# PAVULJUVE.

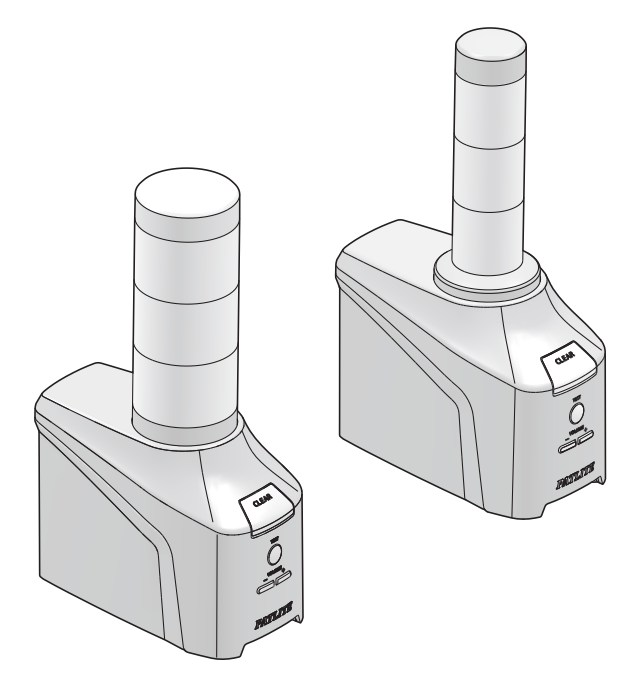

#### お客様へ

このたびは、パトライト製品をお買い上げいただきまして ありがとうございます。

- ●工事を伴う設置は必ず専門業者へ依頼してください。
- ●ご使用前に本書をよくお読みのうえ、正しくお使いく ださい。
- ●保守、点検や補修などをするときは、必ず本書を読み 直してください。 なお、ご不明な点はホームページに記載の技術相談窓 口へお問い合わせください。
- ●本製品は、必ず最新バージョンのファームウェアへ アップデートしてからご使用ください。 最新バージョンのファーム ウェアは、当社ホームペー ジで会員登録していただき、マイページからダウン ロードしてください。
- ●本書は、NHB シリーズおよび NHV シリーズに搭載さ れている機能について説明しています。 ご使用されている製品によっては利用できない機能が あったり、本書の内容と画面レイアウトが異なったり する場合があります。

#### 設置、施工、取付業者様へ

- ●設置前に本書をよくお読みのうえ、正しく設置してく ださい。
- ●本書は必ずお客様にお渡しください。

ネットワーク制御信号灯 **TYPE NHB シリーズ**

音声対応ネットワーク制御信号灯 **TYPE NHV シリーズ**

## **総合取扱説明書[ Web 版 ]**

# ページ 1. はじめにお読みください  **2. 型式表示 [15](#page-14-0) 3. 内容物 [16](#page-15-0) 4. 各部の名称と寸法 [17](#page-16-0)**  $\begin{array}{ccc} \textbf{5.} & \textbf{\textcolor{red}{\ddot{3}S.}} & \textbf{\textcolor{red}{\ddot{3}S.}} \\ \textbf{6.} & \textbf{\textcolor{red}{\ddot{4}S.}} & \textbf{79} \\ \textbf{8.} & \textbf{19} \\ \textbf{10.} & \textbf{19} \\ \textbf{11.} & \textbf{19} \\ \textbf{12.} & \textbf{19} \\ \textbf{13.} & \textbf{19} \\ \textbf{19.} & \textbf{19} \\ \textbf{10.} & \textbf{19} \\ \textbf{11.} & \textbf{$  $\begin{array}{ccc} \textbf{5.} & \textbf{\textcolor{red}{\ddot{3}S.}} & \textbf{\textcolor{red}{\ddot{3}S.}} \\ \textbf{6.} & \textbf{\textcolor{red}{\ddot{4}S.}} & \textbf{79} \\ \textbf{8.} & \textbf{19} \\ \textbf{10.} & \textbf{19} \\ \textbf{11.} & \textbf{19} \\ \textbf{12.} & \textbf{19} \\ \textbf{13.} & \textbf{19} \\ \textbf{19.} & \textbf{19} \\ \textbf{10.} & \textbf{19} \\ \textbf{11.} & \textbf{$  $\begin{array}{ccc} \textbf{5.} & \textbf{\textcolor{red}{\ddot{3}S.}} & \textbf{\textcolor{red}{\ddot{3}S.}} \\ \textbf{6.} & \textbf{\textcolor{red}{\ddot{4}S.}} & \textbf{79} \\ \textbf{8.} & \textbf{19} \\ \textbf{10.} & \textbf{19} \\ \textbf{11.} & \textbf{19} \\ \textbf{12.} & \textbf{19} \\ \textbf{13.} & \textbf{19} \\ \textbf{19.} & \textbf{19} \\ \textbf{10.} & \textbf{19} \\ \textbf{11.} & \textbf{$  **6. 取付け、設置、配線、電源投入 [89](#page-88-0) 7. ご使用の前に インタイン インタイ 8.** 使用方法 **[135](#page-134-0) 9. WEB 設定画面説明 [265](#page-264-0) 10.** MIB 一覧 **[360](#page-359-0) 11.** 仕様 [367](#page-366-0) **12. 困ったときは** [372](#page-371-0) **13. 補修パーツ、オプション [378](#page-377-0) 14. フリーソフトウェア利用許諾条件 [379](#page-378-0)**

### もくじ

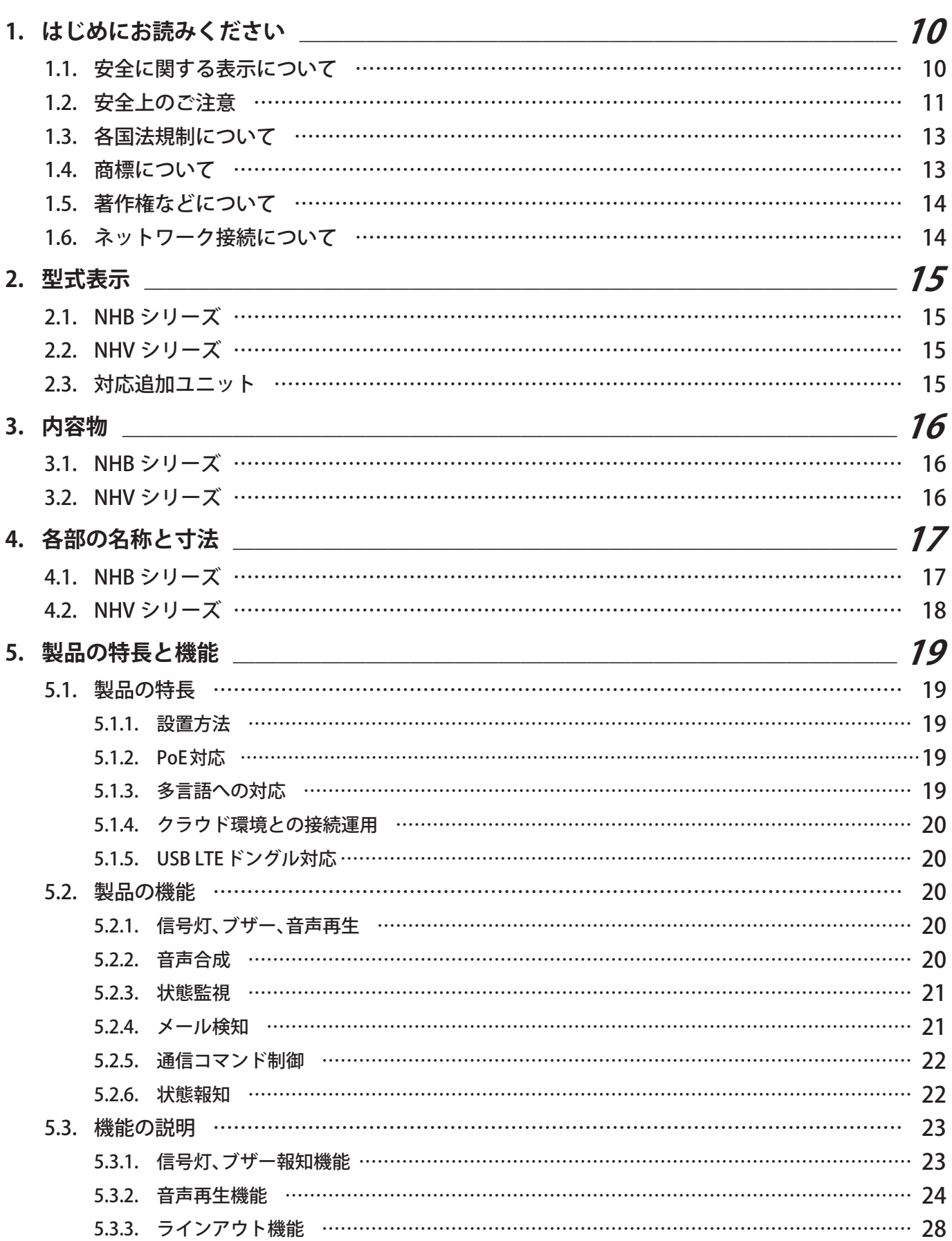

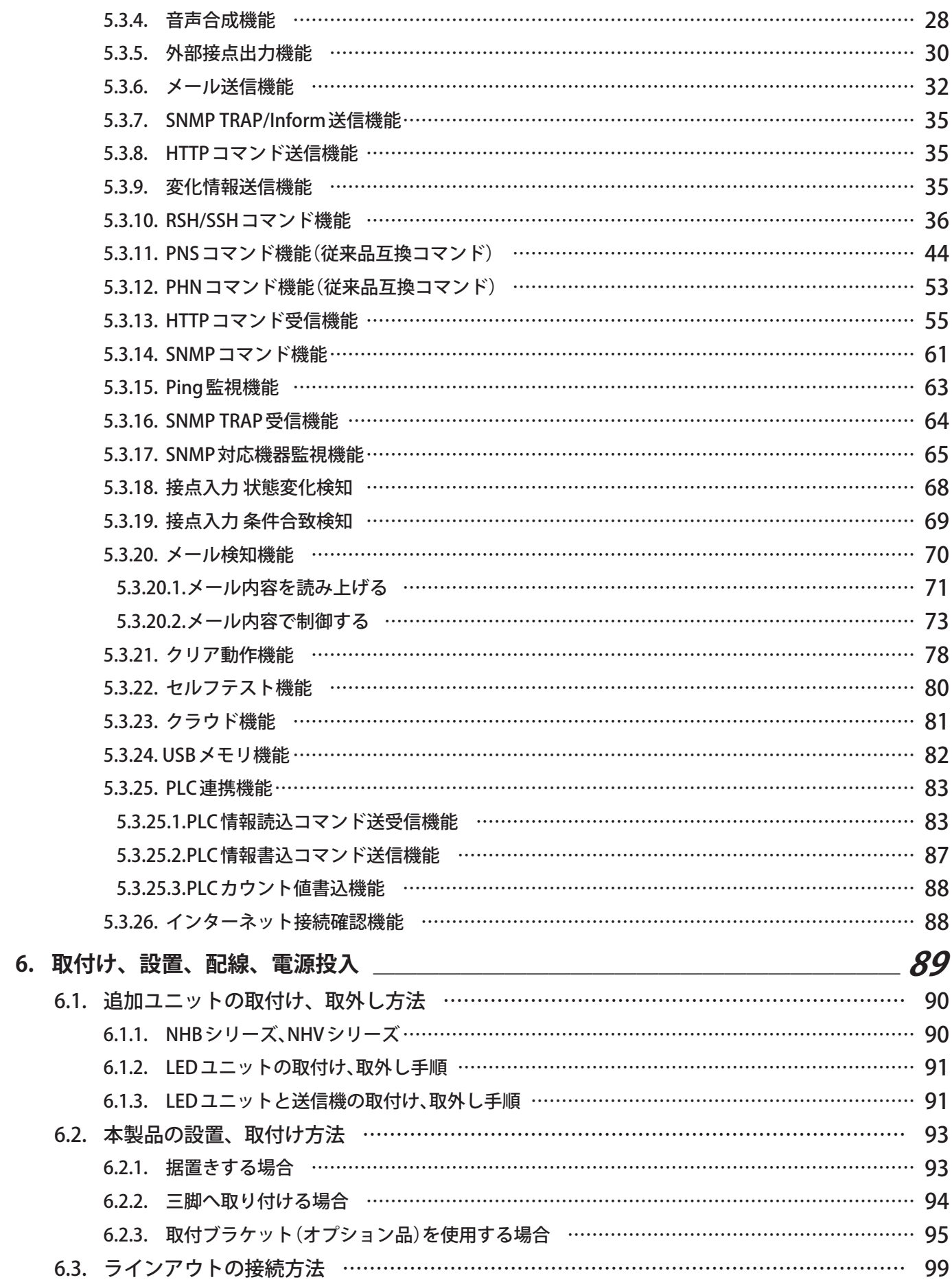

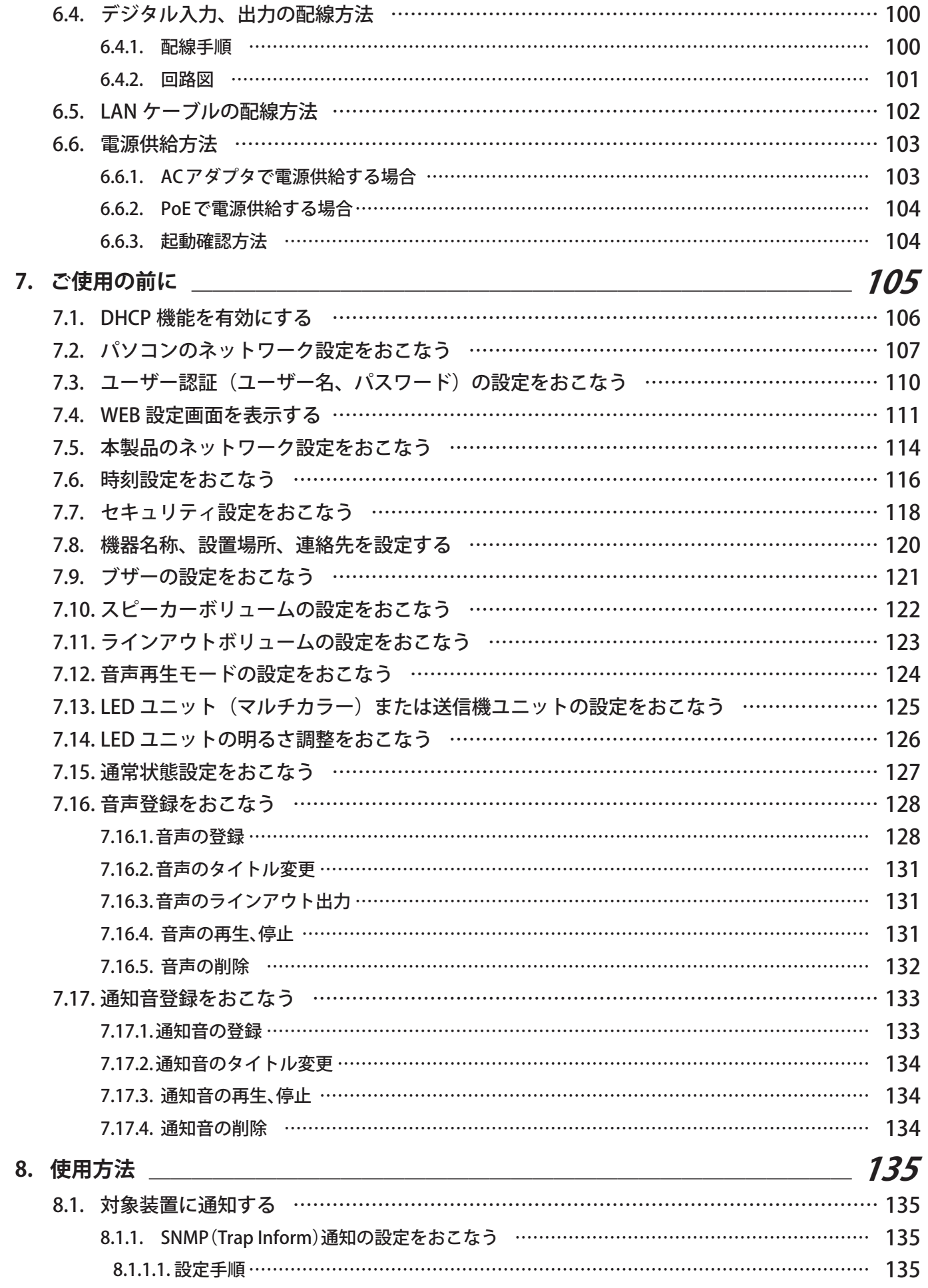

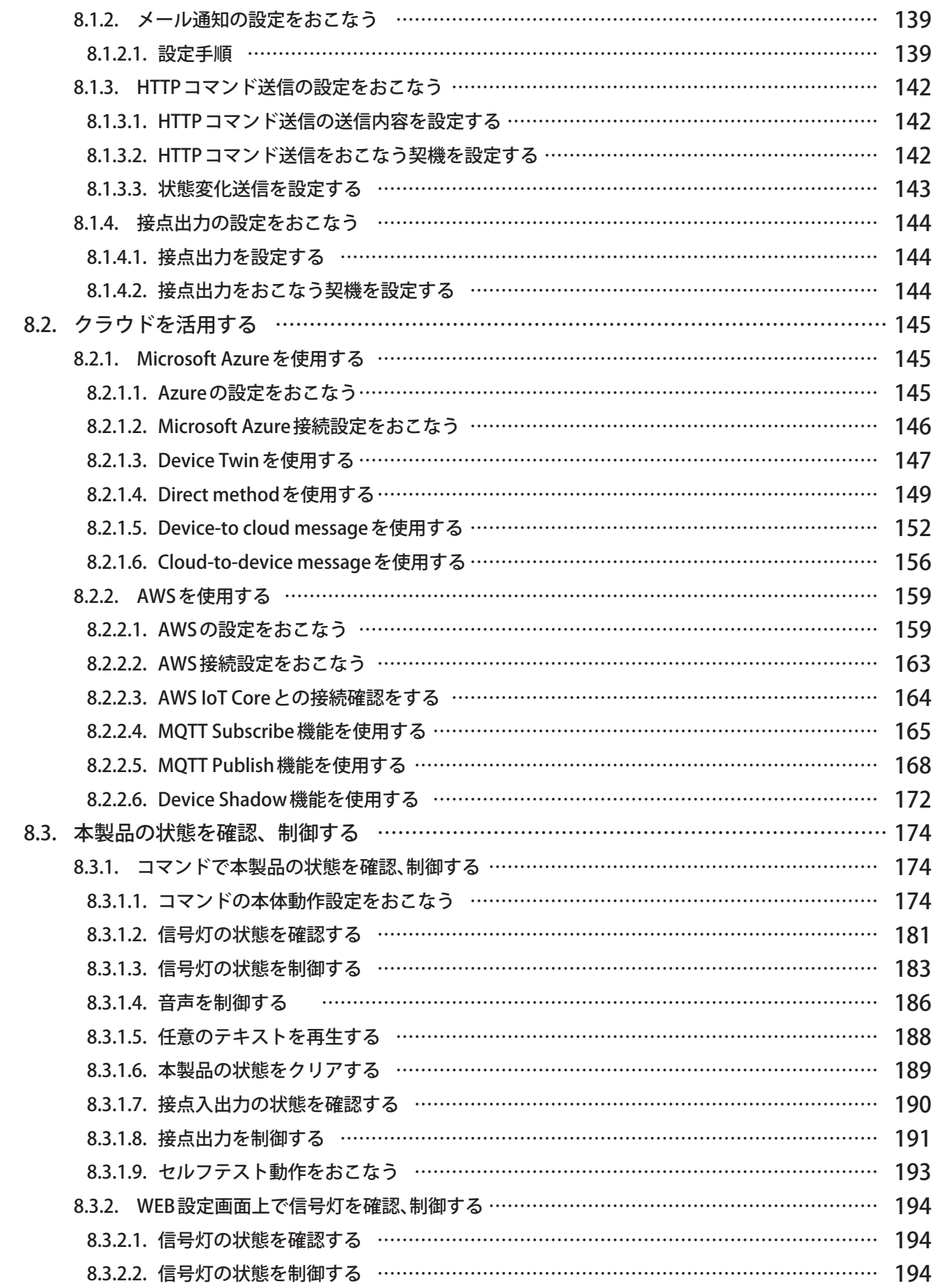

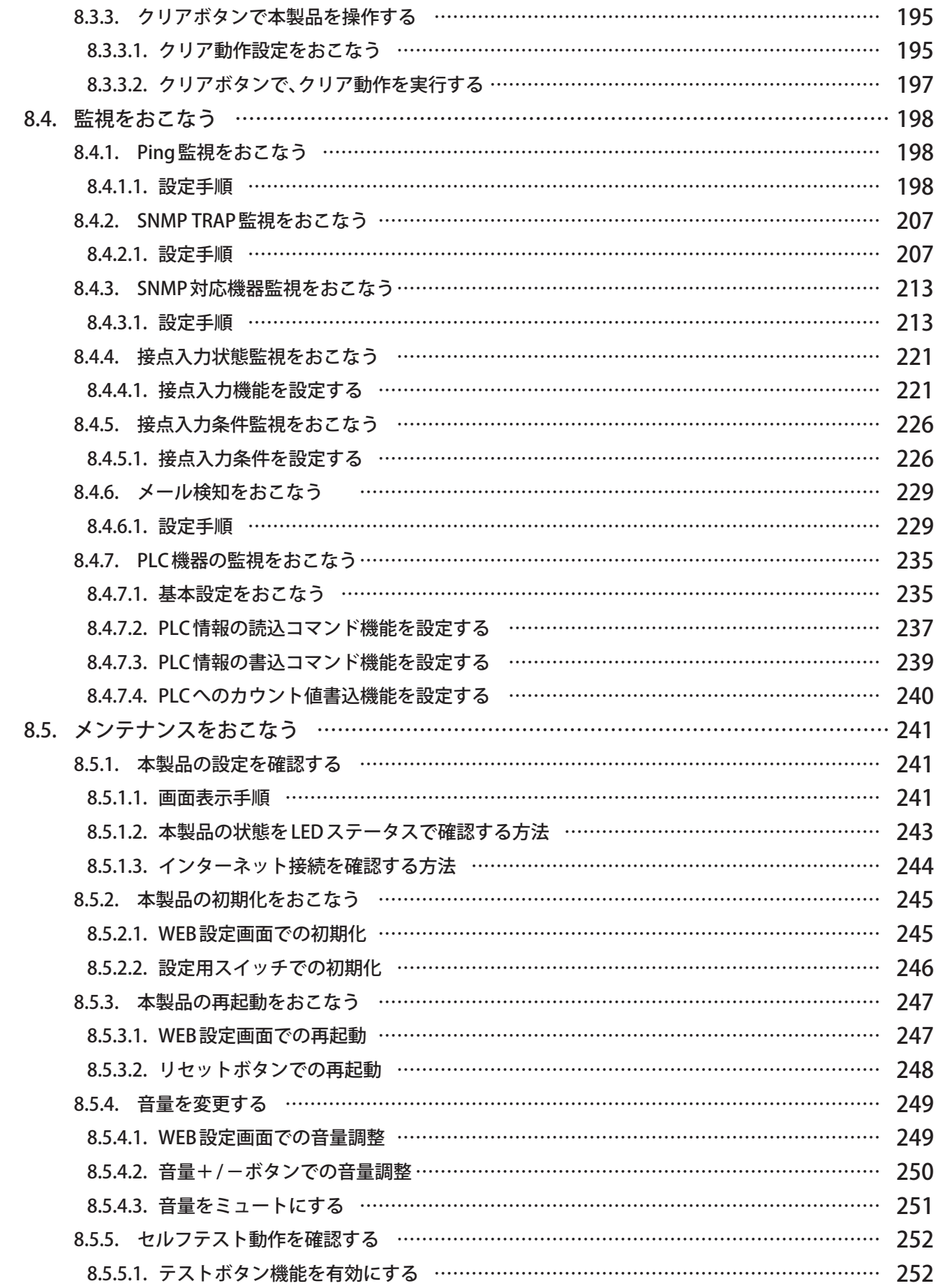

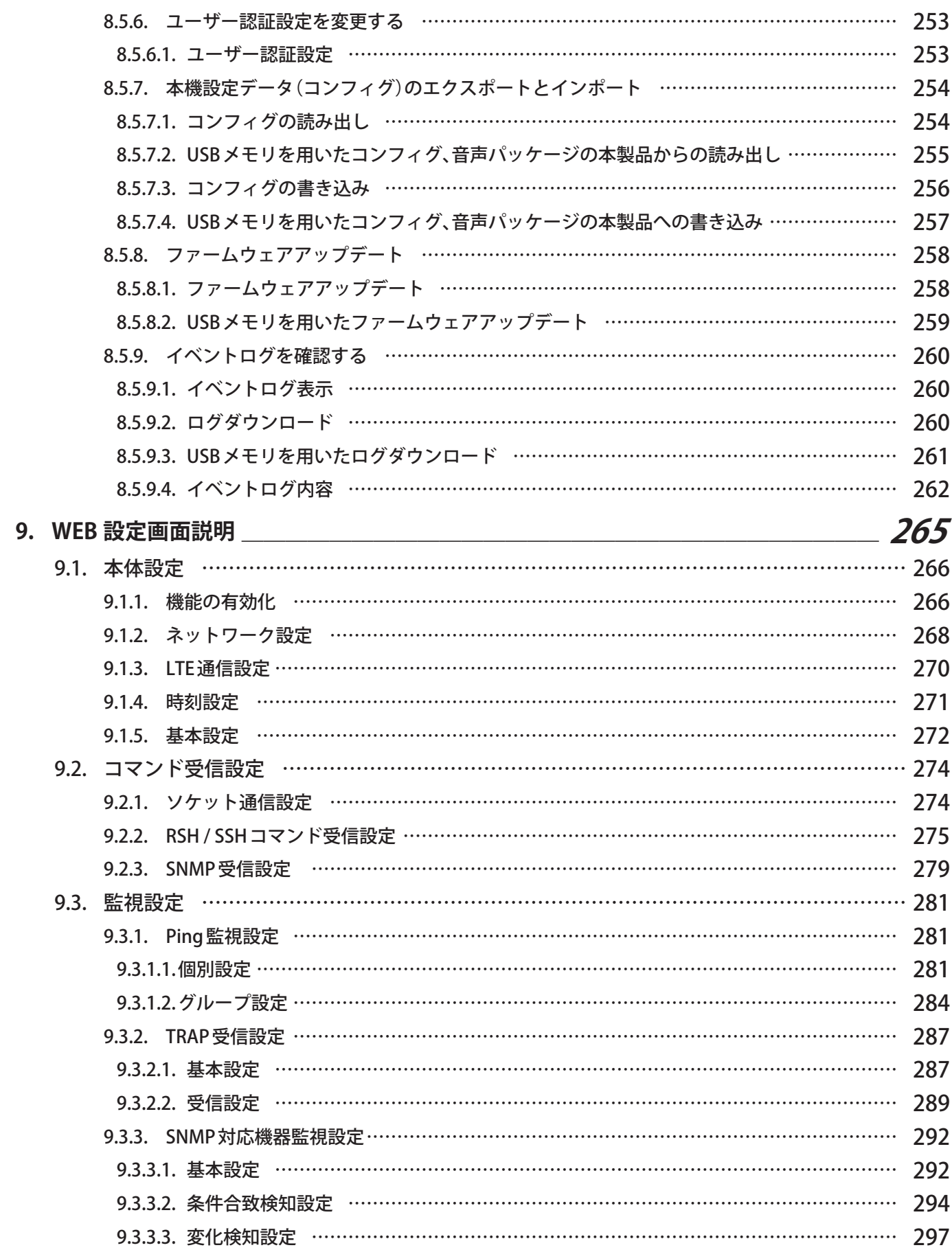

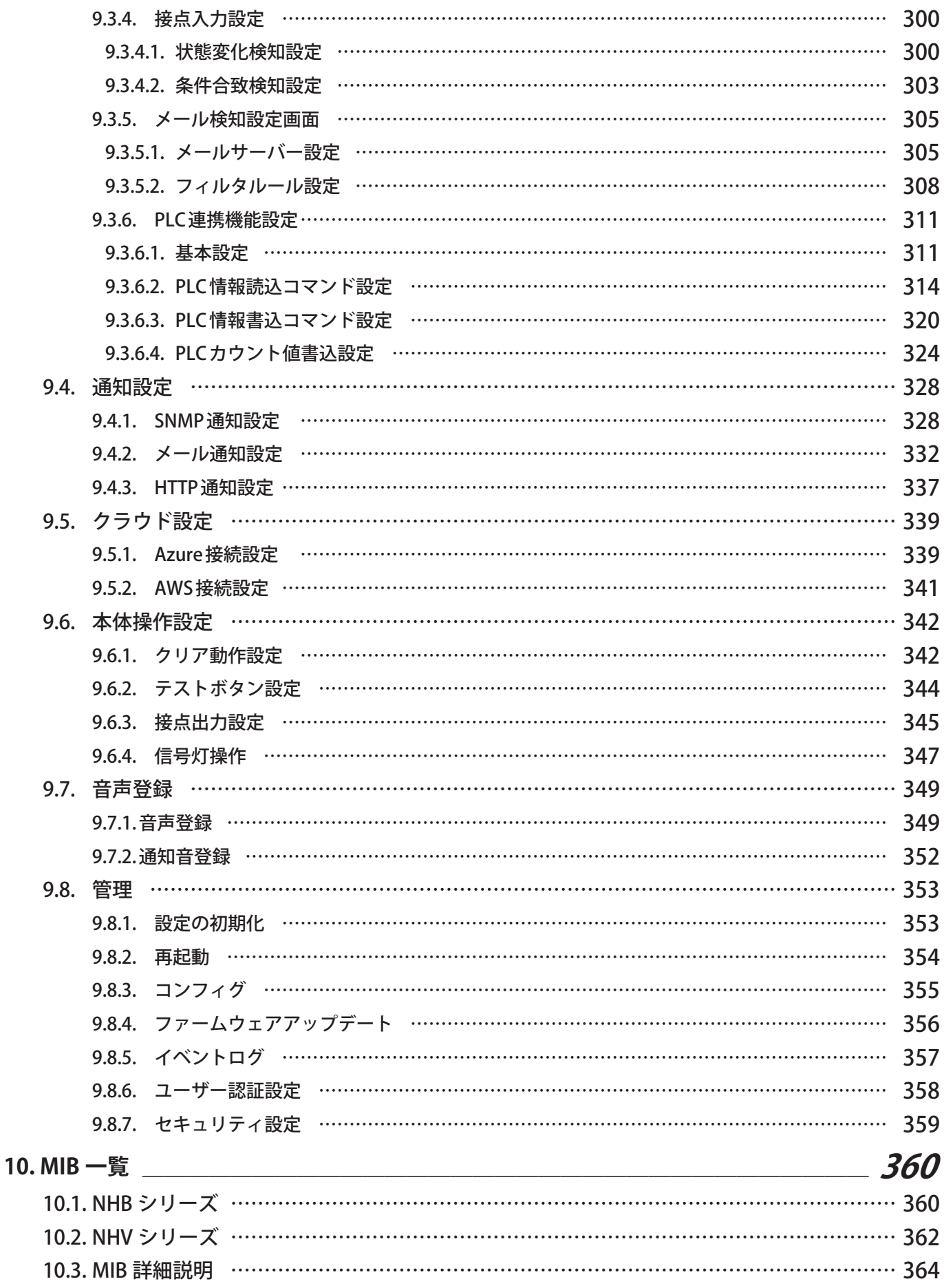

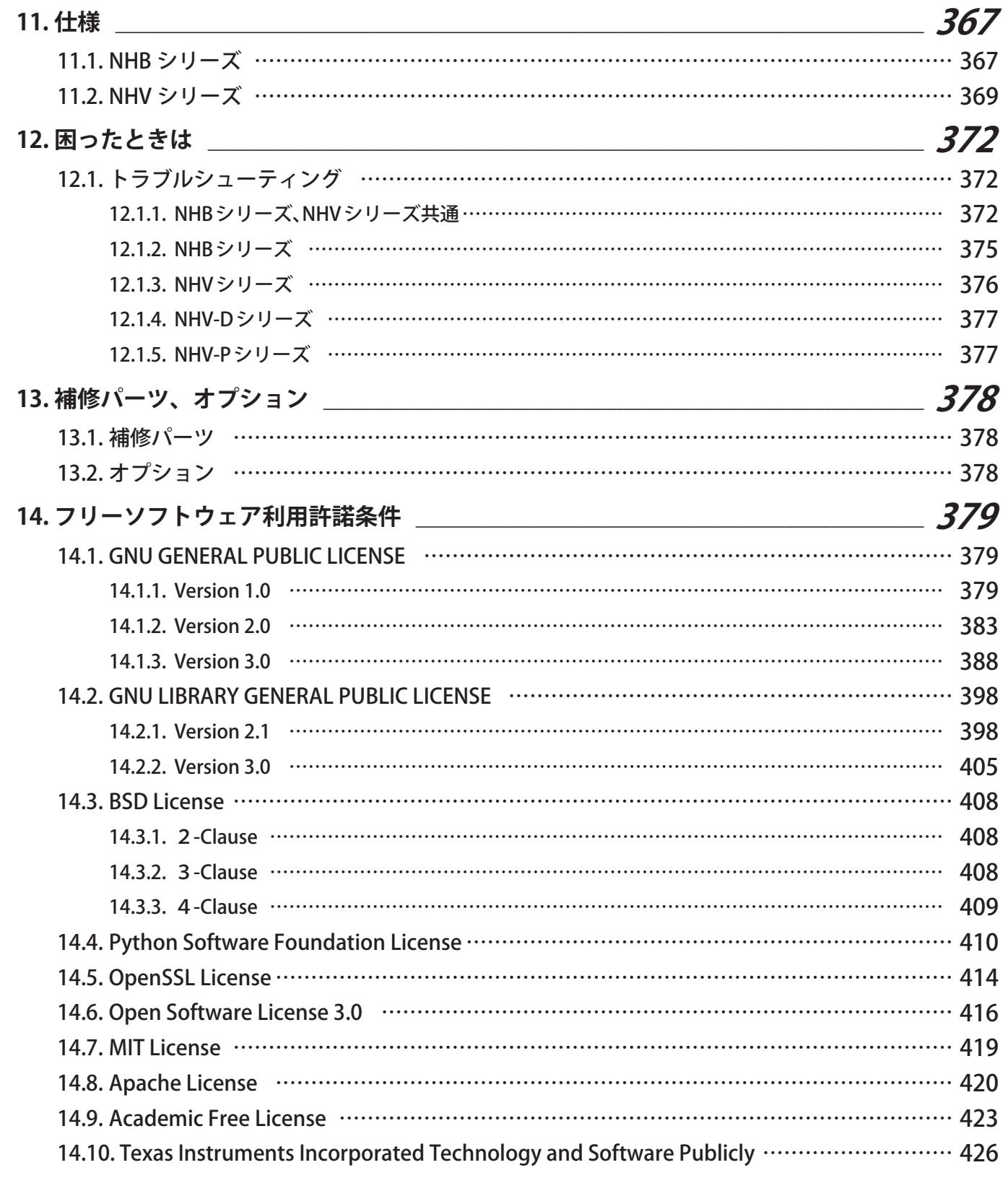

### <span id="page-9-1"></span><span id="page-9-0"></span> **1. はじめにお読みください**

#### **1.1. 安全に関する表示について**

お使いになる人や他の人への危害、財産への損害を未然に防ぐために、必ずお守りいただくことを、次のように説明 しています。

#### ● 表示内容を無視して誤った使いかたをしたときに生じる危害や損害の程度を、次の表示で区分し説明しています。

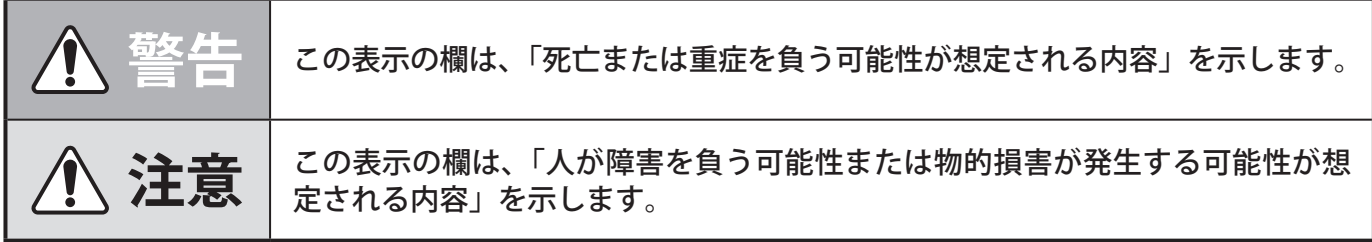

● お守りいただく内容の種類を次の絵表示で区分し、説明しています。

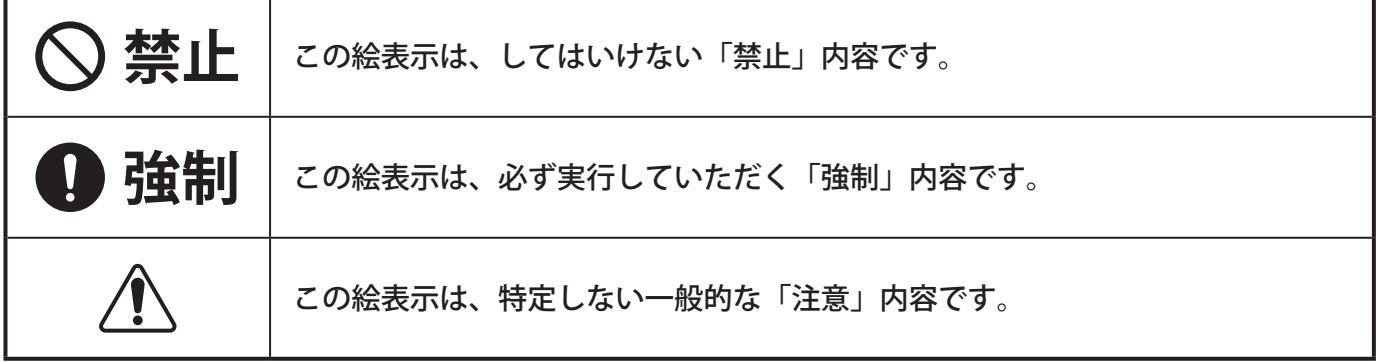

### <span id="page-10-0"></span> **1.2. 安全上のご注意**

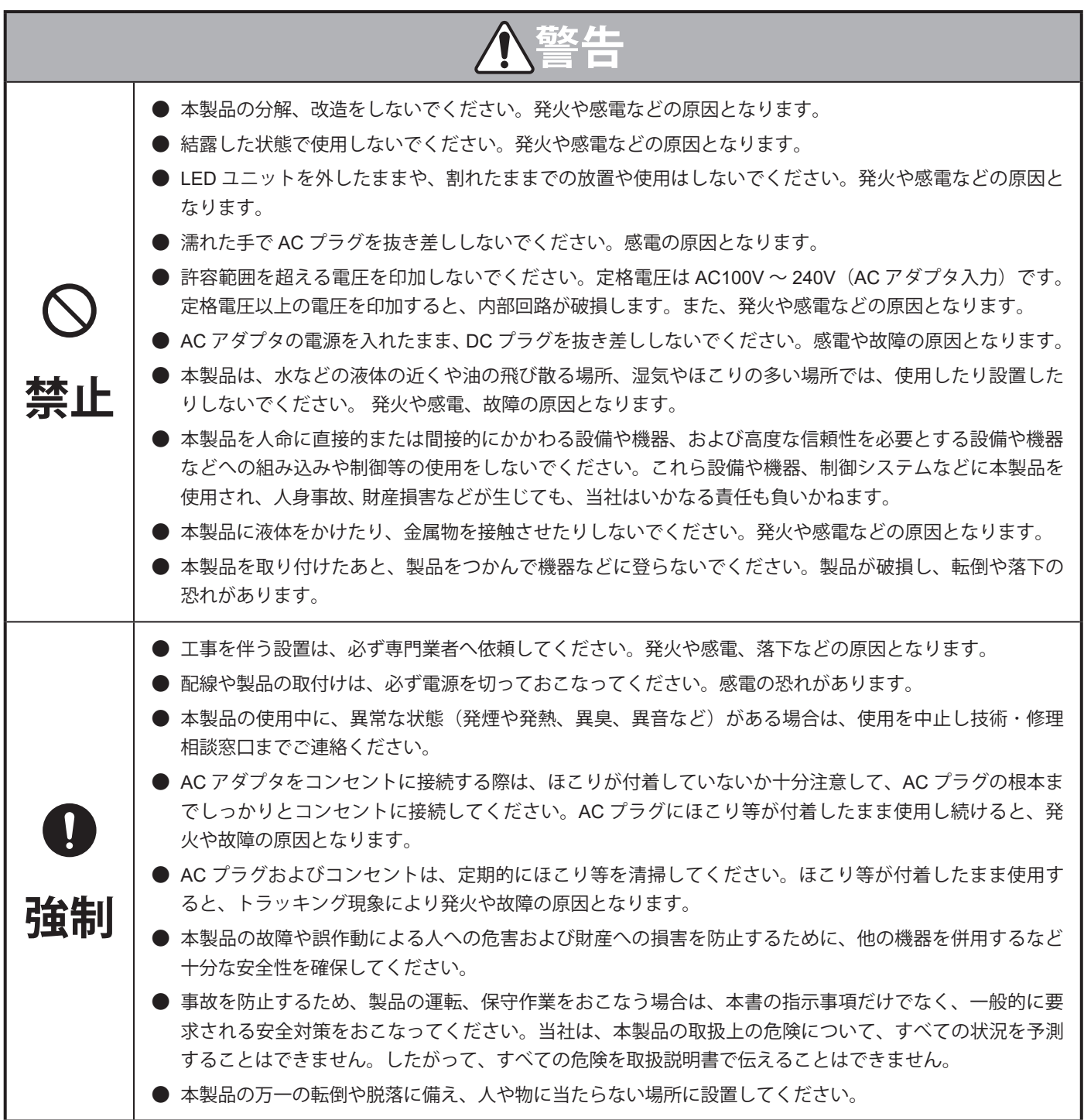

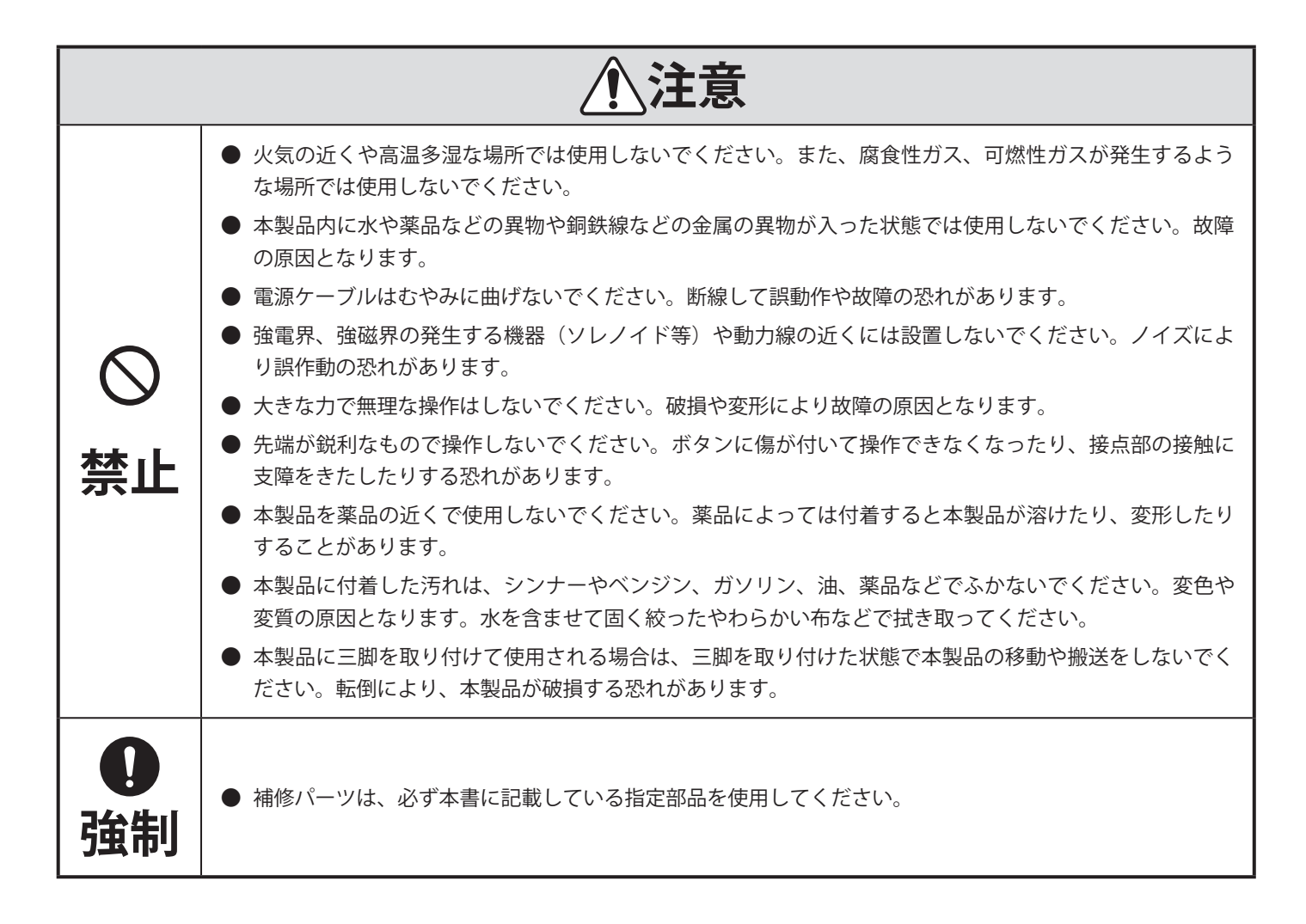

#### <span id="page-12-0"></span> **1.3. 各国法規制について**

#### ● For Customers in U.S.A.

This equipment has been tested and found to comply with the limits for a Class A digital device, pursuant to Part 15 of the FCC Rules.

These limits are designed to provide reasonable protection against harmful interference when the equipment is operated in a commercial environment.

The equipment generates, uses, and can radiate radio frequency energy and, if not installed and used in accordance with the instruction manual, may cause harmful interference to radio communications.

Operation of this equipment in a residential area is likely to cause harmful interference in which case the user will be required to correct the interference at his own expense.

(Responsible party in U.S.A.) 20130 S. Western Ave. Torrance, CA90501, U.S.A.

#### **For Customers in Europe**

This product has been tested and found to comply with the limits for a Class A device.

These limits are designed to provide reasonable protection against harmful interference when the equipment is operated in a commercial environment.

This product must not be used in residential areas.

#### ● For Customers in Korea

```
사용자안내문
이 기기는 업무용 환경에서 사용할 목적으로 적합성평가를 받은 기기로서가정용 환경에서 사용하는 경우 전파간섭의 우
려가 있습니다.
```
#### **1.4. 商標について**

- ・ Microsoft Edge、Azure、Microsoft Entra ID、Outlookは、米国Microsoft Corporationの米国およびその他の国における 登録商標です。
- ・ Google Chrome、Google Cloud Platform、Gmailは、Google LLCの商標または登録商標です。
- ・ Amazon Web Services、"Powered by Amazon Web Services"ロゴ、及びかかる資料で使用されるその他のAWS商 標は、米国および/またはその他諸国における、Amazon.com,Inc.またはその関連会社の商標です。
- ・ LTEは欧州電気通信標準協会(ETSI)の登録商標です。
- ・その他、記載されている会社名、製品名は各社の登録商標または商標です。

#### <span id="page-13-0"></span> **1.5. 著作権などについて**

- ・音楽CDやその他メディア、有料配信されているデータから録音あるいはコピーされた著作物を、公衆、公共の場所 で使用した場合、著作権侵害による法的処罰を科せられることがあります。これら著作物を使用する場合には、必 ず著作権者の承諾を受けてください。
- ・株式会社パトライトの音声、音楽データの内容の一部、または全部を、権利者の許可なく複製、転載、またはネット ワークなどで転送したり販売したりすることを禁止します。
- ・本製品を利用して、犯罪行為や公序良俗に反する行為などをおこなわないでください。

#### **1.6. ネットワーク接続について**

ネットワークに接続する際は、お客様の責任において下記を含めたセキュリティ対策を十分におこなってください。

- ・ファイアウォールなどでセキュリティが確保されたネットワーク内で本機を使用する。
- ・定期的にログインパスワードを変更する。
- ・ユーザー名やパスワードの認証情報を第三者の目に触れないよう、適切に保管する。

また、本製品は直接インターネットに接続できません。 インターネットに接続する場合は、ルーター等を経由し接続してください。

### <span id="page-14-1"></span><span id="page-14-0"></span> **2. 型式表示**

#### **2.1. NHBシリーズ**

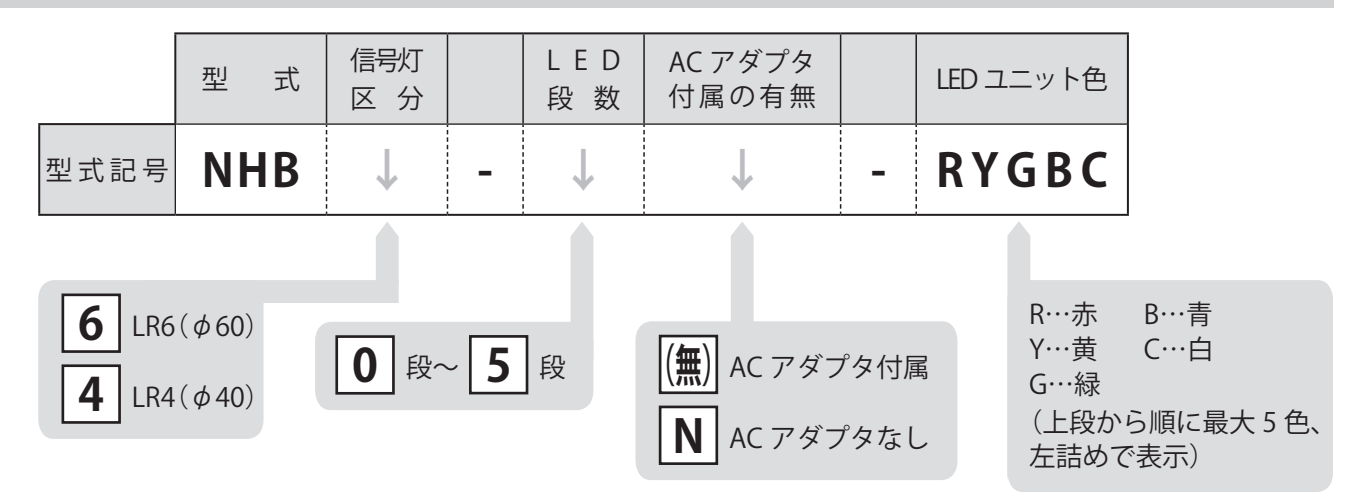

 **2.2. NHVシリーズ**

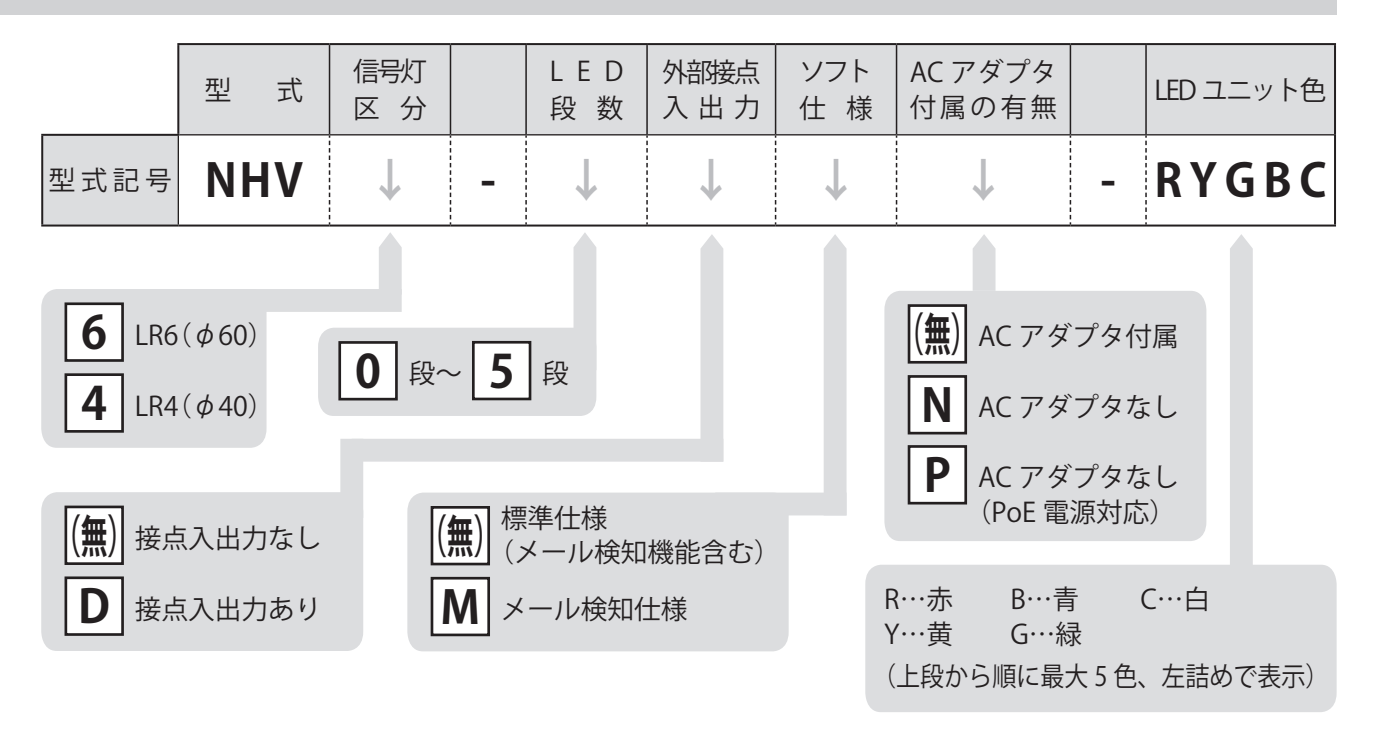

#### **2.3. 対応追加ユニット**

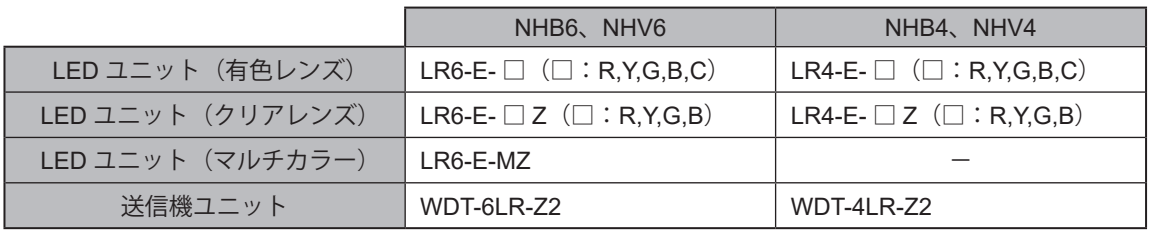

### <span id="page-15-1"></span><span id="page-15-0"></span> **3. 内容物**

 **3.1. NHBシリーズ**

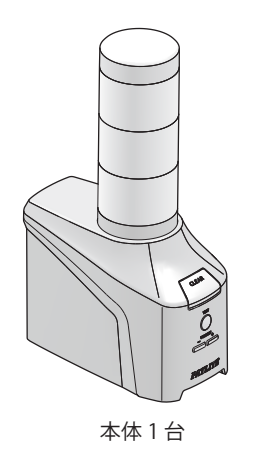

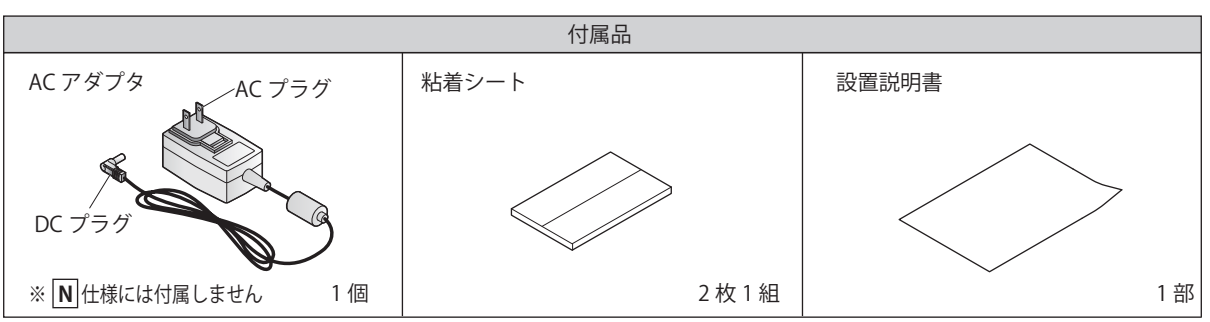

 **3.2. NHVシリーズ**

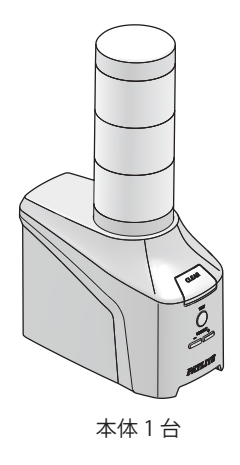

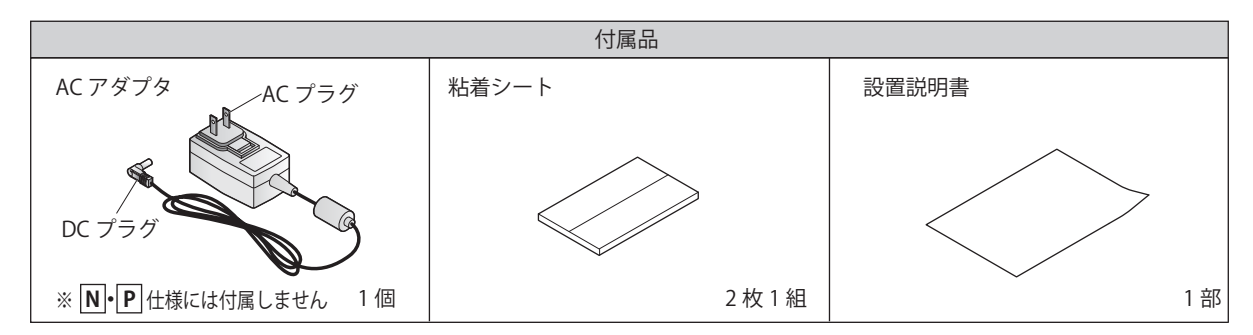

### <span id="page-16-1"></span><span id="page-16-0"></span> **4. 各部の名称と寸法**

### **4.1. NHBシリーズ**

#### **● NHB6**

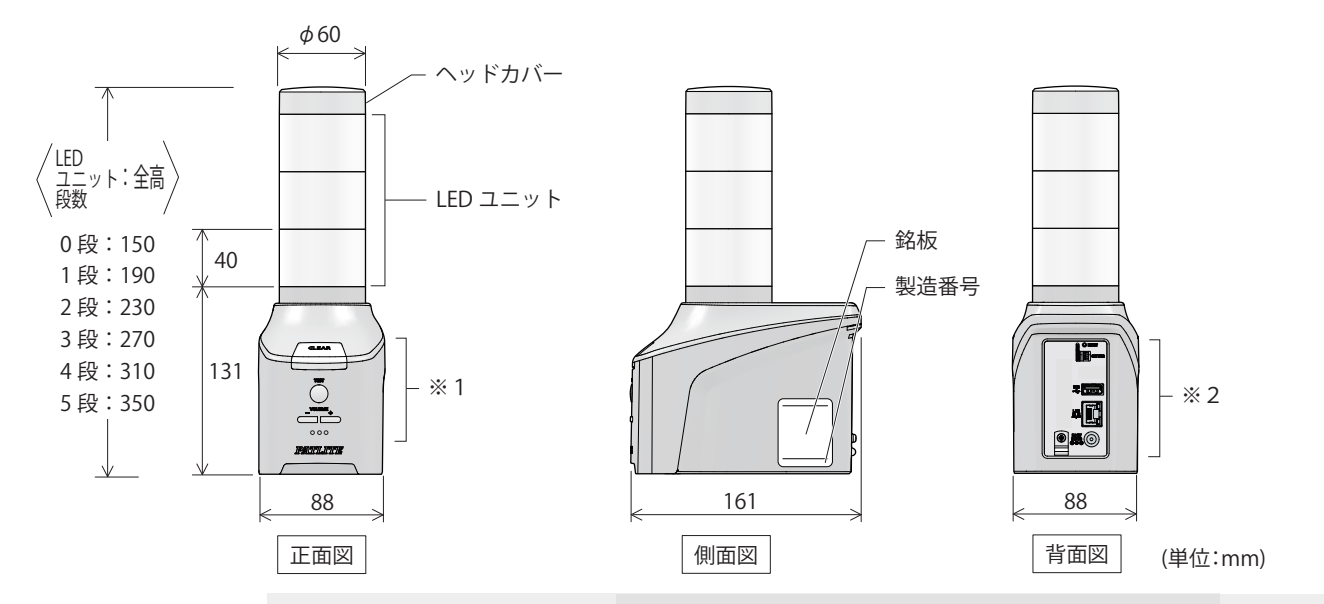

**● NHB4**

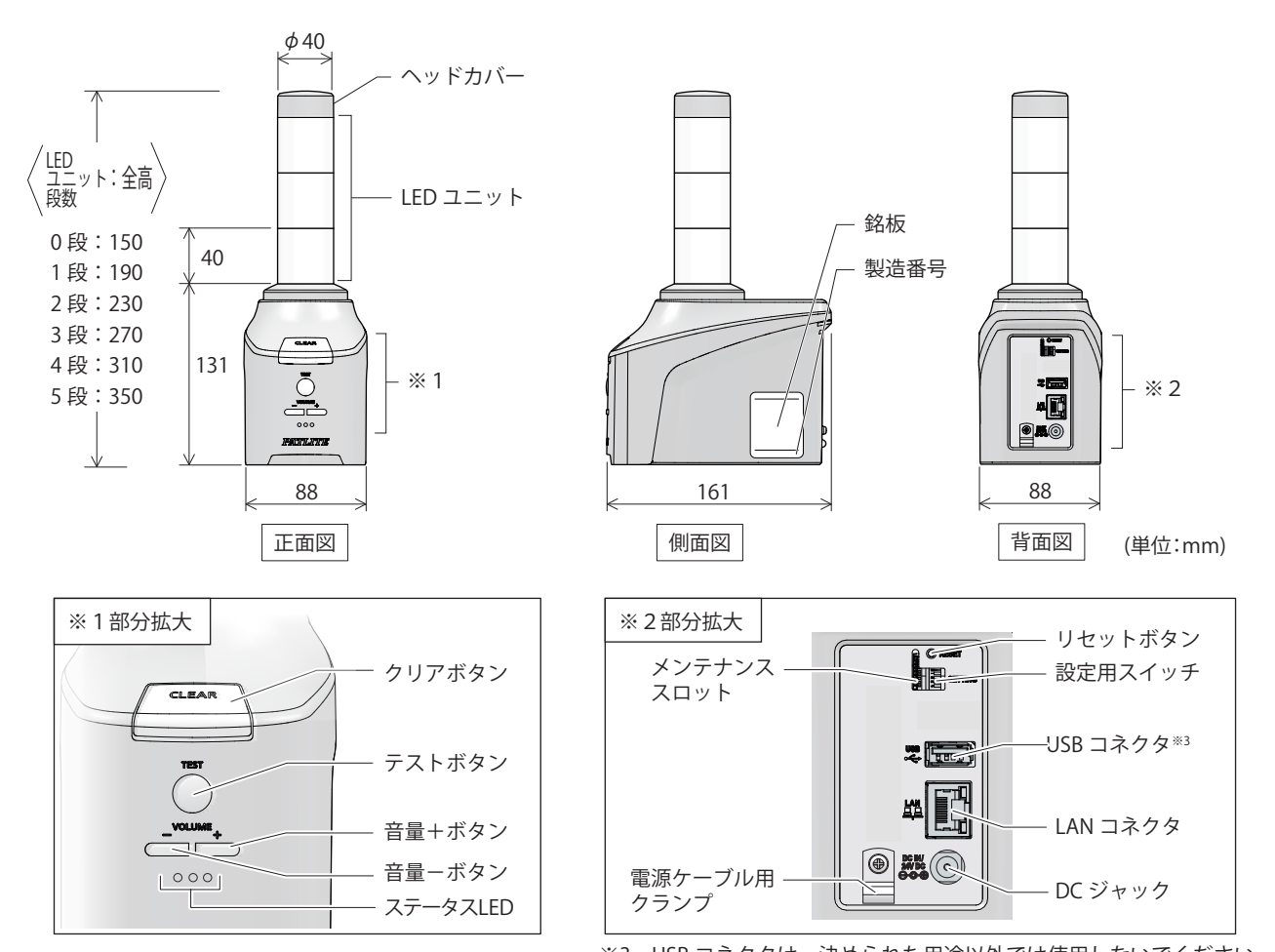

### <span id="page-17-0"></span> **4.2. NHVシリーズ**

#### **● NHV6**

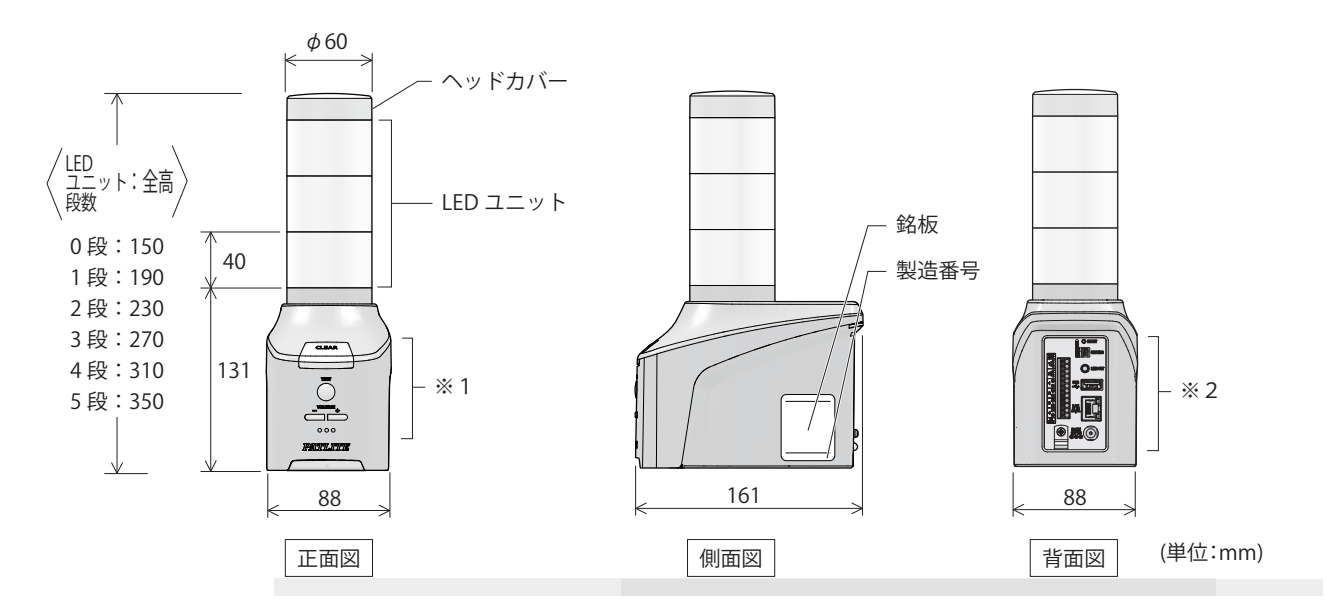

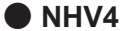

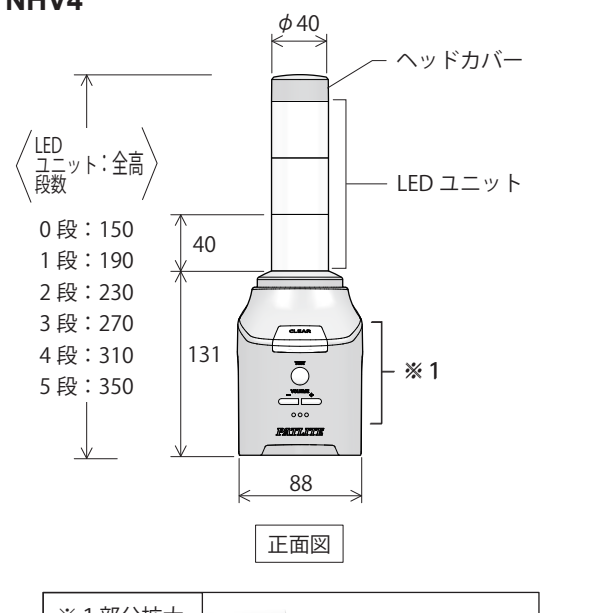

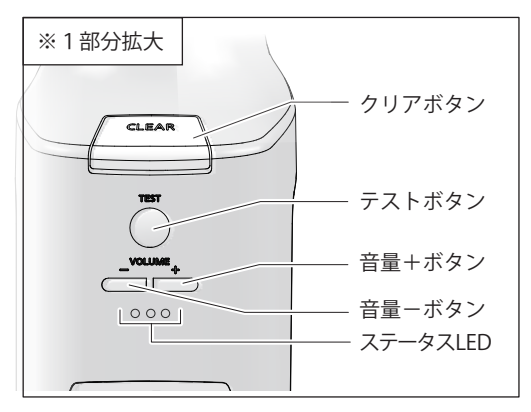

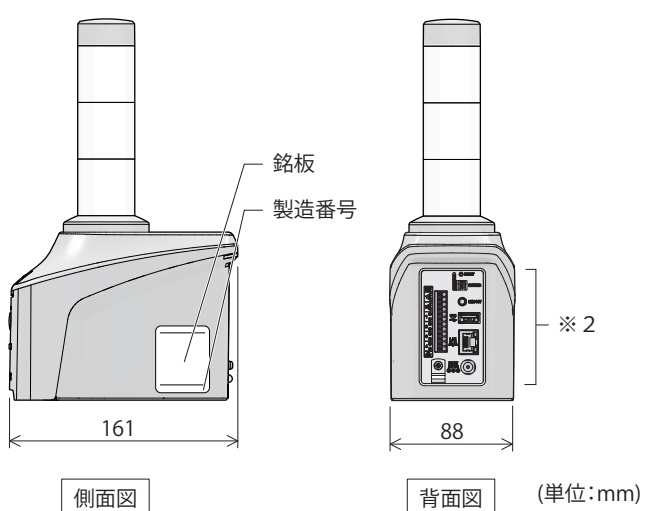

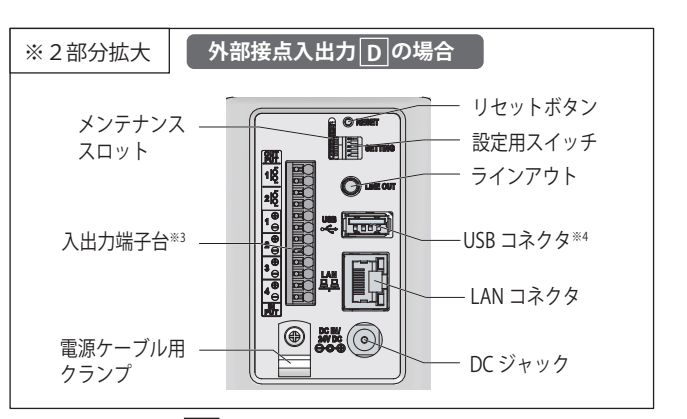

※3 「接点入出力 |(<sup>無)</sup>』の場合、入出力端子台はありません。

※4 USB コネクタは、決められた用途以外では使用しないでください。

### <span id="page-18-1"></span><span id="page-18-0"></span> **5. 製品の特長と機能**

#### **5.1. 製品の特長**

#### **5.1.1. 設置方法**

環境に合わせて多彩な設置方法を選ぶことができます。

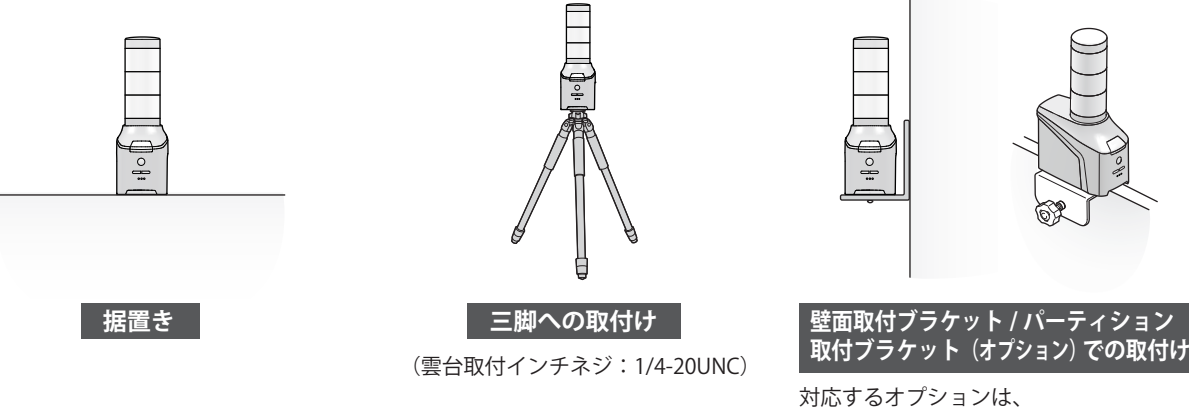

「13. [補修パーツ、オプション\(☞](#page-377-0) P.378 )」を 参照してください。

#### <u>5.1.2. PoE対応 ┃NHVシリーズ(図仕様)</u>

PoE(Power over Ethernet)対応によりACアダプタ不要で電源供給を簡単におこなうことができます。

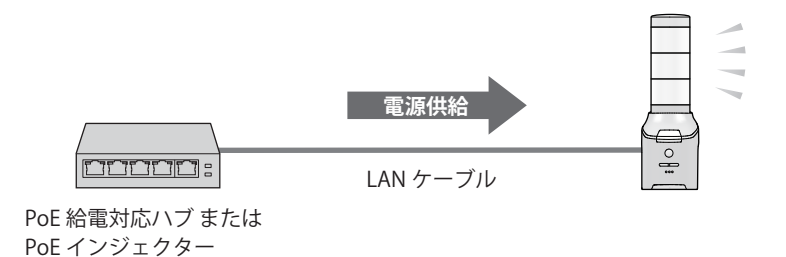

#### **5.1.3. 多言語への対応**

多言語に対応したWEB設定画面を操作することができます。

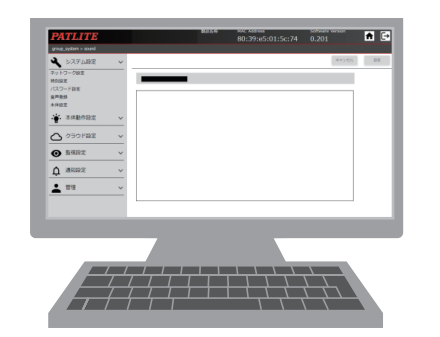

#### **対応言語**

日本語、英語、繁体中文、簡体中文、 韓国語、タイ語、ドイツ語、フランス語、 イタリア語、スペイン語、メキシコ語

#### <span id="page-19-0"></span>**5.1.4. クラウド環境との接続運用**

クラウド上から製品を制御し、製品の状態を取得できます。 また、クラウド上へ製品の状態を送信できます。

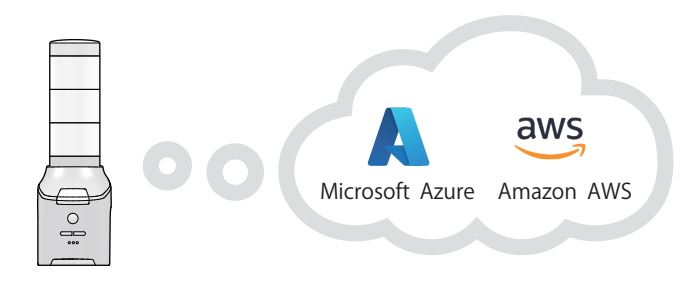

#### **5.1.5. USB LTEドングル対応**

USB LTEドングルを接続することでLTE通信が可能になります。 ※富士ソフト社製「FS040U」に対応しています。

#### **5.2. 製品の機能**

#### **5.2.1. 信号灯、ブザー、音声再生**

多彩な表現で状況を知らせることができます。

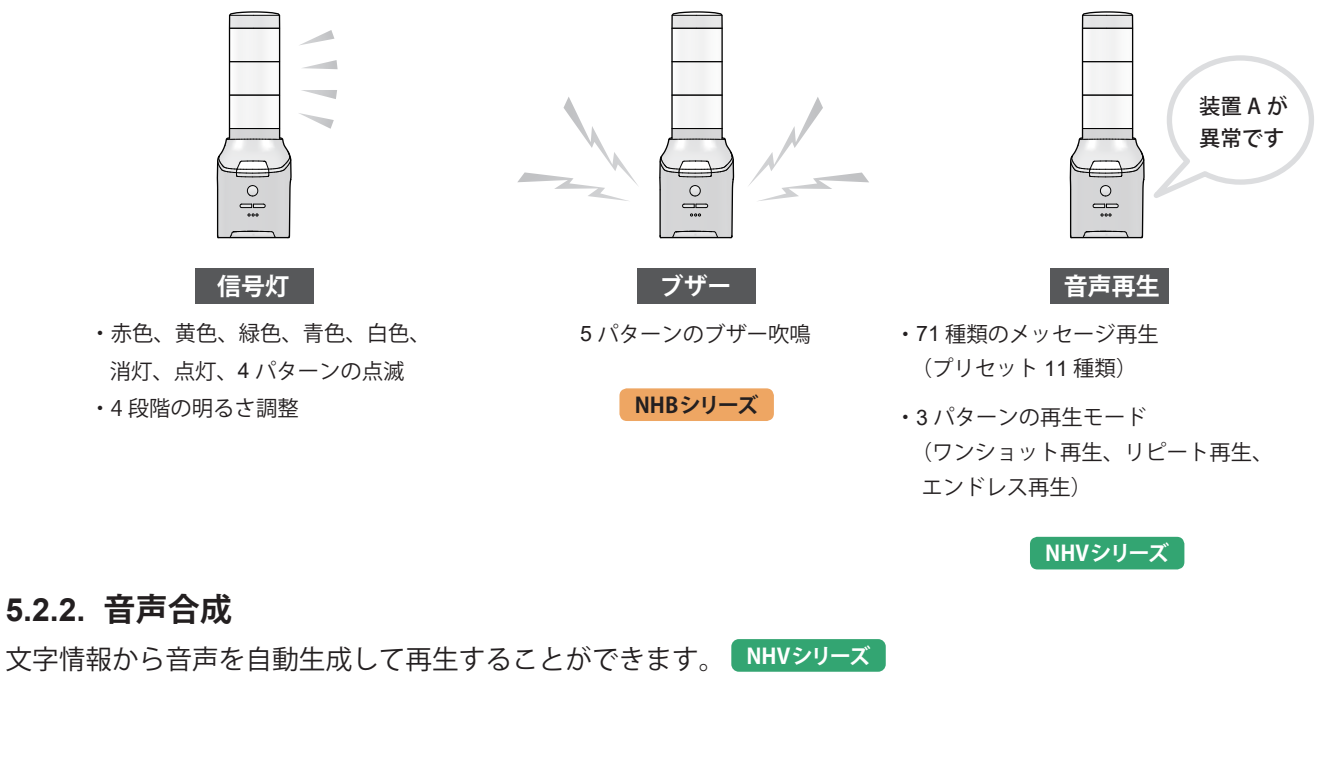

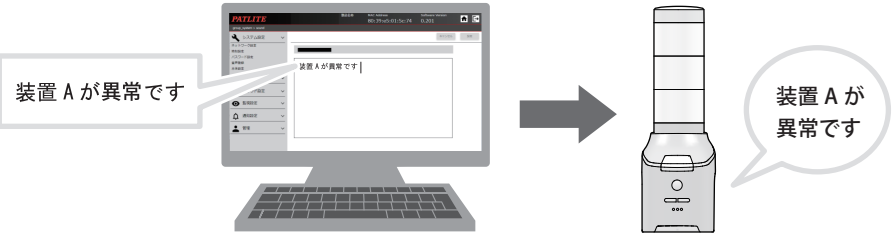

#### <span id="page-20-0"></span>**5.2.3. 状態監視**

さまざまな方法でネットワークデバイスや接点出力をもつデバイスの状態監視をおこなうことができます。

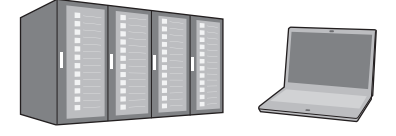

#### **PING 監視**

ネットワーク、デバイスを死活監視します。 本製品は、最大 24 ノードの死活監視が可能 です。

ノードまでの回線異常や監視対象機器からの 応答を得られない場合は、本製品が異常と 判断し、あらかじめ設定された動作をおこな います。

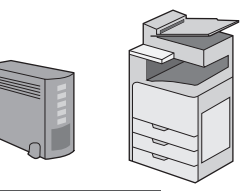

TRAP 受信機能や SNMP 監 視機能は variable-bindings まで判別して、動作を設定 できます。

**SNMP v1 v2c v3**

低コストでネットワーク機器の状態を監視します。 本製品は、SNMP マネージャとして、ネットワーク 対応機器(UPS、プリンタ、ルータ、スイッチなど) からの SNMP TRAP を受けて、本製品があらかじめ設定 された動作をおこないます。また、本製品から SNMP コマンドをネットワーク対応機器に送信し、 状態を監視します。

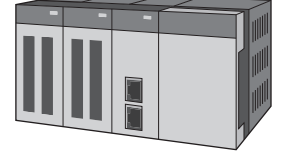

#### **PLC 監視**

SLMP (MC) プロトコルもしくは FINS プロトコルに対応した PLC のデバイス の情報を監視します。本製品は、最大 16 個 のデバイス情報の監視が可能です。 設定した条件に合致したり、エラーデータを 受信したりすると、あらかじめ設定された 動作をおこないます。

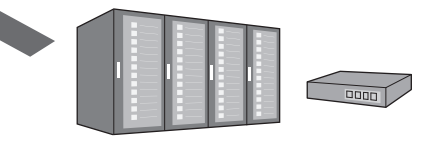

 $\bm{\mathcal{F}}$ ジタル入力 <mark>│</mark> NHVシリーズ (<u>D</u> 仕様) <sub>│</sub>

接点出力を持つ機器の状態を監視します。 本製品は、デジタル入力 4 点を持ち、接点出力を持つ機器 からの信号入力を監視します。機器からの入力状態の変化 に応じて、本製品があらかじめ設定された動作をおこない ます。

#### **5.2.4. メール検知 NHVシリーズ**

メール着信を自動的に検知し、重要なメールのみ報知することができます。

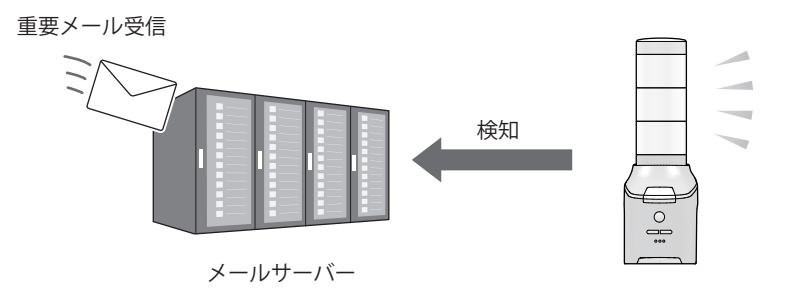

#### <span id="page-21-0"></span>**5.2.5. 通信コマンド制御**

- ・さまざまなコマンドで本機を制御し、報知や状態確認をすることができます。
- ・本製品は、NH-FBシリーズ、NH-FVシリーズと同じコマンドで制御することができます。

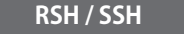

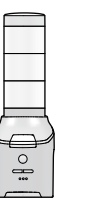

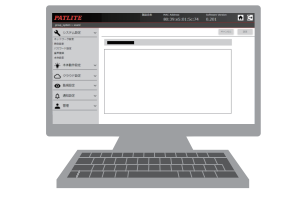

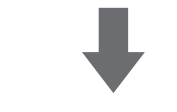

汎用プロトコルの RSH / SSH で制御可能 汎用プロトコルである RSH / SSH で表示灯や チャンネル再生の制御が可能です。 ネットワーク統合管理ソフトや、さまざまな監 視ツールなどのイベント情報をトリガにして、 表示灯の制御が可能です。

イベント発生:コマンド実行 (表示灯 赤を点灯、緑を消灯、黄、青、白とブザーは 操作なし) RSH の場合:rsh 192.168.10.1 -l patlite alert 190999 SSH の場合:ssh 192.168.10.1 -l patlite alert 190999

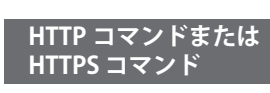

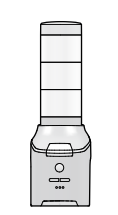

HTTP/HTTPS コマンドで制御可能 「表示灯赤と緑を点灯、黄、青、白を消灯、ブザー パターン 2 吹鳴」で動作させる場合 http://192.168.10.1/api/control?alert=101002

PNS コマンドに対応(従来品互換コマンド) PNS コマンドを使用することで表示灯やチャン ネル再生を制御できます。すべての報知パター ンが制御可能です。

**SOCKET 通信**

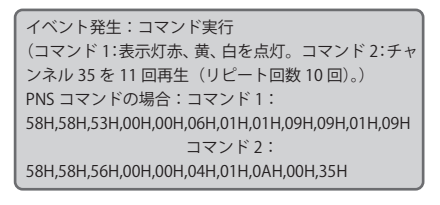

PHN コマンドに対応(従来品互換コマンド) 2 バイトのコマンドで表示灯やブザーを制御で きます。

※ PHN-3FBE1、NHE / NHC / NHM シリーズ、 NH-FB / NH-FV シリーズと互換可能です。

※一部機能が制限されます。

イベント発生:コマンド実行(表示灯 赤点灯、黄点滅、 緑点灯、ブザーパターン 2 を吹鳴) PHN 互換コマンドの場合:57H、55H

#### **5.2.6. 状態報知**

イベント発生時にさまざまな方法で報知をおこなうことができます。

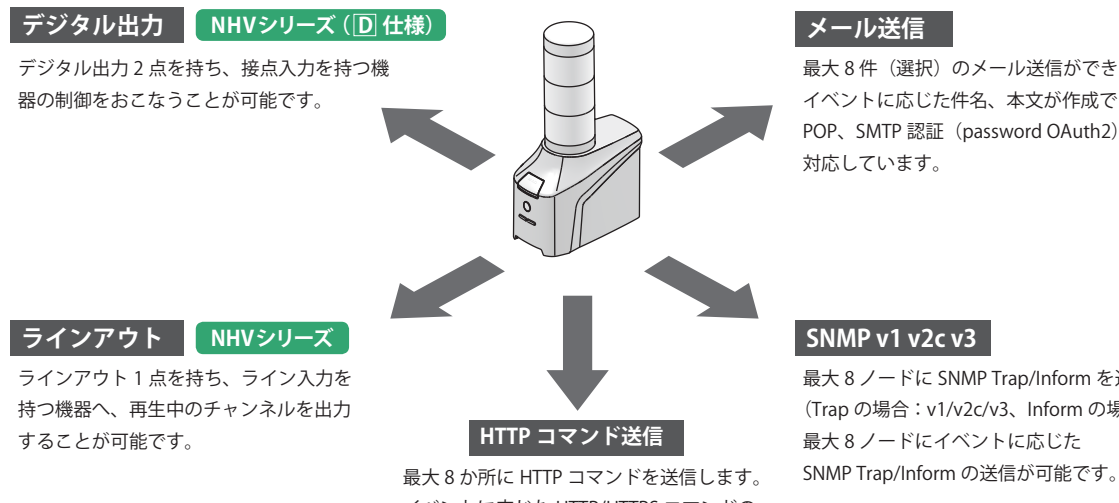

イベントに応じた HTTP/HTTPS コマンドの 送信が可能です。

**メール送信**

最大 8件 (選択)のメール送信ができます。 イベントに応じた件名、本文が作成できます。 POP、SMTP 認証 (password OAuth2) に 対応しています。

#### **SNMP v1 v2c v3**

最大 8 ノードに SNMP Trap/Inform を送信します。 (Trap の場合:v1/v2c/v3、Inform の場合:v2c/v3) 最大 8 ノードにイベントに応じた

### <span id="page-22-0"></span> **5.3. 機能の説明**

本製品の機能について説明します。

#### **5.3.1. 信号灯、ブザー報知機能**

・イベントに合わせて、信号灯の点灯、点滅、消灯やブザー吹鳴をすることができます。

・動作パターンは、以下の3パターンです。

#### **● 信号灯動作パターン**

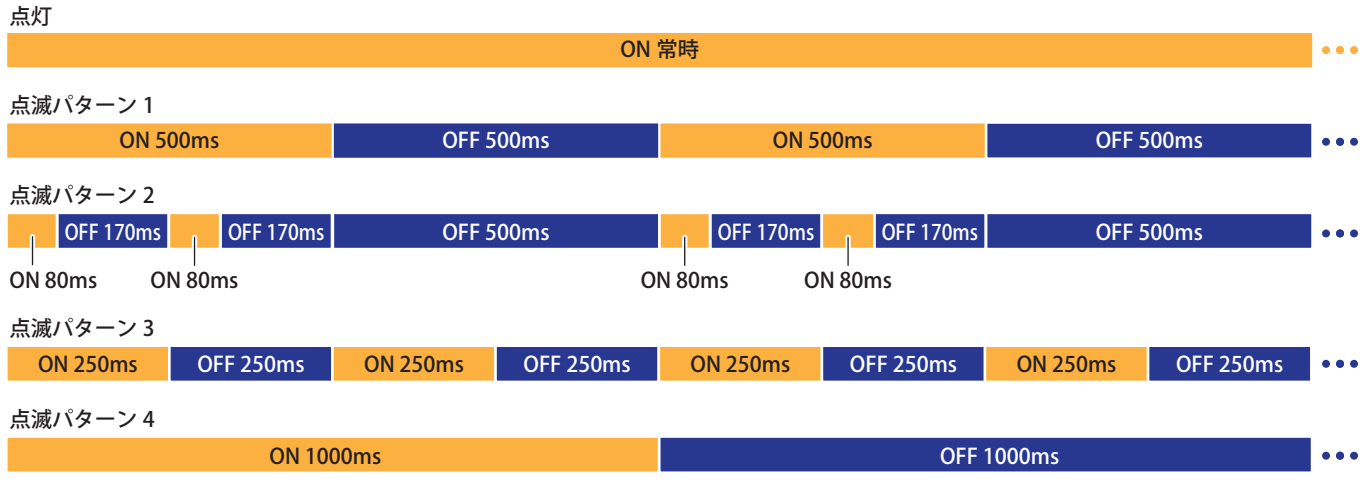

#### **● 信号灯減光パターン**

4段階で明るさを調整できます。

#### **● ブザー動作パターン**

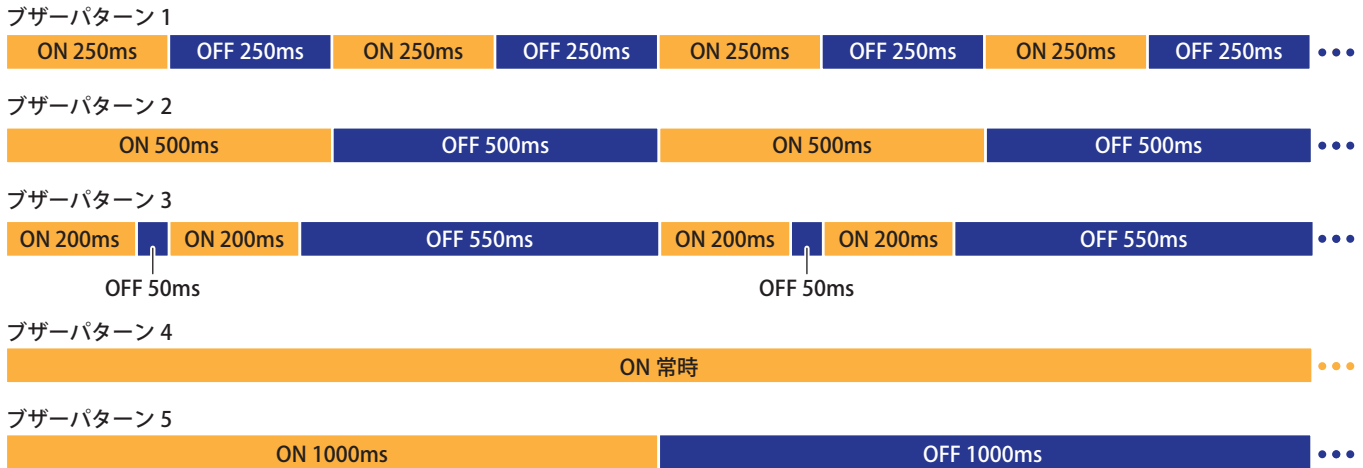

#### <span id="page-23-0"></span>**5.3.2. 音声再生機能 NHVシリーズ**

- ・内部メモリに登録したメッセージ(MP3ファイル)を、イベントに合わせて、音声再生※<sup>1</sup> することができます。
- ・本製品は、登録したメッセージを「チャンネル」という単位で扱います。

#### **● チャンネルの種類**

チャンネルは、1~71までの71チャンネルがあり、チャンネル番号によって2つに分類されています。

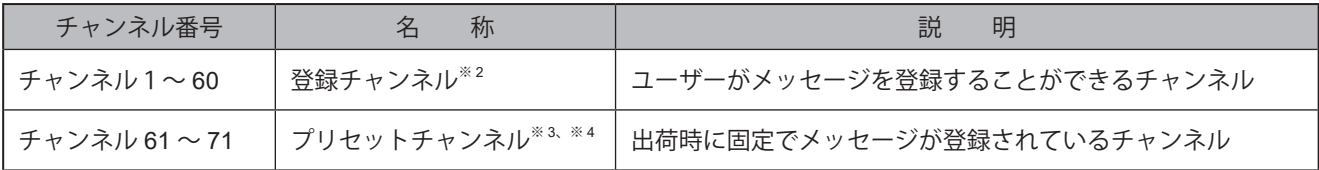

※1 音声再生する際のボリュームは、WEB設定画面および本製品正面の音量+ / ーボタンで設定します。

- ※2 チャンネルへの登録は、WEB設定画面でおこないます。
- ※3 プリセットチャンネルを、削除したり変更したりすることはできません。
- ※4 プリセットチャンネルの、ラインアウト機能は使用できません。

#### **● 各チャンネルの再生パターン**

各チャンネルは、イベントごとに再生パターンを設定することができます。再生パターンは以下の3通りです。

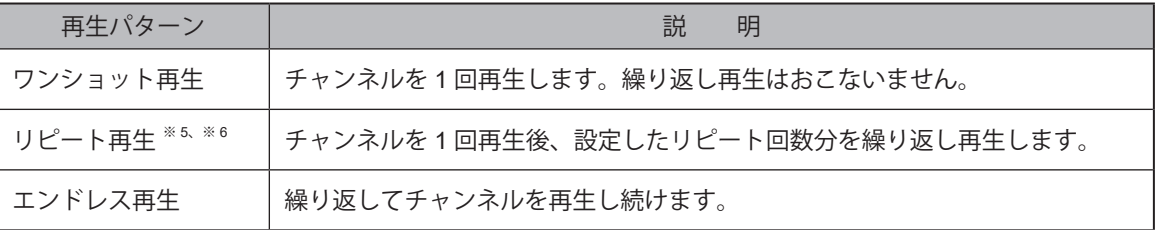

※5 リピート回数を0回に設定した場合は、ワンショット再生となります。

※6 リピート回数を255回に設定した場合は、エンドレス再生となります。

#### **● 通知音登録**

チャンネル1~60登録時にメッセージの前後に再生する通知音を指定できます。

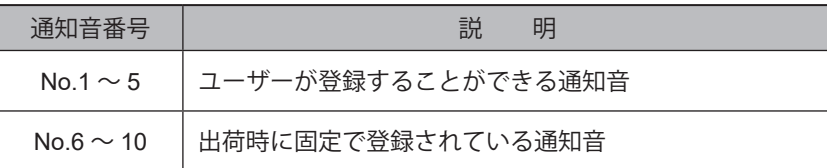

#### **● 再生モード**

再生モードは「後入力優先再生モード」と「メモリ再生モード」を選択することができます。各モードの特長は以下 を参照してください。

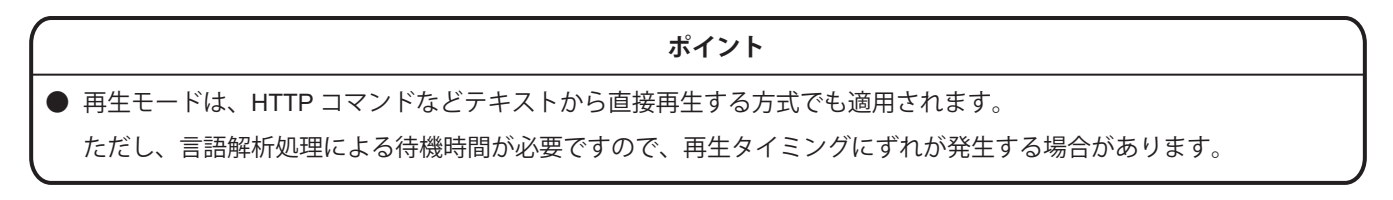

#### **・ 後入力優先再生モード**

新しく再生イベントが発生すると、再生中の音声を中断して、新しい音声を再生します。 イベントの発生と同時に音声を再生したい場合、イベント動作のタイミングと音声の再生を同期させたい場合に 使用します。

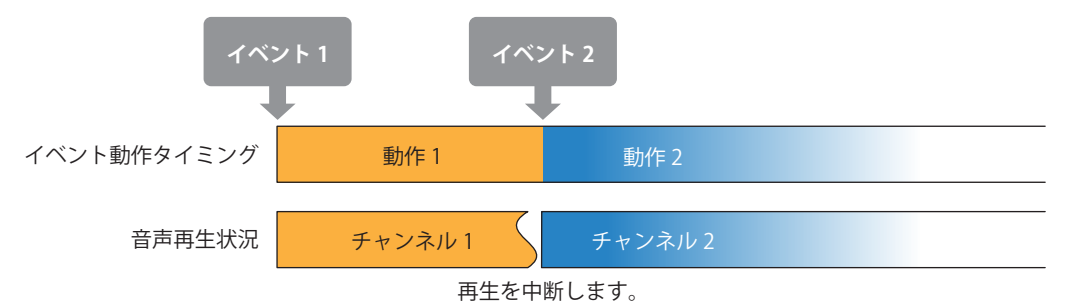

#### **・ メモリ再生モード(チャンネル 61 ~ 64、71 を含まない場合)**

新しく再生イベントが発生すると、再生する音声をメモリに登録します。 再生中の音声が終了すると、メモリに登録された順番で音声を再生します。 音声を最後まで再生したい場合や、設定した再生回数や順序を守って音声を再生したい場合に使用します。

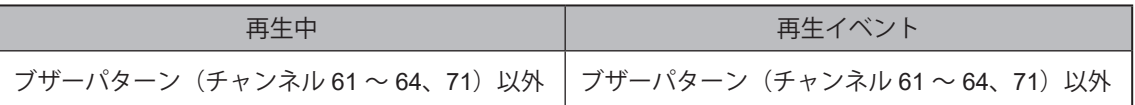

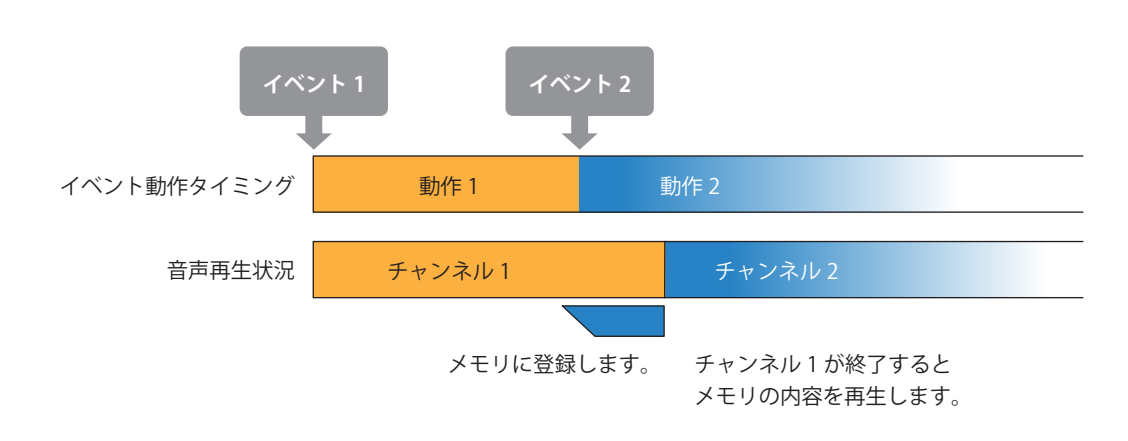

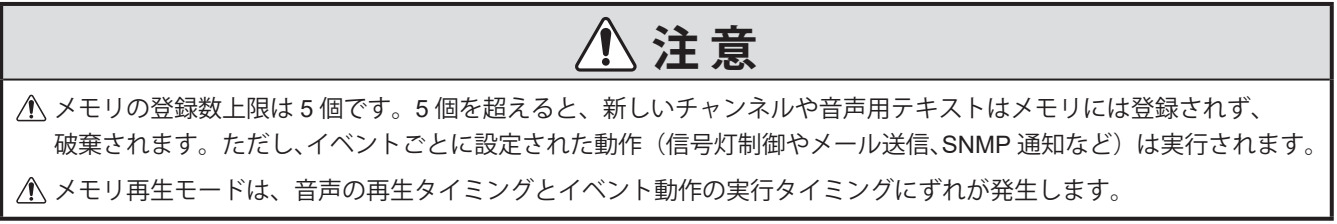

#### **・ メモリ再生モード(チャンネル 61 ~ 64 、71 を含む場合)**

メモリ再生モードで、プリセットチャンネルのチャンネル61 ~ 64、71(ブザーパターン1 ~ 5)を含んだ動作をお こなう場合、以下に示すように他のチャンネルと異なる動作をします。

#### │ チャンネル 61 ~ 64、71(ブザーパターン 1 ~ 5)再生中に再生イベントが発生した場合

ブザーパターンを再生中に、再生イベント(イベント2)が発生した場合の動作は、次の2通りの動作に分かれます。

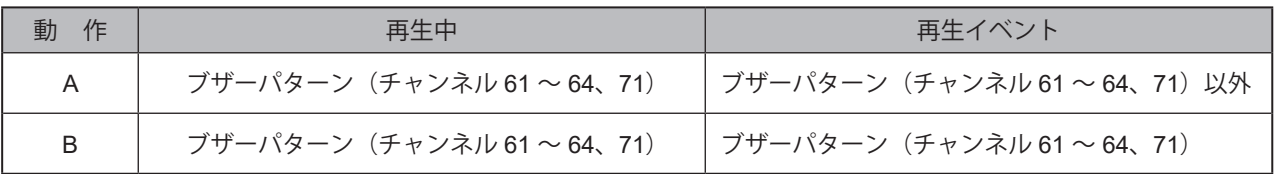

動作 A: 発生した再生イベントが、チャンネル 61 ~ 64、71 (ブザーパターン 1 ~ 5) 以外の場合

再生中のブザーパターンを再生継続し、イベント2はメモリに登録されます。

ブザーパターンはリピート再生(エンドレス)で再生されているため、メモリ内のイベント 2 を再生するには、 以下のいずれかの方法をおこなってください。

・クリア動作設定で「曲送り」に設定し、クリアボタンを押す。

・ RSH / SSHコマンドの「STOPコマンド」を実行する。

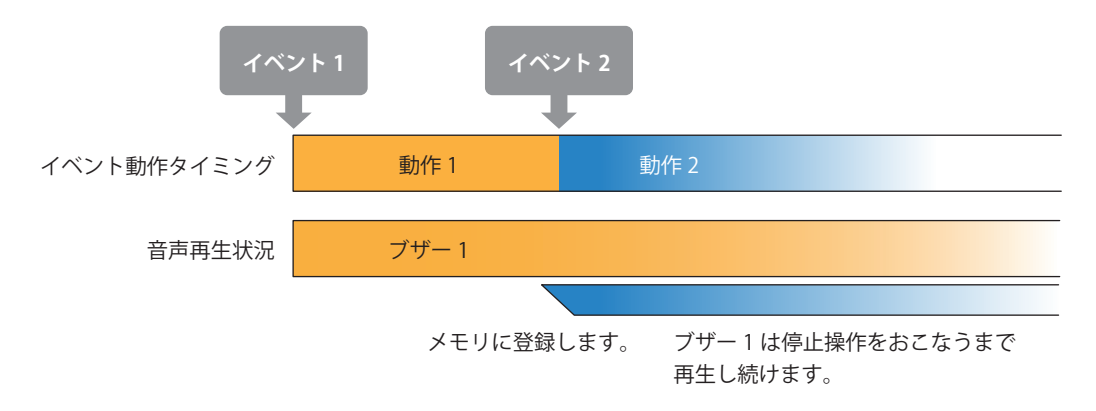

#### 動作 B: 発生した再生イベントが、チャンネル 61 ~ 64、71 (ブザーパターン 1 ~ 5) の場合

他の音声が再生中でも、メモリには登録せずに、再生中の音声を中断した後すぐにイベント2のブザー2を再生し ます。再生開始時には、メモリに登録されたチャンネルや音声用テキストを全て消去します。

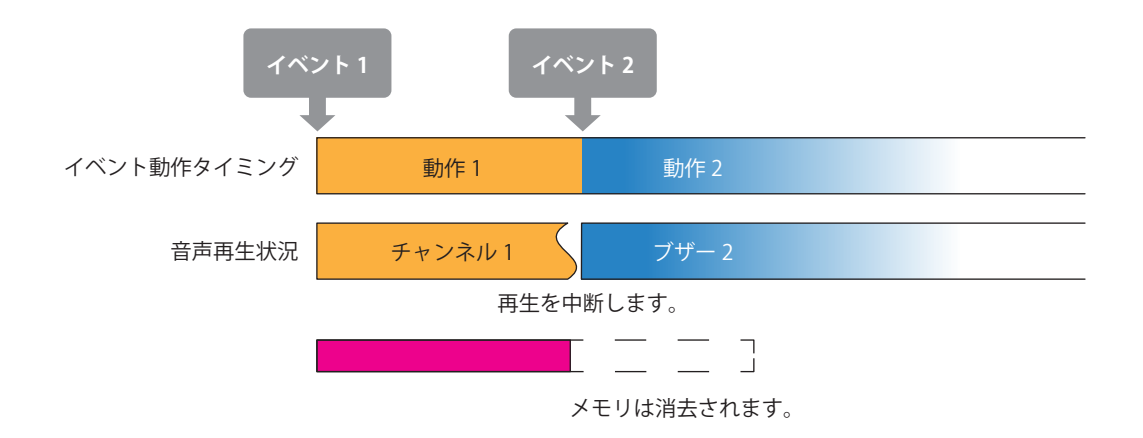

プリセットチャンネルには、以下の音声が登録されています。

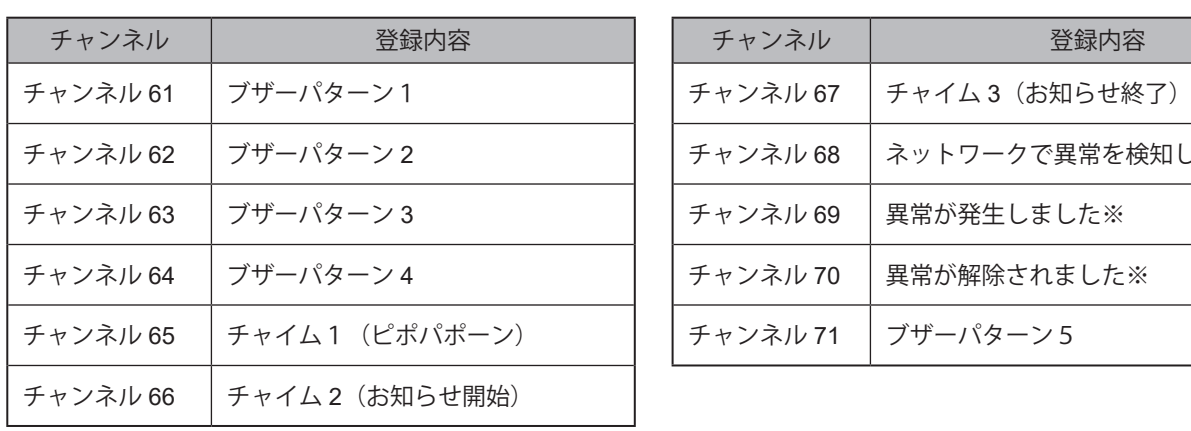

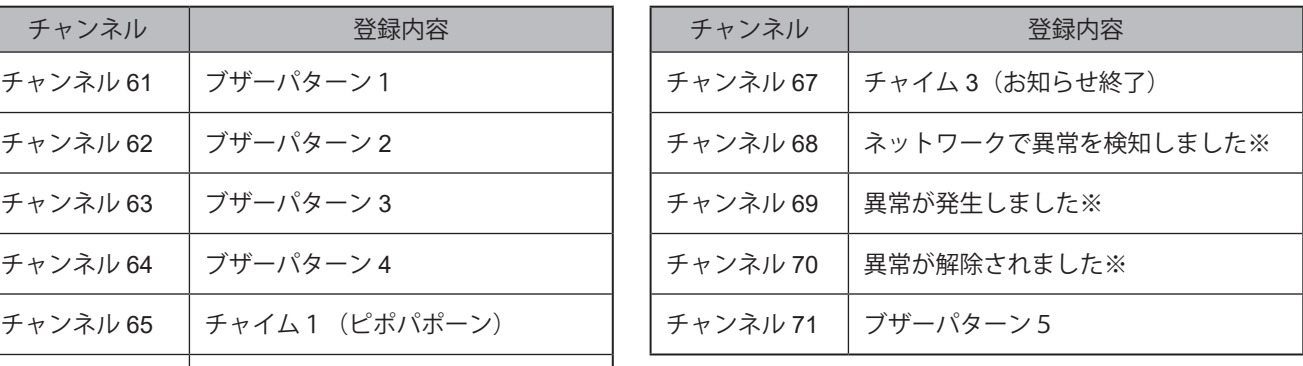

※ WEB設定画面のログイン画面で設定した言語により、再生される言語が異なります。 日本語:日本語で再生 英語:英語で再生 簡体中文:中国語(北京語)で再生 「7.4. WEB設定画面を表示する([☞](#page-110-0)P.100 )」

プリセット通知音には、以下の音声が登録されています。

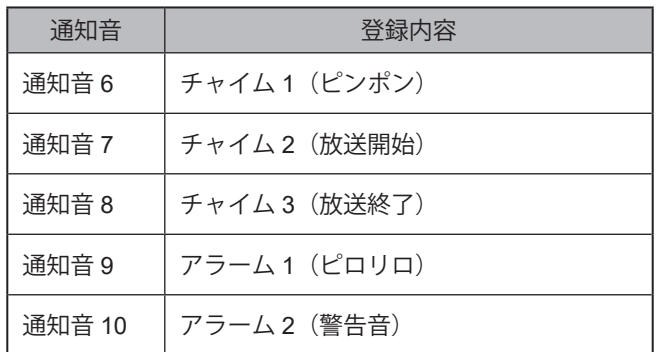

#### <span id="page-27-0"></span>**5.3.3. ラインアウト機能 NHVシリーズ**

音声再生と連動してラインアウトから信号を出力することができます。ラインアウトの「有効 / 無効」は、チャンネル毎に設 定することができます。

### **注 意**

ラインアウトにヘッドフォンやイヤフォン、パッシブスピーカー(アンプを内蔵していないスピーカー)を接続しないで ください。

モノラル、ステレオ以外の多極タイプのミニプラグを接続しないでください。

プリセットチャンネル再生時は、ラインアウトから信号出力はされません。

#### **ポイント**

- 外部接点出力機能の BUSY 出力を使用すると、イベント発生からラインアウトへ信号出力するまでの遅延時間を設定す ることができます。
- ラインアウトの信号ボリュームは、WEB 設定画面で設定することができます。

#### **5.3.4. 音声合成機能 NHVシリーズ**

- ・本製品内で、テキストから音声合成をおこない、音声再生をすることができます。
- ・WEB設定画面から内部メモリに登録したメッセージ(MP3ファイル)を、デジタル入力などのイベントやさまざまな 制御コマンドを受信することで、音声再生することができます。また、HTTPコマンドで直接再生することもできま す。
- ・ HTTPコマンドでの再生方法は「8.3.1.5. [任意のテキストを再生する\(☞](#page-187-1)P.188 )」を参照してください。
- ・音声合成をおこなう際、以下に記載している項目に注意することで、より自然なメッセージを作成することができ ます。
- ・テキストの登録方法に関しては、「7.16. [音声登録をおこなう\(☞](#page-127-1)P.128 )」を参照してください。
- ・テキスト登録時やHTTPコマンド再生時にメッセージの前後に再生する通知音を指定できます。

#### **● 音声合成をおこなう際の入力時の注意点**

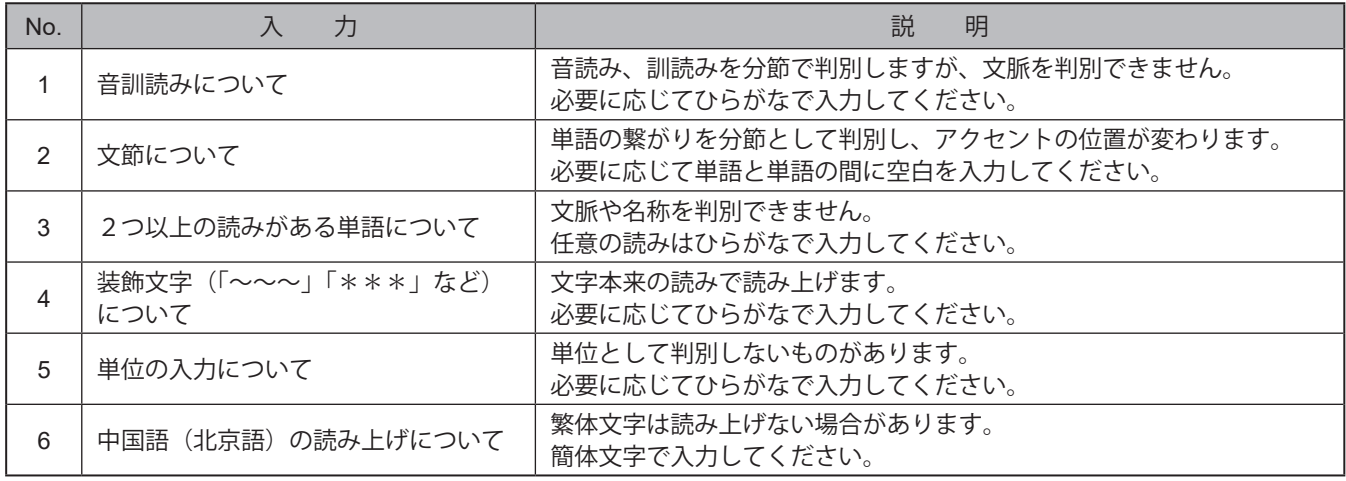

#### **● 入力事例**

入力内容に対する読み上げ方の例を以下に記載します。

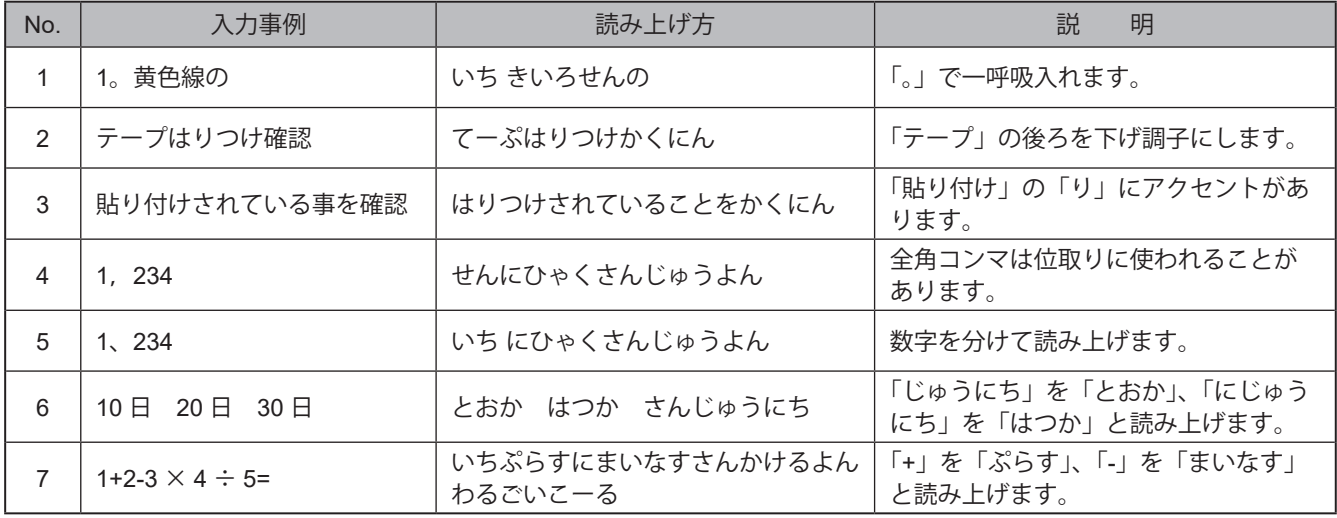

## **注 意**

入力文字数は最大 400 文字ですが、言語解析処理で長い待機時間が発生します。

(400 文字の目安の時間:コマンド制御時 60 秒、音声登録時1~2分 )

長い待機時間を解消するには入力文を一文単位の長さに切り分けてください。

言語解析処理はクリア動作で中止できません。

#### <span id="page-29-0"></span><u>5.3.5. 外部接点出力機能 【NHVシリーズ(回仕様)</u>

本製品は、外部接点出力が2ポートあります。接点入力を有する機器を接続することで、接点制御をおこなうことが できます。

出力モードは、「デジタル出力モード」または「BUSY出力モード」を選択することができます。

#### **● デジタル出力モード**

- ・イベントに合わせて、外部接点出力をデジタル出力ポートとして制御することができます。
- ・論理設定は、A接点またはB接点を選択することができます。
- ・デジタル出力におけるONまたはOFFの定義を記載します。
- ・接点制御から一定時間後に自動的に接点出力をOFFにすることができます。

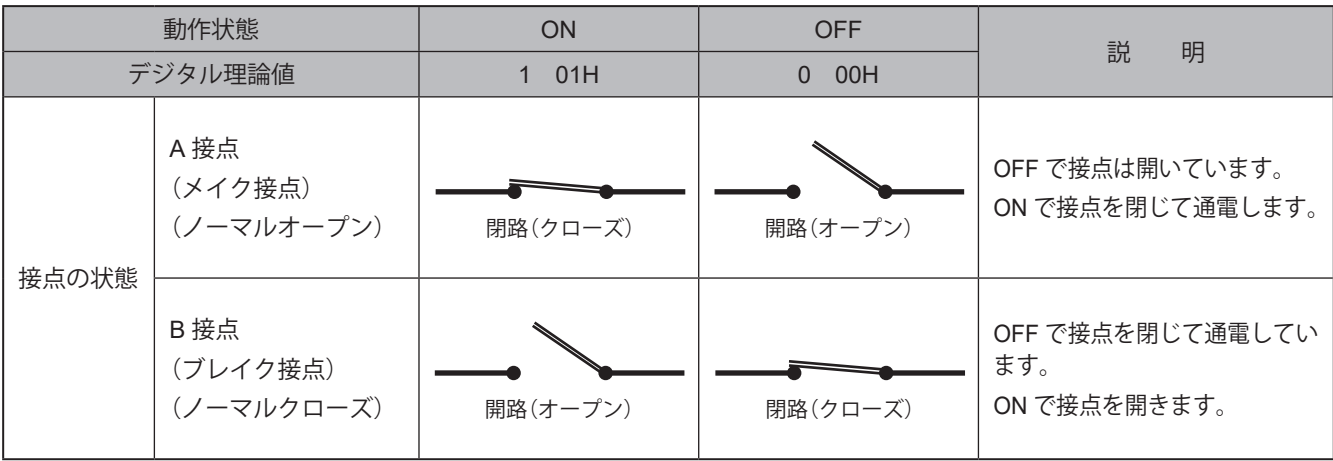

**注 意**

自動接点出力 OFF 時間を設定した場合は、接点出力を ON 制御後、設定時間経過で接点出力が自動的に OFF になり ます。

設定時間経過前に、再度接点出力を ON 制御した場合は、それまでの経過時間がクリアされます。

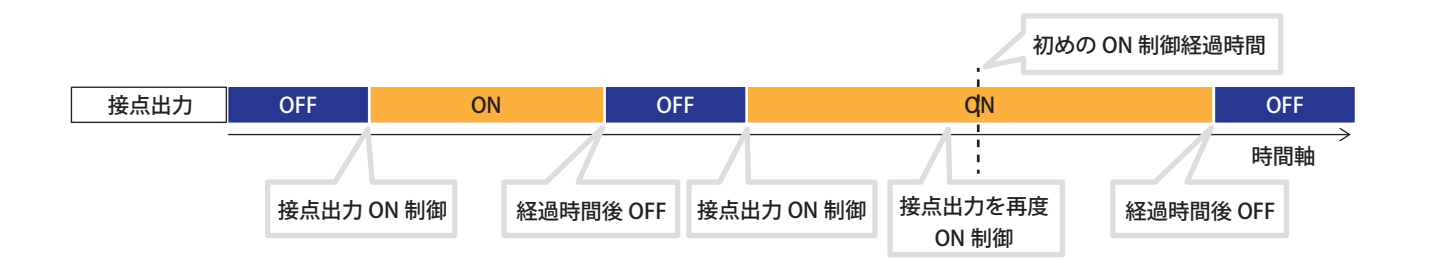

#### **● BUSY 出力モード**

- ・ラインアウトからの信号出力と接点出力を連動させることができます。
- ・ラインアウトから信号が出力されている間、接点出力がクローズされ、出力が停止するとオープンされます。
- ・ラインアウト出力接続先の機器の立ち上がり時間などを考慮して、ラインアウトからの信号出力タイミングを 出力遅延時間設定で遅延させることができます。

## **注 意**

論理設定は、A 接点固定です。B 接点は選択できません。

制御コマンドによる接点出力の制御はおこなえません。

- プリセットチャンネル再生の場合、ラインアウト出力がおこなわれないため、BUSY 出力は動作しません。
- 後入力再生モードで、出力遅延時間中に新たなイベントが発生した場合、実行中の出力遅延時間はキャンセルされ、 次のイベント動作が実行されます。
- ラインアウト出力停止後、1 秒以内にイベントが発生した場合は、BUSY 出力はクローズ状態が維持されます。また、 この場合出力遅延は無効となり、遅延せずラインアウト出力が実行されます。

#### <span id="page-31-0"></span>**5.3.6. メール送信機能**

- ・イベントに合わせて、登録したメールアドレス(8件)に対してメールを送信することができます。
- ・認証方式は、SMTP認証(password、OAuth2)、POP認証、認証なしに対応しています。
- ・暗号化は、SSL/TLS、STARTTLS、暗号化なしに対応しています。
- ・送信するメール内容は、以下の構成になります。

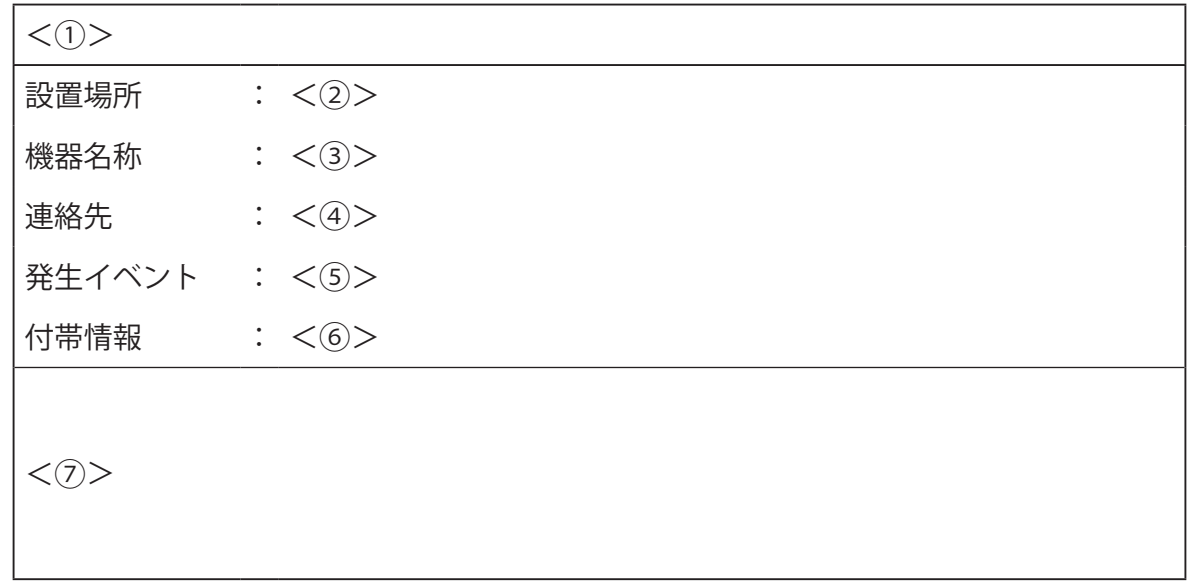

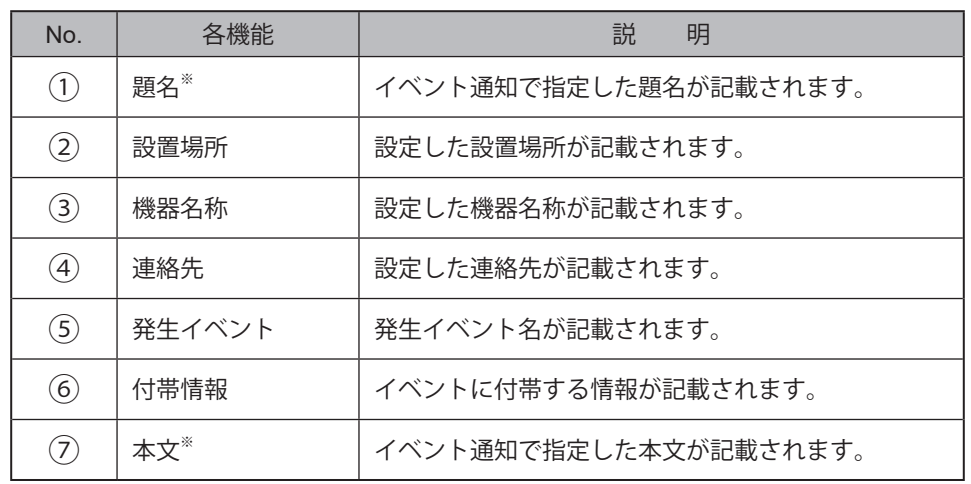

※ 題名および本文は、イベント毎に登録可能な16件と固定1件の17件から選択することができます。

※ 固定題名(17件目)を選択した場合は、メールの題名が以下のフォーマットで送信されます。

#### **< 設置場所 >:<YY/MM/DD hh:mm>:< イベント内容 >:< 名称 >** 年 月 日 時 分

※ 固定本文(17件目)を選択した場合、設置場所、機器名称、連絡先、発生イベント、付帯情報、本文は送信されません。

#### **● イベント内容と名称の記載内容一覧**

記載されるイベント内容および名称は、発生したイベントに合わせて、以下の内容で記載されます。

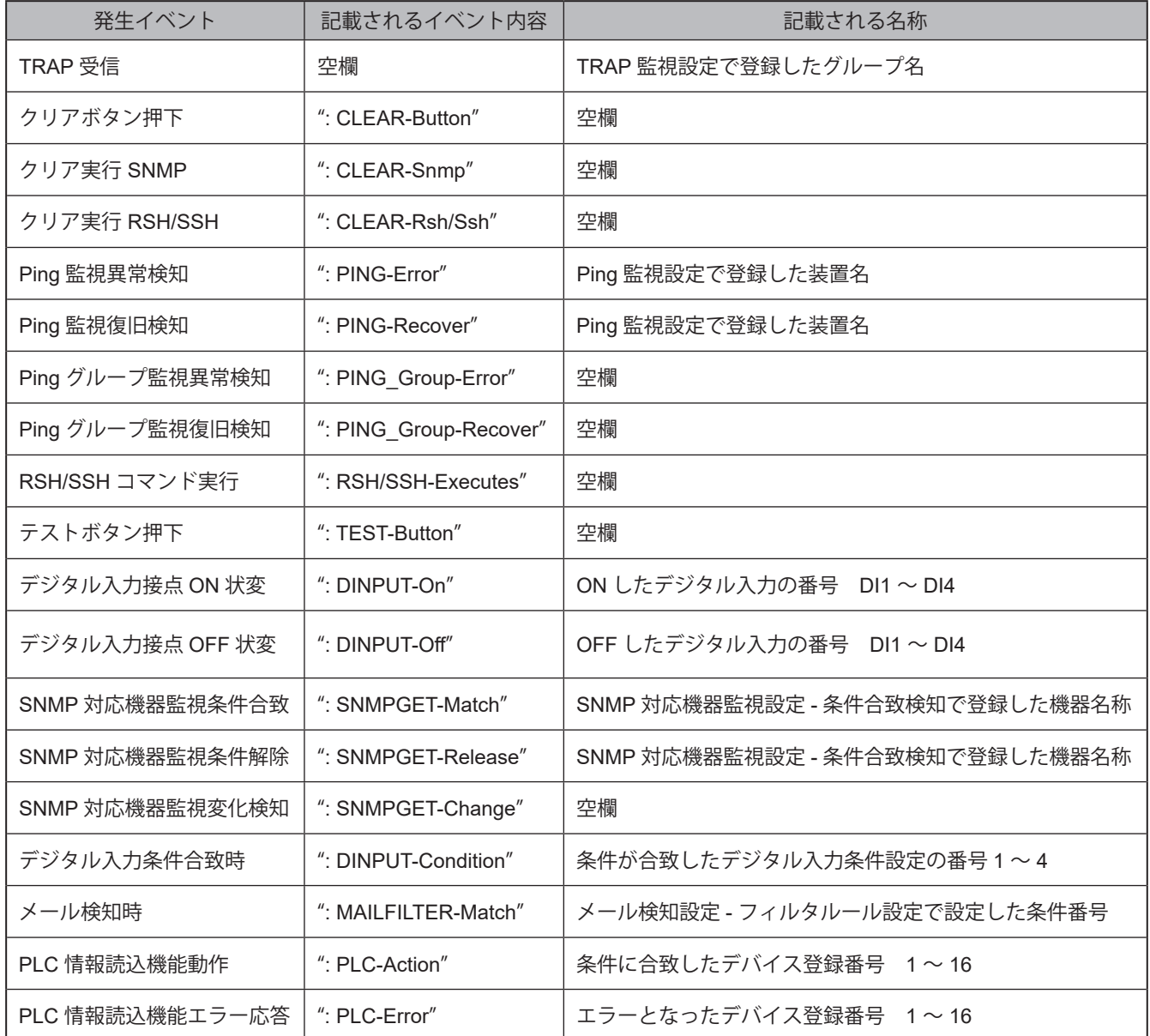

#### **● 付帯情報の記載内容一覧**

記載される付帯情報は、発生したイベントに合わせて、以下の内容で記載されます。

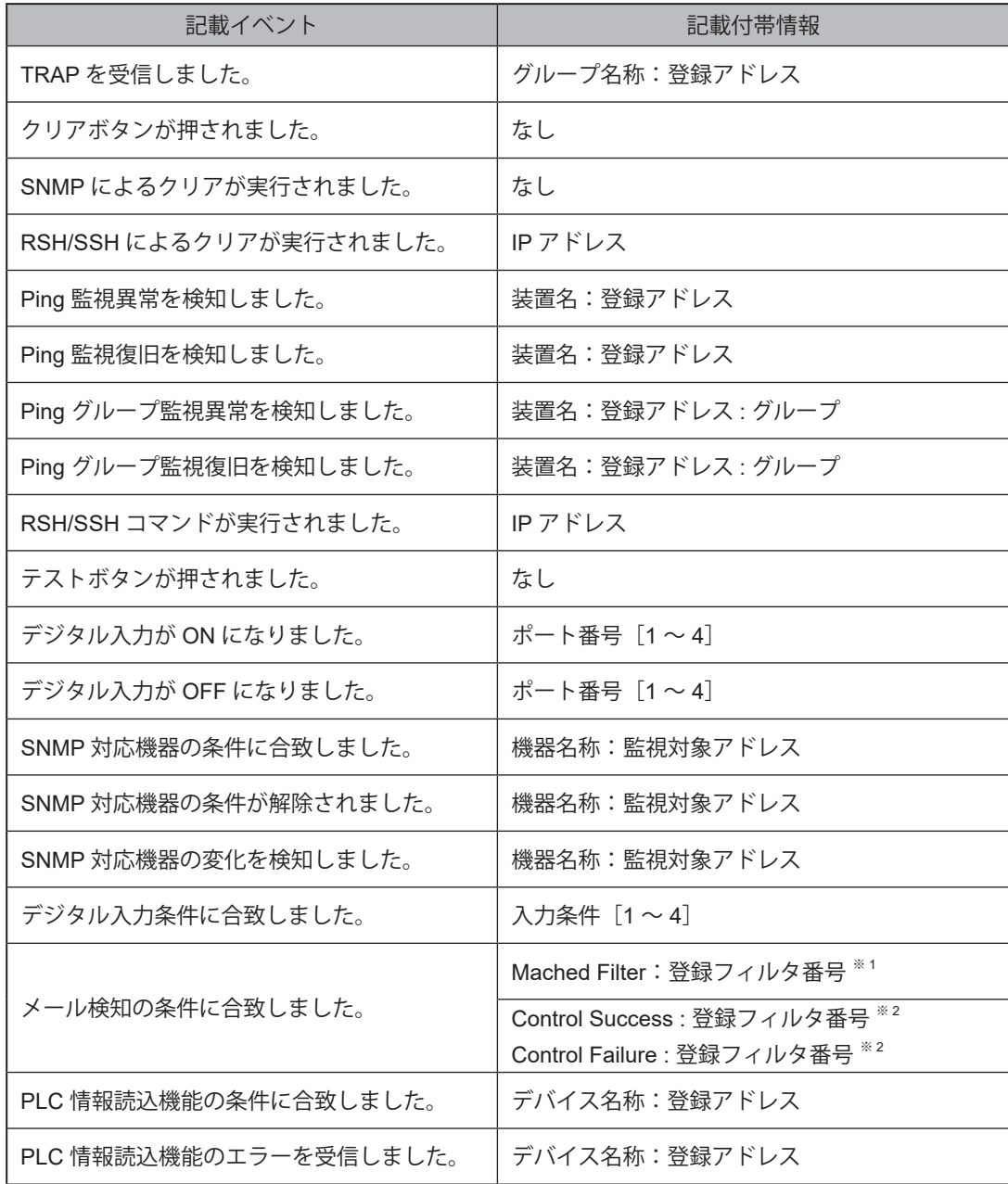

※1 メール制御機能を使用している場合は記載されません。

※2 メール制御機能を使用している場合のみ記載されます。

#### <span id="page-34-0"></span>**5.3.7. SNMP TRAP/Inform送信機能**

- ・イベントに合わせて、SNMP Trap/InformをSNMP対応機器(8件)に送信することができます。
- ・SNMPバージョンはTrap送信の場合、v1、v2c、v3に対応、Inform送信の場合、v2c、v3に対応しています。
- ・通知方法として、TRAP送信かInform送信を選択することができます。
- ・送信されるTrapの詳細は、「10. MIB[一覧\(☞](#page-359-0)P.360 )」を参照してください。
- ・SNMP TRAP送信の使用手順は、「8.1.1. SNMP(Trap Inform[\)通知の設定をおこなう\(☞](#page-134-2)P.135 )」を参照してくださ い。

#### **● 通信プロトコル**

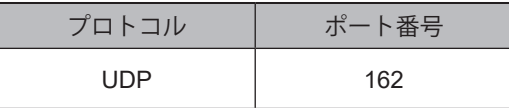

#### **5.3.8. HTTPコマンド送信機能**

・イベントに合わせて、HTTP/HTTPSコマンドをネットワーク上の機器(8件)に送信することができます。

- ・プロトコルは、「HTTP / HTTPS」から選択することができます。
- ・HTTPコマンド送信の使用方法は、「8.1.3. HTTP[コマンド送信の設定をおこなう\(☞](#page-141-1)P.142 )」を参照してください。

#### **● 通信ポート**

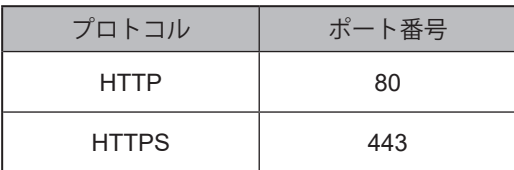

#### **5.3.9. 変化情報送信機能**

- ・LEDおよびブザーの状態変化に合わせて、HTTP/HTTPSで変化した情報をネットワーク上の機器(8件)に送信する ことができます。
- ・プロトコルはHTTP / HTTPSに対応しています。
- ・HTTPコマンドのalertパラメータ形式で変化情報を送信します。 「● [実行できるパラメータ一覧\(☞](#page-55-0)P.56 )」

#### **● 通信ポート**

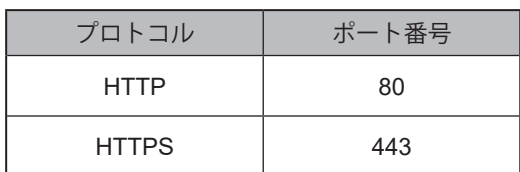

#### <span id="page-35-0"></span>**5.3.10. RSH/SSHコマンド機能**

本製品をRSH(リモートシェル)またはSSH(セキュアシェル)を使用して、別パソコン上からシェルのコマンドを実 行することができます。

コマンドを実行することで、本製品の信号灯状態を取得したり、制御したりすることが可能です。

シェルコマンドを実行する場合のフォーマットは、2種類あります。各コマンドの詳細は、コマンド説明を参照して ください。

#### RSH の場合

- ・rsh \_\_<IPアドレス>[ \_\_-l \_\_<ログイン名>] \_\_<コマンド>[ \_\_<オブション>]<br>スペース スペース スペース スペース
- ・rsh \_\_ <IP アドレス> \_\_-I \_\_<共通ログイン名> \_\_<コマンド>[ \_\_<オブション>]<br>スペース スペース スペース スペース スペース

#### SSH の場合

ssh \_\_<IPアドレス>[ \_\_-| \_\_<ログイン名>] \_\_<コマンド> [ \_\_<オブション>]<br>スペース スペース スペース スペース スペース

#### **ポイント**

- [ ]は、省略可能です。
- IP アドレスは、「IPv4 アドレス / IPv6 アドレス / ホスト名」から指定することができます。
- ログイン名を省略して実行する場合は、コマンド受信設定の送信元 IP アドレスとログイン名を必ず設定してください。
- コマンドを構成する要素間にスペース入力を忘れないようにしてください。
- RSH コマンド受信設定で送信元アドレス制限を「無効」にした場合は、共通ログイン名にてコマンドを実行してください。

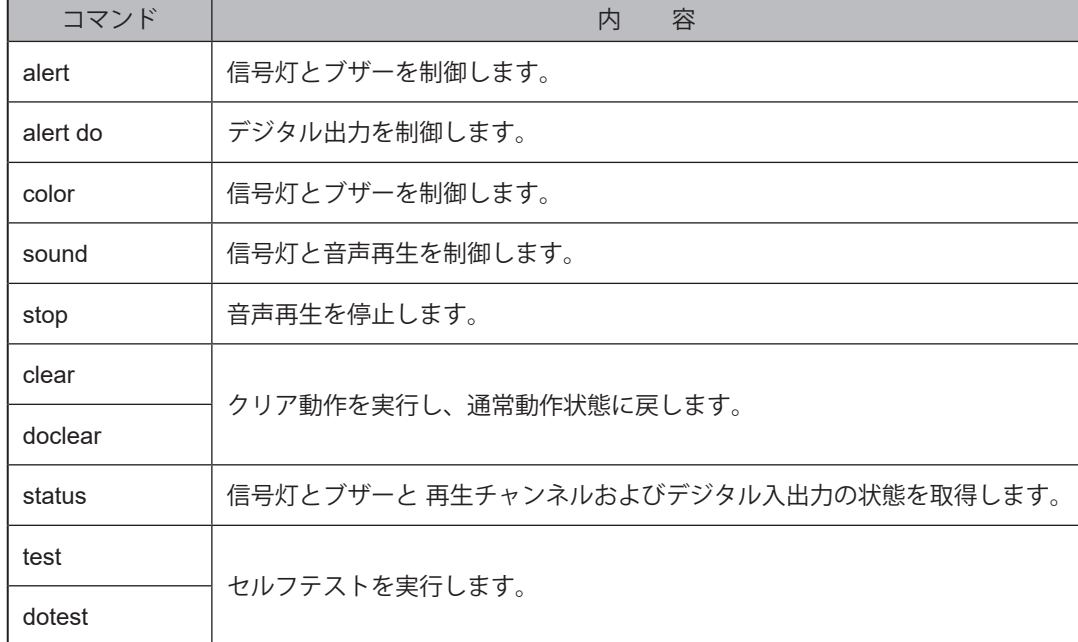

#### **● 実行できるコマンド一覧**
### **● 各コマンドの説明**

#### **・ alert コマンド**

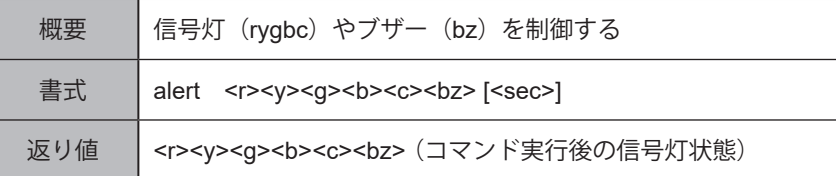

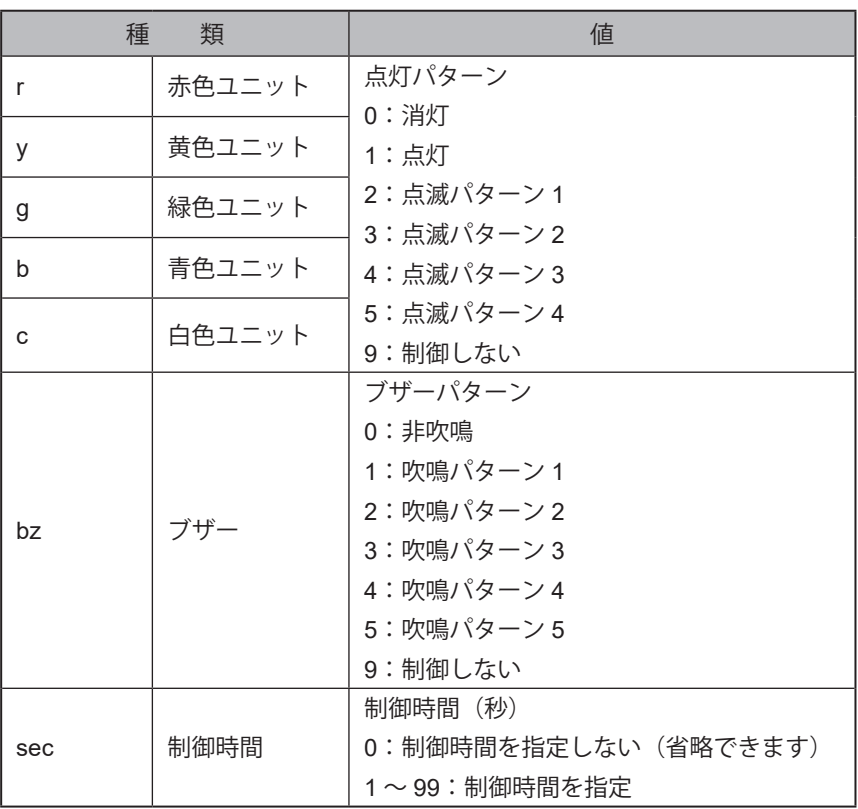

# **注 意**

alert コマンド実行中に、alert コマンドを実行した場合、制御時間は上書きされます。ただし、RSH/SSH コマンド受 信設定でタイマーリストアを個別に設定した場合は、個別で制御時間を指定することができます。

#### **ポイント**

- [ ]は、オプションです。省略することができます。
- 設定した時間を過ぎた場合、alert コマンド実行直前の信号灯状態とチャンネル 61 ~ 64、71 (ブザーパターン 1 ~ 5) の動作に戻ります。
- 制御時間を省略した場合は、制御状態を継続します。

#### <u>● alert do コマンド ┃NHVシリーズ (回仕様)</u>

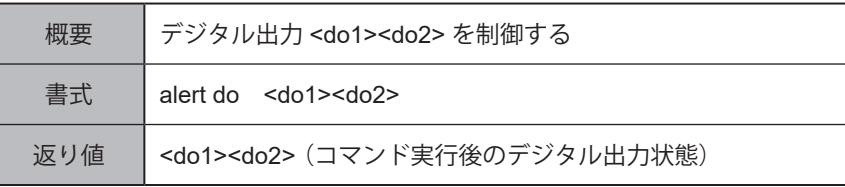

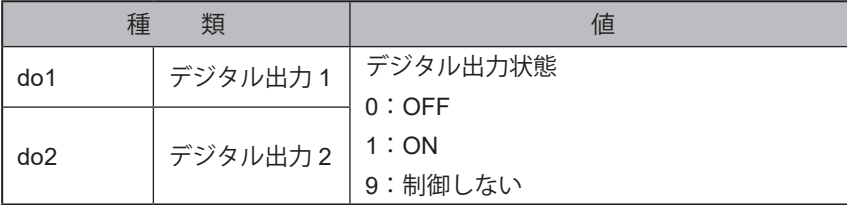

# **注 意**

外部接点出力設定で BUSY 出力に設定しているポートは制御できません。

BUSY 出力に設定されている場合は、実際の出力状態にかかわらず、デジタル出力状態が OFF になります。

ON、OFF の状態は、各ポートのデジタル論理値を示します。

"do2" は省略することができますが、"do1" を省略することはできません。

#### **・ color コマンド**

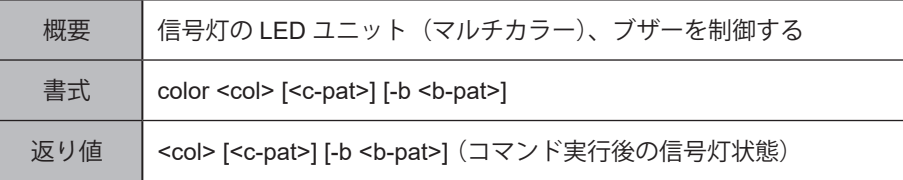

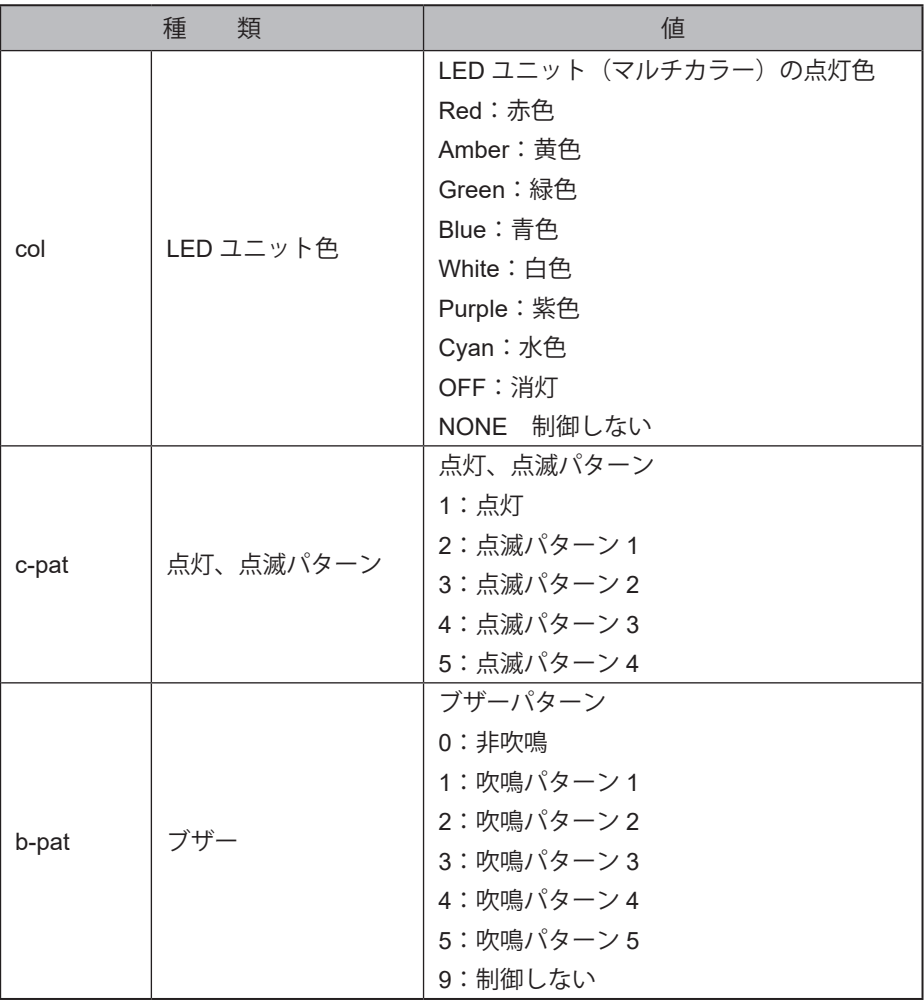

# **注 意**

**●** color コマンドは、マルチカラーユニットを取り付けている場合にのみ使用してください。

**ポイント**

● [ ]は、オプションです。省略することができます。

#### **・ sound コマンド NHVシリーズ**

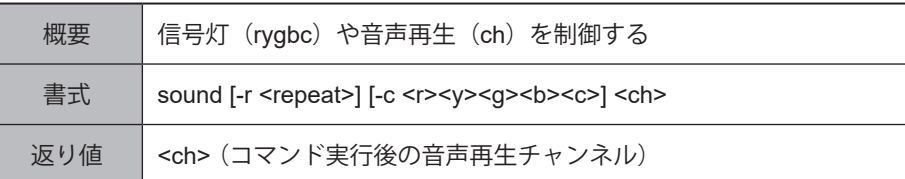

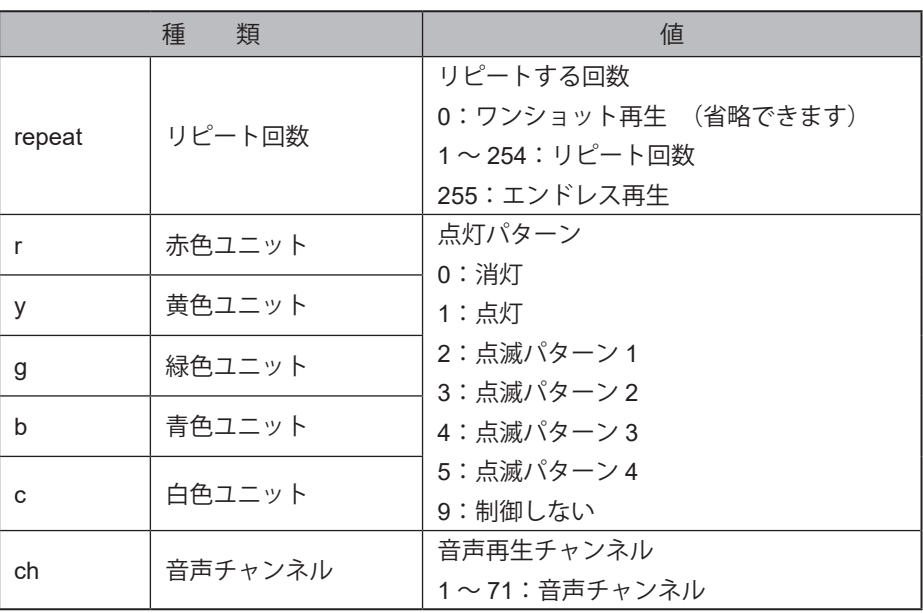

# **注 意**

リピート回数を省略した場合は、ワンショット再生されます。

チャンネル 61 ~ 64 および 71 は、常に「後入力優先モード」で再生されます。

#### **ポイント**

● [ ]は、オプションです。省略することができます。

#### **・ stop コマンド NHVシリーズ**

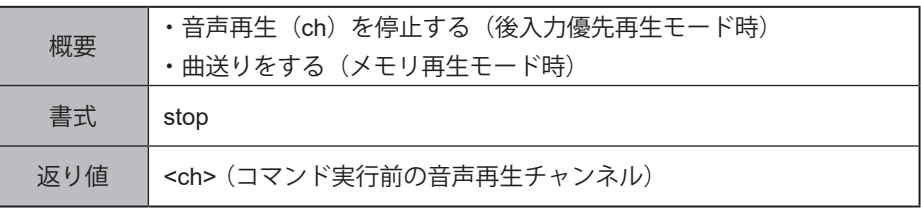

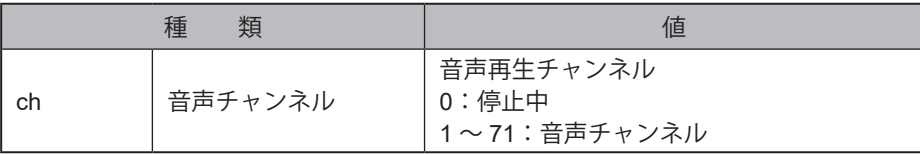

#### **・ clear コマンド、doclear コマンド**

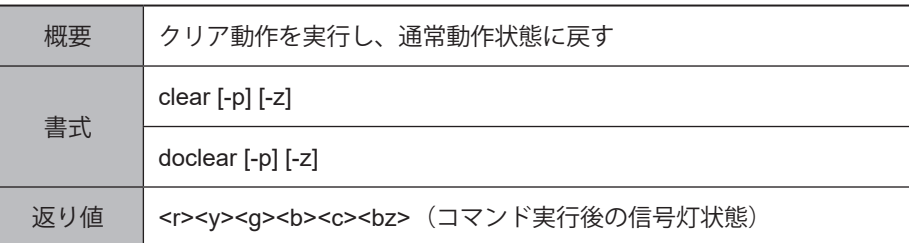

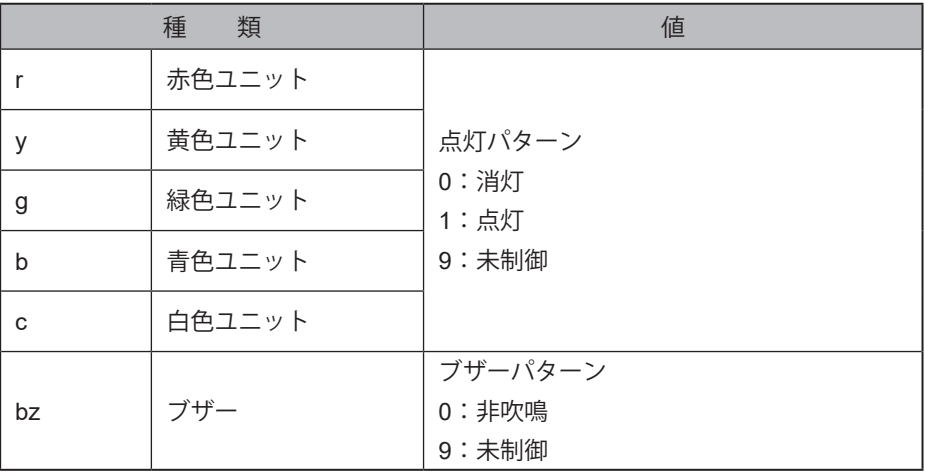

**注 意**

オプション "-p" を付加した場合は、ブザー、音声再生は制御されません。

オプション "-z" を付加した場合は、信号灯ユニット(赤色、黄色、緑色、青色、白色)は制御されません。

#### **ポイント**

● [ ]は、オプションです。省略することができます。

● クリア動作の詳細に関しては、「5.3.21. [クリア動作機能\(☞](#page-77-0) P.78)」を参照してください。

#### **・ status コマンド**

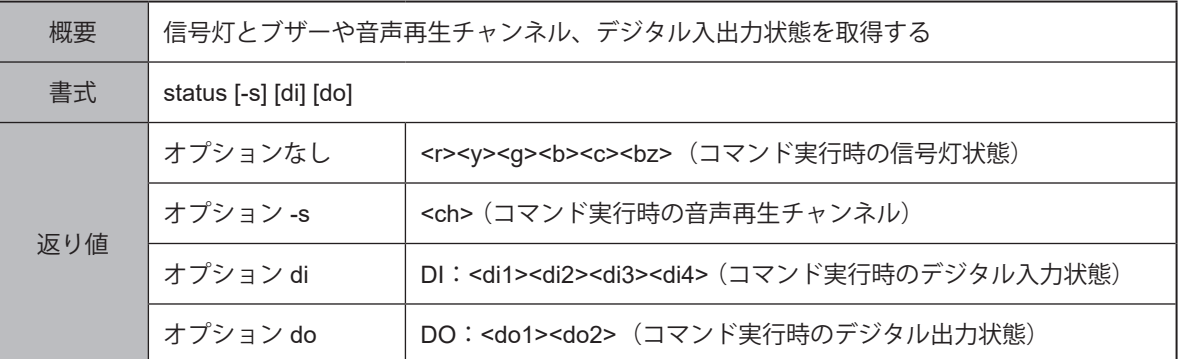

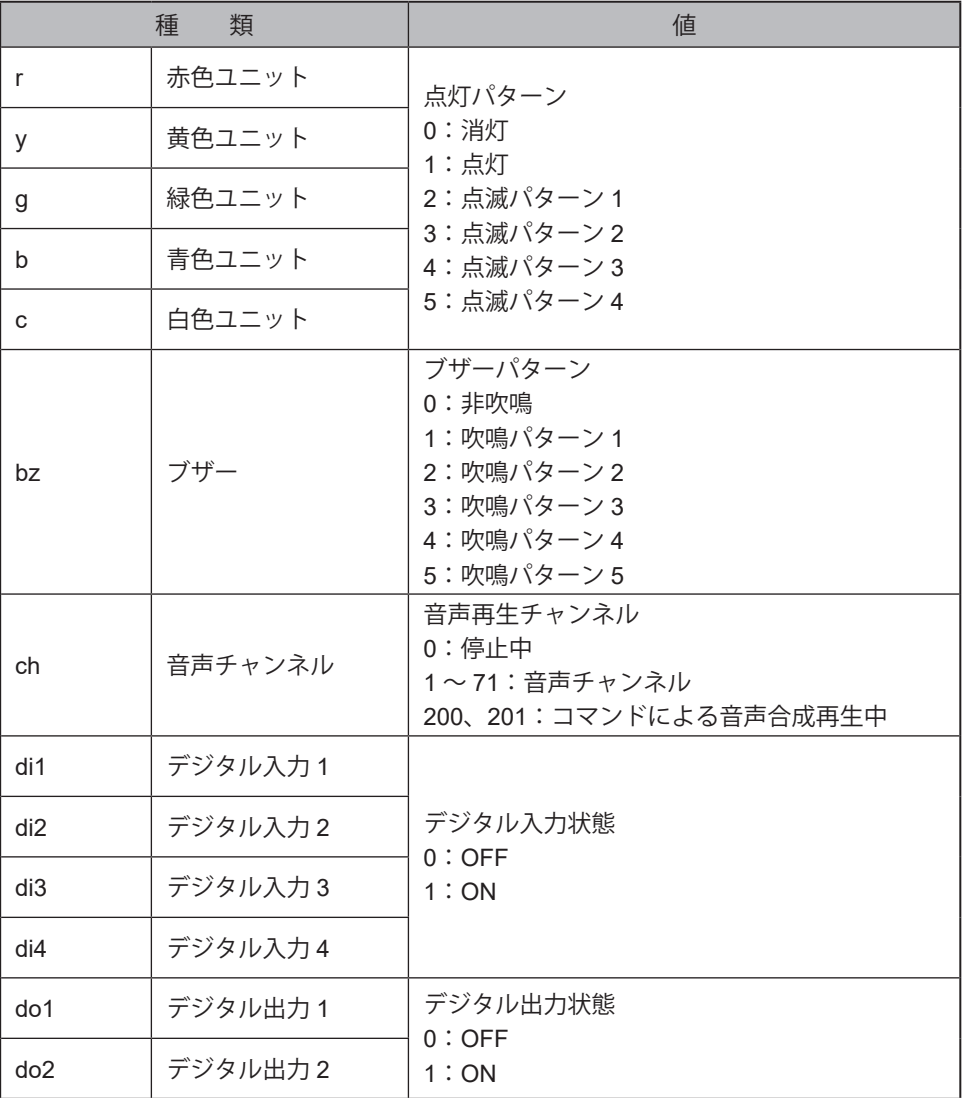

# **注 意**

BUSY 出力に設定されている場合は、実際の出力状態にかかわらず、デジタル出力状態は OFF になります。

オプション "-s"、"di"、"do" を同時指定することはできません。

**ポイント**

● [ ]は、オプションです。省略することができます。

#### **・ test コマンド、dotest コマンド**

セルフテストについては、「5.3.22. [セルフテスト機能\(☞](#page-79-0)P.80 )」を参照してください。

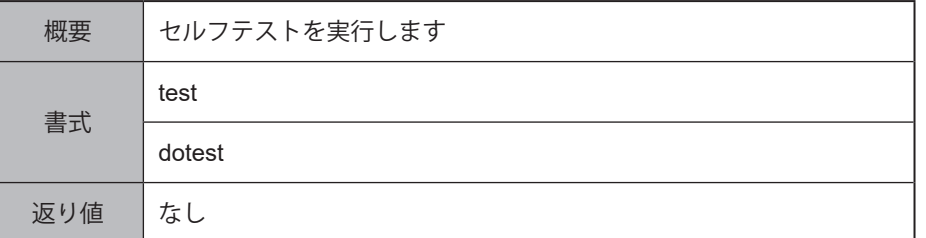

# **注 意**

● セルフテスト実行中も、監視機能は動作します。動作確認をおこなう場合は注意してください。

セルフテスト実行中および実行後に、PNS コマンドと PHN コマンドを実行すると、異常応答を返します。

また RSH コマンドおよび SSH コマンドは、BUSY 応答を返します。

**ポイント**

● セルフテスト実行中のクリア方法については、「5.3.21. クリア動作機能 (☞ P.78)」を参照してください。

### **5.3.11. PNSコマンド機能(従来品互換コマンド)**

本製品はNHシリーズのコマンドを入力することで、信号灯の状態を取得したり、信号灯を制御したりすることがで きます。

#### **● 通信プロトコル**

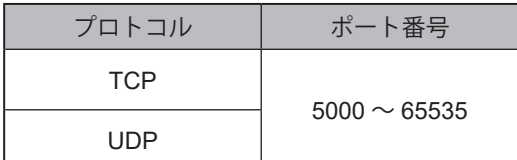

#### **● 実行できるコマンドの一覧**

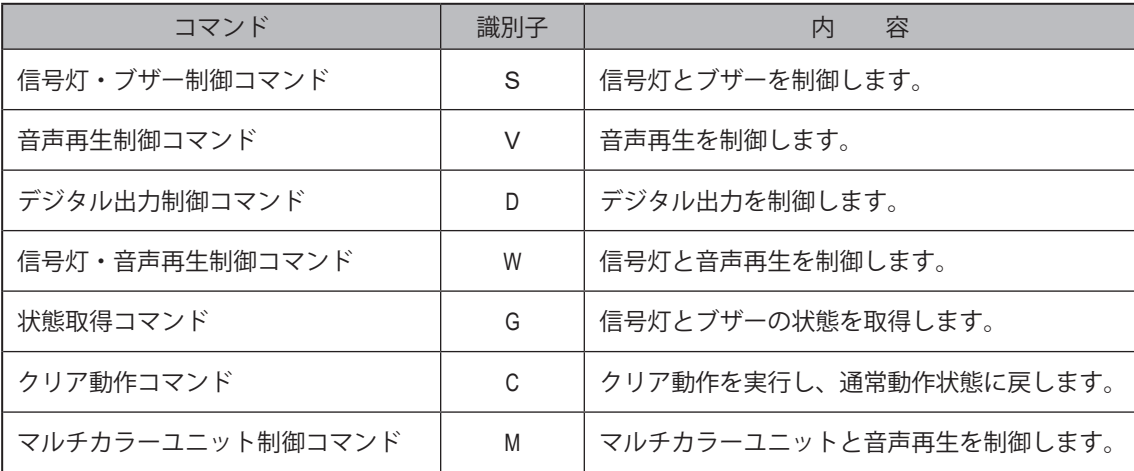

#### **● 各コマンドの説明**

## **・ 信号灯、ブザー制御コマンド**

| 要求コマンド |

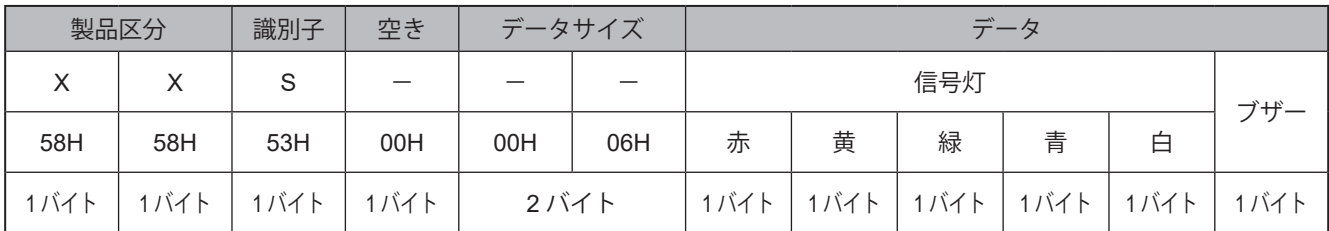

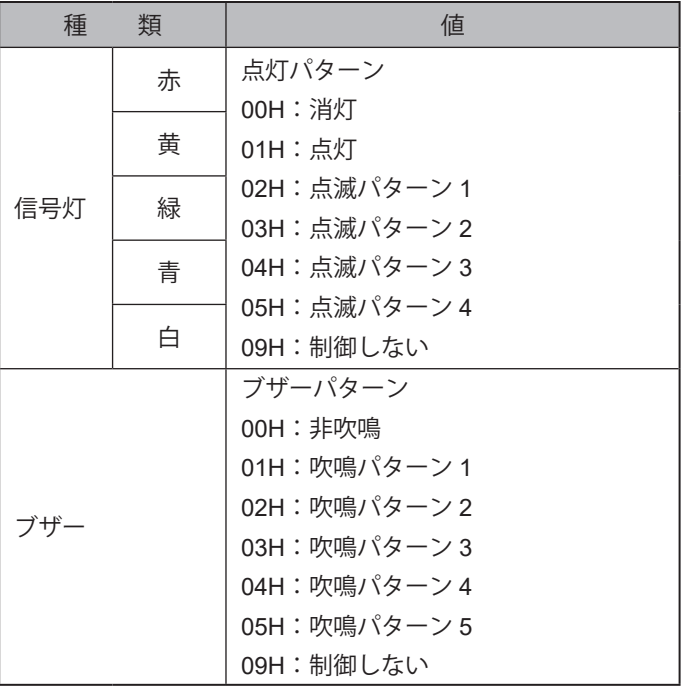

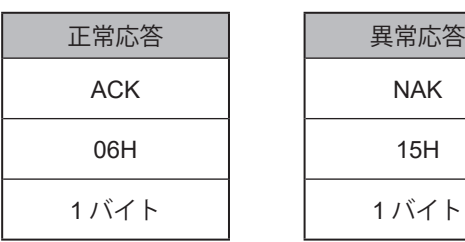

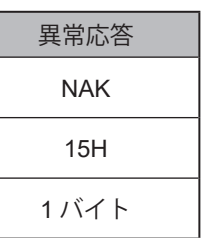

### **・ 音声再生制御コマンド**

要求コマンド

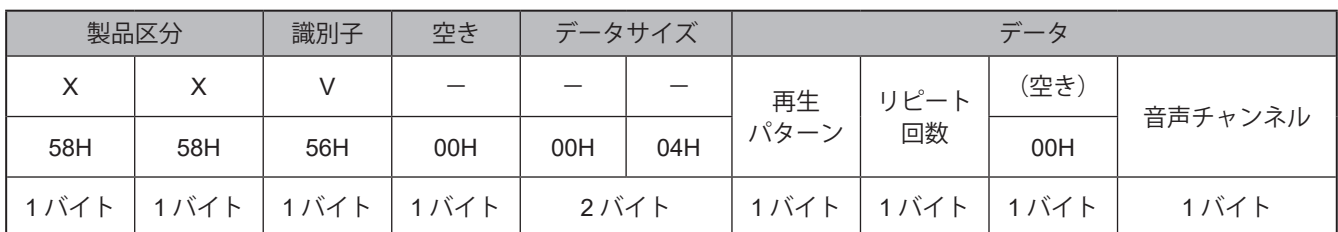

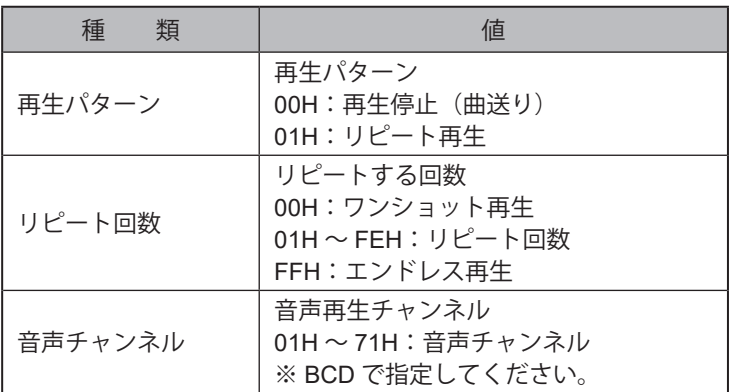

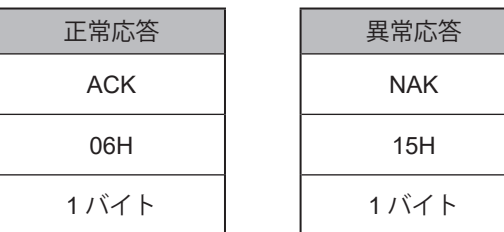

### **・ デジタル出力制御コマンド**

要求コマンド

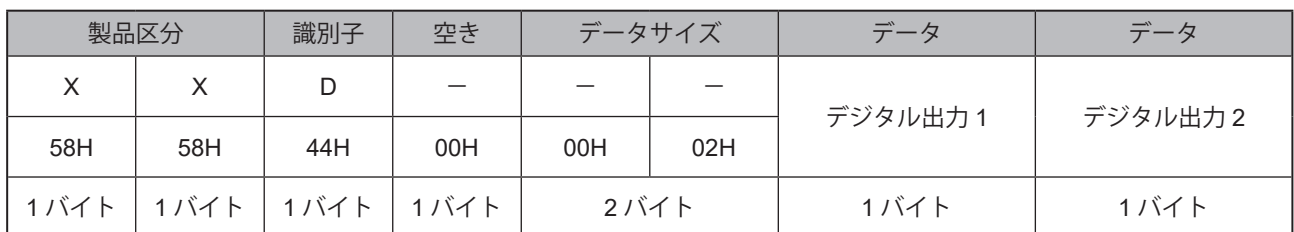

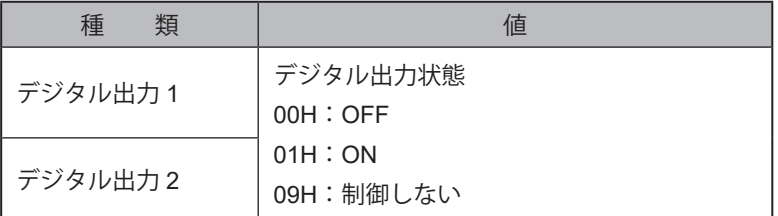

## 応答コマンド

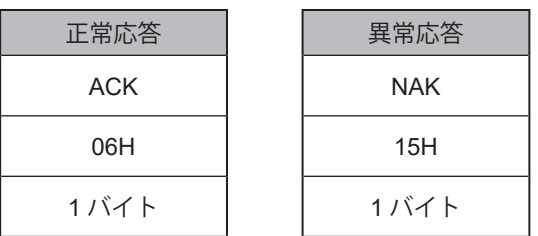

# **注 意**

外部接点出力設定を BUSY 出力に設定しているポートで制御することはできません。

### **・ 信号灯、音声再生制御コマンド**

| 要求コマンド |

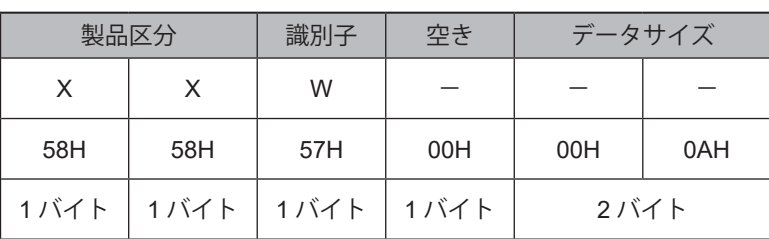

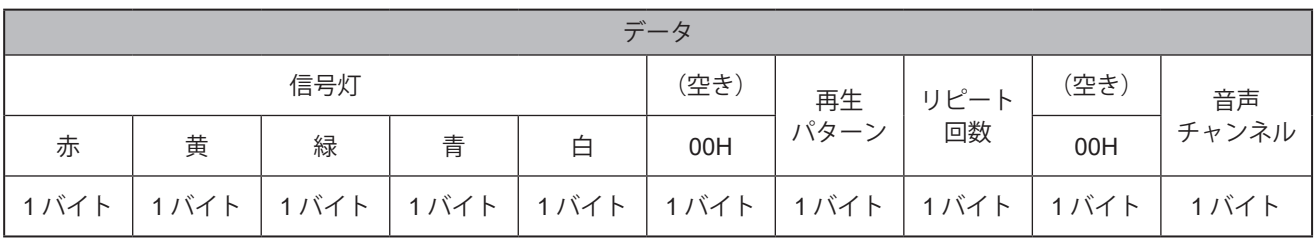

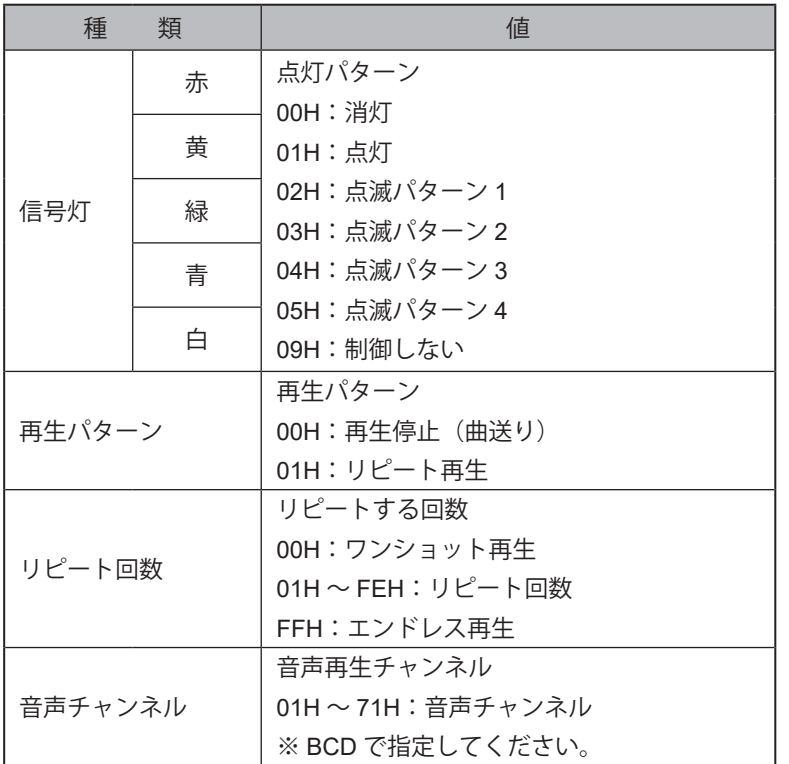

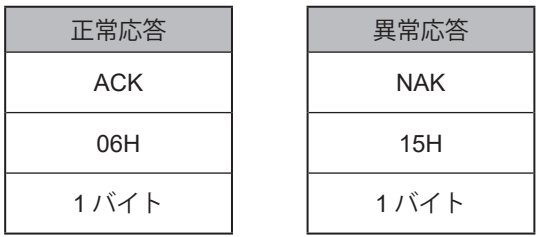

#### **・ 状態取得コマンド**

要求コマンド

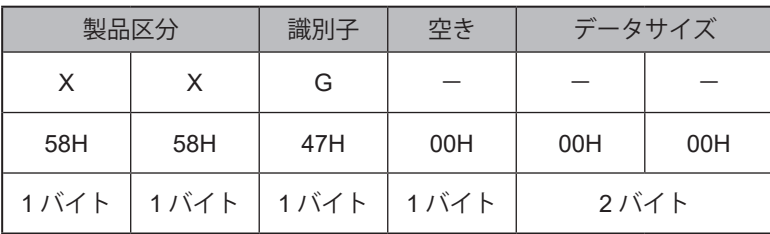

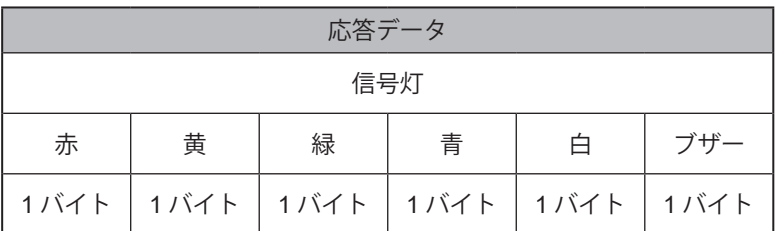

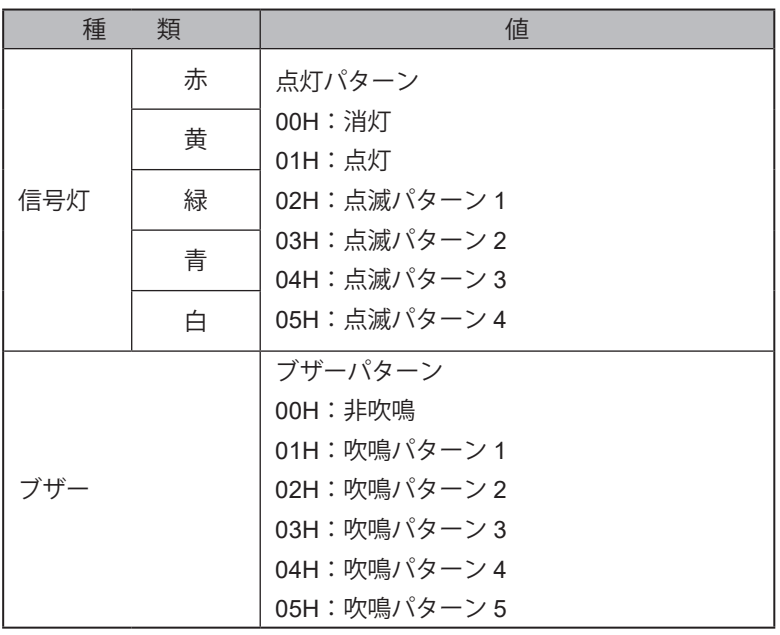

## **・ クリア動作コマンド**

| 要求コマンド |

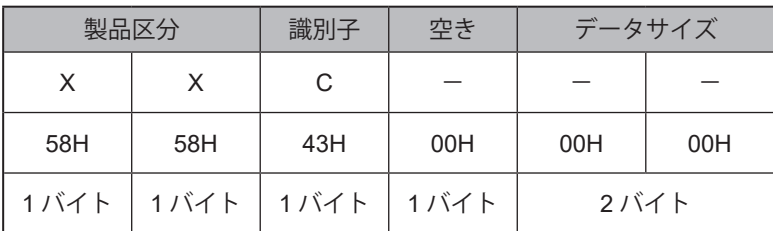

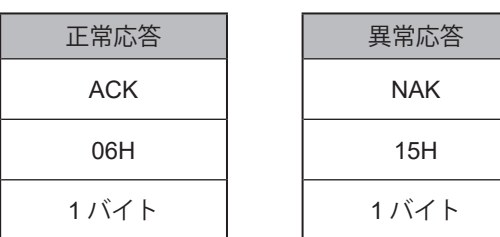

## **・ マルチカラーユニット制御コマンド**

| 要求コマンド |

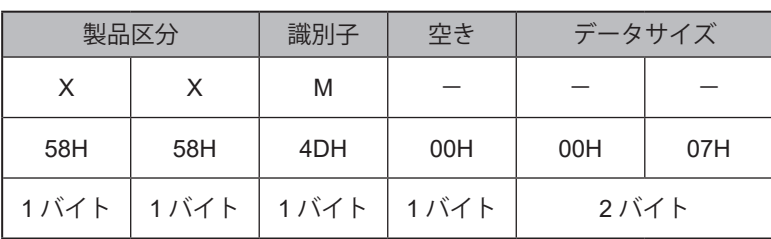

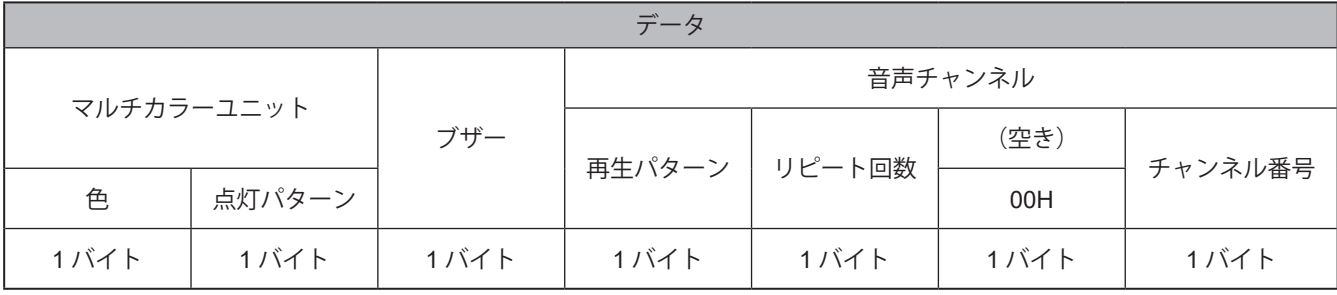

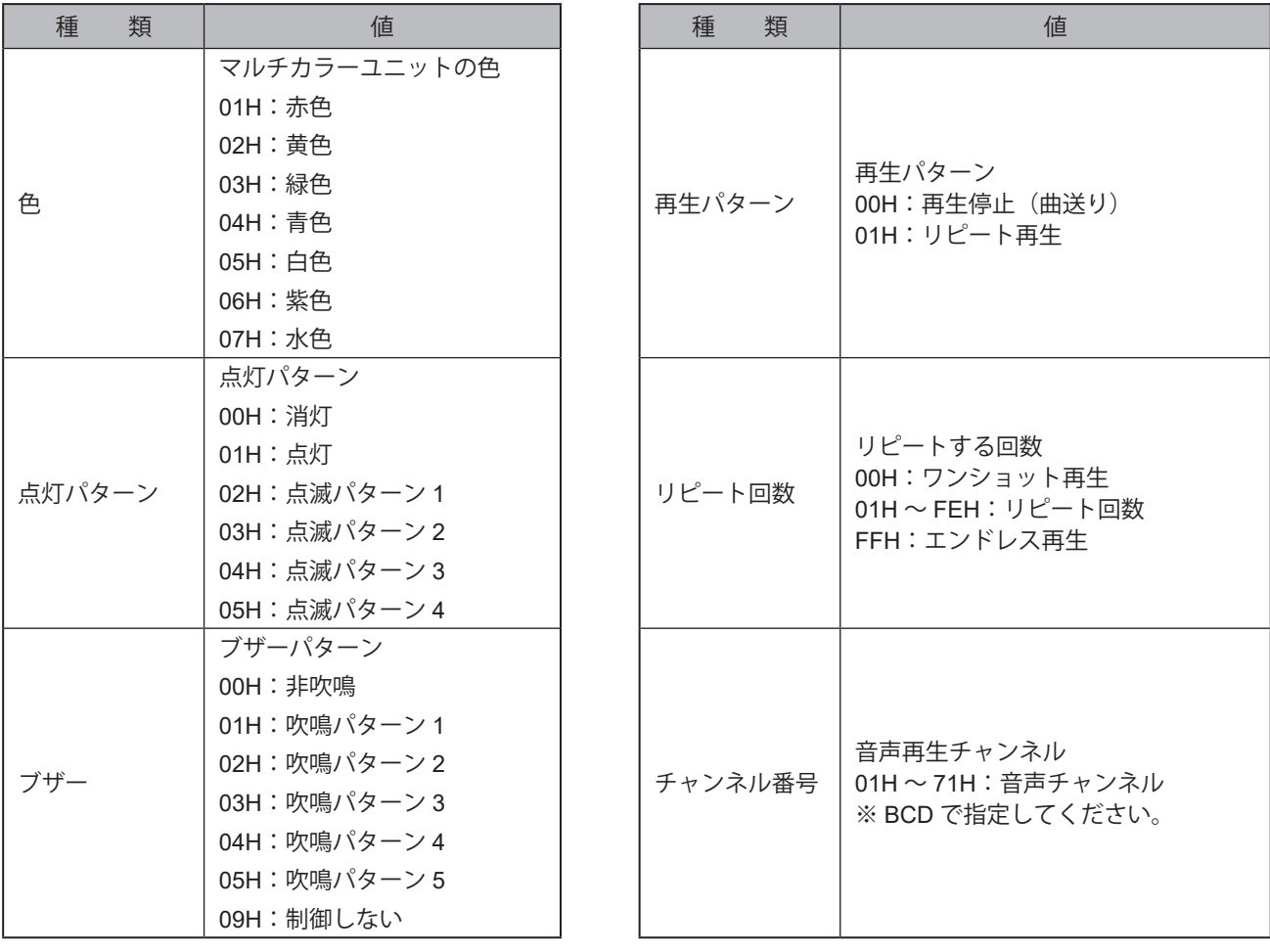

応答コマンド

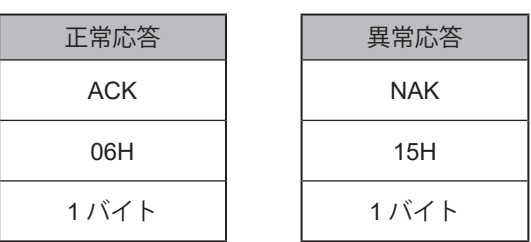

# **注 意**

● マルチカラーユニット制御コマンドは、マルチカラーユニットを取り付けている場合にのみ使用してください。

音声チャンネルを再生する場合は、ブザーを非吹鳴にしてください。

音声チャンネル (4 バイト目以降 ) は省略可能です。

<u>介</u> NHB シリーズで音声チャンネル (4 バイト目以降) を指定した場合、音声チャンネルは無視されます。

### **5.3.12. PHNコマンド機能(従来品互換コマンド)**

本製品はPHNシリーズのコマンドを入力することで、信号灯の状態を取得したり、信号灯を制御したりすることがで きます。

#### **● 通信プロトコル**

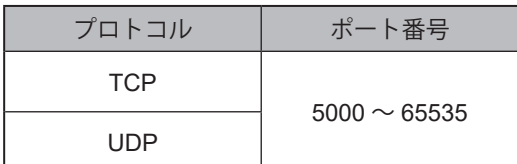

#### **● 実行できるコマンド一覧**

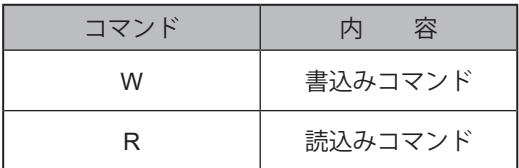

#### **● 各コマンドの説明**

#### **・ 書込みコマンド**

#### 要求コマンド

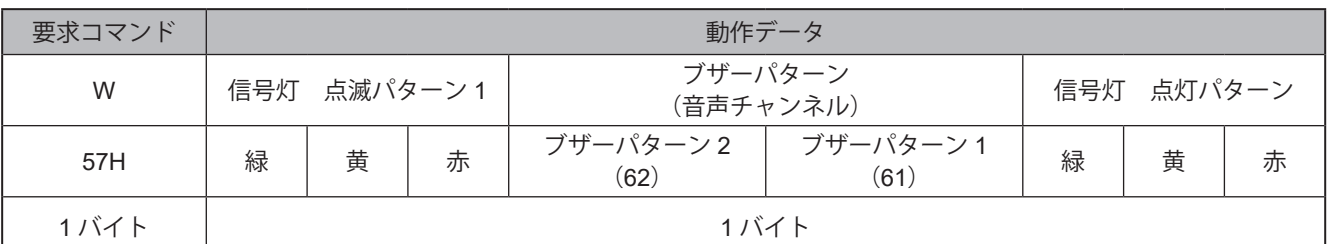

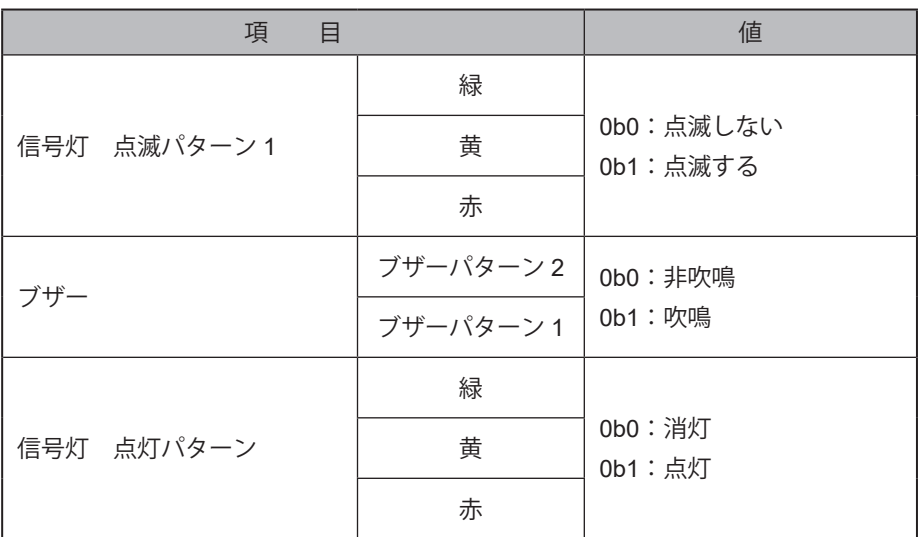

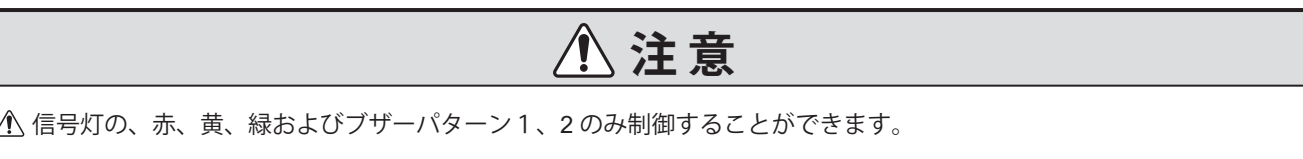

# 応答コマンド

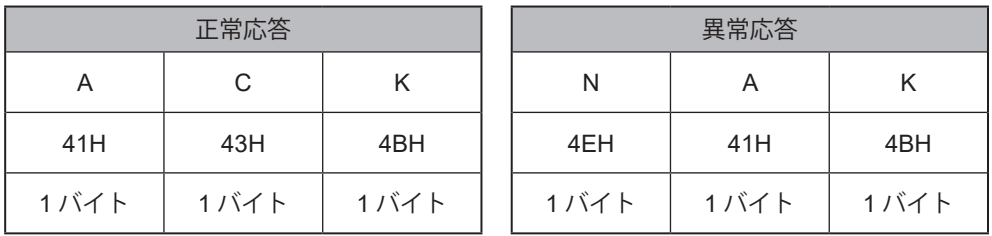

### **・ 読込みコマンド**

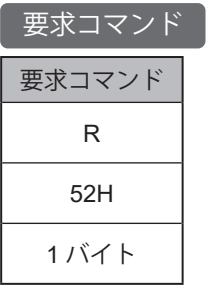

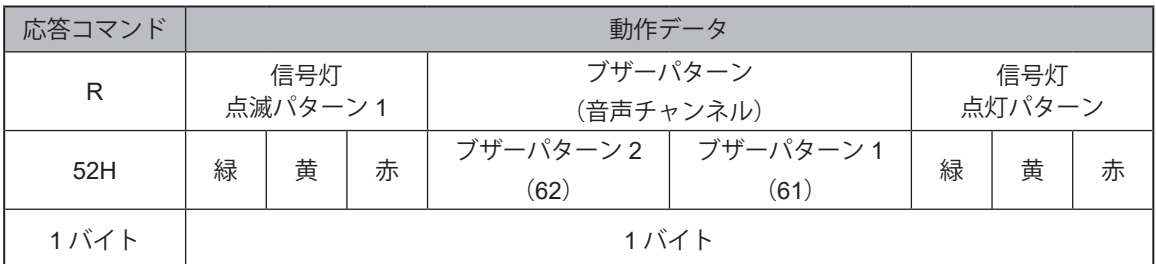

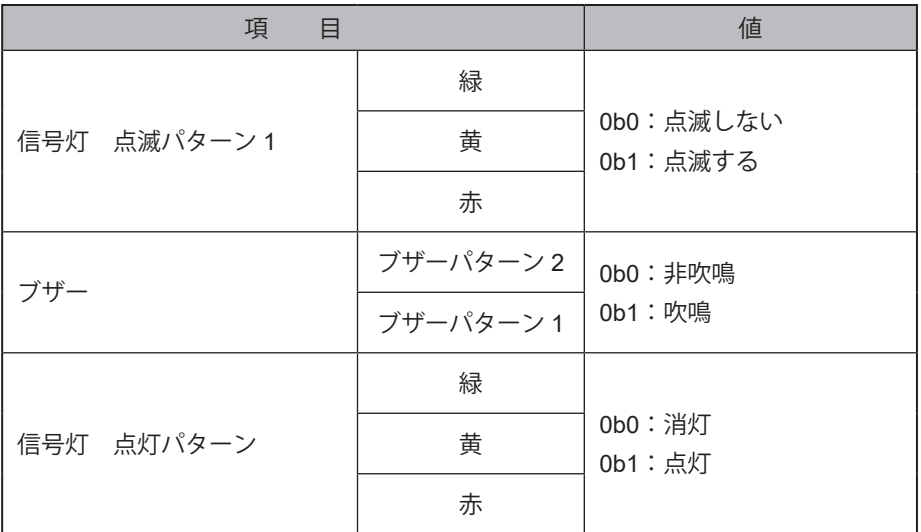

#### **5.3.13. HTTPコマンド受信機能**

本製品はHTTP/HTTPSプロトコルで、信号灯の状態を取得したり、信号灯を制御したりすることができます。

#### **● プロトコル**

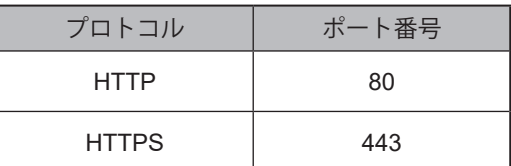

#### **● リクエストメソッド**

GET

#### **● フォーマット**

HTTPコマンドを実行する場合のフォーマットは、以下となります。

#### HTTP の場合

http://<本製品のアドレス>/api/<コマンド>?<パラメータ>=<値>|&<パラメータ>=<値>||&<パラメータ>=<値>|

#### HTTPS の場合

https://<本製品のアドレス>/api/<コマンド>?<パラメータ>=<値>|&<パラメータ>=<値>|B<パラメータ>=<値>|

**ポイント** ● [ 1は、特定のコマンド、パラメータでのみ指定することができます。 ● アドレスは、「IPv4 アドレス / IPv6 アドレス / ホスト名」から指定することができます。

#### **● 実行できるコマンド一覧**

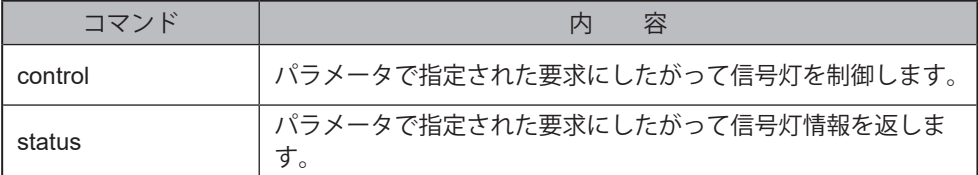

#### **HTTP コマンド入力例 1 LEDユニットの赤を点灯、音声チャンネル1を再生する場合**

http://192.168.10.1/api/control?led=10000&sound=1

#### **HTTP コマンド入力例 2 LEDユニットの緑を点灯、通知音6「ピンポン」とテキスト「設備A、加工を完了しました」を 女性の声で音声再生する場合**

http://192.168.10.1/api/control?led=00100&speech= 設備 A、加工を完了しました &voice=female&notify=6

#### **● 実行できるパラメータ一覧**

 $\left[\begin{array}{c} \displaystyle{ \rule{0pt}{0pt} \exists \hspace{0.05cm} \nabla \hspace{0.05cm} \mathsf{V} \hspace{0.05cm} \text{ is control} \hspace{0.05cm} \mathsf{O}}\hspace{0.05cm} \mathsf{M} \oplus \end{array} \right]$ 

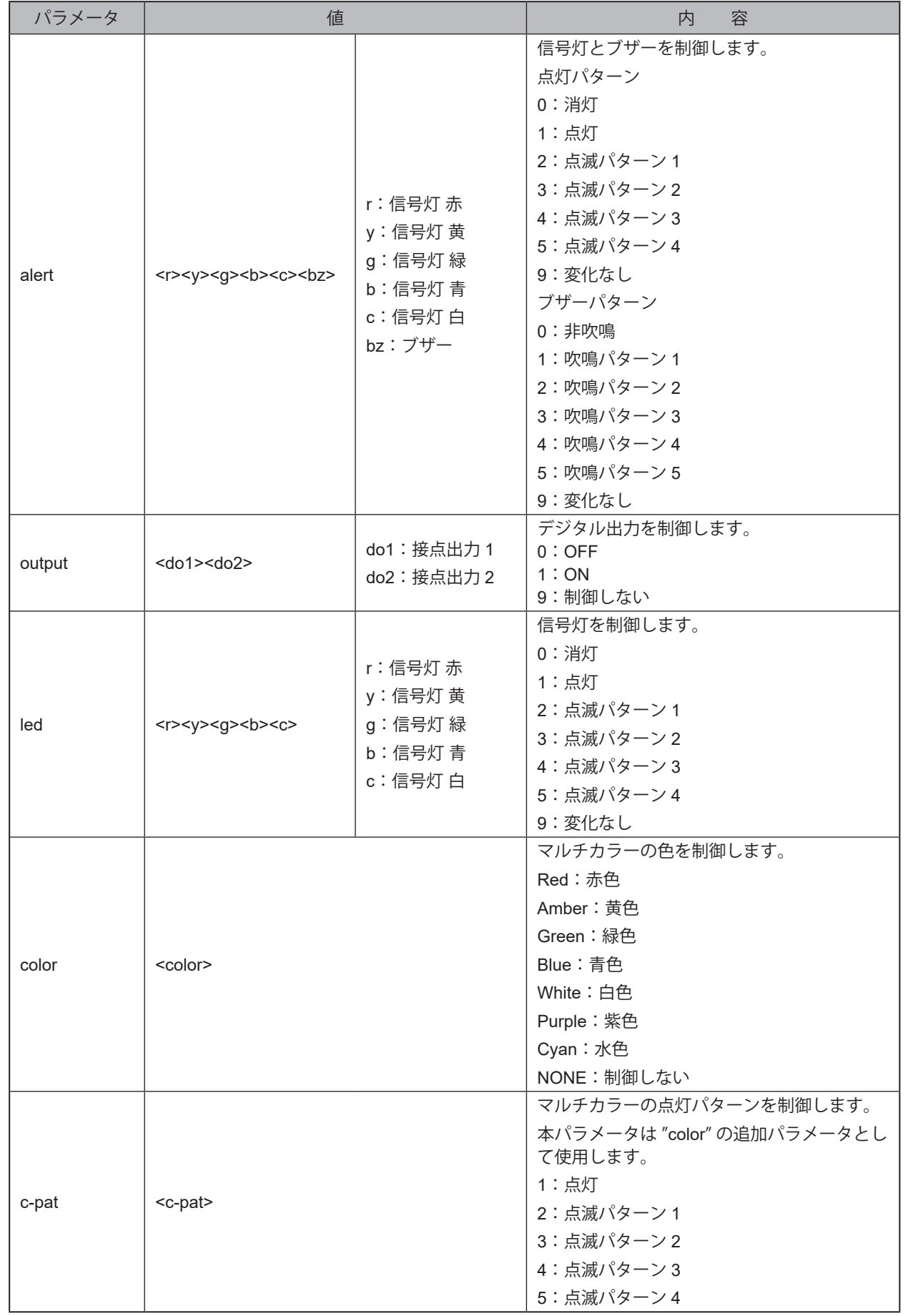

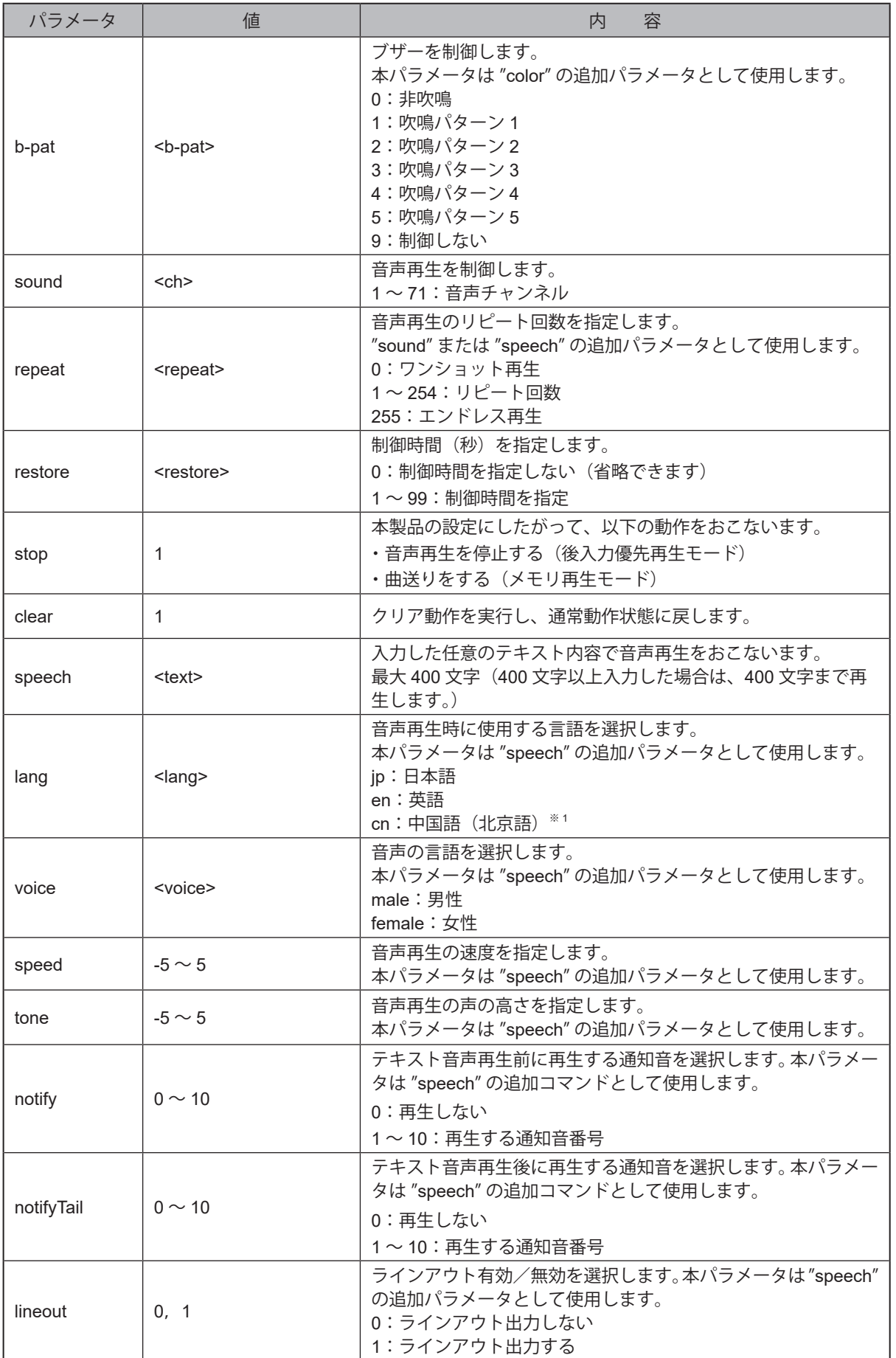

※1 中国語(北京語)の音声合成機能が搭載されていない製品で "cn" を選択した場合、"jp (日本語) " 選択時と同じ動作になります。音声合成機能の対応言語確認方法は[、「9.7.1. 音声登録\(☞ P.349 \)」](#page-348-0) を参照してください。

# **注 意**

**4 "restore" は、"alert" と同時に指定してください。その他のパラメータとは動作しません。** 

「©」や「♠」などの環境依存文字や、「¥」や「~」などの一部の記号では、正常に音声合成されない可能性があります。

#### **ポイント**

● "led" は、"sound" もしくは "speech" と同時に指定できます。

● lang、voice、speed、tone が指定されていないときや値が不正のときは、以下の値で動作します。

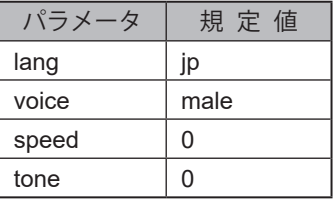

#### コマンド status の場合

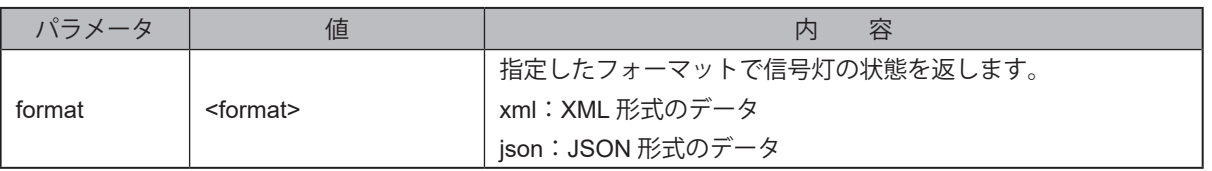

#### **● HTTP コマンド実行時のレスポンスデータ**

| コマンド control の場合 |

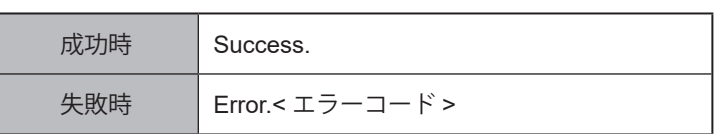

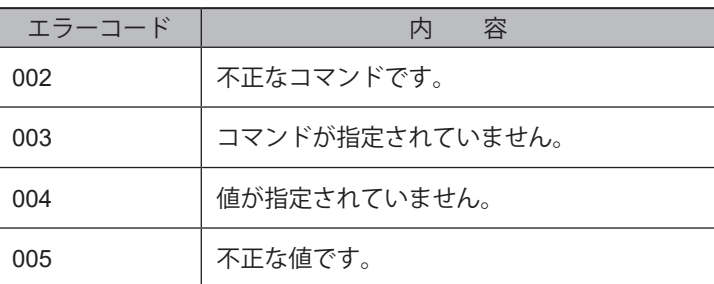

コマンド status の場合

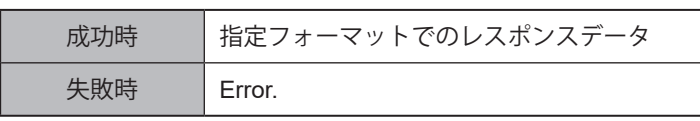

#### **● 取得できるデータ一覧**

コマンド xml の場合

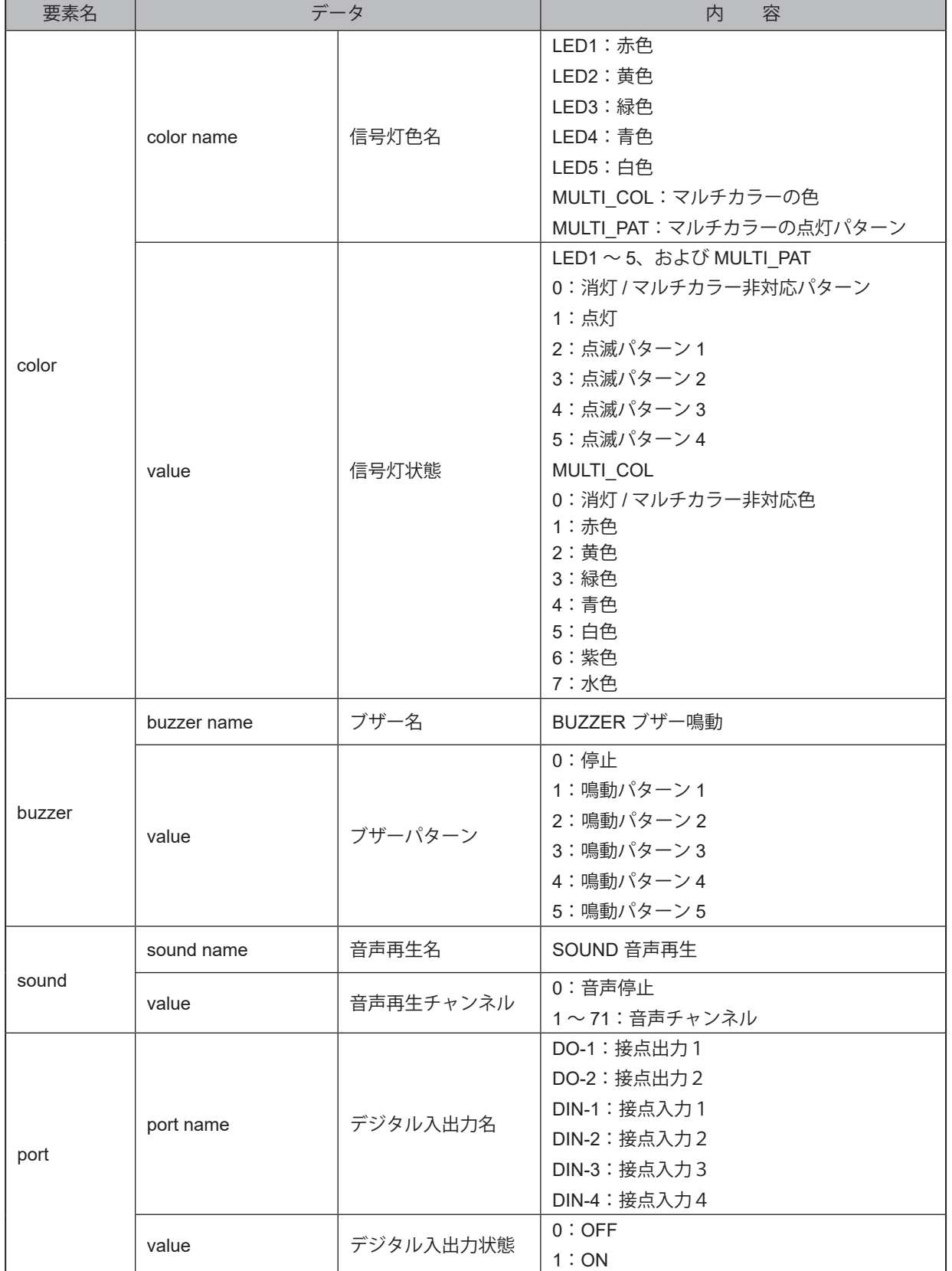

## $\left[\begin{array}{c} \displaystyle{\lnot} \displaystyle{ \prec} \vee \mathop{} \nolimits{ \mathsf{F} } \displaystyle{ \mathsf{ison} \, \mathcal{O}} \end{array} \right]$

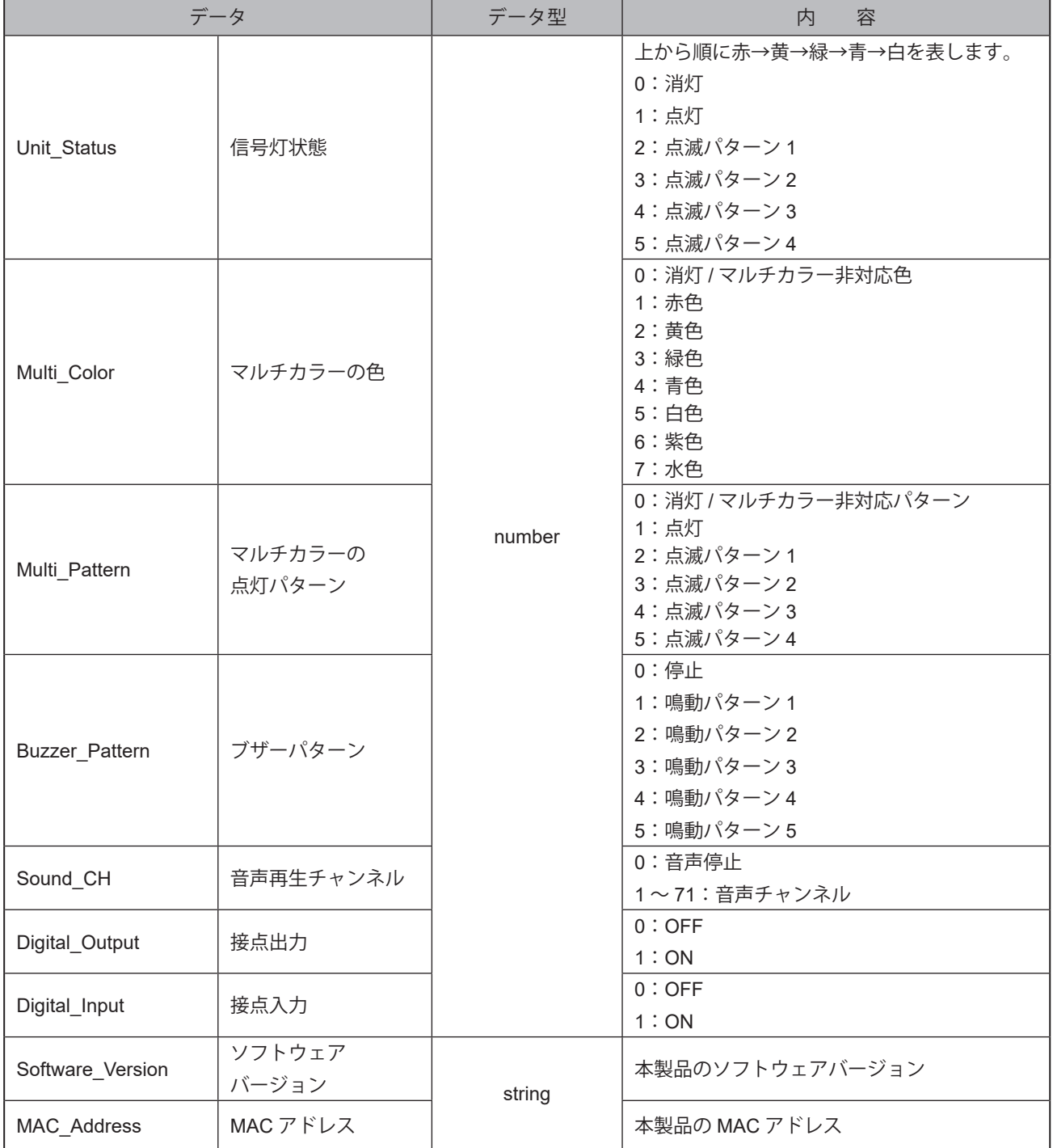

#### **5.3.14. SNMPコマンド機能**

- ・本製品はSNMP機能で信号灯の状態を取得したり、信号灯を制御したりすることができます。
- ・ SNMPバージョンは、v1、v2c、v3に対応しています。
- ・取得および制御をおこなうためのOIDの詳細に関しては、「[10. MIB](#page-359-0)一覧(☞P.360 )」を参照してください。
- ・ SNMPコマンドの使用手順は、「8.3.1. [コマンドで本製品の状態を確認、制御する\(☞](#page-173-0)P.174 )」を参照してください。

#### **● 通信プロトコル**

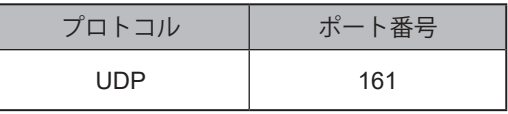

#### **● 実行できるコマンド一覧**

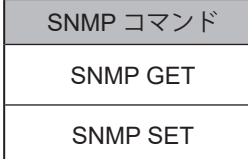

#### **● OID 一覧表**

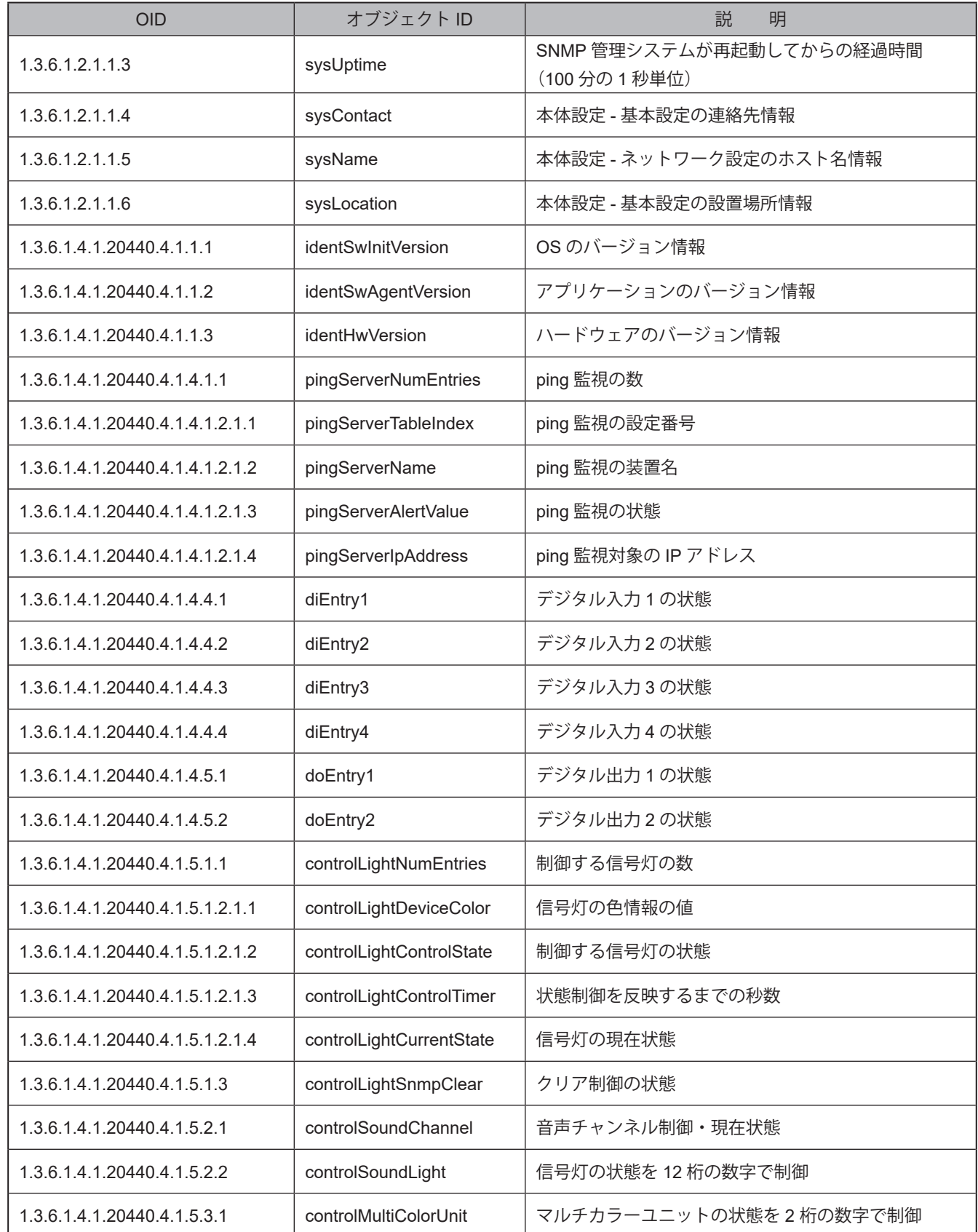

#### **5.3.15. Ping監視機能**

- ・ Ping通信を使用し、ネットワーク上の機器を監視し、状態異常および状態復帰を検知することができます。
- ・最大24個のノードを監視することができます。
- ・ Ping監視はPing監視設定完了後、開始します。

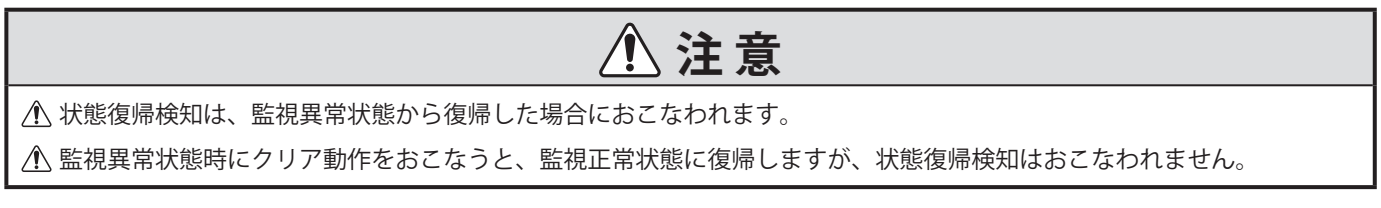

・以下に、状態異常および検知判定タイミングの詳細例を記載します。

#### **例 1 送信回数を2回、送信個数を3個に設定した場合**

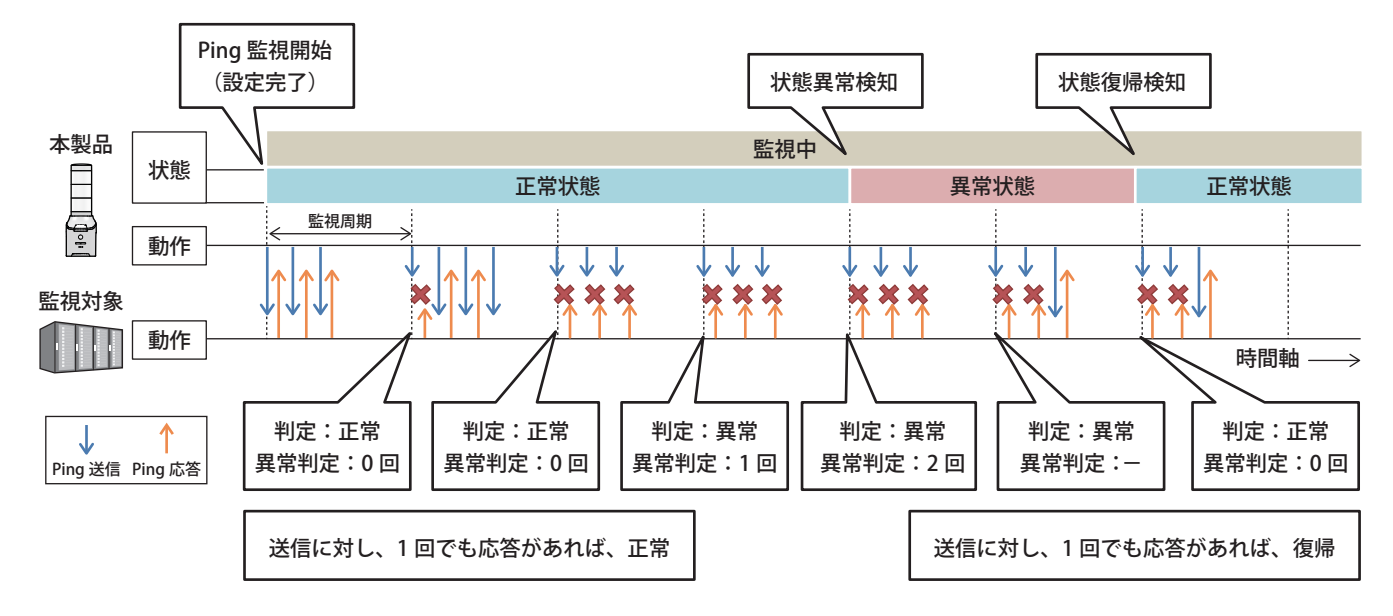

**例 2 監視異常状態時にクリア動作がおこなわれた場合 (送信回数を2回、送信個数を1個に設定)**

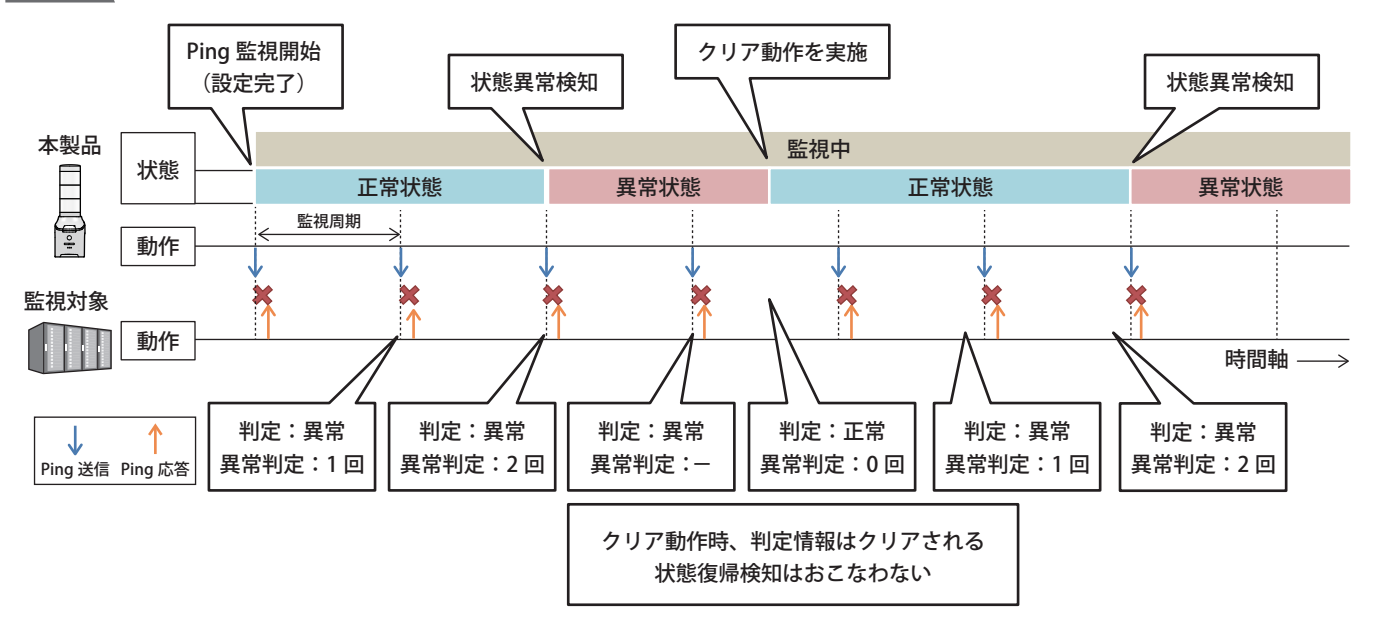

#### **5.3.16. SNMP TRAP受信機能**

- ・指定したIPアドレスの装置または指定したOIDを含むTRAPを受信することができます。
- ・ SNMPバージョンは、V1、V2c、V3に対応しています。
- ・最大16グループ設定することができ、1グループあたり4つのTRAPを登録できます。
- ・ SNMPコマンドの使用手順は、「[8.4.2. SNMP TRAP](#page-206-0)監視をおこなう(☞P.207 )」を参照してください。

#### **● 通信プロトコル**

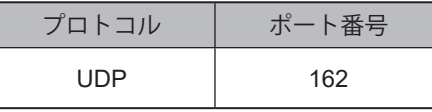

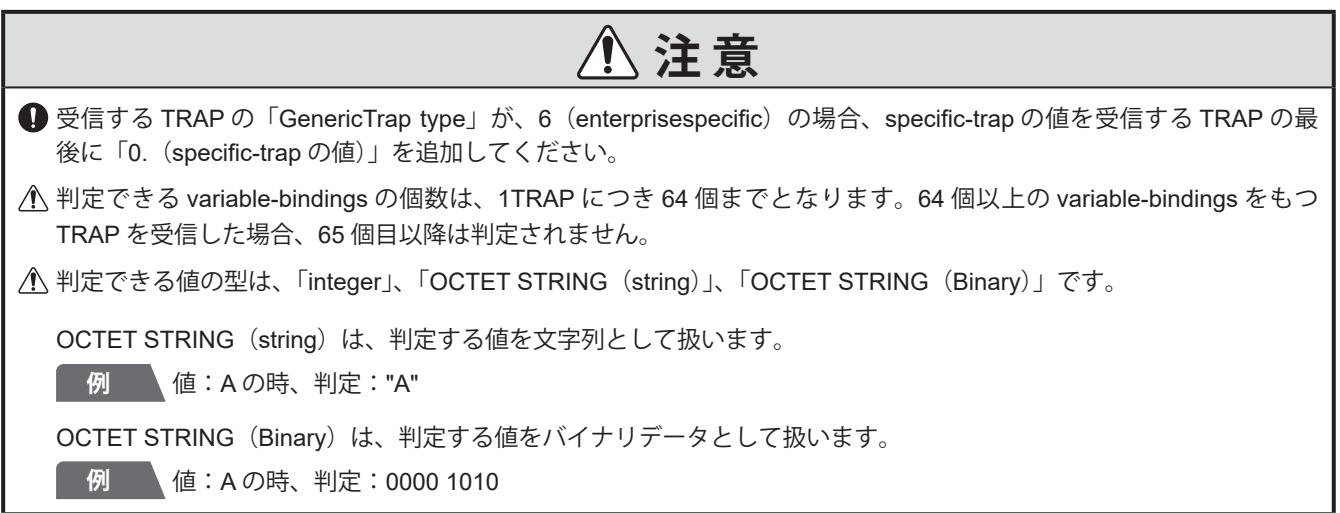

#### **5.3.17. SNMP対応機器監視機能**

- ・ SNMPコマンドを使用し、ネットワーク上のSNMP対応機器を監視し、状態変化の検知が報知できます。
- ・監視するデータが閾値を超えていたり、下回っていたりしたときに検知する条件合致検知と、監視するデータに変 化があったことを検知する変化検知をおこなうことができます。
- ・条件合致検知設は20種類、変化検知は5種類のパターンでそれぞれ検知できます。

#### **● 通信プロトコル**

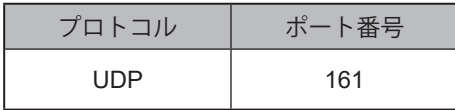

#### **● 検知判断の説明**

#### **・ 条件合致検知**

- ・ SNMP対応機器の状態を取得し、設定条件と合致した場合、条件合致時動作が実施されます。
- ・設定条件に合致しない状態に戻った場合、条件解除時動作が実施されます。

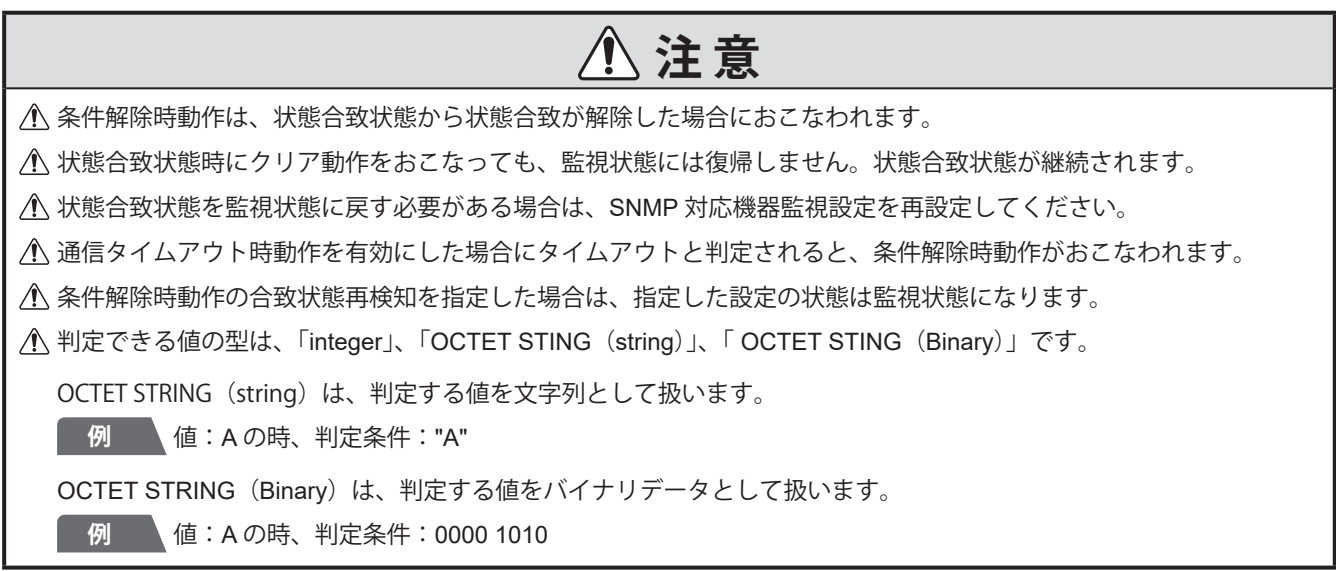

・以下に、条件合致および条件解除の検知判定タイミングの詳細例を記載します。

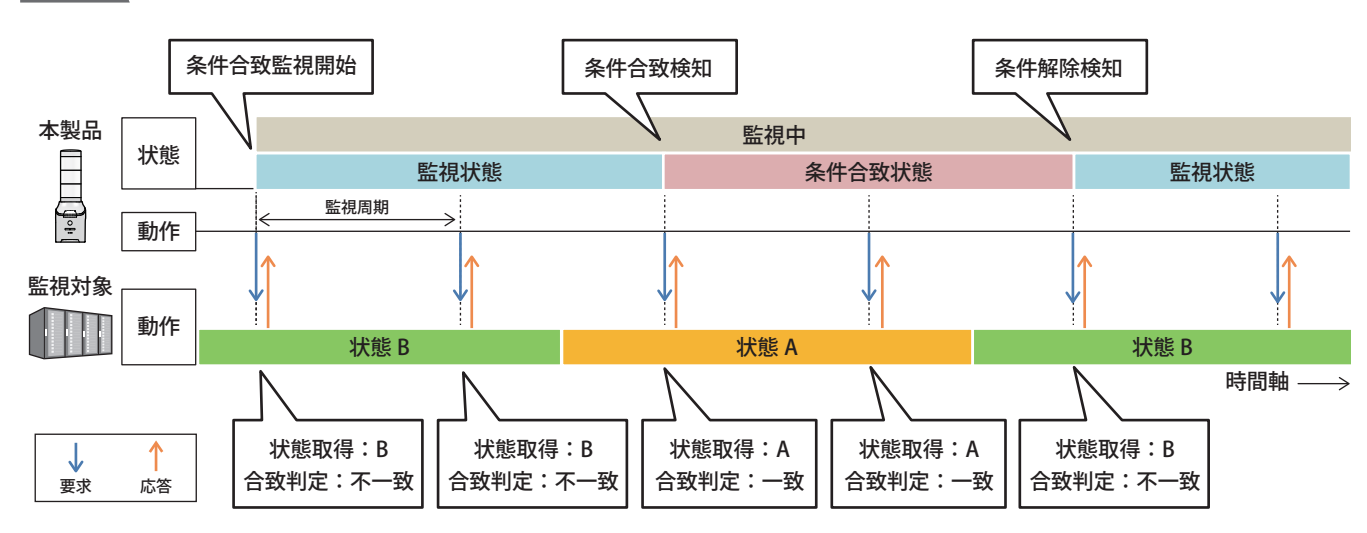

#### **例 1 合致条件をAとした場合の条件合致、条件解除の動作**

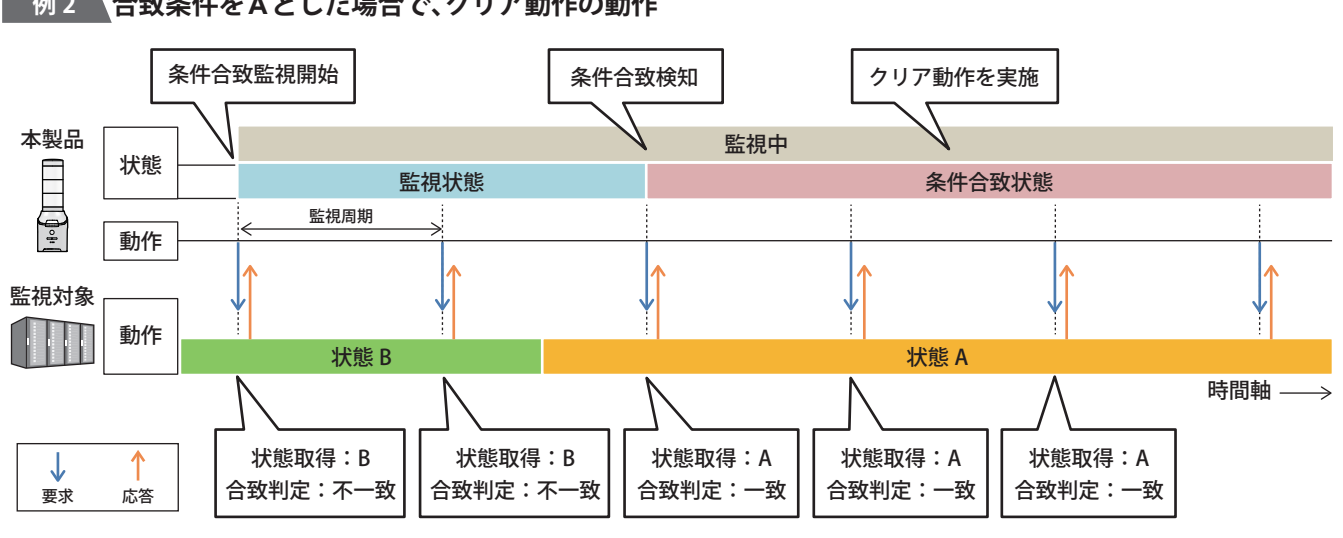

#### **例 2 合致条件をAとした場合で、クリア動作の動作**

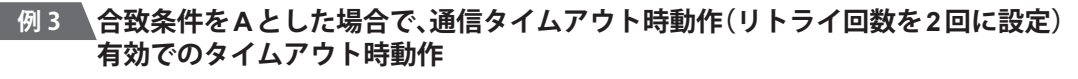

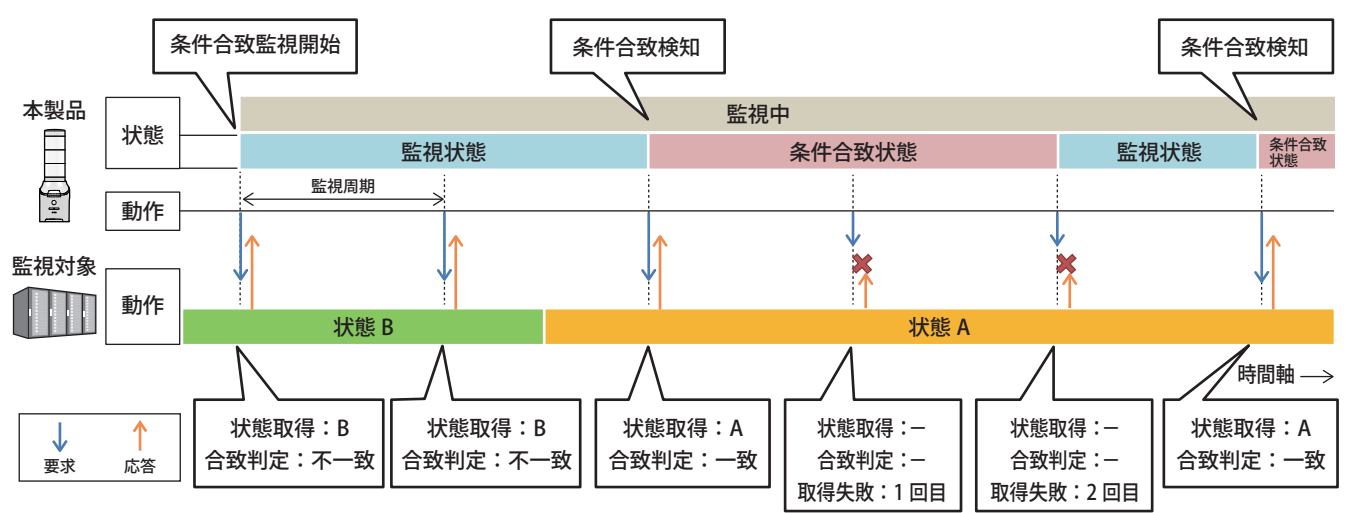

#### **例 4 合致条件をAとした場合で、監視設定1の合致状態再検知で監視設定2を指定したときの動作**

この例では、監視対象機器との通信の流れは、今までと変わらないため省略しています。

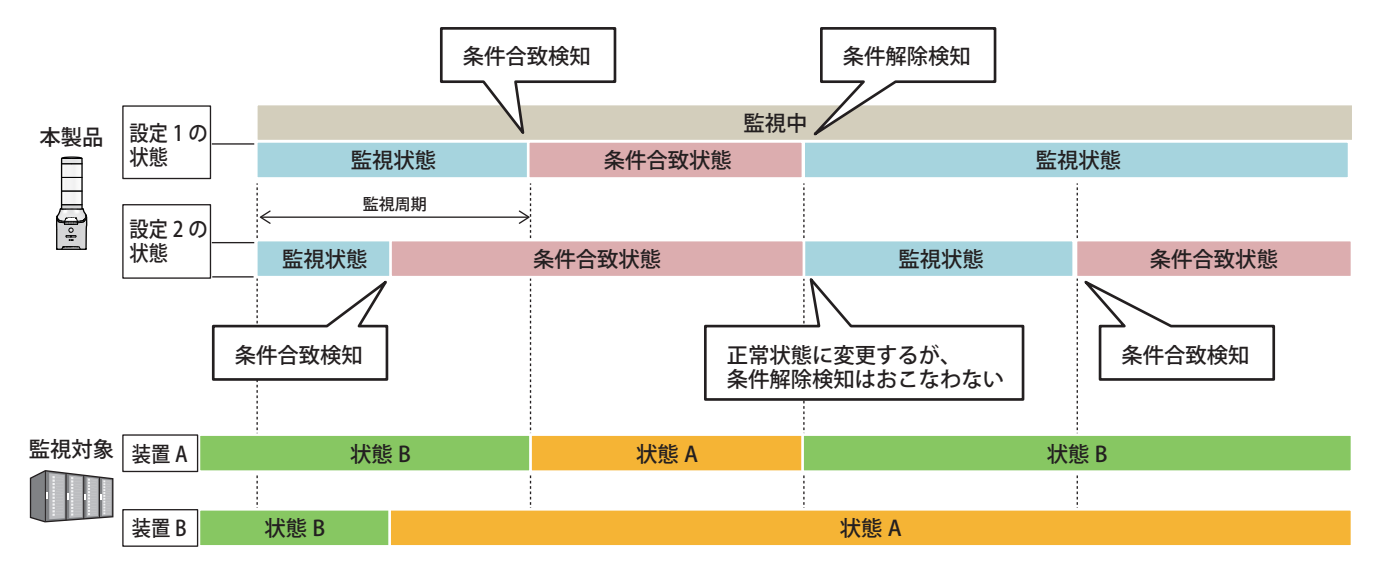

#### **・ 変化検知**

・ SNMP対応機器の状態を取得し、状態が変化した場合、変化検知時動作を実施します。

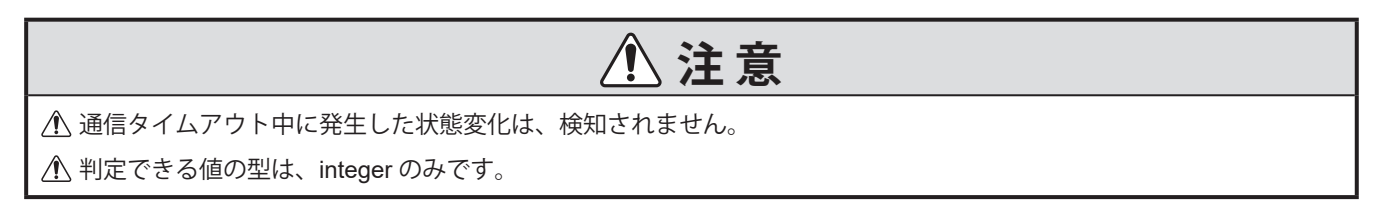

・以下に、条件合致および条件解除の検知判定タイミングの詳細例を記載します。

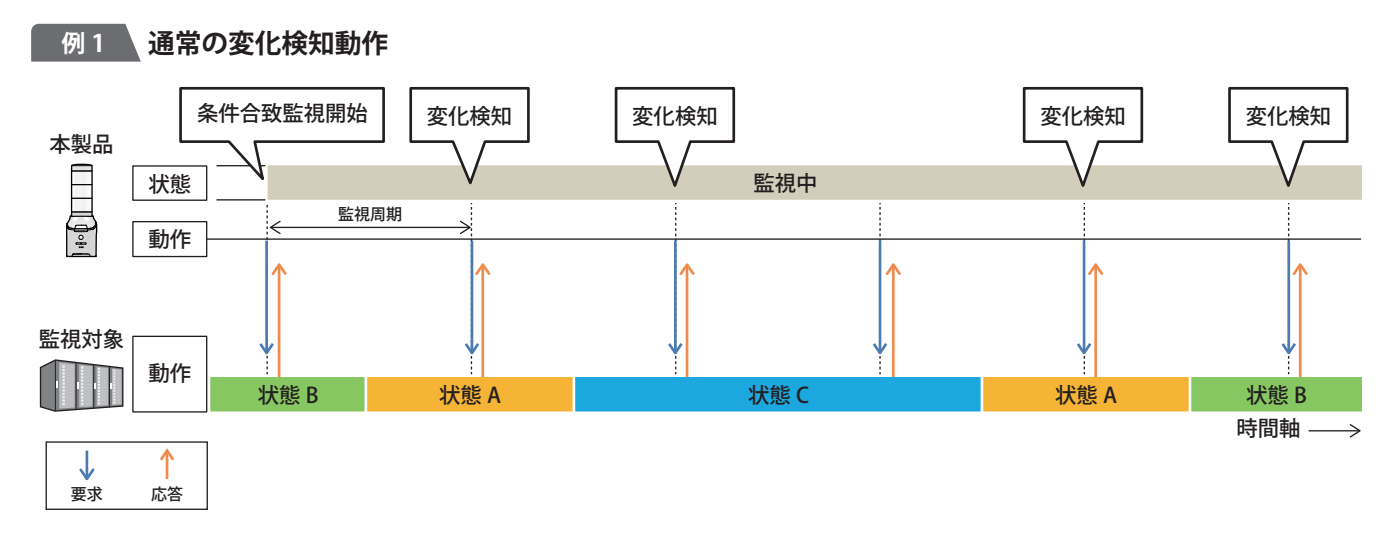

## **例 2 タイムアウト発生の変化検知動作**

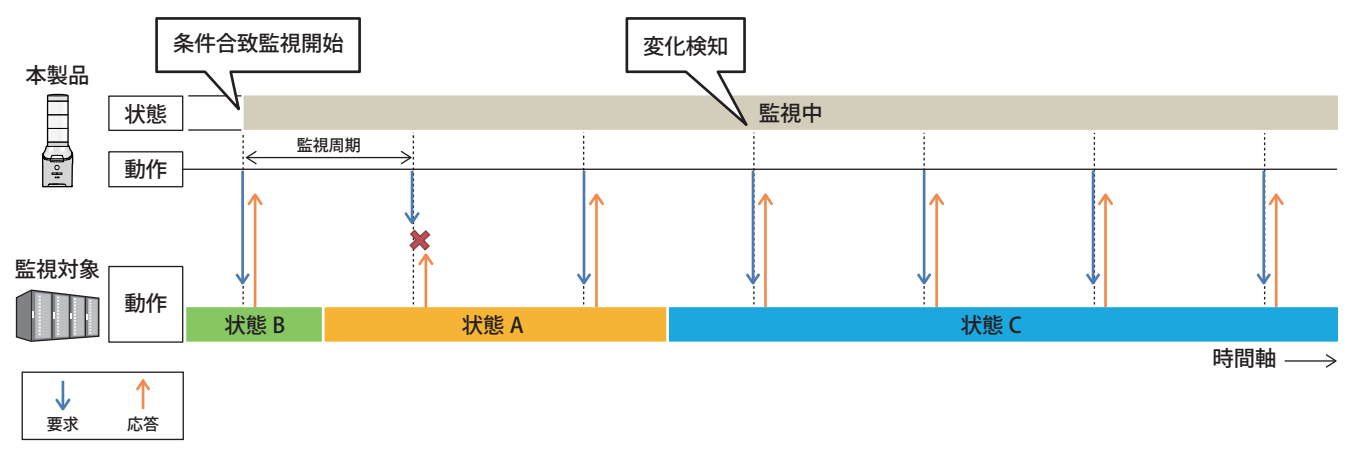

### <u>5.3.18.接点入力 状態変化検知 MHVシリーズ(回仕様)</u>

- ・外部接点入力の状態を監視し、状態変化を検知します。
- ・ 4点の外部接点入力に入力されるデジタル信号を、デジタル入力として状態を監視します。
- ・デジタル入力は、デジタル論理設定(A接点またはB接点)が指定できます。

### **● デジタル入力における ON または OFF の定義**

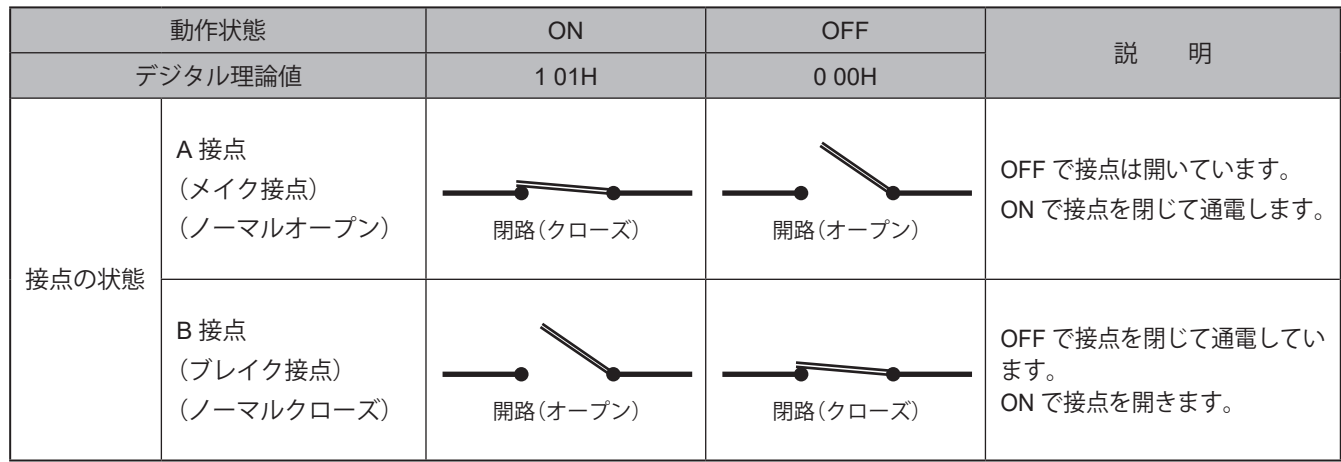

・本製品は、以下に記載する条件で状態を検知します。

#### **● 本製品が検知する条件**

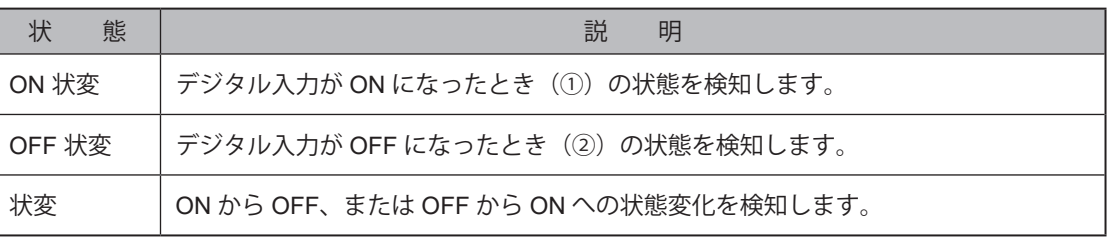

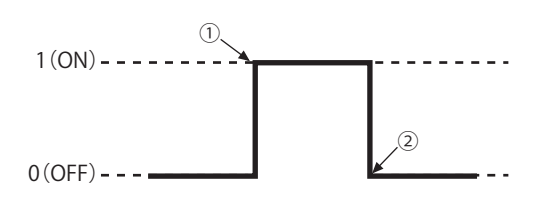

# **注 意**

 $\bigoplus$  デジタル入力の監視周期は 110ms です。入力信号は 110ms 以上を維持してください。

デジタル入力を連続で状態変化させ続けた場合、動作に遅延または検知漏れが発生する恐れがあります。

### <u>5.3.19.接点入力 条件合致検知 พHVシリーズ(回仕様)</u>

- ・接点入力の状態変化を、設定した条件に基づき検知できます。
- ・条件判定は、条件1→条件2→条件3→条件4の順で実行されます。
- ・条件が合致した場合、条件合致動作が実行されます。
- ・一定時間の継続した入力があった場合に検知することができます(継続時用検知)。
- ・継続時間は最大3600秒まで検知できます。
- ・クリアボタンで計測時間をリセットしたり、条件合致後に再度検知をおこなったりすることができます。

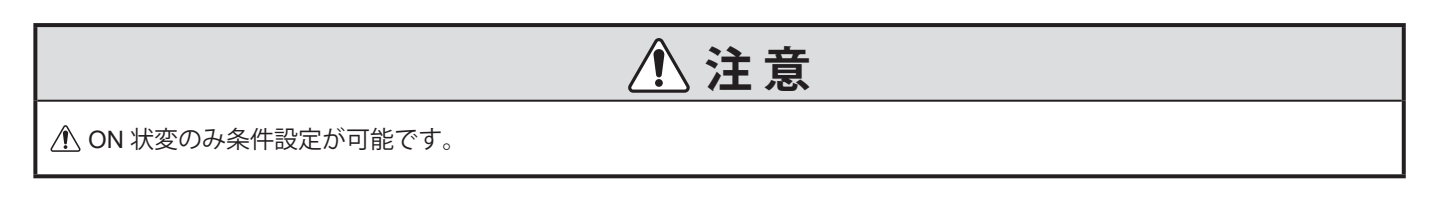

・以下に、詳細例を記載します。

#### **例 1 動作条件をON継続時間:10秒、クリア動作条件を無効、再検知をするに設定した場合**

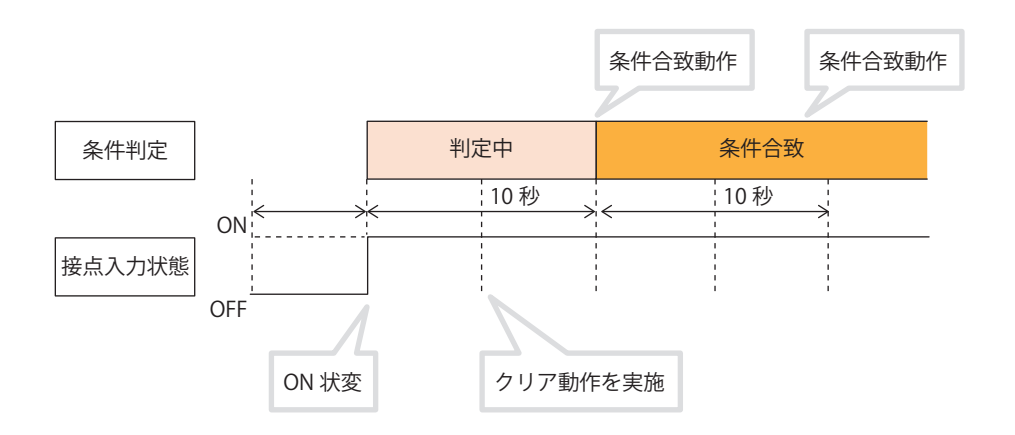

**例 2 動作条件をON継続時間:10秒、クリア動作条件を有効、再検知をしないに設定した場合**

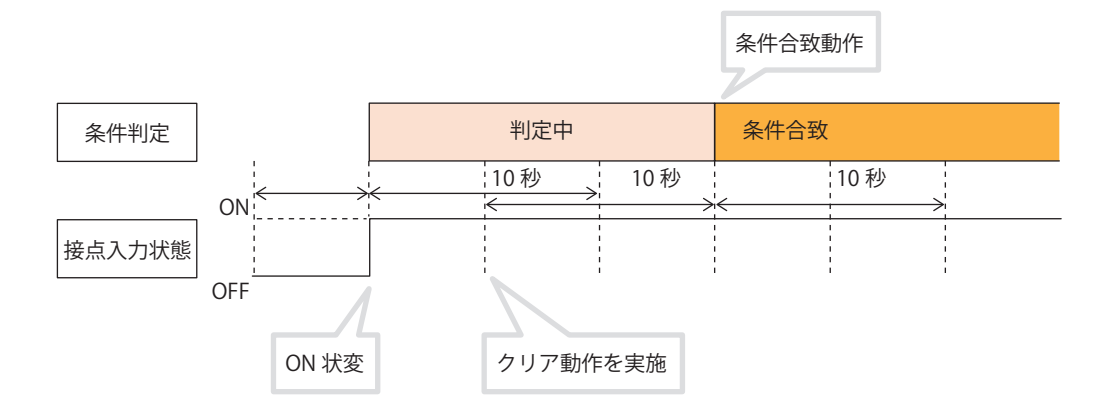

### **5.3.20. メール検知機能 NHVシリーズ**

- ・メールサーバーに接続し、定期的に新着メールを確認します。
- ・登録したフィルタルールに従い、受信したメールを判定し、報知します。
- ・フィルタルールは最大20件の条件を登録することができ、1条件に最大5つのルールを設定できます。
- ・ルールを複数登録した場合、「全てに合致する」、「いずれかに合致する」、「なし」の合致条件を設定できます。
- ・ルールは、差出人、件名、本文を検知対象に「一致する」、「始まる」、「含む」、「含まない」の判定を設定できます。

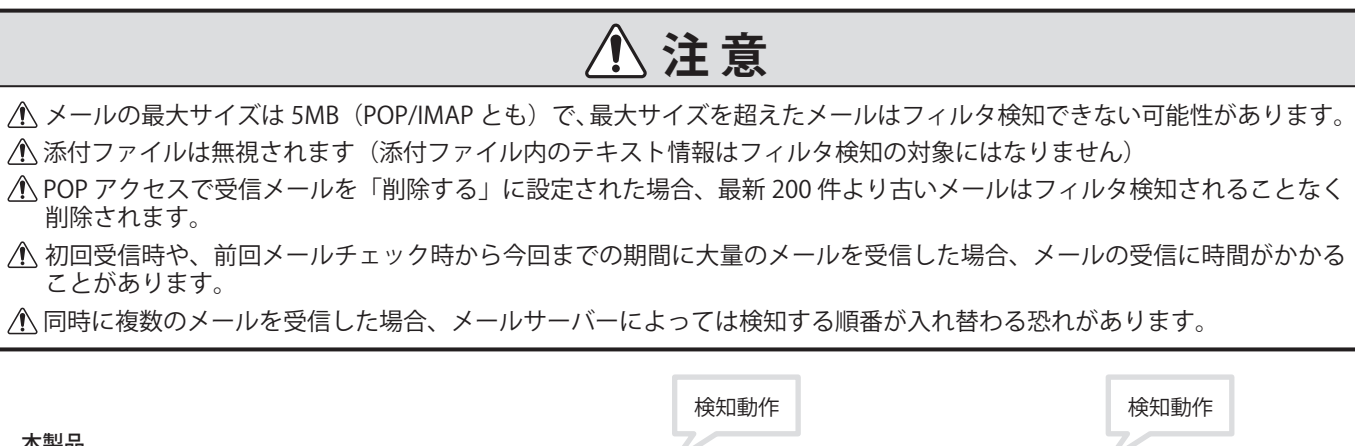

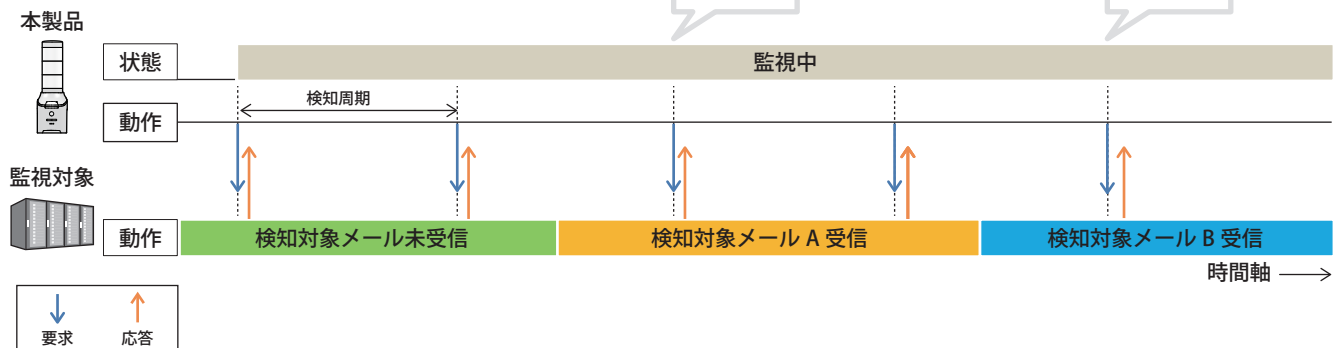

・以下に、フィルタルールの登録例を記載します。

**例 1 特定のメールアドレス(patlite@example.com)から送付されたメールを検知したい場合**

| 合致条件 | 全てに合致する / いずれかに合致する |                     |
|------|---------------------|---------------------|
| ルール1 | 検知対象                | 差出人                 |
|      | 検知内容                | patlite@example.com |
|      | 判定条件                | ≻一致する               |

#### **例 2 特定のメールアドレス(patlite@example.com)から件名に「重要」と記載されたメールのみ**

 **検知したい場合**

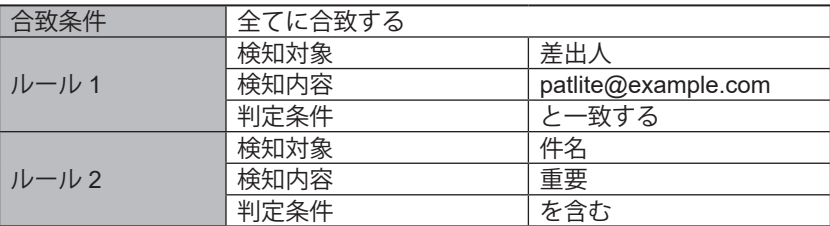

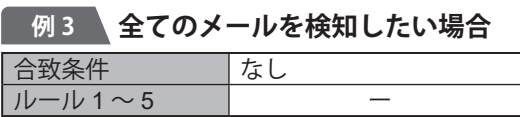

#### **5.3.20.1. メール内容を読み上げる**

- ・音声合成機能を使用して、フィルタルールに合致したメールの内容を読み上げることができます。 詳細は、「5.3.4. [音声合成機能\(☞](#page-27-0)P.28 )」を参照してください。
- ・検知したメールの読み上げ範囲は、「差出人」、「件名」、「本文」から設定することができます。 「差出人」、「件名」、「本文」の順番に読み上げ、読み上げる際に下記内容を付与することができます。 » 差出人の場合:内容を読み上げた後に"様からのメールを検知しました"と読み上げます。 » 件名の場合:内容を読み上げる前に"件名"と読み上げます。 » 本文の場合:内容を読み上げる前に"本文"と読み上げます。 ・次の場合は、"メールを検知しました"と読み上げます。
	- » メールの読み上げ範囲(「差出人」、「件名」、「本文」)を設定していない場合
	- » 読み上げる内容が無い場合(すべて空白の場合など)
	- » 読み上げる内容の音声合成に失敗した場合(言語解析できない文字が含まれている場合など)
- ・本文については、「全文を読み上げる」、「読み上げ箇所を自動抽出する」のどちらかを選択することができます。 読み上げ箇所の自動抽出は、以下に則って読み上げる言語設定に応じて内容を抽出して読み上げます。

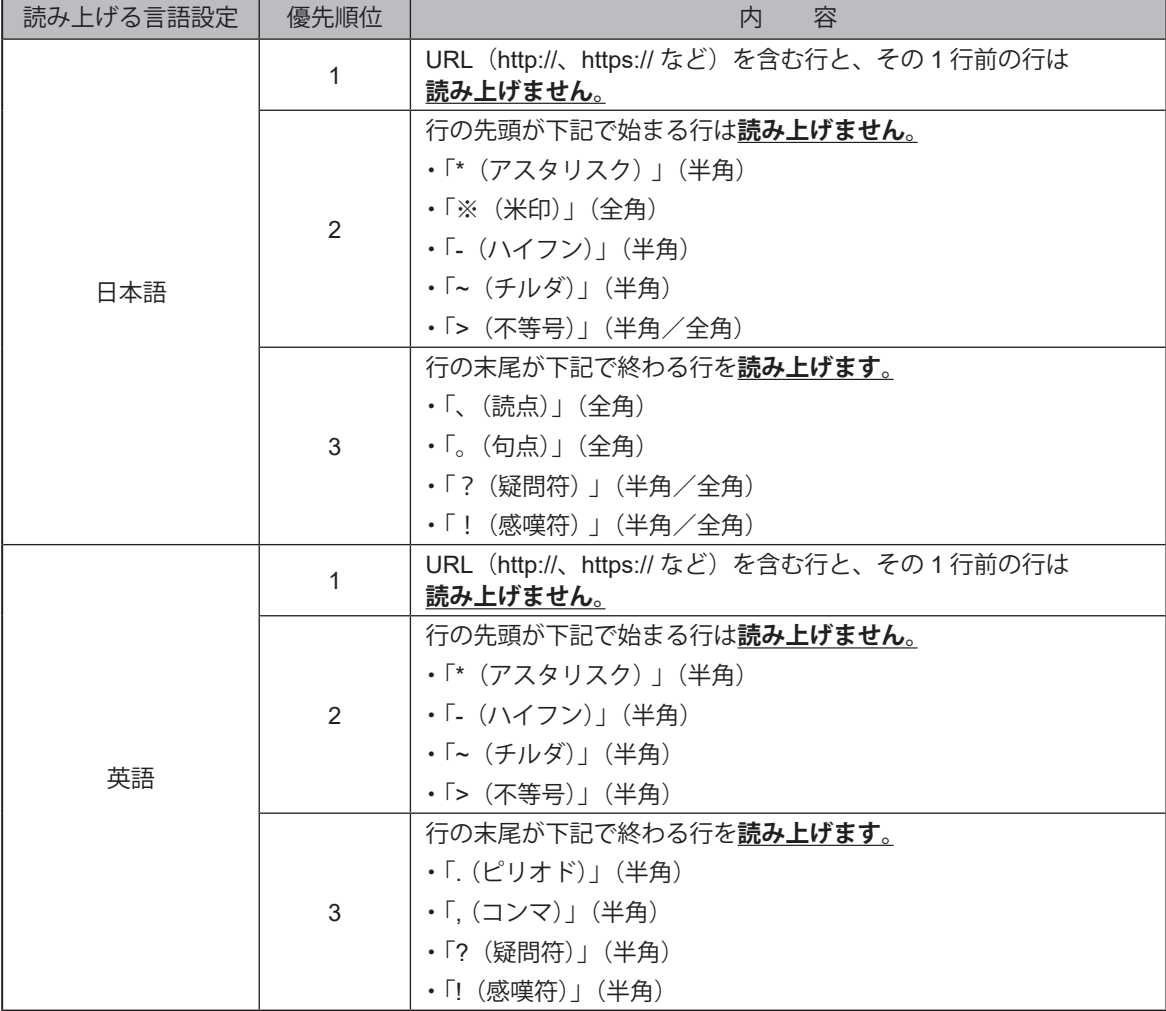

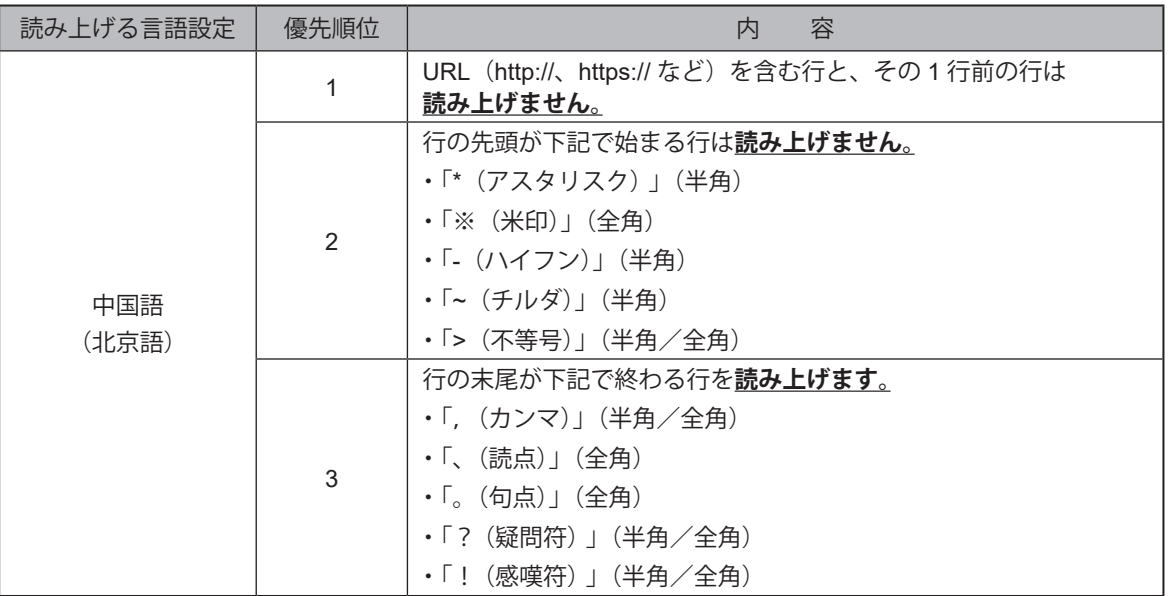

**例 1 言語設定が日本語で、本文が下記内容のメールを「読み上げ箇所を自動抽出する」に設定して読み上げた場合**

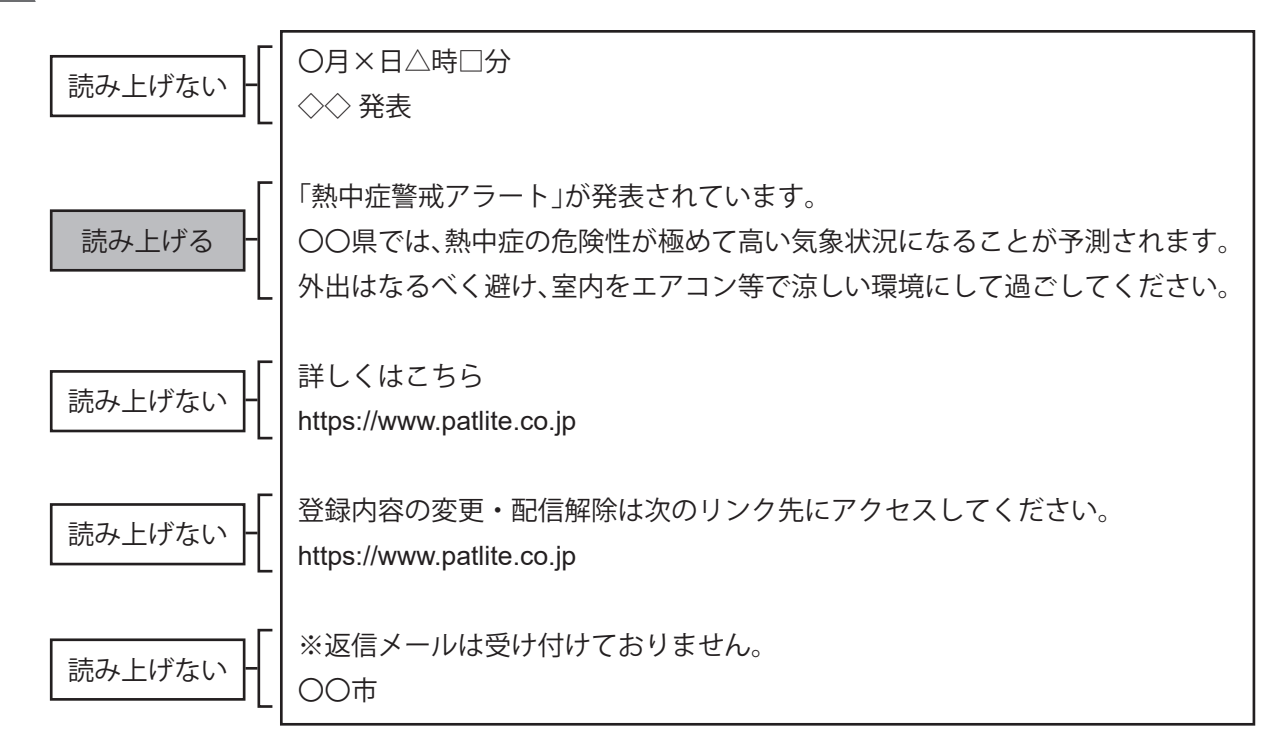

**例 2 言語設定が英語で、本文が下記内容のメールを「読み上げ箇所を自動抽出する」に設定して読み上げた場合**

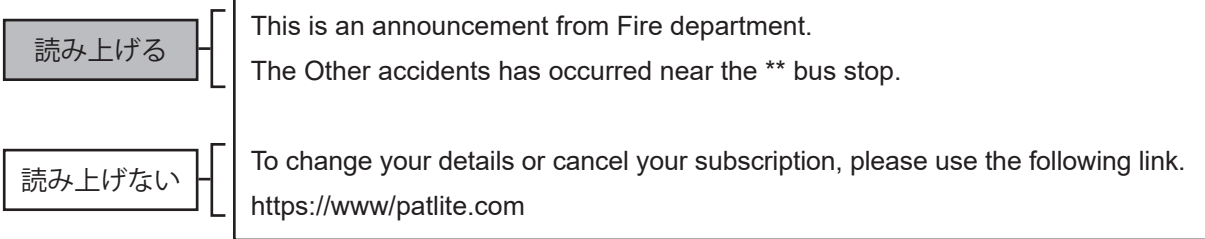
# **注 意** 検知したメールに「送信者名(差出人)」が設定されていない場合は、「差出人」を読み上げません。 一度に複数のメールを同時に検知した場合や、読み上げできない文字列が含まれていた場合など、メール内容によっ ては読み上げない場合があります。 読み上げ箇所の自動抽出により、メールの内容によっては本文の全て、または一部を読み上げない場合があります。 重要なメッセージを必ず読み上げる必要がある場合は、読み上げ箇所の自動抽出を使用しないでください。 読み上げ可能な文字数は 1 通のメールで最大 400 文字です(「差出人」、「件名」で読み上げる文字数も含む)。 400 文字以上を読み上げ対象とした場合、400 文字までしか読み上げません。その場合、「差出人」や「件名」を読み 上げないように設定したり、改行や記号を減らすなどして、読み上げ対象となる文字数を減らしてください。 1 つのフィルタルール設定で「メール内容を読み上げる」と「メール内容で制御する」を同時に設定することはでき ません。 使用するメールサーバーやメールソフトによっては、1 行あたりの文字数が多い場合、文章が自動的に改行されるこ とがあります。この場合、「読み上げ箇所を自動抽出する」を「有効」に設定していると、メール内容の一部を読み上 げないことがあります。 「読み上げ箇所を自動抽出する」に設定した場合でも、使用するメールサーバーやメールソフトによっては読み上げな い文章を読み上げることがあります。 テキストから音声合成をおこなうため、メールを検知してから再生するまでタイムラグが発生します。 (400 文字の場合の目安の時間:約 60 秒)

# **5.3.20.2. メール内容で制御する**

- ・検知したメールの本文に含まれる制御タグによって、信号灯を制御したり、音声再生したりすることができます。
- ・制御タグは<[制御タグ]=[値]>でメール本文に記載します。
- ・1通のメールの本文に複数記載できる「簡易制御タグ」と、複数の制御を指定できる「詳細制御タグ」の2種類の制 御タグがあります。「詳細制御タグ」は1つしか記載できません。

#### **ポイント**

- 制御タグは1行に1ヶ所記載してください。
- 制御タグは行の先頭に記載してください。
- 制御タグは本文に記載してください。差出人や件名に制御タグを記載しても制御できません。
- 制御タグに入力できる文字は、半角英数記号のみです。
- 1 通のメールに「簡易制御タグ」と「詳細制御タグ」を同時に記載しないでください。

# **注 意**

本機能を使用する場合は、メールサーバーのメールを定期的に削除してもらうなどの処置をおこなってください。 初回受信時や、前回メールチェック時から今回までの期間に大量のメールを受信した場合、連続して制御してしまう 場合があります。

- ・使用できる制御タグは下表の通りです。
- 簡易制御タグ

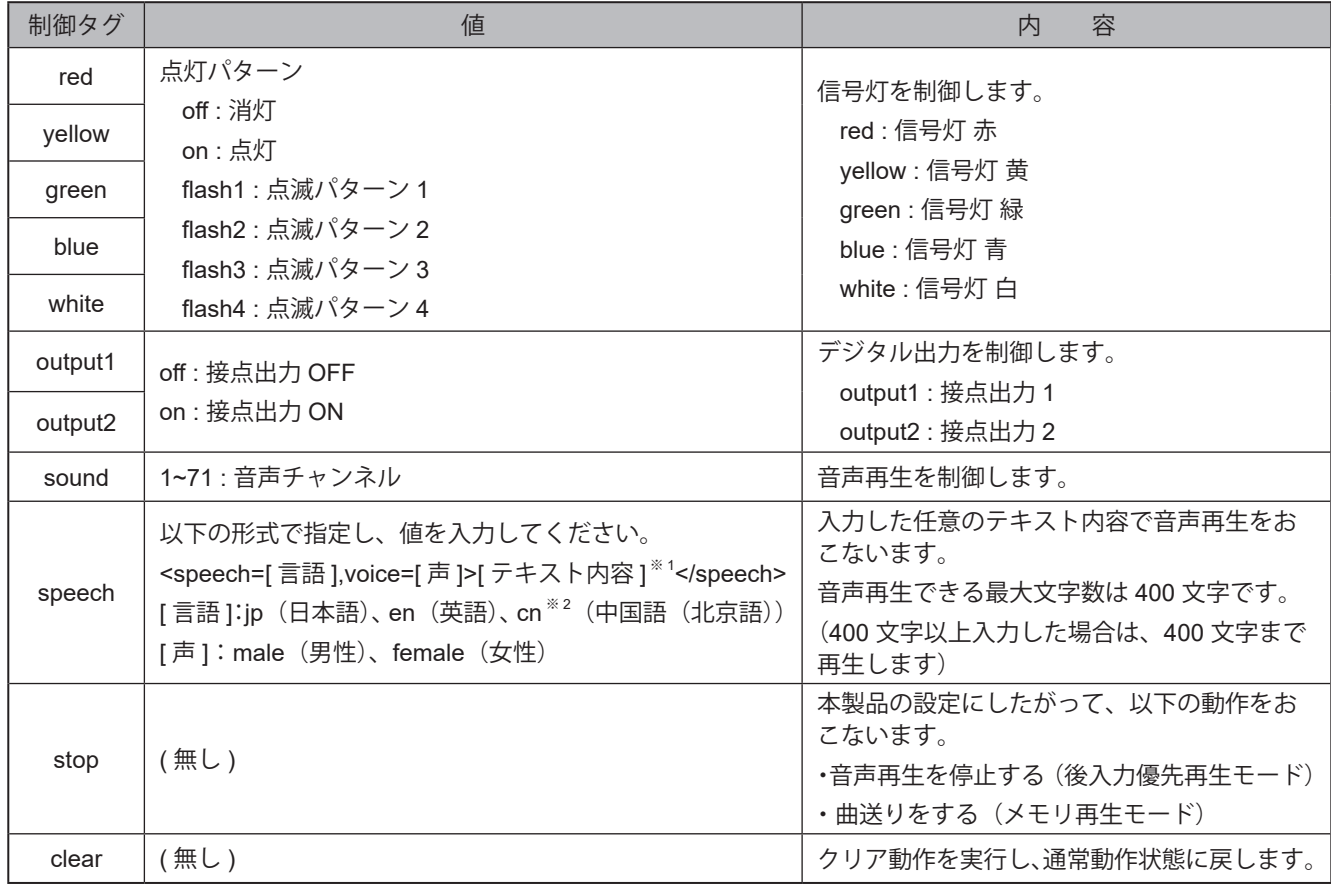

※1 [言語]を指定していない場合はjp(日本語)、[声]を指定していない場合はmale(男性)で再生します。 ※2 中国語(北京語)の音声合成機能が搭載されていない製品で"cn" を選択した場合、"jp(日本語)"選択時と同じ 動作になります。音声合成機能の対応言語確認方法は、「9.7.1.[音声登録\(☞](#page-348-0)P.349 )」を参照してください。

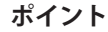

- "clear" と "stop" は、それ以外の制御タグよりも優先して動作します。同一メール内に "clear" と "stop" が記載されて いる場合、"clear" を優先します。
- 同一メール内に "sound" と "speech" が記載されている場合、"sound" を優先します。
- メール内に同一制御タグが記載されている場合、後に記載されている制御タグの動作を優先します。 (例:<red=off><red=on> の順番に記載されている場合、<red=on> が動作します)

#### ● 詳細制御タグ

п

- ・制御タグ[command]を使用し、複数のパラメータを使用することができます。
- ・詳細制御タグのフォーマットは、以下になります。

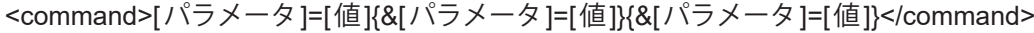

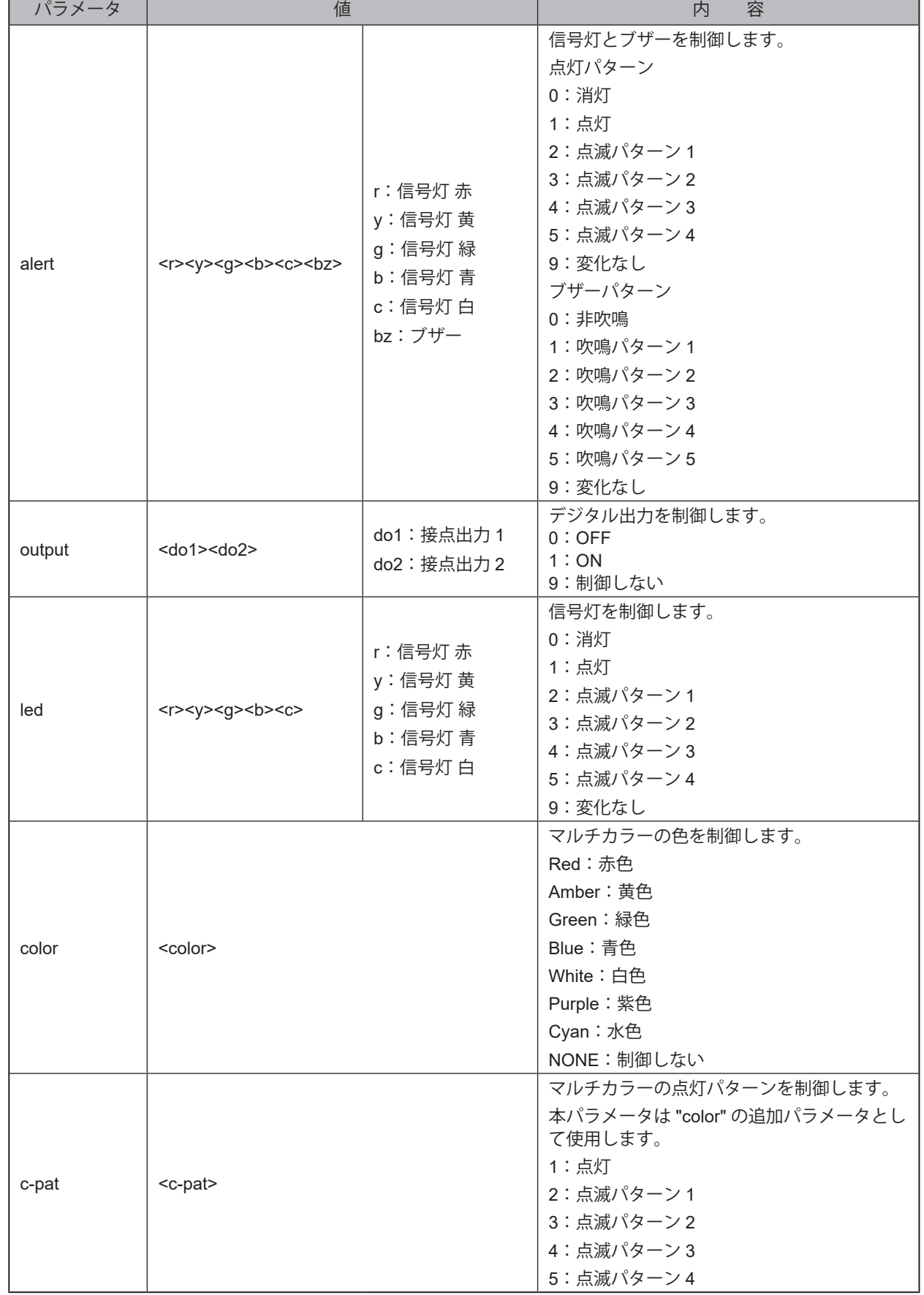

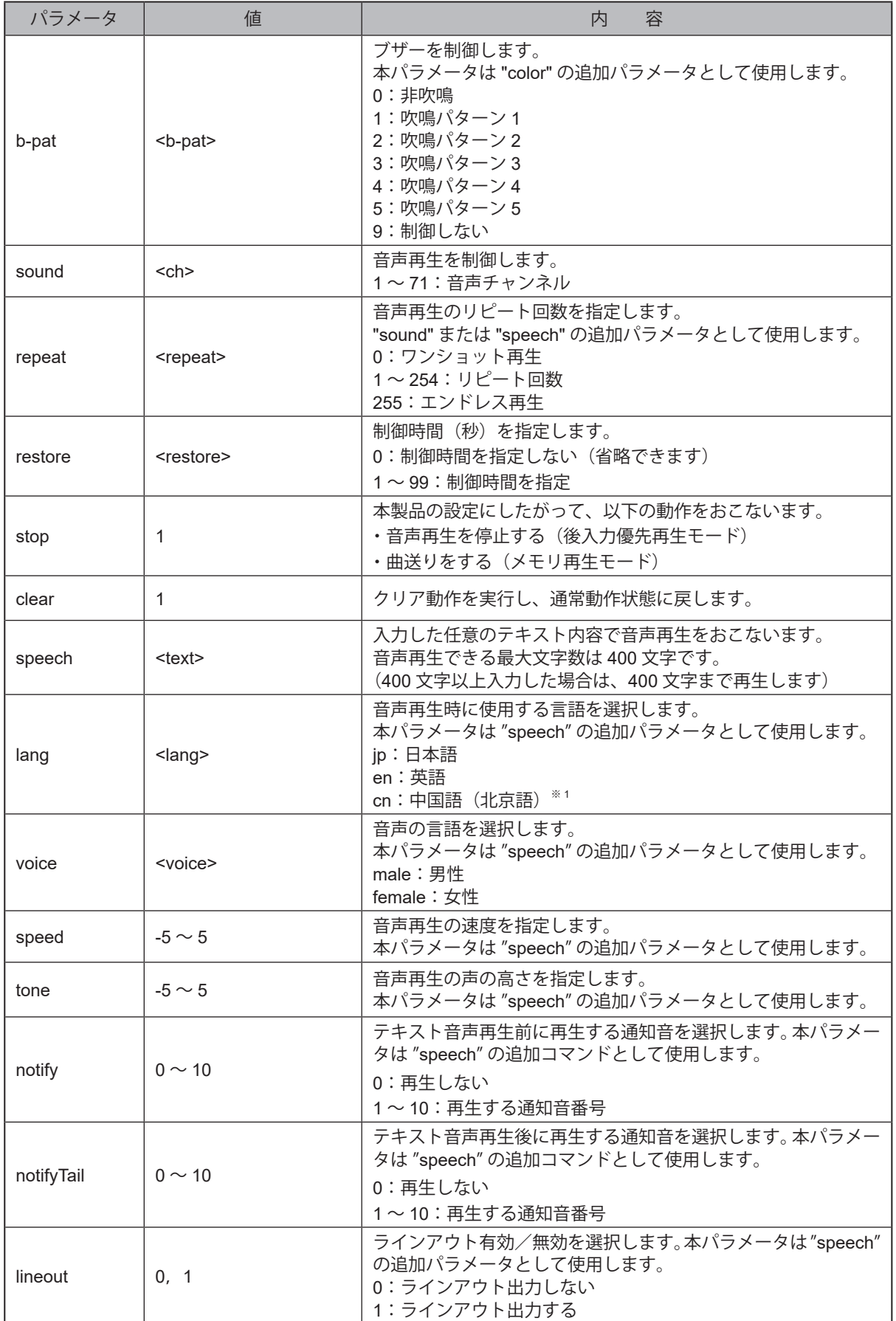

※1 中国語(北京語)の音声合成機能が搭載されていない製品で"cn"を選択した場合、"jp(日本語)"選択時と同じ 動作になります。音声合成機能の対応言語確認方法は、「9.7.1.[音声登録\(☞](#page-348-0)P.349 )」を参照してください。

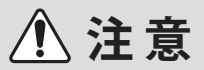

**4 "restore" は、"alert" と同時に指定してください。その他のパラメータとは動作しません。** 

「©」や「♠」などの環境依存文字や、「¥」や「~」などの一部の記号では、正常に音声合成されない可能性があります。

本機能を使用する場合は、メールサーバーのメールを定期的に削除してもらうなどの処置をおこなってください。 初回受信時や、前回メールチェック時から今回までの期間に大量のメールを受信した場合、連続して制御してしまう 場合があります。

1 通のメールに 2 つ以上の詳細制御タグが記載されている場合、先に記載されている制御タグの動作を優先します。

#### **ポイント**

● "led" は、"sound" もしくは "speech" と同時に指定できます。

● "lang"、"voice"、"speed"、"tone" が指定されていないときや値が不正のときは、以下の値で動作します。

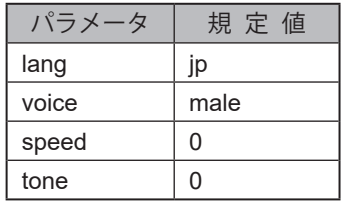

#### **メール本文例 1 LEDユニットの赤を点灯、音声チャンネル1を再生する場合**

#### **〈簡易制御タグを使用する場合〉**

- ・<red=on>
- $\cdot$  <sound=1>

#### **〈詳細制御タグを使用する場合〉**

<command>led=10000&sound=1</command>

#### **メール本文例 2 LEDユニットの緑を点灯、テキスト「設備A、加工を完了しました」を女性の声で音声再生する場合**

#### **〈簡易制御タグを使用する場合〉**

・<green=on>

・<speech,voice=female> 設備 A、加工を完了しました </speech>

#### **〈詳細制御タグを使用する場合〉**

<command>led=00100&speech= 設備 A、加工を完了しました &voice=female</command>

# **5.3.21. クリア動作機能**

クリア動作を実行することで、本製品で動作している様々な機能動作をクリアできます。

### **● クリア動作の内容**

クリア動作の内容は、実行方法により、動作が異なります。

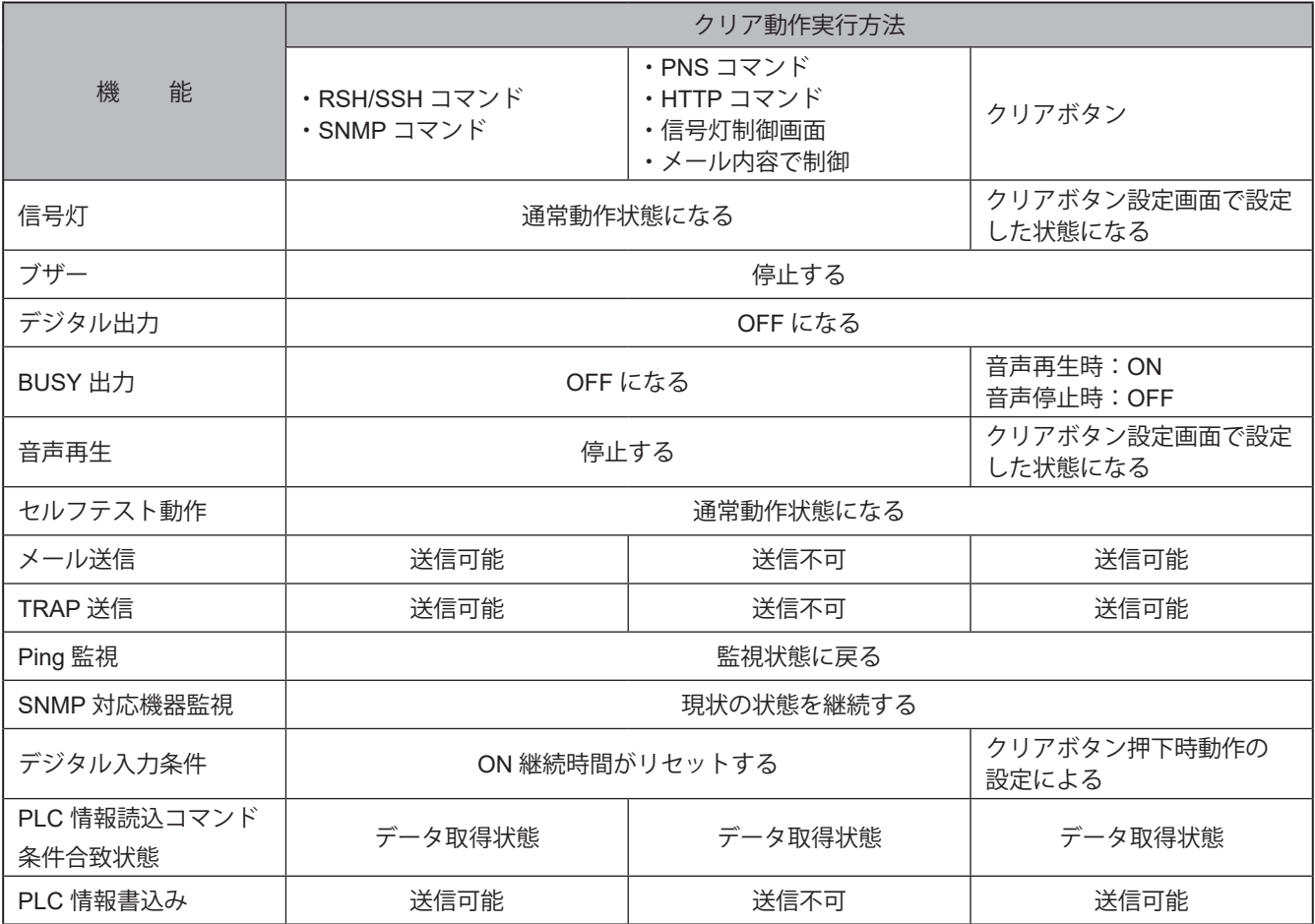

# **注 意**

以下の場合はクリア動作後も音声再生します。

- ・WEB 設定画面で入力したテキストの試聴音声を合成中の場合
- ・コマンドやクラウドで受信したテキストを音声合成中の場合

#### **ポイント**

● 信号灯の状態は、クリアボタン操作に限り、各色個別で「消灯」にすることができます。

#### **● クリアボタンの押下時の動作**

クリアボタンを押下することで、以下の動作をおこないます。

### **・ 段階クリアを一括クリアまたは 2 段階クリアを指定できます。**

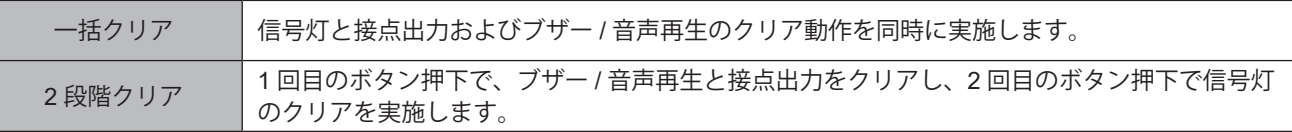

**・ メール送信、TRAP 送信、HTTP コマンド送信、MQTT 送信を実施することができます。**

#### **・ 音声再生を停止または曲送りすることができます。 NHVシリーズ**

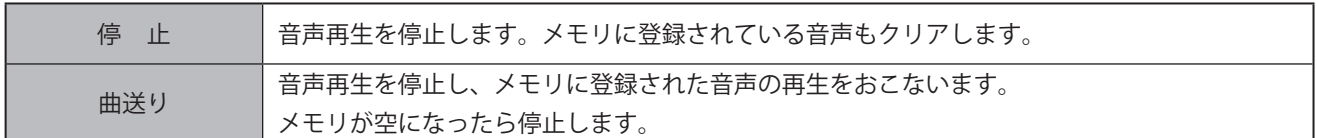

#### **● 詳細タイミング例**

#### **例 1 再生モードが「後入力優先再生モード」の場合**

クリアボタンを押下すると、音声の再生を中断し、Busy出力をOFFします。

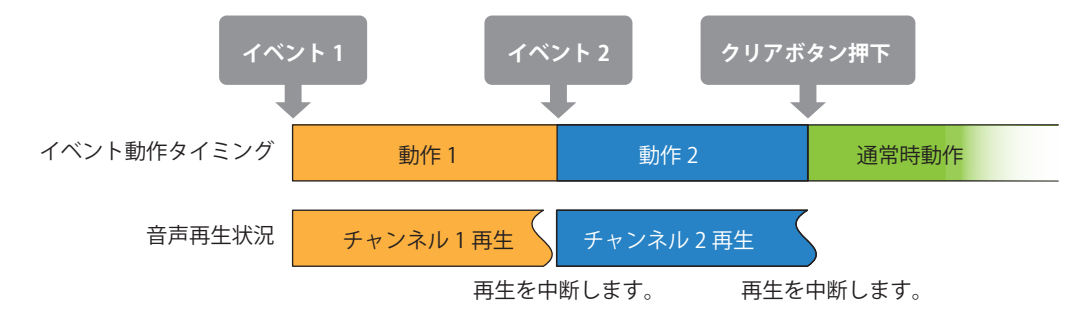

#### **例 2 再生モードが「メモリ再生モード」の場合**

メモリ再生モードの場合、「クリア動作」設定によって、「メモリ」の扱いが異なります。

・停止にした場合

クリアボタンを押下すると、音声再生を中断し、BUSY出力を停止します。 メモリに登録されている音声もクリアします。

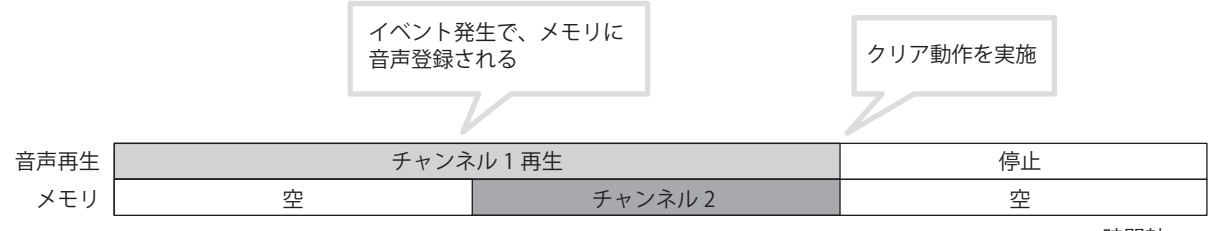

時間軸

・曲送りにした場合

クリアボタンを押下すると、音声再生を中断し、メモリに登録されている音声を再生します。 BUSY出力は音声の再生が継続している間は、出力を継続します。

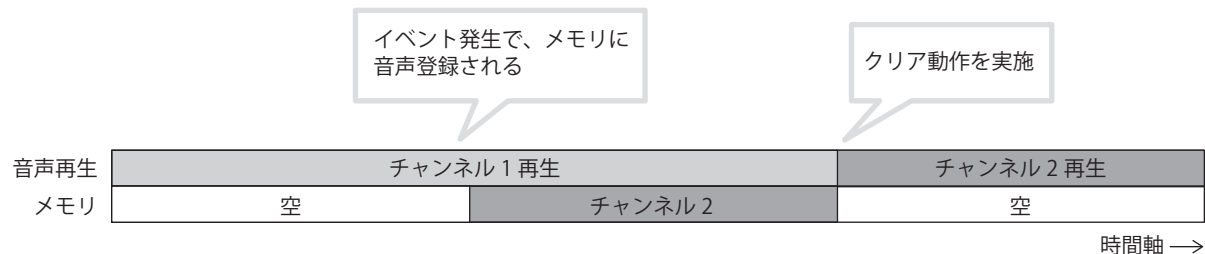

# **5.3.22. セルフテスト機能**

- ・セルフテスト動作機能を実行することで、本製品の信号灯動作の確認をおこなうことができます。
- ・セルフテスト動作を実行すると、以下のような動作をおこないます。

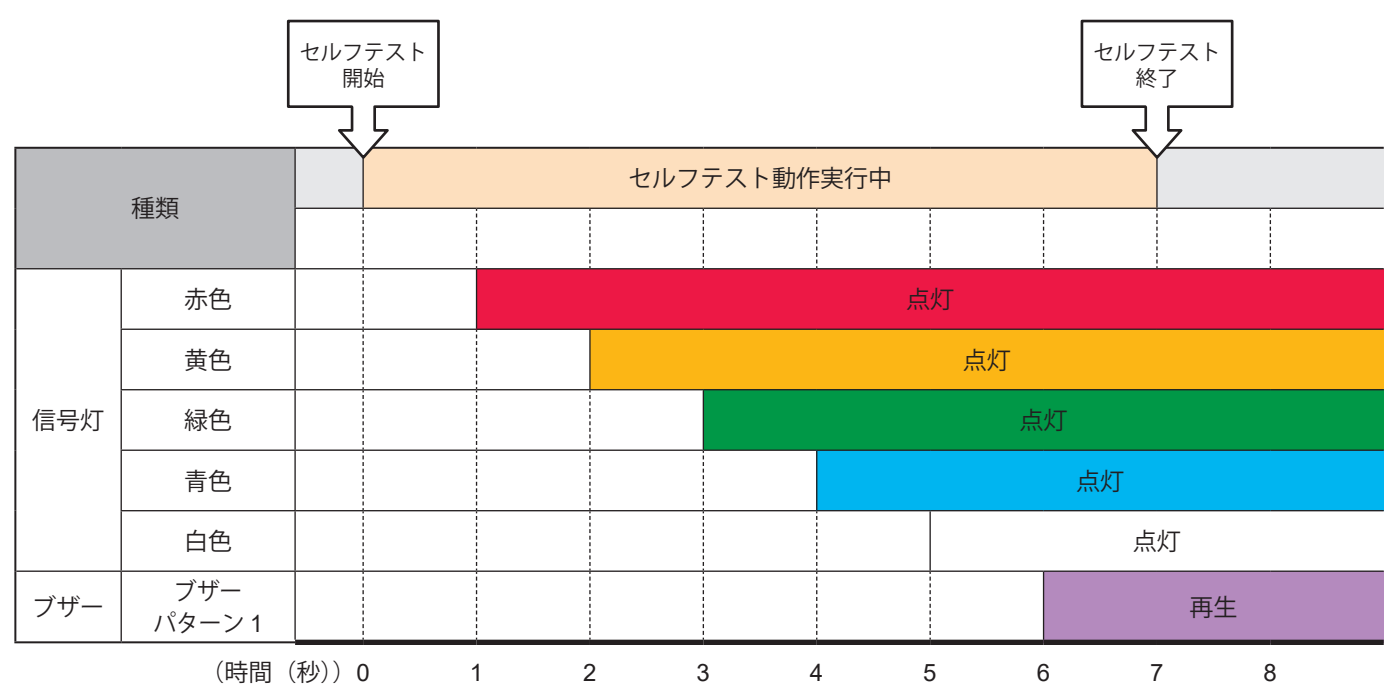

# **注 意**

- セルフテスト動作により、信号灯および音声再生が自動的に動作します。周囲の環境を十分確認の上、実行してください。
- 音量が 0、またはミュート時の場合、音声は再生されません。
- セルフテスト動作は、途中で停止することはできません。
- セルフテスト動作実行中は、クリア動作は受け付けられません。
- セルフテスト実行中も監視機能は動作しています。セルフテストを実行する場合は注意してください。
- セルフテスト実行中および終了後は、PNS コマンドと PHN コマンドは異常応答が返されます。また RSH/SSH コマンド は BUSY 応答が返されます。
- セルフテスト動作を実行すると、チャンネルメモリはクリアされます。

#### **ポイント**

- セルフテスト終了後は、クリアボタンを押すことで通常動作状態にすることができます。
- クリアボタン無効時は、テストボタンを再度押すことで通常動作状態にすることができます。

# **5.3.23. クラウド機能**

I.

クラウド機能は、対応したクラウドプラットフォームと連携し、本体制御、本体状態取得、本体状態送信をおこなうこ とができます。

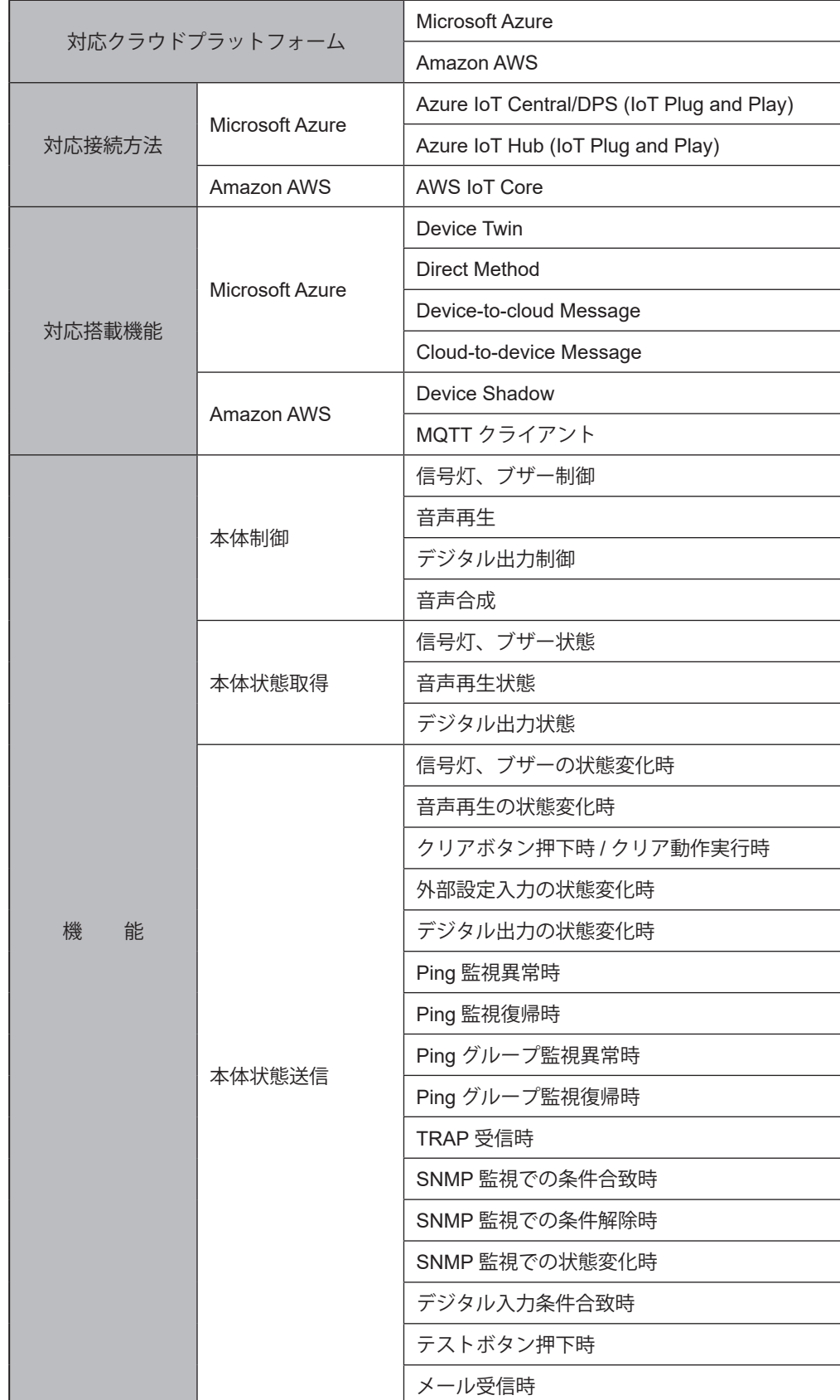

# **● 対応するクラウドプラットフォームおよび機能**

# **5.3.24. USBメモリ機能**

本製品の背面にあるUSBポートにUSBメモリを接続することで、ファームウェアのアップデートやログの保存、 コンフィグデータのアップロードやダウンロードがおこなえます。

# **注 意**

あらかじめ USB メモリを FAT または FAT32 形式でフォーマットし、指定のフォルダ構成にしておく必要があります。 パーティション分割には対応していません。

USB-HUB を使用した場合、正常に動作しないことがあります。

本製品に USB メモリを接続してから認識するまで 10 秒程かかります。

接続する USB メモリによっては、認識するまでの秒数が長くなる場合があります。

### **● USB メモリを使用しておこなえる機能**

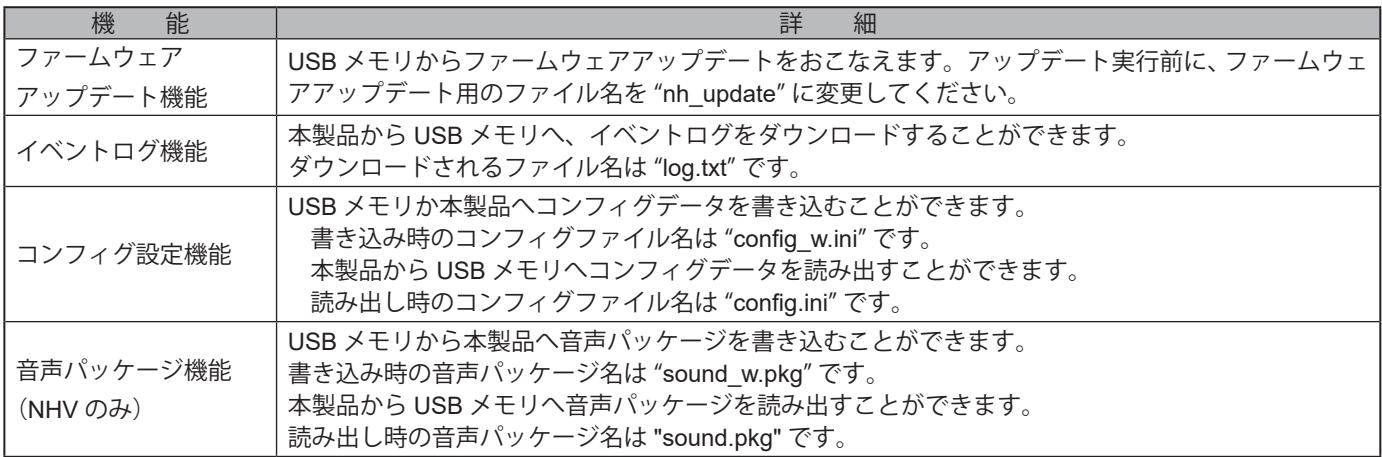

# **● USB メモリのフォルダ構成**

本製品でUSBメモリを使用するために、下記のフォルダ構成にしてください。

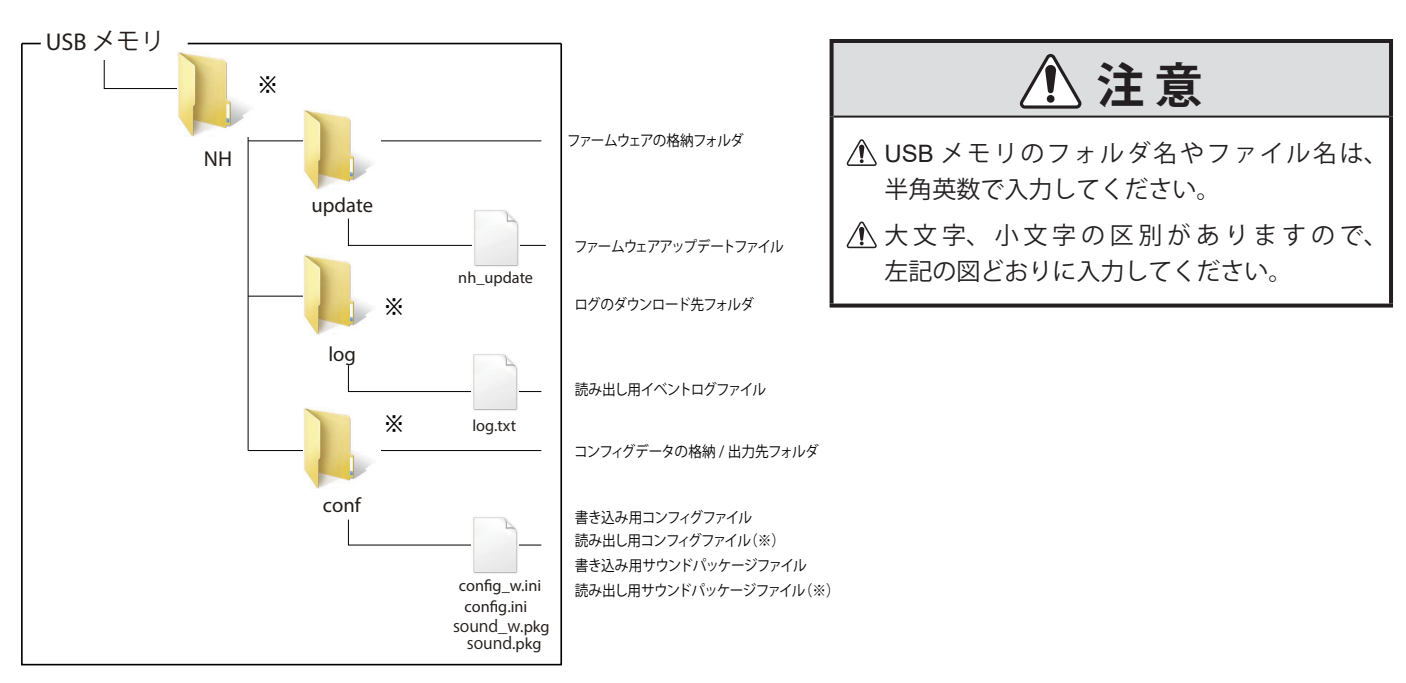

※印のフォルダおよびファイルは、各データのダウンロードを行った際に、自動生成されます。

### **5.3.25. PLC連携機能**

# **5.3.25.1. PLC 情報読込コマンド送受信機能**

- ・ SLMP(MC)プロトコルもしくはFINSプロトコルに対応したPLCおよび対応機器の指定したデバイスの情報を取 得するコマンドを周期的に送信し、PLCからデバイス情報を取得します。 取得した情報と設定した条件合致条件と照合をおこない、条件が合致した場合、条件合致時の動作をおこないます。 また、エラーデータを受信した場合は、エラー時の動作をおこないます。
- ・条件合致動作はデータを取得するデバイスごとに設定することができます。
- ・エラー時の動作は各デバイスで共通の設定をすることができます。
- ・取得するデバイス点数は1点もしくは2点から選択できます。 ビットデバイスの場合は1ビット/2ビット、ワードデバイスの場合は1ワード/2ワードのデバイス情報を取 得できます。

# **注 意**

- ご使用の際は接続する PLC および各ユニット機器、対応機器などの取扱説明書をお読みの上、 適切な設定をおこなってください。
- PLC や接続先機器をリセットもしくは再起動をした場合、本製品も再起動をおこなってください。 本製品と通信ができなくなる場合があります。

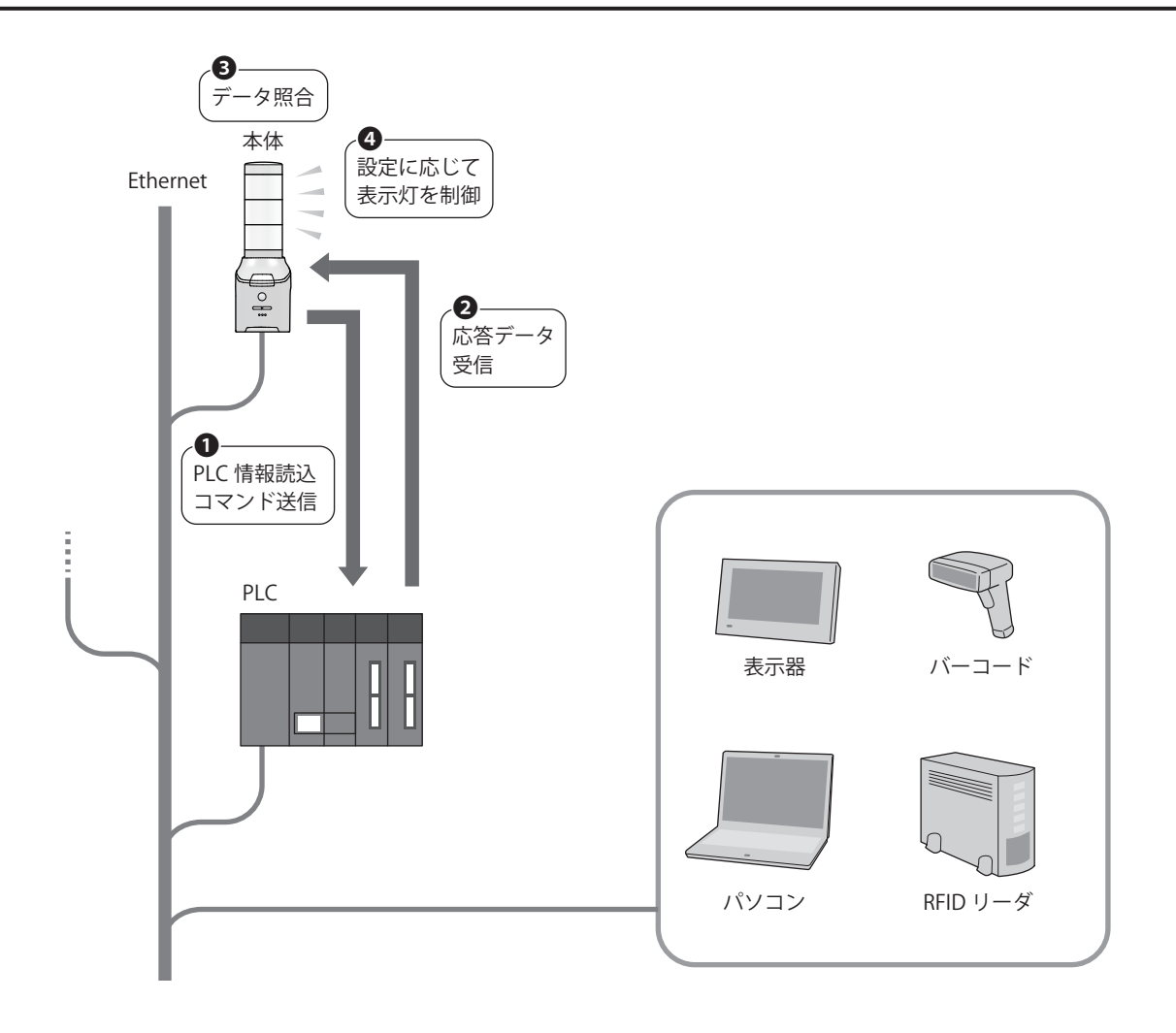

#### **● PLC 情報読込コマンド送受信手順**

- ・設定番号の1番から16番まで順にコマンド送受信処理をおこないます。
- ・プロトコルがTCPに設定されている場合は、設定番号毎にポートを1つ設けてください。また、最初のコマンド 送信時に接続処理をおこない、以降はコマンド送受信処理のみおこないます。
- ・送信元ポートを設定する場合は、設定番号毎に異なるポート番号を設定してください。
- ・以下の状態となった場合、設定された送信間隔をあけて次の番号のコマンド送受信処理をおこないます。 » 送信したコマンドに対する応答データを受信した » 設定されたタイムアウト時間内に応答データを受信できなかった » コマンド送信先が設定されていない
- ・設定番号16番のコマンド送受信処理の次は、設定番号1番のコマンド送受信処理をおこないます。
- ・タイムアウトが発生すると切断処理をおこない、次の送信タイミングで再接続処理をおこないます。
- ・送信間隔は、10ms、50ms、100msから選択できます。

# **注 意**

接続先アドレスおよび接続先ポートが設定されていない場合は、コマンド送信はおこないません。 設定できる送信間隔の秒数は最短値です。本製品内部の処理状況によっては、設定された送信間隔より大きくなります。

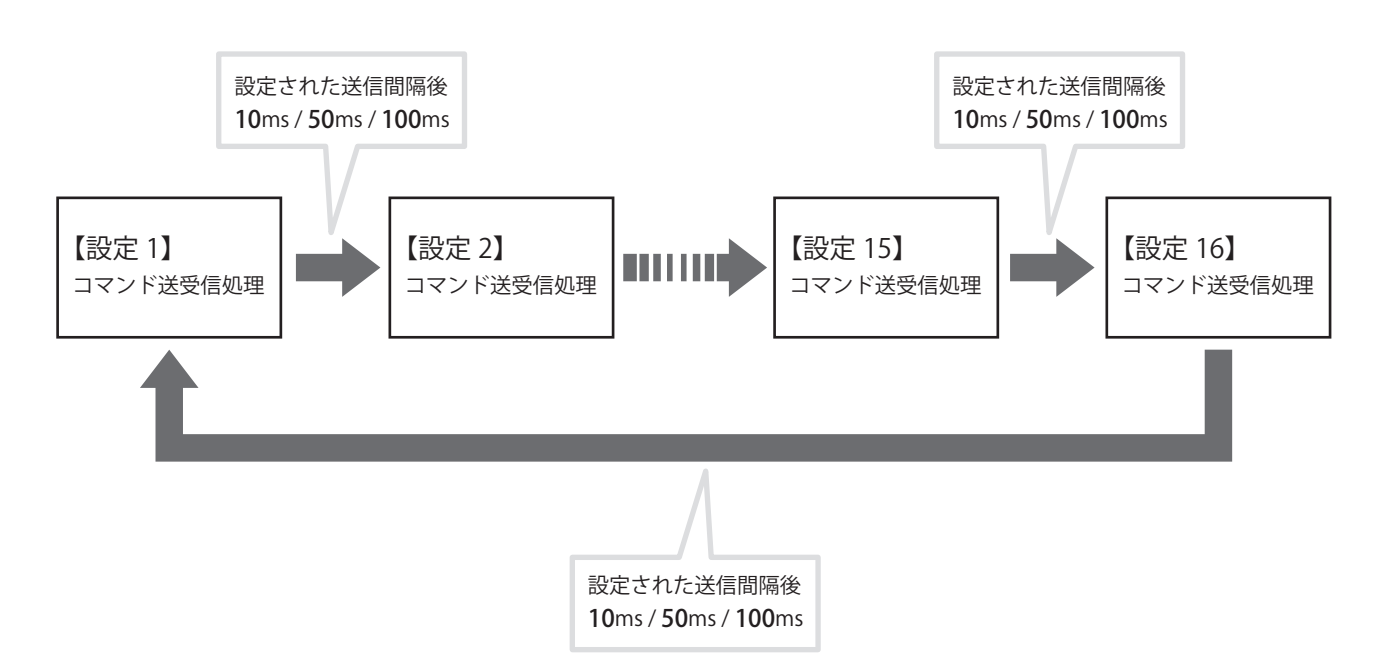

### **● PLC 情報読込コマンド送受信機能動作詳細(条件が合致したデータを取得した場合)**

取得した情報と設定した合致条件と照合をおこない、条件が合致した場合の表示灯の動作について説明します。

- ・SLMP(MC)プロトコルもしくはFINSプロトコルに対応したPLCおよび対応機器からデバイス情報を取得でき ます。
- ・一度設定した条件に合致した場合、条件合致状態と認識します。
- ・条件合致状態中に再度条件に合致したデータを取得しても本体は動作しません。
- ・クリア動作を入力することで条件合致状態がクリアされます。

#### **例 対応機器からデバイス情報を取得して条件合致した場合**

- ・対応機器から取得したデータと本製品に設定した条件が一致した場合、本体は条件合致時の動作をおこないます。
- ・条件合致状態中に条件と合致するデータを取得しても本体は動作しません。
- ・条件合致状態中にクリア動作を受けると、条件合致状態からデータ取得状態に戻ります。

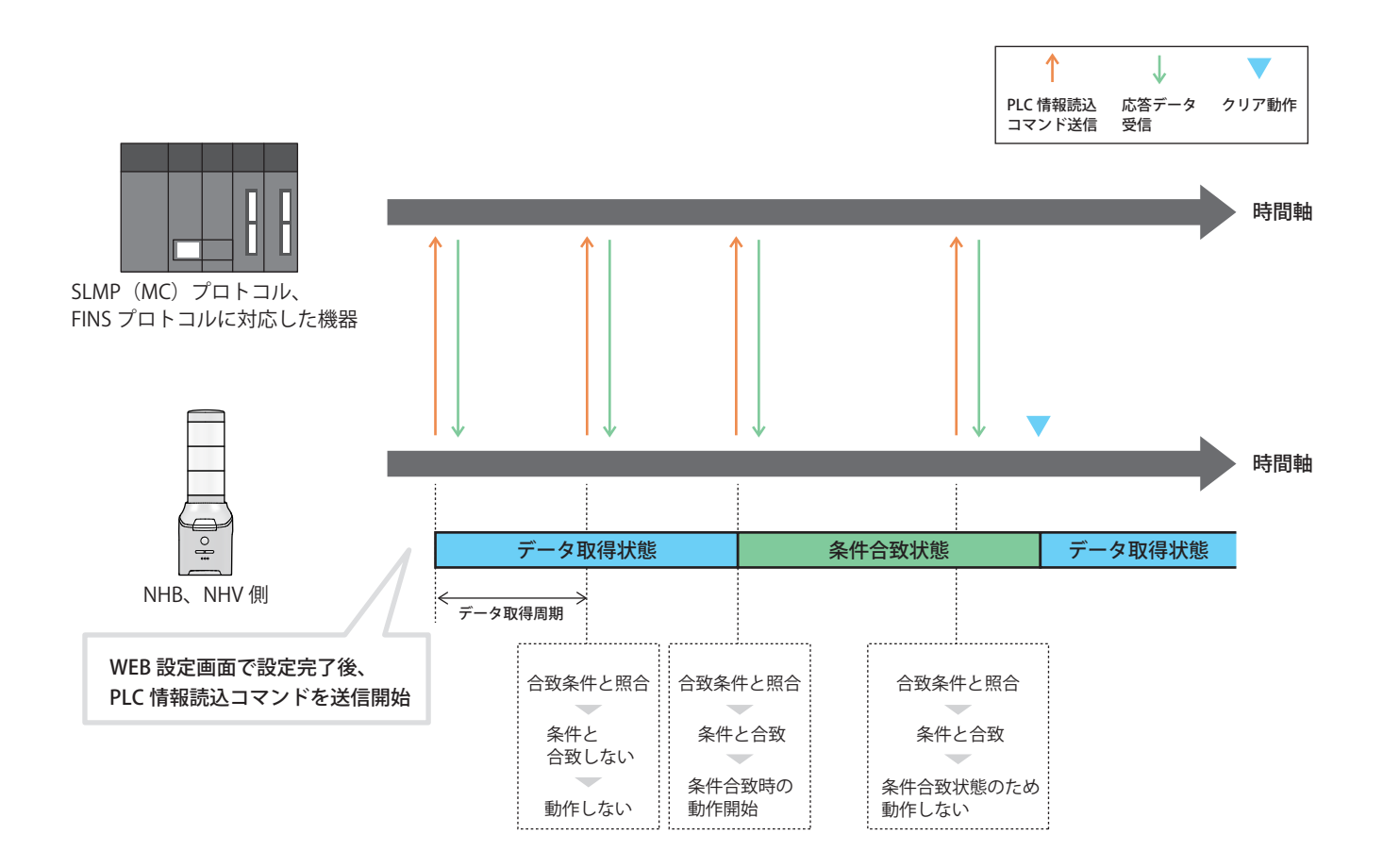

#### **● PLC 情報読込コマンド送受信機能動作詳細(エラーデータを取得した場合)**

SLMP(MC)プロトコルもしくはFINSプロトコルに対応したPLCおよび対応機器からエラーデータを受信した場 合の動作について説明します。

- ・取得した情報がエラーデータの場合、エラーデータ受信時の本体動作をさせることができます。
- ・一度エラーデータを受信した場合、エラー状態と認識します。
- ・エラーデータ状態中に再度エラーデータを取得した場合、本体は動作しません。
- ・クリア動作を入力することでエラー状態がクリアされます。

#### **例 対応機器からエラーデータを取得した場合**

- ・対応機器から取得したデータがエラーデータの場合、本体はエラーデータ受信時の動作をおこないます。
- ・エラーデータ状態中に再度エラーデータを取得した場合、本体は動作しません。
- ・エラーデータ状態中にクリア動作を受けると、エラーデータ状態からデータ取得状態に戻ります。

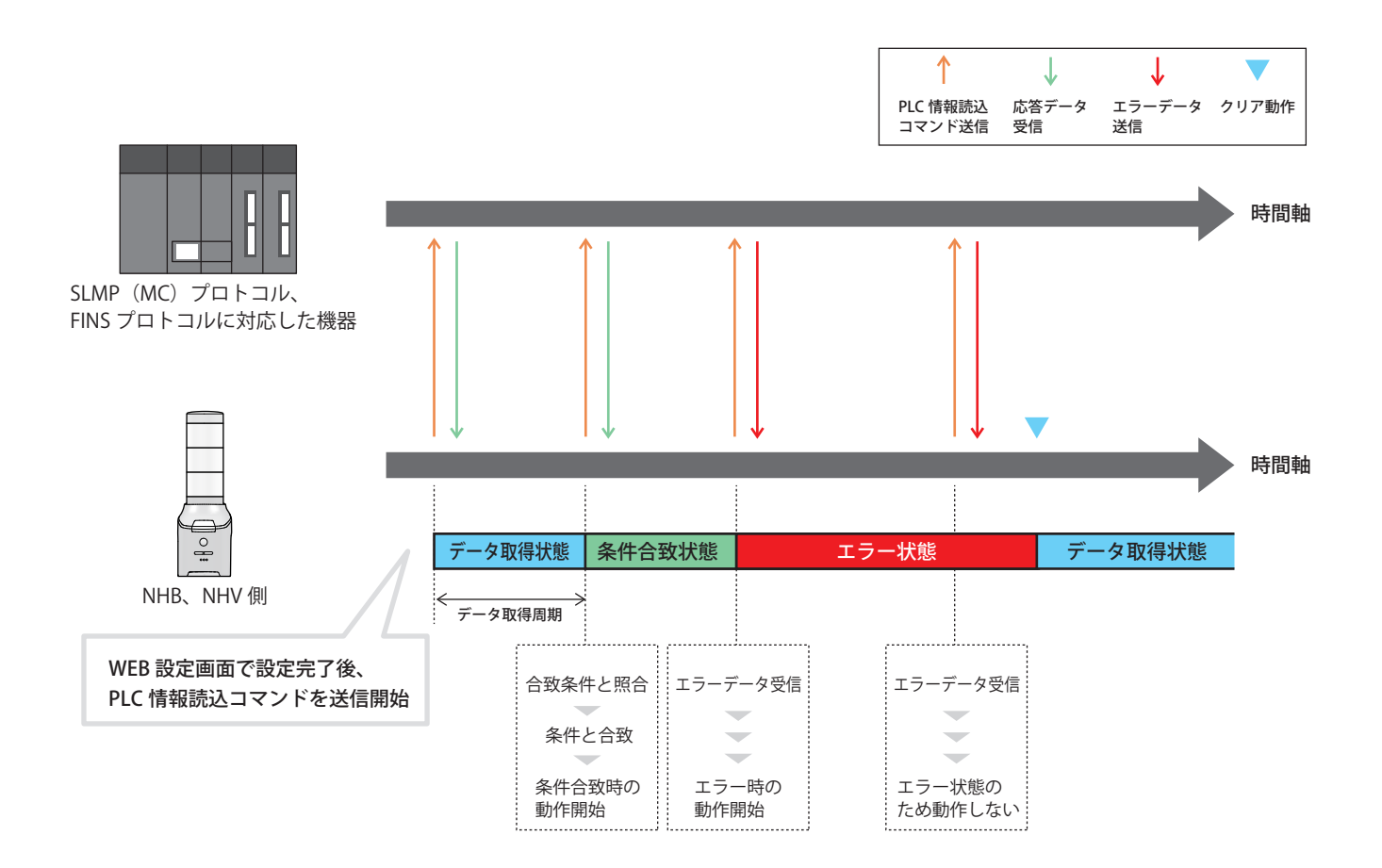

# **5.3.25.2. PLC 情報書込コマンド送信機能**

- ・クリアイベント発生時にSLMP(MC)プロトコルもしくはFINSプロトコルの書込コマンドを送信することがで きます。
- ・送信先は最大4箇所まで登録でき、それぞれに個別のコマンド内容を送信できます。
- ・送信可能なデバイス点数は1点もしくは2点から選択でき、書込み対象のデバイスがビットデバイスの場合は 1ビット/2ビット、ワードデバイスの場合は1ワード/2ワードのデータを送信することができます。

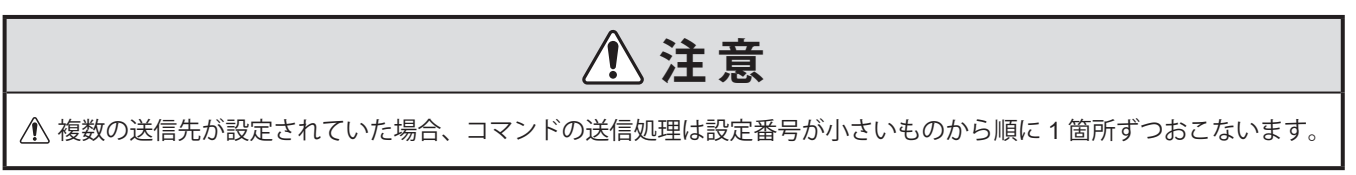

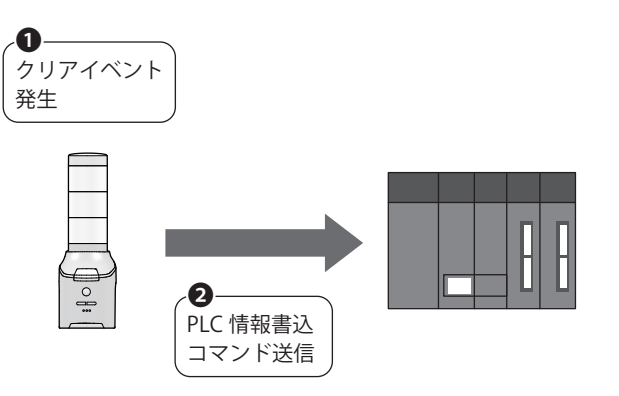

**● PLC 情報書込コマンド送信契機**

送信契機となるクリアイベント

・CLEAR スイッチを押したとき

・SNMP によるクリアが実行されたとき

・RSH / SSH によるクリアコマンドが実行されたとき

# **5.3.25.3. PLC カウント値書込機能**

- ・SLMP(MC)プロトコルもしくはFINSプロトコルに対応したPLCおよび対応機器に対して、本製品が保持してい るカウント値を「1」ずつカウントアップしながら定期的に書き込むことができます。
- ・PLC側でカウント値を監視することで、本製品との通信ができているかどうかを確認することができます。
- ・カウント値は"0000"~"FFFF"(16進数)の範囲で「1」ずつカウントアップし、"FFFF"に加算する場合は"0000"に 戻ります。
- ・送信先は最大4箇所まで登録できます。
- ・送信間隔は、送信先毎に1~10sの間で設定できます。

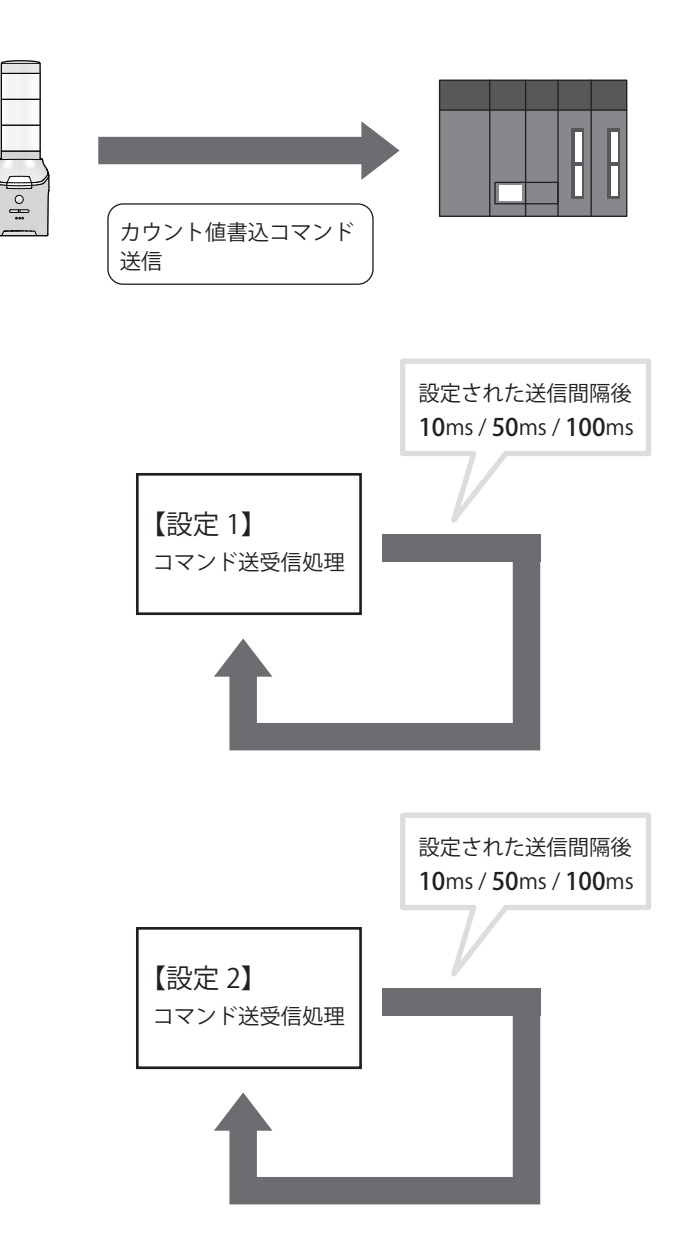

# **5.3.26. インターネット接続確認機能**

- ・本製品がインターネットに接続しているか確認することができます。
- ・指定したアドレスに接続できるか確認します。
- ・インターネット接続確認の使用方法は、「8.5.1.3. [インターネット接続を確認する方法\(☞](#page-243-0)P.244 )」を参照してくだ さい。

# **6. 取付け、設置、配線、電源投入**

# **警 告**

● 作業をおこなう際には、必ず本製品の電源を切ってからおこなってください。

■製品の万一の転倒や脱落に備え、人や物が当たらない場所に設置してください。

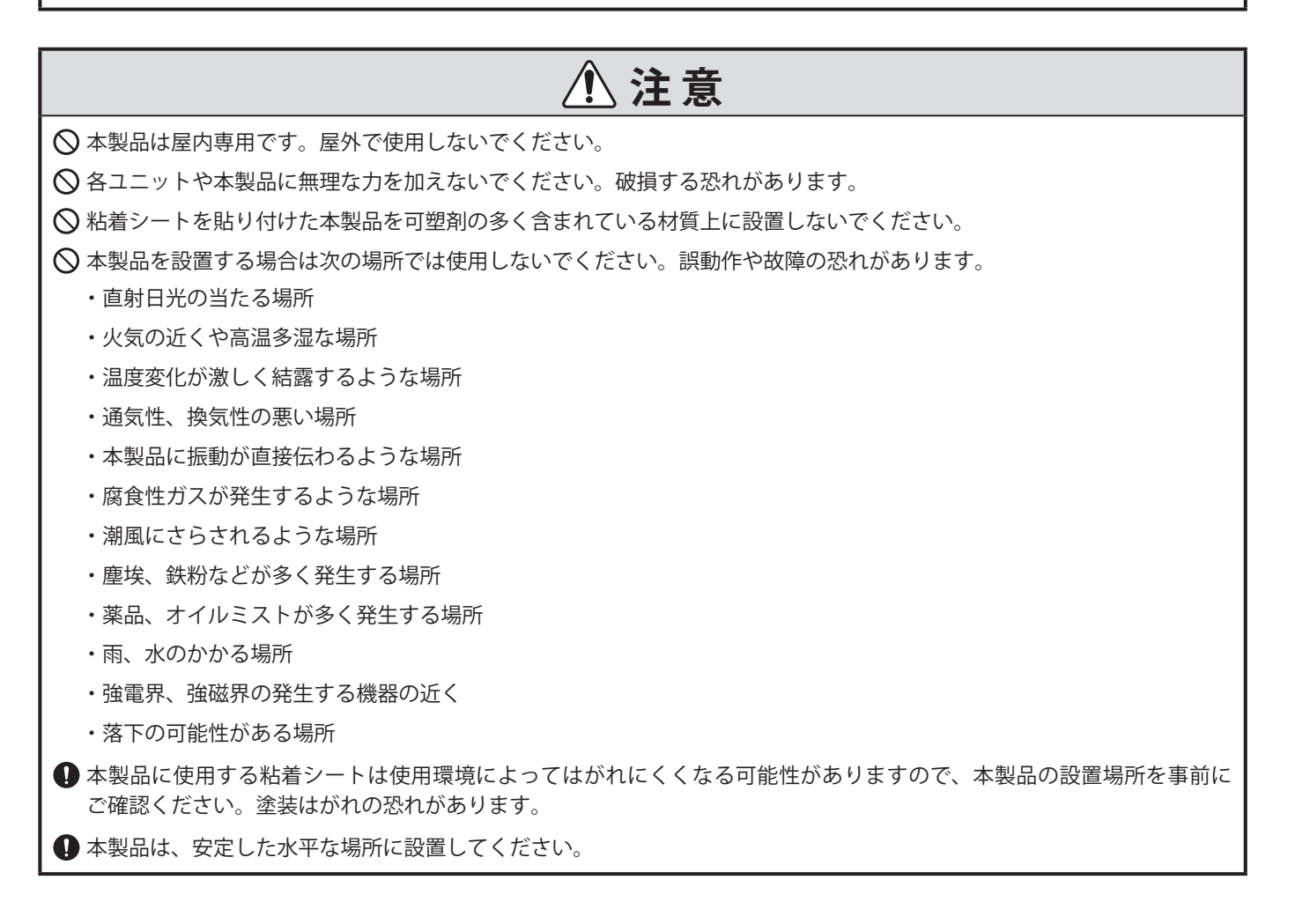

# **6.1. 追加ユニットの取付け、取外し方法**

本製品へ追加ユニット(LEDユニット、送信機)の脱着をおこなう場合は、必ず下記の事項にしたがっておこなってください。

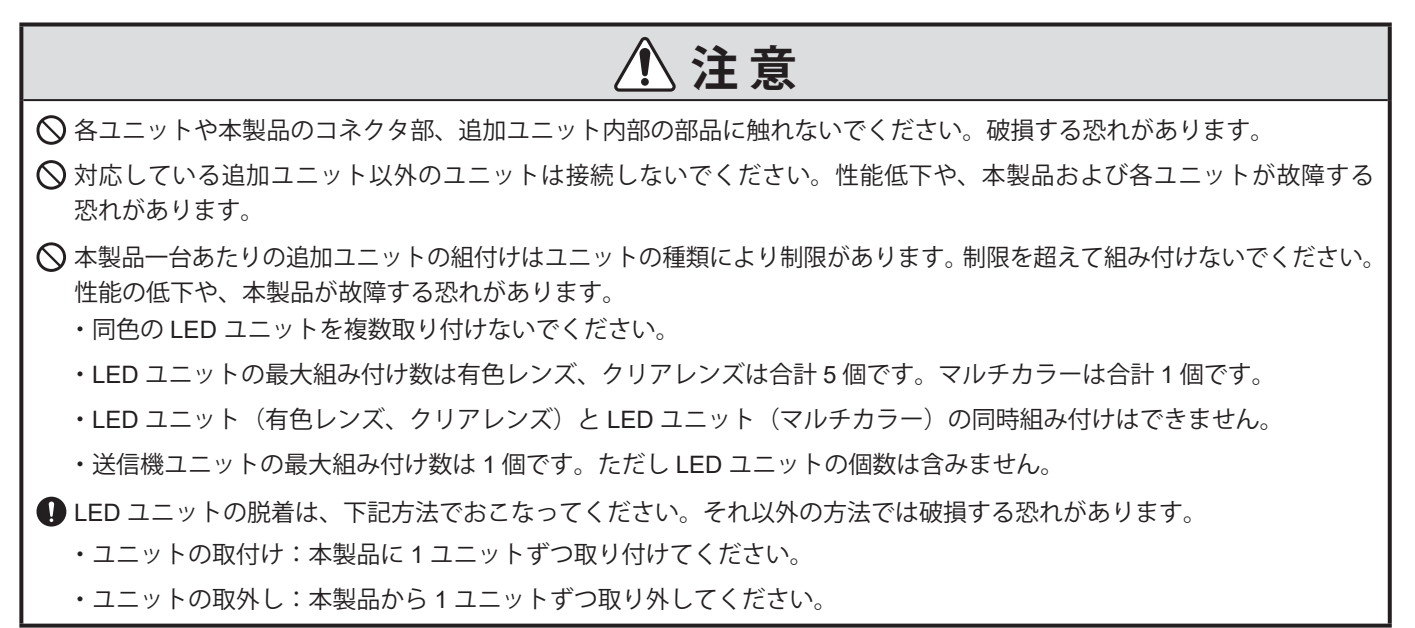

# **6.1.1. NHBシリーズ、NHVシリーズ**

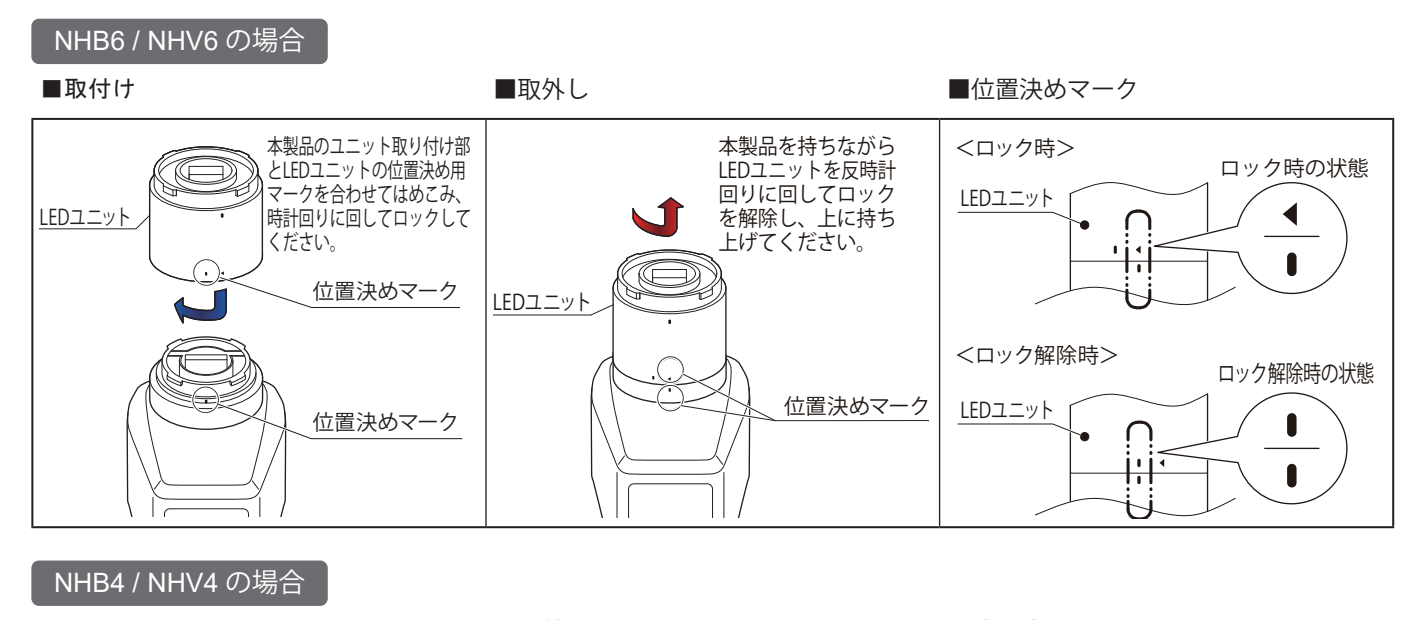

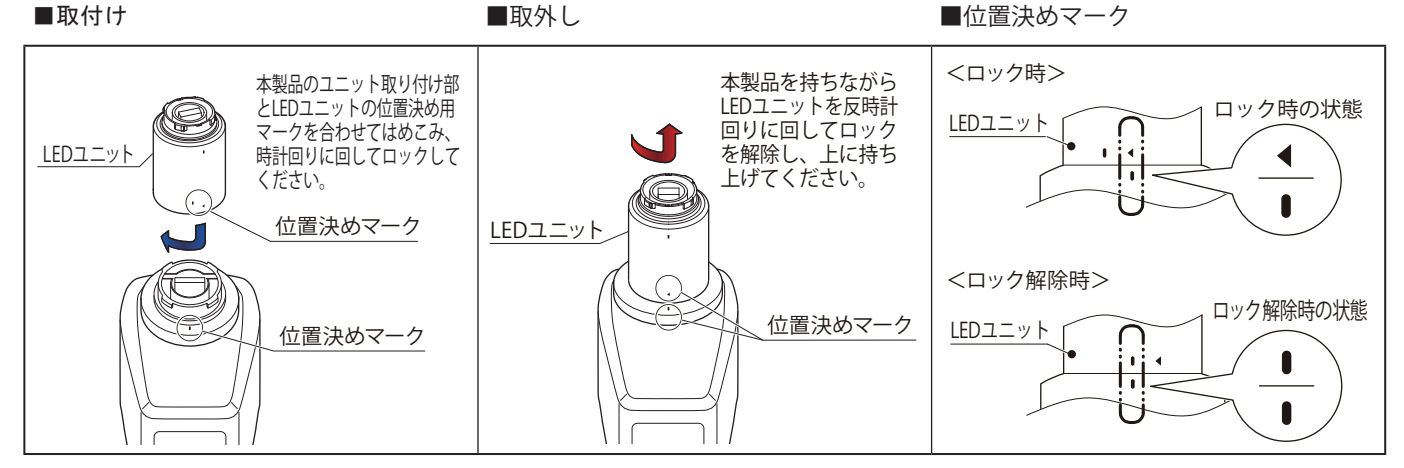

# **6.1.2. LEDユニットの取付け、取外し手順**

- ・各工程でのLEDユニットの取付けおよび取外しは①~④の順序でおこなってください。
- ・ LEDユニットの取付けおよび取外しは1ユニットずつおこなってください。

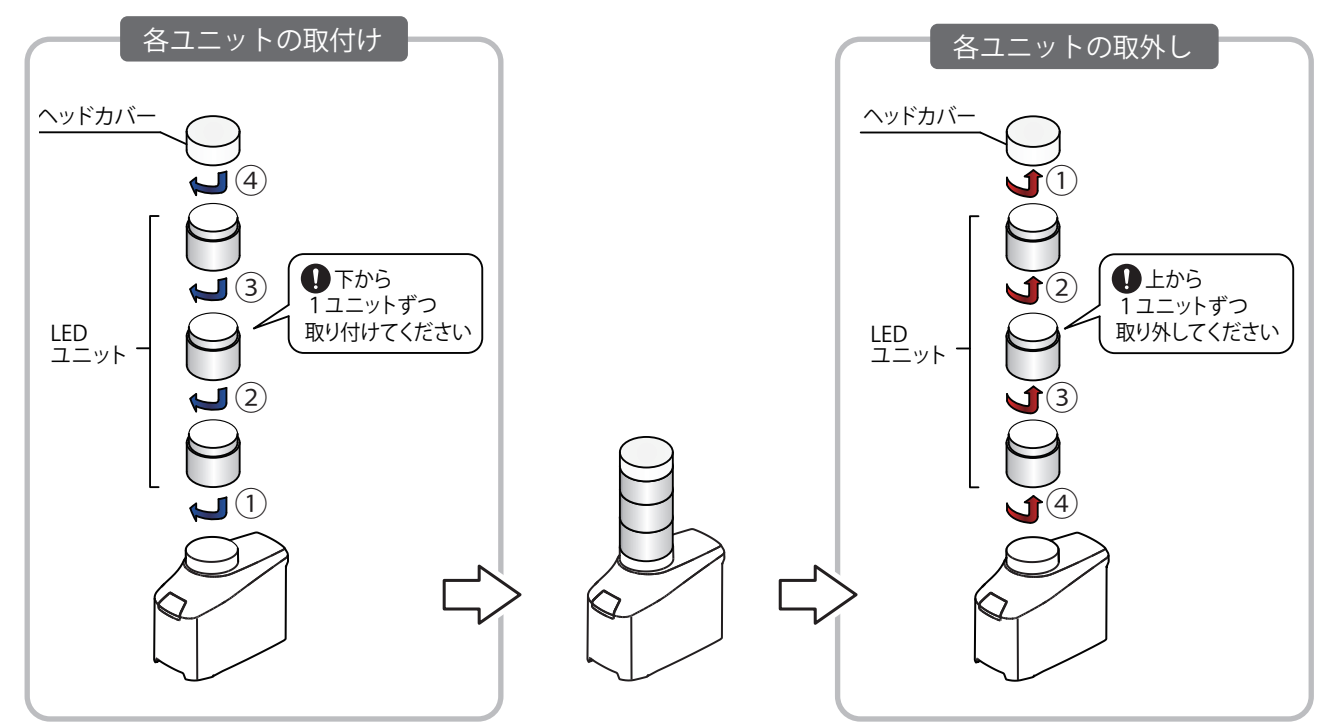

# **6.1.3. LEDユニットと送信機の取付け、取外し手順**

- ・各工程での送信機とLEDユニットの取付けおよび取外しは①~⑤の順序でおこなってください。
- ・ LEDユニットの取付けおよび取外しは1ユニットずつおこなってください。
- ・送信機は最下段に取り付けてください。LED ユニットの上部に取付けた場合は送信機のインジケータランプの状 態が識別しにくくなります。

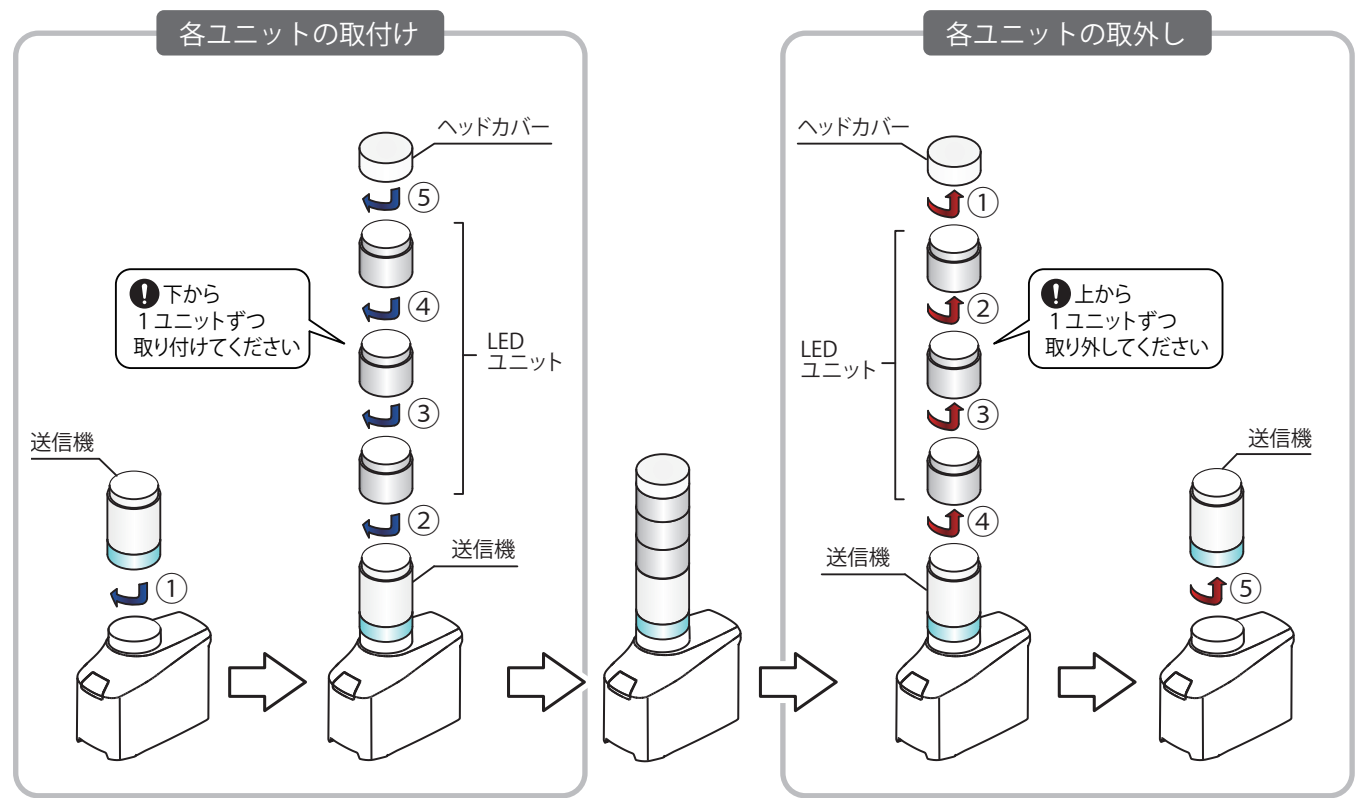

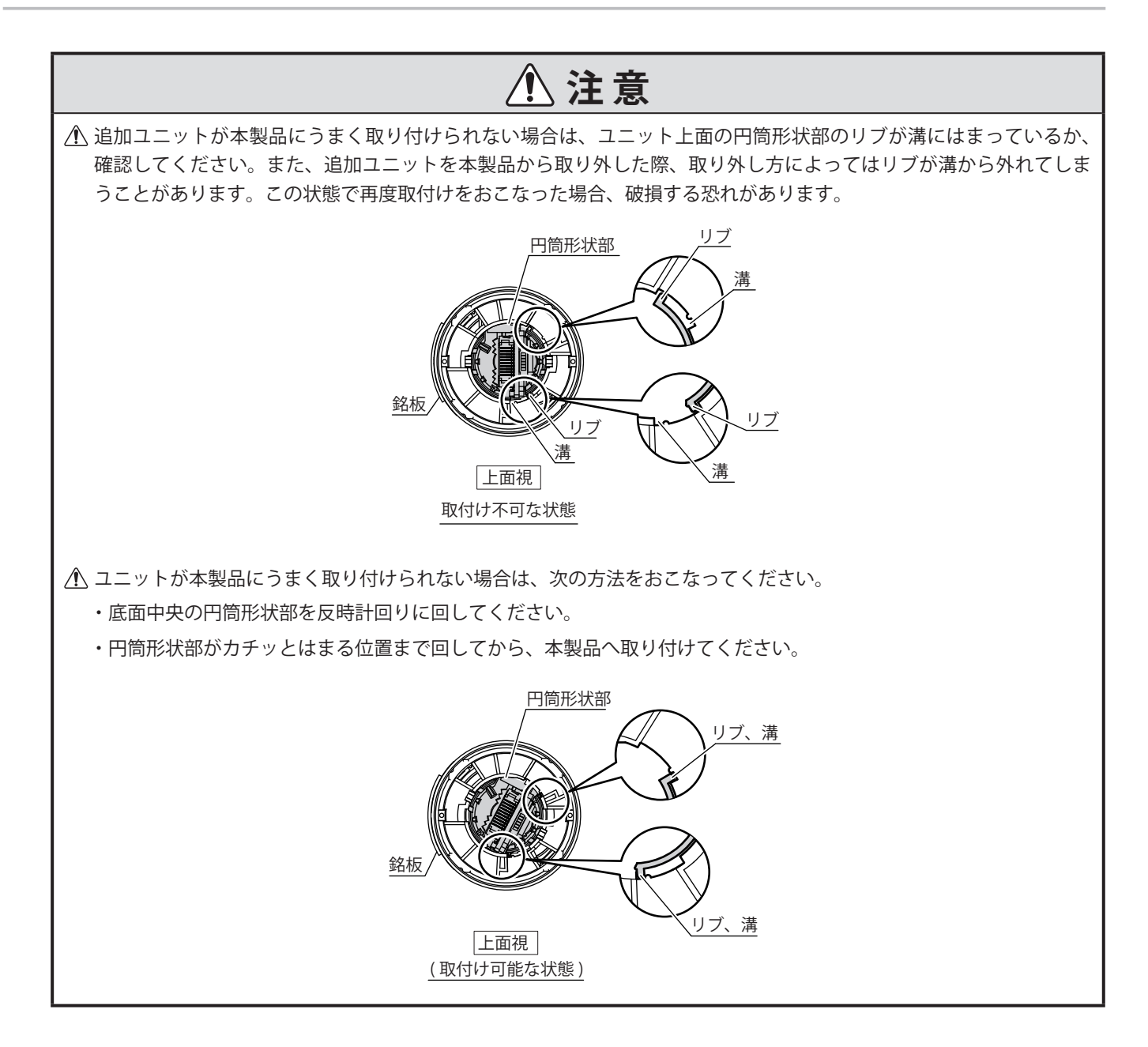

# **6.2. 本製品の設置、取付け方法**

本製品の設置、取付け方法を記載します。用途に合わせて作業をおこなってください。

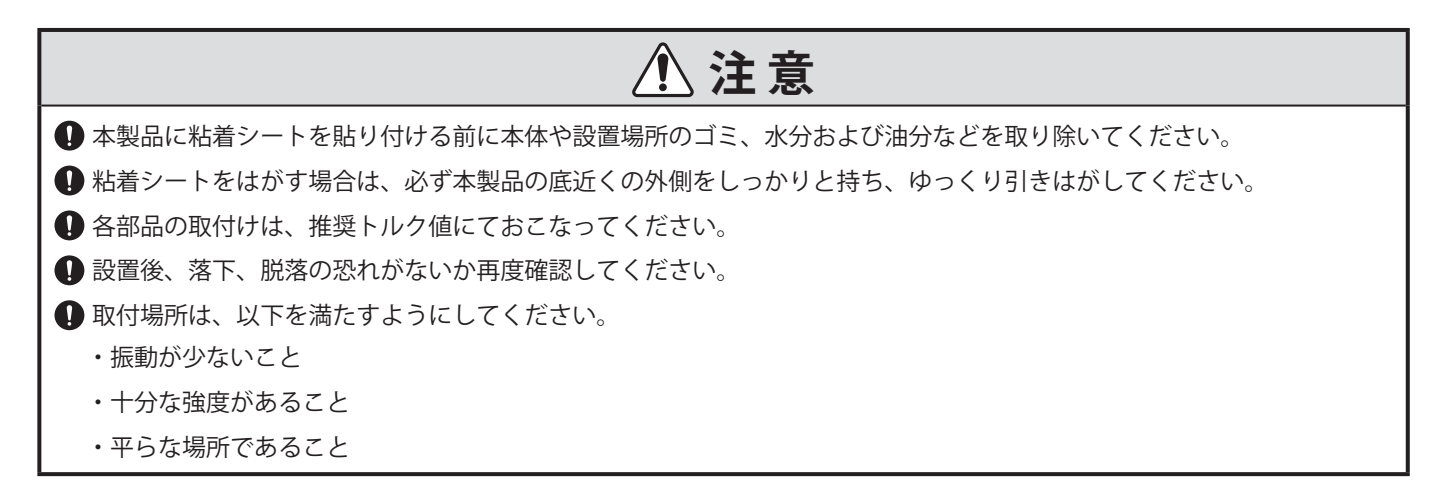

# **6.2.1. 据置きする場合**

 $\mathbf 1$ 

❷

粘着シートから剝離紙(黄)をはがし、本製品 底面の貼付位置のくぼみに貼り付ける。

本製品に貼り付けた後、剥離紙(透明)を はがして、取付面に固定する。

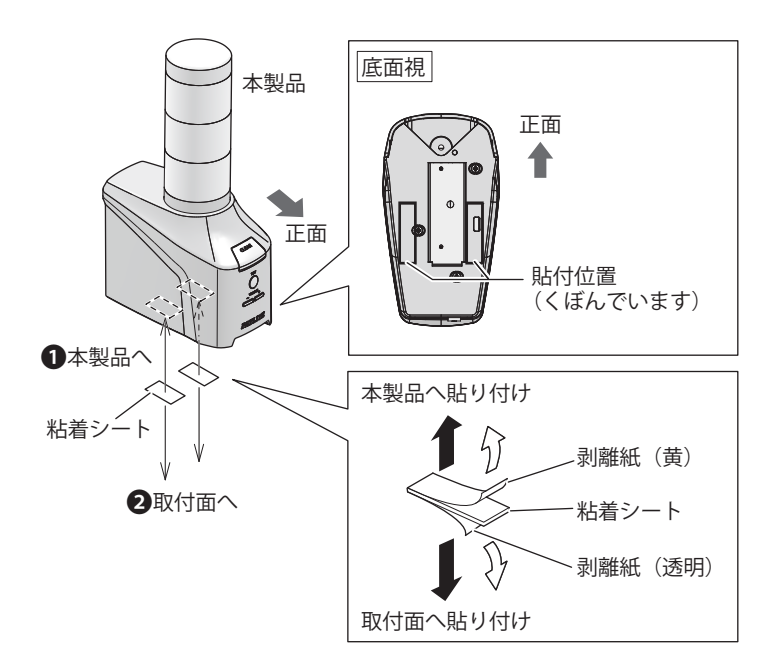

# **6.2.2. 三脚へ取り付ける場合**

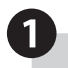

❶ 三脚に本製品を取り付ける。

詳細な取付方法については、使用する三脚の取扱説 明書を参照してください。

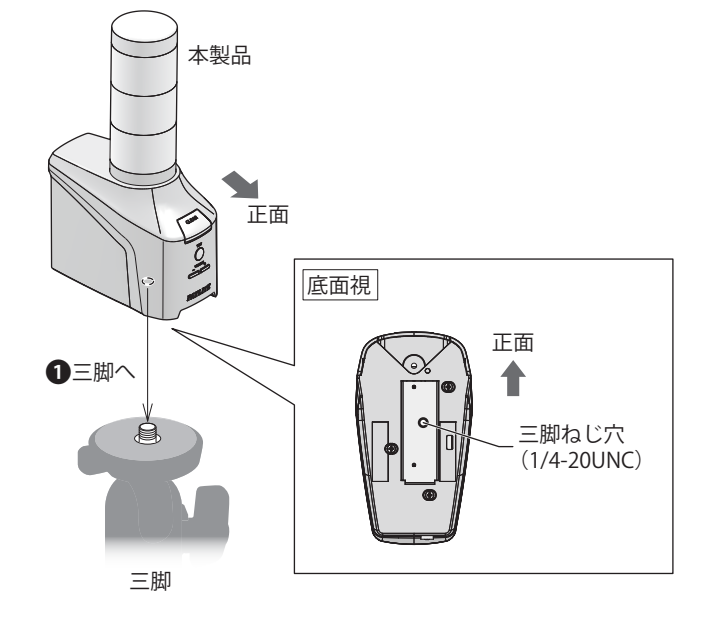

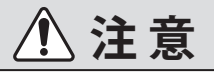

**●三脚を使用する場合は、ねじの長さが 5.5mm 未満の三脚を使用してください。ねじの長さが 5.5mm 以上の場合、** 本製品を三脚にしっかり固定できず、本製品を傷つけることがあります。

**4 三脚は、耐荷重が 6kg 以上のものを使用してください。** 

本製品を三脚に取り付けて使用される際に、三脚を取り付けた状態で本製品の移動や搬送をしないでください。 転倒により、本製品が破損する恐れがあります。

### **6.2.3. 取付ブラケット(オプション品)を使用する場合**

- ・取付ブラケット(オプション品)を使用することで、壁面やVESA規格対応器具、パーティションに本製品を取り付 けることができます。取り付けるねじは、お客様にてご用意ください。
- ・取付ブラケットには、壁面取付ブラケット(壁面やVESA規格対応器具に取り付ける場合)とパーティション取付ブ ラケット(パーティションに取り付ける場合)の2種類があります。
- ・詳細な取付方法は、取付ブラケットに付属の取扱説明書を参照してください。

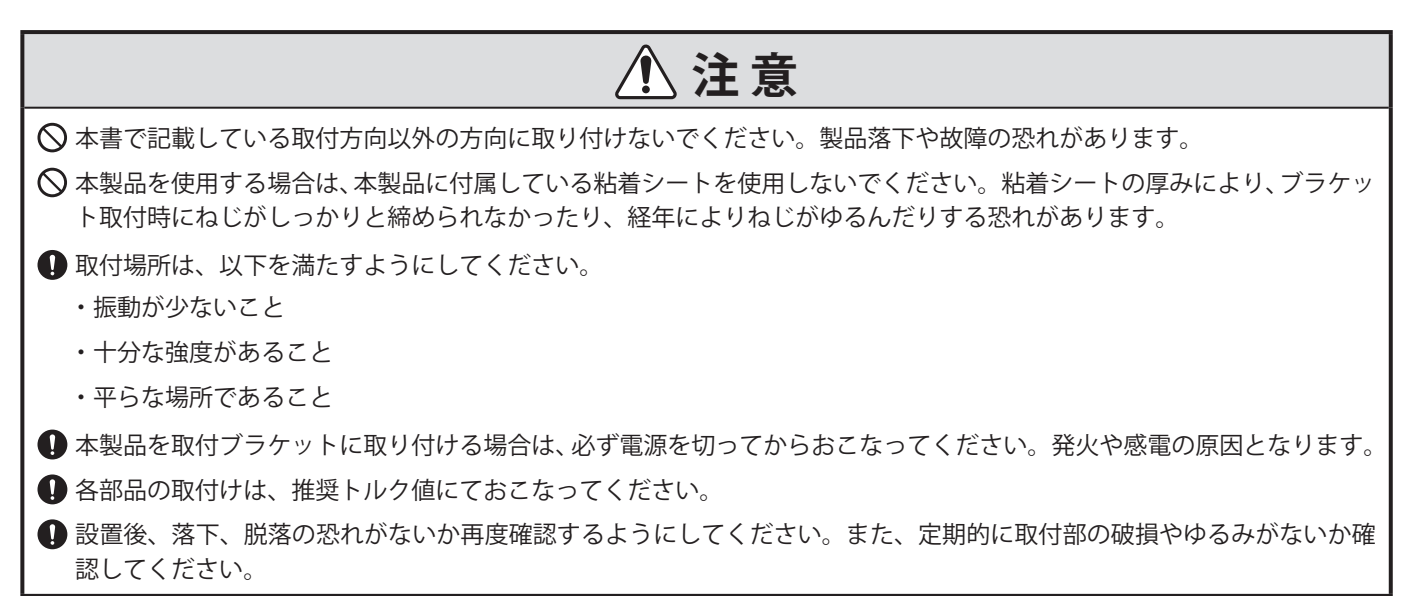

#### **● 壁面へ取り付ける場合**

- ・壁面へ取り付ける場合は、壁面取付ブラケットを使用します。壁面側へ取り付けるねじはお客様にてご用意くだ さい。
- ・壁面取付ブラケットは、壁面に対して2つのパターンで取り付けることができます。取付穴は、取付方向によっ てねじ穴ピッチが異なります。取り付ける際は、下記の取付寸法図をご確認ください。
- ・締付トルクは壁面の材質にあった推奨トルクで締め付けてください。

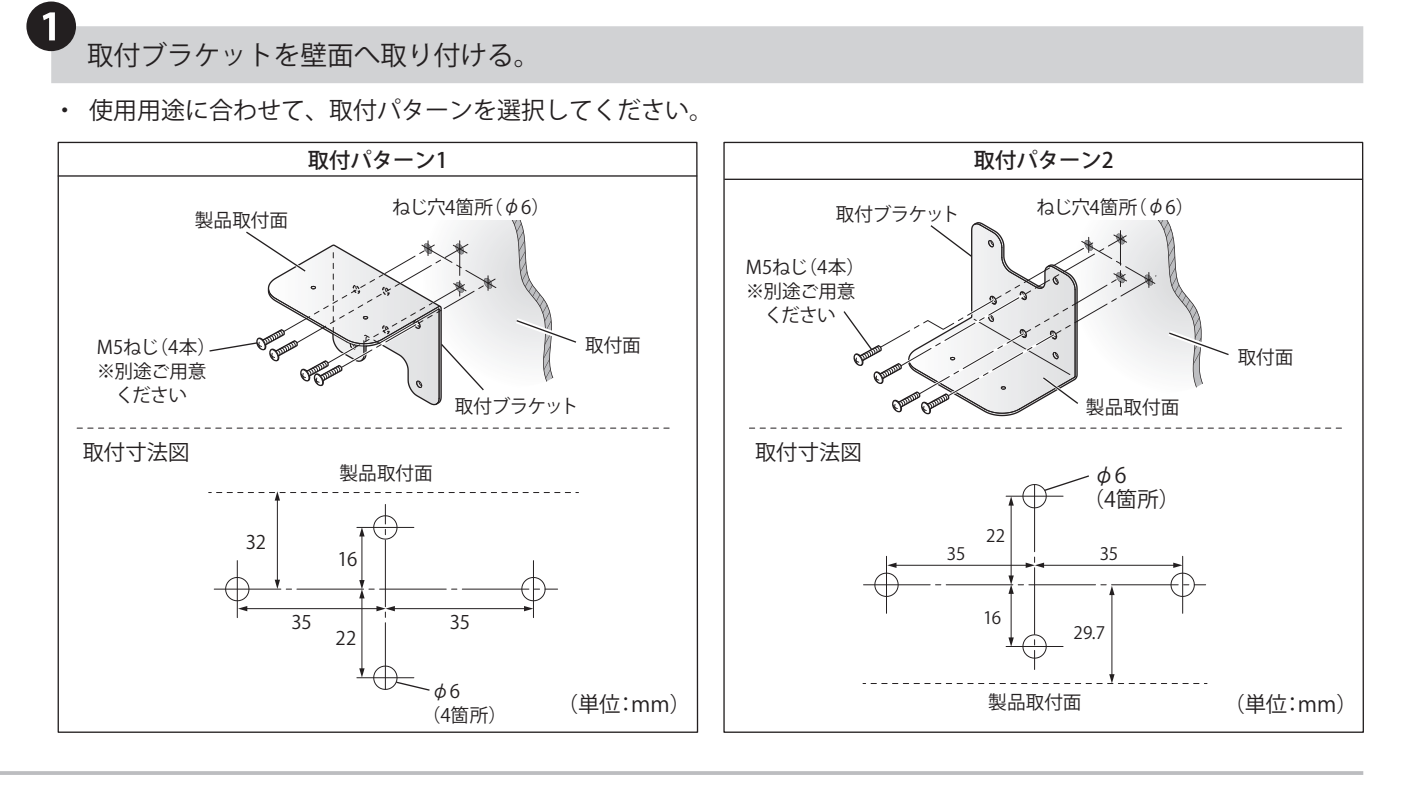

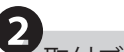

2 取付ブラケットに本製品を取り付ける。

推奨締め付けトルク  $0.6N \cdot m$  (目安)

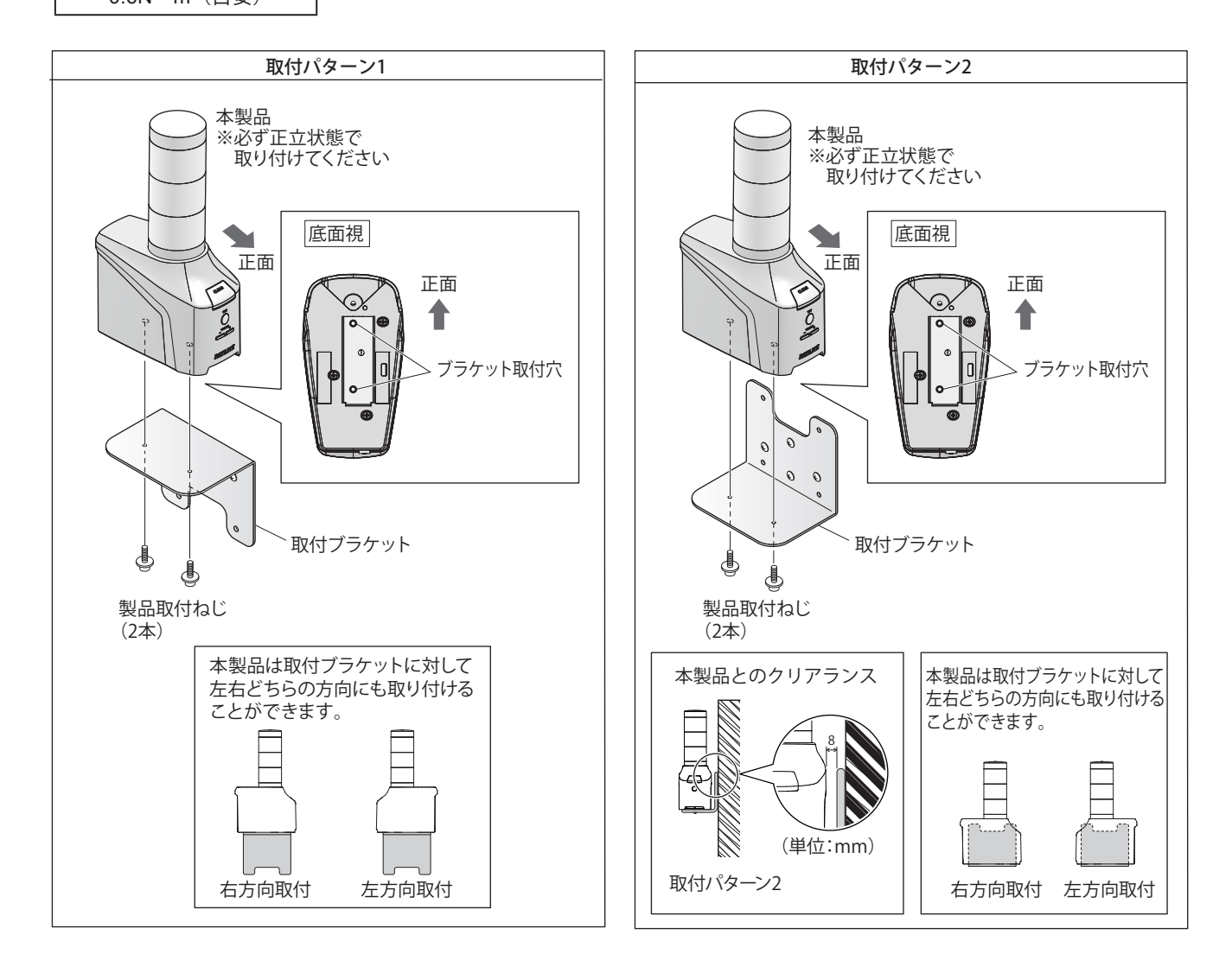

### **● VESA 規格対応器具へ取り付ける場合**

- ・VESA規格対応器具へ取り付ける場合は、壁面取付ブラケットを使用します。VESA規格対応器具へ取り付ける ねじは、お客様にてご用意ください。
- ・詳しい取付方法は、使用する器具の取扱説明書をご確認ください。
- ・VESA 規格対応器具は、耐荷重が6kg 以上のものを使用してください。
- ・VESA 規格対応器具へは、取付パターン2のみで取り付けてください。

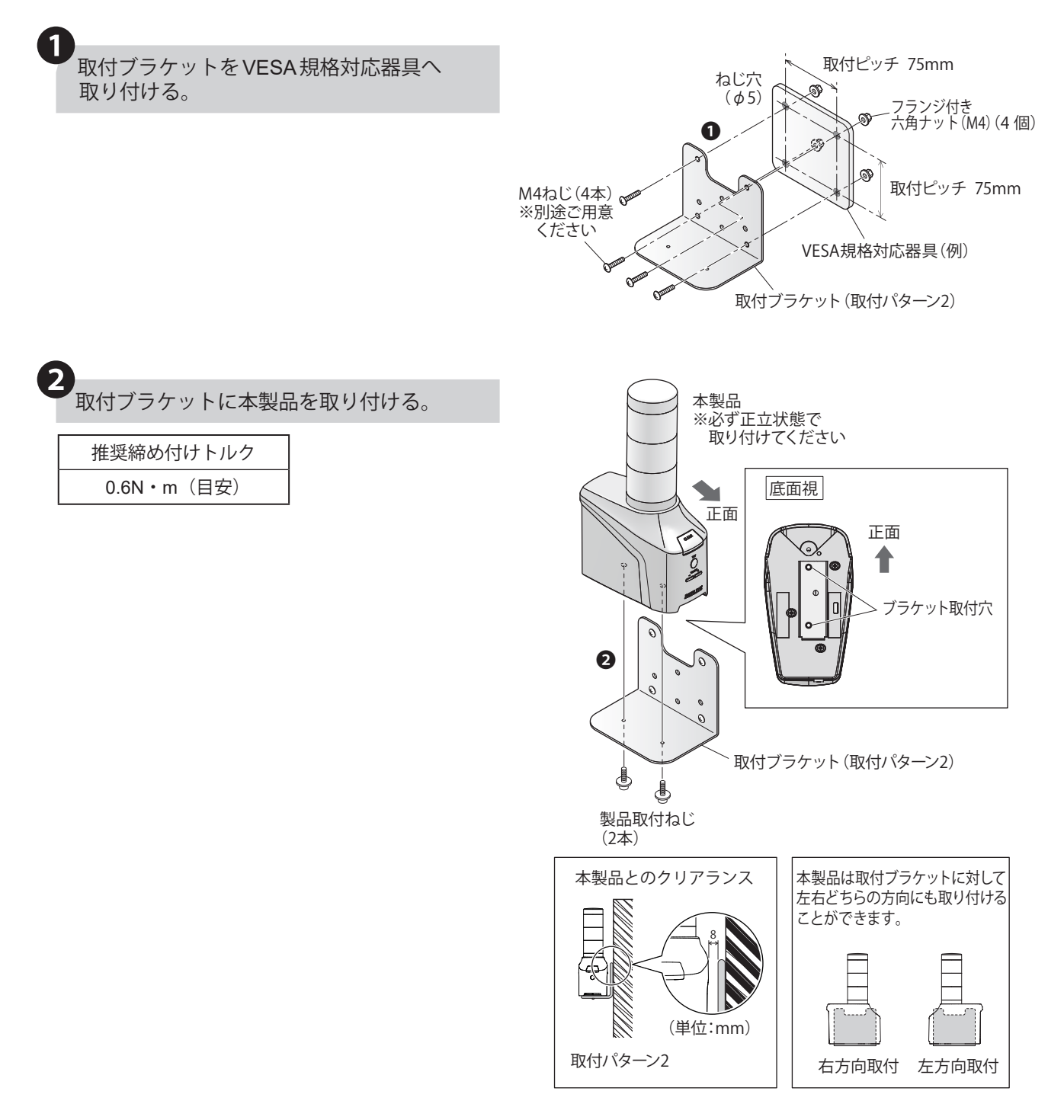

# **●** パーティションへ取り付ける場合

- ・パーティションへ取り付ける場合は、パーティション取付ブラケットを使用します。
- ・パーティション取付ブラケットを使用することで、パーティションの天面に本製品を取り付けることができます。 (パーティションとは、空間や視線を区切る間仕切りです)

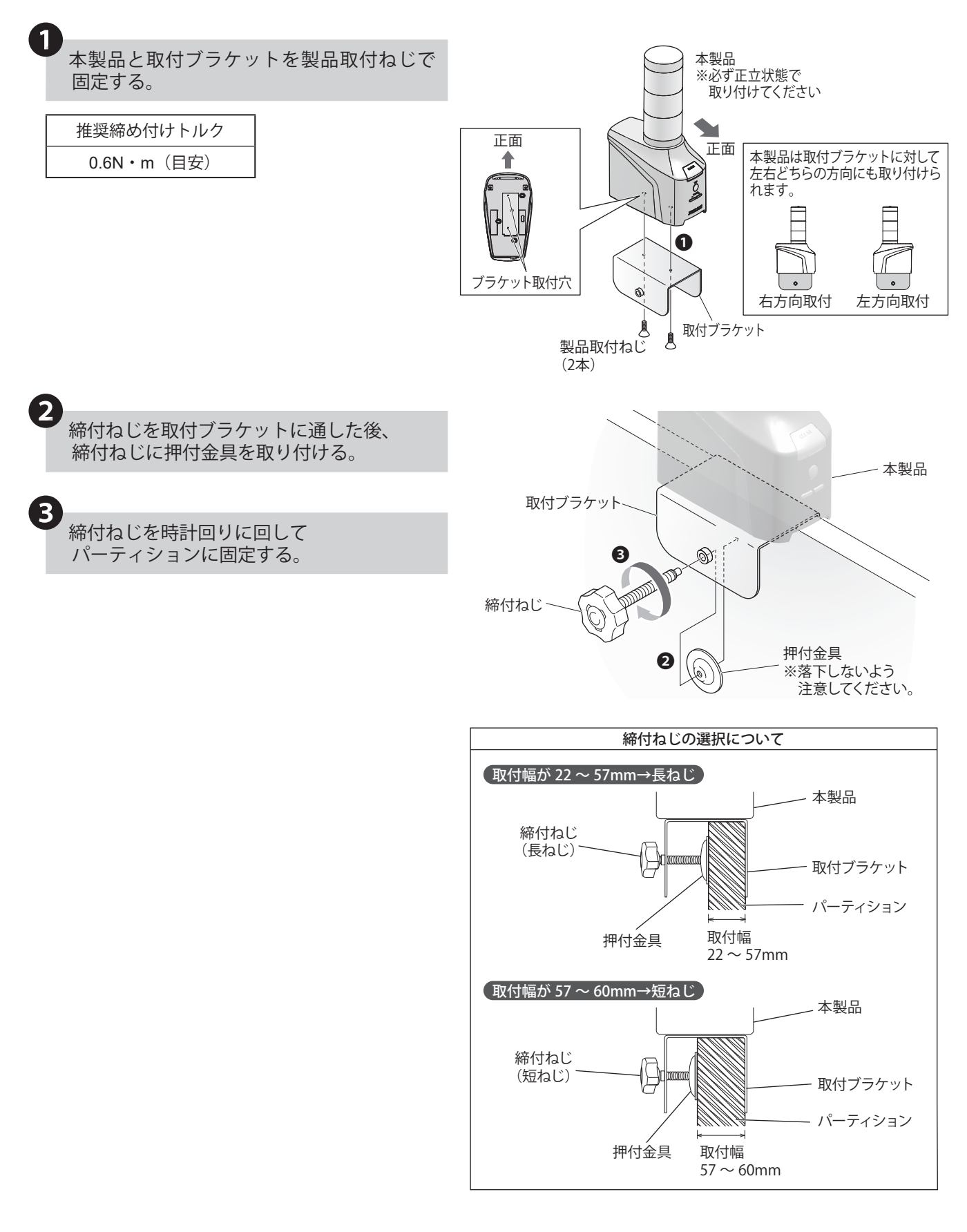

# **6.3. ラインアウトの接続方法 NHVシリーズ**

- ・本製品は外部から音声を出力することができます。
- ・音声出力する場合は、ライン入力を持つ機器と接続してください。
- ・本製品にはミニプラグケーブルは付属していません。お客様で用意してください。

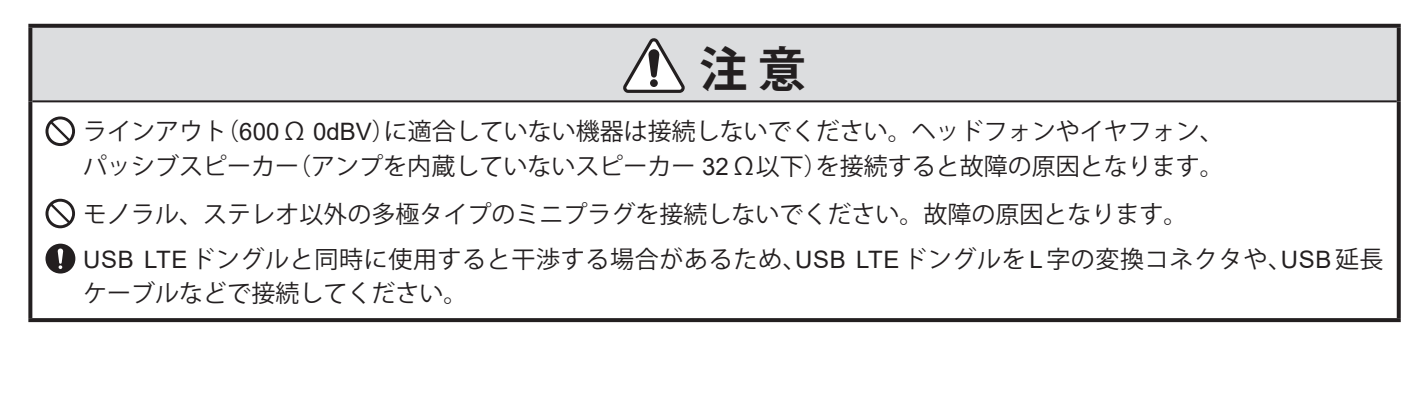

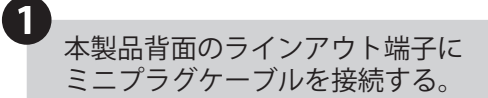

- ・ 必ず接続先機器のライン入力に接続してください。
- ・ モノラルミニプラグケーブルが使用できます。 ステレオミニプラグケーブルを使用した場合は、 L チャンネル側のみ信号が出力されます。

■ラインアウト信号仕様

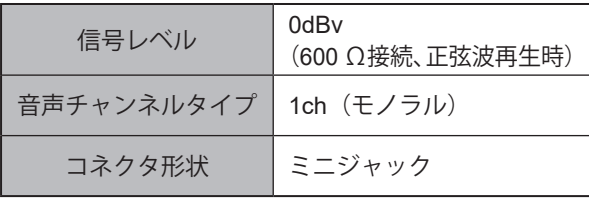

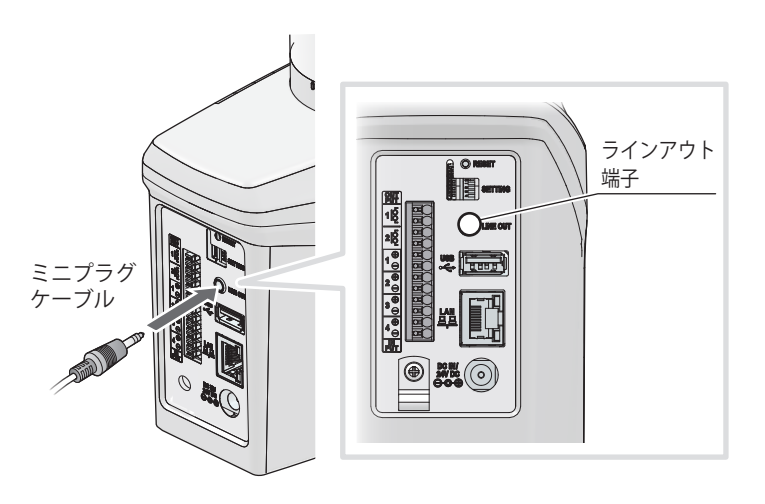

#### **6.4. デジタル入力、出力の配線方法 NHVシリーズ(回仕様)**

- ・接点出力を持つ機器からの信号入力を監視する場合はデジタル入力を使用し、接点入力を持つ機器の制御を おこなう場合はデジタル出力を使用します。
- ・以下の手順に従い、入力端子台および出力端子台への配線をおこなってください。

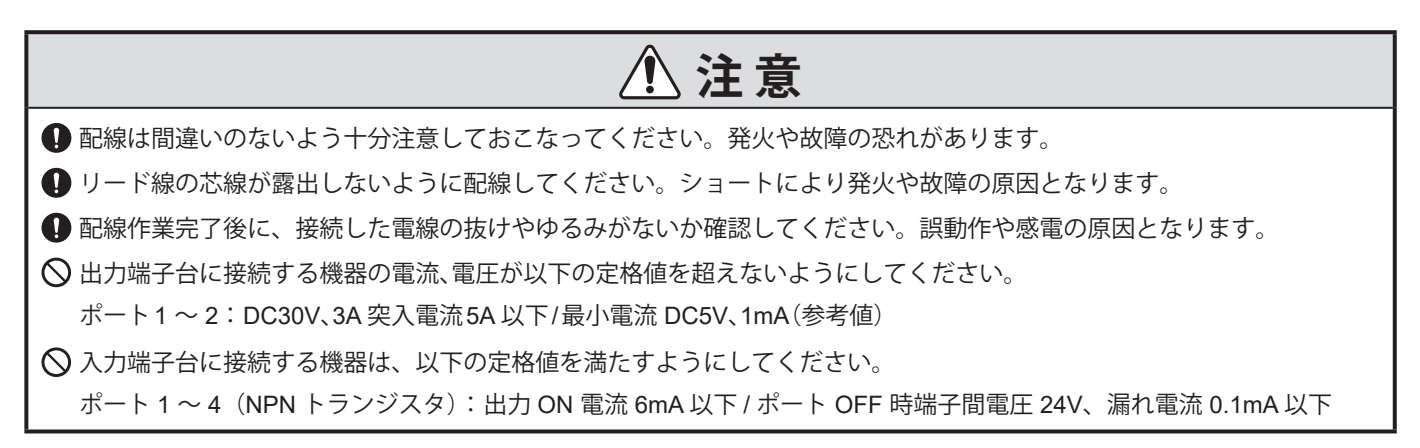

# **6.4.1. 配線手順**

端子台の操作部をマイナスドライバなどで 押し込む。 ❶ リード線挿入口にリード線を差し込む。 (操作部は押し込んだまま) ❷ リード線を差し込んだまま操作部を離し、 ロックする。 ❸ ・ リード線がロックされたことを確認してください。 ・ 操作部は必要以上に強く押さないでください。 破損する恐れがあります。 ・ リード線を取り外す際は、引っ張って取り外さな いでください。(必ず操作部を操作してロックを 解除してください) ・ マイナスドライバの推奨刃先幅 2mm 程度、刃厚 0.5mm 以下(相当品可) ■適合線径  $\frac{4}{1}$  線  $\phi$  0.4 ~ 0.8mm (AWG26-20) より線 0.13 ~ 0.52mm²(AWG26-20) 操作部 出力 端子台 入力 端子台 端子台 ❶ ストリップ長 8  $\sim$  9mm リード線 挿入口 ❷ ❸

# **6.4.2. 回路図**

# **● 接点入力部回路図**

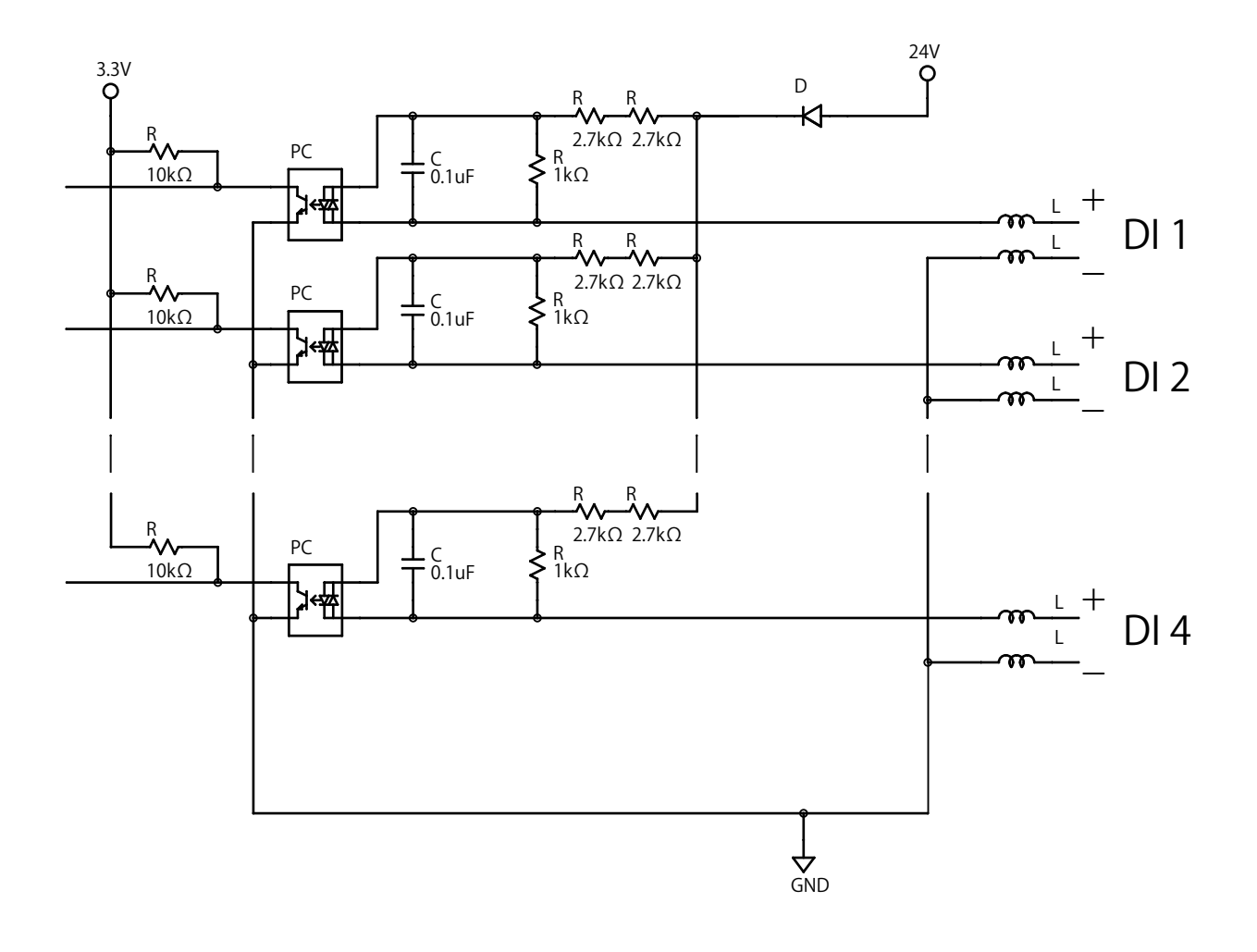

**● 接点出力部回路図**

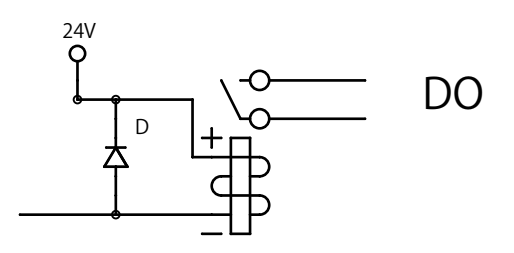

# **6.5. LANケーブルの配線方法**

❶

本製品にはLANケーブルは付属していません。お客様でご用意ください。 LANケーブルはストレートケーブル、クロスケーブルのどちらでも使用できます。

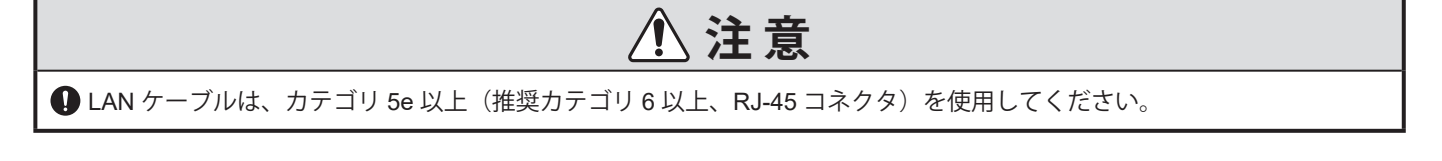

本製品背面のLANコネクタにLANケーブル を接続する。

〈注〉LAN ケーブルのコネクタが「カチッ」と音がす るまで挿し込んでください。

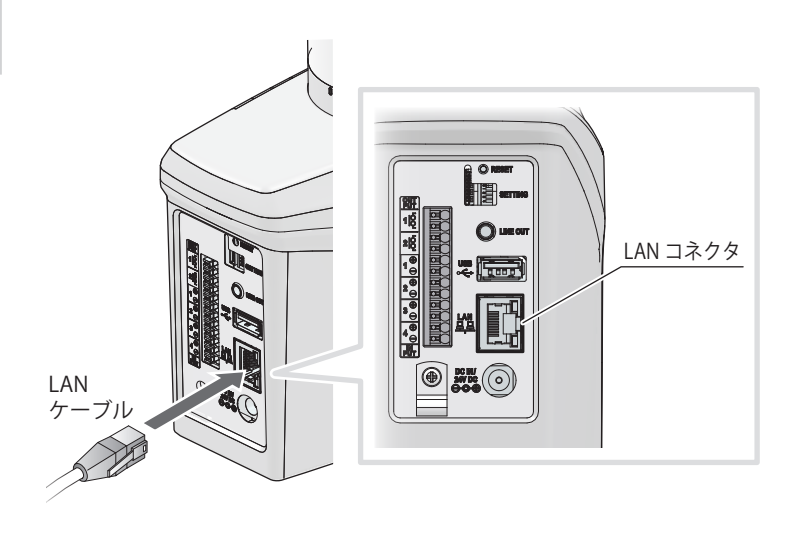

# **6.6. 電源供給方法**

本製品への電源供給は、「ACアダプタ」、「PoE供給装置」の2種類があります。

#### **6.6.1. ACアダプタで電源供給する場合**

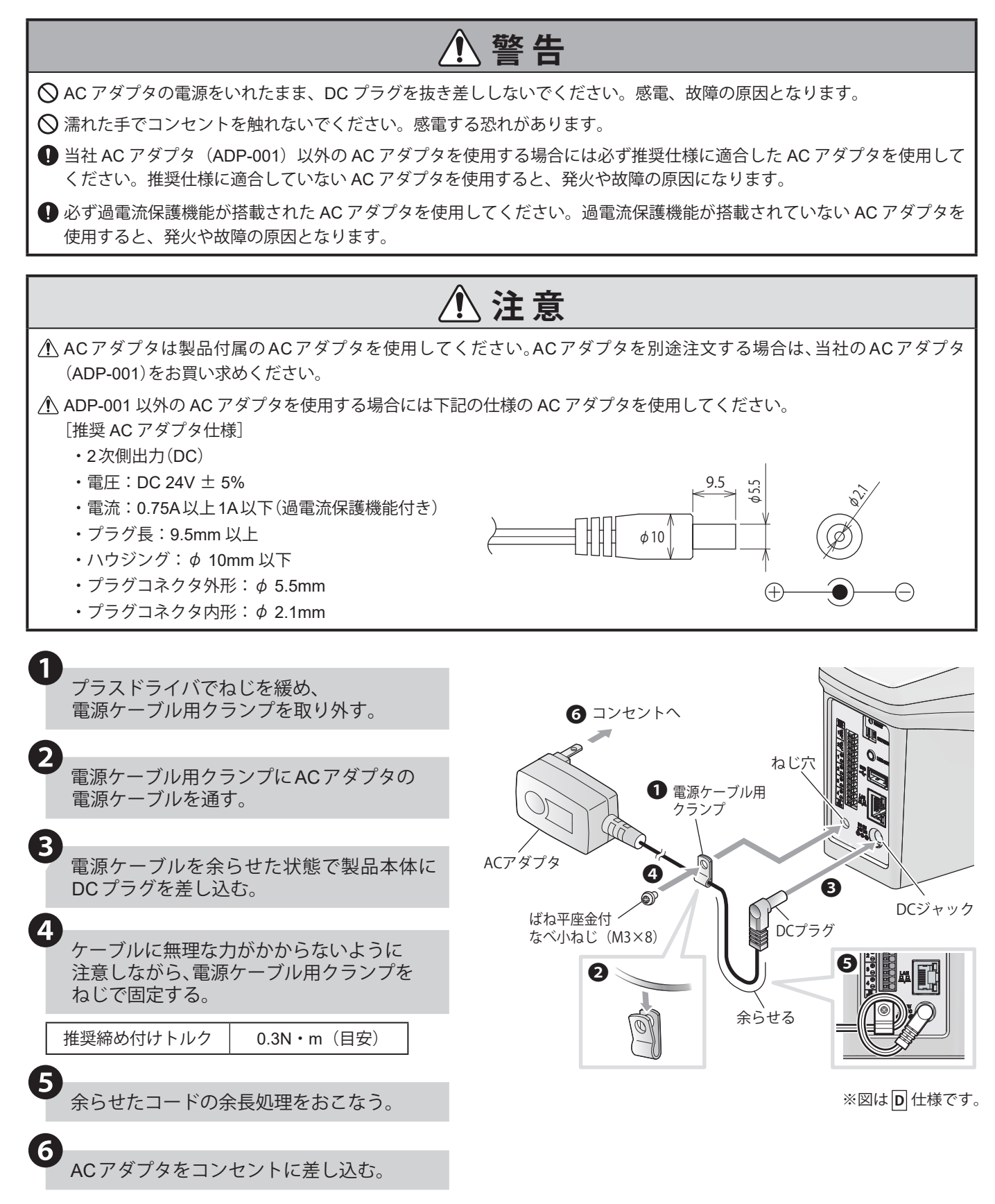

# <u>6.6.2. PoEで電源供給する場合 NHVシリーズ(回仕様)</u>

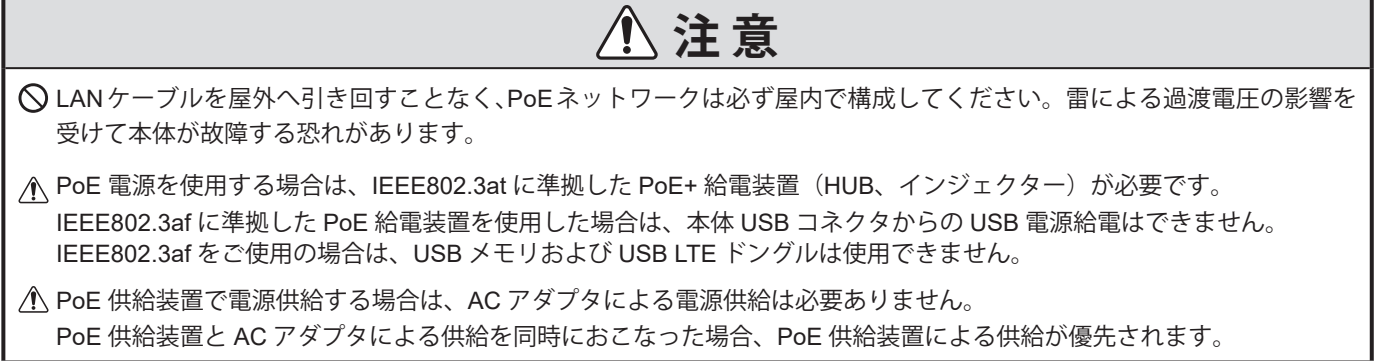

# **6.6.3. 起動確認方法**

電源の投入後、起動が完了するまで約60秒かかります。設定によっては起動時間が長くなります。

**1**<br>電源を投入直後、LEDユニットとステータスLEDの状態を確認する。

- ・ LED ユニット:全点灯(約 3 秒間)※ 0 段仕様を除く
- ・ ステータス LED:緑点灯

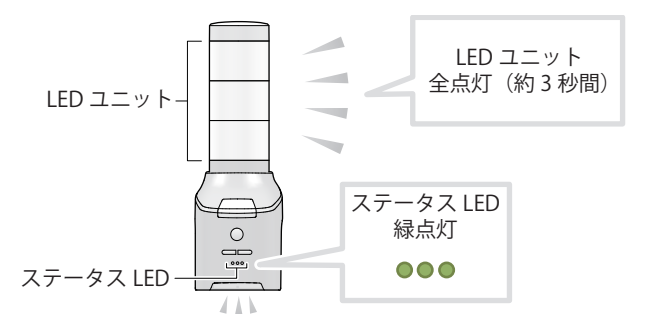

2<br>※数十秒後、LEDユニットとステータスLEDの状態を確認する。(設定によっては起動時間が長くなります)  $\frac{1}{2}$  $-z$ 

- LED ユニット:再度全点灯 (約1秒間) ※0段仕様を除く → 消灯
- ・ ステータス LED:青点灯

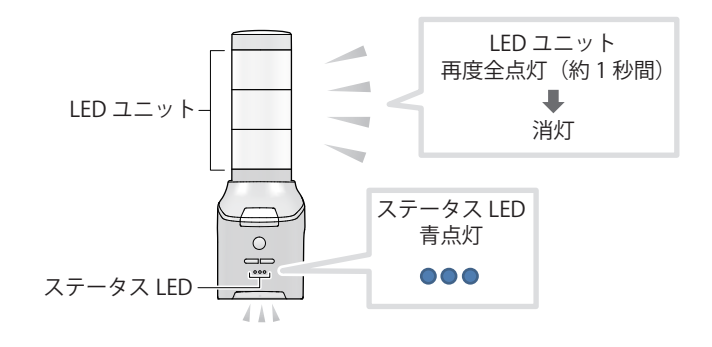

# **7. ご使用の前に**

本製品を使用するために必要な設定手順を記載します。以下の手順に沿って設定をおこなってください。

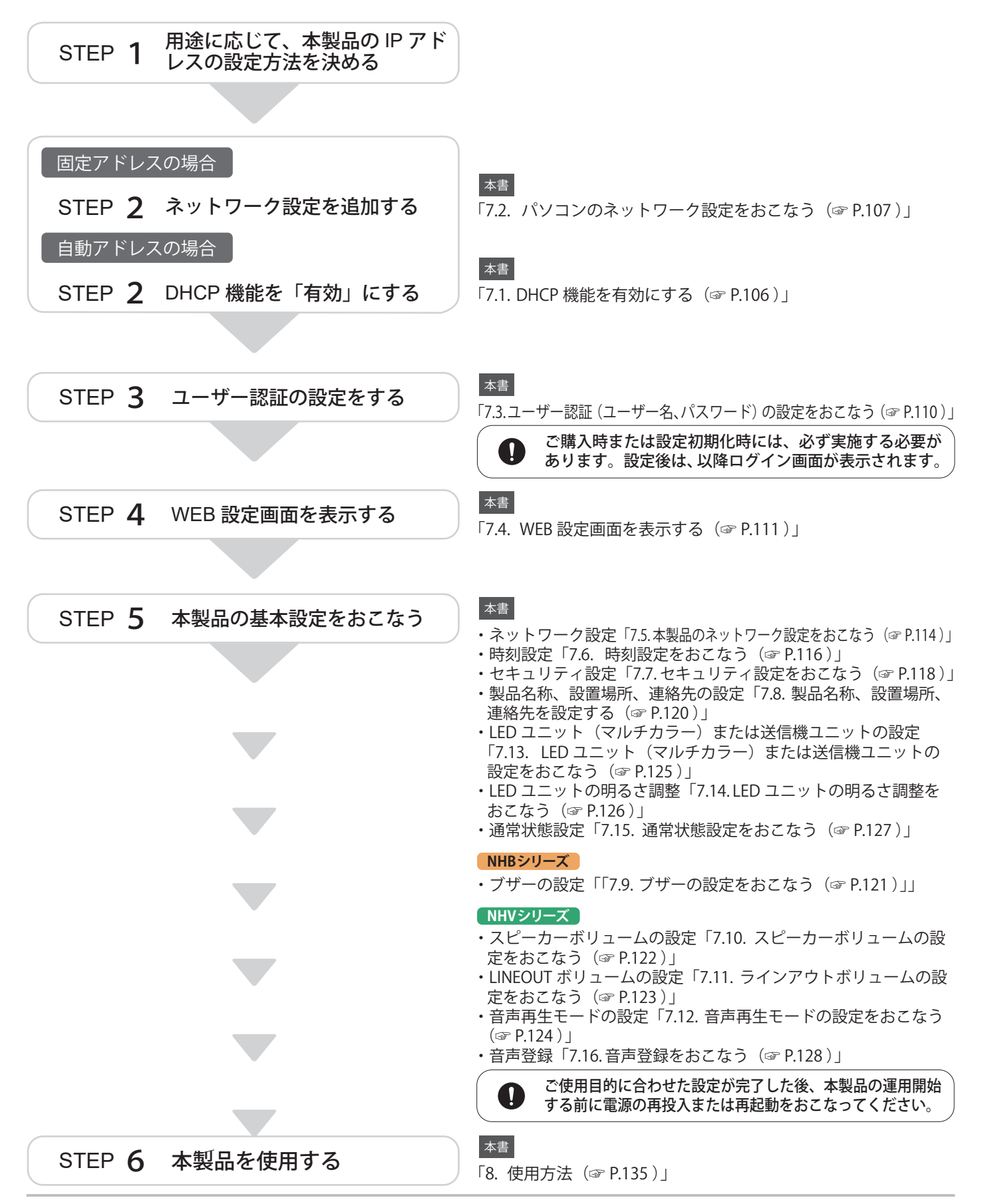

### <span id="page-105-0"></span> **7.1. DHCP機能を有効にする**

- ・本製品は、DHCP機能を「有効」にすることで、DHCPサーバにアクセスをおこない、ネットワーク情報を自動で取得 することができます。
- ・ DHCP機能を有効にするには、本体ボタンを操作しておこなう方法と、WEB設定画面からおこなう方法があります。 WEB設定画面からおこなう場合は、「7.5. [本製品のネットワーク設定をおこなう\(☞](#page-113-0)P.114 )」を参照してください。

# **注 意**

DHCP サーバにアクセスできなかった場合は、工場出荷時のネットワーク情報で起動します。

- DHCP 機能を有効にした場合、以降の起動も DHCP 機能は有効となります。DHCP 機能を無効にする場合は、WEB 設定 画面のネットワーク設定にて、設定方法を手動設定に変更してください。
- 設定用スイッチを使用する場合は、大きな力で無理な操作はおこなわないでください。
- **●**設定完了後、本製品を使用する場合は、設定用スイッチを全て OFF にしてください。

#### 設定用スイッチで DHCP 機能を有効にする場合

本製品背面の設定用スイッチの4番をONに する。

❶

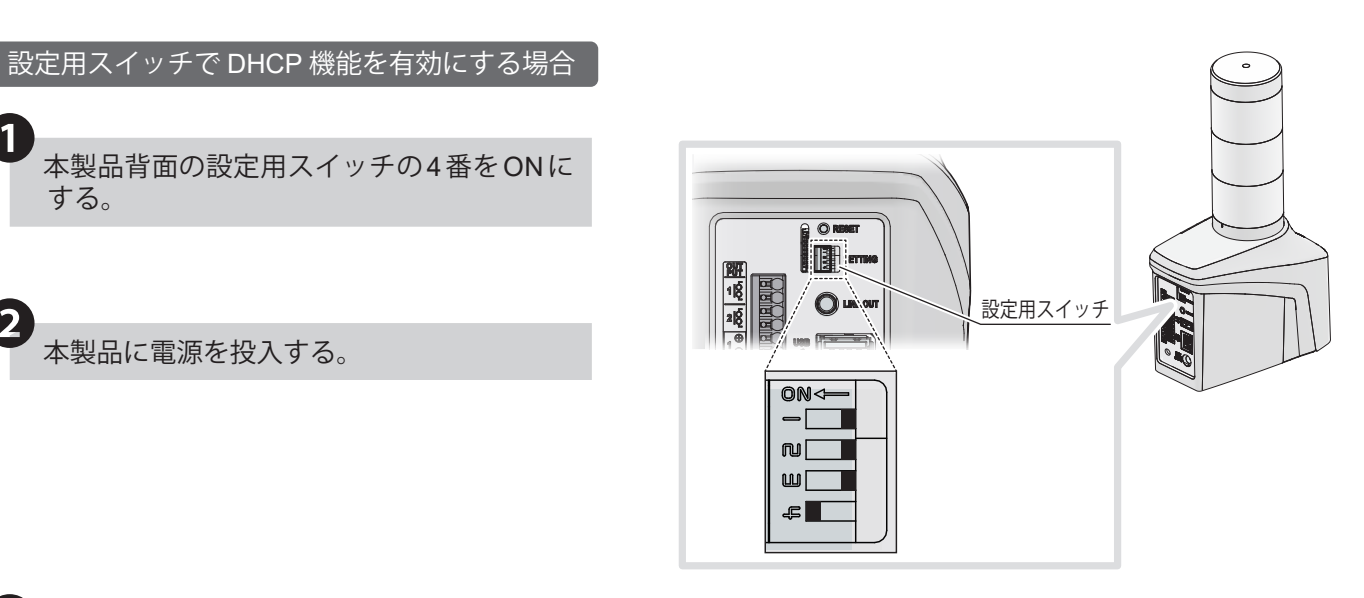

❸DHCP機能が「有効」になる。

- ・ DHCP 機能が「有効」になると、ステータス LED が黄色に点灯します。
- ・ NHV シリーズの場合は、「DHCP クライアント機 能を有効にしました。設定用スイッチを元に戻し、 本体を再起動してください」というメッセージが 再生されます。

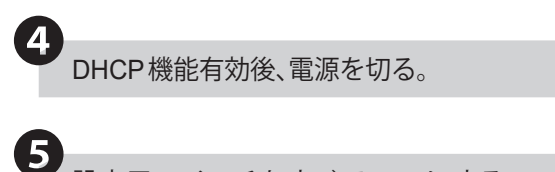

- ❺設定用スイッチをすべてOFFにする。
- ・ 必要に応じて、製品を起動し、設定をおこなって ください。

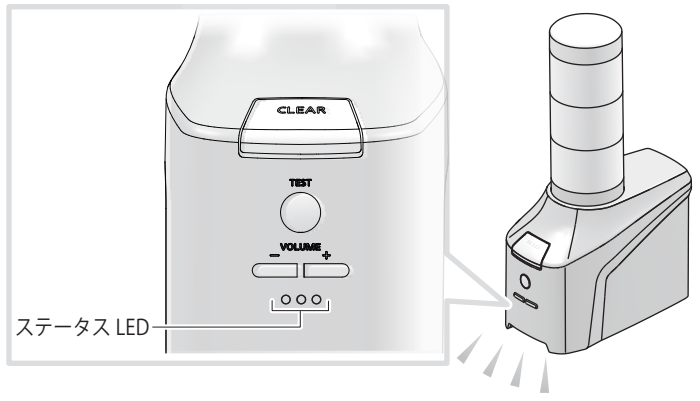

黄色に点灯します

胆固

# <span id="page-106-0"></span> **7.2. パソコンのネットワーク設定をおこなう**

- ・本製品のWEB設定画面を表示するためにパソコンを設定する必要があります。以下の手順は工場出荷時状態の場 合を記載しています。
- ・ WEB設定画面でDHCP機能を有効にする場合は、お客様の環境に合わせた設定をおこなってください。

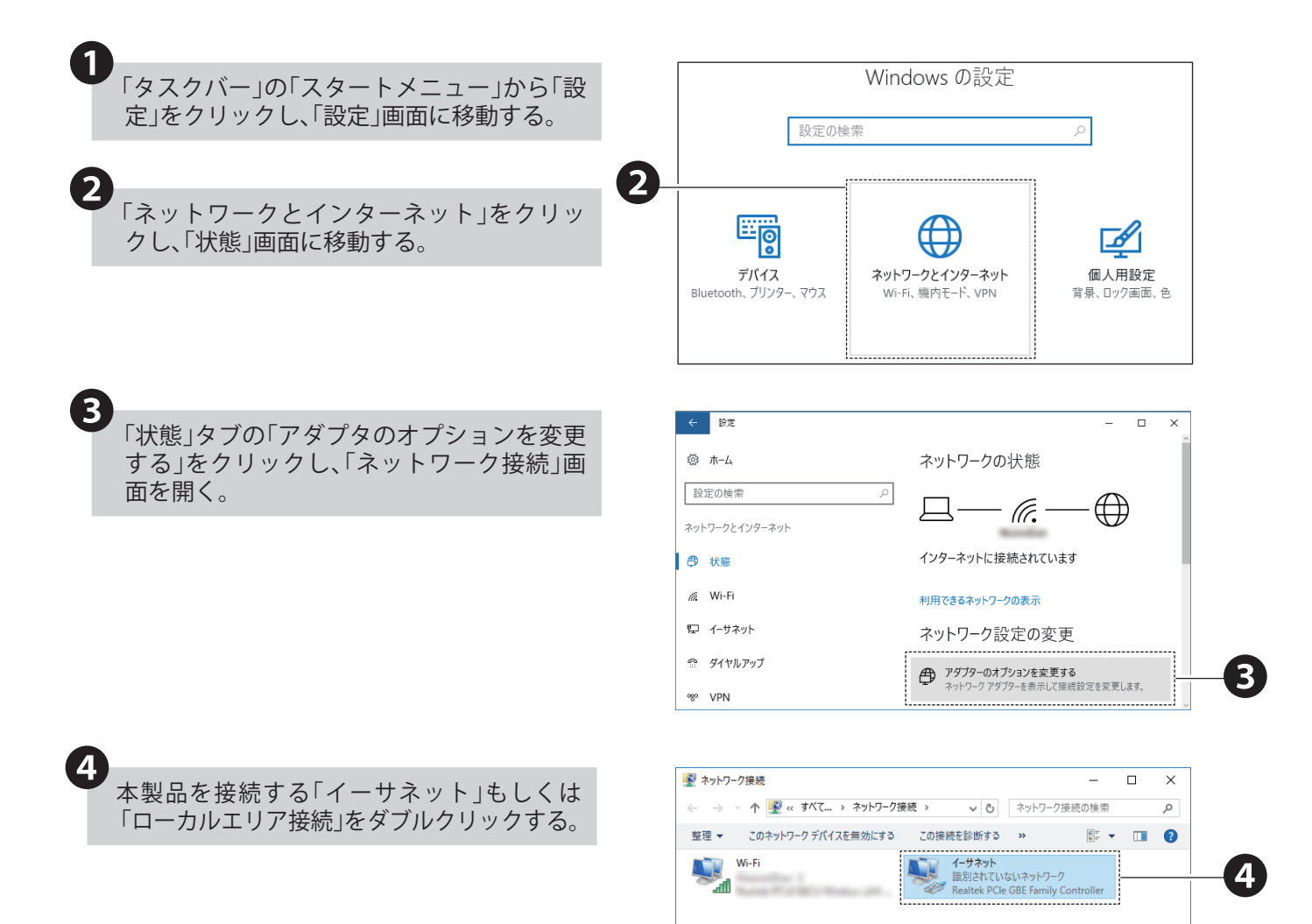

2個の項目 | 1個の項目を選択

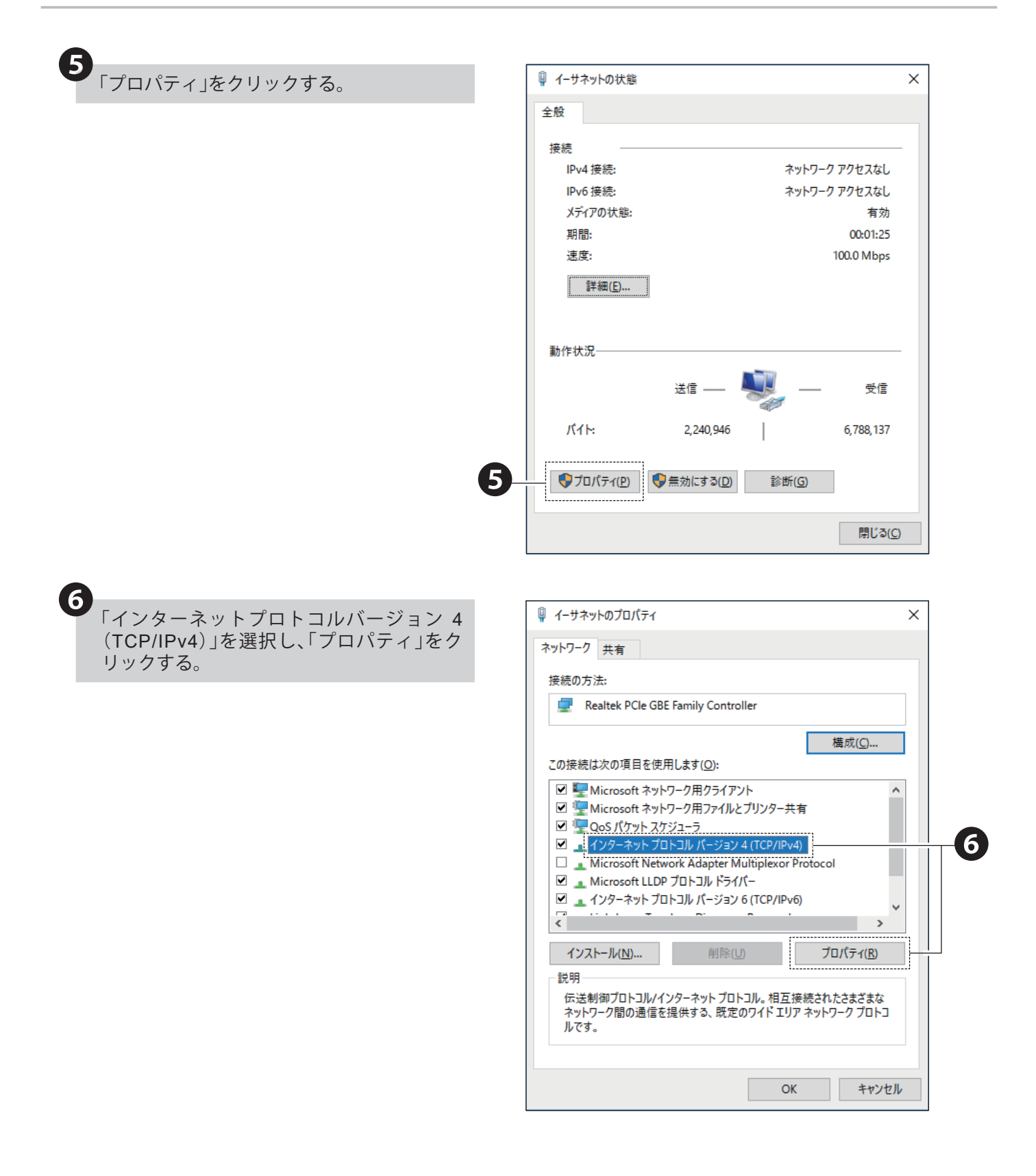
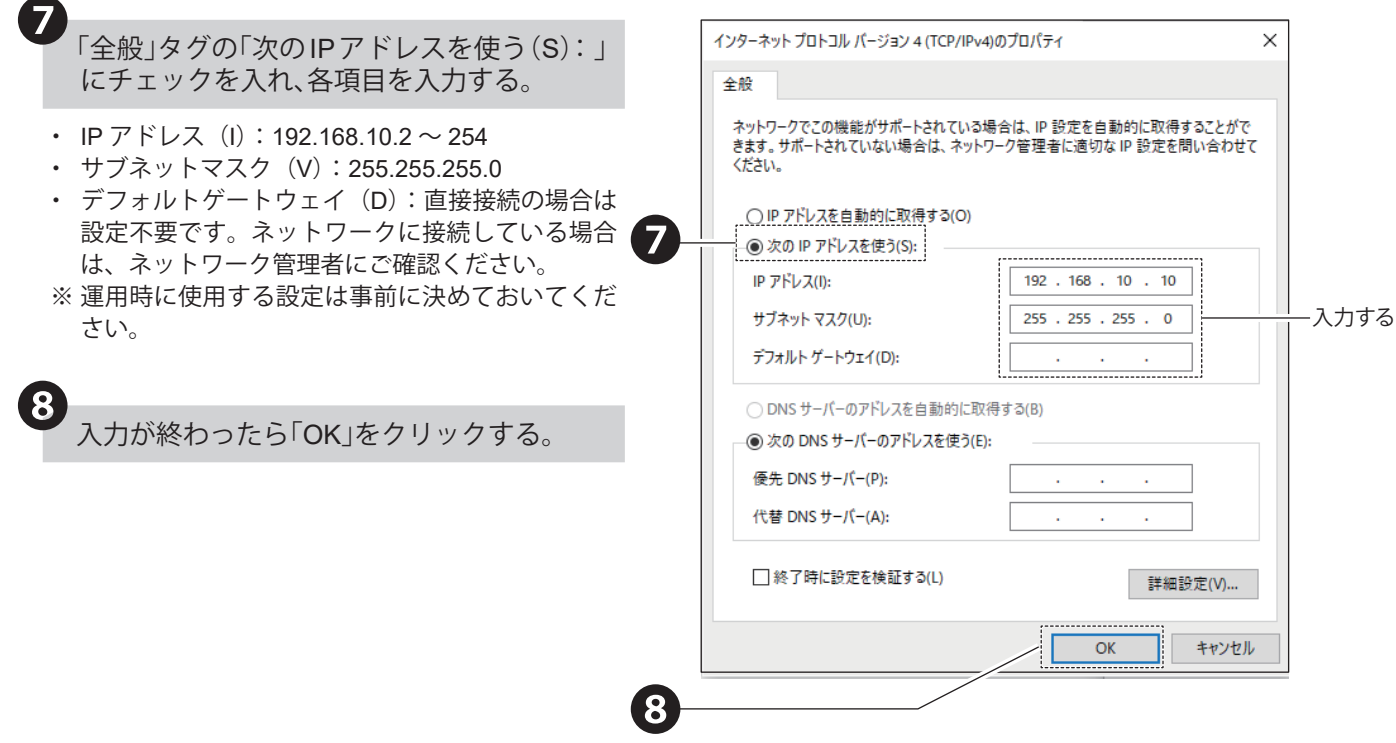

#### **7.3. ユーザー認証(ユーザー名、パスワード)の設定をおこなう**

- ・本製品に対応しているWEBブラウザは、Google Chrome(動作確認済みバージョン:115)、Microsoft Edge(動作確 認済みバージョン: 115)です。
- ・本製品の各種設定をおこなうには、ユーザー名とパスワードを設定する必要があります。
- ・ご購入後、初めてブラウザで本製品にアクセスした場合や、初期化をおこなった後にアクセスした場合、ログイン画 面ではなく、ユーザー認証設定画面が表示されます。

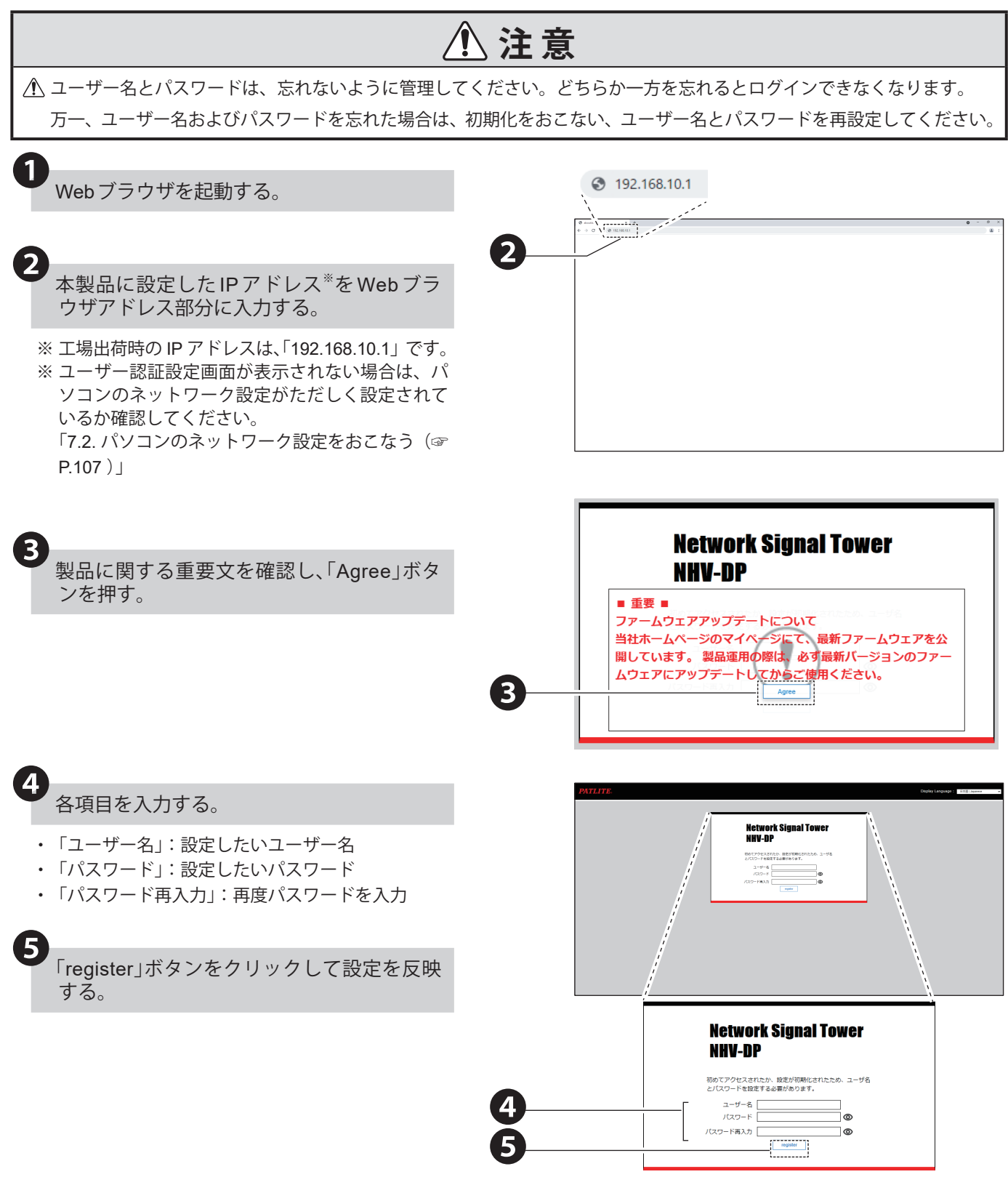

## **7.4. WEB設定画面を表示する**

# **注 意**

ログイン状態で、無操作状態が一定時間続くと、自動的にログアウトします。

△ 自動的にログアウトするまでの時間は、セキュリティ設定の自動ログアウト時間設定で変更することができます。 「9.8.7. [セキュリティ設定\(☞](#page-358-0) P.359 )」

△

<<br />  $\triangle$  文字化けにより、画面が正常に表示されない場合は、文字コードを Unicode (UTF-8) に変更してください。

複数の場所から同時に設定されることを防ぐため、2 重ログインはできません。

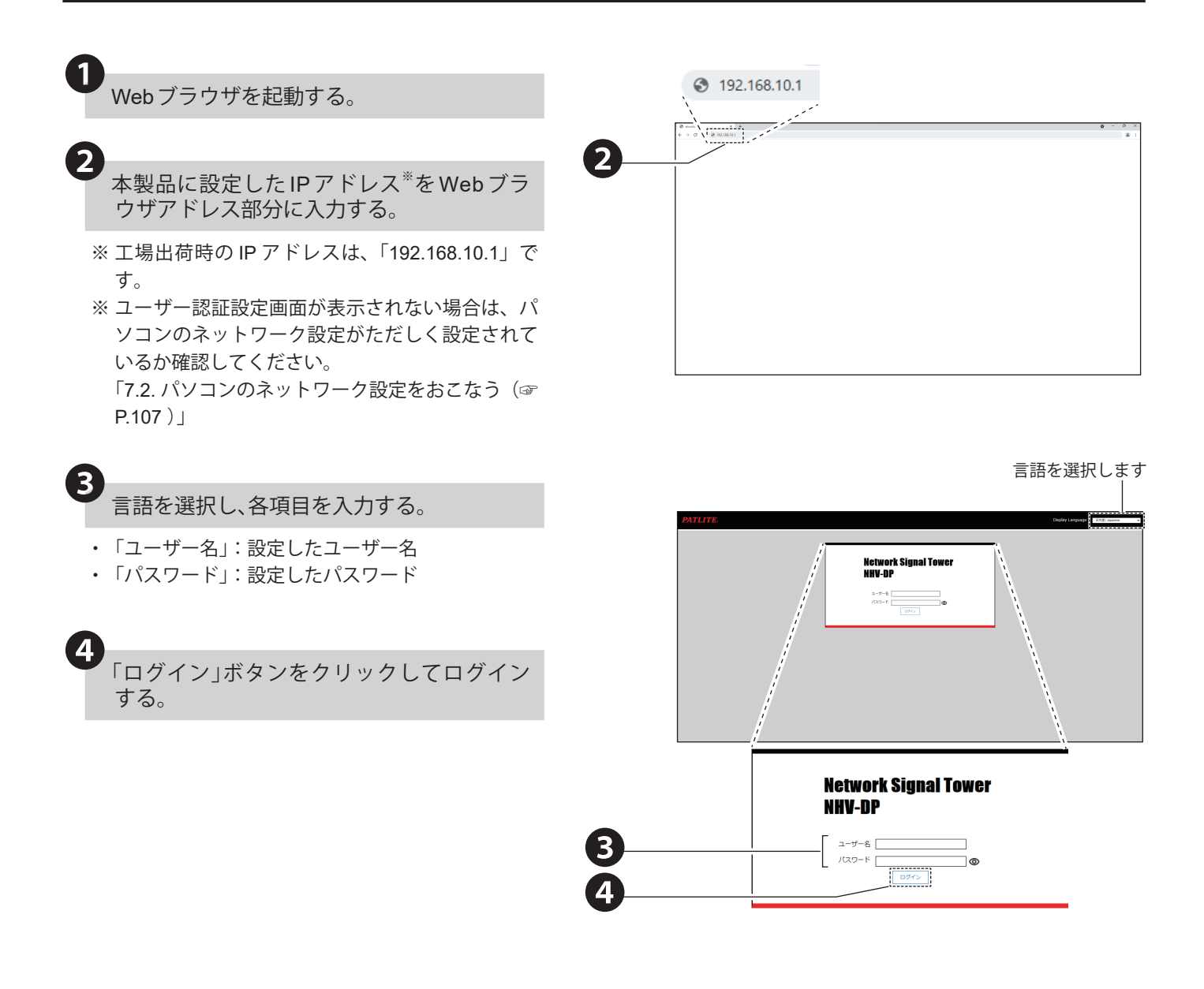

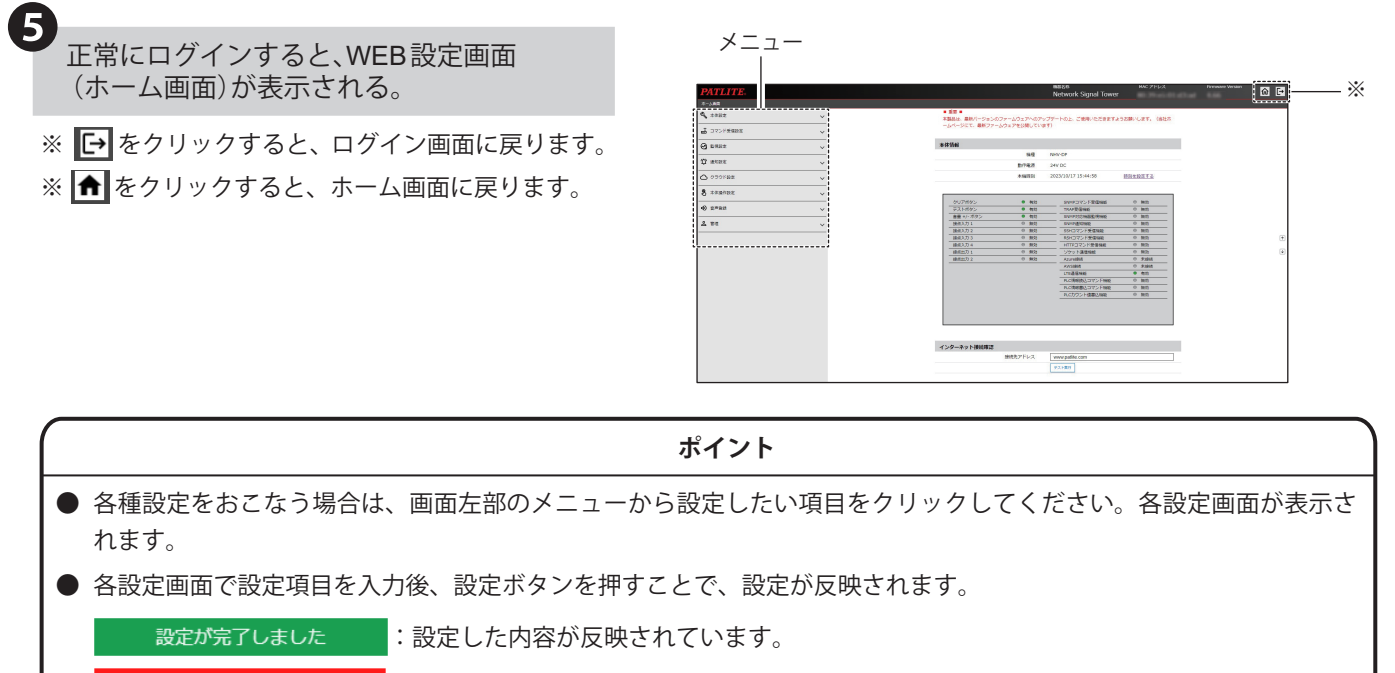

設定内容を確認してください : 設定内容に誤りがあります。

**● ホーム画面の見かた**

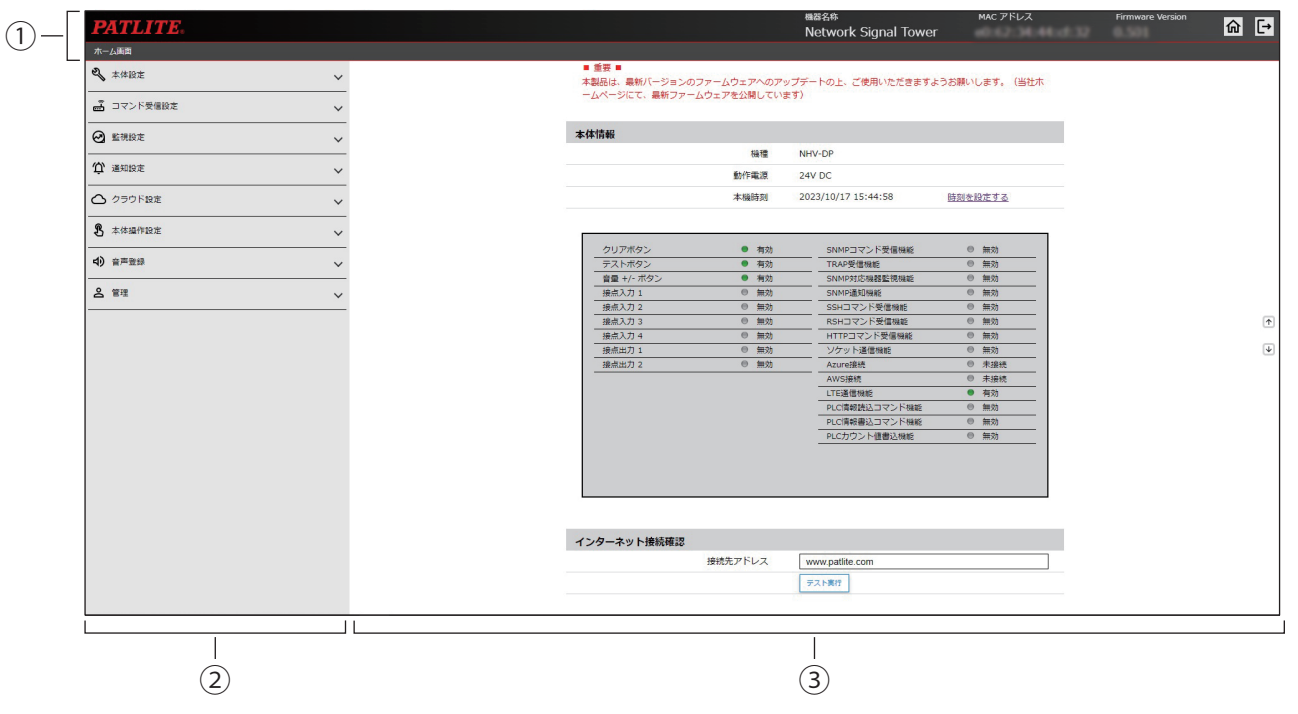

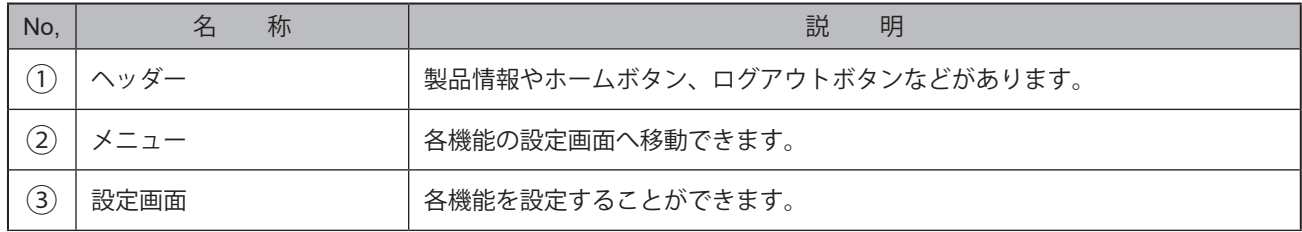

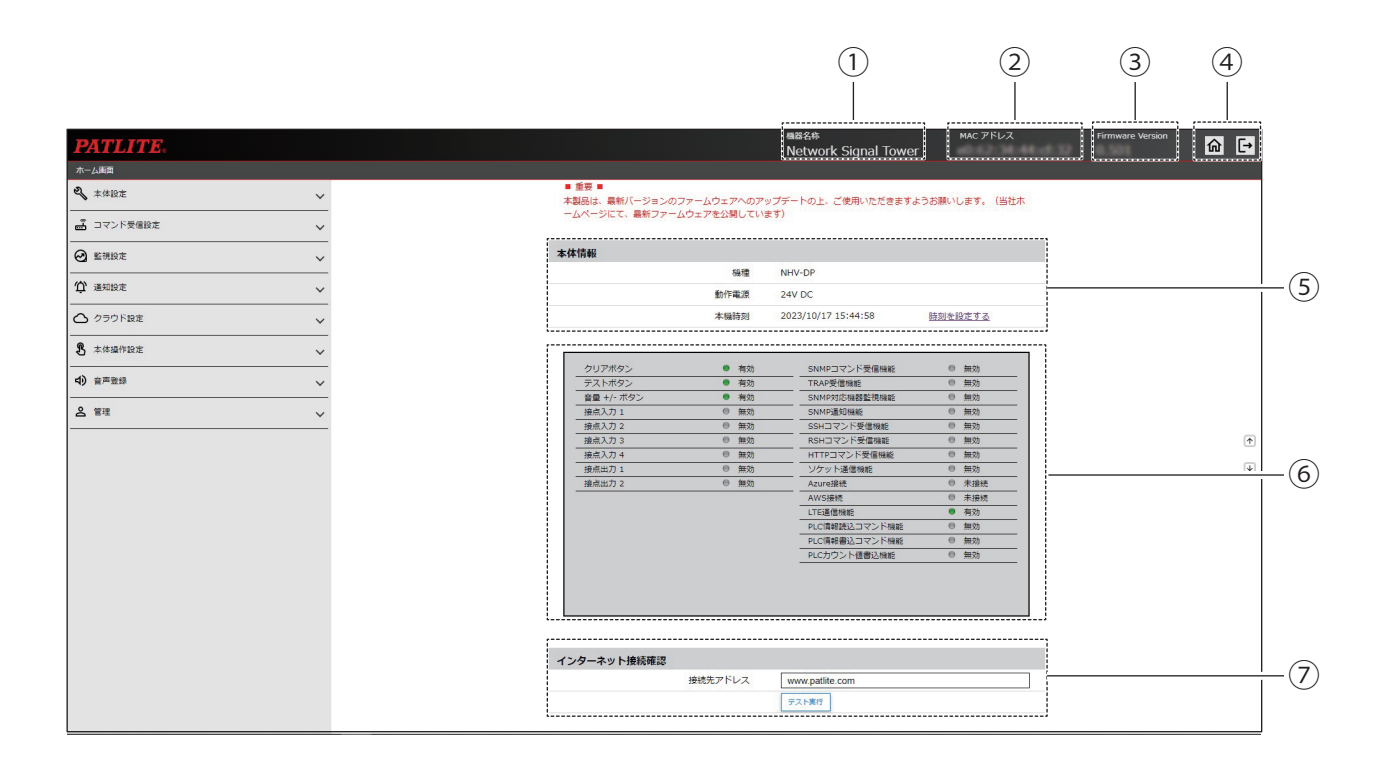

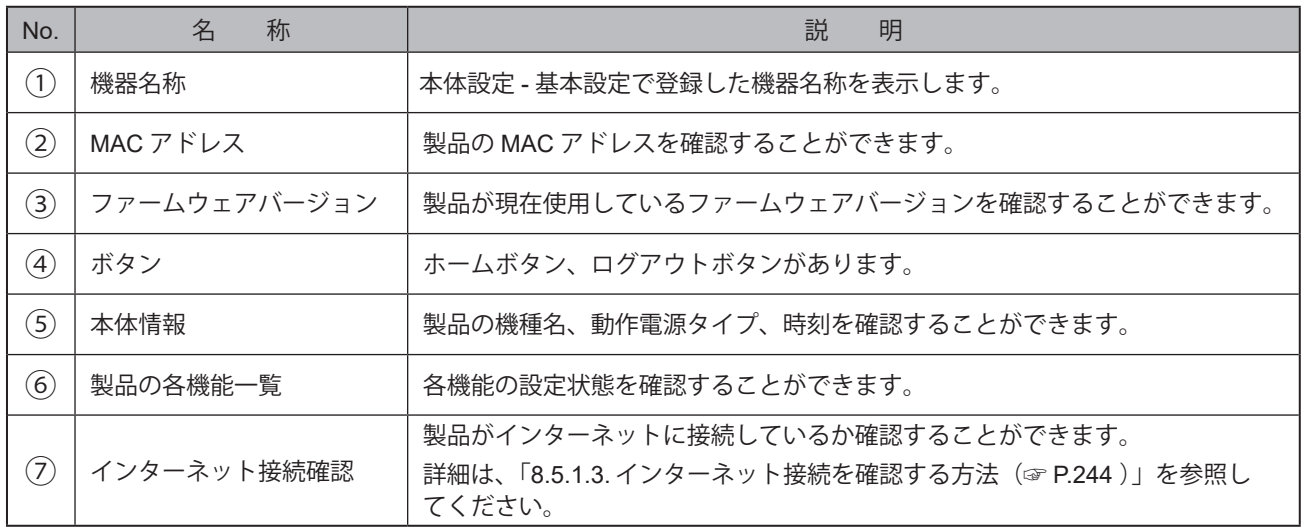

#### **7.5. 本製品のネットワーク設定をおこなう**

- ・本製品を使用するには、ネットワーク設定をおこなう必要があります。
- ・設定方法は「IPv4のネットワーク環境で使用する場合」と「IPv6のネットワーク環境で使用する場合」の2通りあります。 使用方法に合わせて設定してください。
- ・各設定項目の詳細説明は、「9.1.2. [ネットワーク設定\(☞](#page-267-0)P.268 )」を参照してください。

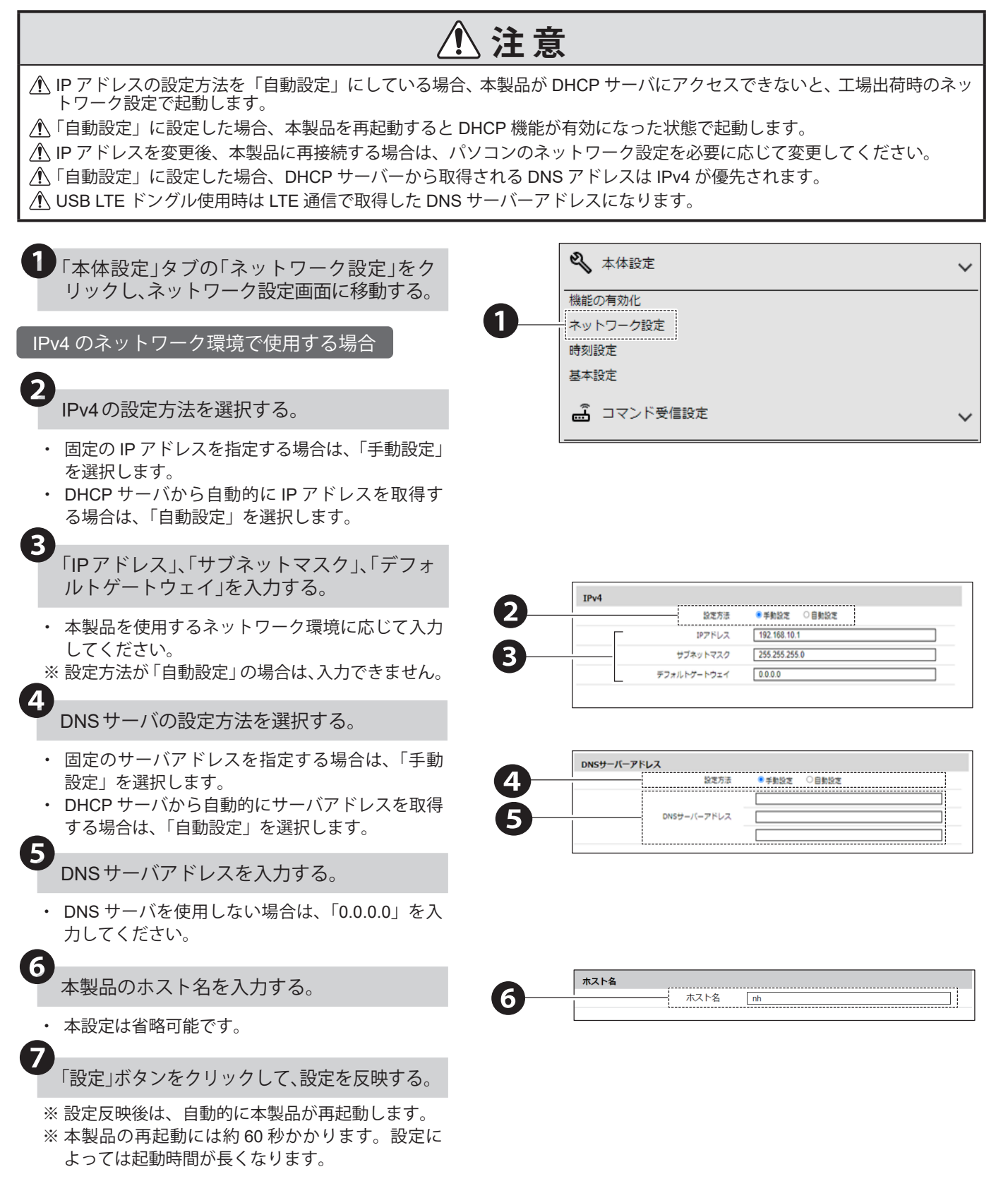

#### IPv6 のネットワーク環境で使用する場合

2 設定方法を選択する。

固定の IP アドレスを指定する場合は、「手動設定」を 選択します。

DHCP サーバから自動的に IP アドレスを取得する場 合は、「自動設定」を選択します。

「IPアドレス」、「プレフィックス長」、「デフォ ルトゲートウェイ」を入力する。

本製品を使用するネットワーク環境に応じて入力し てください。

※ 設定方法が「自動設定」の場合は、入力できません。

❹DNSサーバの設定方法を選択する。

- ・ 固定のサーバアドレスを指定する場合は、「手動 設定」を選択します。
- ・ DHCP サーバから自動的にサーバアドレスを取得 する場合は、「自動設定」を選択します。

❺DNSサーバアドレスを入力する。

・ DNS サーバを使用しない場合は、「0.0.0.0」を入 力してください。

❻本製品のホスト名を入力する。

・ 本設定は省略可能です。

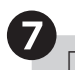

❸

「設定」ボタンをクリックして、設定を反映する。

※ 設定反映後は、自動的に本製品が再起動します。 ※ 本製品の再起動には約 60 秒かかります。設定に よっては起動時間が長くなります。

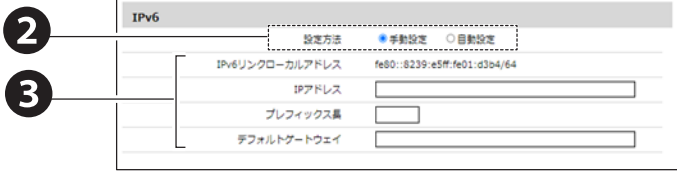

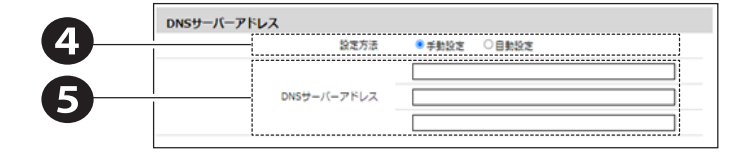

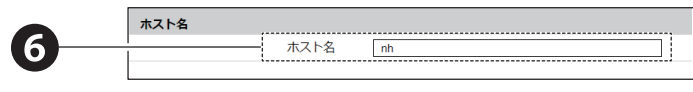

#### **7.6. 時刻設定をおこなう**

- ・本製品の時刻設定をおこないます。時刻の設定方法は、2種類あります。
- ・各設定項目の詳細説明は、「9.1.4. [時刻設定\(☞](#page-270-0)P.271 )」を参照してください。

# **注 意**

- 本製品は、タイムゾーンの設定に関わらず、使用可能国、地域以外では使用しないでください。
- 本製品は、時刻情報のバックアップにコンデンサを使用しています。約半日間電源供給をおこなわず保管すると、コンデ ンサの充電状態によっては、設定時刻がずれたり設定時刻がリセットされたりする恐れがあります。
- バックアップが切れ、時刻情報がリセットされた場合、時刻「1970 年 1 月 1 日」に設定されます。
- PC の時刻に合わせる場合、PC の時刻と数秒ずれる場合があります。
- NTP サーバを利用しない場合は、定期的に本製品の時刻を確認、補正をおこなってください

#### ログインしているパソコンの時刻に合わせる場合

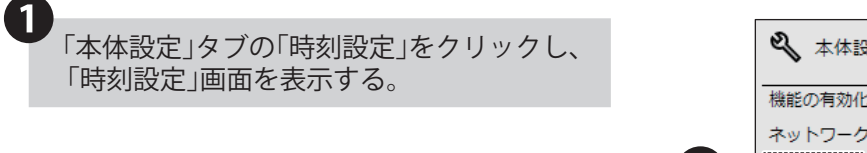

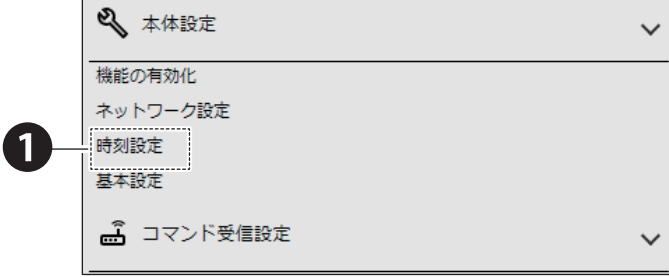

「PC時刻を本機に設定」ボタンをクリックす る。

❷

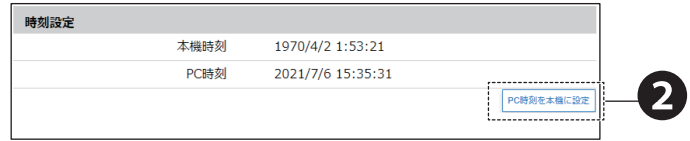

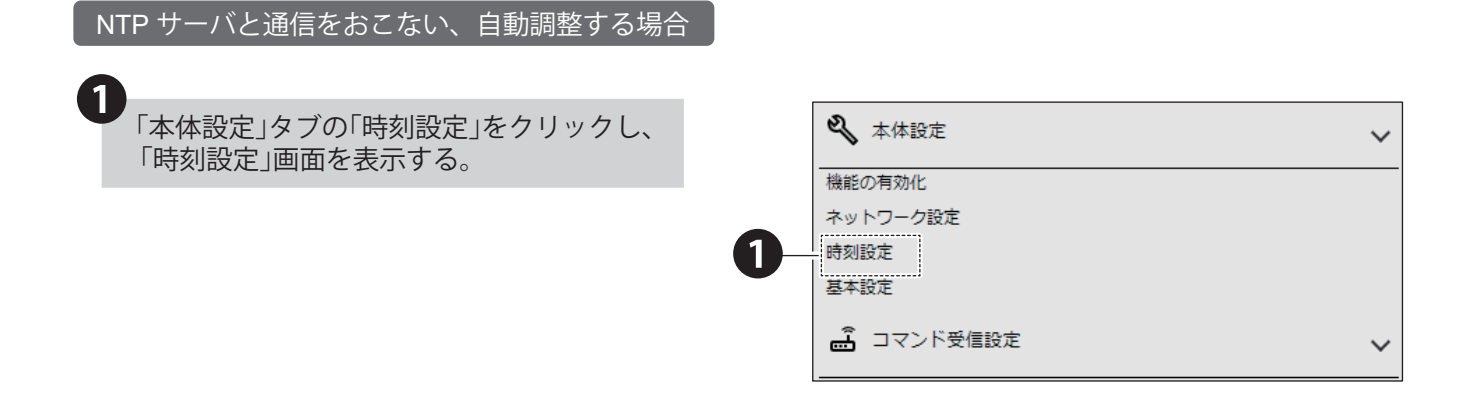

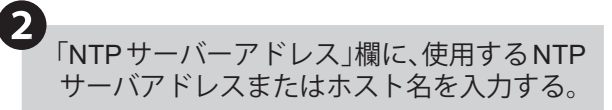

- ・ NTP サーバーアドレスにホスト名を記載する場合 は、DNS サーバーアドレスの設定をおこなってく ださい。
- ・ 外部ネットワークの NTP サーバー通信する場合 は、デフォルトゲートウェイの設定をおこなって ください。

「補正間隔(分)」欄にNTPサーバと通信する 間隔を入力する。

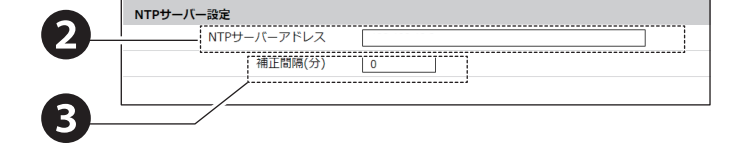

4 タイムゾーンを設定する。

❸

タイムゾーン設定 ❹

タイムゾーン  $UTC+9$  $\overline{\mathcal{L}}$ 

※ タイムゾーンの設定と代表都市の関係性は下記の通りです。設定する際の参考にしてください。

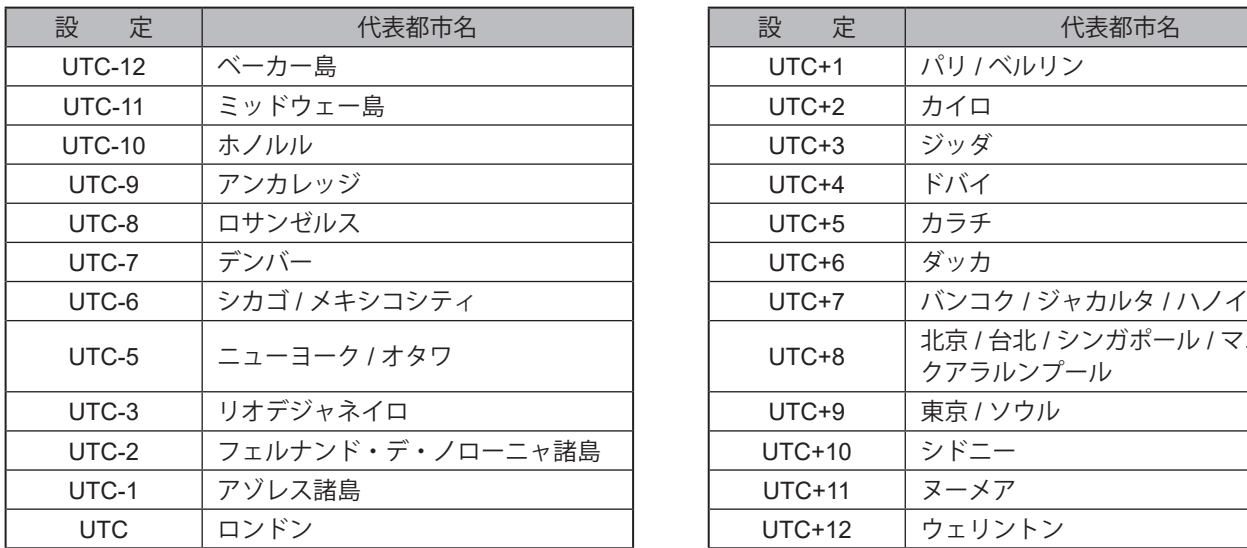

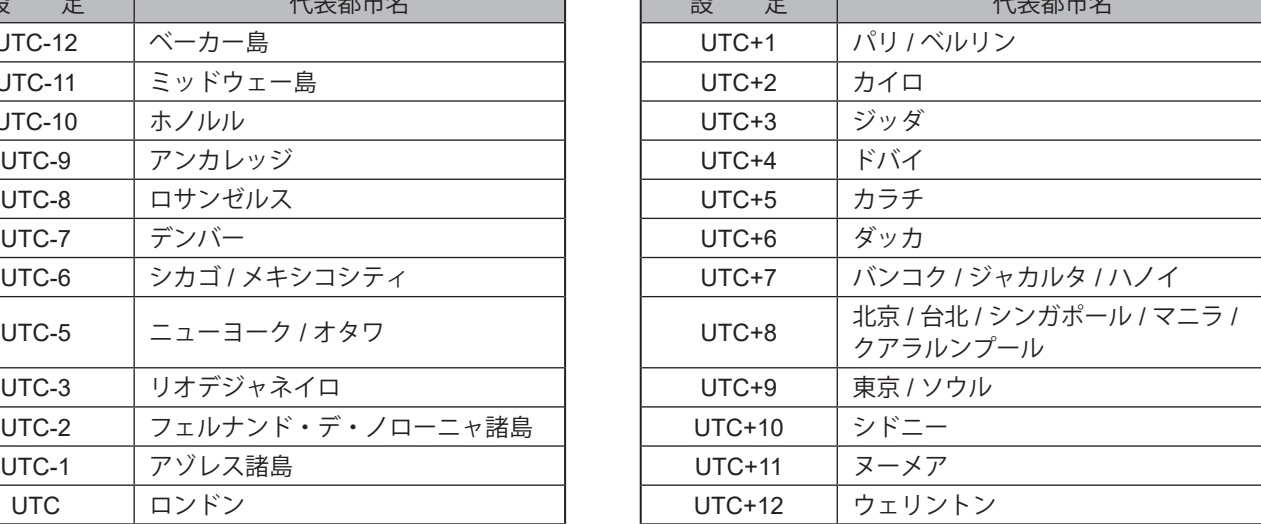

「設定」ボタンをクリックして設定を反映する。

## **7.7. セキュリティ設定をおこなう**

・ WEB設定画面通信プロトコルや自動的にログアウトするまでの時間設定をおこないます。

・各設定項目の詳細説明は、「9.8.7. [セキュリティ設定\(☞](#page-358-0)P.359 )」を参照してください。

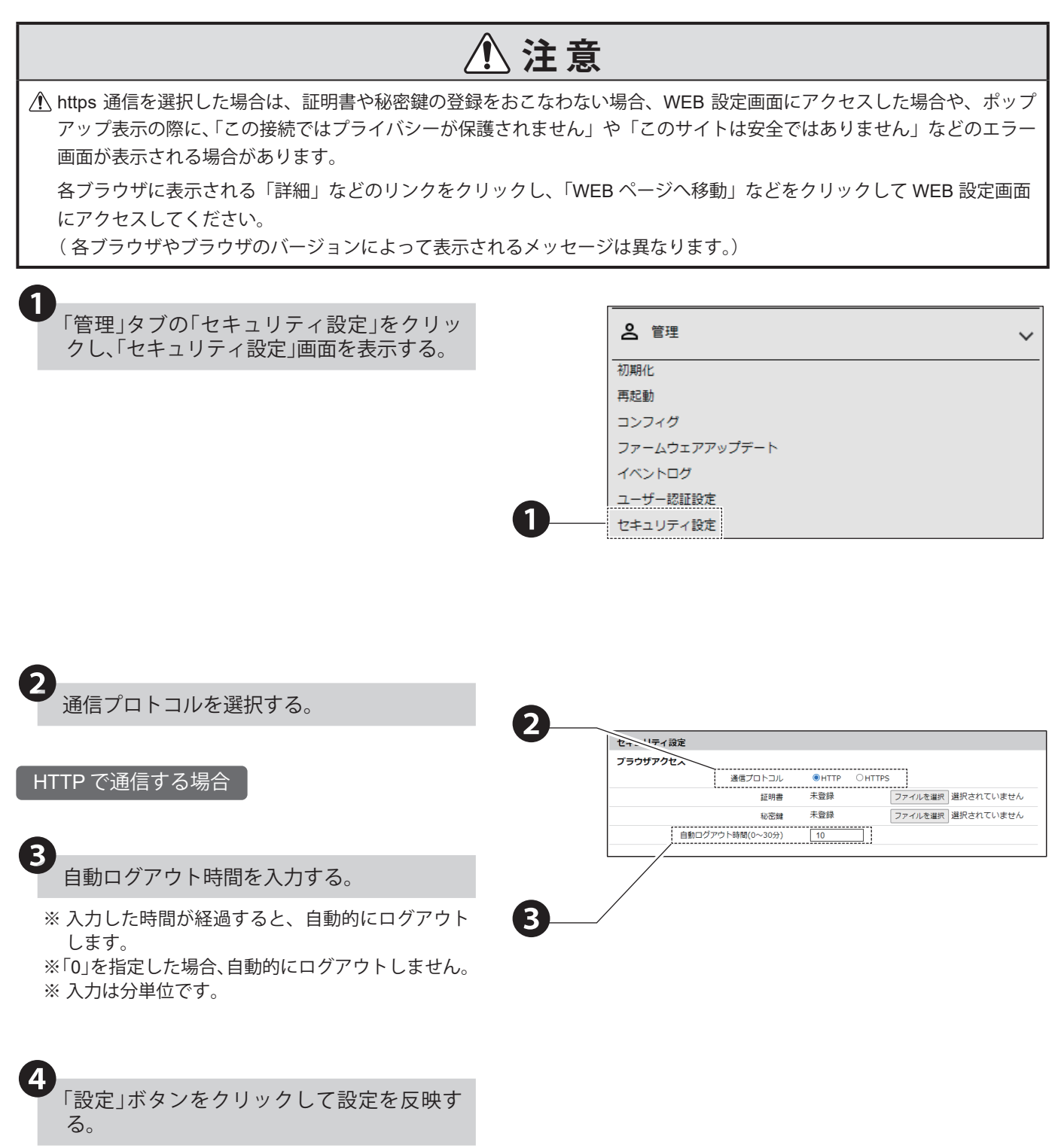

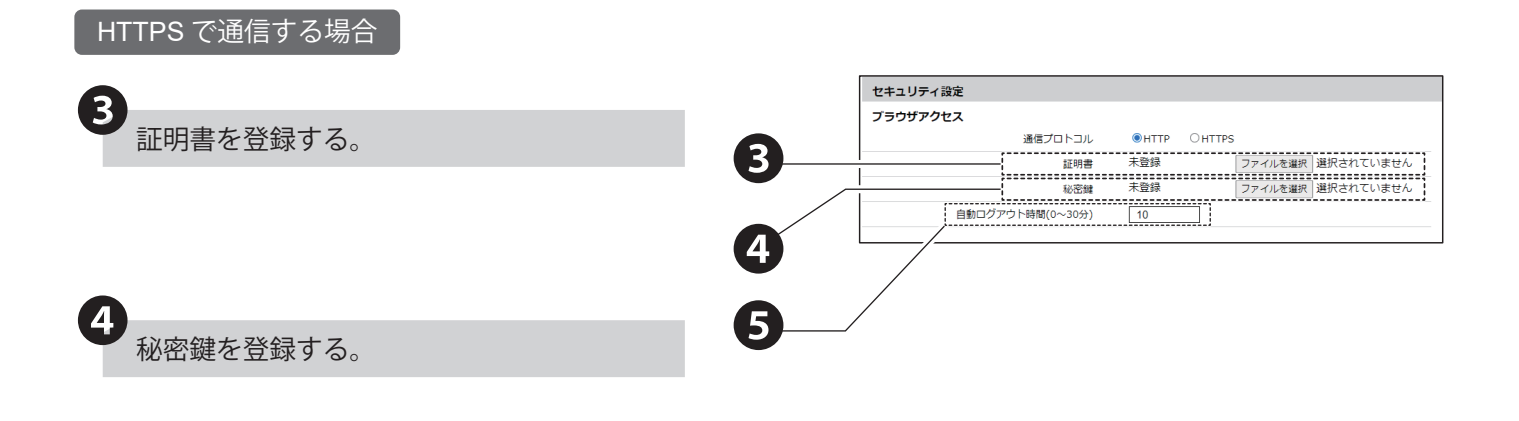

5 自動ログアウト時間を入力する。

- ※ 入力した時間が経過すると、自動的にログアウト します。
- ※「0」を指定した場合、自動的にログアウトしません。

※ 入力は分単位です。

❻

「設定」ボタンをクリックして、設定を反映す る。

## **7.8. 機器名称、設置場所、連絡先を設定する**

- ・本製品の本体名称情報の設定をおこないます。
- ・各設定項目の詳細説明は、「9.1.5. [基本設定\(☞](#page-271-0)P.272 )」を参照してください。

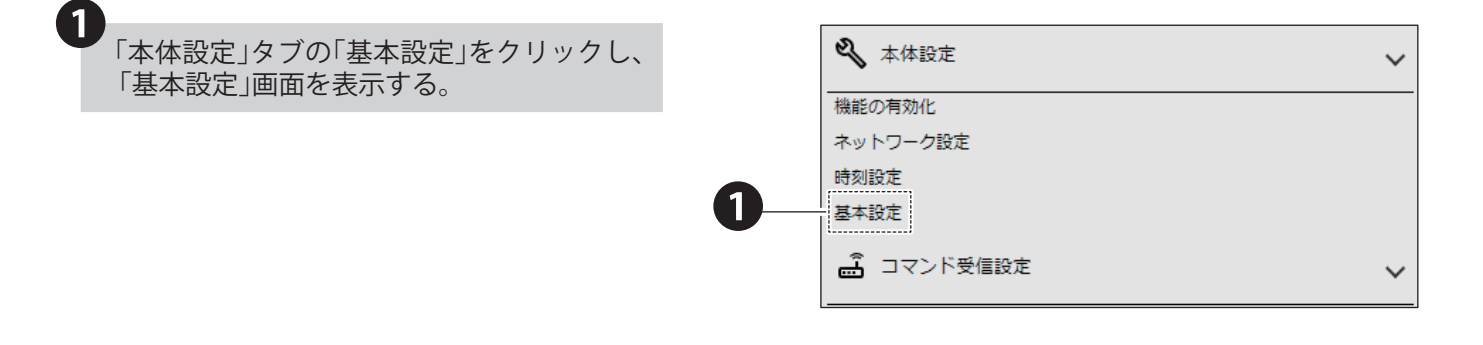

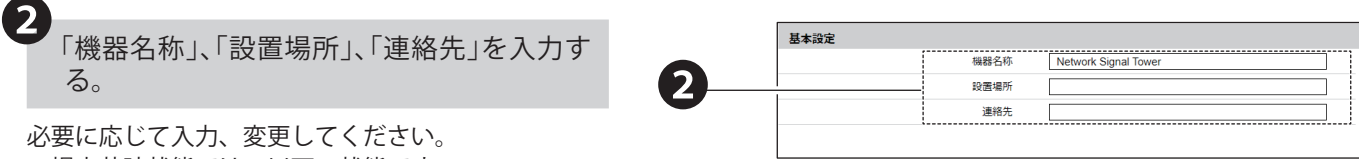

工場出荷時状態では、以下の状態です。

- ・ 機器名称 「Network Signal Tower」
- ・ 設置場所 「(空欄)」
- ・ 連絡先 「(空欄)」

「機器名称」はメール本文の付帯情報や、PNS マネー ジャー使用時の機器情報として記載されます。 「設置場所」はメール本文への付帯情報として記載さ れます。 「連絡先」はメール本文への付帯情報として記載され ます。

「設定」ボタンをクリックして、設定を反映す る。 ❸

#### **7.9. ブザーの設定をおこなう NHBシリーズ**

- ・本製品のブザーの設定をおこないます。
- ・各設定項目の詳細説明は、「9.1.5. [基本設定\(☞](#page-271-0)P.272 )」を参照してください。

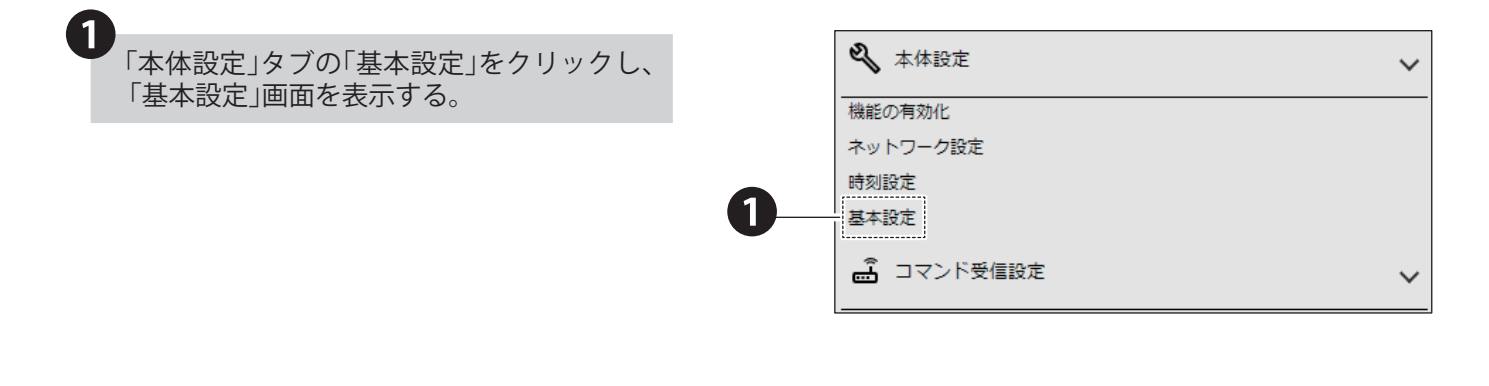

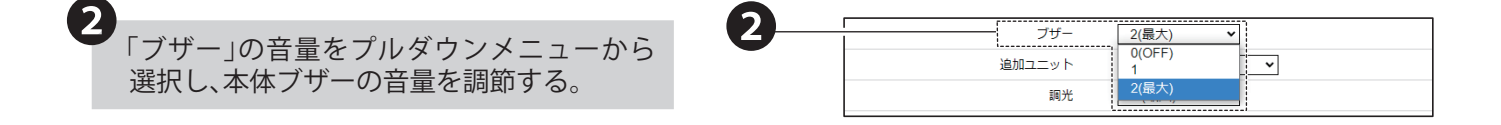

「設定」ボタンをクリックして、設定を反映す る。 ❸

#### **7.10. スピーカーボリュームの設定をおこなう NHVシリーズ**

- ・本製品のスピーカーボリュームの設定をおこないます。
- ・各設定項目の詳細説明は、「9.1.5. [基本設定\(☞](#page-271-0)P.272 )」を参照してください。

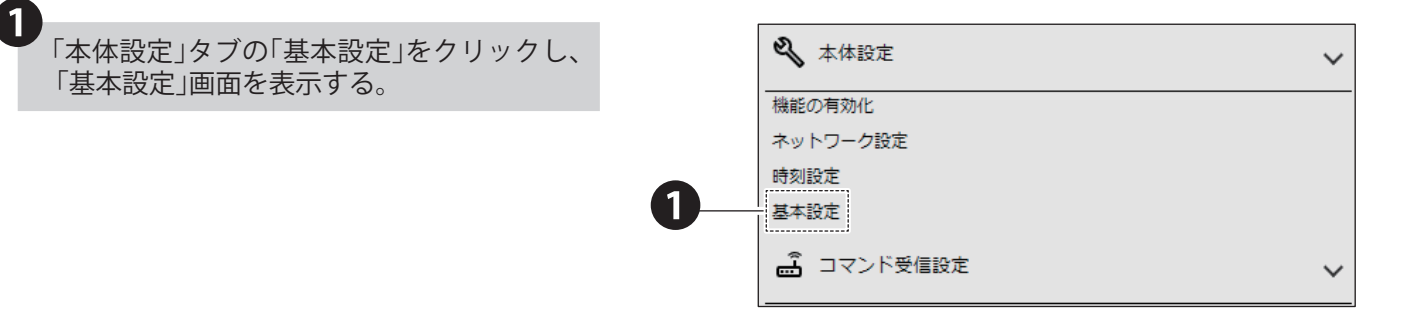

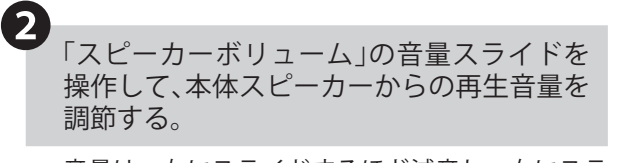

- ・ 音量は、左にスライドするほど減音し、右にスラ イドするほど増音します。
- 〈注〉本体スピーカーからの再生音量は、MP3 ファイ ルのもつ音量を最大値として、「スピーカーボ リューム」位置に合わせて減音されます。

「設定」ボタンをクリックして、設定を反映す る。

❸

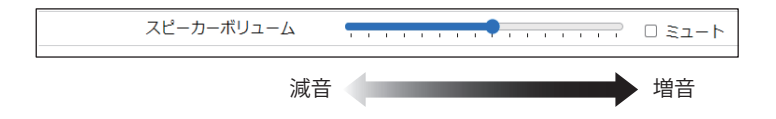

#### **7.11. ラインアウトボリュームの設定をおこなう NHVシリーズ**

・本製品のラインアウトボリュームの設定をおこないます。

る。

・各設定項目の詳細説明は、「9.1.5. [基本設定\(☞](#page-271-0)P.272 )」を参照してください。

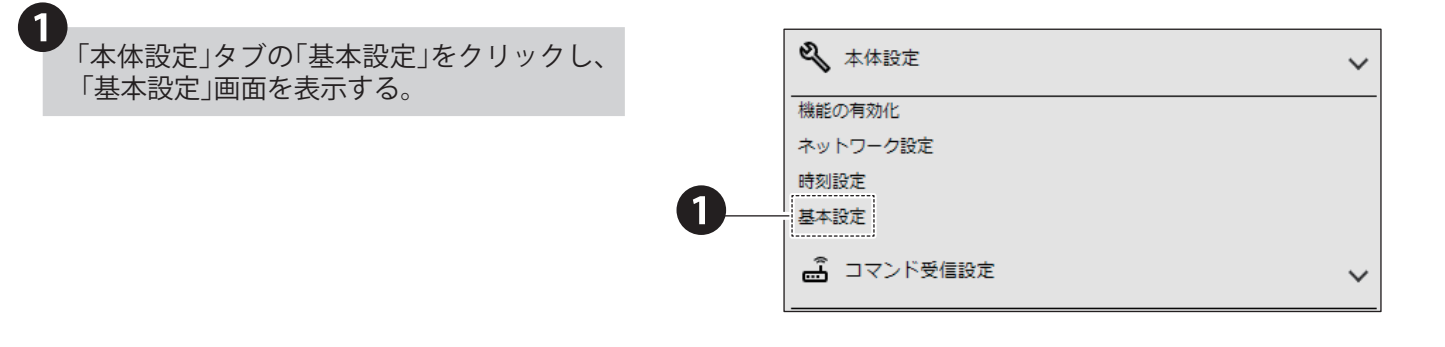

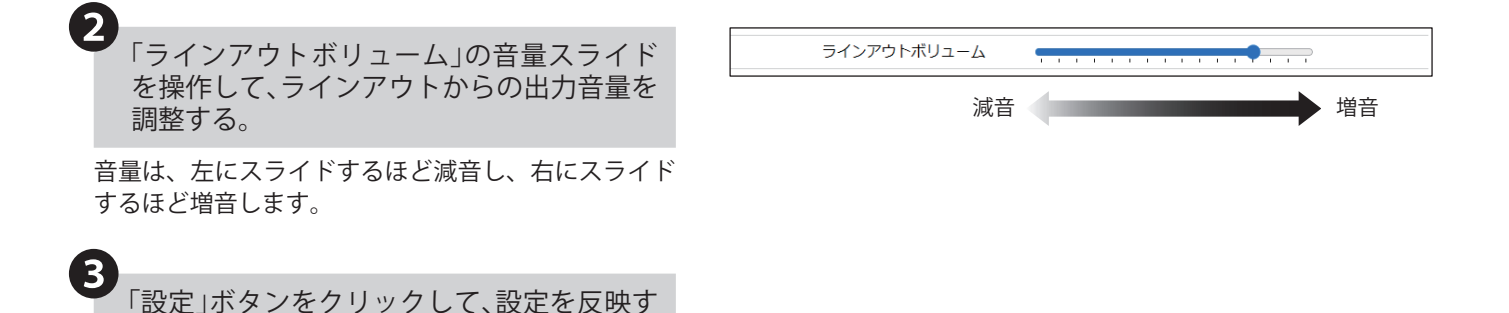

122 123

#### **7.12. 音声再生モードの設定をおこなう NHVシリーズ**

- ・本製品の音声再生モードの設定をおこないます。
- ・各設定項目の詳細説明は、「9.1.5. [基本設定\(☞](#page-271-0)P.272 )」を参照してください。

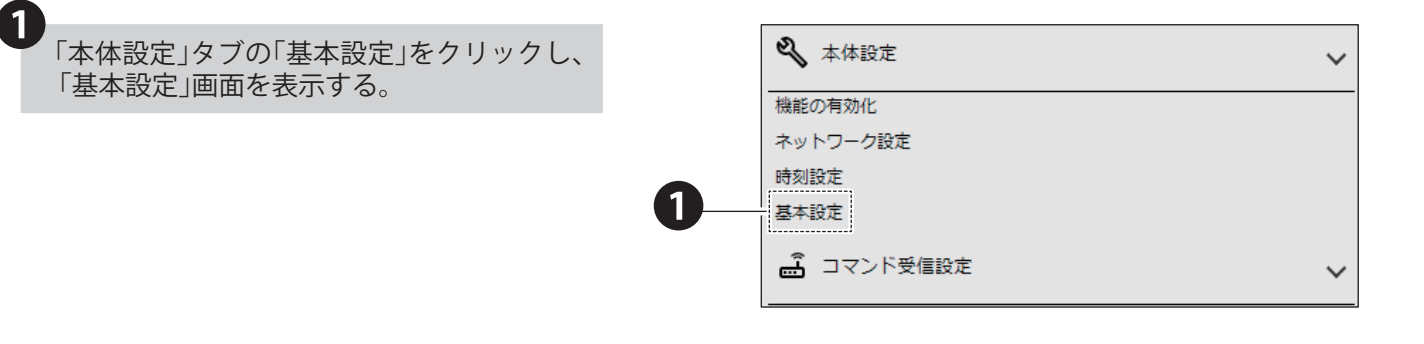

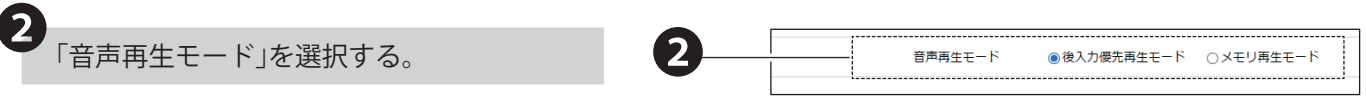

- ・ 後入力優先再生モード:再生イベントが発生する と、再生中の音声再生を中断し、イベント音声を 再生します。
- ・ メモリ再生モード:再生イベントが発生すると、 メモリに登録し、再生中の音声再生が終了後に、 イベント音声を再生します。
- 〈注〉音声再生モードにより挙動が異なります。詳細は、 「5.3.2. 音声再生機能 (☞ P.24)」を参照して ください。

「設定」ボタンをクリックして、設定を反映す る。

 $\mathbf{R}$ 

## **7.13. LEDユニット(マルチカラー)または送信機ユニットの設定をおこなう**

- ・ LEDユニット(マルチカラー)または送信機ユニットを取り付けている場合の追加ユニット設定をおこないます。
- ・各設定項目の詳細説明は、「9.1.5. [基本設定\(☞](#page-271-0)P.272 )」を参照してください。

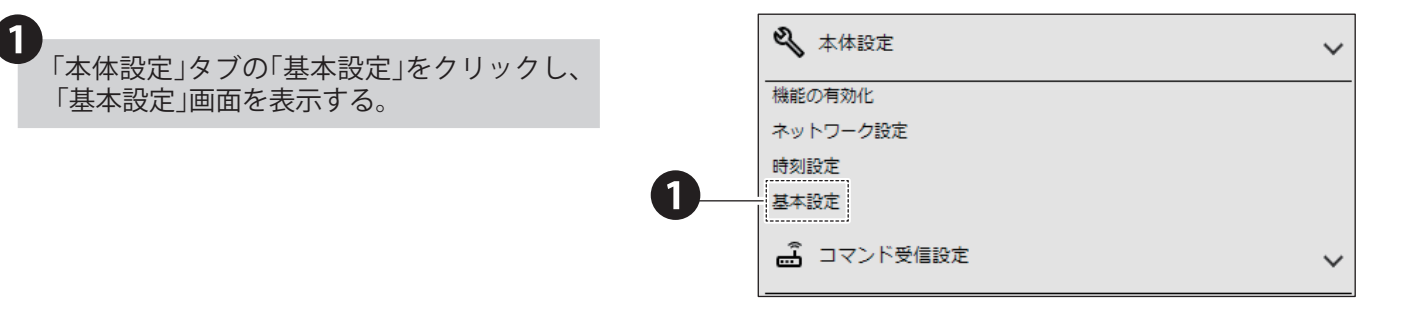

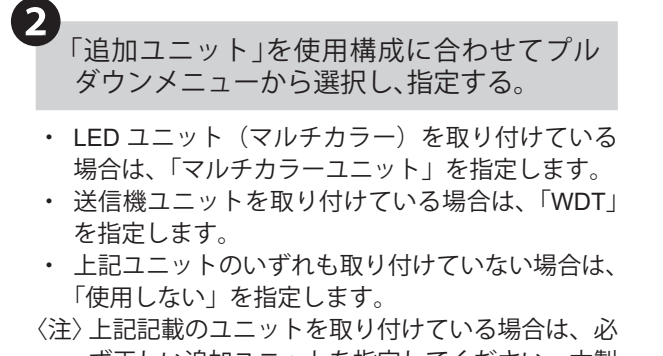

ず正しい追加ユニットを指定してください。本製 品に、LED ユニット (マルチカラー)と送信機 ユニットを一緒に取り付けないでください。

「設定」ボタンをクリックして、設定を反映す る。

❸

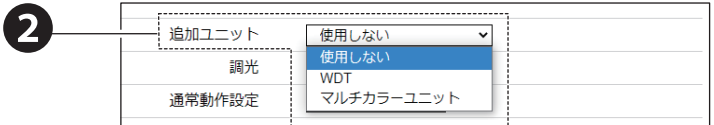

## **7.14. LEDユニットの明るさ調整をおこなう**

- ・ LEDユニット(有色レンズ、クリアレンズ)を取り付けている場合の調光設定をおこないます。
- ・各設定項目の詳細説明は、「9.1.5. [基本設定\(☞](#page-271-0)P.272 )」を参照してください。

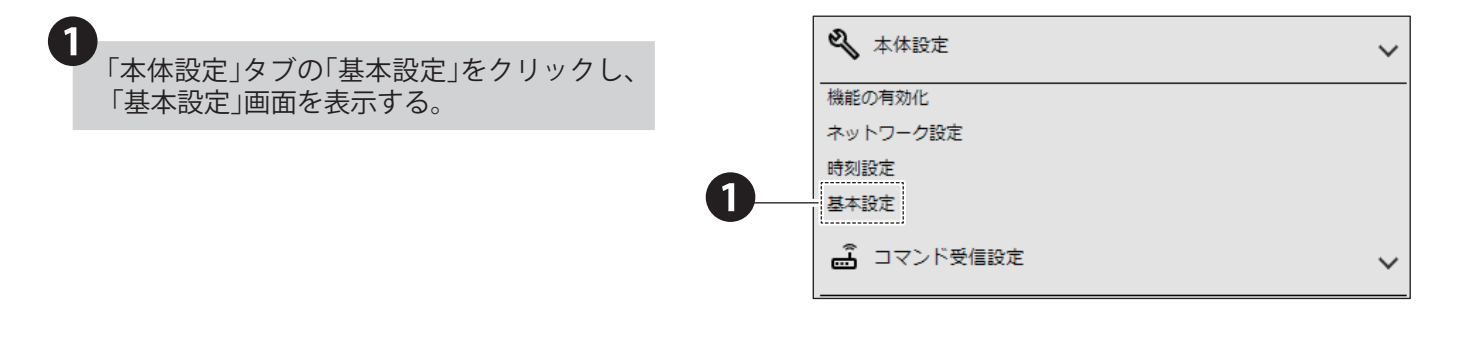

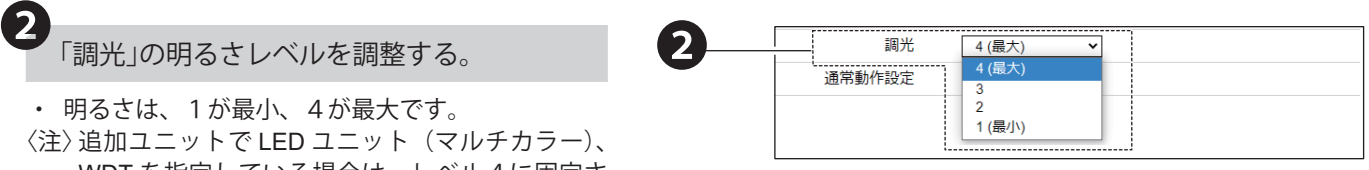

WDT を指定している場合は、レベル4に固定さ れます。

❸

「設定」ボタンをクリックして、設定を反映す る。

## **7.15. 通常状態設定をおこなう**

・通常動作時の信号灯動作状態を設定します。設定完了後にクリア動作を実行すると、設定した通常状態で動作します。

・各設定項目の詳細説明は、「9.1.5. [基本設定\(☞](#page-271-0)P.272 )」を参照してください。

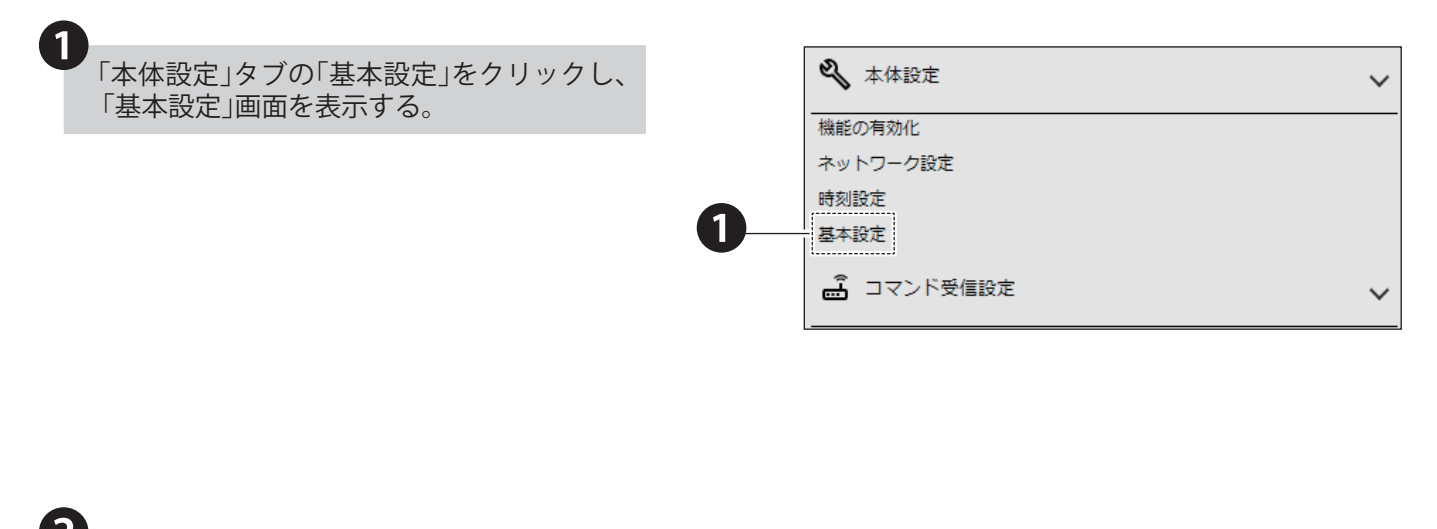

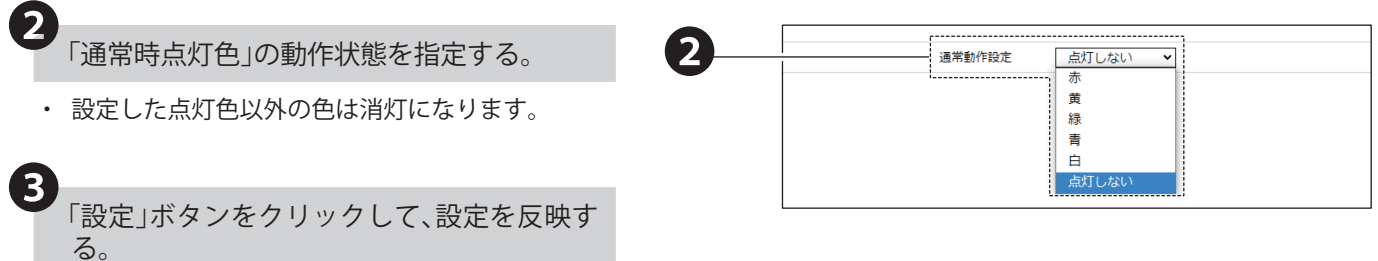

#### **7.16. 音声登録をおこなう NHVシリーズ**

- ・本製品で再生する音声を登録することができます。
- ・ MP3ファイルの登録だけではなく、テキストメッセージから本製品内で音声を作成、登録することもできます。
- ・音声の前後に通知音を付与して登録できます。
- ・各設定項目の詳細説明は、「9.7. [音声登録\(☞](#page-348-0)P.349 )」を参照してください。

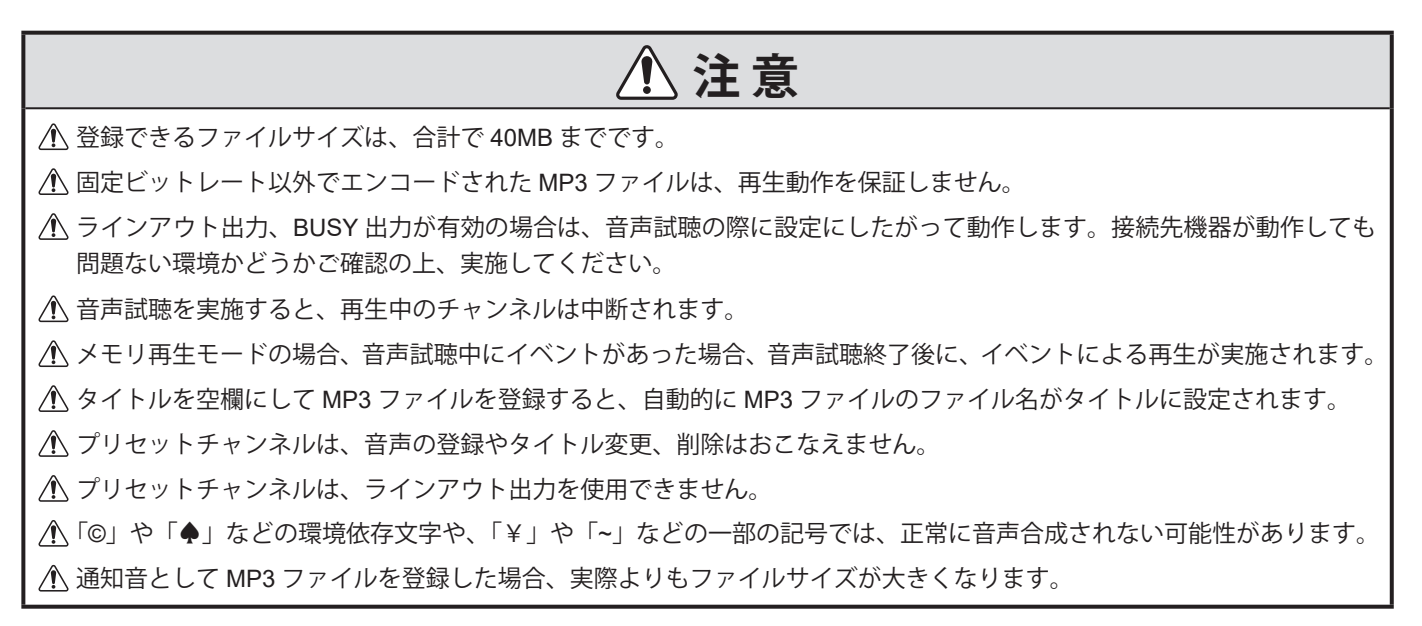

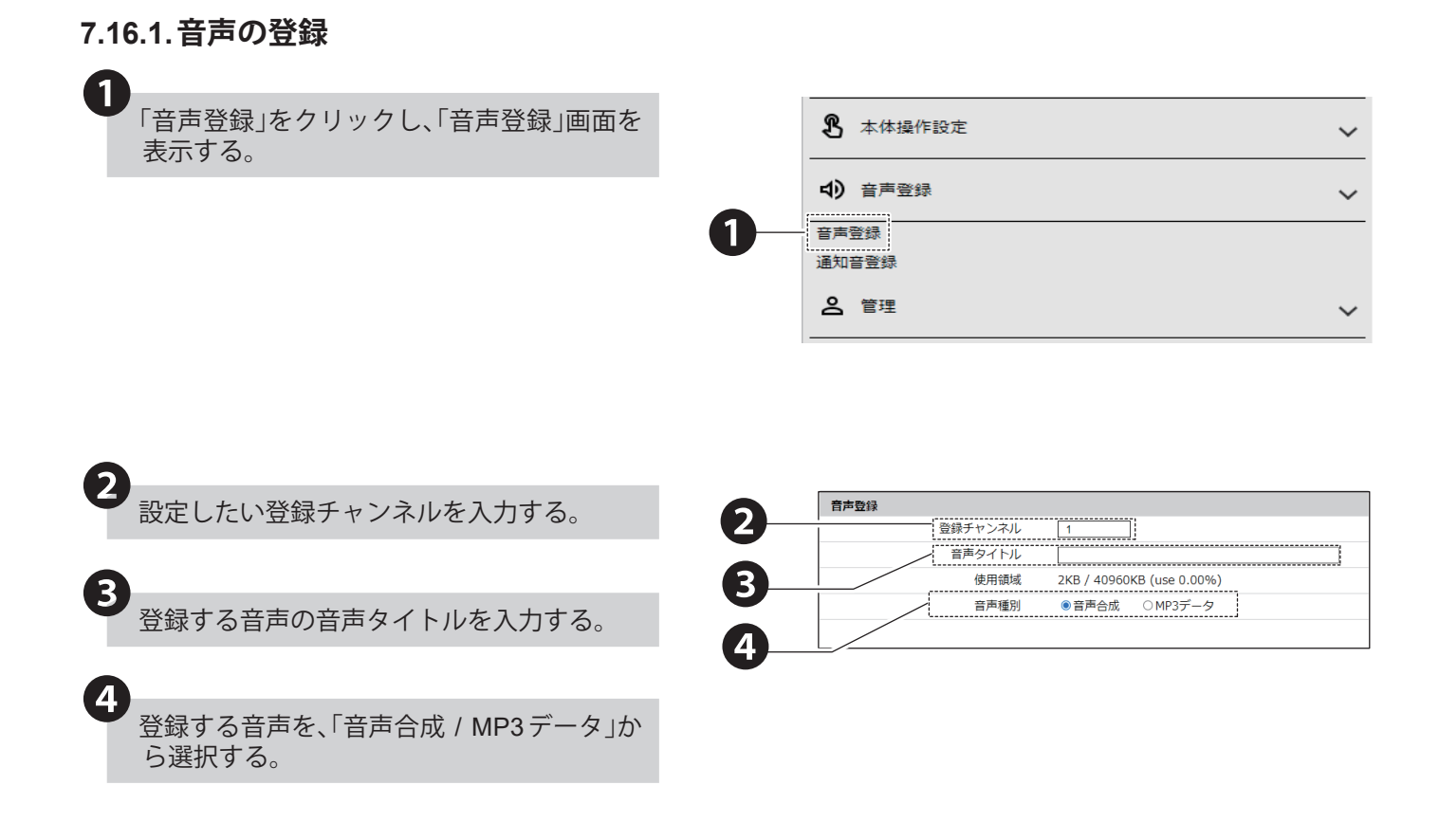

音声合成データを登録する場合

❺

❼

「テキスト」に、音声合成で読み上げる内容を 入力する。

- ・ 改行や記号が多く含まれていると入力可能文字数 内であっても登録できない場合があります。 登録できない場合は、改行や記号を減らしたり、 文字数を減らしたりしてください。
- 「言語」、「速度」、「声」、「トーン」の値を設定す る。 ❻
	- ・「言語」を変更することで、日本語、英語、中国語(北 京語)で読み上げることができます。
	- ・「声」を変更することで、男性、女性の声で読み上 げることができます。
	- ・「トーン」の値を高くすることで、はっきりとした 声で読み上げることができます。また、値を低く することで、落ち着いた声で読み上げることがで きます。
	- ・「速度」の値を高くすることで、読み上げる速度を - ニュー・ニュー・エー・ニュー<br>速くすることができます。また、値を低くするこ とで、読み上げる速度を遅くすることができます。

「音声試聴」にて、設定した内容で音声を試聴 する。

• 音声を調整したい場合は60の設定をおこない、再 度試聴してください。

8<br>「通知音(前)」、「通知音(後)」の値を設定する。

- ・ 通知音を設定しない場合は「未選択」に設定して ください。
- 「チャンネルリストに追加」ボタンを押下し、設 定した音声データをチャンネルに登録する。 ❾
	- ・ 音声タイトルを設定しなかった場合、テキスト内 容を 音声タイトルとしてチャンネルに登録します。

 $\bigoplus$ 「設定」ボタンをクリックして、設定を反映する。

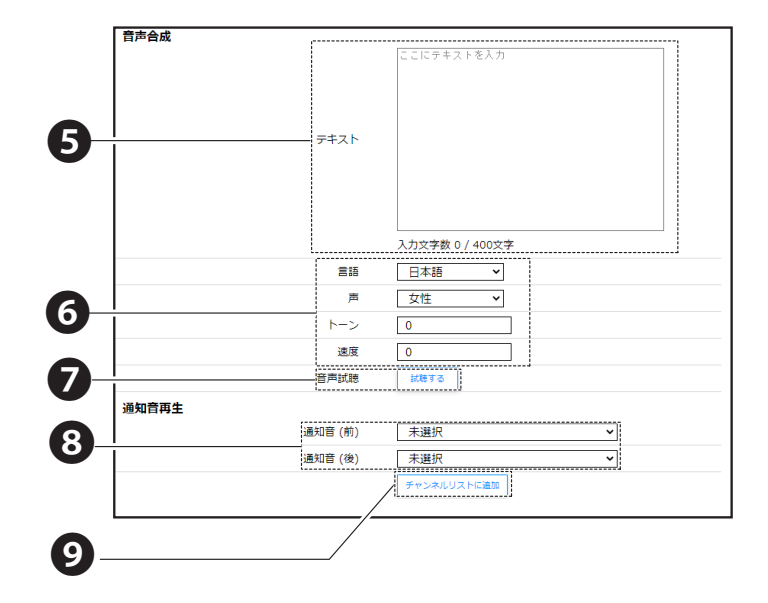

MP3 データを登録する場合

❺

「参照」ボタンを押下し、登録するMP3データ を選択する。

<対応する MP3 ファイルフォーマット>

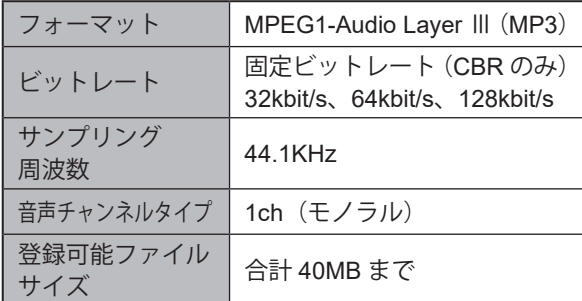

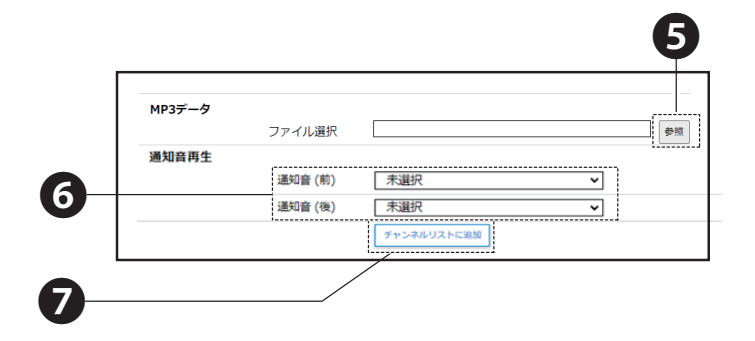

❻「通知音(前)」、「通知音(後)」の値を設定する。

・ 通知音を設定しない場合は「未選択」に設定して ください。

❼

❽

「チャンネルリストに追加」ボタンを押下し、設 定した音声データをチャンネルに登録する。

・ 音声タイトルを設定しなかった場合、MP3 データ の名前を音声タイトルとしてチャンネルに登録し ます。

「設定」ボタンをクリックし、設定を反映す る。

## **7.16.2.音声のタイトル変更**

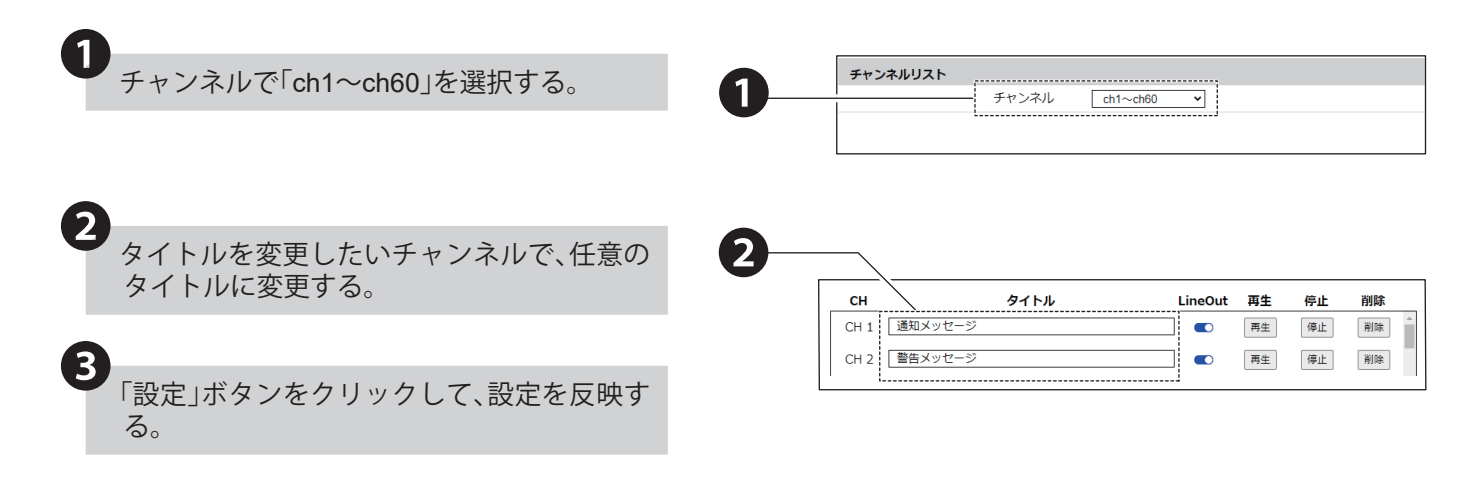

## **7.16.3.音声のラインアウト出力**

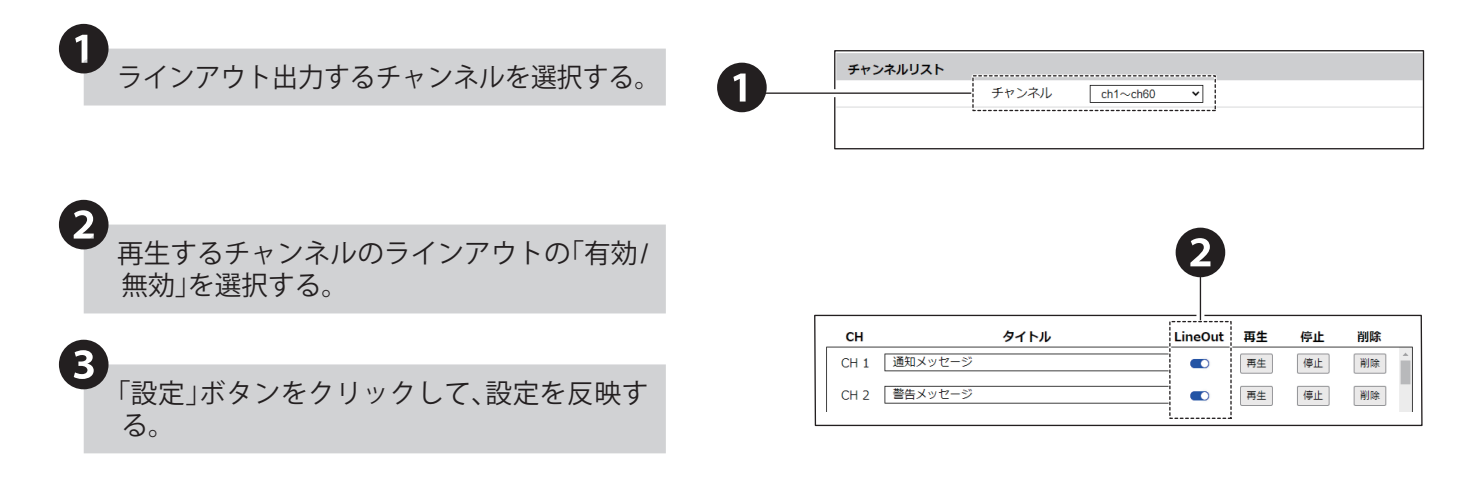

## **7.16.4. 音声の再生、停止**

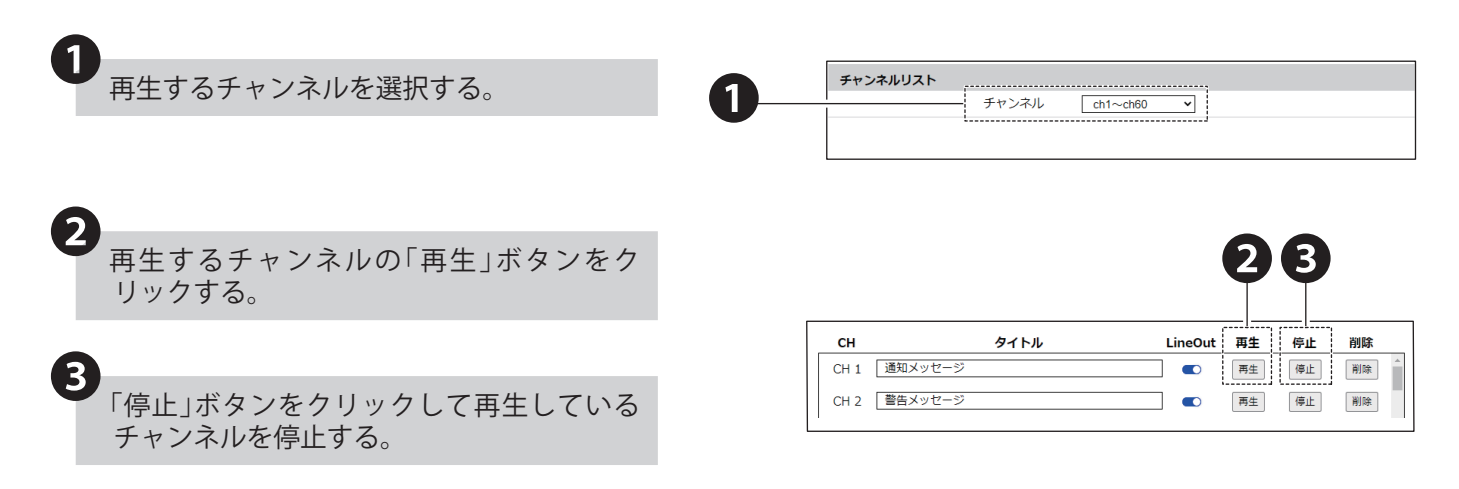

## **7.16.5. 音声の削除**

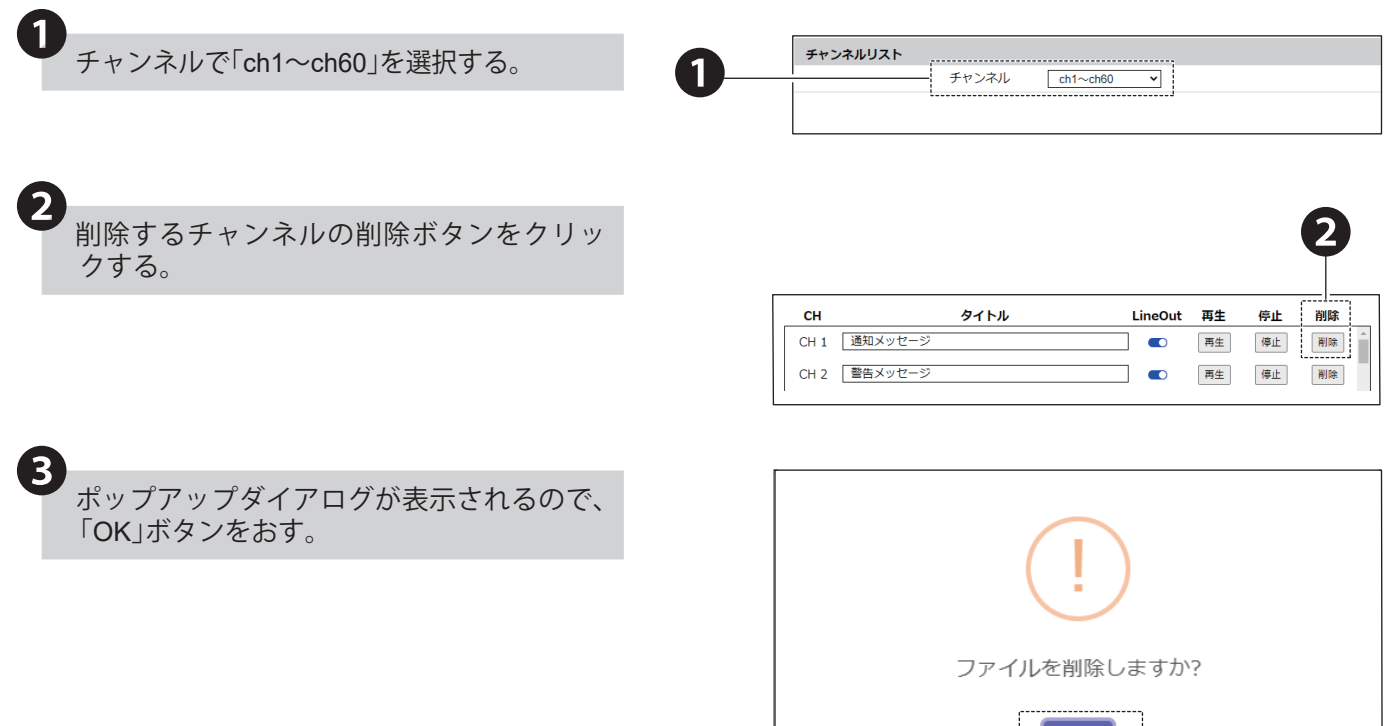

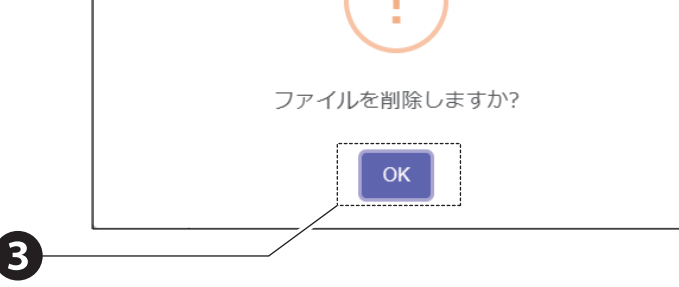

## **7.17. 通知音登録をおこなう**

- ・本製品で再生する通知音を登録することができます。
- ・各設定項目の詳細説明は、「9.7.2.[通知音登録\(☞](#page-351-0)P.352 )」を参照してください。

#### **7.17.1.通知音の登録**

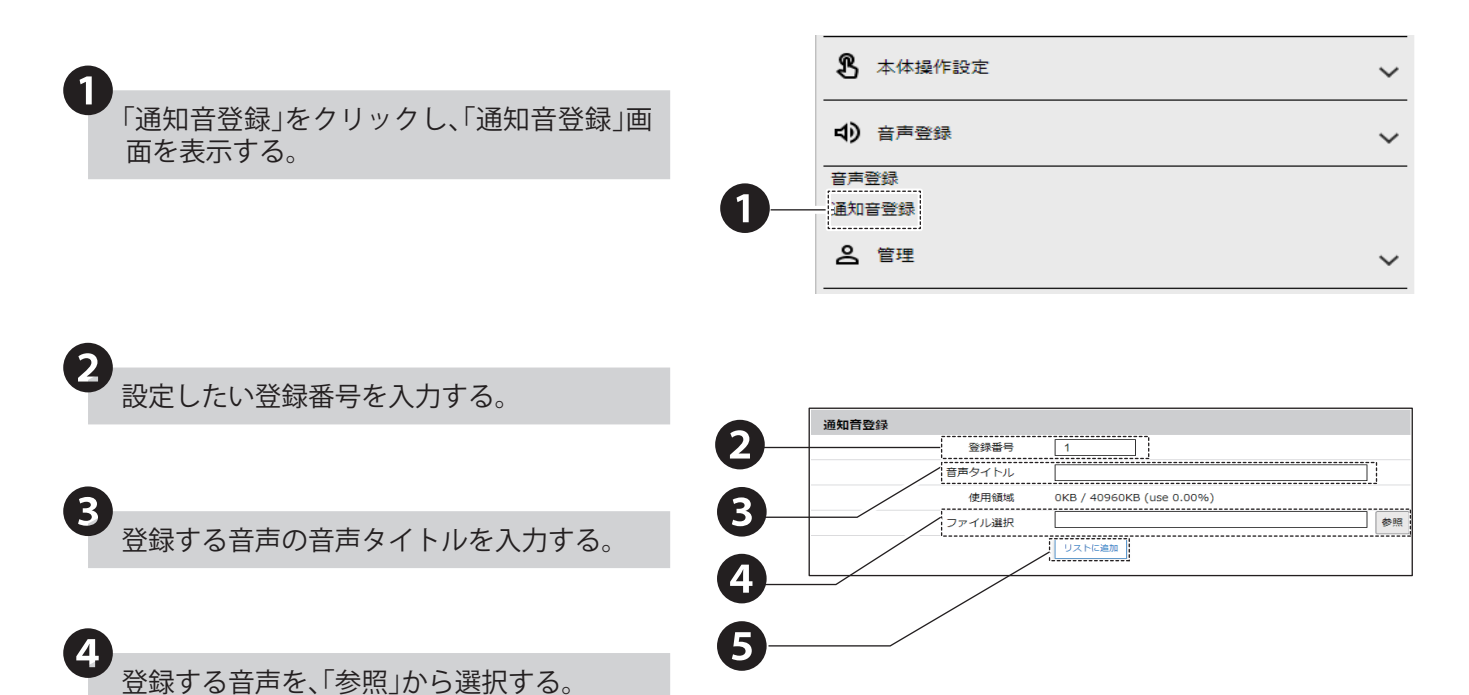

<対応する MP3 ファイルフォーマット>

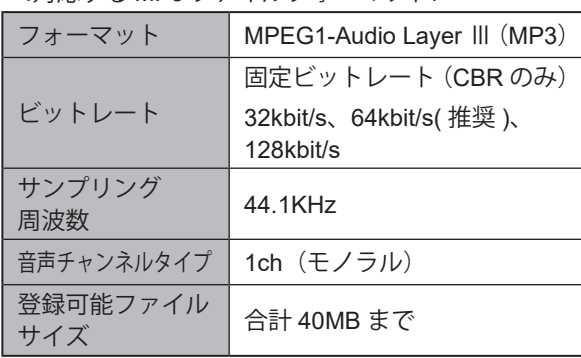

❺

「リストに追加」ボタンを押下し、設定した音 声データを通知音に登録する。

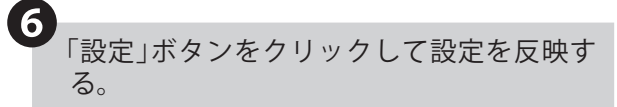

## **7.17.2.通知音のタイトル変更**

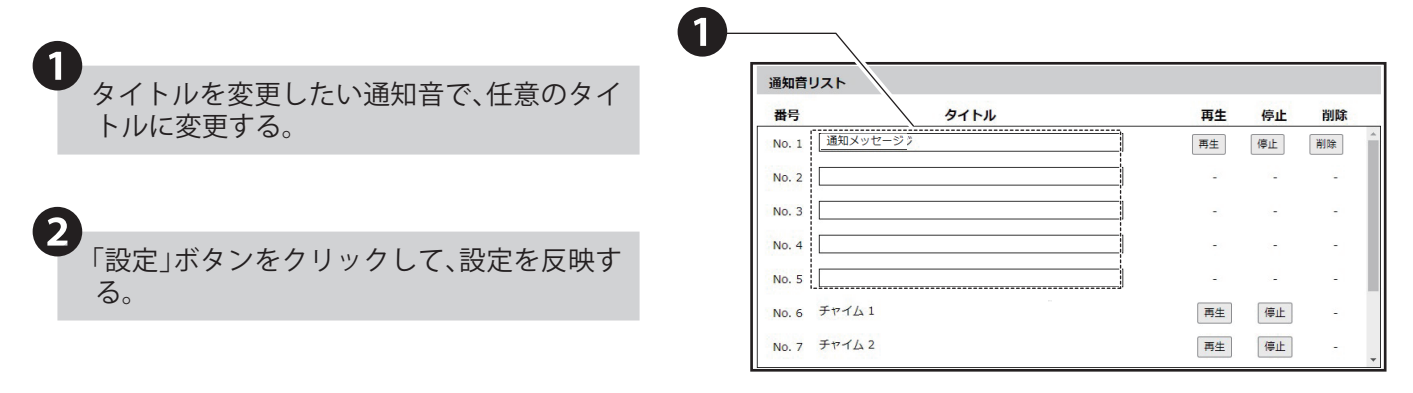

#### **7.17.3. 通知音の再生、停止**

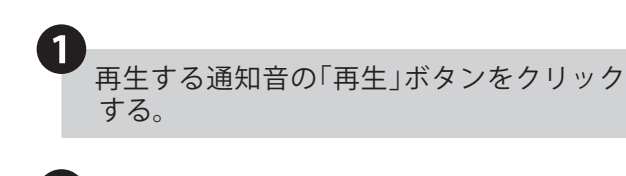

「停止」ボタンをクリックして再生している 通知音を停止する。

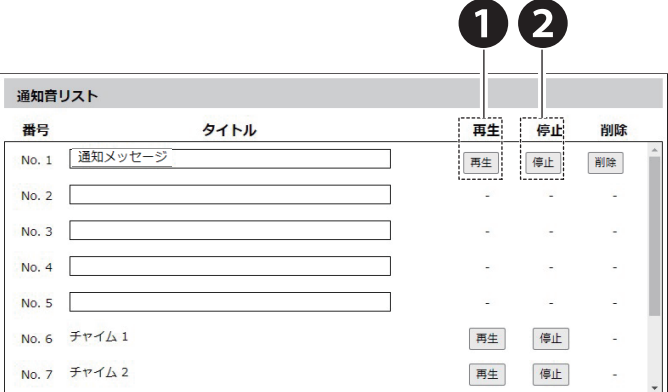

## **7.17.4. 通知音の削除**

❷

❶

削除する通知音の削除ボタンをクリックす る。

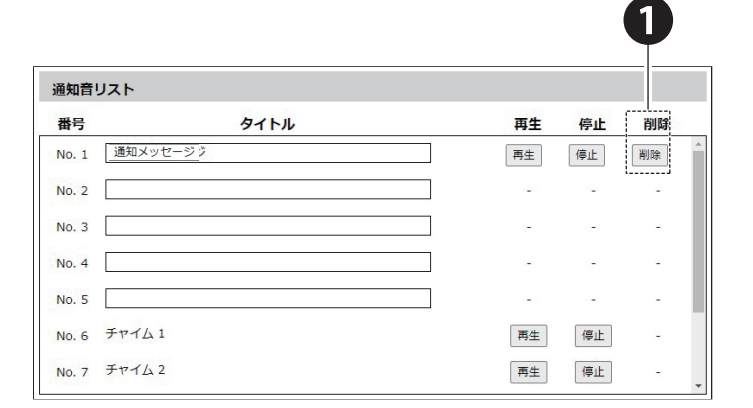

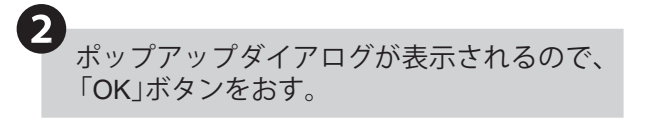

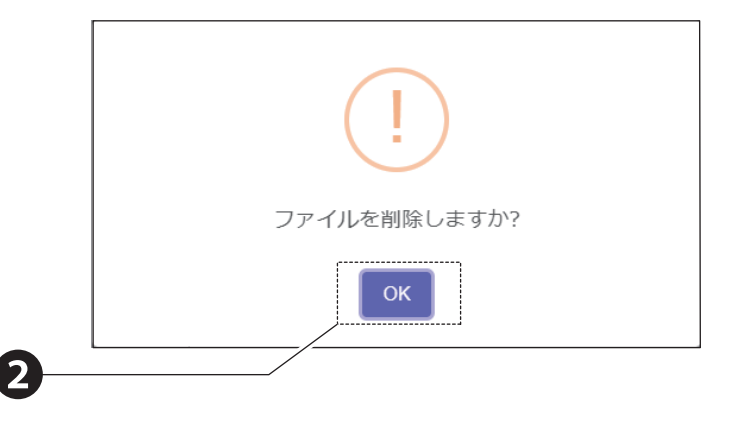

# **8. 使用方法**

本製品の設定方法と使用方法を記載しています。お客様の使用目的と使用方法に合わせて、ご覧ください。

#### **8.1. 対象装置に通知する**

#### **8.1.1. SNMP(Trap Inform)通知の設定をおこなう**

- ・イベント発生時にSNMP通知をおこないたい場合に設定します。
- ・ SNMPで本製品の各項目を参照、設定するSNMP SET / GETの際に使用するコミュニティ名や、本製品で発生した イベントを外部に通知するためのTRAP 送信について設定できます。
- ・各設定項目の詳細説明は、「[9.4.1. SNMP](#page-327-0)通知設定(☞P.328 )」を参照してください。

#### **8.1.1.1. 設定手順**

#### **● SNMP 通知機能を有効にする**

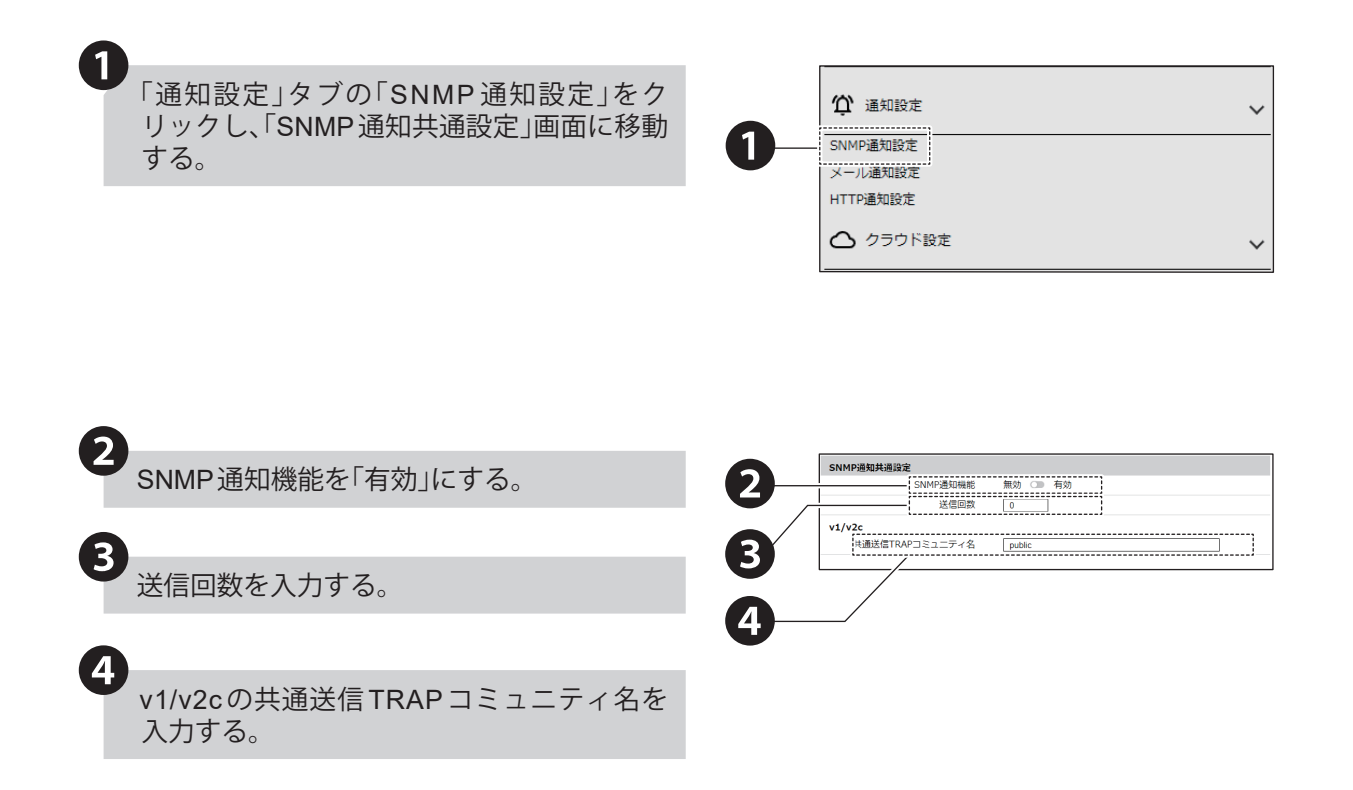

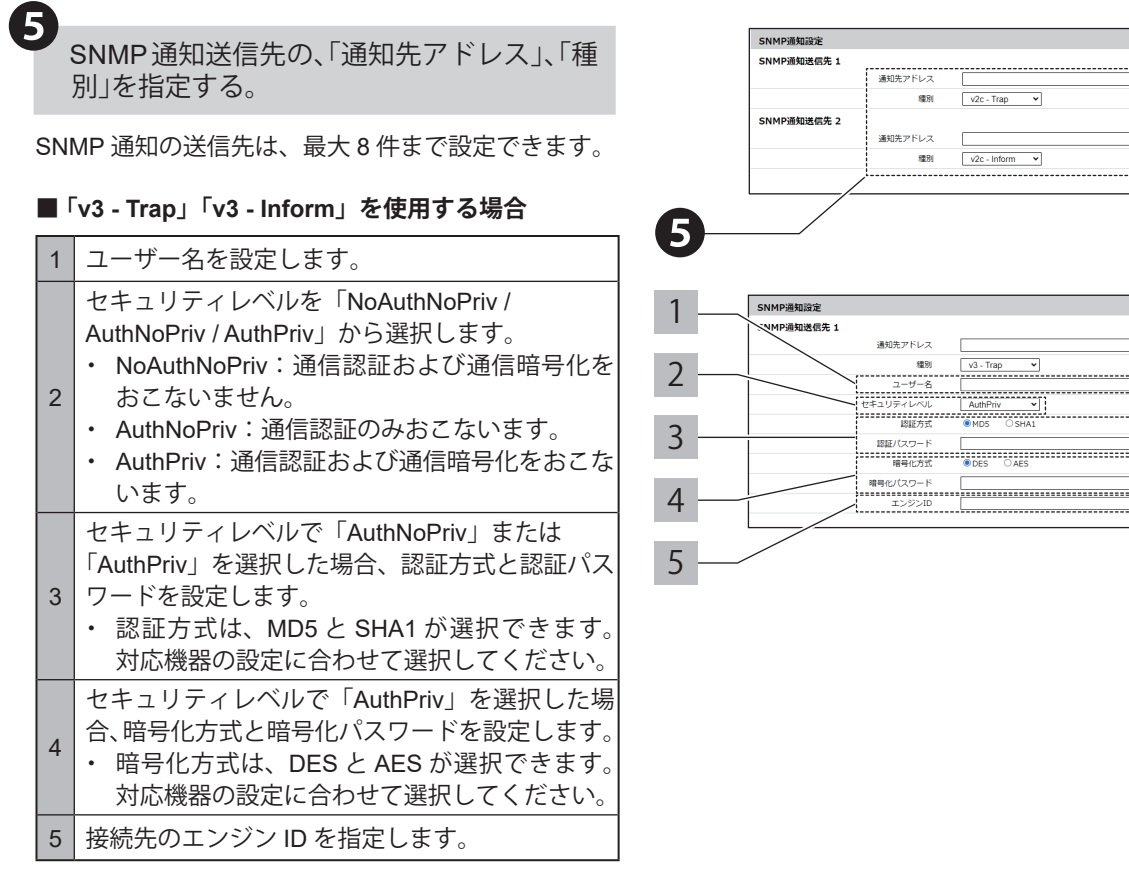

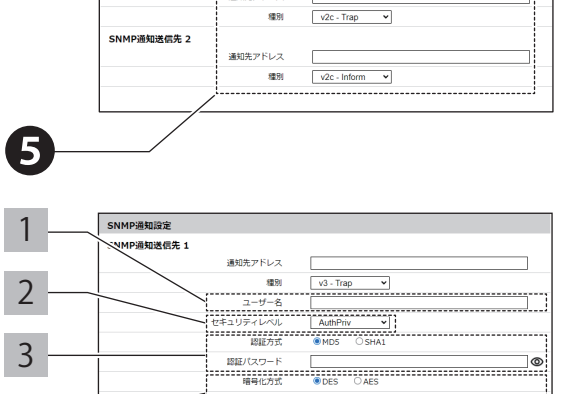

**● SNMP 通知をおこなう契機を設定する**

監視設定、本体操作設定などの各設定画面 での動作設定にて、SNMP通知を「有効」にす る。

「設定」ボタンをクリックし、設定を反映す

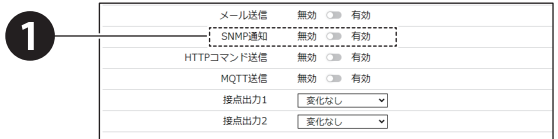

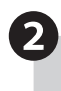

 $\mathbf 1$ 

る。

❻

2 「設定」ボタンをクリックし、設定を反映す る。

#### **● 本製品が通知する OID 一覧**

 $\overline{\phantom{a}}$ 

OIDの詳細は、「[10. MIB](#page-359-0)一覧(☞P.360 )」を参照してください。

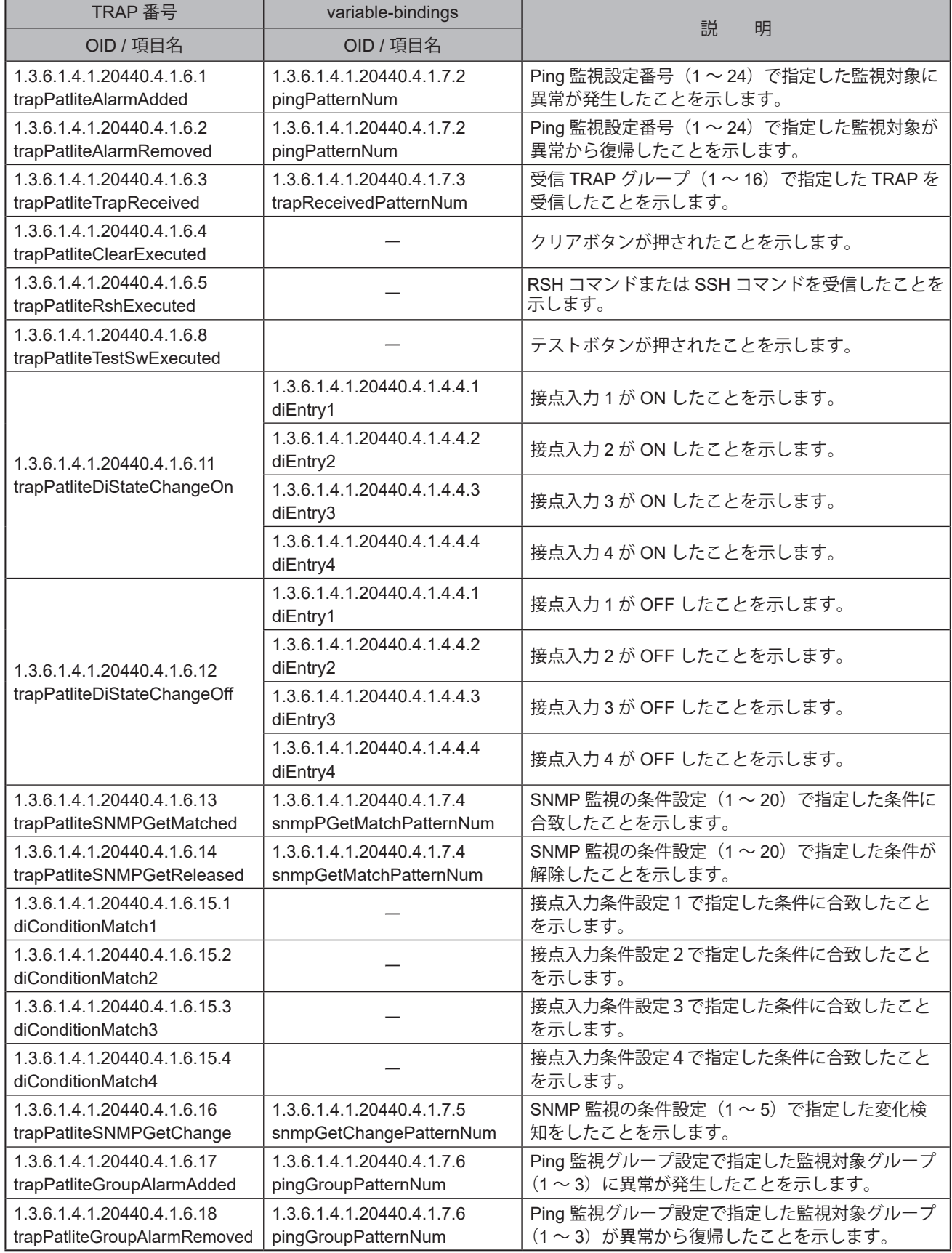

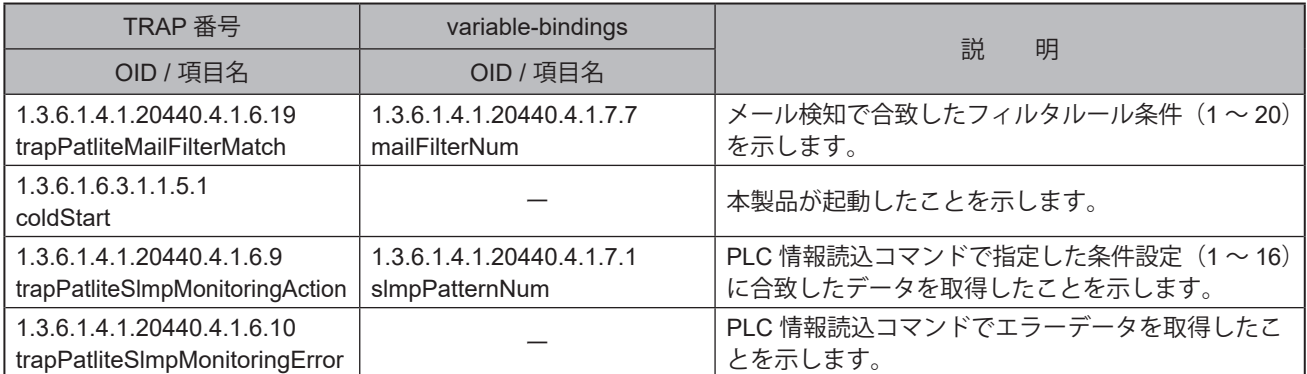

#### **8.1.2. メール通知の設定をおこなう**

- ・イベント発生時にメール通知をおこないたい場合に設定します。
- ・各設定項目の詳細説明については、「9.4.2. [メール通知設定\(☞](#page-331-0)P.332 )」を参照してください。

#### **8.1.2.1. 設定手順**

**● メールサーバー、送信内容を設定する**

「通知設定」タブの「メール通知設定」をクリッ クし、「サーバー接続設定」画面に移動する。 ❶

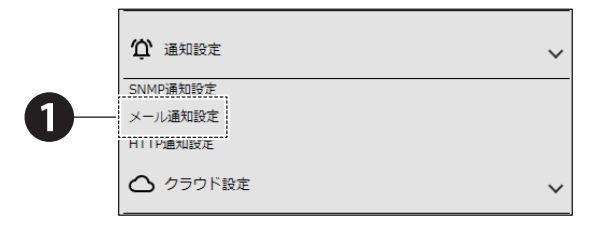

SMTPIBIE/918 **認証方式**<br>細号化方式

「SMTP サーバーアドレス」、「SMTP サー バーポート」、「SMTP 認証方法」、「認証方 式」、「暗号化方式」、「SMTPアカウント名」、 「SMTPパスワード」を設定する。 ❷

#### **■ SMTP 認証する場合**

認証方式を「OAuth 認証 / パスワード認証」から選択 し、「暗号化方式」、「SMTP アカウント」、「SMTP パ スワード」を入力してください。認証方式は、SMTP サーバーアドレスに以下のアドレスを指定したとき は「OAuth2」「パスワード認証」が選択できます。そ れ以外のサーバーを指定した場合、「パスワード認証」 固定となります。

 Gmail サーバー:smtp.gmail.com Outlook サーバー:smtp.office365.com

#### ・ **Gmail に接続する場合**※ <sup>1</sup>、※ <sup>2</sup>

「クレデンシャル」にクレデンシャルファイルを登録 してください。詳細は「● [事 前 準 備\( ☞](#page-140-0) P.141 )」 を参照してください。

#### ・ **Outlook に接続する場合**※ <sup>1</sup>、※ <sup>2</sup>

「クライアント ID」、「承認エンドポイント URL」、「トー クンエンドポイント URL」を登録してください。詳 細は「● [事前準備\(☞](#page-140-0) P.141 )」を参照してください。 ※ 1 必要に応じて、「State」を「有効」にしてください。 ※ 2「認可コード取得ボタン」を押下し、表示される ポップアップ認証画面から認証コードを取得して ください。取得した認証コードは、「認証コード 入力」に入力してください。

「パスワード認証」選択時に暗号化方式を「なし」に した場合、認証方式を「LOGIN 認証」、「PLAIN 認証」 から選択できます。

#### **■ POP 認証する場合**

「POP サーバーアドレス」、「POP サーバーポート」、 「POP アカウント名」、「POP パスワード」を入力して ください。

#### **■ 認証しない場合**

「認証なし」を選択してください。

#### <SMTP 認証する場合>

❷

 $y - t(-)$ 

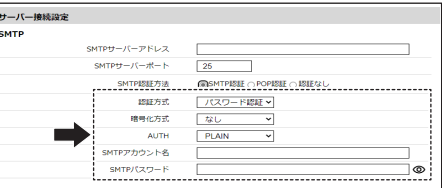

 $\begin{tabular}{|c|c|} \hline 25 & \multicolumn{1}{|c|}{\textbf{25}}\\ \hline \textbf{Q} \texttt{SMTPIBIE} \odot \texttt{POPB} \\ \hline \end{tabular}$ 

 $kU$ <br>PLAIN

#### <Gmail に接続する場合>

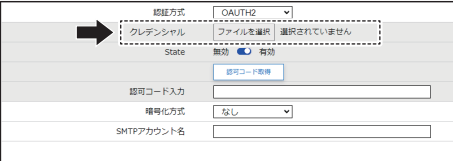

#### <Outlook に接続する場合>

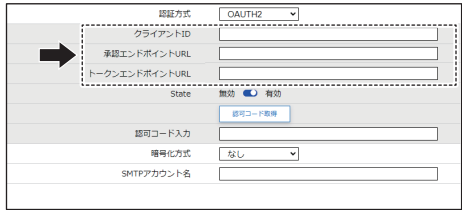

#### <POP認証する場合>

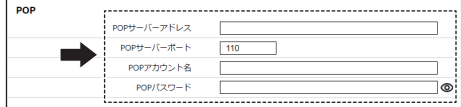

#### <認証しない場合>

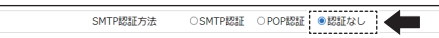

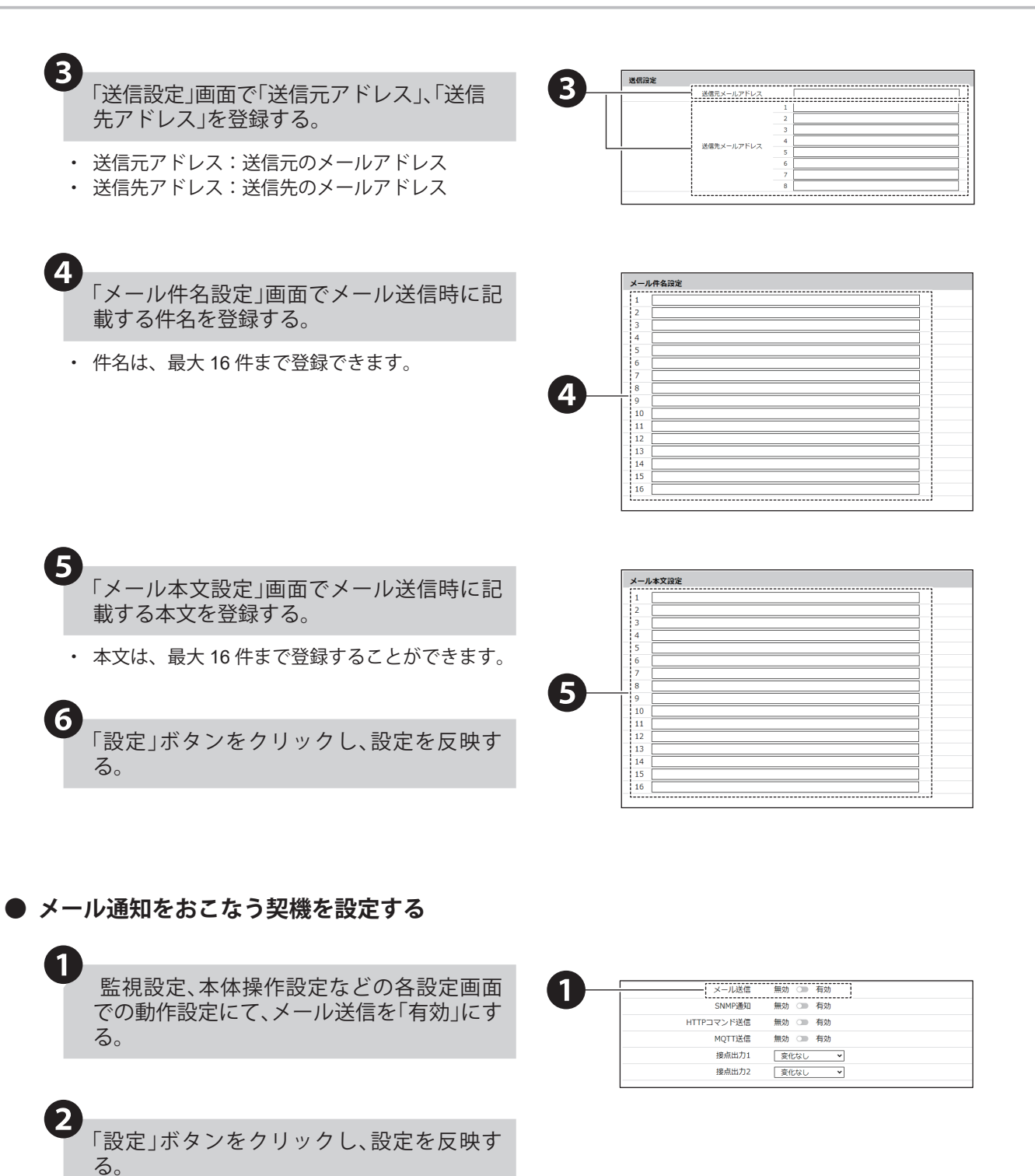

#### <span id="page-140-0"></span>**● 事前準備**

- ・メール送信時の認証方式で「OAuth2」を使用する場合は事前準備をおこなう必要があります。
- ・OAuth2の設定を正しく行うためには本製品をインターネットに接続する必要があります。
- ・本製品は、「Gmail」および「Outlook」のOAuth2に対応しています。

#### Gmail の場合

詳しい設定方法は、Google社が提供しているドキュメントを確認してください。

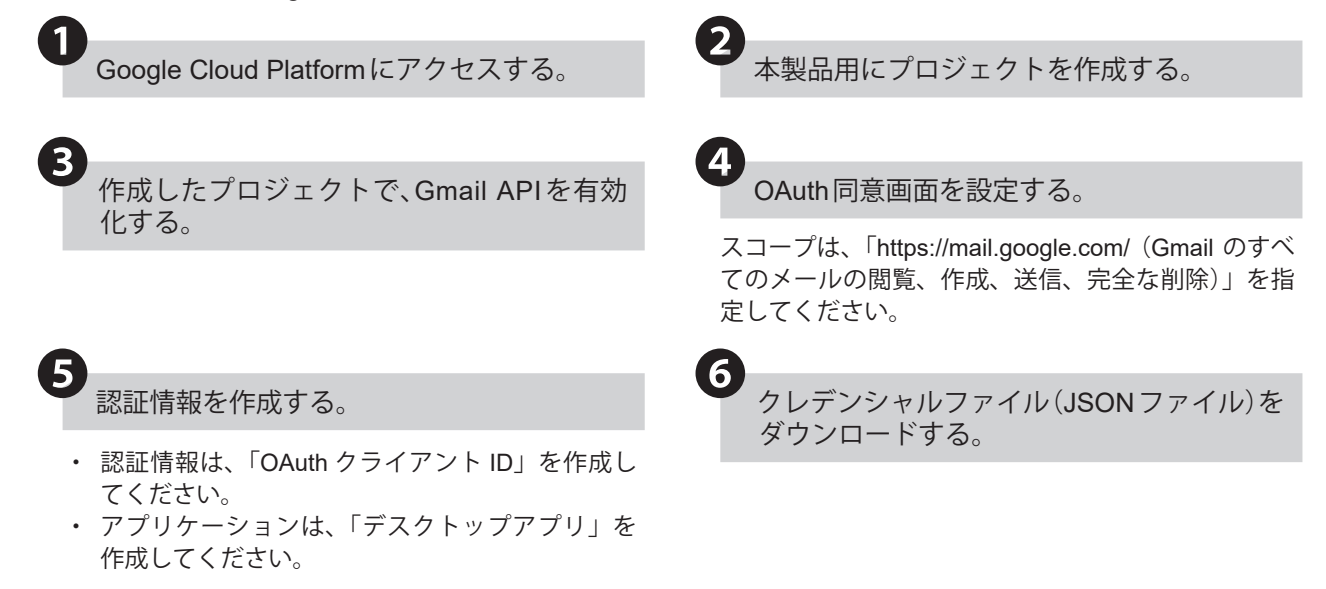

#### Outlook の場合

詳しい設定方法は、Microsoft社が提供しているドキュメントをご確認ください。

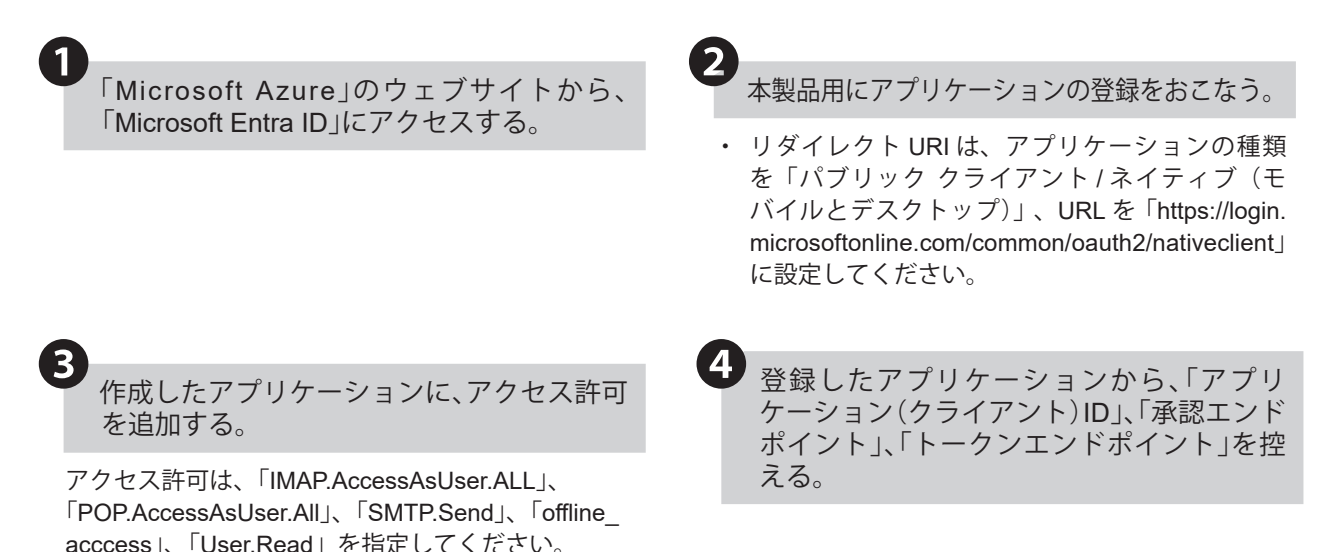

#### **8.1.3. HTTPコマンド送信の設定をおこなう**

- ・イベント発生時にHTTPコマンド送信をおこないたい場合に設定します。
- ・各設定項目の詳細説明は、「[9.4.3. HTTP](#page-336-0)通知設定(☞P.337 )」を参照してください。

#### **8.1.3.1. HTTP コマンド送信の送信内容を設定する**

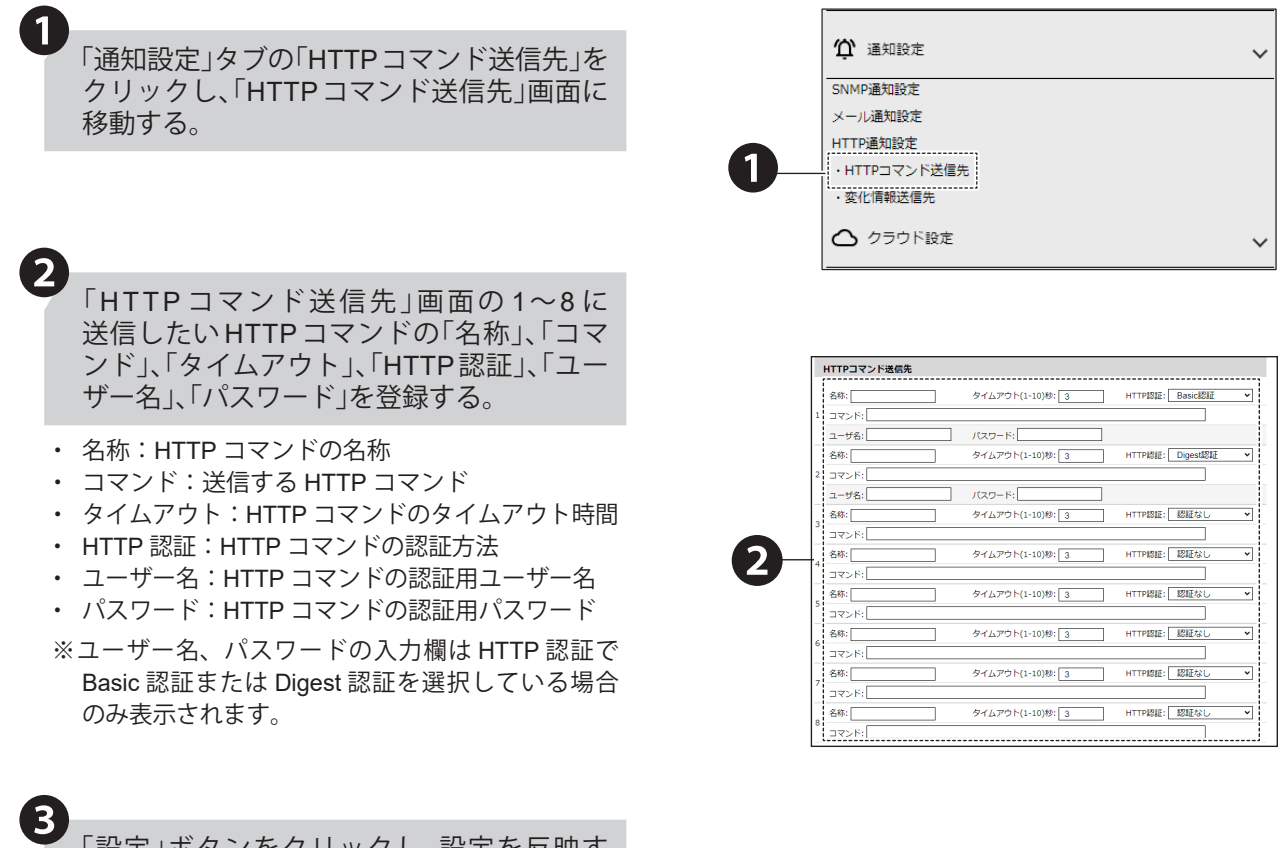

「設定」ボタンをクリックし、設定を反映す る。

※ コマンドの送信先が NHB または NHV の場合、 HTTP コマンド受信設定をおこなう必要がありま す。設定方法は、「● HTTP コマンドの場合(☞ [P.178](#page-177-0) )」をご確認ください。

#### **8.1.3.2. HTTP コマンド送信をおこなう契機を設定する**

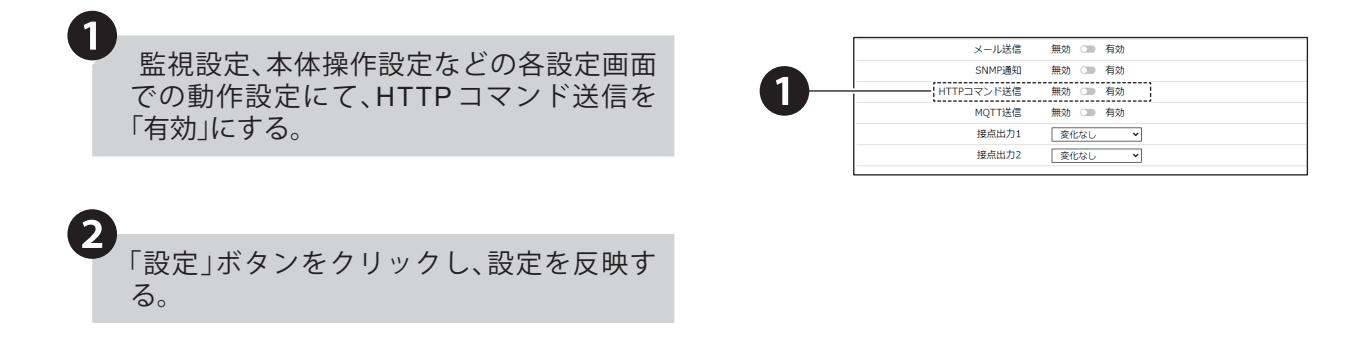

## **8.1.3.3. 状態変化送信を設定する**

以下の手順にしたがって、状態変化送信を設定してください。

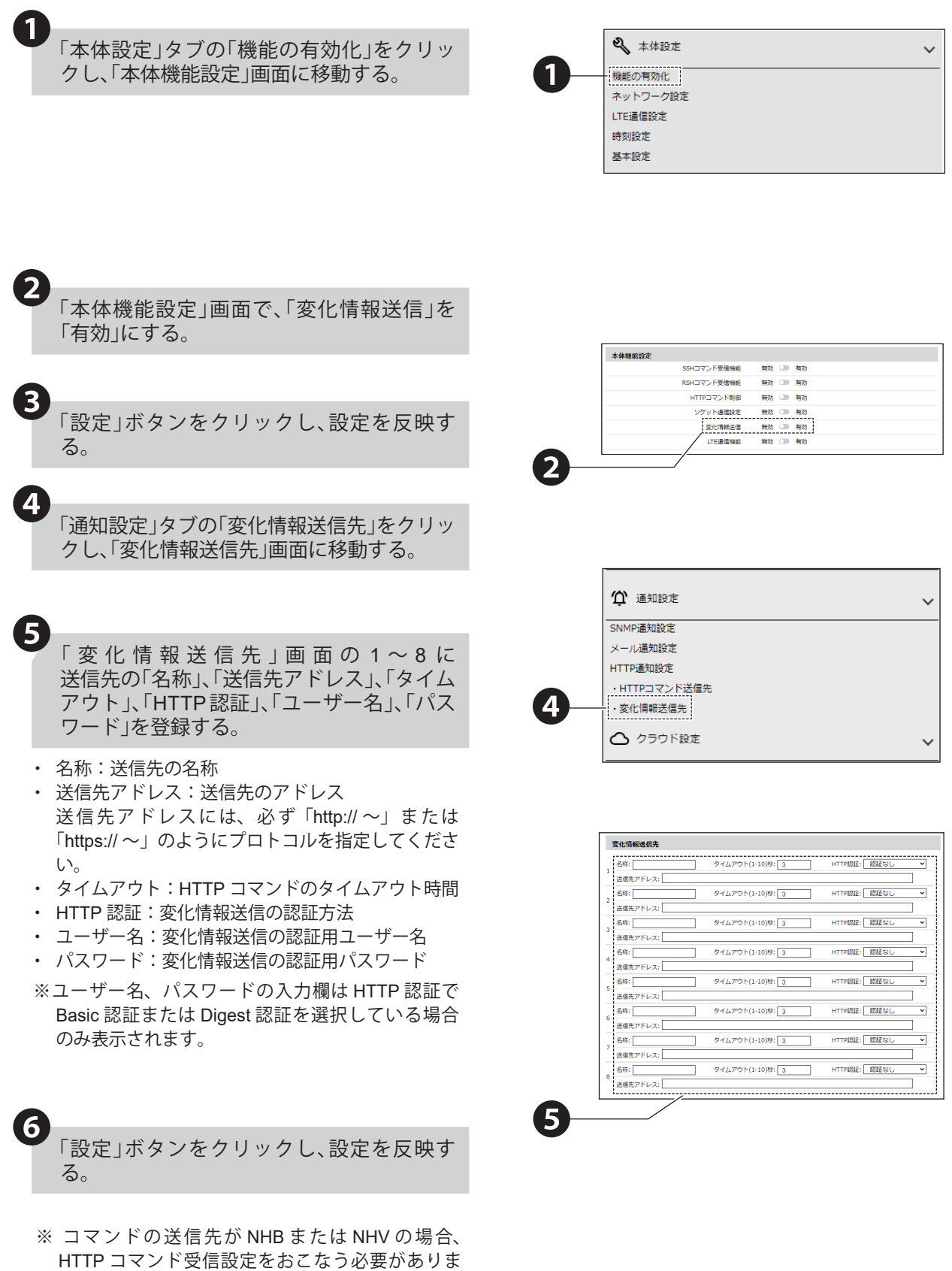

す。設定方法は、「● HTTP コマンドの場合(☞

[P.178](#page-177-0) )」をご確認ください。

## <u>8.1.4. 接点出力の設定をおこなう 【NHVシリーズ(回仕様)</u>

- ・イベント発生時に接点出力をおこないたい場合に設定します。
- ・各設定項目の詳細説明は、「9.6.3. [接点出力設定\(☞](#page-344-0)P.345 )」を参照してください。

## **8.1.4.1. 接点出力を設定する**

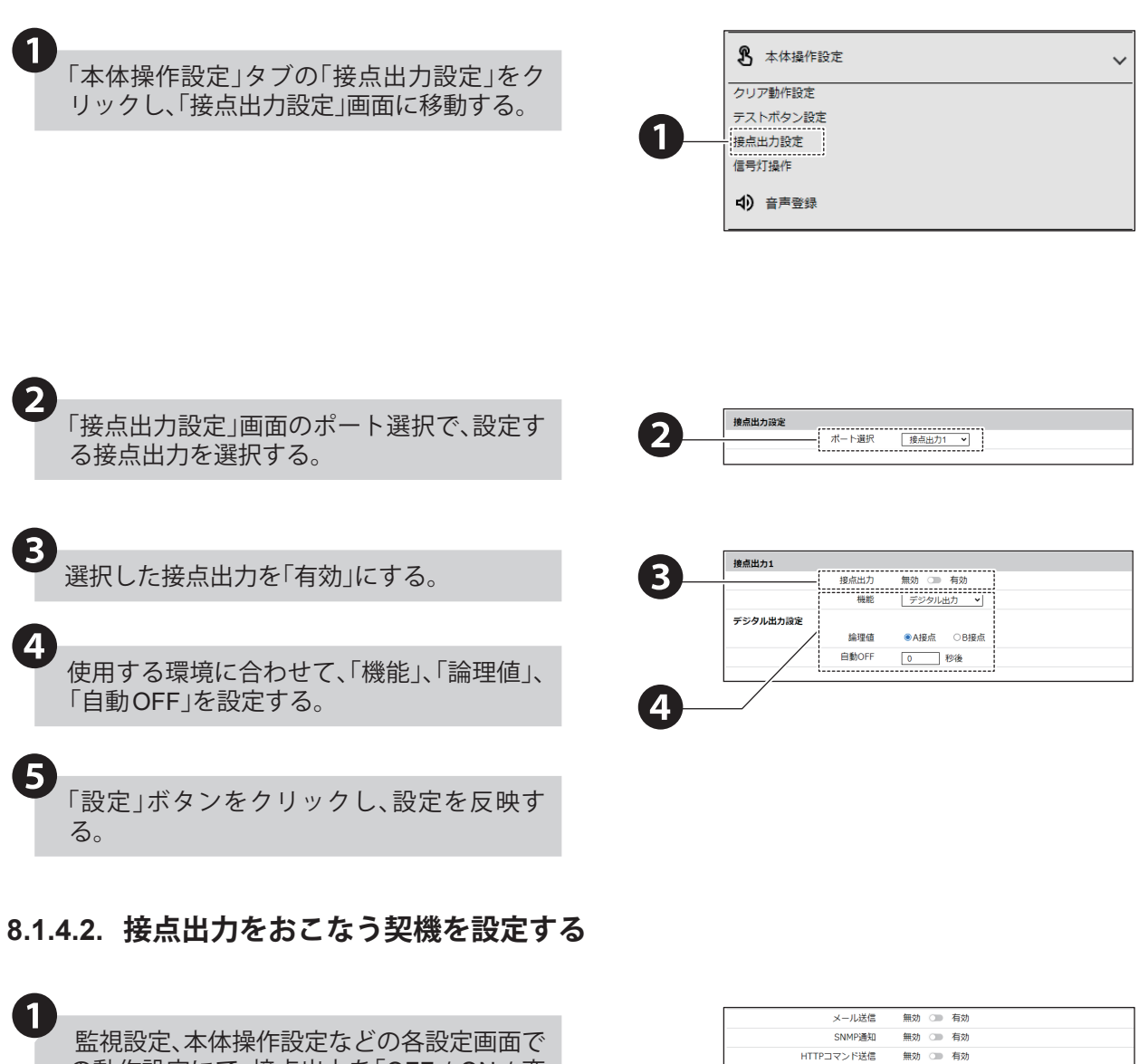

の動作設定にて、接点出力を「OFF / ON / 変 化なし」から選択する。

2 「設定」ボタンをクリックし、設定を反映す る。

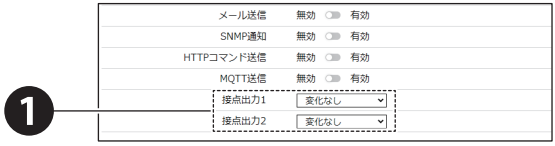
## **8.2. クラウドを活用する**

- ・本製品をクラウドと接続したい場合に設定します。
- ・各設定項目の詳細説明は、「[9.5.1. Azure](#page-338-0)接続設定(☞P.339 )」、「9.5.2. AWS [接続設定\(☞](#page-340-0) P.341 )」をそれぞれ参照 してください。

## **8.2.1. Microsoft Azureを使用する**

「Microsoft Azure」を使用するためには、Microsoft Azureの接続設定をおこなう必要があります。

## **8.2.1.1. Azure の設定をおこなう**

本製品は、「Azure IoT Central」および、「Azure IoT Hub」に接続できます。各サービスに接続するには、以下の手続 きをおこなってください。

## **● Azure IoT Central へ接続する場合**

詳しい設定方法は、Microsoft社が提供しているドキュメントをご確認ください。

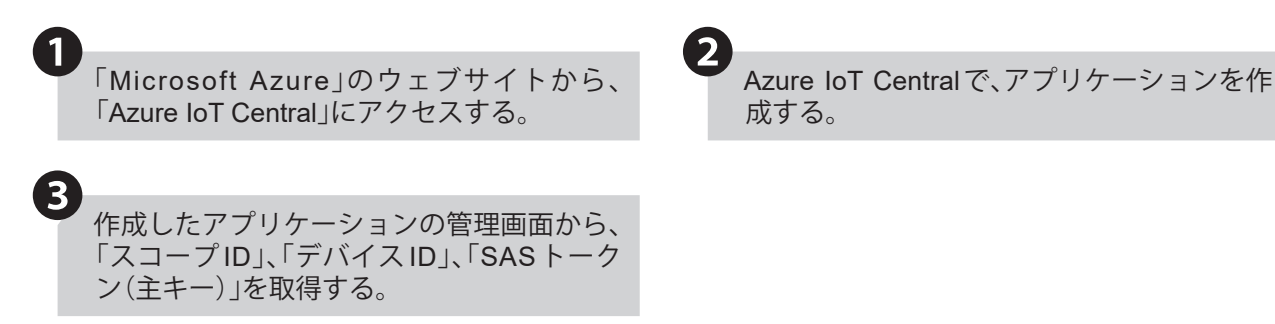

## **● Azure IoT Hub へ接続する場合**

詳しい設定方法は、Microsoft社が提供しているドキュメントをご確認ください。

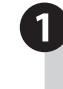

Hub」にアクセスする。

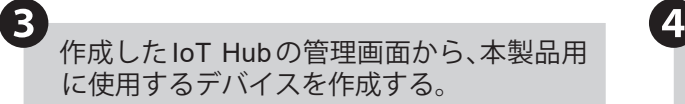

「Microsoft Azure」のウェブサイトから、「IoT ❶ IoT Hubで、本製品を接続するIoT Hubを作 成する。

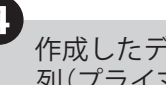

成する。

❷

❷

作成したデバイスの管理画面から、接続文字 列(プライマリ接続文字列)を取得する。

## **8.2.1.2. Microsoft Azure 接続設定をおこなう**

クラウド設定の「Azure接続設定」をクリック し、「Azure接続設定」画面を表示する。 **"** 

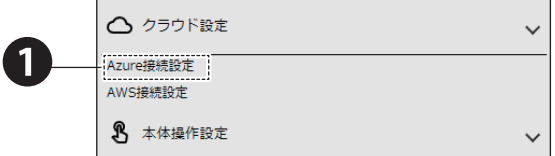

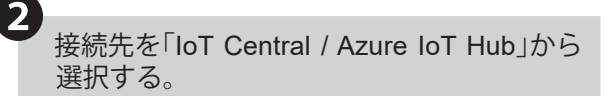

接続先に合わせて、「スコープID」、「デバイス ID」、「SASトークン」、「認証方式」、「接続文字 列」、「ホスト名」、「証明書」、「クライアント秘

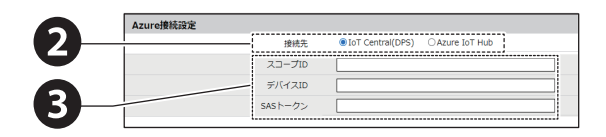

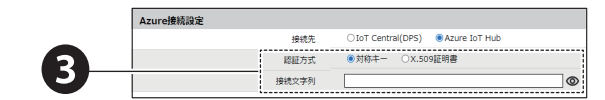

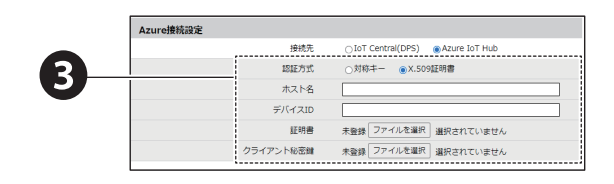

#### **■ IoT Central の場合**

密鍵」を設定する。

❸

❹

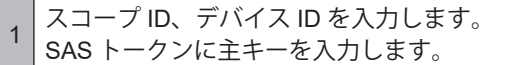

※「スコープ ID」、「デバイス ID」、「SAS トークン(主 キー)」の値は、Microsoft Azure IoT Central サイ トのデバイス接続から取得してください。

#### **■ Azure IoT Hub の場合**

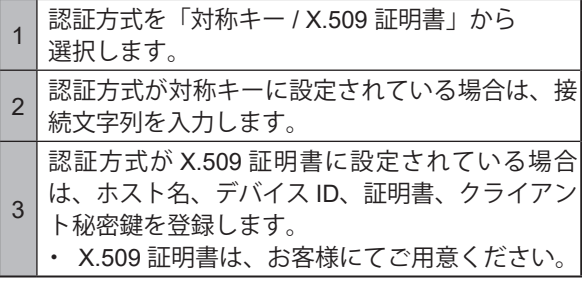

※「デバイス ID」、「接続文字列」、「ホスト名」の値は、 Microsoft Azure IoT Hub サイトのデバイス ID、プ ライマリ接続文字列、ホスト名からそれぞれ取得 してください。

「設定」ボタンをクリックし、設定を反映す る。

#### < IoT Central の場合>

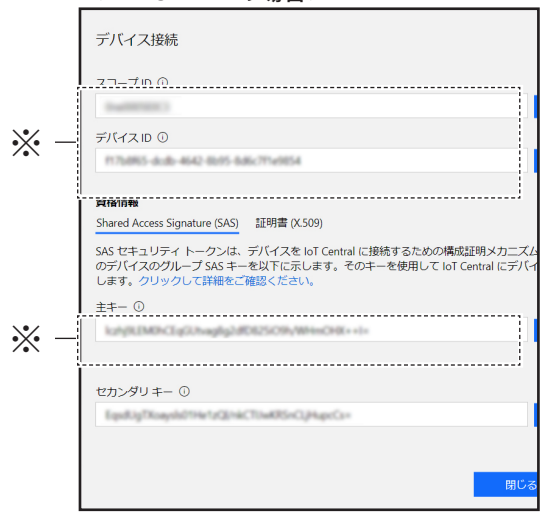

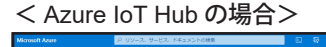

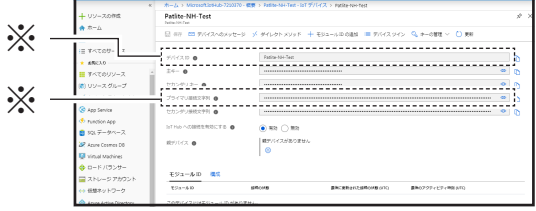

## **8.2.1.3. Device Twin を使用する**

- ・ Device Twin を使用して、本製品の制御と現在の状態取得をすることができます。 各情報は、以下の表の通りです。
- ・ ブザー出力と音声チャンネル再生を同時に制御しないでください。

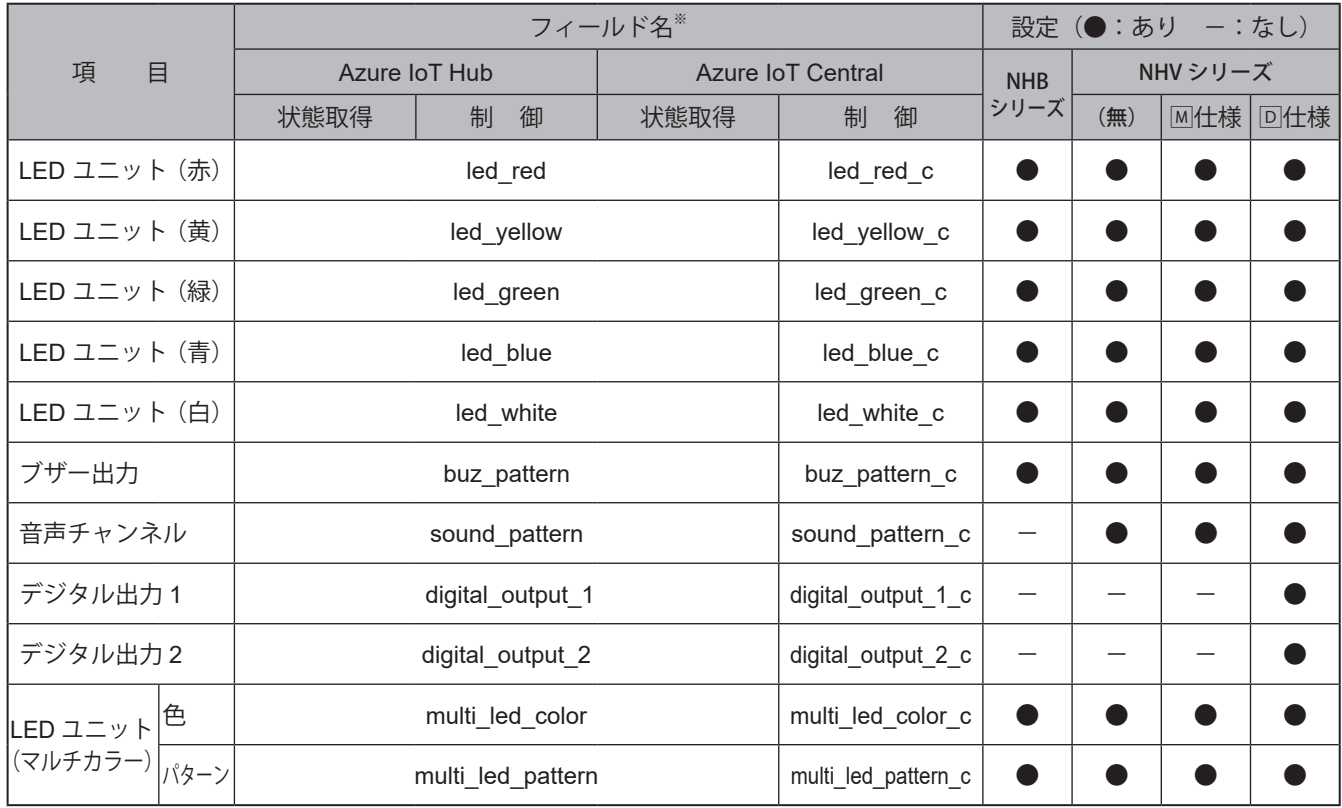

※ フィールド名の内容詳細は「● Device Twin フィールド名一覧 (☞ P.148)」を参照してください。

#### 4 制御例

- LED ユニット (赤) を点灯する→ { "led\_red":1}
- LED ユニット(赤)を消灯し、ブザーをパターン 2 で鳴らす→ {"led\_red":0,"buz\_pattern":2}

## <span id="page-147-0"></span>**● Device Twin フィールド名一覧**

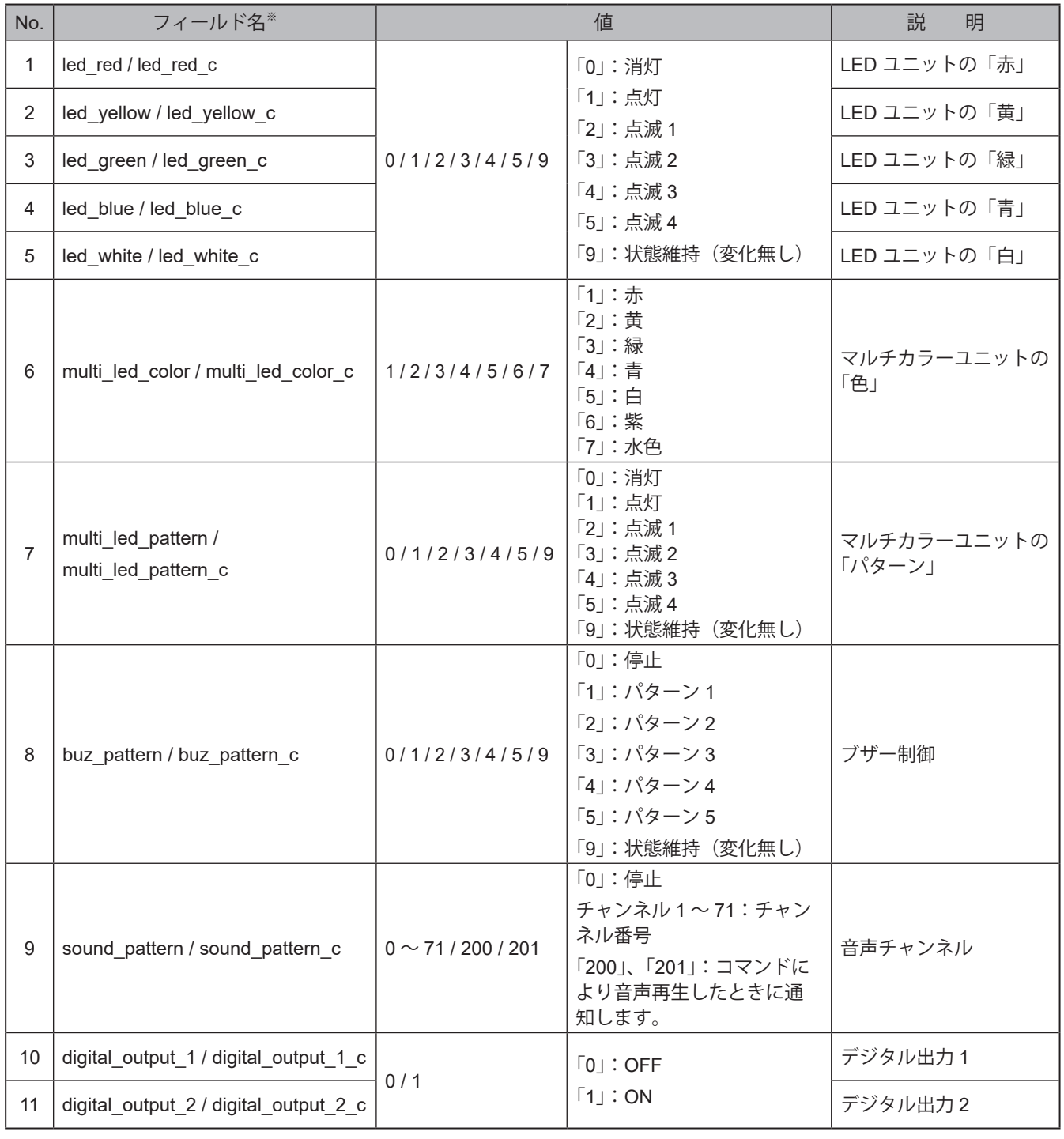

#### **ポイント**

● 不正な値を指定した場合は、動作しません。

### **8.2.1.4. Direct method を使用する**

# **注 意**

alert と sound と speech を同時に指定しないでください。

同じ命令を複数おこなった場合は、命令が実行されません。

「©」や「♠」などの環境依存文字や、「¥」や「~」などの一部の記号では、正常に音声合成されない可能性があります。

- ・ Direct Method を使用して、本製品を制御することができます。
- ・ 制御をおこなう際、メソッド名は「Method\_Control □」(□:任意文字)を入力してください。制御できる命令は、 以下の表の通りです。
- ・ 複数の命令をおこなう場合は、"(, カンマ)" で区切ってください。命令を実行する順番は命令の入力順ではなく、 優先度の数値が小さい順です。
- ・ repeat をおこなう場合は、sound または speech と repeat を指定してください。

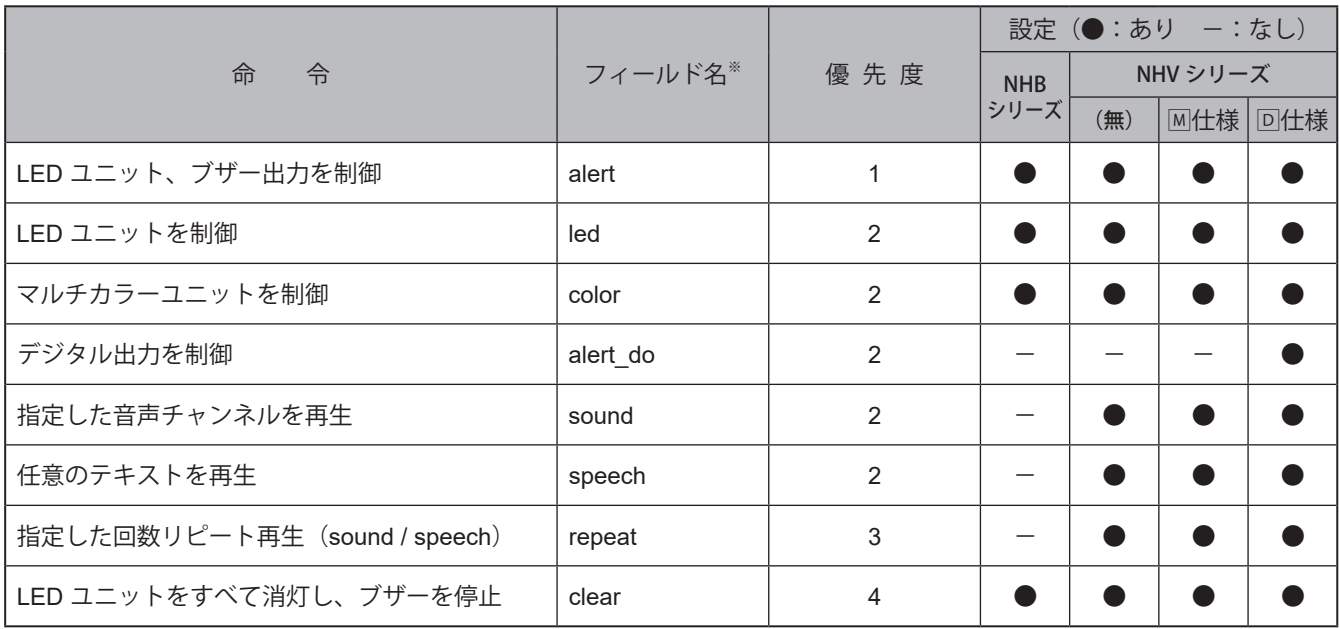

※ フィールド名の内容詳細は「● Direct Method [フィールド名一覧\(☞](#page-149-0) P.150)」を参照してください。

【制御例 1 N

・ LED ユニットの赤と緑を点灯、黄、青、白を消灯、ブザーパターン 2 を制御する→ { "alert":"101002"}

#### **制御例 2**

・ 音声チャンネル 1 をエンドレス再生する→ { "sound":1,"repeat":255}

**制御例 3** 

・「異常を検知しました」と 2 回再生する

→ { "speech":[ { "text":" 異常を検知しました ","lang":"jp","voice":"female","speed":"0","tone":"0"}], "repeat":1}

## <span id="page-149-0"></span>**● Direct Method フィールド名一覧**

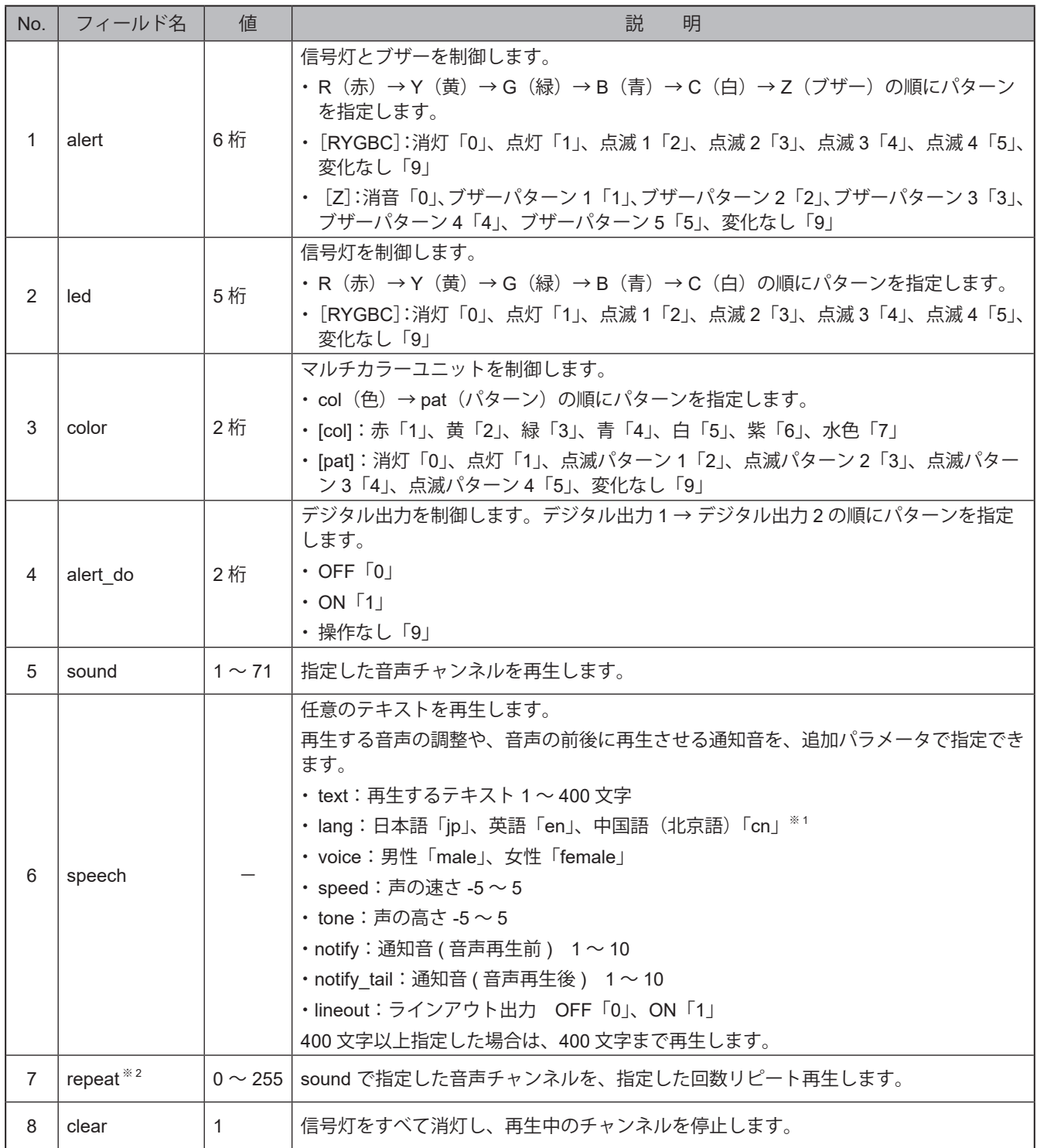

※1 中国語 (北京語) の音声合成機能が搭載されていない製品で "cn" を選択した場合、"jp (日本語) "選択時 と同じ動作になります。音声合成機能の対応言語確認方法は[、「9.7.1. 音声登録\(☞ P.349 \)」](#page-348-0)を参照して ください。

※2 値を「255」にすると、エンドレスで再生します。

#### **ポイント**

● 不正な値を指定した場合は、動作しません。

● lang、voice、speed、tone が指定されていないときや値が不正のときは、以下の値で動作します。

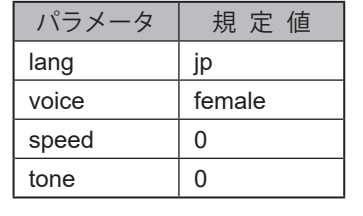

## **8.2.1.5. Device-to cloud message を使用する**

Device-to-cloud Message を使用して、本製品の状態変化を通知します。

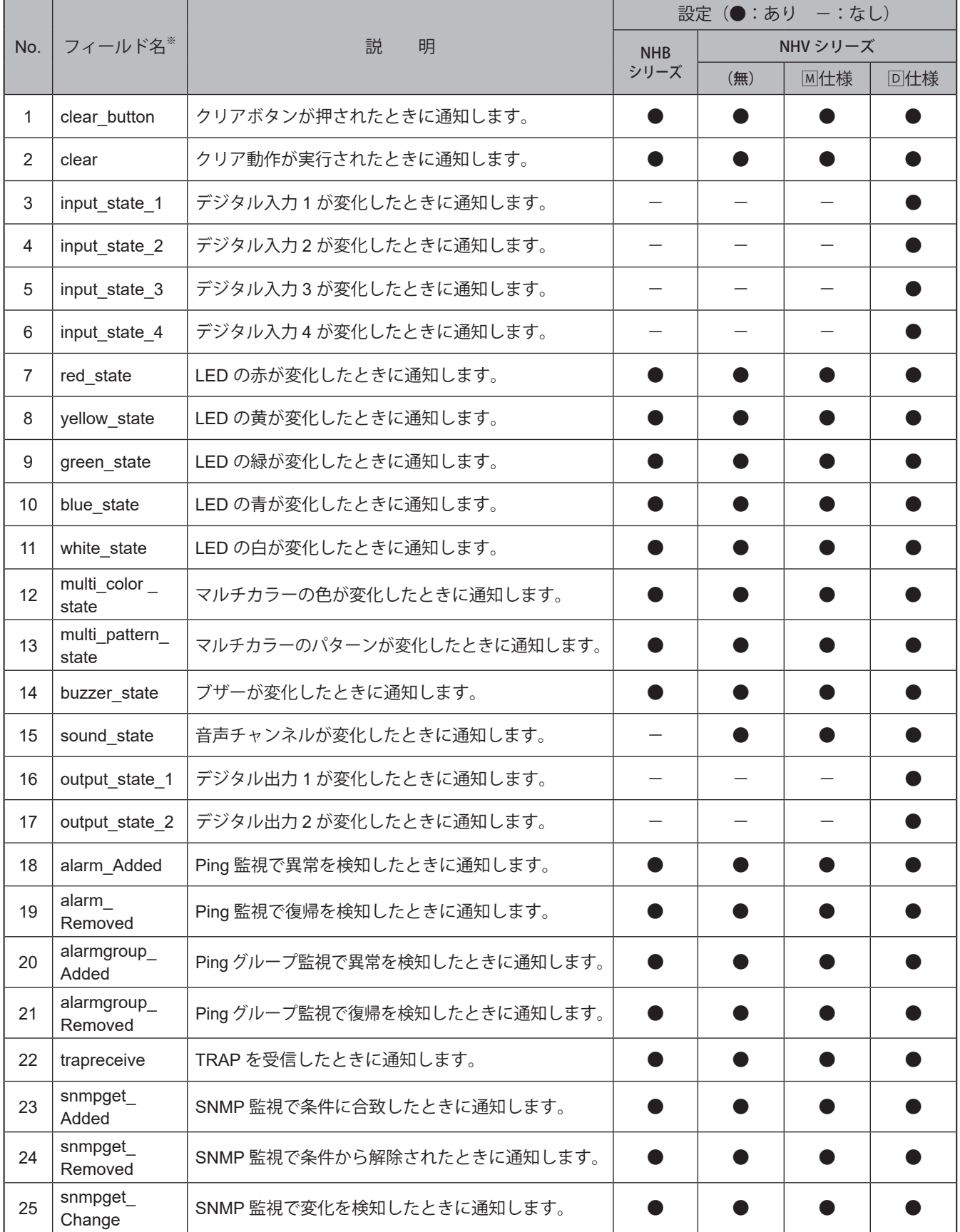

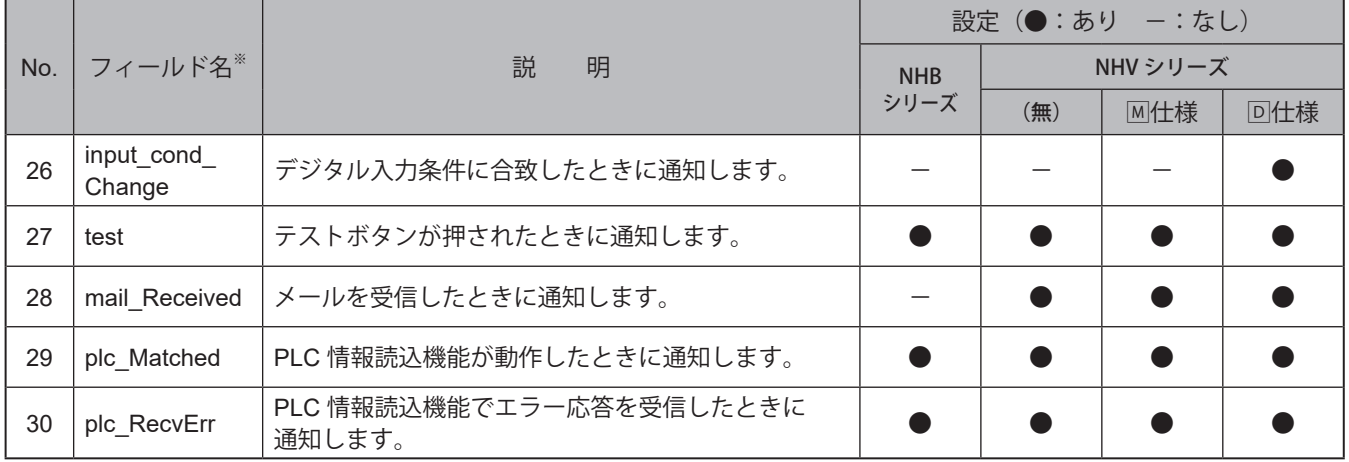

※ フィールド名の内容詳細は「● [Device-to-cloud message](#page-153-0)フィールド名一覧(☞P.154)」を参照してください。

## <span id="page-153-0"></span>**● Device-to-cloud message フィールド名一覧**

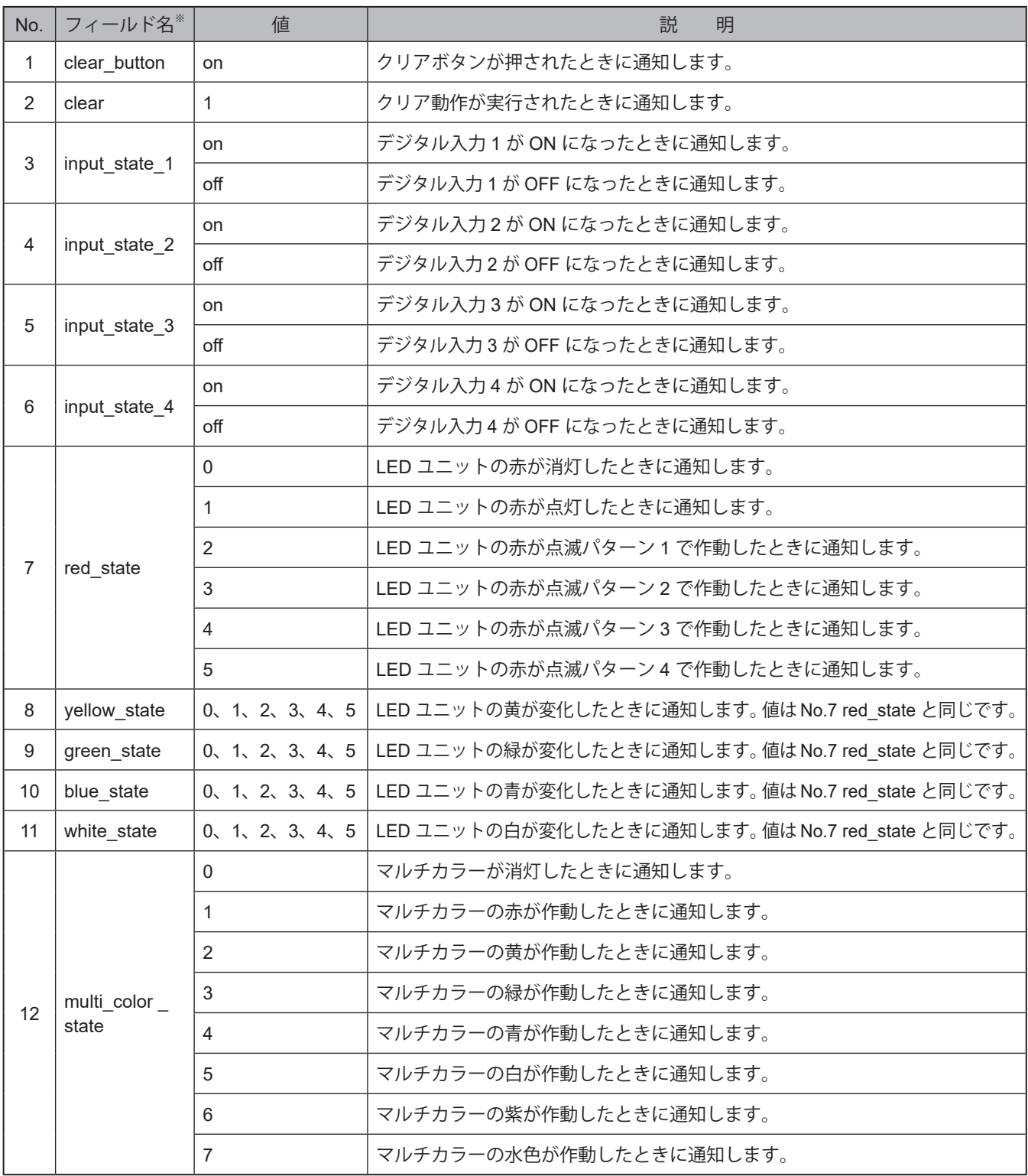

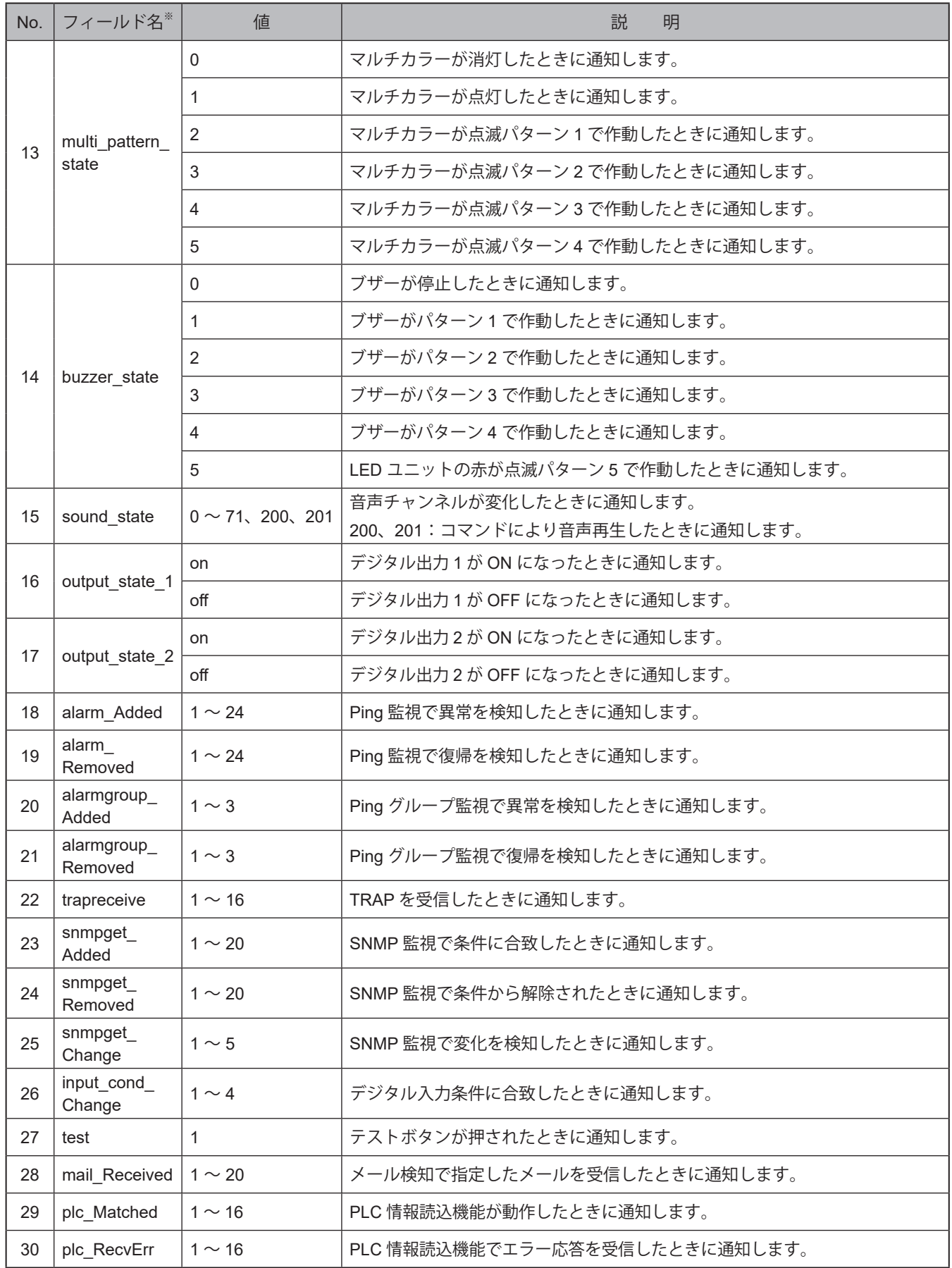

## **8.2.1.6. Cloud-to-device message を使用する**

- ・ Cloud-to-device Message を使用して、本製品を制御することができます。制御できる命令は、以下の表の通り です。
- ・ repeat をおこなう場合、soundまたはtextとrepeat を指定してください。その場合、命令文は "(, カンマ)" で区 切ってください。

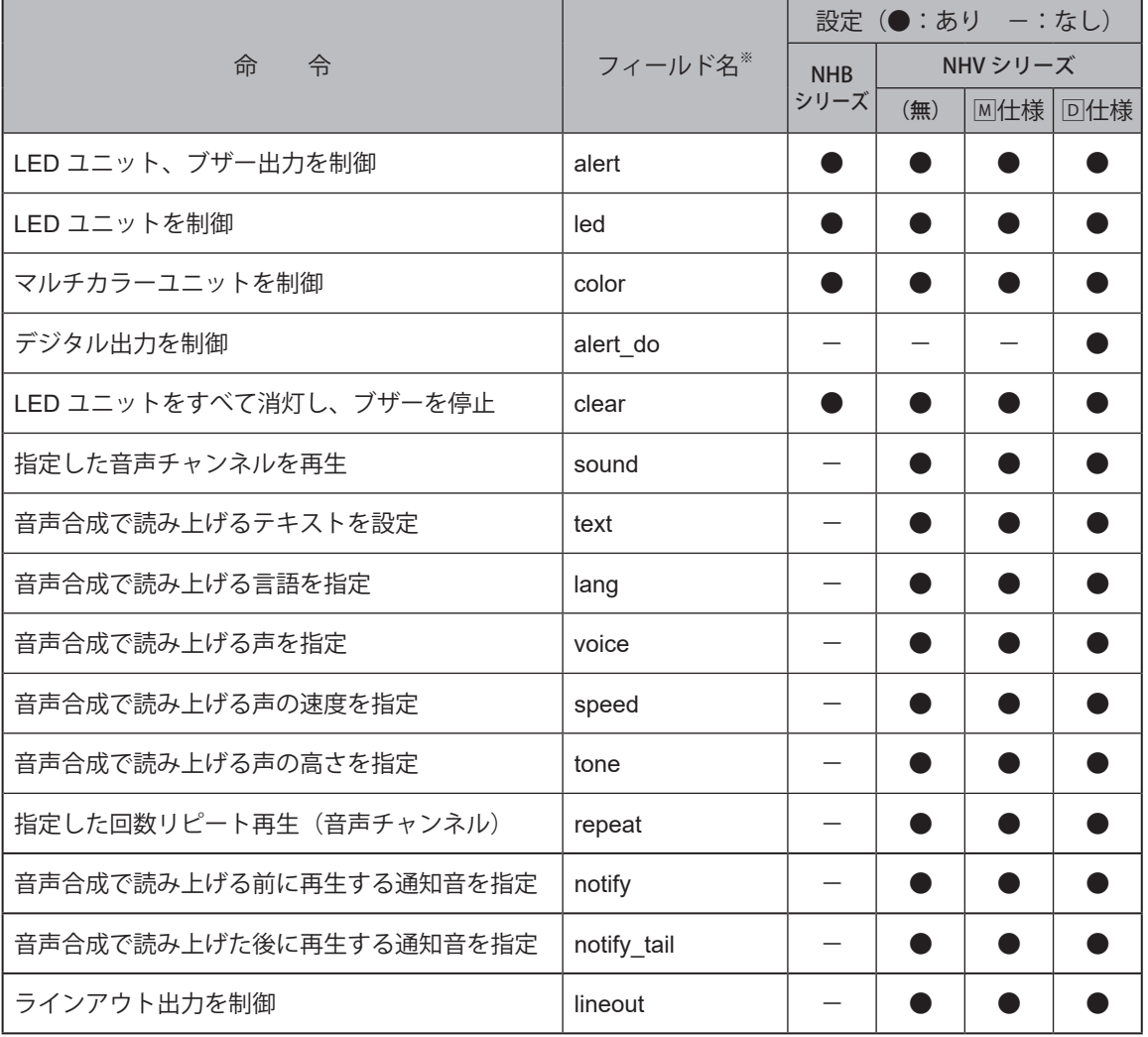

※ フィールド名の内容詳細は「● [Cloud-to-device message](#page-156-0) フィールド名一覧(☞P.157)」を参照してください。

#### **制御例 1**

・ LED ユニットの赤を点灯、黄を点滅パターン 1 で点滅、緑、青、白を変化なし、ブザーパターン3を制御する  $\rightarrow$  alert=129993

#### **制御例 2**

・ 音声チャンネル 2 を 2 回再生する → sound=2,repeat=1

#### **制御例 3**

- ・「異常を検知しました」と再生する
- → text= 異常を検知しました,lang=jp,voice=female,speed=0,tone=0

#### <span id="page-156-0"></span>**● Cloud-to-device message フィールド名一覧**

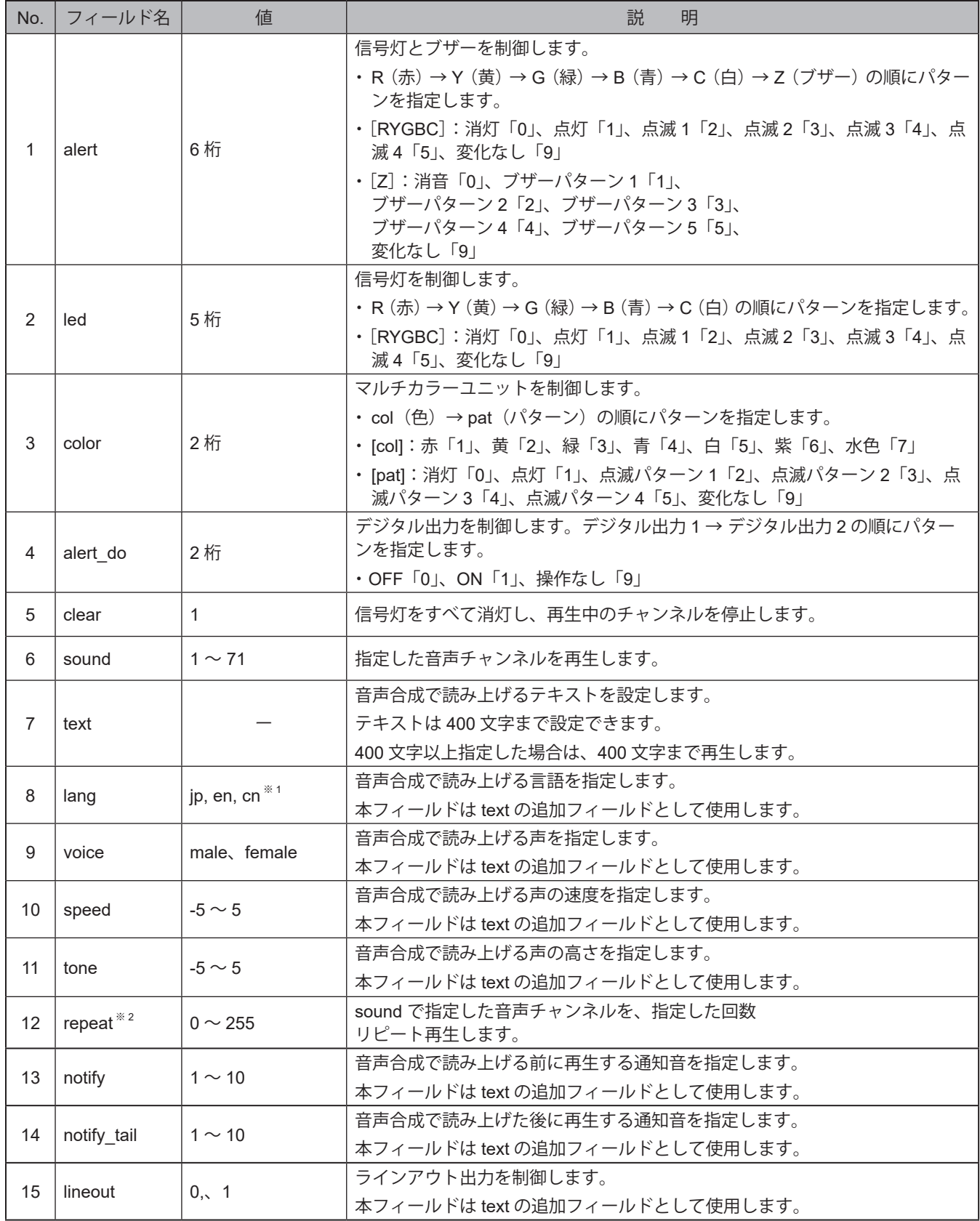

※1 中国語 (北京語) の音声合成機能が搭載されていない製品で "cn" を選択した場合、"jp (日本語) "選択時 と同じ動作になります。音声合成機能の対応言語確認方法は[、「9.7.1. 音声登録\(☞ P.349 \)」を](#page-348-0)参照して ください。

※ 2 値を「255」にすると、エンドレスで再生します。

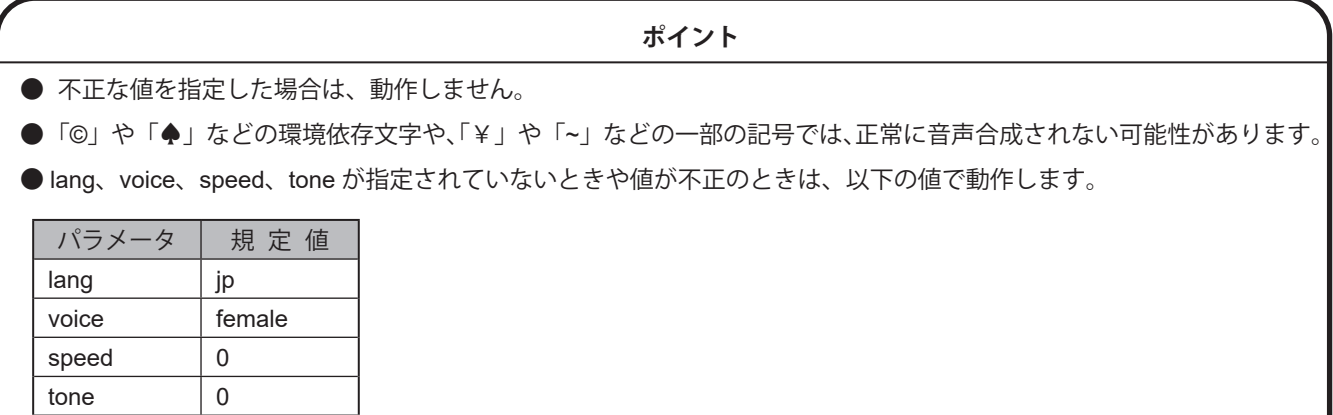

## **8.2.2. AWSを使用する**

AWSを使用するためには、AWSの設定とAWS接続設定をおこなう必要があります。

### <span id="page-158-0"></span>**8.2.2.1. AWS の設定をおこなう**

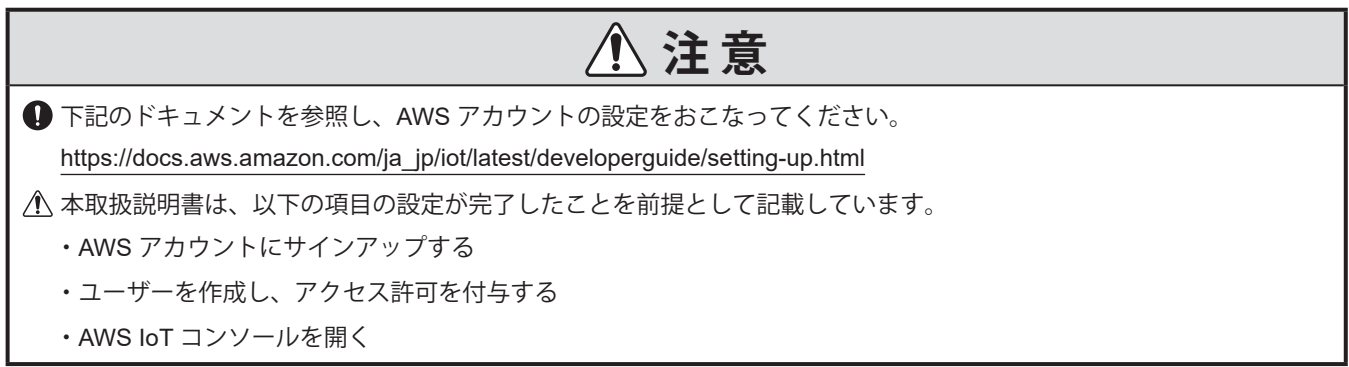

## **● ポリシーの作成**

NHB / NHVがAWS IoT Core に接続するためのポリシーを作成します。

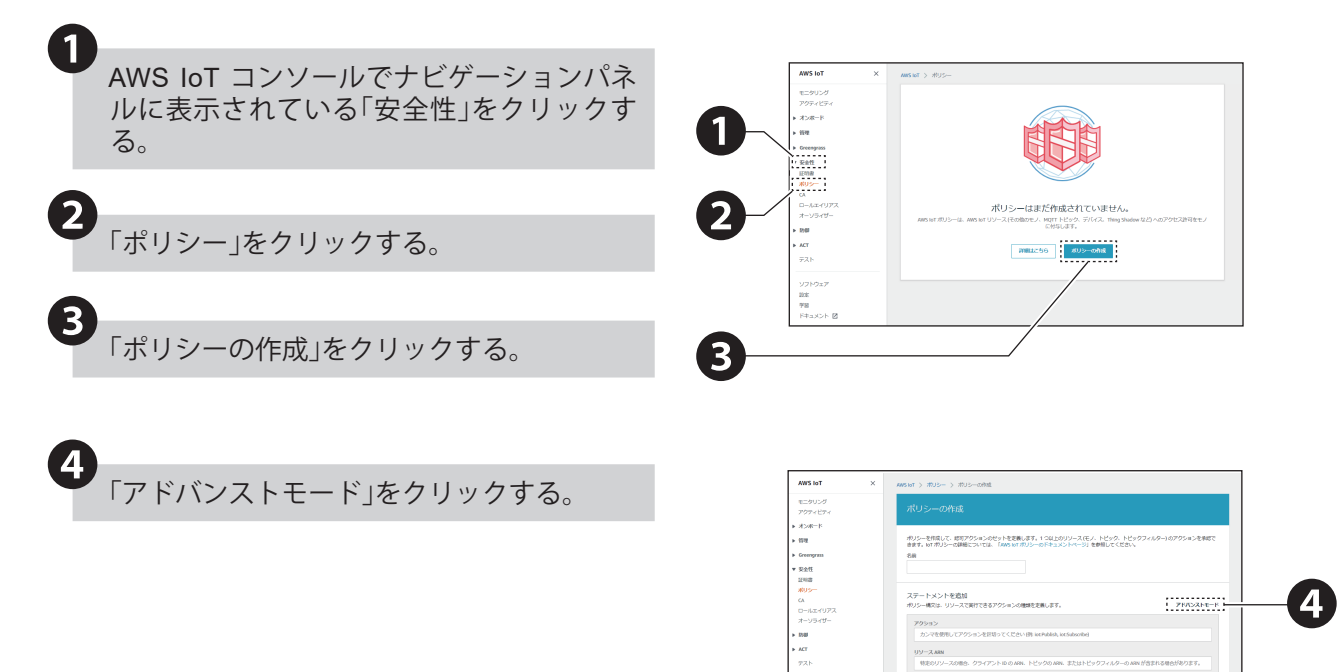

ソフトウェア<br>8定<br>19回<br>ドキュメント 【

 $\frac{1}{2}$ 

 $-$  ns

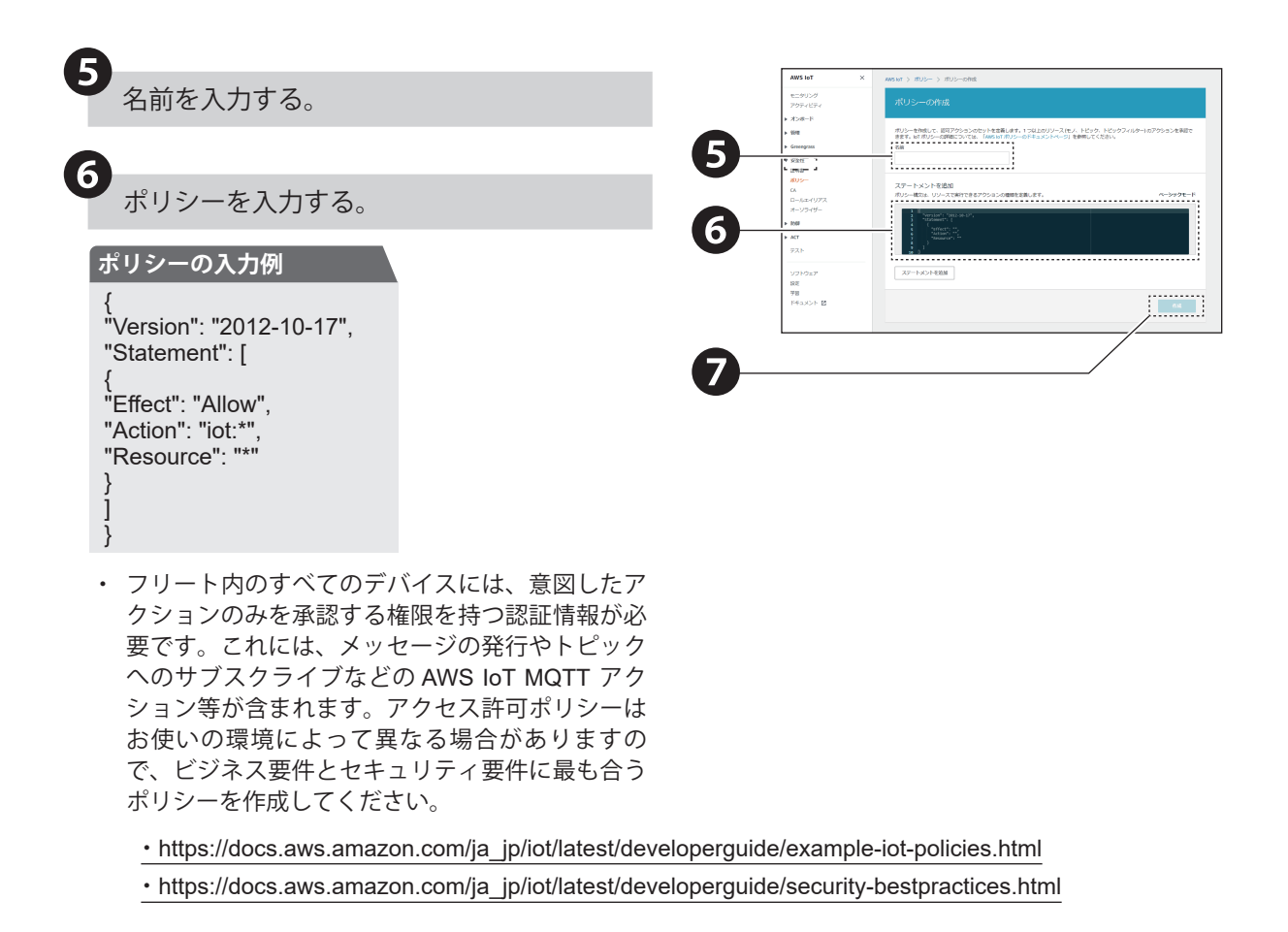

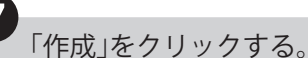

## <span id="page-160-0"></span>**● モノと証明書の作成**

AWS IoT コンソールでモノを作成する際に、以下の手順にしたがって、「デバイス証明書」、「プライベートキー」、 「ルートCA」を必ず保存してください。

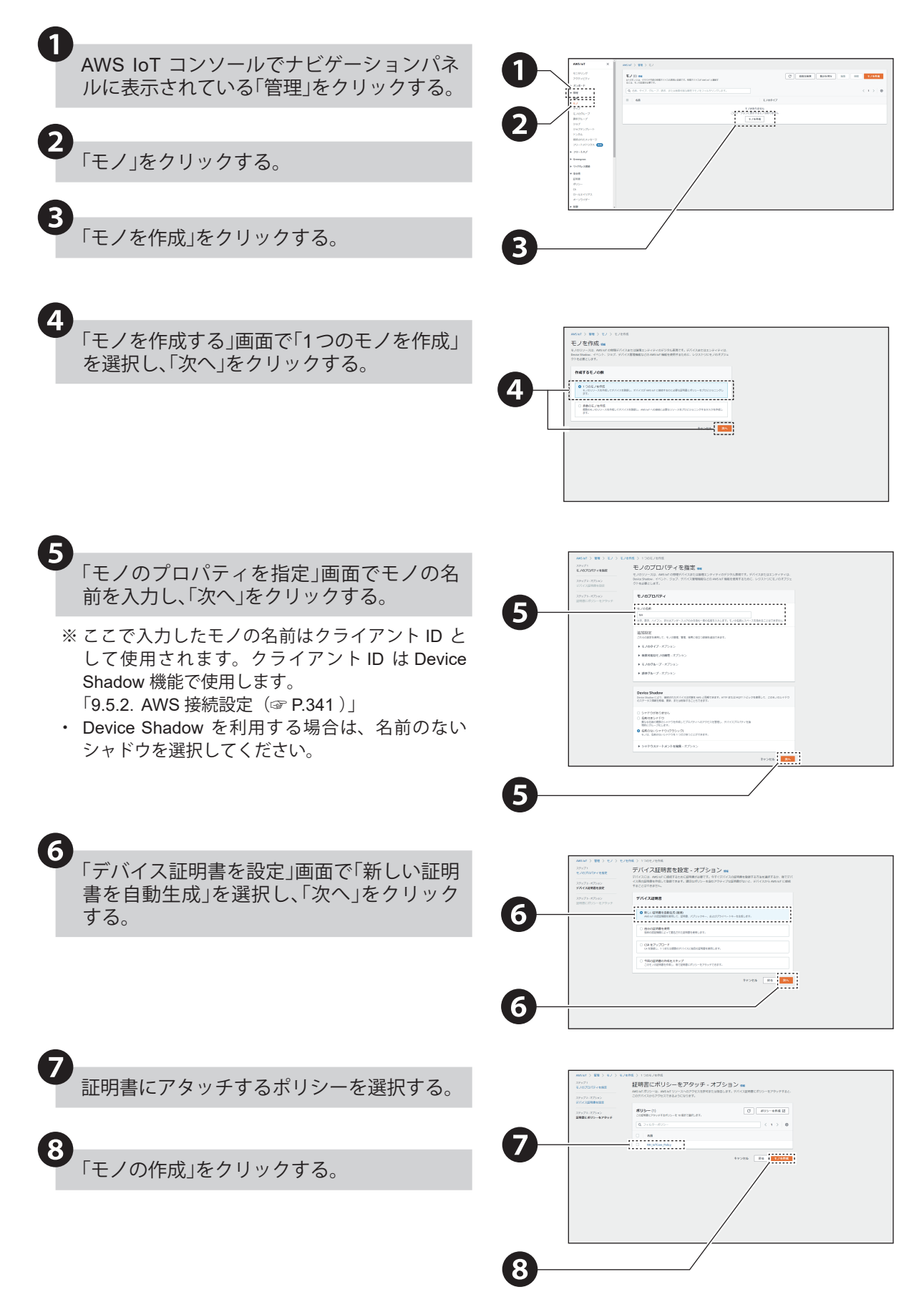

各項目の「ダウンロード」をクリックし、「デ バイス証明書」、「パブリックキー」、「プライ ベートキー」、「ルート CA 証明書」をダウン ロードする。 ❾

- ・「ルート CA 証明書」は「RSA 2048 ビットキー: Amazon Root CA 1」をダウンロードしてください。
- ・「 パブリックキー」は必要に応じて保存してくだ さい。

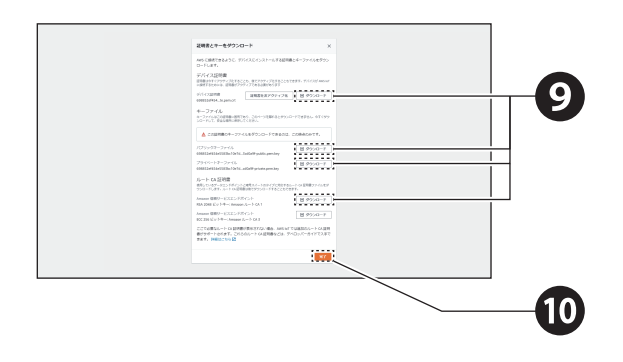

❿「完了」をクリックする。

## <span id="page-162-0"></span>**8.2.2.2. AWS 接続設定をおこなう**

「クラウド設定」の「AWS接続設定」をクリッ クし、「AWS接続設定」画面を表示する。

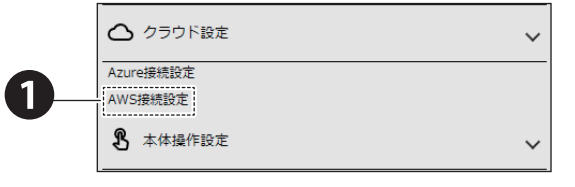

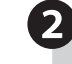

❸

 $\mathbf{1}$ 

「接続先」、「ポート番号」、「クライアントID」、 「Subscribeトピック」、「Publishトピック」を 入力する。

※ 各欄に入力する値は、以下の通りです。

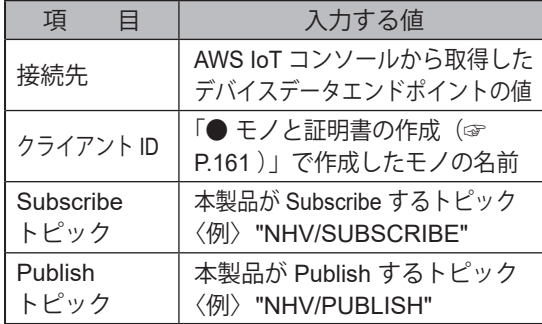

※ AWS IoT コンソールにアクセスします。「 console. aws.amazon.com/iot 」ナビゲーションパネルの「設 定」をクリックします。「デバイスデータエンドポ イント」の下部に表示されている「エンドポイント」 の値を「接続先」に入力します。

「ファイルを選択」ボタンをクリックし、登録 する証明書を選択する。

※「8.2.2.1. AWS の設定をおこなう (☞ P.159)」 でダウンロードした証明書です。以下の項目につ いて、それぞれ証明書を選択しアップロードして ください。

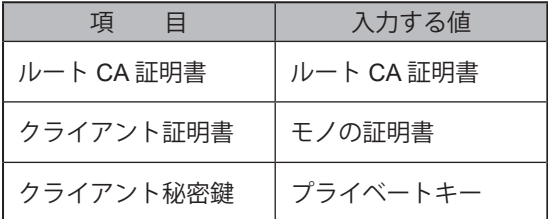

- ※ 証明書がアップロード済みの場合は、各欄に「登録」 と表示されます。
- 「設定」ボタンをクリックし、設定を反映す る。 ❹

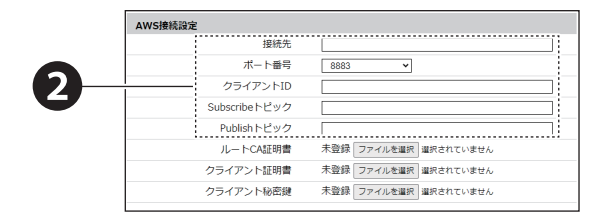

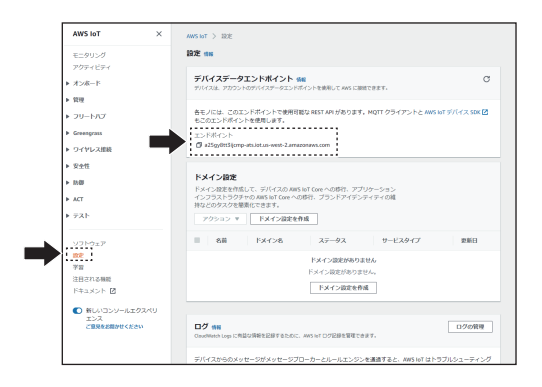

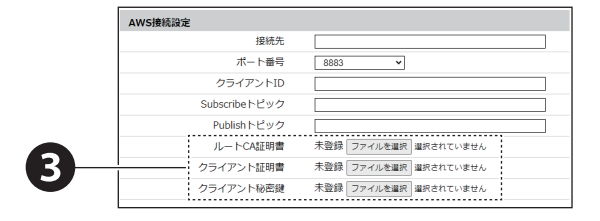

## **8.2.2.3. AWS IoT Core との接続確認をする**

テスト機能を使用して、本機がAWS IoT Core 接続されていることを確認します。以下の手順にしたがって、LED ユニットが制御できることを確認してください。

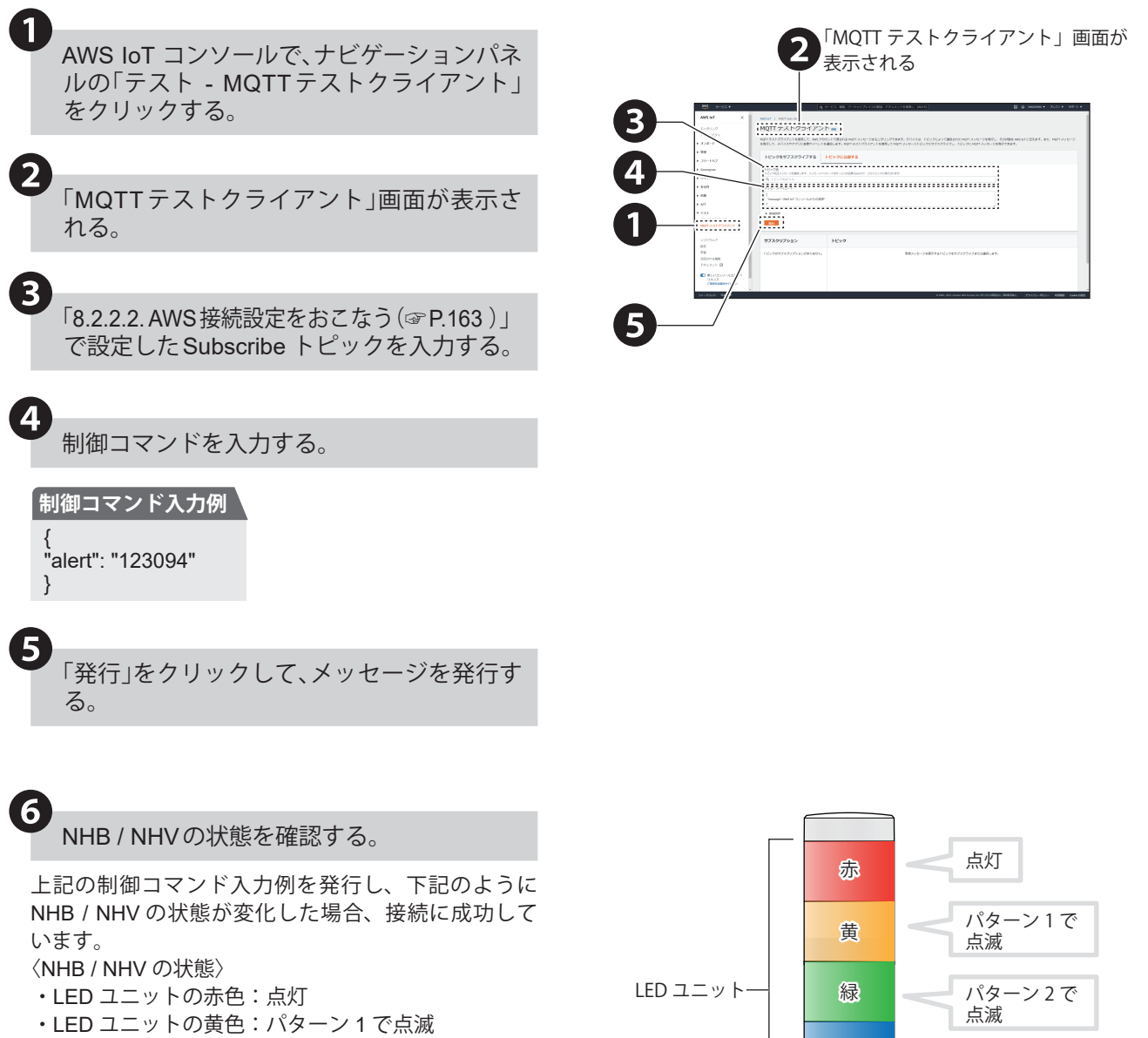

- ・LED ユニットの緑色:パターン 2 で点滅
- ・LED ユニットの青色:消灯
- ・LED ユニットの白色:状態維持
- ・ブザー:パターン 4 で吹鳴

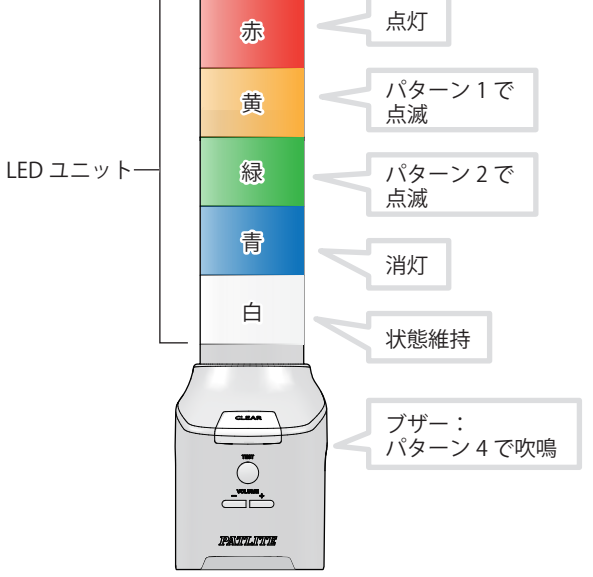

## **8.2.2.4. MQTT Subscribe 機能を使用する**

- ・本製品がサブスクライブしているトピック(Subscribeトピック)にメッセージを発行することで、本製品を制御 することができます。制御可能な情報は、以下の表の通りです。
- ・複数の命令をおこなう場合は、"(, カンマ)" で区切ってください。命令を実行する順番は命令の入力順ではなく、 優先度の数値が小さい順です。

**入力例 LED ユニットの赤を点灯、音声チャンネル 30 を 1 回リピート再生する場合**

{ "led\_red": "1",

 "sound\_pattern": "30", "repeat": "1"

}

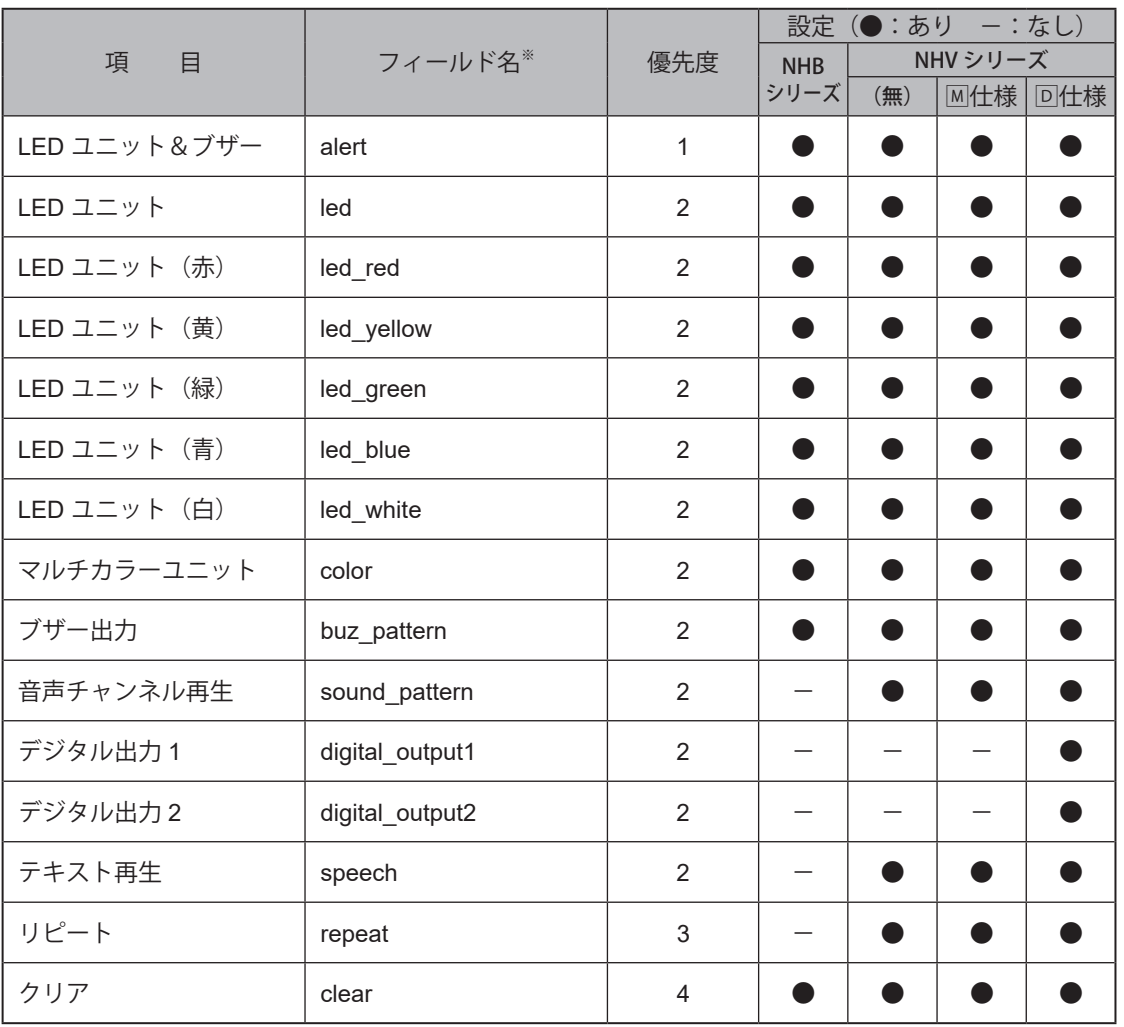

※ フィールド名の内容詳細は「● MQTT Subscribe[機能フィールド名一覧\(☞](#page-165-0)P.166 )」を参照してください。

#### **ポイント**

- リピート をおこなう場合は、音声チャンネル再生またはテキスト再生とリピート を指定してください。
- ブザーと音声チャンネル再生とテキスト再生は同時に制御しないでください。
- 同じ命令を複数おこなった場合は、命令が実行されません。
- 本製品が Subscribe するトピックは「9.5.2. AWS 接続設定 (☞ P.341)」を参考に設定してください。
- Subscribe トピックが設定されていない場合、本機能は動作しません。

## <span id="page-165-0"></span>**● MQTT Subscribe 機能フィールド名一覧**

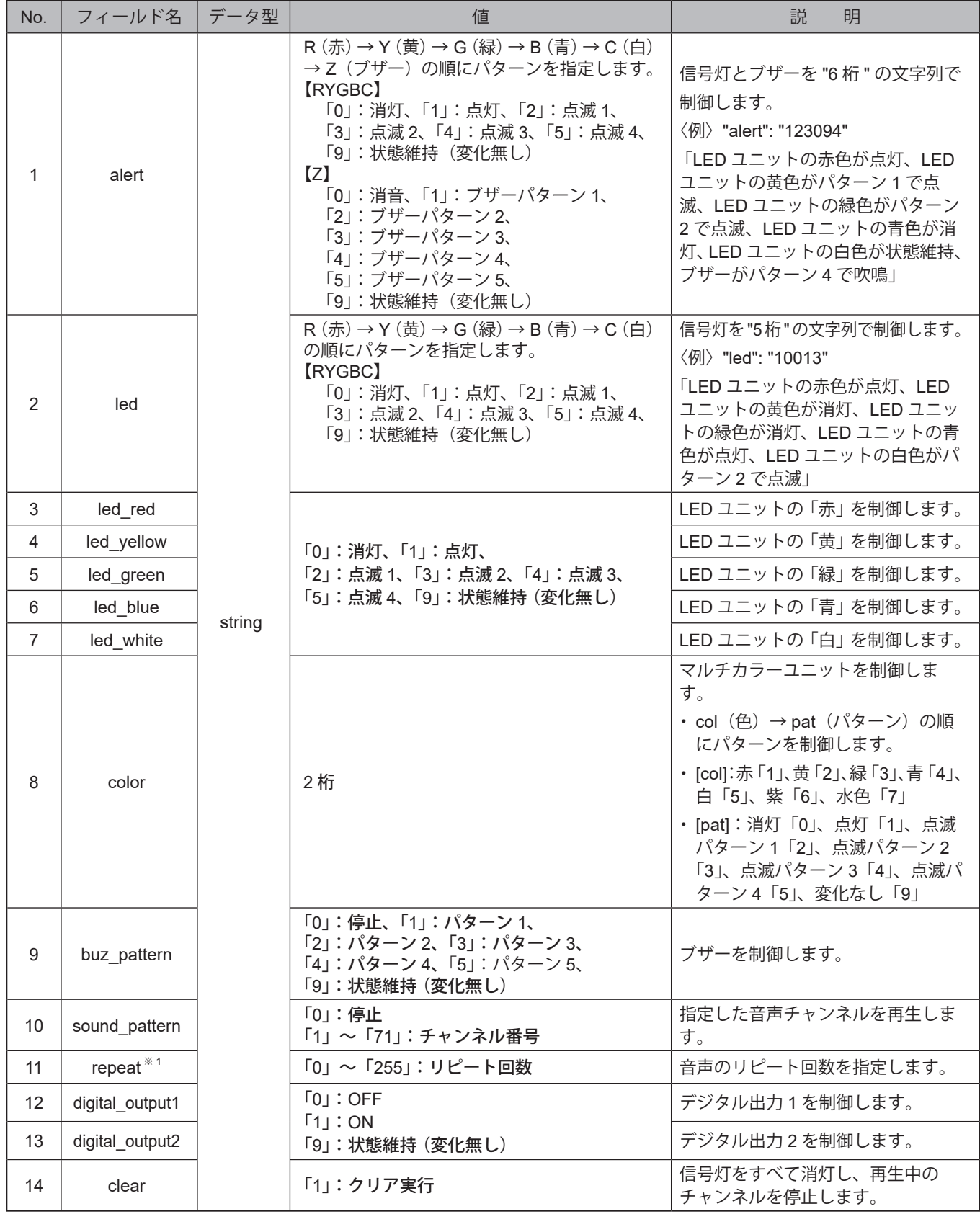

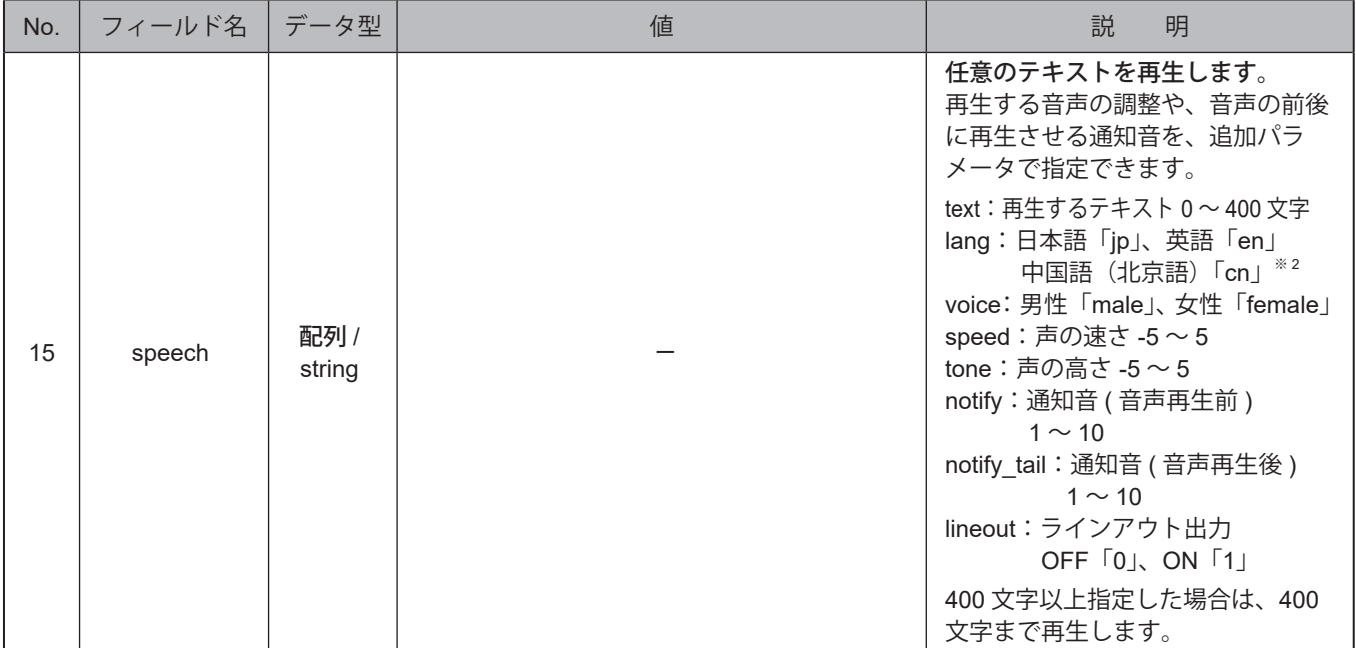

※ 1 値を「255」にすると、エンドレスで再生します。

※ 2 中国語 (北京語) の音声合成機能が搭載されていない製品で "cn" を選択した場合、"jp (日本語) "選択時と 同じ動作になります。音声合成機能の対応言語確認方法は[、「9.7.1. 音声登録\(☞ P.349 \)」を](#page-348-0)参照してください。

**ポイント**

● 不正な値を指定した場合は、動作しません。

● ブザーと音声チャンネルとテキスト再生 (speech) は同時に制御しないでください。

●「©」や「◆」などの環境依存文字や、「¥」や「~」などの一部の記号では、正常に音声合成されない可能性があります。

● lang、voice、speed、tone が指定されていないときや値が不正のときは、以下の値で動作します。

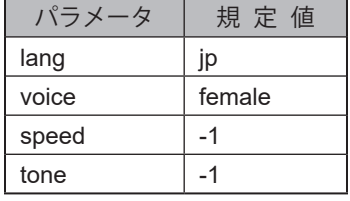

**入力例 LED ユニットの赤を点灯、音声合成で「異常を確認しました」と再生する場合**

{ "led\_red":"1", "speech":[  $\{$  "text":" 異常を確認しました ", "lang":"jp", "voice":"female", "speed":"0", "tone":"0" } ] }

## **8.2.2.5. MQTT Publish 機能を使用する**

本製品の変化情報を、設定されたトピック(Publish トピック)に送信します。 送信可能な変化情報は、以下の表の通りです。

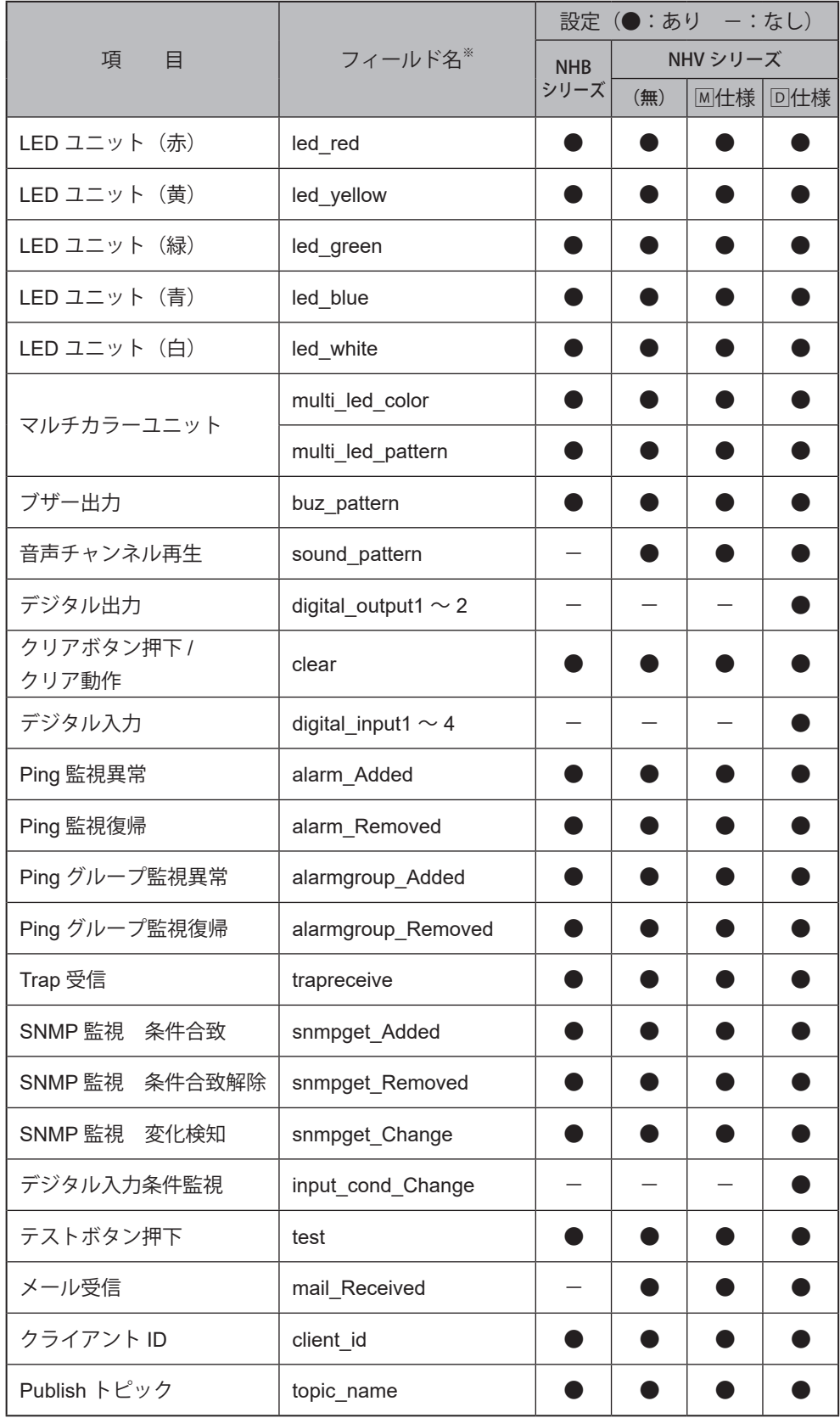

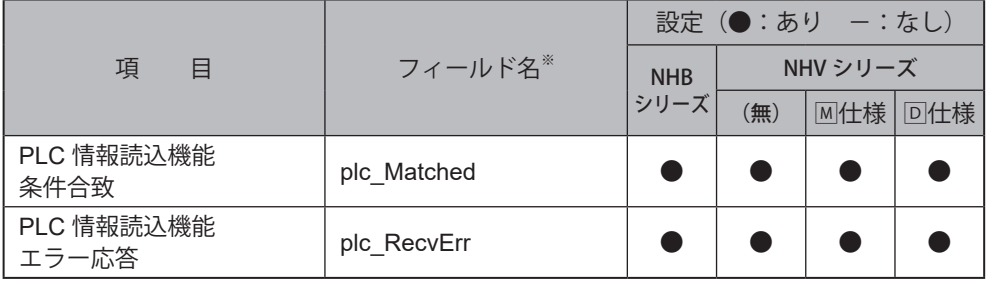

※ フィールド名の内容詳細は「● MQTT Publish [機能フィールド名一覧\(☞](#page-169-0)P.170)」を参照してください。

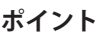

● 本製品が Publish するトピックは「9.5.2. AWS 接続設定 (☞ P.341)」を参考に設定してください。

● Publish トピックが設定されていない場合、本機能は動作しません。

● 変化があった項目のみ現在状態を送信します。

## <span id="page-169-0"></span>**● MQTT Publish 機能フィールド名一覧**

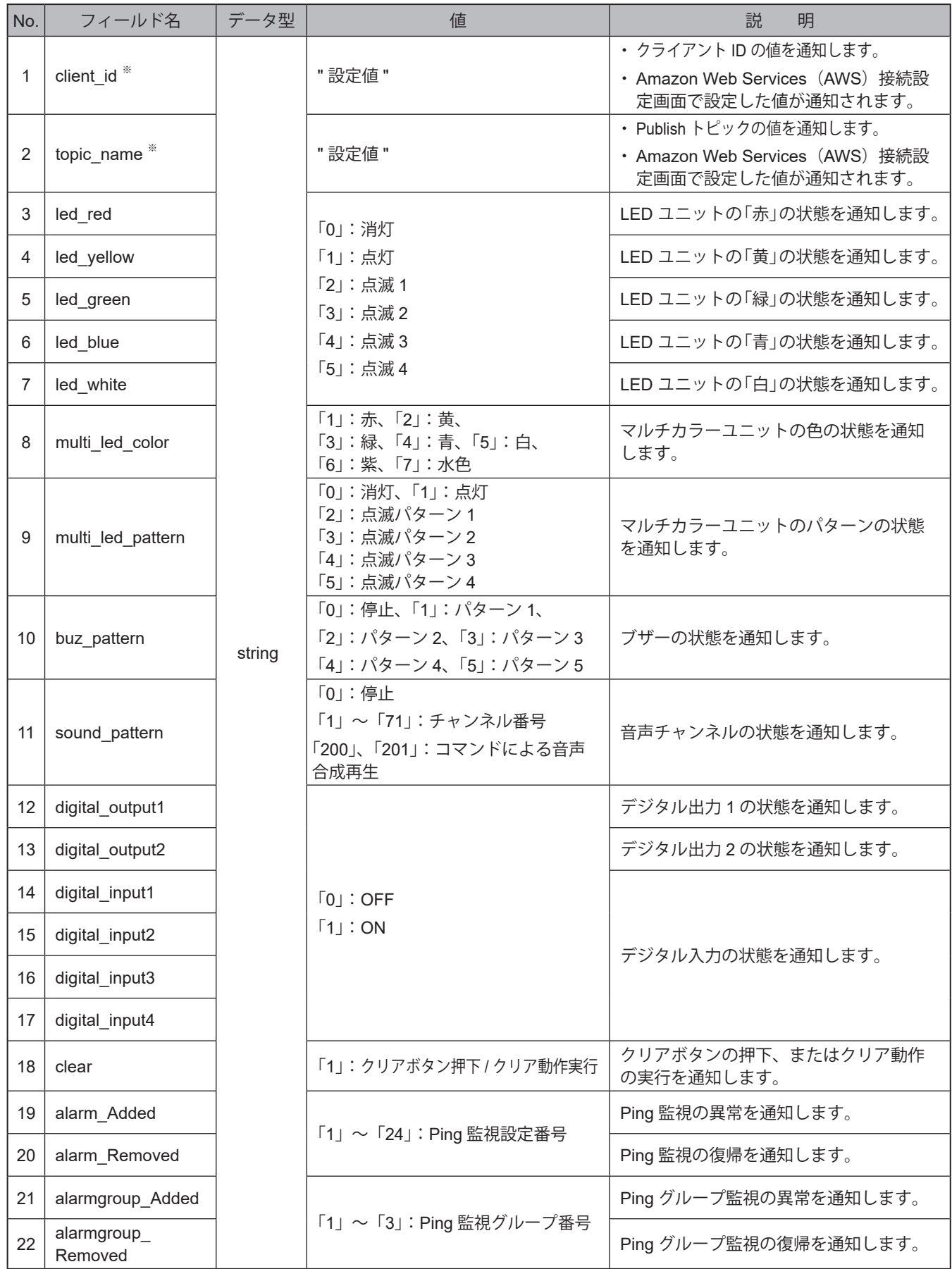

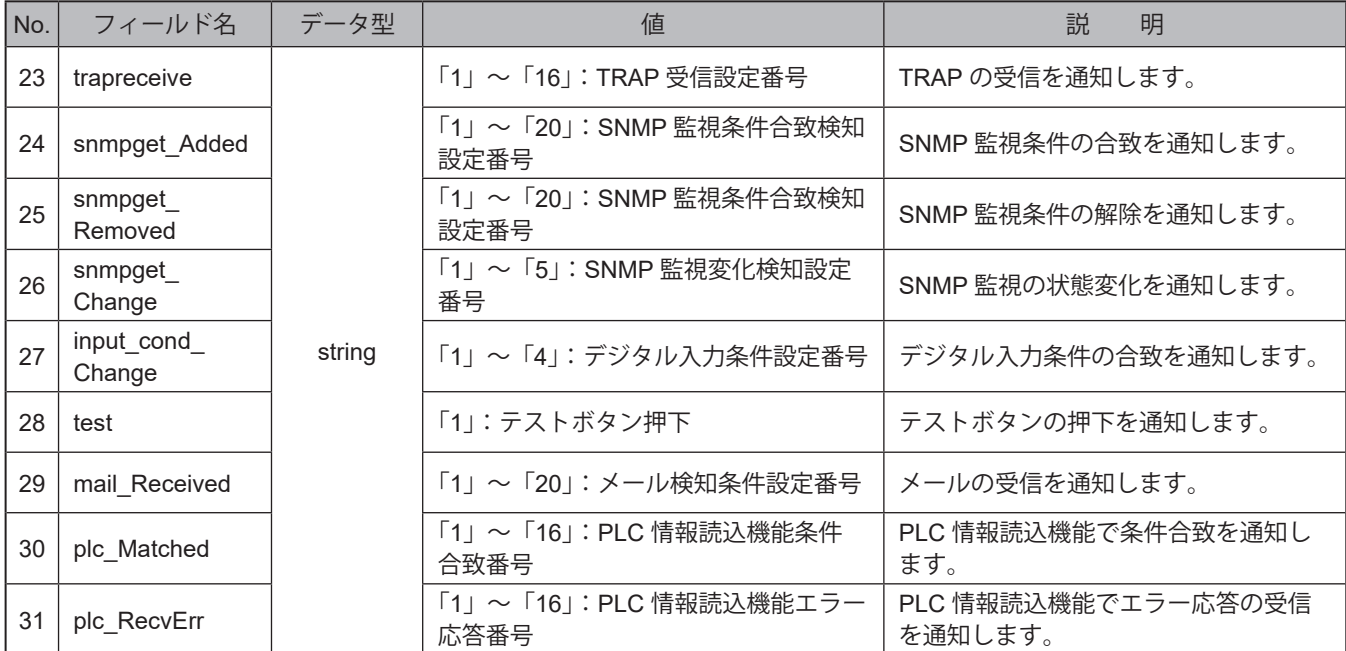

※ client\_id とtopic\_name は必ずメッセージの先頭に含まれます。

### **入力例 LED ユニットの黄を点灯、ブザーパターン 1 を吹鳴する場合**

{ "client\_id": "NH", "topic\_name": "NH/Publish", "led\_yellow": "1", "buzzer\_pattern": "1" }

## **8.2.2.6. Device Shadow 機能を使用する**

Device Shadow機能を使用して、本製品の制御と現在状態の情報を取得することができます。 制御および状態取得可能な情報は、以下の表の通りです。

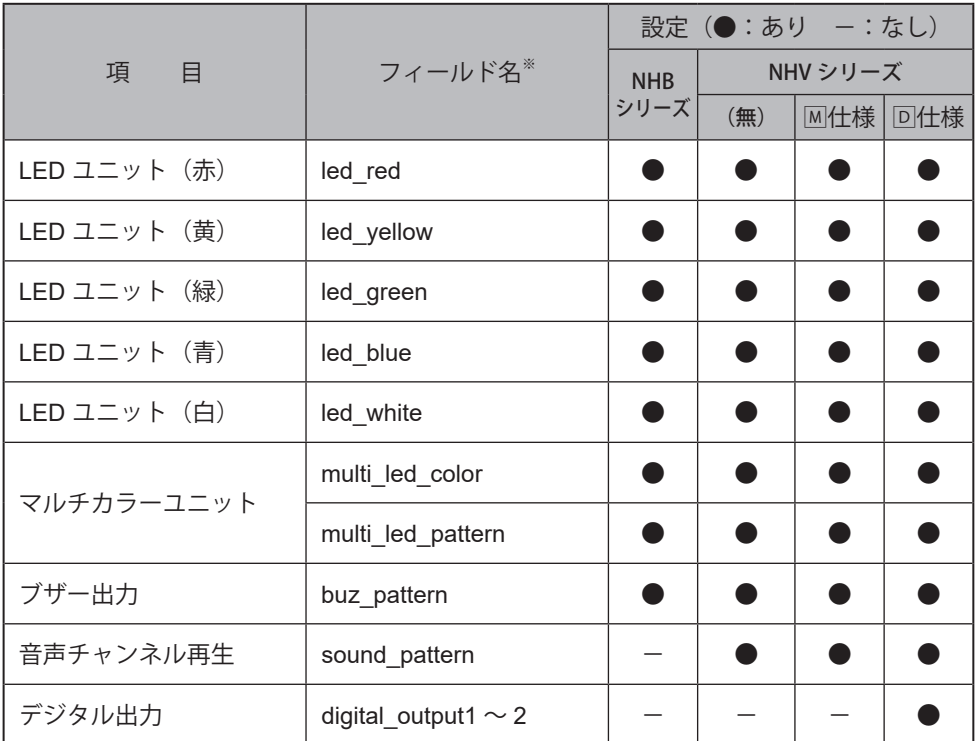

※ フィールド名の内容詳細は「● Device Shadow [機能フィールド名一覧\(☞](#page-172-0)P.173)」を参照してください。

#### **ポイント**

● ブザーと音声チャンネル再生と音声合成は同時に制御しないでください。

● 同じ命令を複数おこなった場合は、命令が実行されません。

**● クライアント ID が設定されていない場合、本機能は動作しません。** 

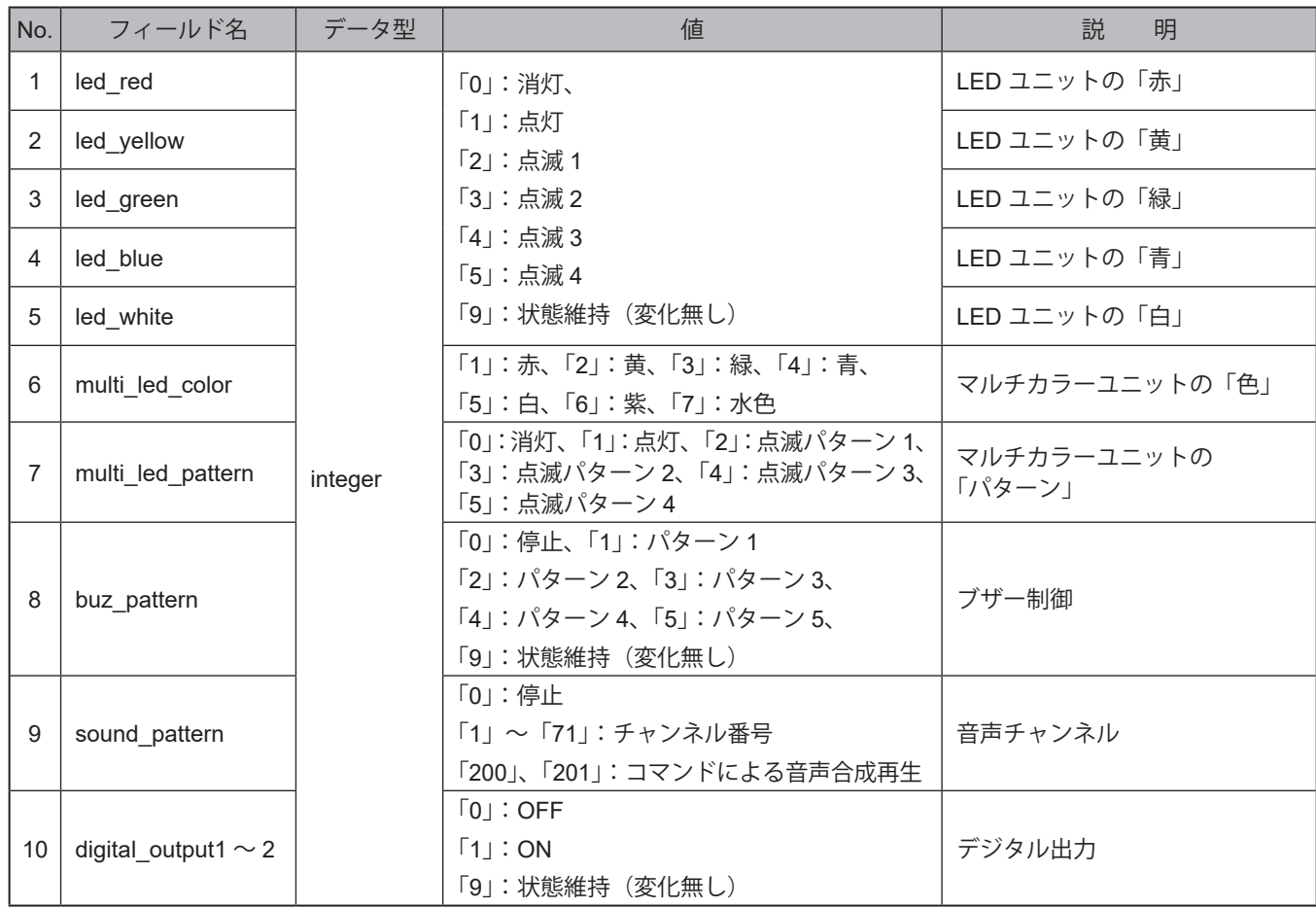

#### <span id="page-172-0"></span>**● Device Shadow 機能フィールド名一覧**

**ポイント**

● 不正な値を指定した場合は、動作しません。

#### **入力例 1 LED ユニットの緑色が点灯、音声チャンネル 50 が再生中であることを通知する場合**

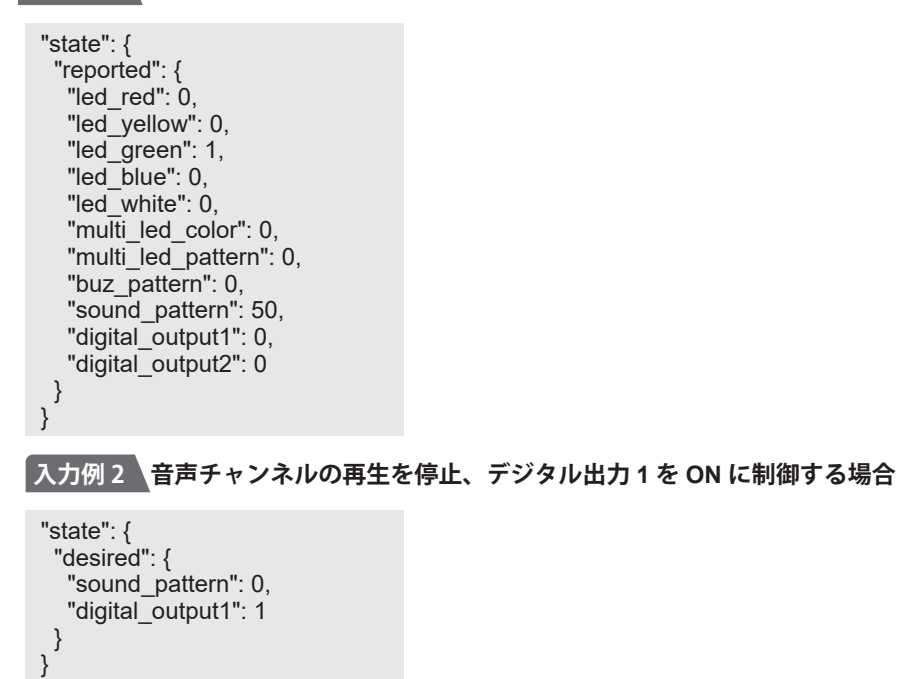

## **8.3. 本製品の状態を確認、制御する**

### **8.3.1. コマンドで本製品の状態を確認、制御する**

- ・「RSHコマンド」、「SSHコマンド」、「SNMPコマンド」、「HTTPコマンド」、「PNSコマンド」、「PHNコマンド」にて、本 製品の状態を確認、制御することができます。
- ・「コマンド機能の有効設定」と「本体動作設定」をおこなう必要があります。必ず設定をおこなった上、使用してくだ さい。
- ・各設定項目の詳細説明は、「9.2.1. [ソケット通信設定\(☞](#page-273-0)P.274 )」、「9.2.2. R S H / S S H [コ マ ン ド 受 信 設 定\( ☞](#page-274-0) [P.275](#page-274-0) )」、「[9.2.3. SNMP](#page-278-0)受信設定(☞P.279 )」をそれぞれ参照してください。

## **8.3.1.1. コマンドの本体動作設定をおこなう**

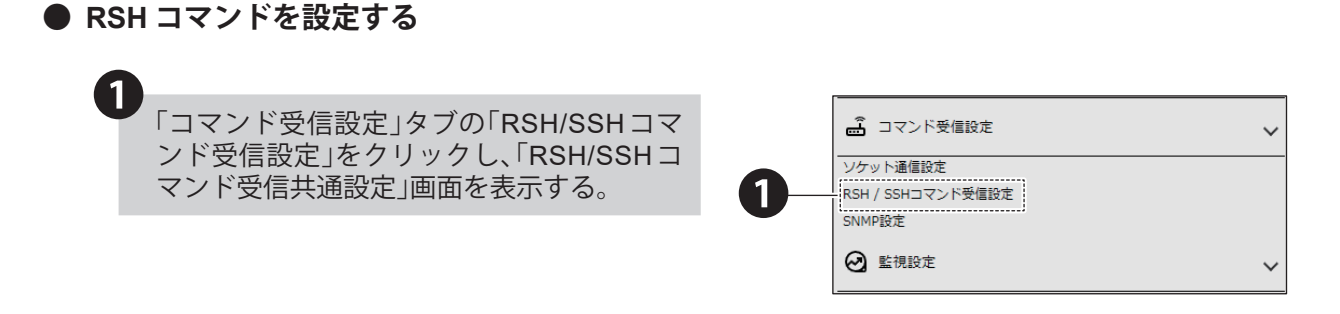

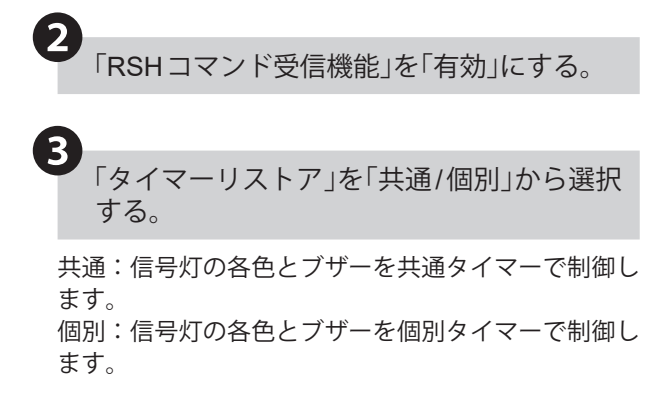

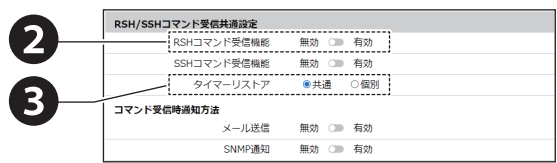

コマンド受信時、通知方法画面の「メール送 信」、「SNMP通知」を設定する。

コマンド受信時に、「有効」に設定にした通知が実行 されます。

〈注〉通知をおこなうためには、実施する通知方法に合わ せて、通知設定を事前におこなう必要があります。 「8.1. [対象装置に通知する\(☞](#page-134-0) P.135 )」

#### **■ メール送信を使用する場合**

❹

❻

メール送信をおこなう場合は、メール通知、メール送 信内容を設定しておく必要があります。 必要に応じて、設定をおこなってください。 「8.1.2. [メール通知の設定をおこなう\(☞](#page-138-0) P.139 )」

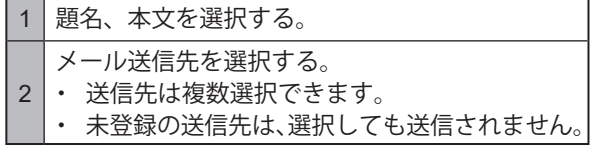

#### **■ SNMP 通知を使用する場合**

- ・ SNMP 通知をおこなう場合は、あらかじめ SNMP 通知機能を「有効」にしておく必要があります。 「8.1.1. SNMP (Trap Inform) 通知の設定をおこな [う\(☞](#page-134-1) P.135 )」
- RSHコマンド受信設定の「送信元アドレス指 定」を設定する。 ❺
	- **■ アドレス指定をおこなう場合は、有効に設定し、「送 信元 IP アドレス」、「ログイン名」を設定する**
	- ・ 送信元アドレス制限を有効にすると、「送信元 IP アドレス」、「ログイン名」 で登録した IP アドレス かつログイン名からのコマンドのみ受信します。
	- ・ ログイン名に「root」、「lp」、「nobody」は使用で きません。
	- ・ IP アドレスは Ipv6、Ipv4 形式で入力できます。
	- **■ 制限をおこなわない場合は、無効に設定し、「共通 ログイン名」にログイン名を設定する**
	- ・ ログイン名に「root」、「lp」、「nobody」は使用で きません。

「設定」ボタンをクリックして、設定を反映す る。

<メール送信を使用する場合>

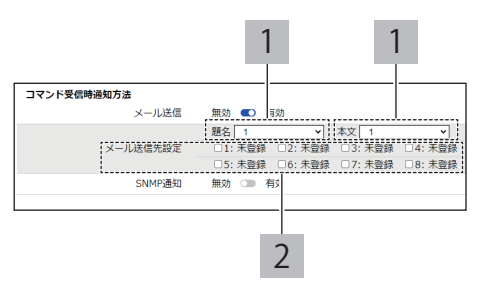

#### < SNMP 通知を使用する場合>

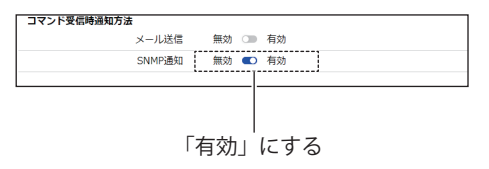

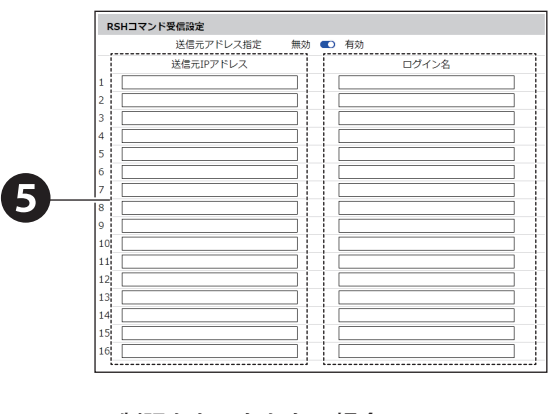

<アドレス指定をおこなう場合>

<制限をおこなわない場合>

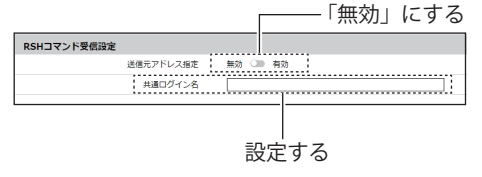

#### **●** SSH コマンドの場合

❸

 $\overline{\mathbf{A}}$ 

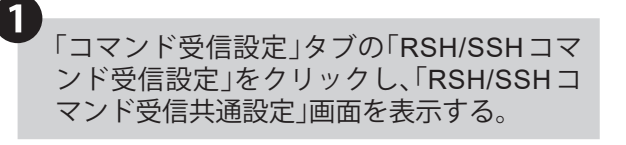

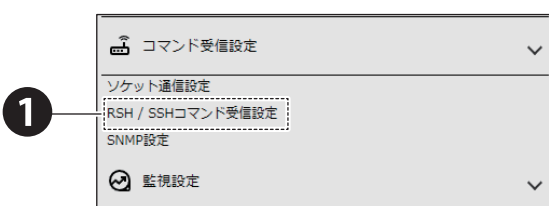

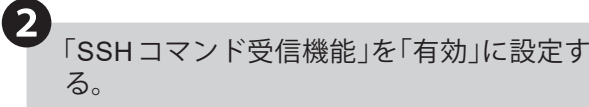

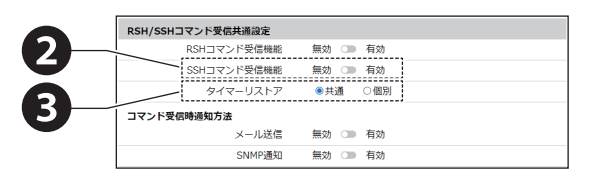

「タイマーリストア」を「共通」か「個別」を選 択する。

共通:信号灯の各色とブザーを共通タイマーで制御し ます。

個別:信号灯の各色とブザーを個別タイマーで制御し ます。

#### コマンド受信時、通知方法画面の「メール送 信」、「SNMP通知」を設定する。

コマンド受信時に、「有効」に設定にした通知が実行 されます。

〈注〉通知をおこなうためには、実施する通知方法に合わ せて、通知設定を事前におこなう必要があります。 「8.1. [対象装置に通知する\(☞](#page-134-0) P.135 )」

#### **■ メール送信を使用する**

メール送信をおこなう場合は、メール通知、メール送 信内容を設定しておく必要があります。

「8.1.2. [メール通知の設定をおこなう\(☞](#page-138-0) P.139 )」

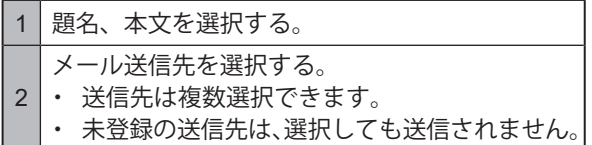

#### **■ SNMP 通知を使用する**

・ SNMP 通知をおこなう場合は、あらかじめ SNMP 通知機能を有効にしておく必要があります。 「8.1.1. SNMP (Trap Inform) 通知の設定をおこな [う\(☞](#page-134-1) P.135 )」

#### <メール送信を使用する場合>

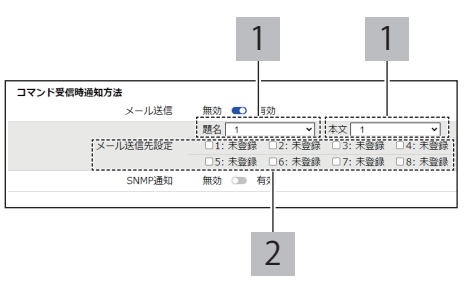

< SNMP 通知を使用する場合>

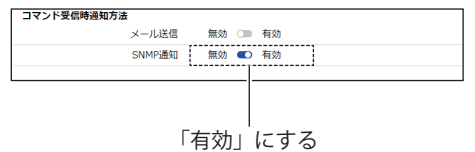

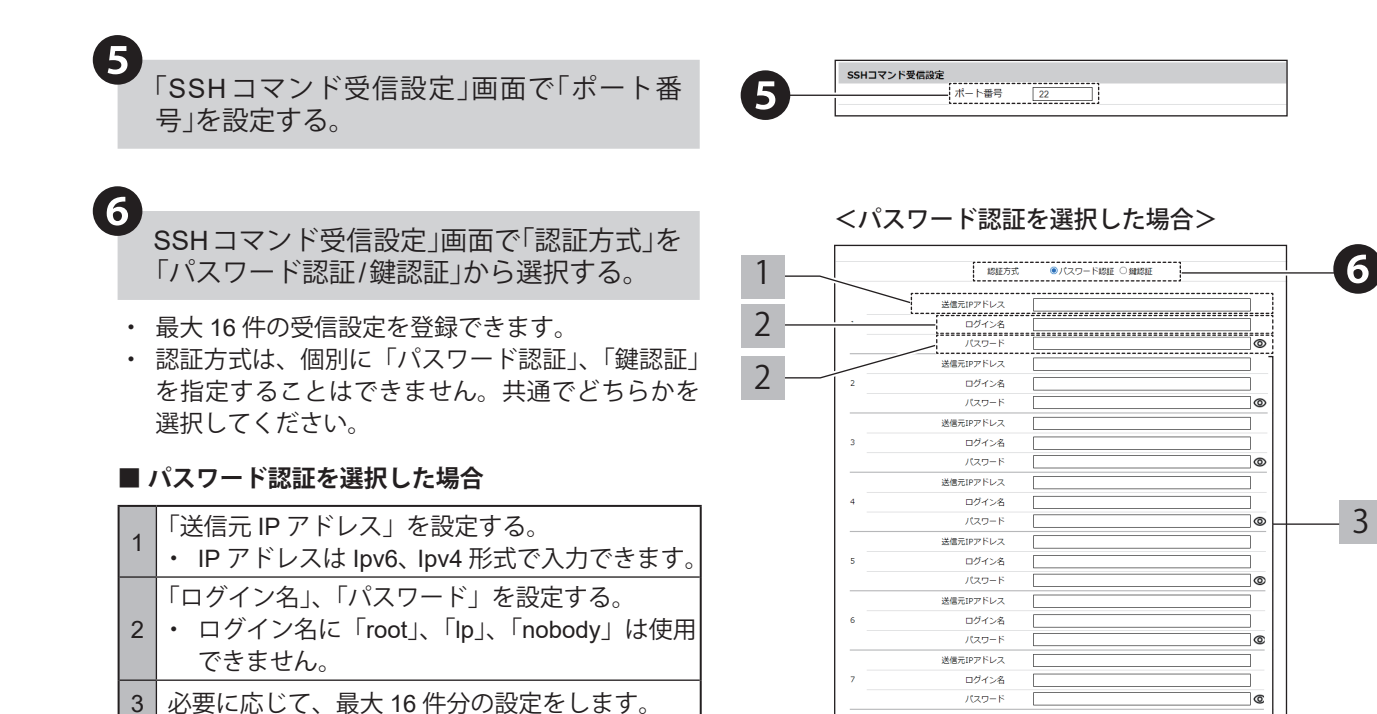

## <鍵認証を選択した場合>

#### 1  $0.012 + 1.27 + 0.013 + 0.0003 + 0.00032 + 0.0003 + 0.00032 + 0.0003 + 0.0003 + 0.0003 + 0.0003 + 0.0003 + 0.0003 + 0.0003 + 0.0003 + 0.0003 + 0.0003 + 0.0003 + 0.0003 + 0.0003 + 0.0003 + 0.0003 + 0.0003 + 0.0003 + 0.0003 + 0.0003 + 0.0003 + 0.0003$ , . . . . . . . . . . . . . . . <sup>2</sup> <sup>3</sup> ログイン名 公開館 ファイルを選択 選択されていません **後催売IPアドレス** ログイン名  $\frac{1}{2}$  $#89$ ファイルを選択 選択されていません 送信元IPアドレス ログイン名 4 $-45$ Million 未参提 ファイルを選択 選択されていませ 送信元IPアドレス ログイン名 一天豆绿 ファイルを選択 選択されていません 公開鍵 送信元IPアドレス ログイン名 —<br>未登録 ファイルを選択 選択されていません 公開鍵 送信元IPアドレス ログイン名 \_\_\_\_\_<br>未登録 公開鍵 ファイルを選択 選択されていません

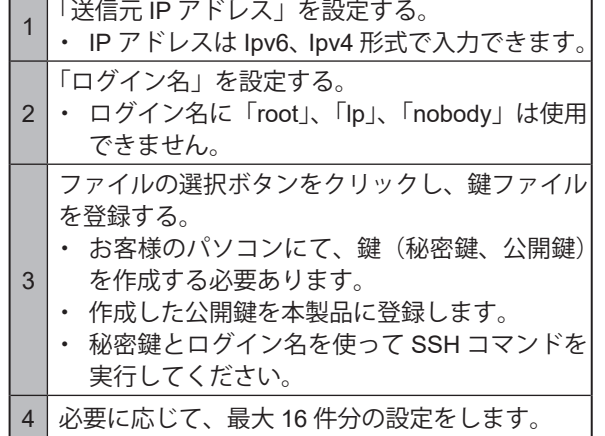

**■ 鍵認証を選択した場合**

「設定」ボタンをクリックして、設定を反映す る。 ❼

 $\overline{\phantom{a}}$ 

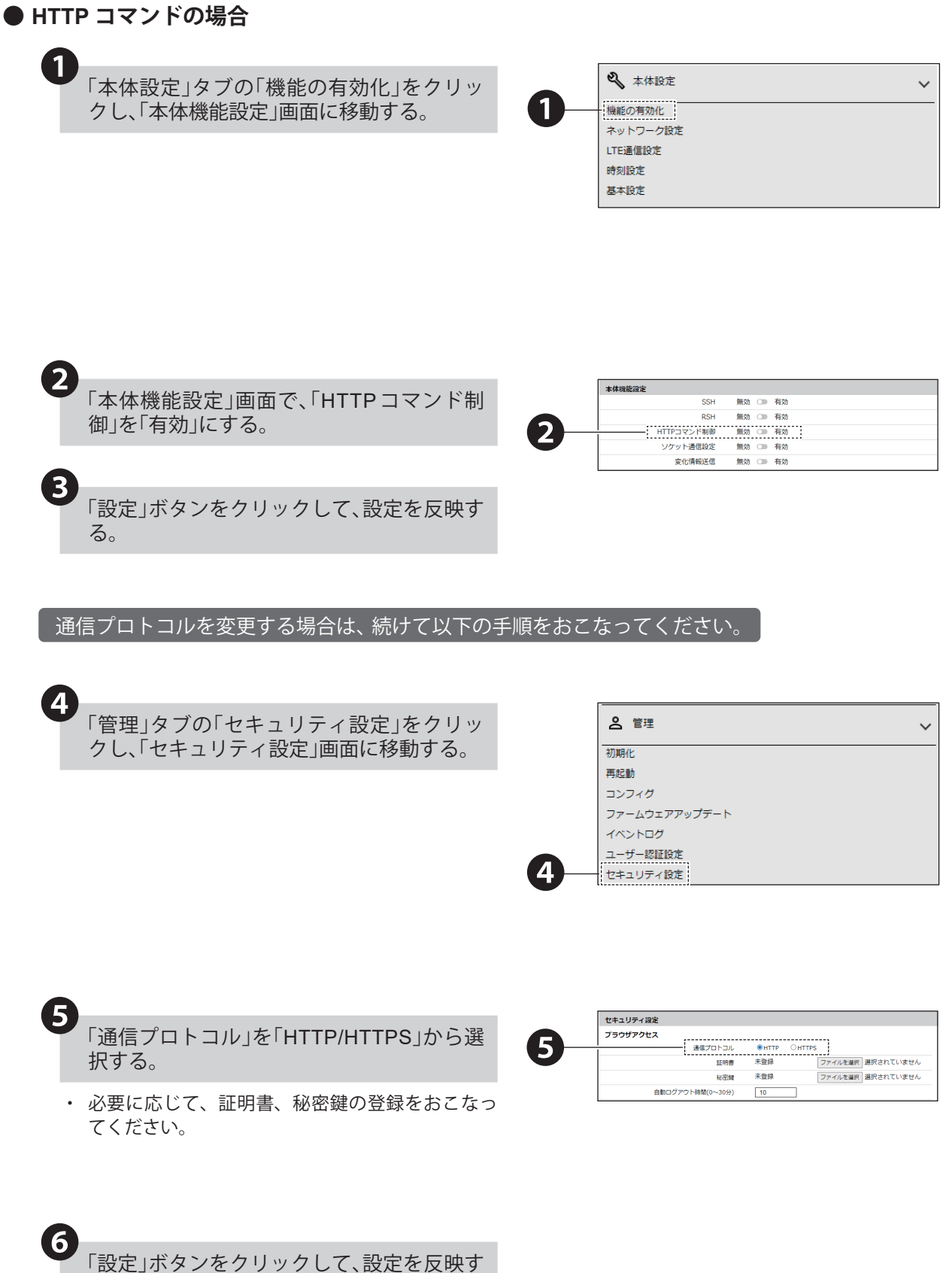

る。

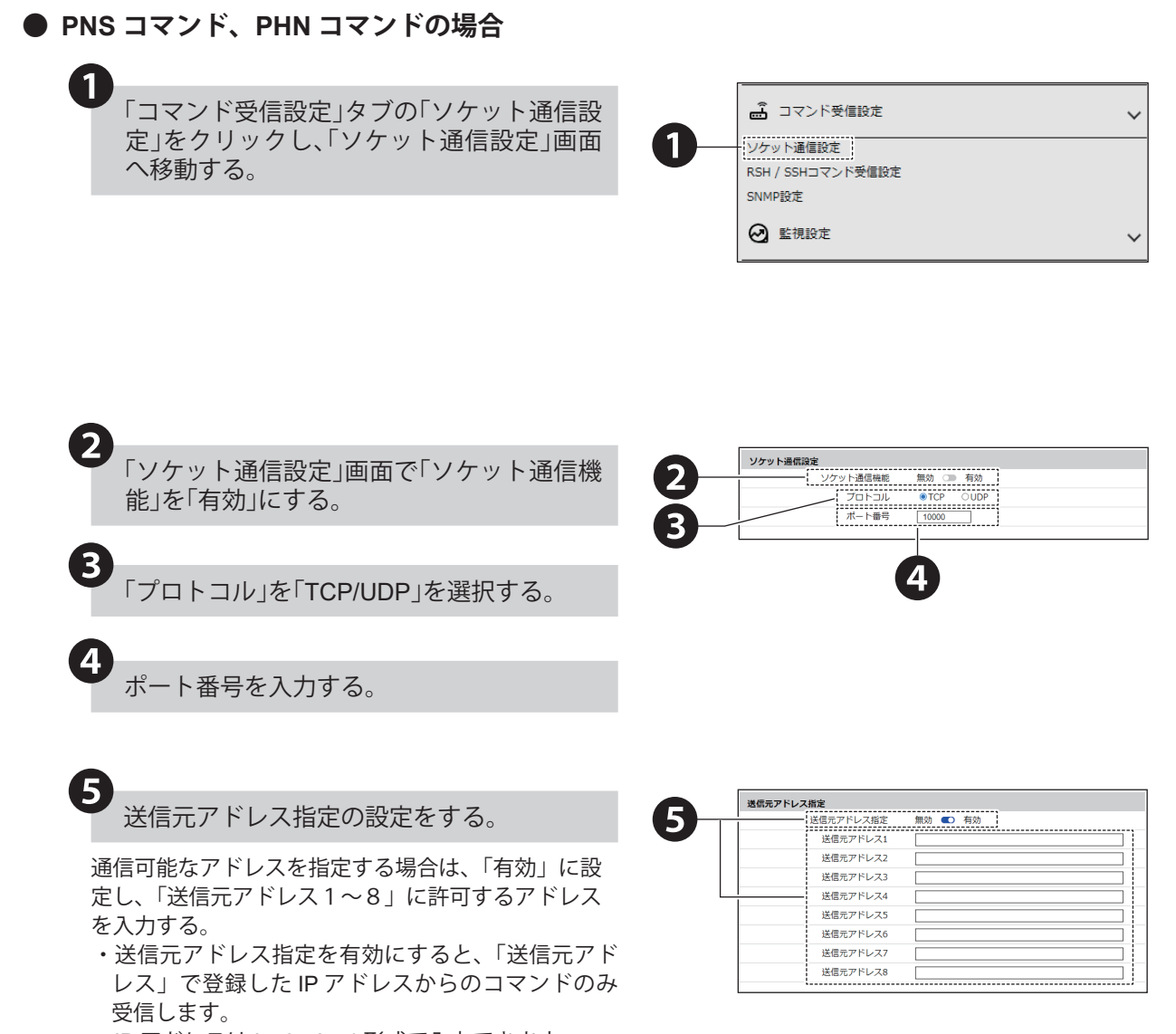

- ・IP アドレスは Ipv6、Ipv4 形式で入力できます。
- 「設定」ボタンをクリックして、設定を反映す る。 ❻

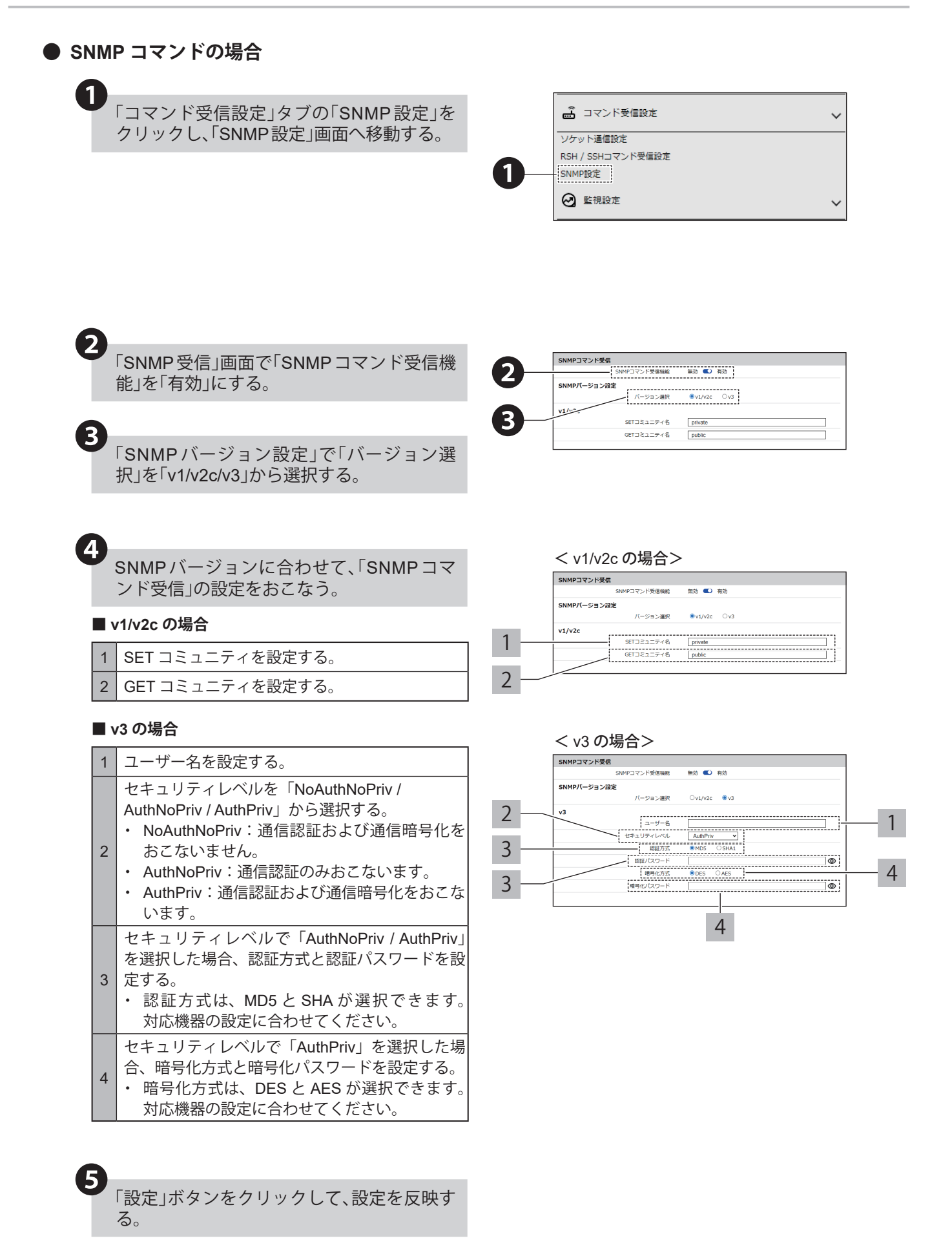
# **8.3.1.2. 信号灯の状態を確認する**

- ・各種コマンドで本製品の信号灯状態を確認する手順を記載しています。
- ・本動作を実施前に、コマンド機能の有効とコマンドの本体動作設定を必ずおこなってください。
- ・「8.3.1.1. [コマンドの本体動作設定をおこなう\(☞](#page-173-0)P.174 )」

### **● RSH/SSH コマンドの場合**

RSH/SSHコマンドの詳細は、「[5.3.10. RSH/SSH](#page-35-0)コマンド機能(☞P.36 )」を参照してください。

### 【 例 1 \

**製品のIPアドレス「192.168.10.10」、アカウントが「patlite」、 状態が「赤色点滅パターン1、緑色点灯、チャンネル63(ブザーパターン3)、 デジタル入力1、4がOFF、2、3がON、デジタル出力1はON、デジタル出力2はOFFしている本体に対して動作状態を 取得する場合**

**・「status」のみの場合、信号灯の状態を返します。**

**rsh**]**192.168.10.10**]**-l**]**patlite**]**status**

**応答:201003**

### 【 例 2

**製品のIPアドレス「192.168.10.10」、アカウントが「patlite」、 状態が「黄色点滅パターン2、青色点灯、再生中のチャンネルなし、 デジタル入力1、2がOFF、3、4がON、デジタル出力1、2はOFFしている本体に対して動作状態を取得する場合**

**・オプション「-s」を追加すると、再生中のチャンネルは無いため、0を返します。**

**rsh**]**192.168.10.10**]**-l**]**patlite**]**status**]**-s**

**応答:0**

**・オプション「di」「do」を追加すると、デジタル入力端子台とデジタル出力端子台の状態をそれぞれ返します。**

**rsh**]**192.168.10.10**]**-l**]**patlite**]**status**]**di**]**do**

**応答:Dl:0011**

**応答:DO:00**

**● PNS コマンドの場合**

PNSコマンドの詳細は、「5.3.11. PNS[コマンド機能\(従来品互換コマンド\)\(☞](#page-43-0)P.44 )」を参照してください。

**例 信号灯の赤が点灯、黄が点滅パターン1、緑が点滅パターン2、青、白が消灯、ブザーパターンが4の場合**

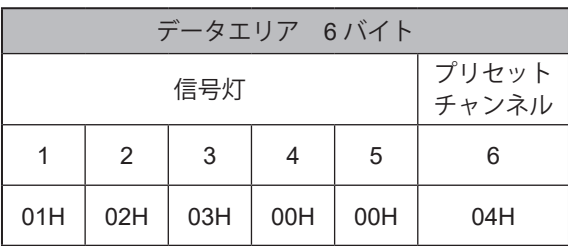

# **● PHN コマンドの場合**

PHNコマンドの詳細は、「5.3.12. PHN[コマンド機能\(従来品互換コマンド\)\(☞](#page-52-0)P.53 )」を参照してください。

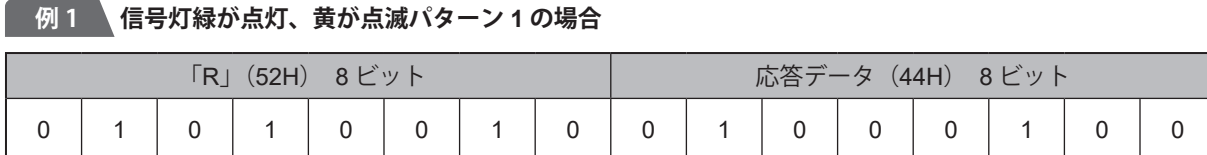

### **例 2 信号灯緑が点滅パターン2、ブザーパターンが1、2のいずれでもない場合**

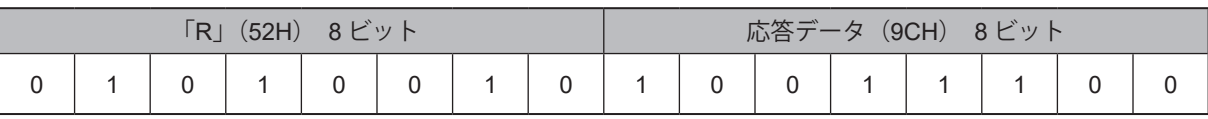

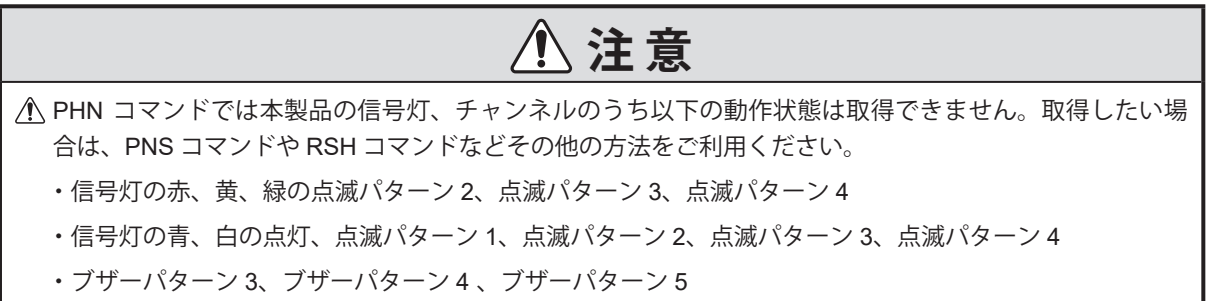

・チャンネル 1 ~ 60、チャンネル 63 ~ 71

# **● HTTP コマンドの場合**

- ・ HTTPコマンドの詳細は、「5.3.13. HTTP[コマンド受信機能\(☞](#page-54-0)P.55 )」を参照してください。 また、必要に応じて、セキュリティ設定で事前に通信プロトコルを設定してください。詳細は、 「7.7. [セキュリティ設定をおこなう\(☞](#page-117-0)P.118 )」を参照してください。
- ・信号灯の状態を取得するパラメータは、statusで実施できます。
- ・以下は、「xml」形式で確認する方法を記載しています。

### **例 信号灯の赤と緑を点灯、黄、青、白を消灯、チャンネル5で動作している場合**

http://192.168.10.1/api/status?format=xml

・実行結果

```
<?xml version='1.0' encoding='utf-8'?>
<signaltower>
<color><br>
<color name="LED1" value="1"/><br>
<color name="LED2" value="0"/><br>
<color name="LED3" value="1"/><br>
<color name="LED4" value="0"/><br>
<color name="LED5" value="0"/><br>
<color name="MULTI_COL" value="2"/><br>
<color name="MUL
<sound name="SOUND" value="5"/><br></sound>
     <port>
 <port name="DO-1" value="0"/>
 <port name="DO-2" value="0"/>
 <port name="DIN-1" value="0"/>
 <port name="DIN-2" value="0"/>
 <port name="DIN-3" value="0"/>
 <port name="DIN-4" value="0"/>
 </port>
</signaltower>
```
# **● SNMP コマンドの場合**

- ・SNMPコマンドの詳細は、「5.3.14. SNMP[コマンド機能\(☞](#page-60-0)P.61 )」を参照してください。
- ・MIBの詳細は、「10. MIB[一覧\(☞](#page-359-0)P.360 )」を参照してください。
- ・信号灯の状態を取得するのは、「SNMP GETコマンド」で実施できます。

### **例 1 信号灯 赤が点灯中の時、GETコマンドを送信した場合**

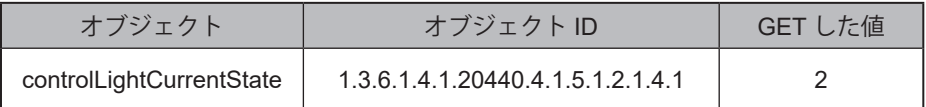

## **例 2 信号灯 黄が消灯中の時、GETコマンドを送信した場合**

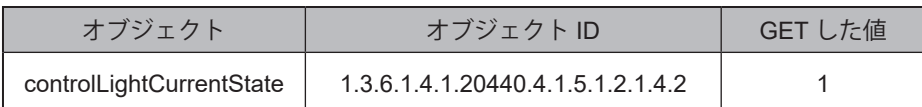

# **8.3.1.3. 信号灯の状態を制御する**

・各種コマンドで本製品の信号灯状態を制御する手順を記載しています。

・本動作を実施前に、コマンド機能の有効とコマンドの本体動作設定を必ずおこなってください。

・「8.3.1.1. [コマンドの本体動作設定をおこなう\(☞](#page-173-0)P.174 )」

# **● RSH / SSH コマンドの場合**

- ・RSH / SSHコマンドの詳細は、「[5.3.10. RSH/SSH](#page-35-0)コマンド機能(☞P.36 )」を参照してください。
- ・信号灯の状態を制御するのは、「alertコマンド」、「soundコマンド」、「colorコマンド」で実施できます。
- ・以下は、「alertコマンド」および「colorコマンド」で制御する方法を記載しています。

### **例 1 製品のIP アドレス「192.168.10.10」 アカウント「patlite」で、信号灯赤と緑を点灯、そのほかは消灯、チャンネル**

### **62(ブザーパターン2)を再生する場合**

rsh \_ 192.168.10.10 \_-I \_ patlite \_alert \_ 101002

応答:101002

**例 2 製品のIPアドレス「192.168.10.10」アカウント「patlite」で、マルチカラーユニットを白色で、点滅パターン3、ブ**

## **ザーをパターン4で吹鳴させる場合**

 $rsh$ \_192.168.10.10  $-$ - $l$  patlite  $\_\text{color}$  Color  $\_\text{white}$   $-4$   $-$ b  $-4$ 

応答:White 4 -b 4

### **● PNS コマンドの場合**

- ・PNSコマンドの詳細は、「5.3.11. PNS[コマンド機能\(従来品互換コマンド\)\(☞](#page-43-0)P.44 )」を参照してください。
- ・信号灯の状態を制御するのは、「信号灯・ブザー制御コマンド」で実施できます。

**例 信号灯の赤を点灯、黄を点滅パターン1、緑を点滅パターン2、青、白を消灯、ブザーパターン4を吹鳴させる場合**

・設定

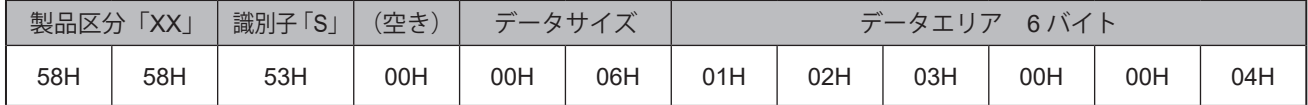

・本製品からの応答

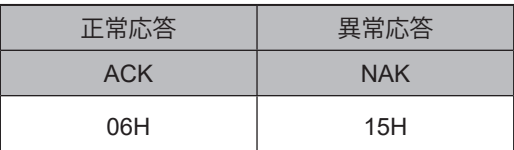

### **● PHN コマンドの場合**

PHNコマンドの詳細は、「5.3.12. PHN[コマンド機能\(従来品互換コマンド\)\(☞](#page-52-0)P.53 )」を参照してください。

**例 信号灯の赤、黄色を点灯、チャンネル62(ブザーパターン2)を吹鳴させたい場合**

・設定

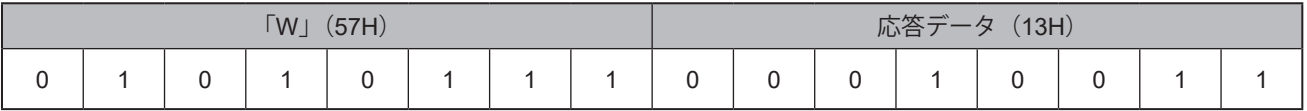

・本製品からの応答

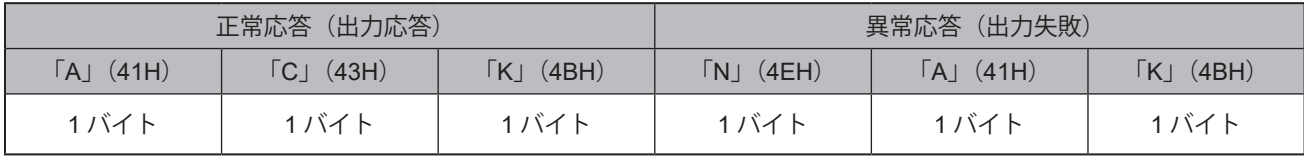

**注 意**

 PHN コマンドでは本製品の信号灯、チャンネルのうち以下のものは制御できません。 制御をおこなう場合は、PNS コマンドや RSH コマンドなどその他の方法をご利用ください。 信号灯の赤、黄、緑の点滅パターン 2、点滅パターン 3、点滅パターン 4 信号灯の青、白の点灯、点滅パターン 1、点滅パターン 2、点滅パターン 3、点滅パターン 4 ブザーパターン 3、ブザーパターン 4、ブザーパターン 5 チャンネル 1 ~ 60、チャンネル 63 ~ 71 チャンネル 61、62(ブザーパターン 1、2)は、常に後入力優先モードで再生されますので、ご注意ください。 詳細は「● [再生モード\(☞](#page-24-0) P.25 )」を参照してください。

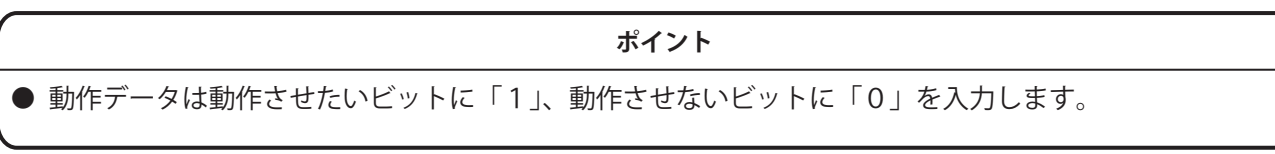

# **● HTTP コマンドの場合**

- ・HTTPコマンドの詳細は、「5.3.13. HTTP[コマンド受信機能\(☞](#page-54-0)P.55 )」を参照してください。
- ・信号灯の状態を制御するパラメータは、「alert」、「led」、「color」で実施できます。
- ・以下は「alert」パラメータでの手順を記載しています。

### **例 信号灯の赤と緑を点灯、黄・青・白を消灯、ブザーパターン2で動作させる場合**

http://192.168.10.1/api/control?alert=101002

# **● SNMP コマンドの場合**

- ・SNMPコマンドの詳細は、「5.3.14. SNMP[コマンド機能\(☞](#page-60-0)P.61 )」を参照してください。
- ・MIBの詳細は、「10. MIB[一覧\(☞](#page-359-0)P.360 )」を参照してください。
- ・信号灯の状態を制御するには、「SNMP SETコマンド」で実施できます。

## **例 1 信号灯 赤を、10秒後に点灯させる場合**

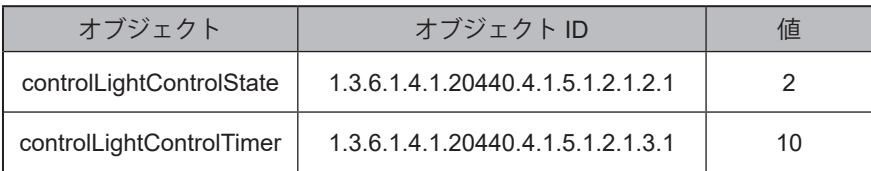

# **例 2 信号灯 黄を、消灯させる場合**

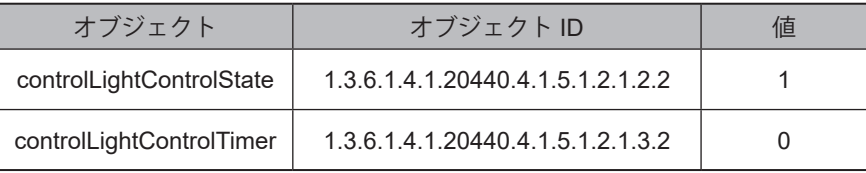

# **例 3 クリア動作機能を実行させる場合**

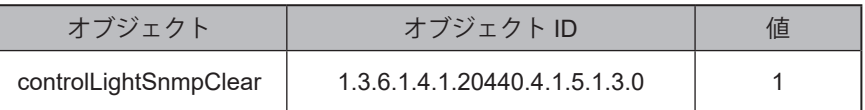

# **8.3.1.4. 音声を制御する NHVシリーズ**

- ・本製品の音声を制御する手順をコマンド別で記載しています。
- ・本動作を実施前に、コマンド機能の有効とコマンドの本体動作設定を必ずおこなってください。
- ・「8.3.1.1. [コマンドの本体動作設定をおこなう\(☞](#page-173-0)P.174 )」

# **● RSH/SSH コマンドの場合**

- ・RSH/SSHコマンドの詳細は、「[5.3.10. RSH/SSH](#page-35-0)コマンド機能(☞P.36 )」を参照してください。
- ・音声を制御するコマンドは、「alert 」、「sound」、「stop」で実施できます。
- ・以下は、「sound」コマンドおよび「stop」コマンドで制御する方法を記載しています。

**例 1 製品のIP アドレス「192.168.10.10」、アカウント「patlite」「チャンネル番号24」をワンショットで再生させる場合**

rsh \_ 192.168.10.10 \_ -l \_ patlite \_ sound \_ 24

# **注 意**

 $\Lambda$  チャンネル 61 ~ 64、71 (ブザーパターン 1 ~ 5) は、常に後入力優先モードで再生されます。

詳細は「5.3.2. [音声再生機能\(☞](#page-23-0) P.24 )」を参照してください。

## **ポイント**

● 信号灯状態も音声再生と同時におこなうことができます。

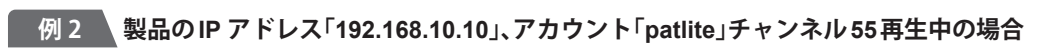

rsh \_ 192.168.10.10 \_ -l \_ patlite \_ stop

応答:55

# **● PNS コマンドの場合**

・PNSコマンドの詳細は、「5.3.11. PNS[コマンド機能\(従来品互換コマンド\)\(☞](#page-43-0)P.44 )」を参照してください。

- ・音声を鳴らすのは、「MP3チャンネル制御コマンド」、「信号灯・チャンネル制御コマンド」で実施できます。
- ・以下は「MP3チャンネル制御コマンド」での手順を記載しています。

### **例 チャンネル32を15回再生させる場合**

・設定

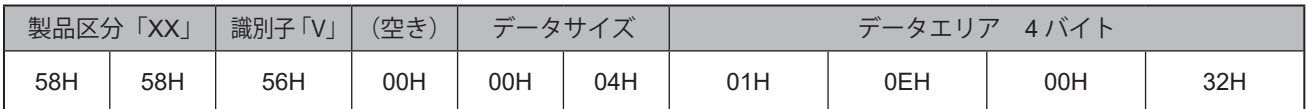

・本製品からの応答

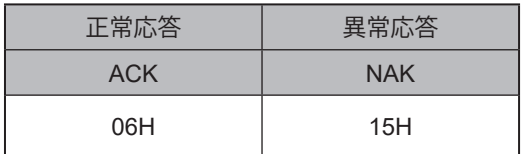

# **注 意**

 $A$ 、チャンネル 61 ~ 64、71 (ブザーパターン 1 ~ 5) は、常に後入力優先モードで再生されます。

詳細は「5.3.2. [音声再生機能\(☞](#page-23-0) P.24 )」を参照してください。

# **● HTTP コマンドの場合**

- ・HTTPコマンドの詳細は、「5.3.13. HTTP[コマンド受信機能\(☞](#page-54-0)P.55 )」を参照してください。
- ・音声を鳴らすパラメータは、「sound」で実施できます。
- ・以下は、「sound」パラメータおよび「stop」パラメータで制御する手順を記載しています。

**例 1 チャンネル1をエンドレス再生させる場合**

http://192.168.10.1/api/control?repeat=255&sound=1

**例 2 再生中のチャンネルを停止する場合**

# **例 3 メモリ再生モード時に、次にメモリされている音声を再生させる場合**

http://192.168.10.1/api/control?stop=1

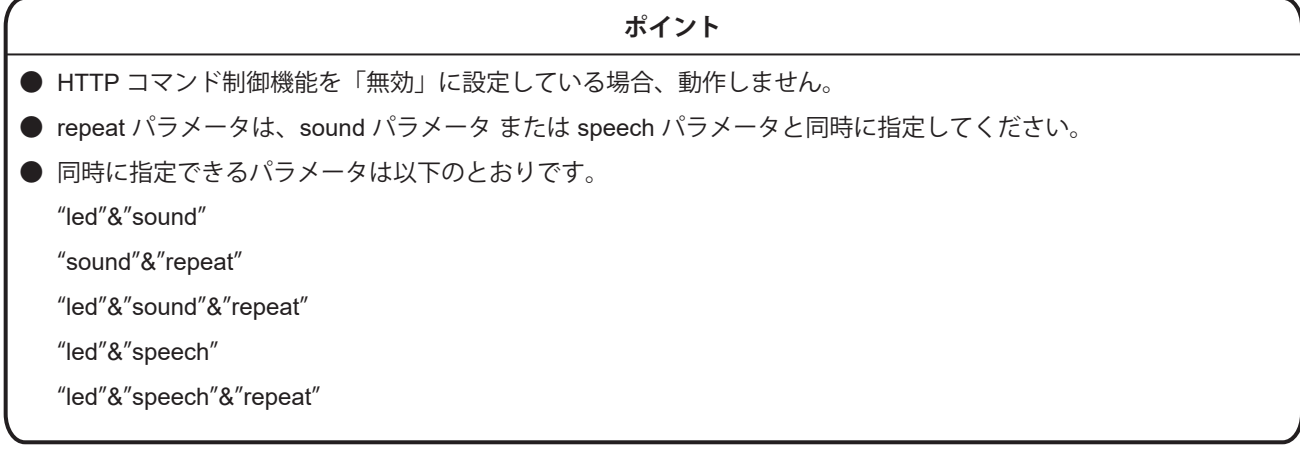

# **● SNMP コマンドの場合**

- ・SNMPコマンドの詳細は、「5.3.14. SNMP[コマンド機能\(☞](#page-60-0)P.61 )」を参照してください。
- ・MIBの詳細は、「10. MIB[一覧\(☞](#page-359-0)P.360 )」を参照してください。
- ・信号灯の状態を制御するのは、「SNMP SETコマンド」で実施できます。

### **例 信号灯 緑を点滅パターン2、チャンネル65を1回リピート再生させる場合**

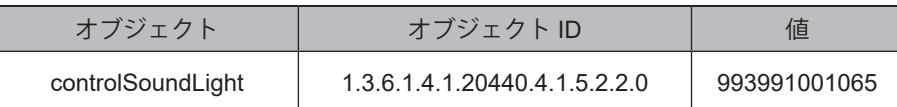

# **8.3.1.5. 任意のテキストを再生する NHVシリーズ**

- ・本製品のテキストを再生する手順をコマンド別に記載しています。
- ・本製品のテキストを再生する前に、コマンド機能の有効とコマンドの本体動作設定を必ずおこなってください。
- ・それぞれの詳細は、「8.3.1.1. [コマンドの本体動作設定をおこなう\(☞](#page-173-0)P.174 )」を参照してください。

# **● HTTP コマンドの場合**

- ・任意のテキストを再生するパラメータは、「speech」で実施できます。
- ・以下は、GETメソッドのパラメータspeechを使用して、音声を鳴らす手順を記載しています。

## **例 1 日本語で、「こんにちは」と再生させる場合**

http://192.168.10.1/api/control?speech=こんにちは&lang=jp

**例 2 英語で、「Hello」と再生させる場合**

http://192.168.10.1/api/control?speech=Hello&lang=en

・各パラメータを省略した場合、以下の設定で再生されます。各パラメータの詳細は、「[5.3.13. HTTP](#page-54-0)コマンド [受信機能\(☞](#page-54-0)P.55 )」を参照してください。

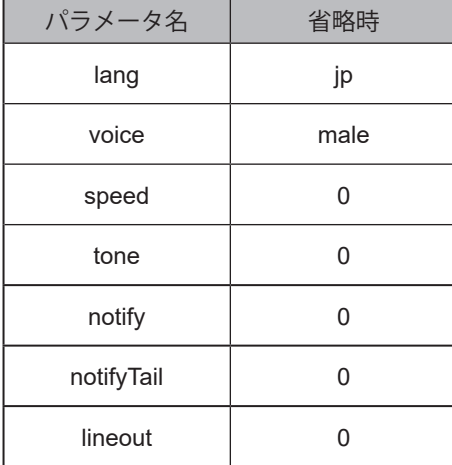

# **8.3.1.6. 本製品の状態をクリアする**

- ・本製品の状態をクリアする手順をコマンド別に記載しています。
- ・本製品の状態をクリアする前に、コマンド機能の有効とコマンドの本体動作設定を必ずおこなってください。
- ・それぞれの詳細は、「8.3.1.1. [コマンドの本体動作設定をおこなう\(☞](#page-173-0)P.174 )」を参照してください。

### **● RSH / SSH コマンドの場合**

- ・RSH / SSHコマンドの詳細は、「[5.3.10. RSH/SSH](#page-35-0)コマンド機能(☞P.36 )」を参照してください。
- ・状態をクリアするのは、「clearコマンド」、「doclearコマンド」で実施できます。
- ・以下は、clearコマンドでの手順を記載しています。

# **例 1 製品のIP アドレス「192.168.10.10」、送信元アドレス無効時共通アカウント「patlite」の場合**

rsh \_ 192.168.10.10 \_- I \_patlite \_clear

### **例 2 アカウント省略する場合**

rsh \_ 192.168.10.10 clear

### **例 3 sshコマンドにて製品のIPアドレス「192.168.10.100」、ログイン名「patlite」、パスワード「patlite」、信号灯以外**

### **をクリアする場合**

ssh 192.168.10.100 -l patlite clear -z (patlite's password:) patlite

# **● PNS コマンドの場合**

PNSコマンドの詳細は、「5.3.11. PNS[コマンド機能\(従来品互換コマンド\)\(☞](#page-43-0)P.44 )」を参照してください。

### **例 通常動作時の状態に戻す場合**

・設定

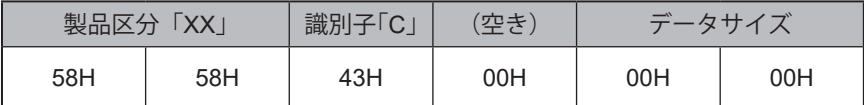

・返り値

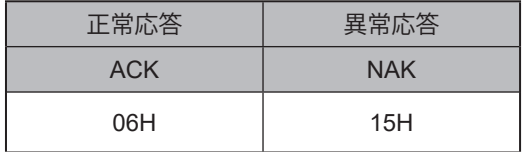

# **● HTTP コマンドの場合**

- ・ HTTPコマンドの詳細は、「5.3.13. HTTP[コマンド受信機能\(☞](#page-54-0)P.55 )」を参照してください。
- ・通常動作時の状態に戻すパラメータは、「clear」で実施できます。

**例 クリア動作を実行する場合**

http://192.168.10.1/api/control?clear=1

# **● SNMP コマンドの場合**

- ・ SNMPコマンドの詳細は、「5.3.14. SNMP[コマンド機能\(☞](#page-60-0)P.61 )」を参照してください。
- ・ MIBの詳細は、「10. MIB[一覧\(☞](#page-359-0)P.360 )」を参照してください。
- ・信号灯の状態を制御するのは、「SNMP SETコマンド」で実施できます。

### **例 クリア動作機能を実行させる場合**

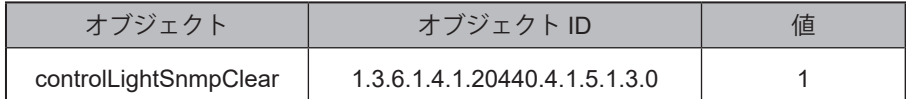

# <u>8.3.1.7. 接点入出力の状態を確認する NHVシリーズ(回仕様)</u>

- ・各コマンドで本製品の接点入出力状態の確認手順を記載しています。
- ・本動作を実施前に、コマンド機能の有効とコマンドの本体動作設定を必ずおこなってください。
- ・「8.3.1.1. [コマンドの本体動作設定をおこなう\(☞](#page-173-0)P.174 )」

# **● RSH/SSH コマンドの場合**

RSH/SSHコマンドの詳細は、「[5.3.10. RSH/SSH](#page-35-0)コマンド機能(☞P.36 )」を参照してください。

**例 1 製品のIP アドレス「192.168.10.10」、アカウントが「patlite」、接点入力1、4 がOFF、2、3 がONの場合、動作状態**

### **を取得する場合**

rsh 192.168.10.10 -l patlite status di

応答:DI:0110

### **例 2 製品のIP アドレス「192.168.10.10」、アカウントが「patlite」、接点出力1がON、2がOFFの場合**

rsh 192.168.10.10 -l patlite status do

応答:DO:10

### **● SNMP コマンドの場合**

- ・ SNMPコマンドの詳細は、「5.3.14. SNMP[コマンド機能\(☞](#page-60-0)P.61 )」を参照してください。
- ・ MIBの詳細は、「[10. MIB](#page-359-0)一覧(☞P.360 )」を参照してください。

### **使用例 1 デジタル入力3が「ON」の時、GETコマンドを送信した場合**

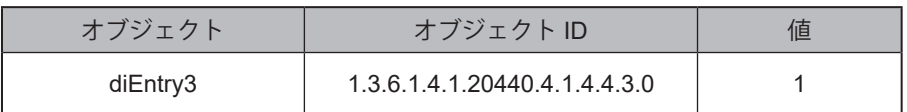

### **使用例 2 デジタル出力1が「OFF」の時、GETコマンドを送信した場合**

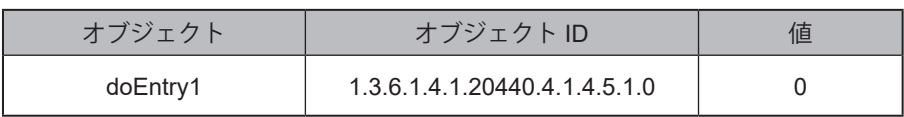

# **8.3.1.8. 接点出力を制御する NHVシリーズ( D 仕様)**

- ・本製品の接点出力を制御する手順をコマンド別に記載しています。
- ・本製品の接点出力を制御する前に、コマンド機能の有効とコマンドの本体動作設定を必ずおこなってください。
- ・それぞれの詳細は、「8.3.1.1. [コマンドの本体動作設定をおこなう\(☞](#page-173-0)P.174 )」を参照してください。

## **● RSH / SSH コマンドの場合**

RSH / SSHコマンドの詳細は、「[5.3.10. RSH/SSH](#page-35-0)コマンド機能(☞P.36 )」を参照してください。

**例 製品のIP アドレス「192.168.10.10」、アカウント「patlite」で接点出力1をOFF、接点出力2をONにする場合**

rsh \_ 192.168.10.10 -l \_ patlite \_ alert \_ do \_ 01

応答:01

# **注 意**

BUSY 出力に設定した場合、BUSY 出力動作中は RSH/SSH コマンドによるデジタル出力の操作はおこなえません。

# **● PNS コマンドの場合**

PNSコマンドの詳細は、「5.3.11. PNS[コマンド機能\(従来品互換コマンド\)\(☞](#page-43-0)P.44 )」を参照してください。

### **例 1 接点出力1を「ON」、接点出力2を「変化なし」にする場合**

・コマンド

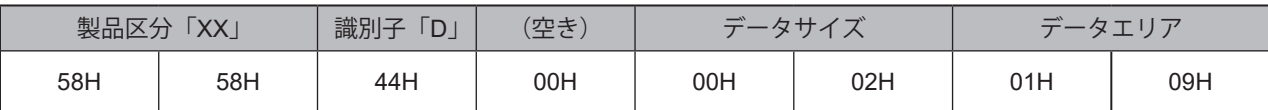

・返り値

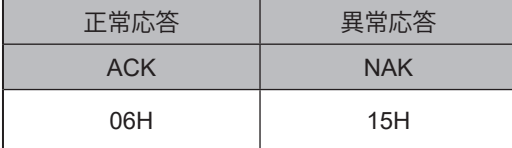

### **例 2 接点出力1を「OFF」、接点出力2を「ON」にする場合**

・コマンド

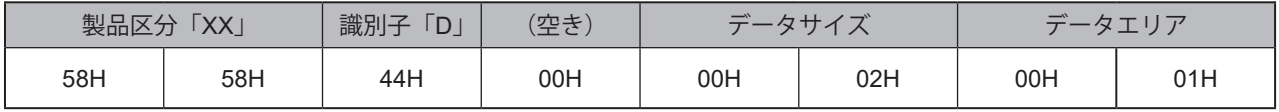

・返り値

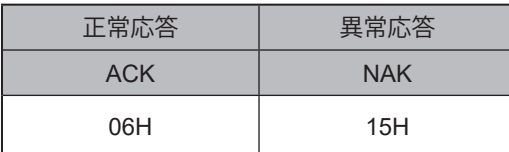

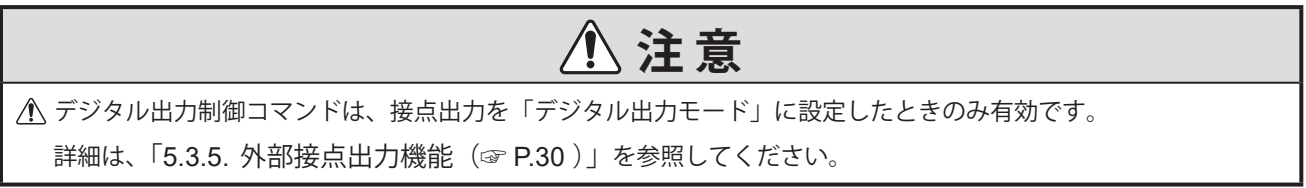

# **● HTTP コマンドの場合**

- ・ HTTPコマンドの詳細は、「5.3.13. HTTP[コマンド受信機能\(☞](#page-54-0)P.55 )」を参照してください。
- ・接点出力を制御するパラメータは、outputで実施できます。

# **例 接点出力1を「ON」、接点出力2を「OFF」にする場合**

http://192.168.10.1/api/control?output=10

# **● SNMP コマンドの場合**

- ・ HTTPコマンドの詳細は、「5.3.14. SNMP[コマンド機能\(☞](#page-60-0)P.61 )」を参照してください。
- ・ MIBの詳細は、「[10. MIB](#page-359-0)一覧(☞P.360 )」を参照してください。
- ・接点出力の状態を制御するのは、「SNMP SETコマンド」で実施できます。

## **例 接点出力2をONにする場合**

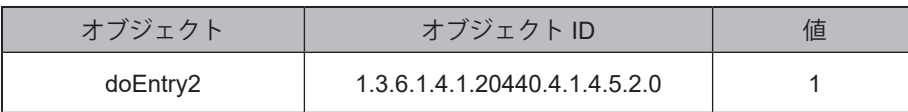

# **8.3.1.9. セルフテスト動作をおこなう**

- ・各コマンドで動作テストの実行手順を記載しています。
- ・本動作を実施前に、コマンド機能の有効とコマンドの本体動作設定を必ずおこなってください。
- ・「8.3.1.1. [コマンドの本体動作設定をおこなう\(☞](#page-173-0)P.174 )」

## **● RSH/SSH コマンドの場合**

- ・ RSH/SSHコマンドの詳細は、「[5.3.10. RSH/SSH](#page-35-0)コマンド機能(☞P.36 )」を参照してください。
- ・動作テストを実行するのは、「testコマンド」、「dotestコマンド」で実施できます。

**例 1 送信元アドレス無効時共通アカウント「patlite」を使用して、製品のIPアドレス「192.168.10.10」の動作確認をする場合** rsh \_ 192.168.10.10 \_-I \_ patlite \_ test

rsh \_ 192.168.10.10 \_- I\_patlite dotest

応答:なし

# **例 2 アカウントを省略した場合**

rsh \_192.168.10.10 \_test

rsh 192.168.10.10 dotest

応答:なし

# **注 意**

テストを実行すると、信号灯が操作されます。

- 運用中におこなう場合は、実行しても問題が無いことを十分確認したうえでおこなってください。
- テスト実行中も、監視機能は動作しています。テスト機能で本製品の動作確認などをおこなう際はご注意ください。
- テスト実行中および実行後は、PHN コマンドと PNS コマンドでは異常応答を返します。

また RSH/SSH コマンドでは BUSY 応答を返します。

- テスト実行完了後は、監視機能による信号灯の操作が通常通りおこなえます。
- <u>介</u>テスト動作停止方法の実行や、停止をおこなったときの詳細は、「5.3.22. セルフテスト機能(☞ P.80)」を参照 してください。
- テスト動作を実行しますと、メモリは消去されます。

# **8.3.2. WEB設定画面上で信号灯を確認、制御する**

WEB設定画面上で信号灯状態の確認、制御をおこなうことができます。

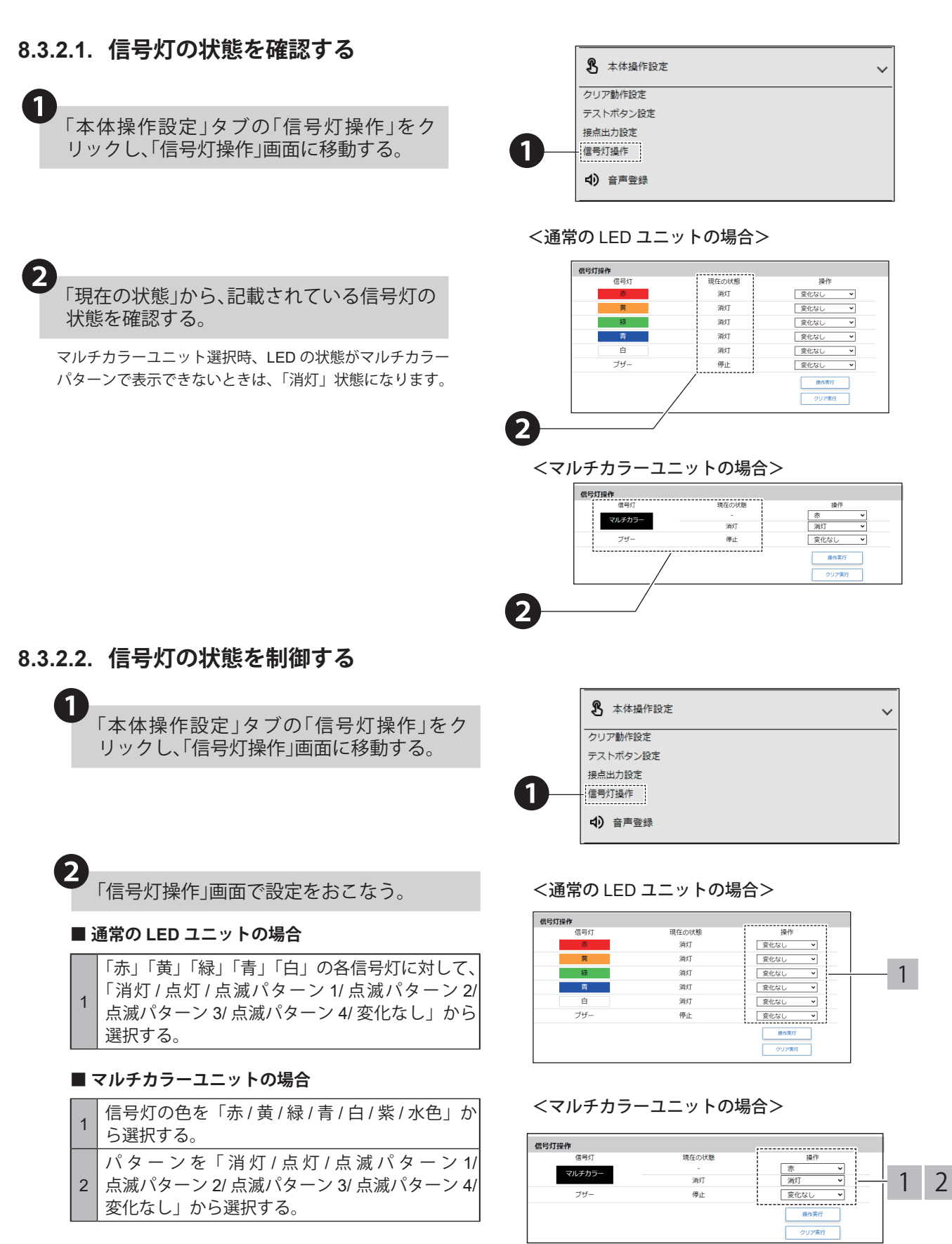

# **8.3.3. クリアボタンで本製品を操作する**

クリアボタンにて、本製品の状態をクリアし、クリアしたことを通知することができます。 「クリアボタンの有効化」と「クリア動作設定」をおこなう必要があります。必ず設定をおこなった上、使用してくだ さい。

# **8.3.3.1. クリア動作設定をおこなう**

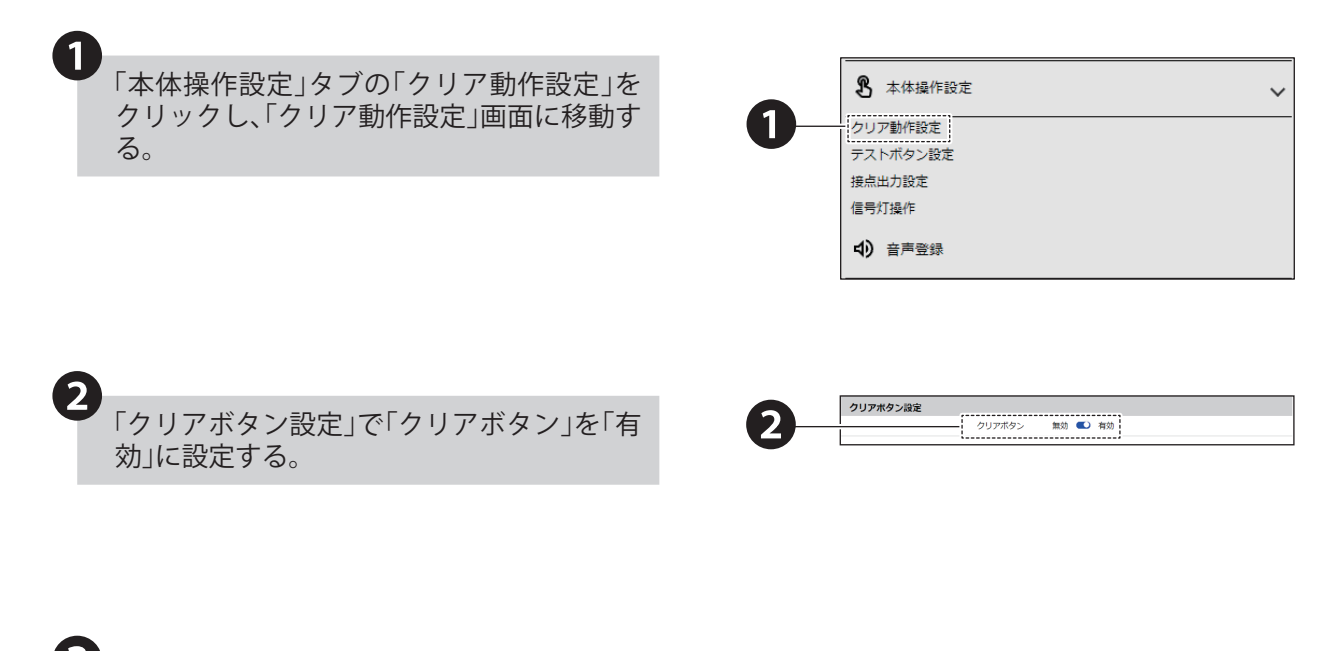

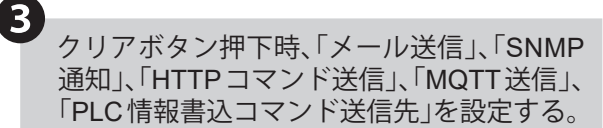

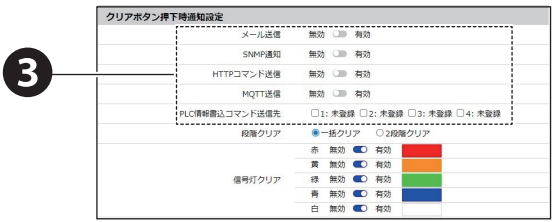

# ❹

クリアボタン押下時、「有効」に設定にした通 知が実行される。

〈注〉通知をおこなうには、実施する通知方法に合わせ て、通知設定を事前におこなう必要があります。 「8.1. [対象装置に通知する\(☞](#page-134-0) P.135 )」

### **■ メール送信を使用する場合**

メール送信を使用する場合は、メール通知、メール送 信内容を事前に設定する必要があります。

「8.1.2. [メール通知の設定をおこなう\(☞](#page-138-0) P.139 )」

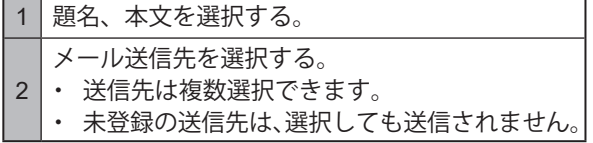

## ■ SNMP 通知を使用する場合

SNMP 通知をおこなう場合は、あらかじめ SNMP 通 知を「有効」にしておく必要があります。 「8.1.1. SNMP(Trap Inform[\)通知の設定をおこなう\(☞](#page-134-1) P.135 )」

### **■ HTTP コマンド送信を使用する場合**

HTTP コマンド送信をおこなう場合は、あらかじめ HTTP コマンドを登録しておく必要があります。 「8.1.3. HTTP [コマンド送信の設定をおこなう\(☞](#page-141-0) P.142 )」

HTTP コマンド送信機先を選択する。

- 1 ・ 送信先は複数選択できます。
- ・ 未登録の送信先は、選択しても送信されません。

### **■ MQTT 送信を使用する場合**

MQTT 送信をおこなう場合は、あらかじめクラウド機 能を設定しておく必要があります。 「8.2. [クラウドを活用する\(☞](#page-144-0) P.145 )」

# ■ PLC 情報書込コマンド送信を使用する場合

PLC 情報書込コマンド送信をおこなう場合は、あらか じめ PLC 情報書込コマンドの送信先を登録しておく 必要があります。

「5.3.25.2. PLC [情報書込コマンド送信機能\(☞](#page-86-0) P.87 )」

- PLC 情報書込コマンドの送信先を選択する。
- ・ 送信先は複数選択できます。
	- ・ 未登録の送信先は、選択しても送信されません。

# ❺

1

「段階クリア」を「一括クリア」2段階クリア」 から選択する。

## **■ 一括クリアを選択した場合**

信号灯と接点出力、ブザー / 音声再生のクリア動作を 同時におこないます。

### **■ 2 段階クリアを選択した場合**

- ・ 1 回目のボタン押下でブザー / 音声再生と接点出力 のクリア動作をおこないます。
- ・ 2 回目のボタン押下で信号灯のクリア動作をおこ ないます。

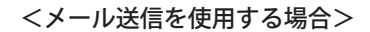

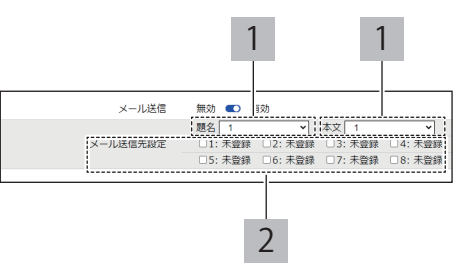

### < SNMP 通知を使用する場合>

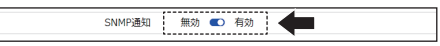

### < HTTP コマンド送信を使用する場合>

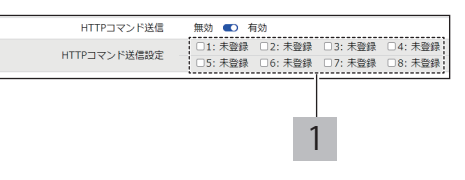

### < MQTT 送信を使用する場合>

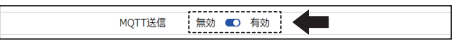

### < PLC 情報書込コマンド送信を使用する場合>

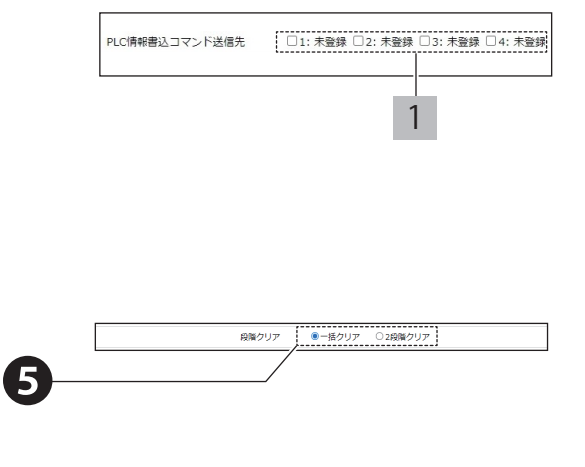

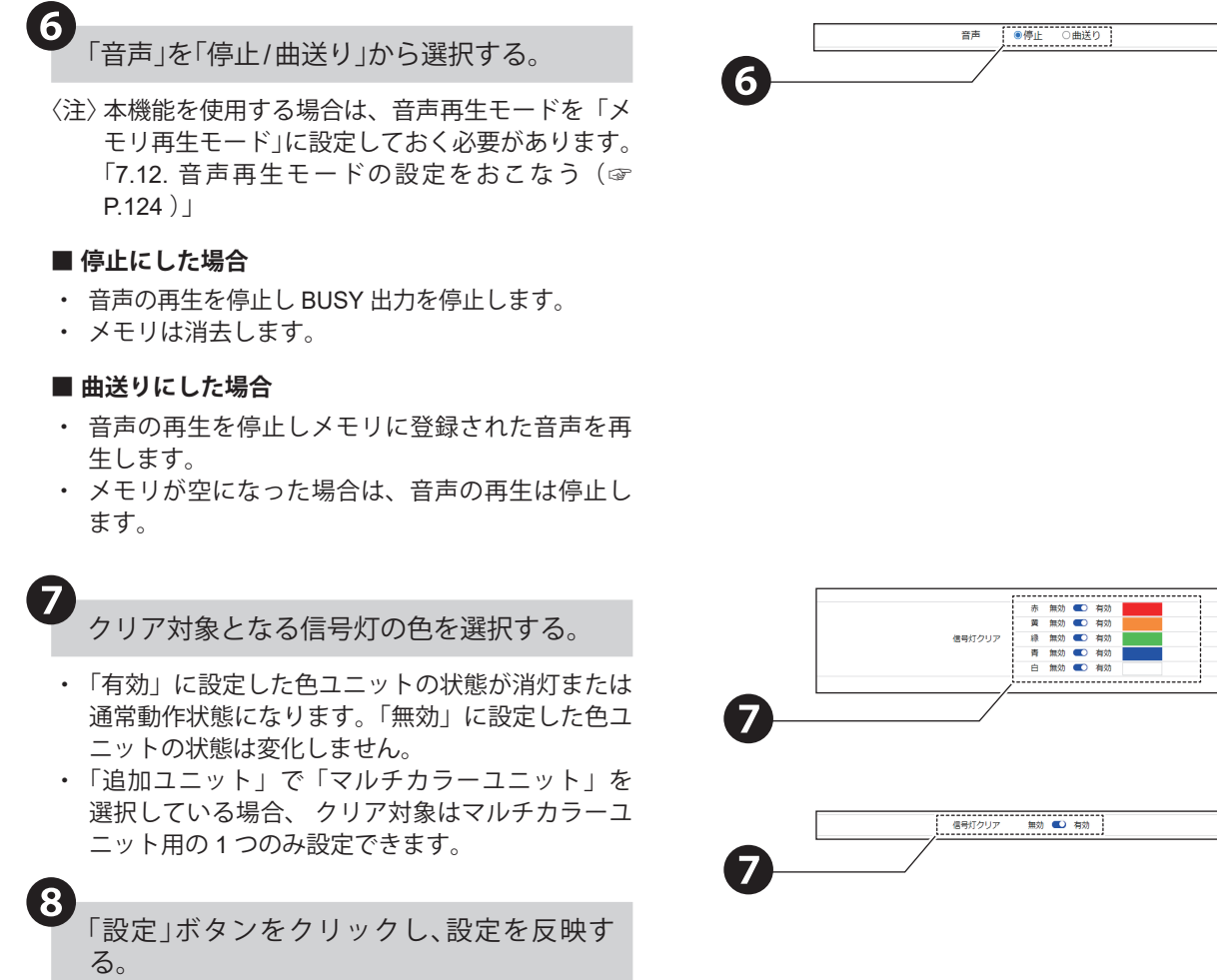

# **8.3.3.2. クリアボタンで、クリア動作を実行する**

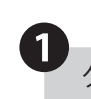

 $\begin{array}{c} \textcolor{blue}{\bullet} & \textcolor{blue}{\bullet} & \textcolor{blue}{\bullet} & \textcolor{blue}{\bullet} \\ \textcolor{blue}{\bullet} & \textcolor{blue}{\bullet} & \textcolor{blue}{\bullet} & \textcolor{blue}{\bullet} & \textcolor{blue}{\bullet} \end{array}$ 

・ クリアボタンを押下すると、クリア動作設定にし たがってクリア動作が実行されます。 クリアボタン

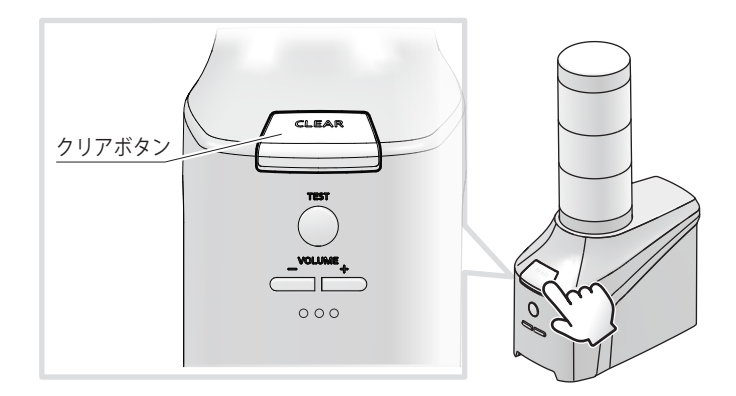

# **8.4. 監視をおこなう**

# **8.4.1. Ping監視をおこなう**

- ・ Ping監視をおこなう場合の設定をおこないます。
- ・各設定項目の詳細説明は、「9.3.1. Ping[監視設定\(☞](#page-280-0)P.281 )」を参照してください。

# **8.4.1.1. 設定手順**

個別監視をおこなう場合

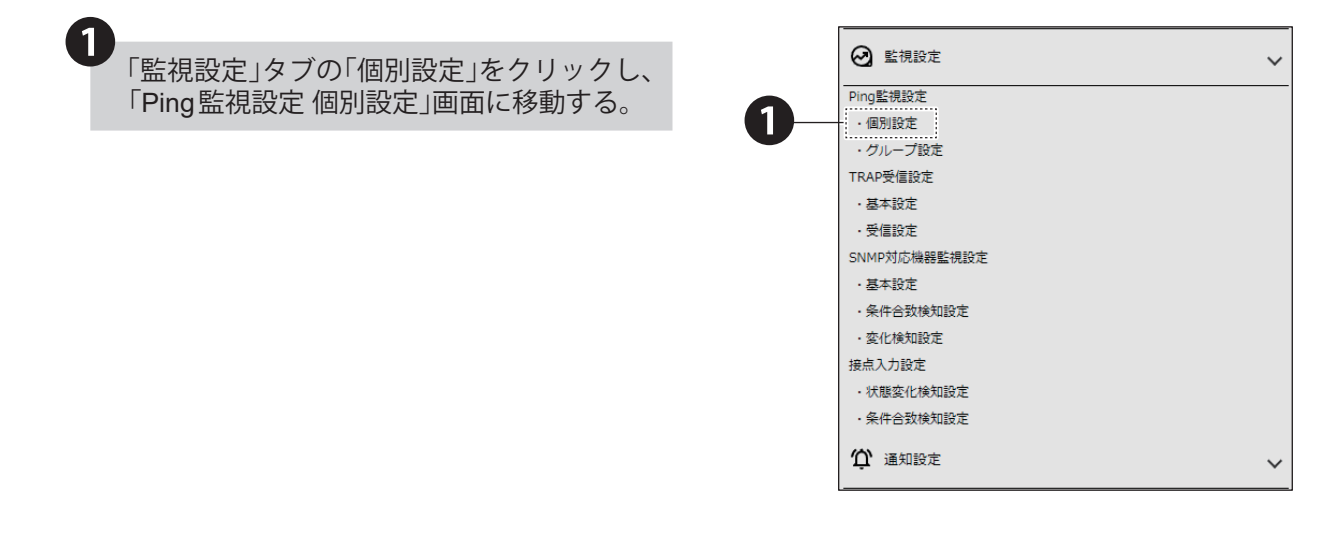

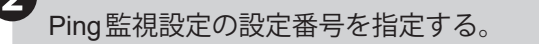

1 つの設定番号につき、1 つの監視対象が設定できます。 監視設定は、1 ~ 24 まで選択できます。

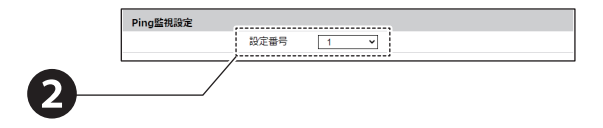

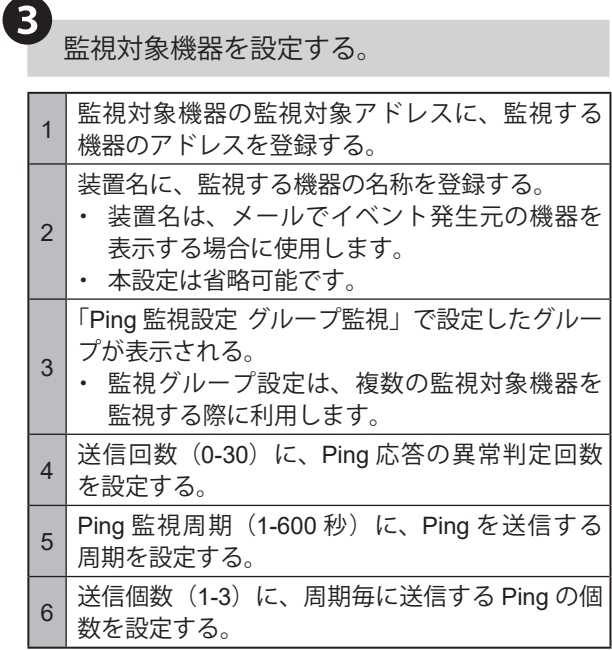

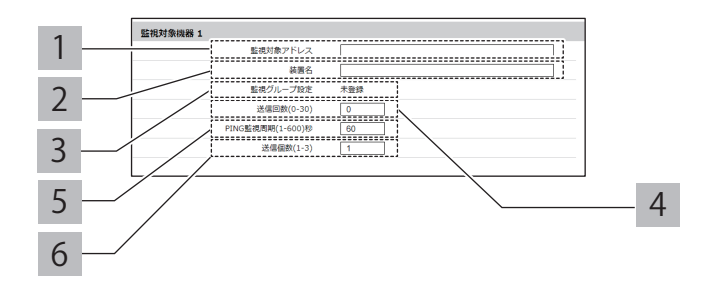

۰

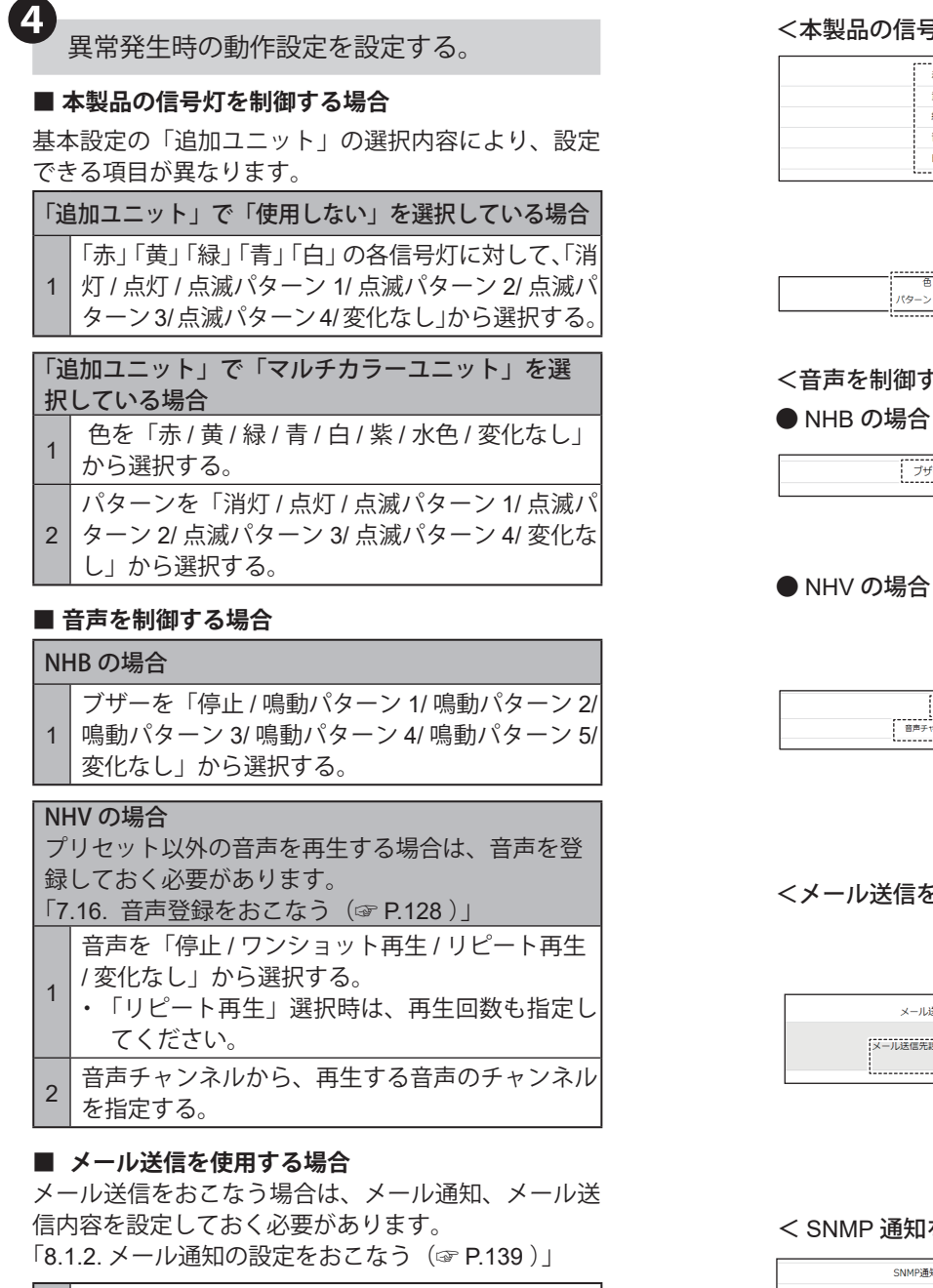

# < HTTP コマンド送信を使用する場合>

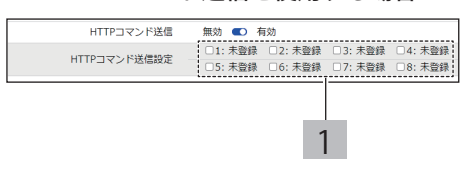

SNMP通知 無効 ● 有効 →

# **■ SNMP 通知を使用する場合**

1 題名、本文を選択する。

メール送信先を選択する。 ・ 送信先は複数選択できます。

2

SNMP 通知をおこなう場合は、あらかじめ SNMP 通 知機能を「有効」にしておく必要があります。 「8.1.1. SNMP(Trap Inform[\)通知の設定をおこなう\(☞](#page-134-1) P.135 )」

・ 未登録の送信先は、選択しても送信されません。

### ■ HTTP コマンド送信を使用する場合

HTTP コマンド送信をおこなう場合は、あらかじめ HTTP コマンドを登録しておく必要があります。 「8.1.3. HTTP [コマンド送信の設定をおこなう\(☞](#page-141-0) P.142 )」

- 1 HTTP コマンド送信機先を選択する。
	- ・ 送信先は複数選択できます。
	- ・ 未登録の送信先は、選択しても送信されません。

### 6の信号灯を制御する場合>

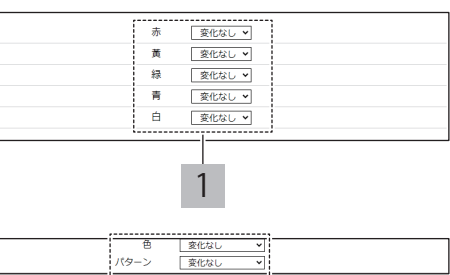

### <音声を制御する場合>

 $\int$   $\frac{1}{2}$   $\frac{1}{2}$   $\frac{1}{$ 

1 の場合 1  $\begin{bmatrix} \begin{matrix} \text{1} & \text{1} & \text{1}$ 2

--------<br>「停山

### <メール送信を使用する場合>

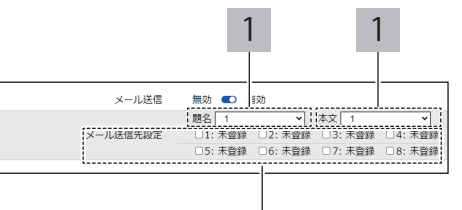

2

P 通知を使用する場合>

MQTT 送信をおこなう場合は、あらかじめクラウド機 能を設定しておく必要があります。 「8.2. [クラウドを活用する\(☞](#page-144-0) P.145 )」

### **■ 接点出力を使用する場合**

接点出力をおこなう場合は、あらかじめ接点出力機能 を「有効」にしておく必要があります。

「8.1.4. [接点出力の設定をおこなう\(☞](#page-143-0) P.144 )」

# **■ 本製品の信号灯を制御する場合**

❺ 異常復旧時の動作設定を設定する。

基本設定の「追加ユニット」の選択内容により、設定 できる項目が異なります。

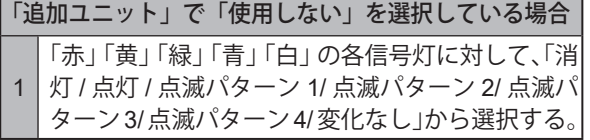

### 「追加ユニット」で「マルチカラーユニット」を選 択している場合

- 色を「赤 / 黄 / 緑 / 青 / 白 / 紫 / 水色 / 変化なし」 から選択する。
- 2 ターン 2/ 点滅パターン 3/ 点滅パターン 4/ 変化な パターンを「消灯 / 点灯 / 点滅パターン 1/ 点滅パ し」から選択する。

### **■ 音声を制御する場合**

### NHB の場合

1 ブザーを「停止 / 鳴動パターン 1/ 鳴動パターン 2/ 鳴動パターン 3/ 鳴動パターン 4/ 鳴動パターン 5/ 変化なし」から選択する。

### NHV の場合

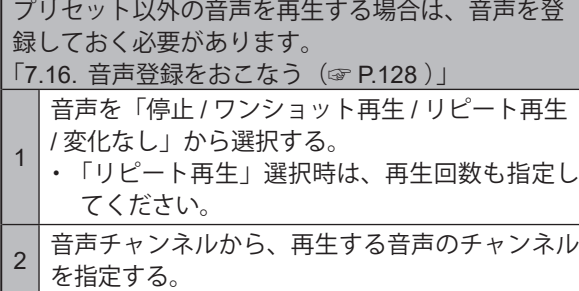

### **■ メール送信を使用する場合**

メール送信をおこなう場合は、メール通知、メール送 信内容を設定しておく必要があります。 「8.1.2. [メール通知の設定をおこなう\(☞](#page-138-0) P.139 )」

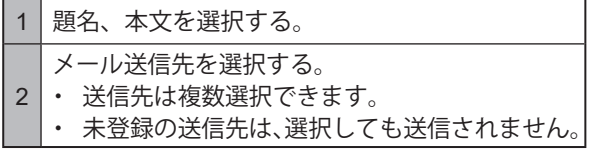

### **■ SNMP 通知を使用する場合**

SNMP 通知をおこなう場合は、あらかじめ SNMP 通 知機能を「有効」にしておく必要があります。 「8.1.1. SNMP(Trap Inform[\)通知の設定をおこなう\(☞](#page-134-1) P.135 )」

# ■ MQTT 送信を使用する場合<br>■ MQTT 送信を使用する場合

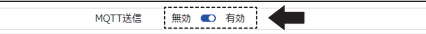

### <接点出力を使用する場合>

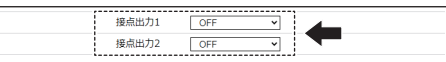

### <本製品の信号灯を制御する場合>

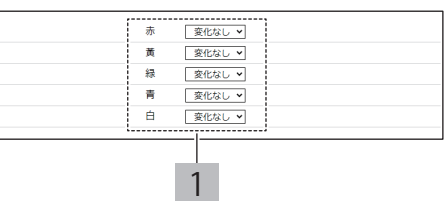

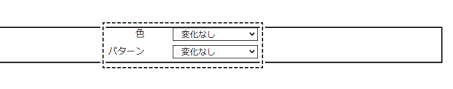

# <音声を制御する場合>

### ● NHB の場合

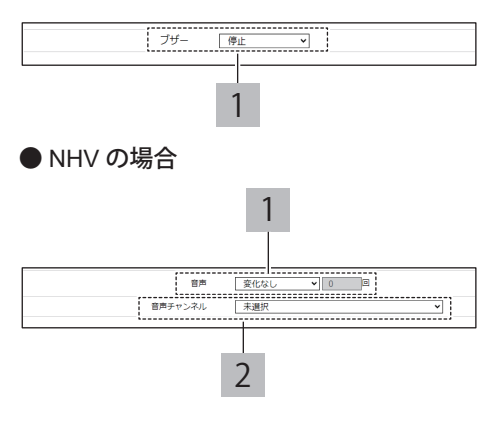

### <メール送信を使用する場合>

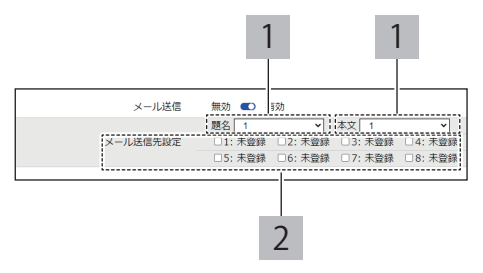

### < SNMP 通知を使用する場合>

SNMP通知 無効 ● 有効

### **■ HTTP コマンド送信を使用する場合**

HTTP コマンド送信をおこなう場合は、あらかじめ HTTP コマンドを登録しておく必要があります。 「8.1.3. HTTP [コマンド送信の設定をおこなう\(☞](#page-141-0) P.142 )」

- 
- HTTP コマンド送信機先を選択する。
- 1 ・ 送信先は複数選択できます。
	- ・ 未登録の送信先は、選択しても送信されません。

### **■ MQTT 送信を使用する場合**

MQTT 送信をおこなう場合は、あらかじめクラウド機 能を設定しておく必要があります。 「8.2. [クラウドを活用する\(☞](#page-144-0) P.145 )」

### **■ 接点出力を使用する場合**

接点出力をおこなう場合は、あらかじめ接点出力機能 を「有効」にしておく必要があります。 「8.1.4. [接点出力の設定をおこなう\(☞](#page-143-0) P.144 )」

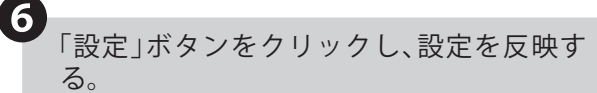

・ 1 つの監視対象設定毎に設定ボタンを押して設定 を反映させてください。複数の監視対象設定を一 括で反映することはできません。

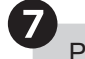

### Ping 監視が開始される。

・ 再起動の必要はありません。

### < HTTP コマンド送信を使用する場合>

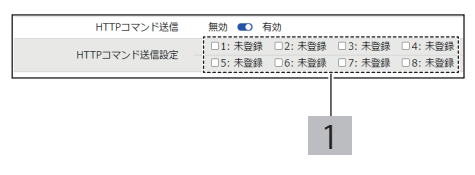

### < MQTT 送信を使用する場合>

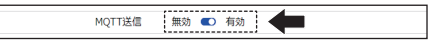

### <接点出力を使用する場合>

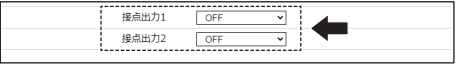

# グループ監視をおこなう場合

監視グループ設定は、複数の監視対象機器を監視する際に利用します。同じグループに設定された監視対象機器 が複数台異常状態となった場合、本製品はグループ内の全ての機器が復旧するまで異常発生時の動作を継続し ます。

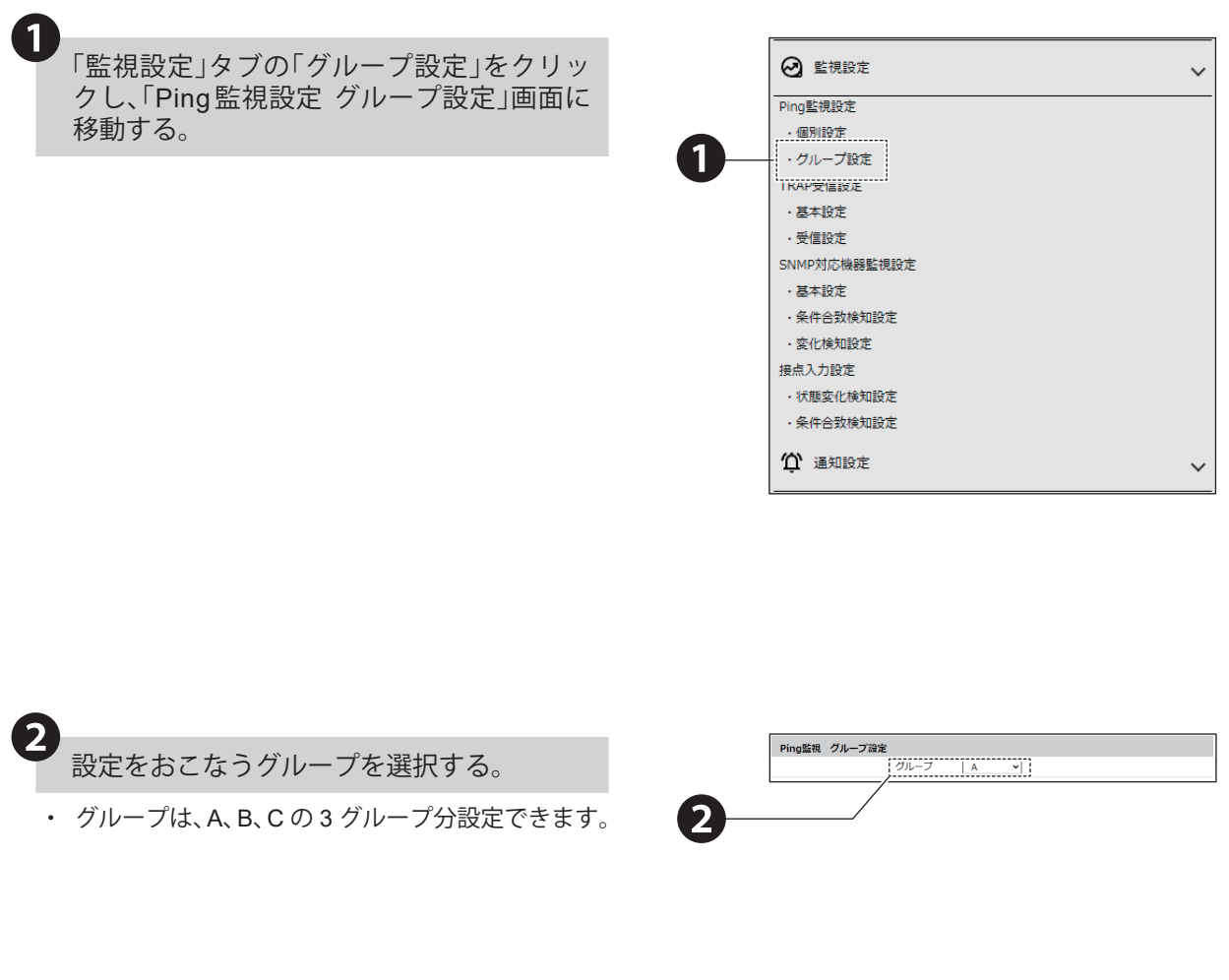

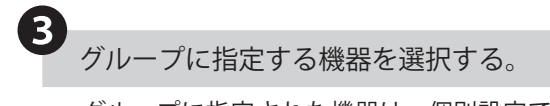

- ・ グループに指定された機器は、個別設定で設定し た動作はおこなわず、グループ設定で設定した動 作をおこないます。
- ・ グループに指定された機器は、別のグループに指 定することはできません。

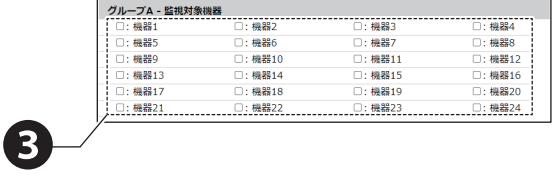

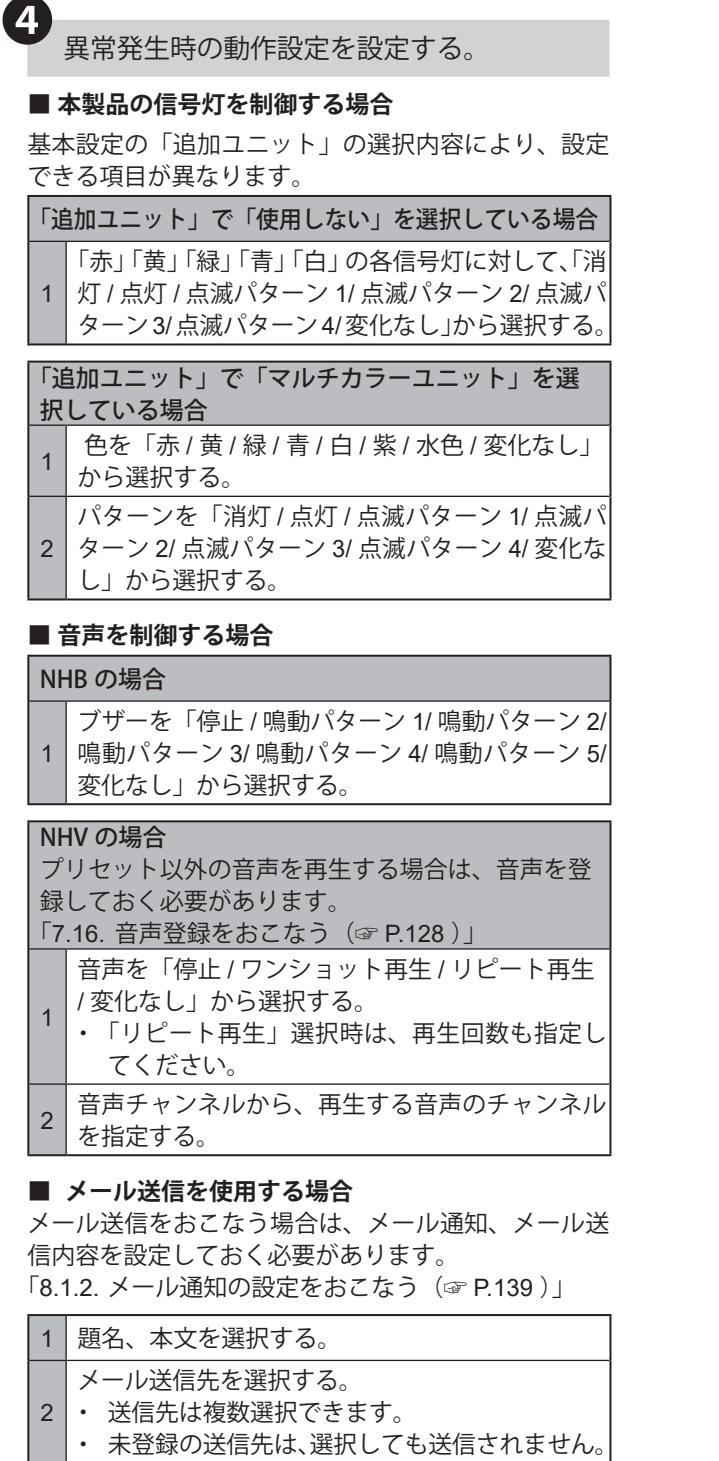

### **■ SNMP 通知を使用する場合**

SNMP 通知をおこなう場合は、あらかじめ SNMP 通 知機能を「有効」にしておく必要があります。 「8.1.1. SNMP(Trap Inform[\)通知の設定をおこなう\(☞](#page-134-1) P.135 )」

### **■ HTTP コマンド送信を使用する場合**

HTTP コマンド送信をおこなう場合は、あらかじめ HTTP コマンドを登録しておく必要があります。 「8.1.3. HTTP [コマンド送信の設定をおこなう\(☞](#page-141-0) P.142 )」

1 HTTP コマンド送信機先を選択する。 ・ 送信先は複数選択できます。 ・ 未登録の送信先は、選択しても送信されません。

### <本製品の信号灯を制御する場合>

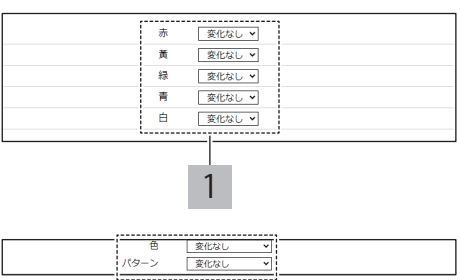

### <音声を制御する場合>

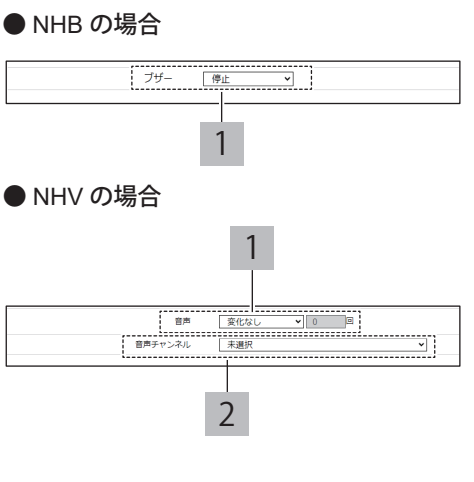

### <メール送信を使用する場合>

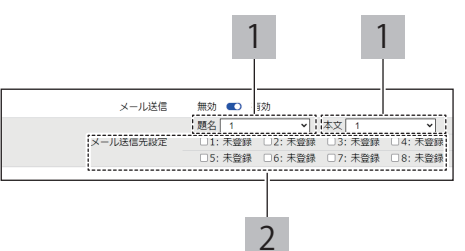

### < SNMP 通知を使用する場合>

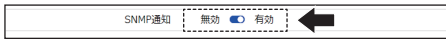

### < HTTP コマンド送信を使用する場合>

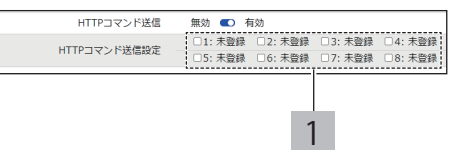

### **■ MQTT 送信を使用する場合**

MQTT 送信をおこなう場合は、あらかじめクラウド機 能を設定しておく必要があります。 「8.2. [クラウドを活用する\(☞](#page-144-0) P.145 )」

### **■ 接点出力を使用する場合**

接点出力をおこなう場合は、あらかじめ接点出力機能 を「有効」にしておく必要があります。 「8.1.4. [接点出力の設定をおこなう\(☞](#page-143-0) P.144 )」

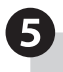

### ❺ 異常復旧時の動作設定を設定する。

### **■ 本製品の信号灯を制御する場合**

基本設定の「追加ユニット」の選択内容により、設定 できる項目が異なります。

### 「追加ユニット」で「使用しない」を選択している場合

- 1 「赤」「黄」「緑」「青」「白」の各信号灯に対して、「消 灯 / 点灯 / 点滅パターン 1/ 点滅パターン 2/ 点滅パ ターン3/点滅パターン4/変化なし」から選択する。
- 「追加ユニット」で「マルチカラーユニット」を選

### 択している場合

- **1 色を「赤 / 黄 / 緑 / 青 / 白 / 紫 / 水色 / 変化なし」** から選択する。
- 2 ターン 2/ 点滅パターン 3/ 点滅パターン 4/ 変化な パターンを「消灯 / 点灯 / 点滅パターン 1/ 点滅パ し」から選択する。

### **■ 音声を制御する場合**

### NHB の場合

1 ブザーを「停止 / 鳴動パターン 1/ 鳴動パターン 2/ 鳴動パターン 3/ 鳴動パターン 4/ 鳴動パターン 5/ 変化なし」から選択する。

### NHV の場合

プリセット以外の音声を再生する場合は、音声を登 録しておく必要があります。 「7.16. [音声登録をおこなう\(☞](#page-127-0) P.128 )」 1 音声を「停止 / ワンショット再生 / リピート再生 / 変化なし」から選択する。 ・「リピート再生」選択時は、再生回数も指定し てください。 2 音声チャンネルから、再生する音声のチャンネル を指定する。

### **■ メール送信を使用する場合**

メール送信をおこなう場合は、メール通知、メール送 信内容を設定しておく必要があります。 「8.1.2. [メール通知の設定をおこなう\(☞](#page-138-0) P.139 )」

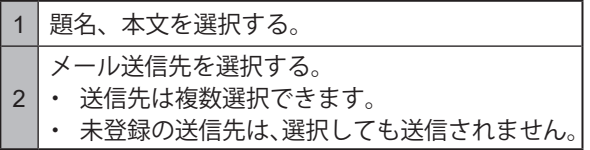

### < MQTT 送信を使用する場合>

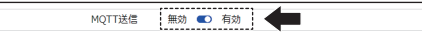

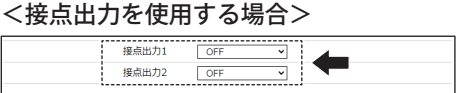

### <本製品の信号灯を制御する場合>

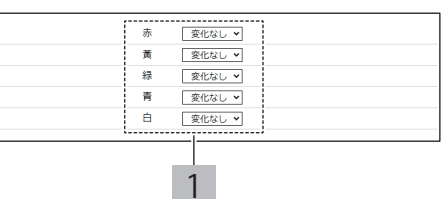

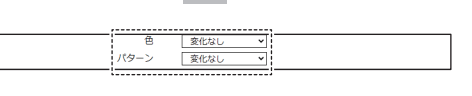

# <音声を制御する場合>

### ● NHB の場合

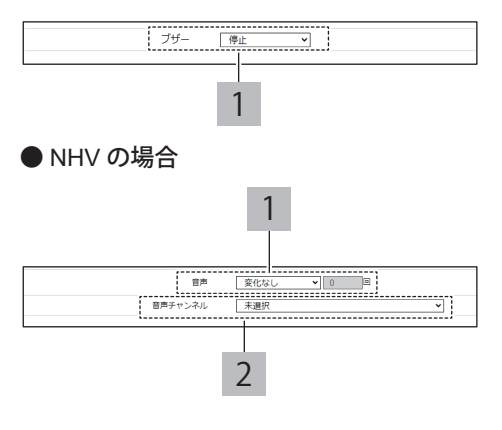

### <メール送信を使用する場合>

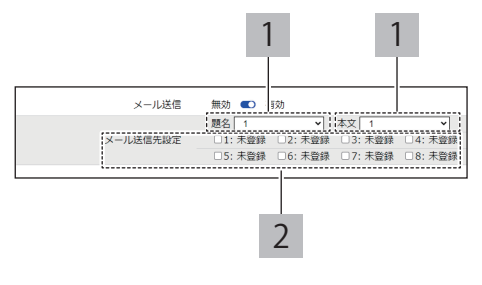

## **■ SNMP 通知を使用する場合**

SNMP 通知をおこなう場合は、あらかじめ SNMP 通 知機能を「有効」にしておく必要があります。 「8.1.1. SNMP(Trap Inform[\)通知の設定をおこなう\(☞](#page-134-1) P.135 )」

### ■ HTTP コマンド送信を使用する場合

HTTP コマンド送信をおこなう場合は、あらかじめ HTTP コマンドを登録しておく必要があります。 「8.1.3. HTTP [コマンド送信の設定をおこなう\(☞](#page-141-0) P.142 )」

1 HTTP コマンド送信機先を選択する。 ・ 送信先は複数選択できます。 ・ 未登録の送信先は、選択しても送信されません。

### **■ MQTT 送信を使用する場合**

MQTT 送信をおこなう場合は、あらかじめクラウド機 能を設定しておく必要があります。 「8.2. [クラウドを活用する\(☞](#page-144-0) P.145 )」

### **■ 接点出力を使用する場合**

❻

接点出力をおこなう場合は、あらかじめ接点出力機能 を「有効」にしておく必要があります。 「8.1.4. [接点出力の設定をおこなう\(☞](#page-143-0) P.144 )」

「設定」ボタンをクリックし、設定を反映す る。

・ 1 つの監視対象設定毎に設定ボタンを押して設定 を反映させてください。複数の監視対象設定を一 括で反映することはできません。

Ping 監視が開始される。

・ 再起動の必要はありません。

< SNMP 通知を使用する場合>

SNMP通知 無効 ● 有効 | ●

### < HTTP コマンド送信を使用する場合>

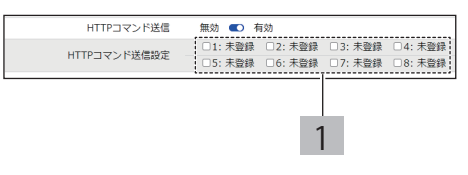

### < MQTT 送信を使用する場合>

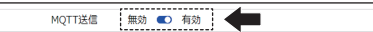

### <接点出力を使用する場合>

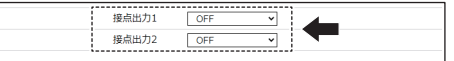

# **8.4.2. SNMP TRAP監視をおこなう**

- ・ TRAPの監視設定やTRAP受信時の設定をおこないます。
- ・各設定項目の詳細説明は、「[9.3.2. TRAP](#page-286-0)受信設定(☞P.287 )」を参照してください。

# **8.4.2.1. 設定手順**

**● SNMP 機能を有効に設定する**

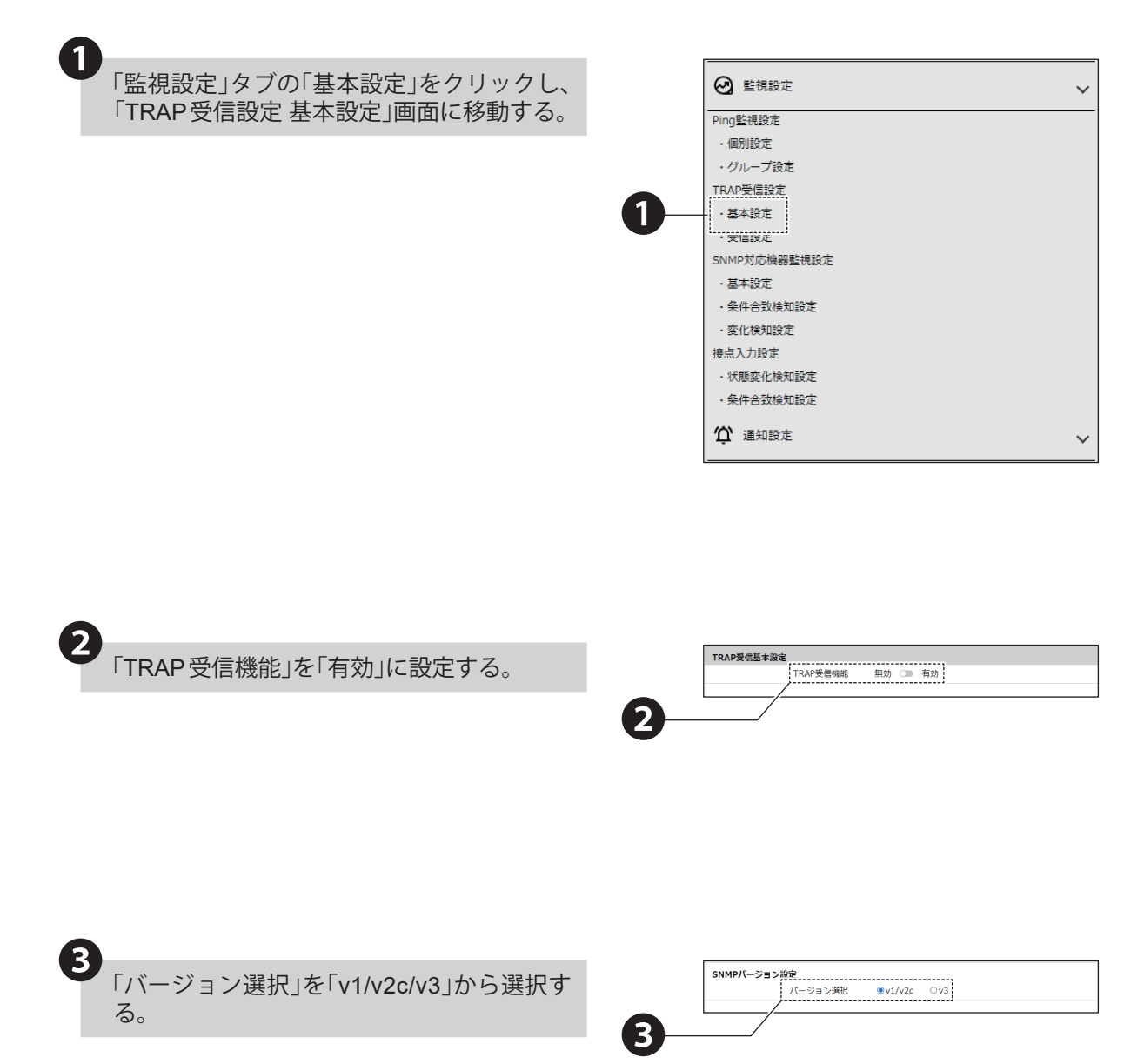

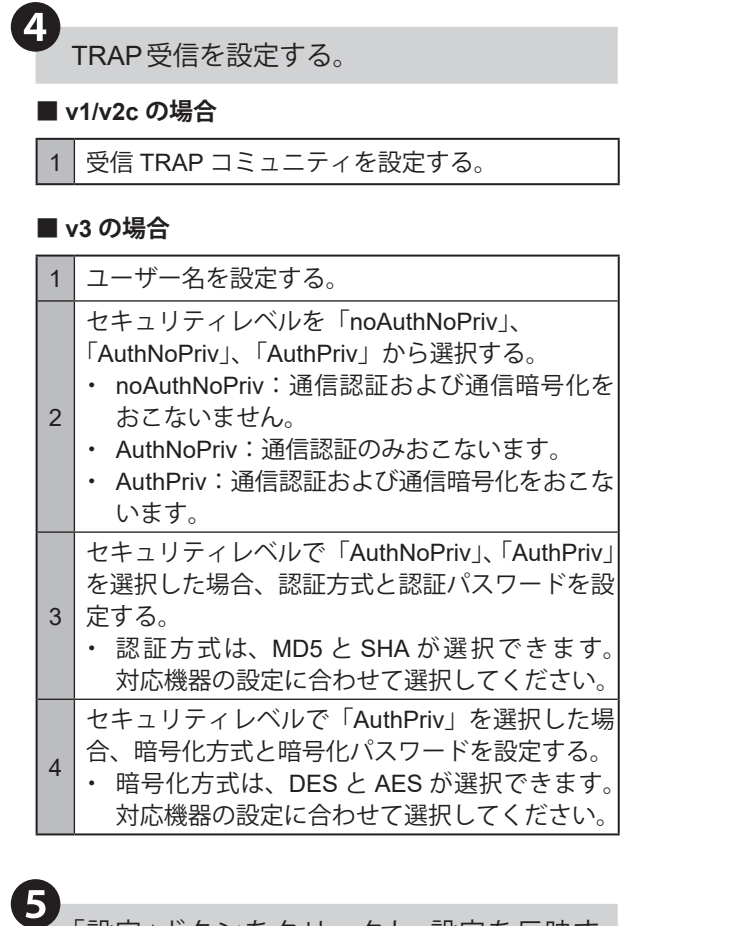

「設定」ボタンをクリックし、設定を反映す る。

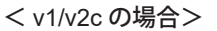

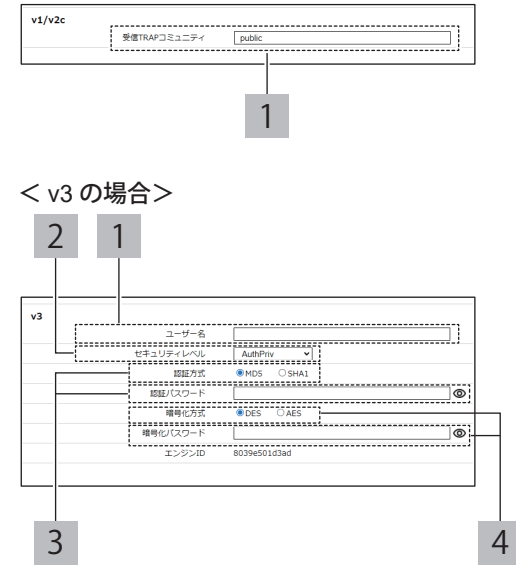

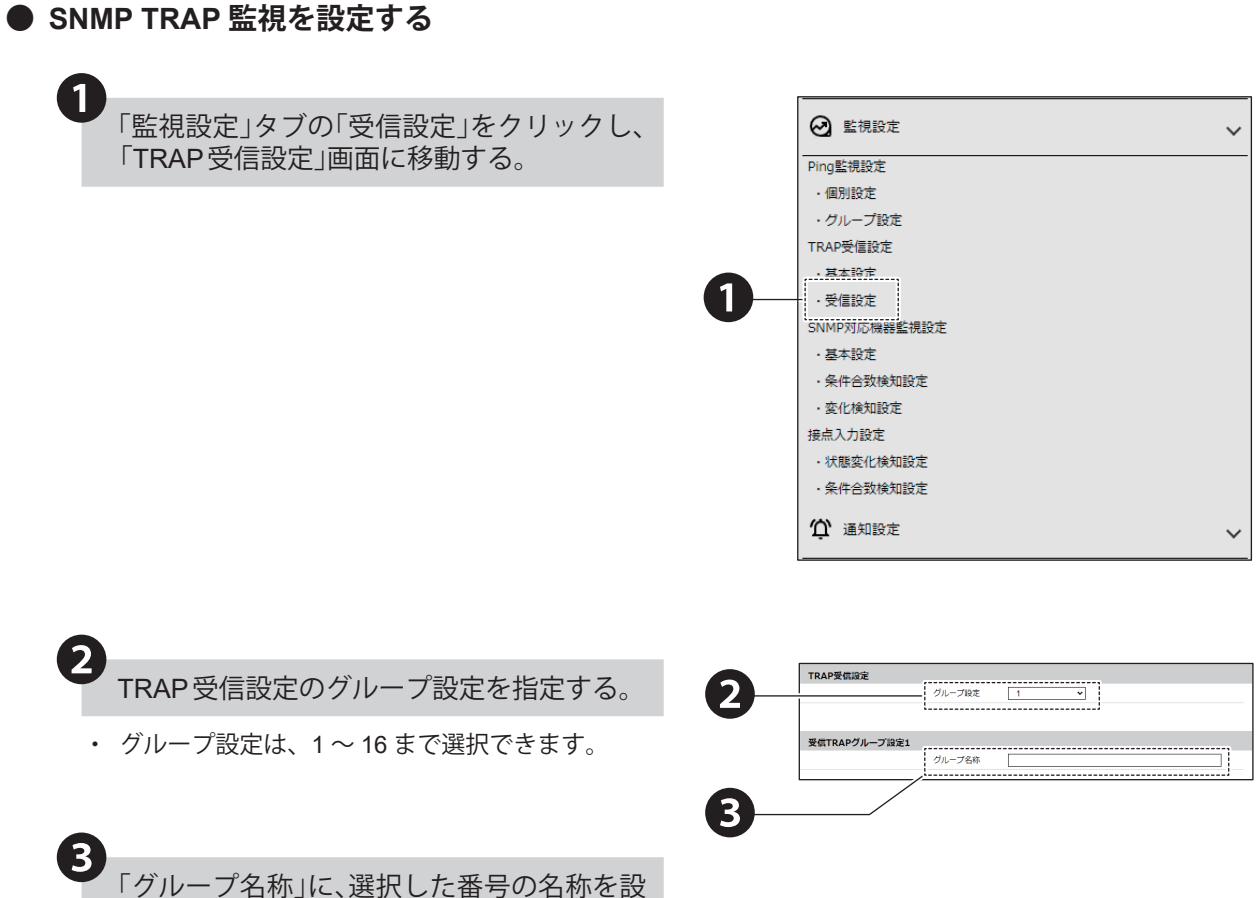

定する。

4 受信TRAPグループ設定を設定する。

1 「TRAP 通知元アドレス」と「TRAP 番号」を設 定する。

- 2 「variable-bindings (1-2)」を設定する。 ・「variable-bindings」は 1 のみの登録も可能で
	- す。
	- ・「variable-bindings」は、末尾に「\*(半角アス タリスク)」が使用可能です。
	- 「\*」を使用すると、末尾の番号がいかなる整数 値であっても、条件に一致したとみなします。
	- ・ 受信機能で判断できる variable-bindings の個 数は、1トラップにつき 64 個までです。 65 個以上の variable-bindings をもつトラップ を受信した場合、65 個目以降の OID を設定し ても、動作しません。
- ・ TRAP 通知元アドレスの項目を入力した場合、 「TRAP 番号」欄と「variable-bindings」欄は省略 することができます。「TRAP 番号」欄と「variablebindings」欄を省略した場合、「TRAP 送信元アドレ ス」で設定したアドレスから送信されるすべての TRAP を受信します。
- ・「TRAP 通知元アドレス」を省略した場合、TRAP 番号のみで判断します。
- ・「TRAP 通知元アドレス」と「TRAP 番号」の両方 を省略した場合、受信後の動作はおこないません。
- ・ グループで TRAP 番号が重複して登録している場 合、設定した中で一番若い番号のグループの動作 をおこないます。以降のグループ番号で設定した 動作はおこないません。
- ・ 受信する TRAP の「GenericTrap type」が 6 (enterprisespecific)の場合、specific-trap の値を 受信する TRAP の最後に、「0.(specific-trap の値 )」 を追加してください。

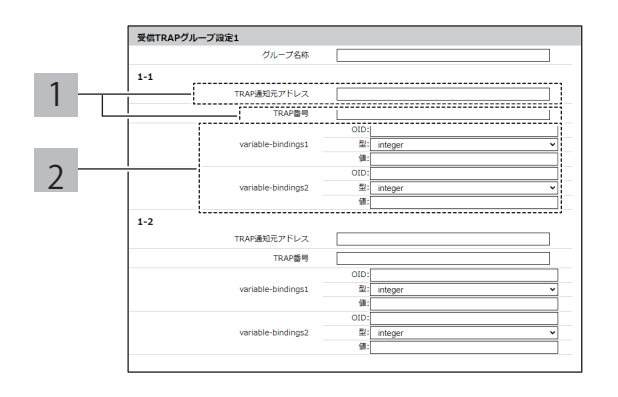

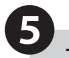

1

❺ TRAP受信時動作を設定する。

### **■ 本製品の信号灯を制御する場合**

基本設定の「追加ユニット」の選択内容により、設定 できる項目が異なります。

### 「追加ユニット」で「使用しない」を選択している場合

「赤」「黄」「緑」「青」「白」の各信号灯に対して、「消 灯 / 点灯 / 点滅パターン 1/ 点滅パターン 2/ 点滅パ ターン3/点滅パターン4/変化なし」から選択する。

「追加ユニット」で「マルチカラーユニット」を選 択している場合 <sup>1</sup> 色を「赤 / <sup>黄</sup> / <sup>緑</sup> / <sup>青</sup> / <sup>白</sup> / <sup>紫</sup> / 水色 / 変化なし」

から選択する。 パターンを「消灯 / 点灯 / 点滅パターン 1/ 点滅パ

 $\mathfrak{D}$ ターン 2/ 点滅パターン 3/ 点滅パターン 4/ 変化な し」から選択する。

### **■ 音声を制御する場合**

### NHB の場合

1 ブザーを「停止 / 鳴動パターン 1/ 鳴動パターン 2/ 鳴動パターン 3/ 鳴動パターン 4/ 鳴動パターン 5/ 変化なし」から選択する。

### NHV の場合

プリセット以外の音声を再生する場合は、音声を登 録しておく必要があります。 「7.16. [音声登録をおこなう\(☞](#page-127-0) P.128 )」

1 音声を「停止 / ワンショット再生 / リピート再生 / 変化なし」から選択する。 ・「リピート再生」選択時は、再生回数も指定し

てください。 2 音声チャンネルから、再生する音声のチャンネル<br>2 キャウナス を指定する。

### **■ メール送信を使用する場合**

メール送信をおこなう場合は、メール通知、メール送 信内容を設定しておく必要があります。 「8.1.2. [メール通知の設定をおこなう\(☞](#page-138-0) P.139 )」

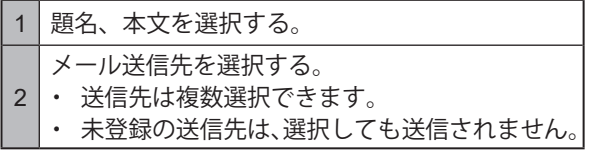

### **■ SNMP 通知を使用する場合**

SNMP 通知をおこなう場合は、あらかじめ SNMP 通 知機能を「有効」にしておく必要があります。 「8.1.1. SNMP(Trap Inform[\)通知の設定をおこなう\(☞](#page-134-1) P.135 )」

### **■ HTTP コマンド送信を使用する場合**

HTTP コマンド送信をおこなう場合は、あらかじめ HTTP コマンドを登録しておく必要があります。 「8.1.3. HTTP [コマンド送信の設定をおこなう\(☞](#page-141-0) P.142 )」

1 HTTP コマンド送信機先を選択する。 ・ 送信先は複数選択できます。 ・ 未登録の送信先は、選択しても送信されません。

### <本製品の信号灯を制御する場合>

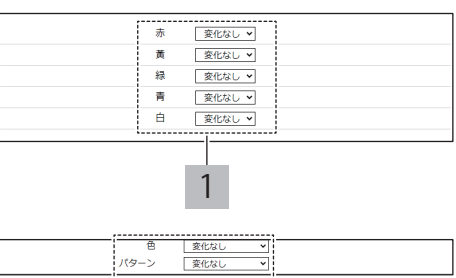

### <音声を制御する場合>

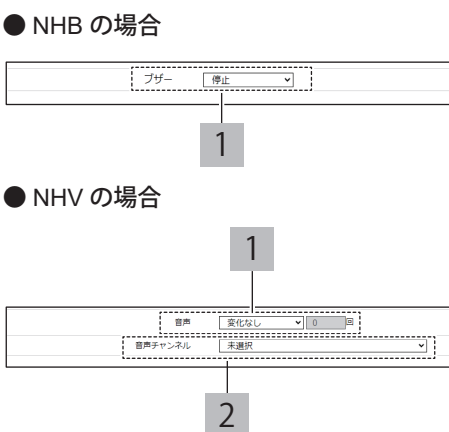

### <メール送信を使用する場合>

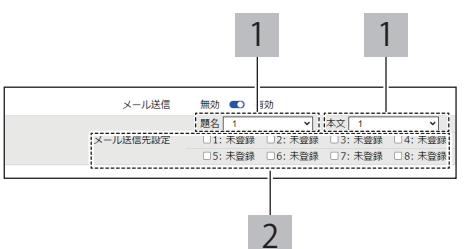

< SNMP 通知を使用する場合>

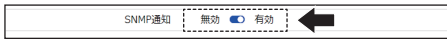

### < HTTP コマンド送信を使用する場合>

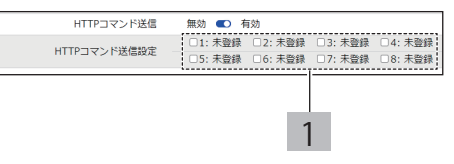

## **■ MQTT 送信を使用する場合**

MQTT 送信をおこなう場合は、あらかじめクラウド機 能を設定しておく必要があります。 「8.2. [クラウドを活用する\(☞](#page-144-0) P.145 )」

### **■ 接点出力を使用する場合**

接点出力をおこなう場合は、あらかじめ接点出力機能 を「有効」にしておく必要があります。 「8.1.4. [接点出力の設定をおこなう\(☞](#page-143-0) P.144 )」

「設定」ボタンをクリックし、設定を反映す る。 ❻

・ 1 つの受信 TRAP グループ設定毎に設定ボタンを 押して設定を反映させてください。複数の受信 TRAP グループ設定を一括で反映することはでき ません。

SNMP TRAP監視が開始される。

・ 再起動の必要はありません。

### < MQTT 送信を使用する場合>

MQTT送信 無効 6 有効

### <接点出力を使用する場合>

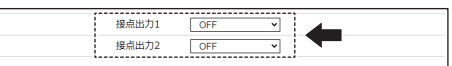

# **8.4.3. SNMP対応機器監視をおこなう**

- ・ SNMP対応機器監視をおこなう場合の設定をおこないます。
- ・各設定項目の詳細説明は、「9.3.3. SNMP[対応機器監視設定\(☞](#page-291-0)P.292 )」を参照してください。

# **8.4.3.1. 設定手順**

❷

❸

**● SNMP 対応機器監視機能を「有効」にする**

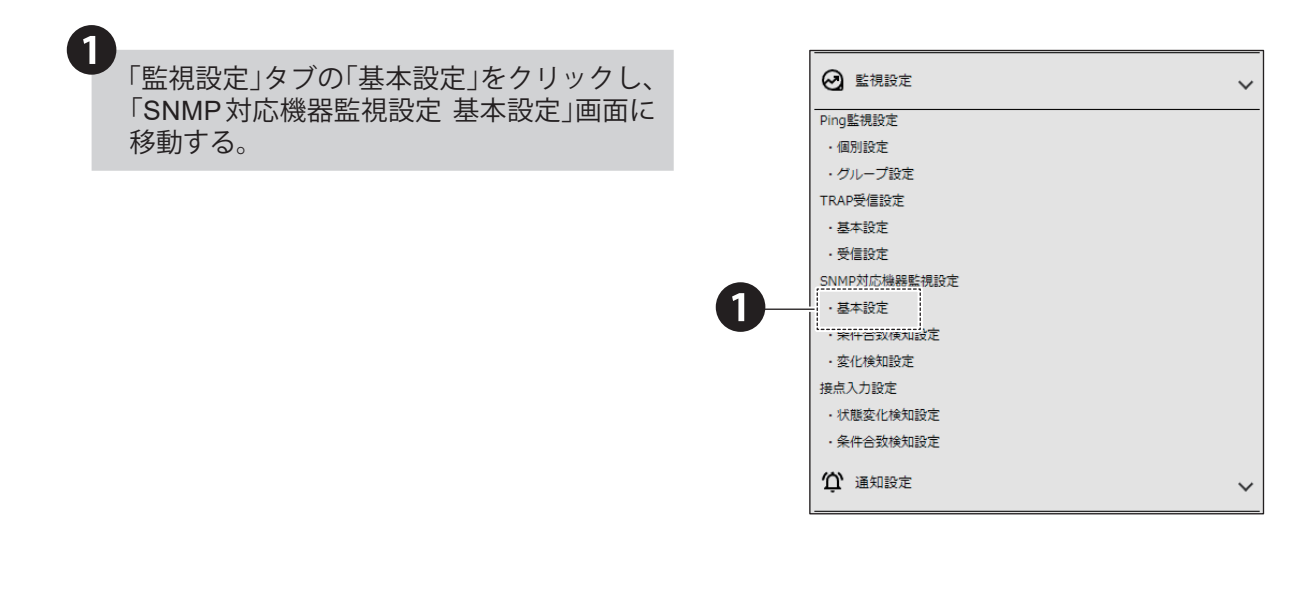

```
「SNMP対応機器監視」の「SNMP対応機器監
視機能」を「有効」にする。
```
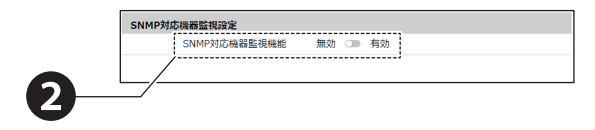

SNMP v1またはv2cを使用する場合、 「SNMPv1/v2c設定」での「GETコミュニティ」 を設定する。

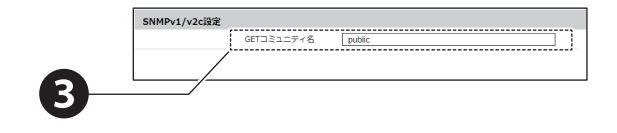

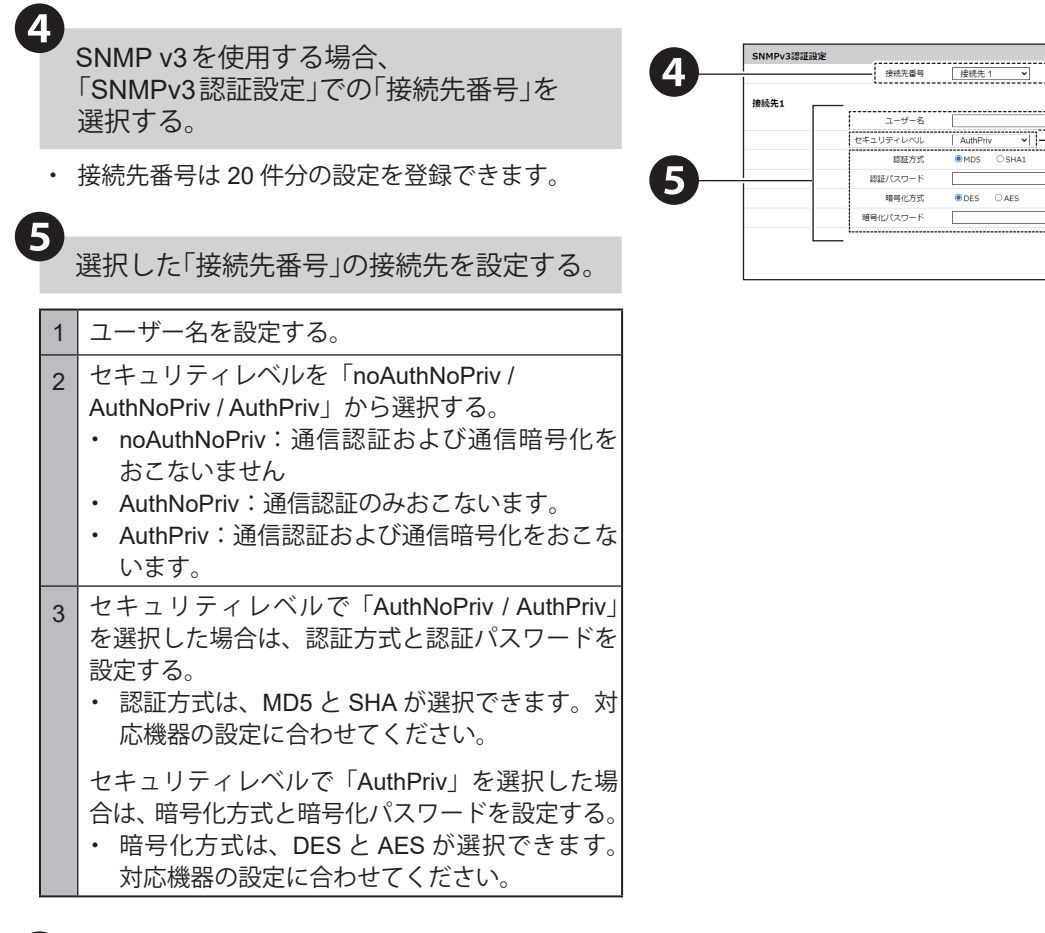

「設定」ボタンをクリックし、設定を反映す る。

❻

・ 1 つの接続先毎に設定ボタンを押して設定を反映 させてください。複数の接続先を一括で反映する ことはできません。

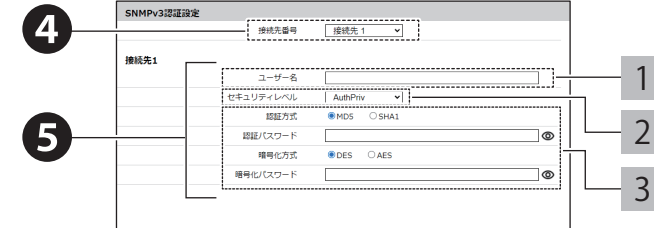

# **● SNMP 対応機器監視を設定する**

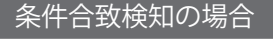

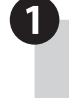

 $\mathbf{3}$ 

「監視設定」タブの「条件合致検知設定」をク リックし、「SNMP対応機器監視設定 条件合 致検知設定」画面に移動する。

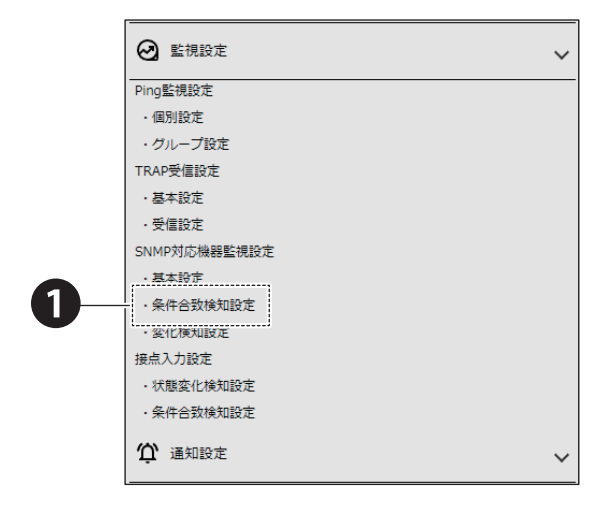

● 「条件設定番号」を選択する。

・ 条件設定は、20 件分の設定が登録できます。

選択した条件設定番号の条件合致検知を設 定する。

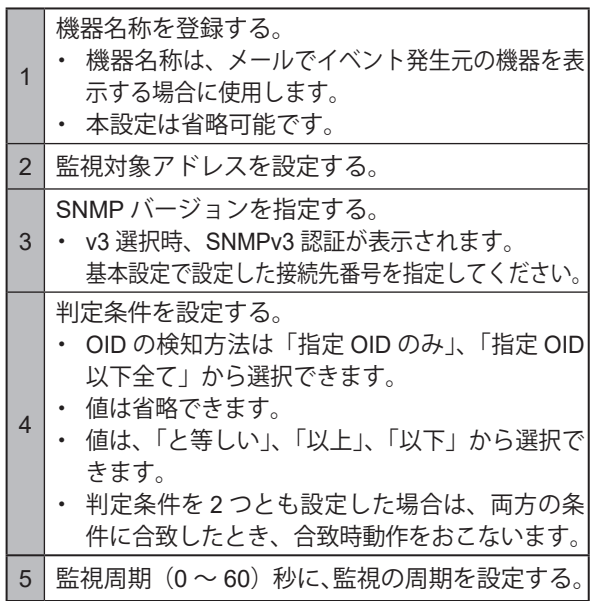

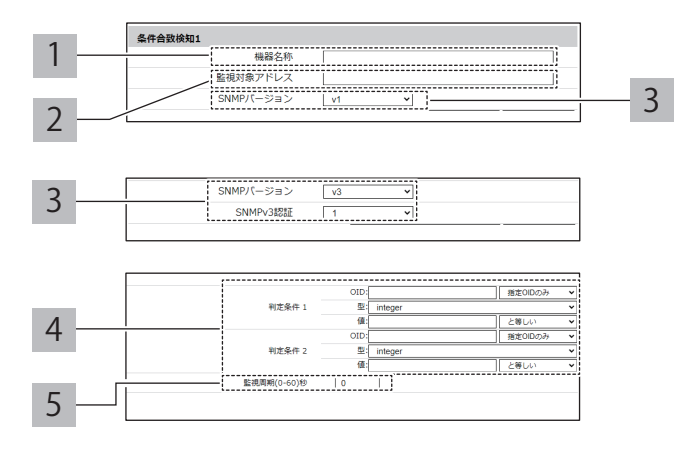

❷

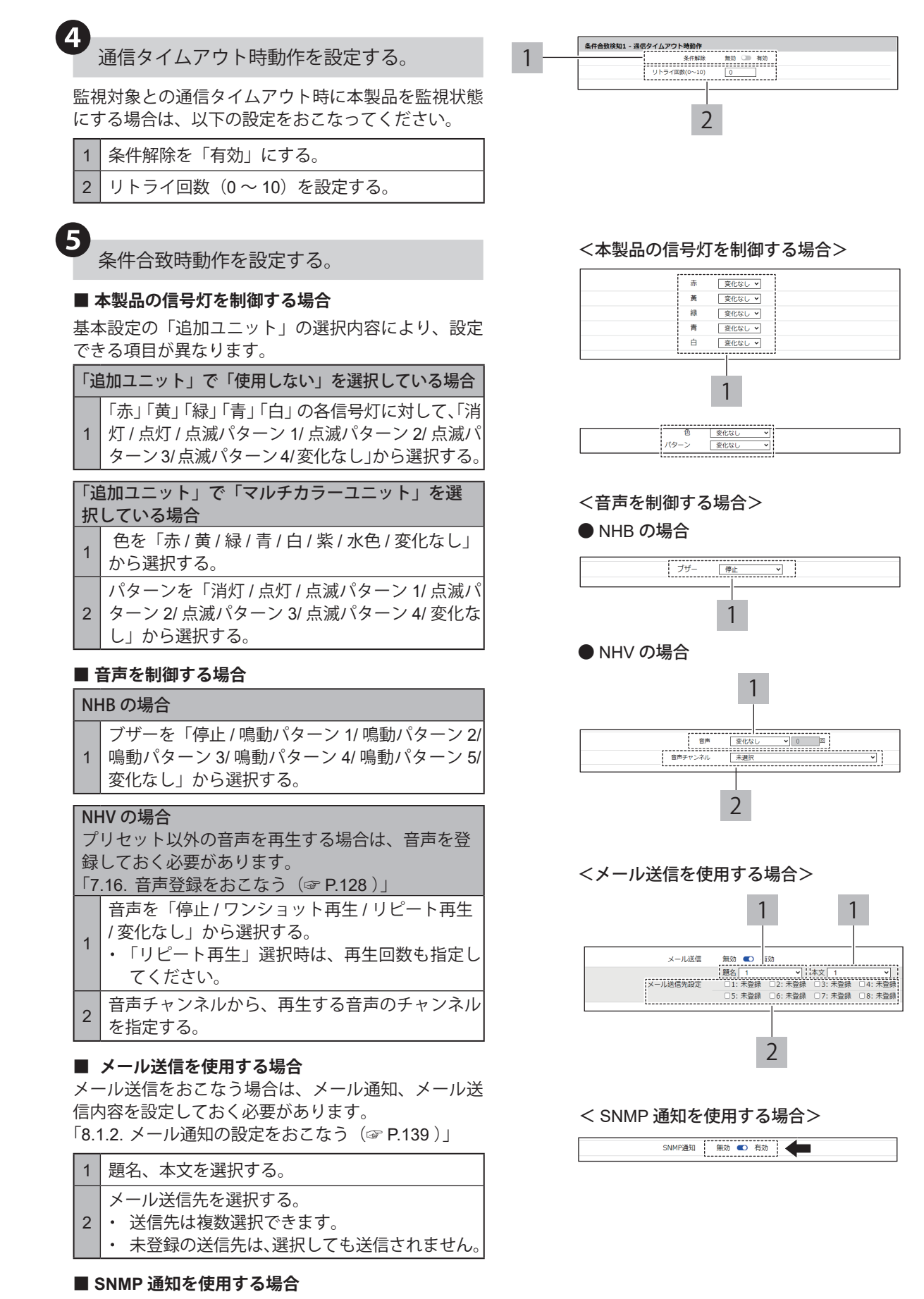

SNMP 通知をおこなう場合は、あらかじめ SNMP 通 知機能を「有効」にしておく必要があります。 「8.1.1. SNMP(Trap Inform[\)通知の設定をおこなう\(☞](#page-134-1) P.135 )」
#### **■ HTTP コマンド送信を使用する場合**

HTTP コマンド送信をおこなう場合は、あらかじめ HTTP コマンドを登録しておく必要があります。 「8.1.3. HTTP [コマンド送信の設定をおこなう\(☞](#page-141-0) P.142 )」

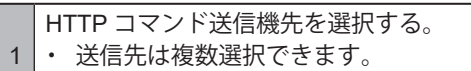

|• 未登録の送信先は、選択しても送信されません。

#### **■ MQTT 送信を使用する場合**

MQTT 送信をおこなう場合は、あらかじめクラウド機 能を設定しておく必要があります。 「8.2. [クラウドを活用する\(☞](#page-144-0) P.145 )」

#### **■ 接点出力を使用する場合**

接点出力をおこなう場合は、あらかじめ接点出力機能 を有効にしておく必要があります。 「8.1.4. [接点出力の設定をおこなう\(☞](#page-143-0) P.144 )」

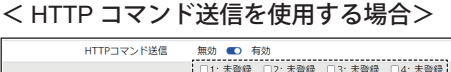

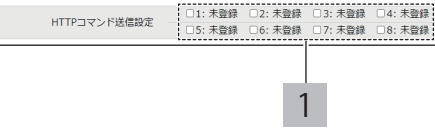

#### < MQTT 送信を使用する場合>

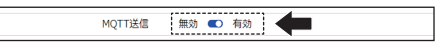

#### <接点出力を使用する場合>

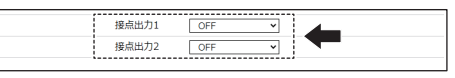

# <本製品の信号灯を制御する場合>

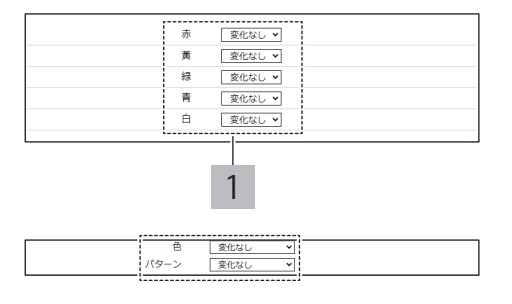

#### <音声を制御する場合>

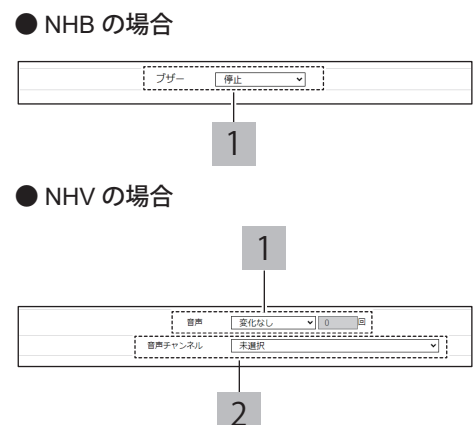

❻ 条件解除時動作を設定する。

#### **■ 本製品の信号灯を制御する場合**

基本設定の「追加ユニット」の選択内容により、設定 できる項目が異なります。

「追加ユニット」で「使用しない」を選択している場合

1 「赤」「黄」「緑」「青」「白」の各信号灯に対して、「消 灯 / 点灯 / 点滅パターン 1/ 点滅パターン 2/ 点滅パ ターン3/点滅パターン4/変化なし」から選択する。

「追加ユニット」で「マルチカラーユニット」を選 択している場合

1 色を「赤 / 黄 / 緑 / 青 / 白 / 紫 / 水色 / 変化なし」 から選択する。

2 パターンを「消灯 / 点灯 / 点滅パターン 1/ 点滅パ ターン 2/ 点滅パターン 3/ 点滅パターン 4/ 変化な し」から選択する。

#### **■ 音声を制御する場合**

## NHB の場合

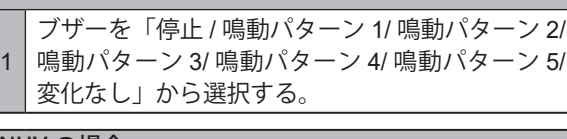

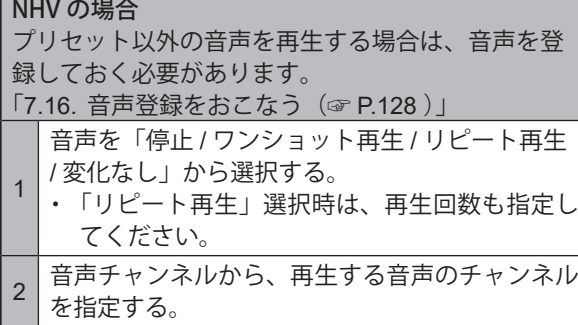

#### **■ メール送信を使用する場合**

メール送信をおこなう場合は、メール通知、メール送 信内容を設定しておく必要があります。 「8.1.2. [メール通知の設定をおこなう\(☞](#page-138-0) P.139 )」

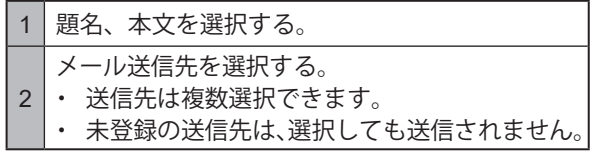

#### **■ SNMP 通知を使用する場合**

SNMP 通知をおこなう場合は、あらかじめ SNMP 通 知機能を有効にしておく必要があります。 「8.1.1. SNMP(Trap Inform[\)通知の設定をおこなう\(☞](#page-134-0) P.135 )」

#### ■ HTTP コマンド送信を使用する場合

HTTP コマンド送信をおこなう場合は、あらかじめ HTTP コマンドを登録しておく必要があります。 「8.1.3. HTTP [コマンド送信の設定をおこなう\(☞](#page-141-0) P.142 )」

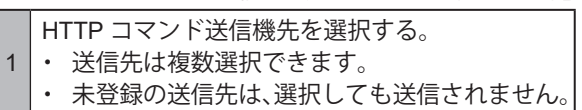

#### **■ MQTT 送信を使用する場合**

MQTT 送信をおこなう場合は、あらかじめクラウド機 能を設定しておく必要があります。 「8.2. [クラウドを活用する\(☞](#page-144-0) P.145 )」

#### **■ 接点出力を使用する場合**

接点出力をおこなう場合は、あらかじめ接点出力機能 を「有効」にしておく必要があります。 「8.1.4. [接点出力の設定をおこなう\(☞](#page-143-0) P.144 )」

#### **■ 合致状態再検知を選択する場合**

本設定は省略可能です。特定の機器に対して再検知さ せる場合は、本設定を設定してください。

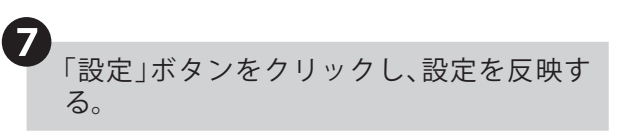

・ 1 つの条件設定毎に設定ボタンを押して設定を反 映させてください。複数の条件設定を一括で反映 することはできません。

8 SNMP対応機器監視が開始される。

・ 再起動の必要はありません。

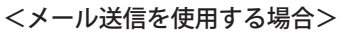

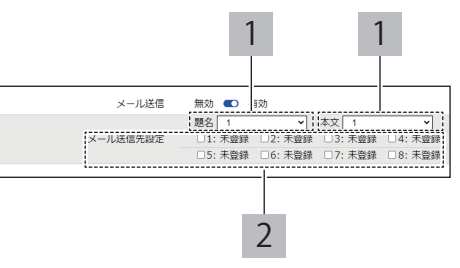

#### < SNMP 通知を使用する場合>

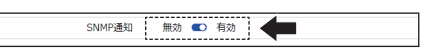

#### < HTTP コマンド送信を使用する場合>

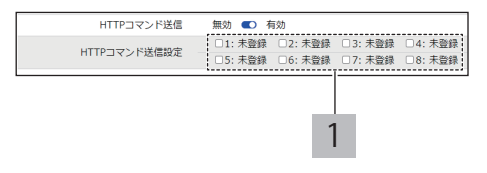

#### < MQTT 送信を使用する場合>

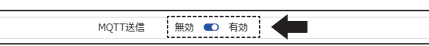

#### <接点出力を使用する場合>

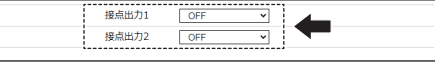

#### <合致状態再検知を選択する場合>

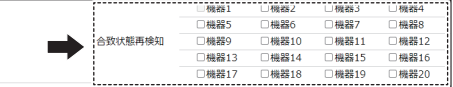

# 変化検知の場合

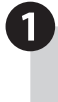

「監視設定」タブの「変化検知設定」をクリッ クし、「SNMP対応機器監視設定 変化検知設 定」画面に移動する。

3 ・ v3 選択時、SNMPv3 認証が表示されます。

 $5$  監視周期 $(0 \sim 60)$  秒に、監視の周期を設定する。

4 監視対象 OID を指定する。

事前に設定した接続先番号を指定してください。

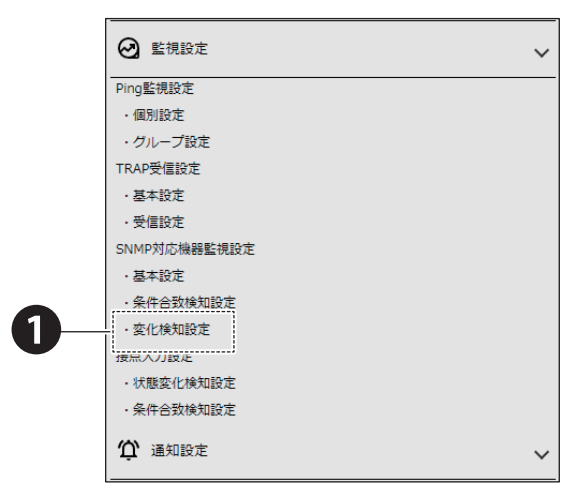

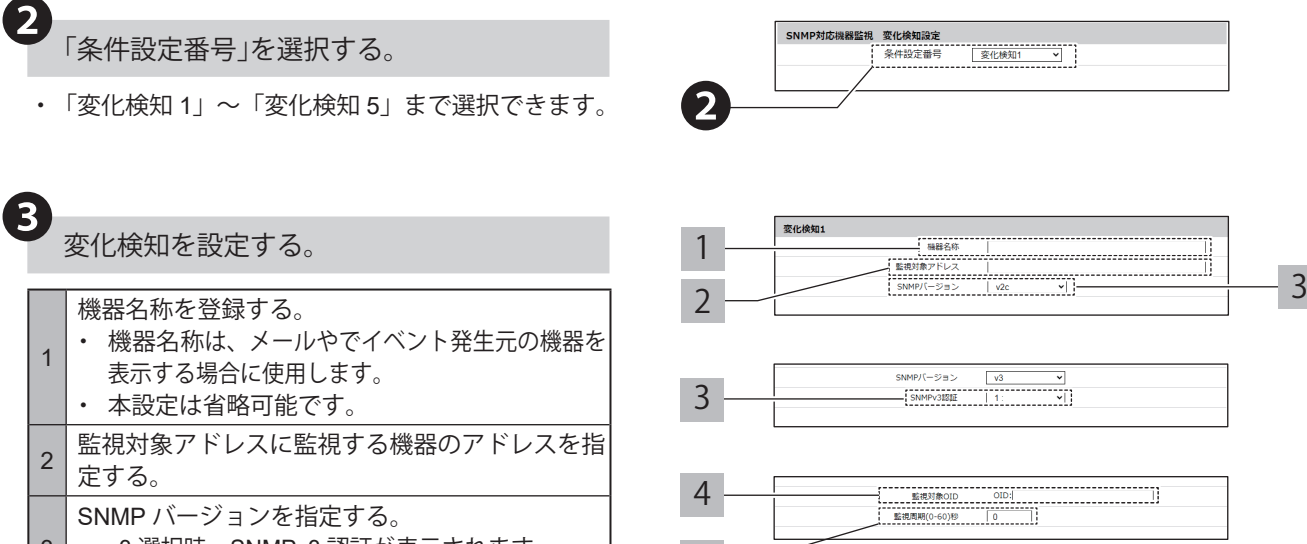

5

でき

1

択し

2

NH

1

 $\overline{\big|\big|}$  NH

1

2

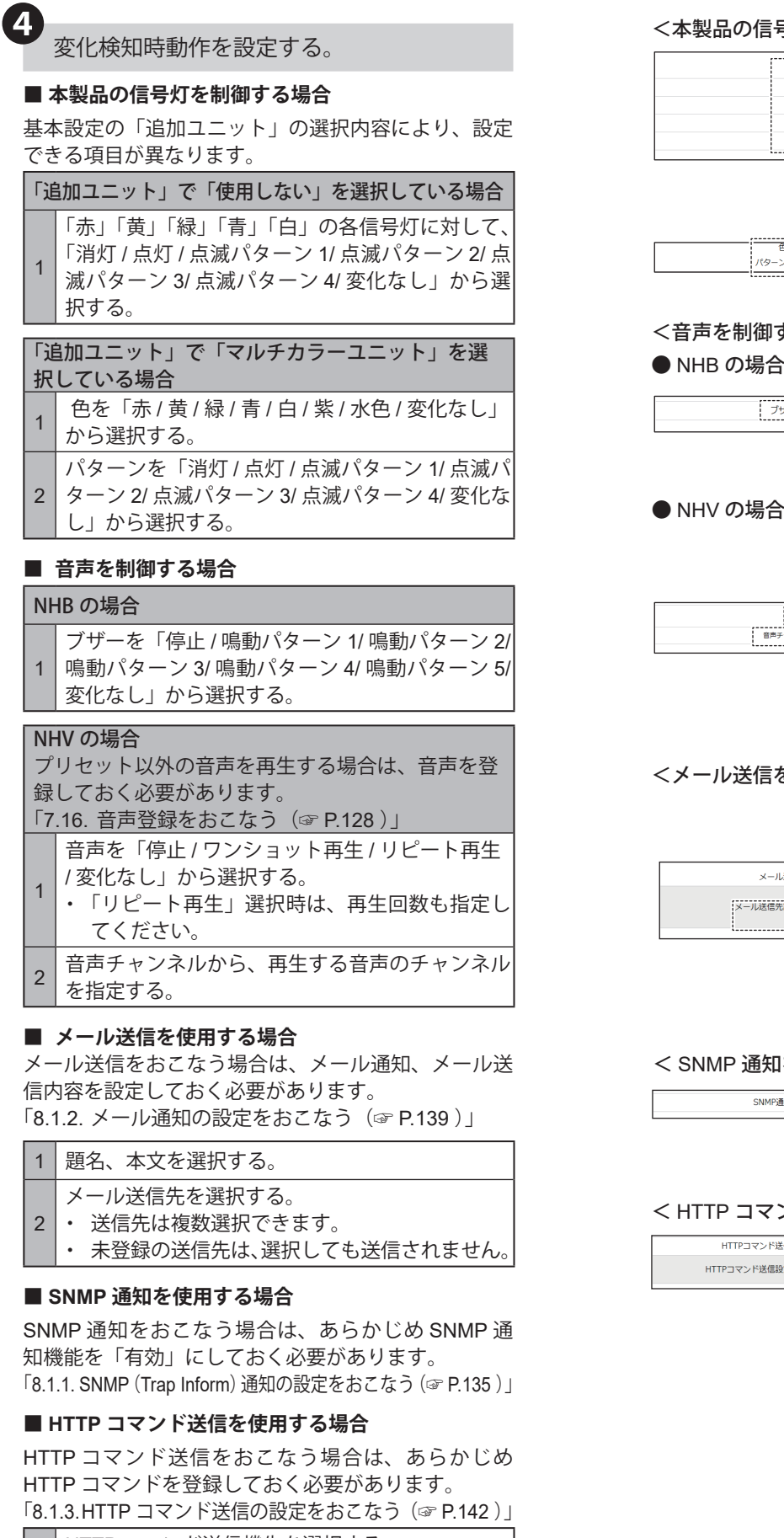

- HTTP コマンド送信機先を選択する。
- 1 ・ 送信先は複数選択できます。
	- ・ 未登録の送信先は、選択しても送信されません。

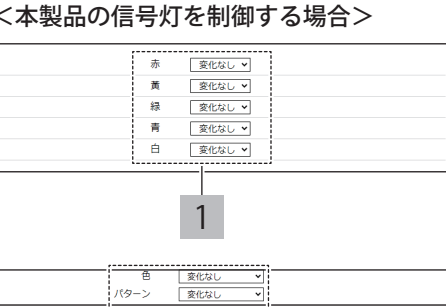

## する場合>

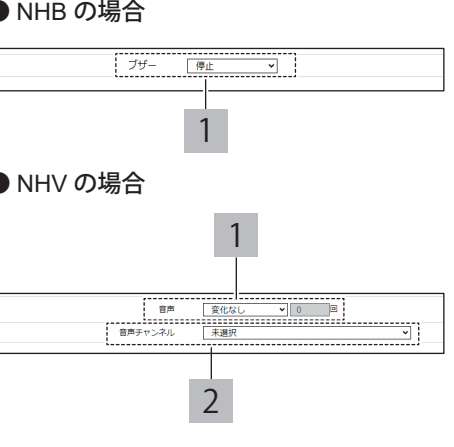

#### を使用する場合>

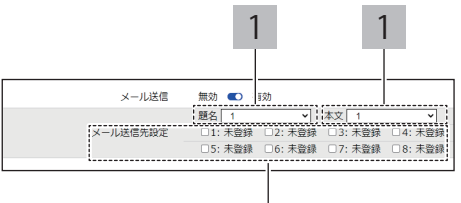

2

#### 1を使用する場合>

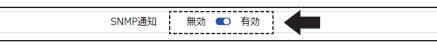

#### ンド送信を使用する場合>

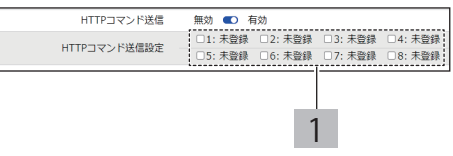

#### **■ MQTT 送信を使用する場合**

MQTT 送信をおこなう場合は、あらかじめクラウド機 能を設定しておく必要があります。 「8.2. [クラウドを活用する\(☞](#page-144-0) P.145 )」

#### **■ 接点出力を使用する場合**

接点出力をおこなう場合は、あらかじめ接点出力機能 を「有効」にしておく必要があります。 「8.1.4. [接点出力の設定をおこなう\(☞](#page-143-0) P.144 )」

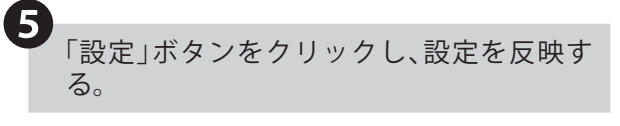

・ 1 つの条件設定毎に設定ボタンを押して設定を反 映させてください。複数の条件設定設定を一括で 反映することはできません。

❻ SNMP対応機器監視が開始される。

・ 再起動の必要はありません。

# <u>8.4.4. 接点入力状態監視をおこなう 【NHVシリーズ(DI仕様)</u>

- ・接点入力状態監視をおこなう場合の設定をおこないます。
- ・各設定項目の詳細説明は、「9.3.4. [接点入力設定\(☞](#page-299-0)P.300 )」を参照してください。

# **8.4.4.1. 接点入力機能を設定する**

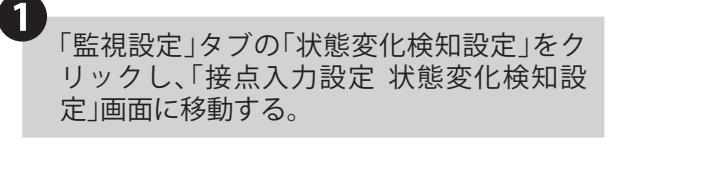

< MQTT 送信を使用する場合>

MQTT送信 無効 ◎ 有効

#### <接点出力を使用する場合>

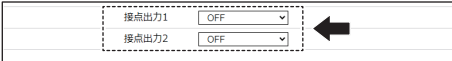

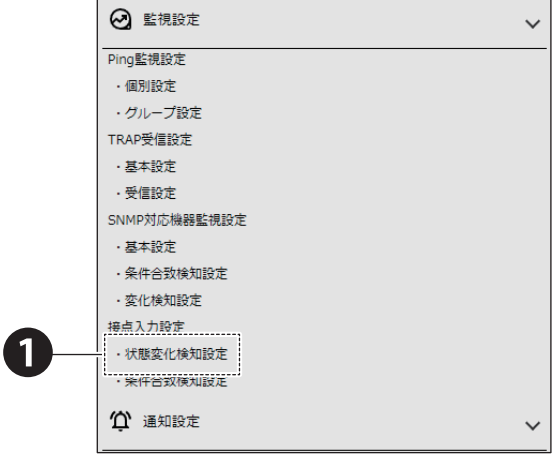

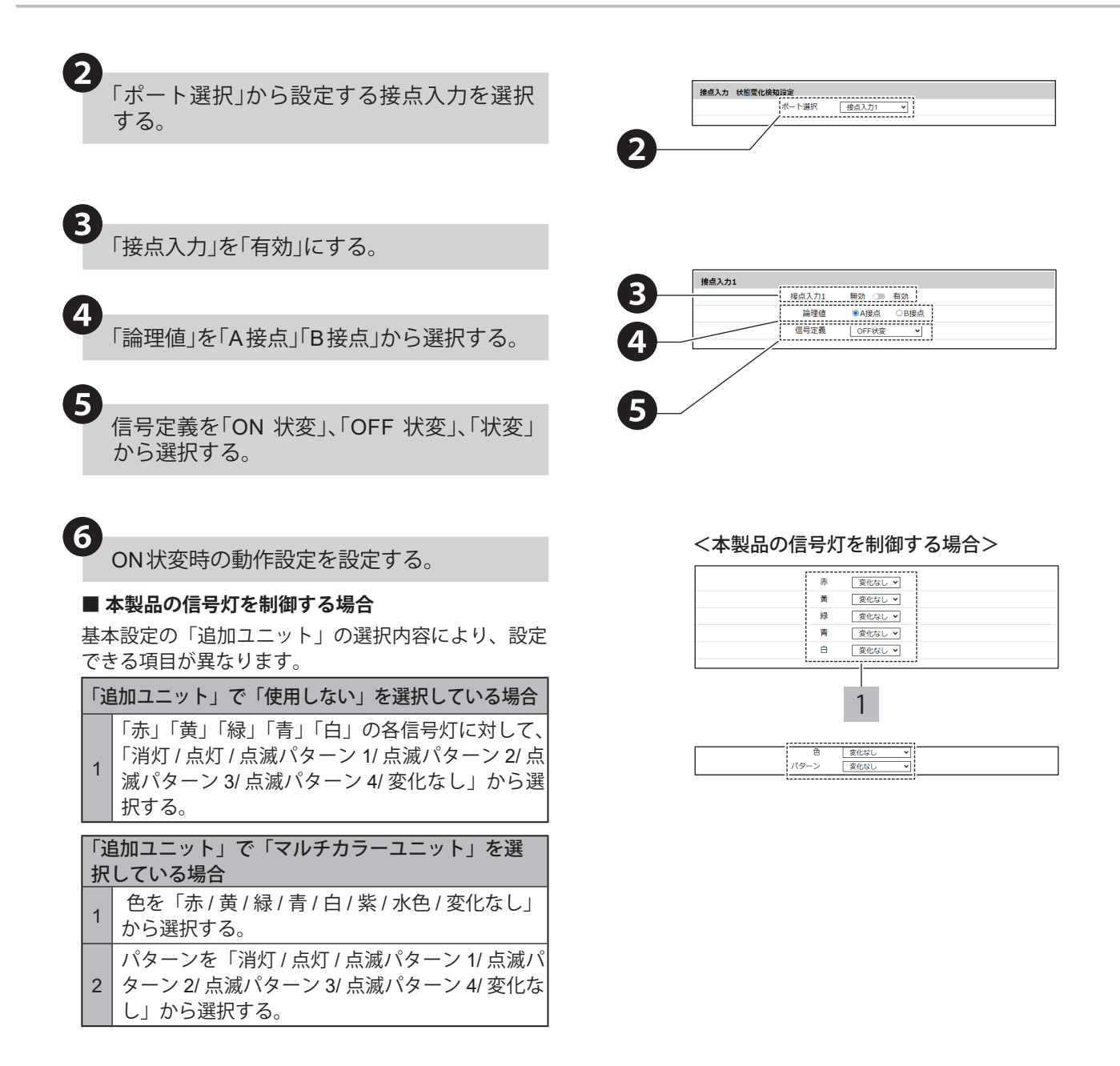

#### **■ 音声を制御する場合**

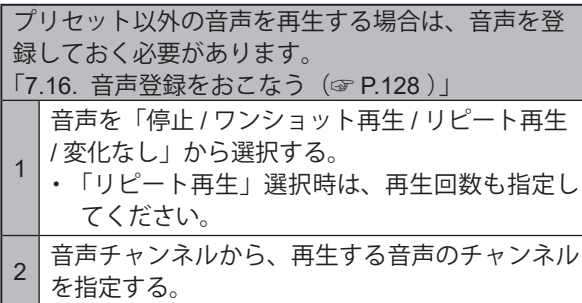

#### **■ メール送信を使用する場合**

メール送信をおこなう場合は、メール通知、メール送 信内容を設定しておく必要があります。 「8.1.2. [メール通知の設定をおこなう\(☞](#page-138-0) P.139 )」

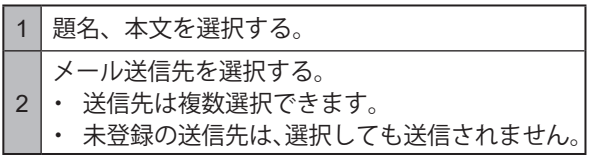

### **■ SNMP 通知を使用する場合**

SNMP 通知をおこなう場合は、あらかじめ SNMP 通 知機能を「有効」にしておく必要があります。 「8.1.1. SNMP(Trap Inform[\)通知の設定をおこなう\(☞](#page-134-0) P.135 )」

#### **■ HTTP コマンド送信を使用する場合**

HTTP コマンド送信をおこなう場合は、あらかじめ HTTP コマンドを登録しておく必要があります。 「8.1.3. HTTP [コマンド送信の設定をおこなう\(☞](#page-141-0) P.142 )」

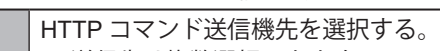

- 1 ・ 送信先は複数選択できます。
	- ・ 未登録の送信先は、選択しても送信されません。

#### **■ MQTT 送信を使用する場合**

MQTT 送信をおこなう場合は、あらかじめクラウド機 能を設定しておく必要があります。 「8.2. [クラウドを活用する\(☞](#page-144-0) P.145 )」

#### **■ 接点出力を使用する場合**

接点出力をおこなう場合は、あらかじめ接点出力機能 を「有効」にしておく必要があります。 「8.1.4. [接点出力の設定をおこなう\(☞](#page-143-0) P.144 )」

#### **■ 条件クリアを設定する場合**

- ・ 条件クリアをおこなう場合は、あらかじめ条件合 致検知を設定しておく必要があります。 「8.4.5. [接点入力条件監視をおこなう\(☞](#page-225-0) P.226 )」
- ・ 本項目を設定すると、接点が OFF → ON 状変時に、 条件合致検知設定にて設定した条件の入力時間を リセットします。 「5.3.19. 接点入力 [条件合致検知\(☞](#page-68-0) P.69 )」

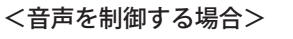

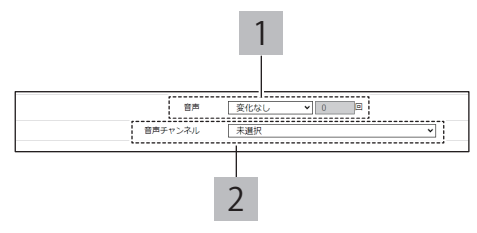

#### <メール送信を使用する場合>

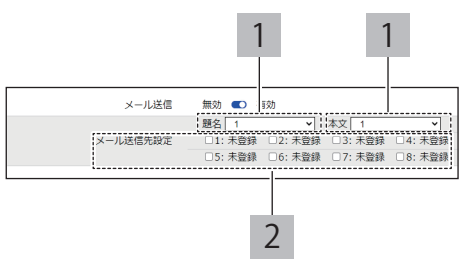

#### < SNMP 通知を使用する場合>

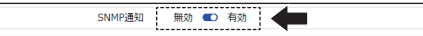

#### < HTTP コマンド送信を使用する場合>

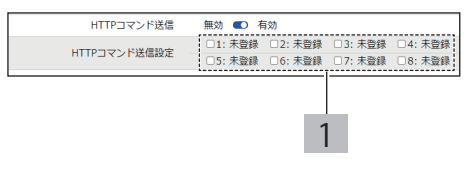

#### < MQTT 送信を使用する場合>

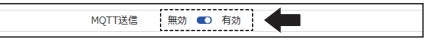

#### <接点出力を使用する場合>

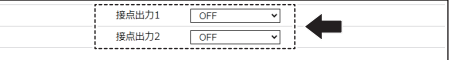

#### <条件クリアを設定する場合>

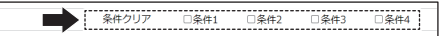

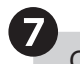

❼ OFF状変時の動作設定を設定する。

#### **■ 本製品の信号灯を制御する場合**

基本設定の「追加ユニット」の選択内容により、設定 できる項目が異なります。

#### 「追加ユニット」で「使用しない」を選択している場合 1 「赤」「黄」「矯」「吉」「白」の各信号灯に対して、 「消灯 / 点灯 / 点滅パターン 1/ 点滅パターン 2/ 点 滅パターン 3/ 点滅パターン 4/ 変化なし」から選

択する。 「追加ユニット」で「マルチカラーユニット」を選 択している場合 <sup>1</sup> 色を「赤 / <sup>黄</sup> / <sup>緑</sup> / <sup>青</sup> / <sup>白</sup> / <sup>紫</sup> / 水色 / 変化なし」 から選択する。 パターンを「消灯 / 点灯 / 点滅パターン 1/ 点滅パ

2 ターン 2/ 点滅パターン 3/ 点滅パターン 4/ 変化な し」から選択する。

#### **■ 音声を制御する場合**

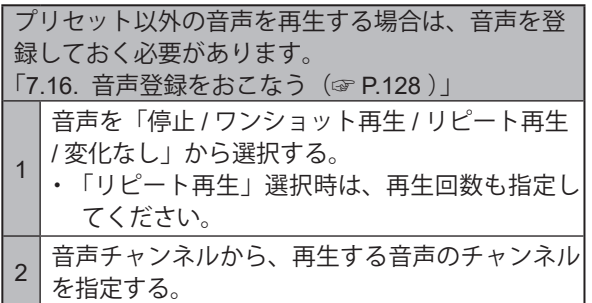

#### **■ メール送信を使用する場合**

メール送信をおこなう場合は、メール通知、メール送 信内容を設定しておく必要があります。 「8.1.2. [メール通知の設定をおこなう\(☞](#page-138-0) P.139 )」

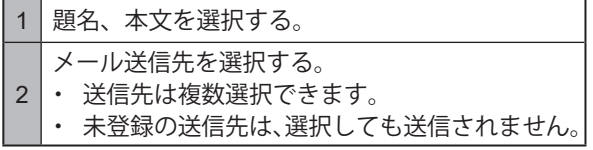

#### **■ SNMP 通知を使用する場合**

SNMP 通知をおこなう場合は、あらかじめ SNMP 通 知機能を「有効」にしておく必要があります。 「8.1.1. SNMP(Trap Inform[\)通知の設定をおこなう\(☞](#page-134-0) P.135 )」

#### **■ HTTP コマンド送信を使用する場合**

HTTP コマンド送信をおこなう場合は、あらかじめ HTTP コマンドを登録しておく必要があります。 「8.1.3. HTTP [コマンド送信の設定をおこなう\(☞](#page-141-0) P.142 )」

1 HTTP コマンド送信機先を選択する。 ・ 送信先は複数選択できます。 ・ 未登録の送信先は、選択しても送信されません。

#### <本製品の信号灯を制御する場合>

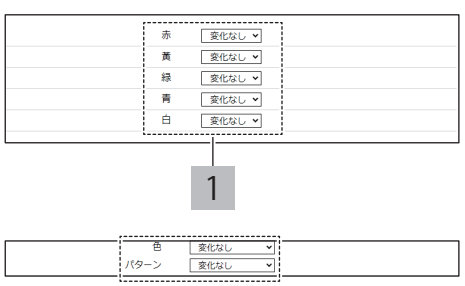

#### <音声を制御する場合>

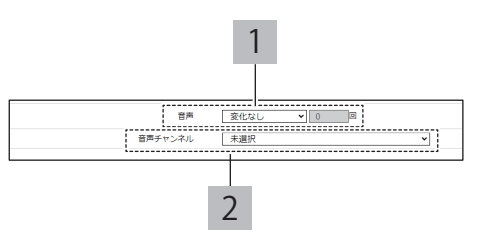

#### <メール送信を使用する場合>

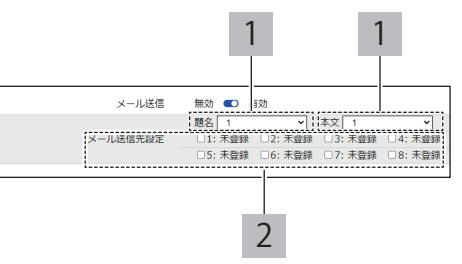

#### < SNMP 通知を使用する場合>

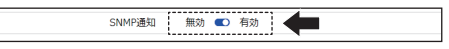

#### < HTTP コマンド送信を使用する場合>

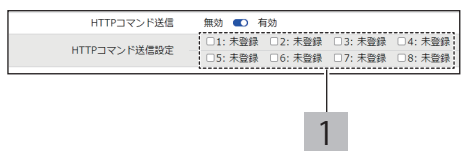

#### **■ MQTT 送信を使用する場合**

MQTT 送信をおこなう場合は、あらかじめクラウド機 能を設定しておく必要があります。 「8.2. [クラウドを活用する\(☞](#page-144-0) P.145 )」

#### **■ 接点出力を使用する場合**

接点出力をおこなう場合は、あらかじめ接点出力機能 を「有効」にしておく必要があります。 「8.1.4. [接点出力の設定をおこなう\(☞](#page-143-0) P.144 )」

#### **■ 条件クリアを設定する場合**

- ・ 条件クリアをおこなう場合は、あらかじめ条件合 致検知を設定しておく必要があります。 「8.4.5. [接点入力条件監視をおこなう\(☞](#page-225-0) P.226 )」
- ・ 本項目を設定すると、接点が ON → OFF 状変時に、 条件合致検知設定にて設定した条件の入力時間を リセットします。

「5.3.19. 接点入力 [条件合致検知\(☞](#page-68-0) P.69 )」

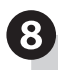

「設定」ボタンをクリックし、設定を反映す る。

・ 1 つのポート設定毎に設定ボタンを押して設定を 反映させてください。複数のポート設定を一括で 反映することはできません。

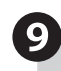

# 9 接点入力状態監視が開始される。

・ 再起動の必要はありません。

#### < MQTT 送信を使用する場合>

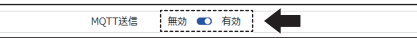

#### <接点出力を使用する場合>

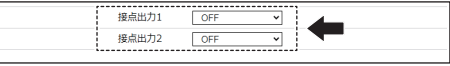

#### <条件クリアを設定する場合>

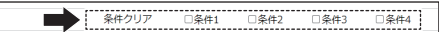

# <span id="page-225-0"></span><u>8.4.5. 接点入力条件監視をおこなう 【NHVシリーズ(D旧様)</u>

- ・接点入力条件監視をおこなう場合の設定をおこないます。
- ・各設定項目の詳細説明は、「9.3.4.2. [条件合致検知設定\(☞](#page-302-0)P.303 )」をそれぞれ参照してください。

# **8.4.5.1. 接点入力条件を設定する**

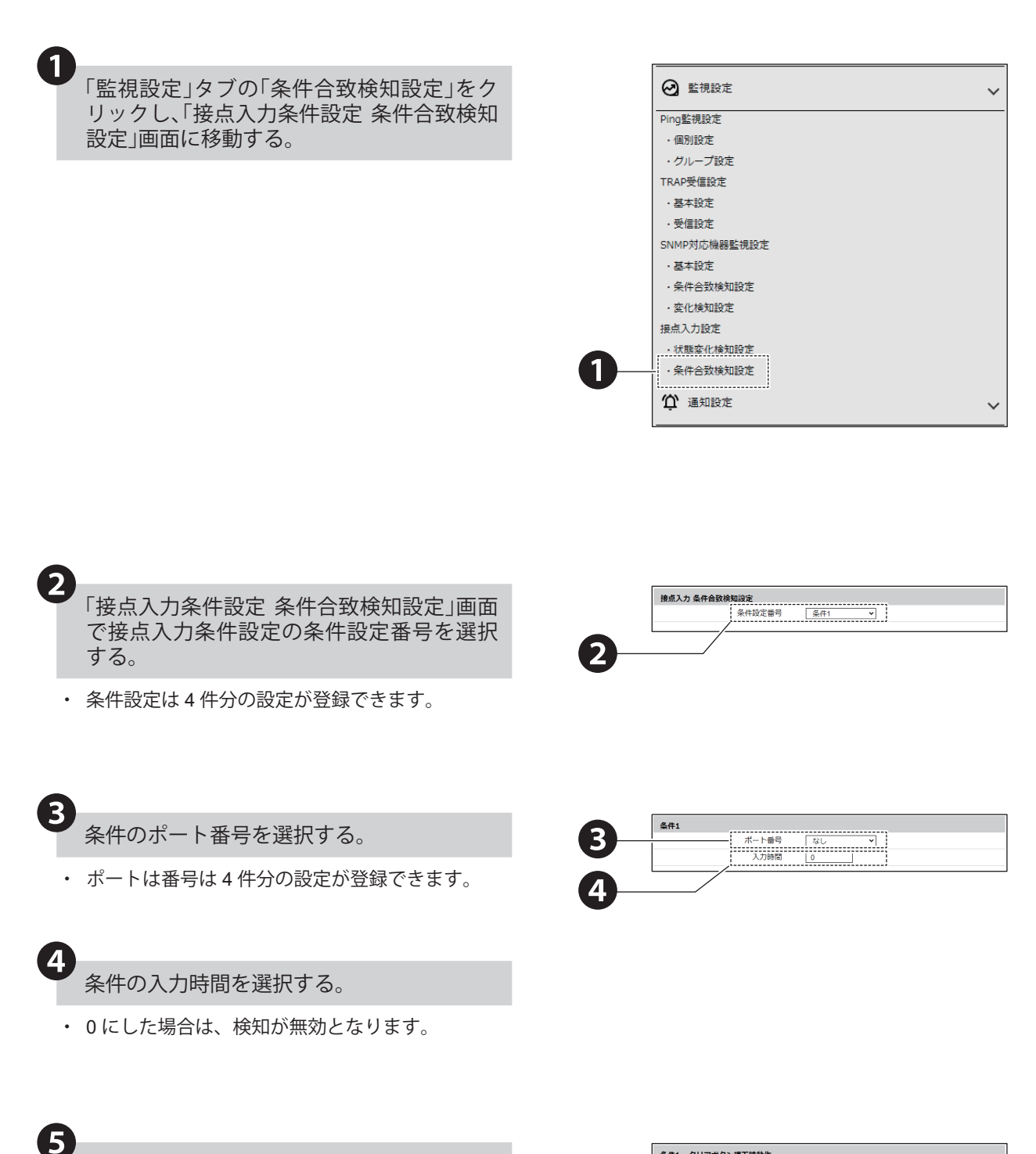

- クリアボタン押下時の動作を「有効/無効」か ら選択する。
- 本項目を設定すると、クリアボタン押下時に、条 件の入力時間をリセットします。 「5.3.19. 接点入力 [条件合致検知\(☞](#page-68-0) P.69 )」

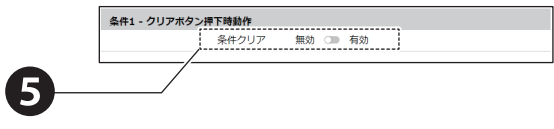

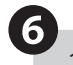

❻ 合致後動作を「有効/無効」から選択する。

- ・ 有効:最初に検知条件合致した後も、検知条件に 合致する度に検知をおこない動作します。
- ・ 無効:最初に検知条件に合致したときのみ動作し、 その後検知条件に合致しても動作しません。
- ・「しない」に設定した場合に、再度検知させるには 下記の動作をおこなってください。

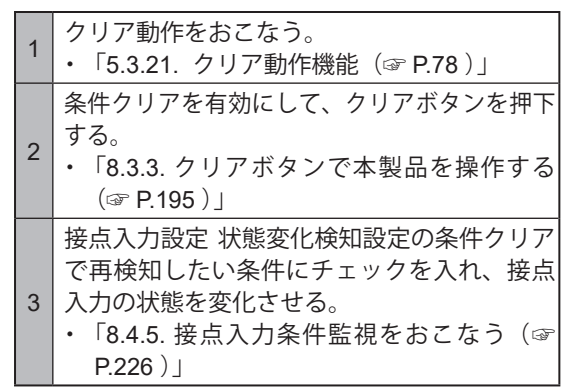

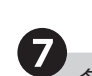

条件合致時動作を設定する。

#### **■ 本製品の信号灯を制御する場合**

基本設定の「追加ユニット」の選択内容により、設定 できる項目が異なります。

「追加ユニット」で「使用しない」を選択している場合 1 「赤」「黄」「縁」「青」「白」の各信号灯に対して、 「消灯 / 点灯 / 点滅パターン 1/ 点滅パターン 2/ 点 滅パターン 3/ 点滅パターン 4/ 変化なし」から選 択する。

「追加ユニット」で「マルチカラーユニット」を選 択している場合

- <sup>1</sup> 色を「赤 / <sup>黄</sup> / <sup>緑</sup> / <sup>青</sup> / <sup>白</sup> / <sup>紫</sup> / 水色 / 変化なし」 から選択する。 パターンを「消灯 / 点灯 / 点滅パターン 1/ 点滅パ
- 2 ターン 2/ 点滅パターン 3/ 点滅パターン 4/ 変化な し」から選択する。

#### **■ 音声を制御する場合**

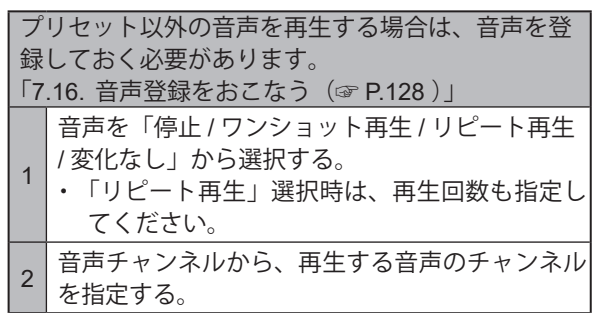

-<br>条件1 - 合致後動作 ❻

#### <本製品の信号灯を制御する場合>

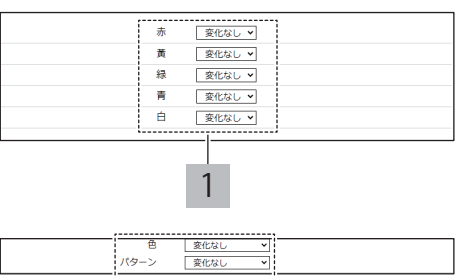

<音声を制御する場合>

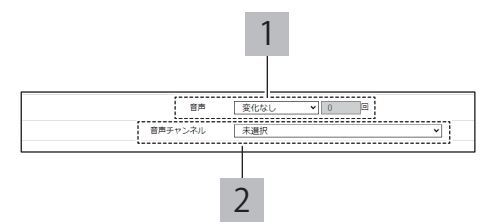

#### **■ メール送信を使用する場合**

メール送信をおこなう場合は、メール通知、メール送 信内容を設定しておく必要があります。 「8.1.2. [メール通知の設定をおこなう\(☞](#page-138-0) P.139 )」

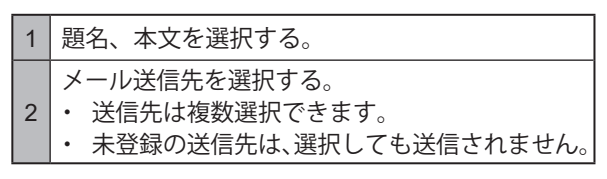

#### ■ SNMP 通知を使用する場合

SNMP 通知をおこなう場合は、あらかじめ SNMP 通 知機能を「有効」にしておく必要があります。 「8.1.1. SNMP(Trap Inform[\)通知の設定をおこなう\(☞](#page-134-0) P.135 )」

#### ■ HTTP コマンド送信を使用する場合

HTTP コマンド送信をおこなう場合は、あらかじめ HTTP コマンドを登録しておく必要があります。 「8.1.3. HTTP [コマンド送信の設定をおこなう\(☞](#page-141-0) P.142 )」

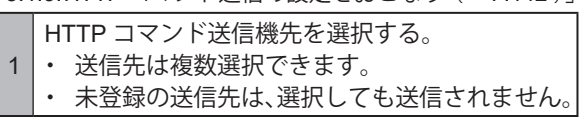

#### **■ MQTT 送信を使用する場合**

MQTT 送信をおこなう場合は、あらかじめクラウド機 能を設定しておく必要があります。 「8.2. [クラウドを活用する\(☞](#page-144-0) P.145 )」

#### **■ 接点出力を使用する場合**

❽

接点出力をおこなう場合は、あらかじめ接点出力機能 を「有効」にしておく必要があります。 「8.1.4. [接点出力の設定をおこなう\(☞](#page-143-0) P.144 )」

「設定」ボタンをクリックし、設定を反映す る。

・ 1 つの条件設定毎に設定ボタンを押して設定を反 映させてください。複数の条件設定を一括で反映 することはできません。

❾ 接点入力条件監視が開始される。

・ 再起動の必要はありません。

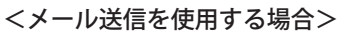

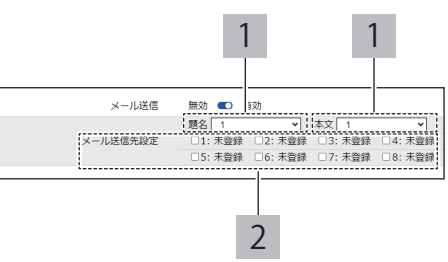

#### < SNMP 通知を使用する場合>

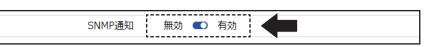

#### < HTTP コマンド送信を使用する場合>

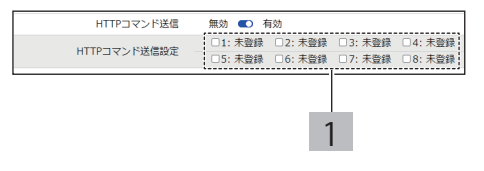

#### < MQTT 送信を使用する場合>

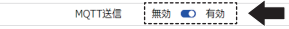

#### <接点出力を使用する場合>

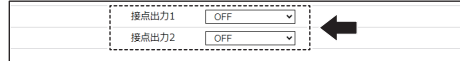

# **8.4.6. メール検知をおこなう NHVシリーズ**

- ・メール検知機能を使用する場合の設定をおこないます。
- ・各設定項目の詳細説明は、「9.3.5. [メール検知設定画面\(☞](#page-304-0)P.305 )」を参照してください。

# **8.4.6.1. 設定手順**

**● 監視するメールサーバーを設定する**

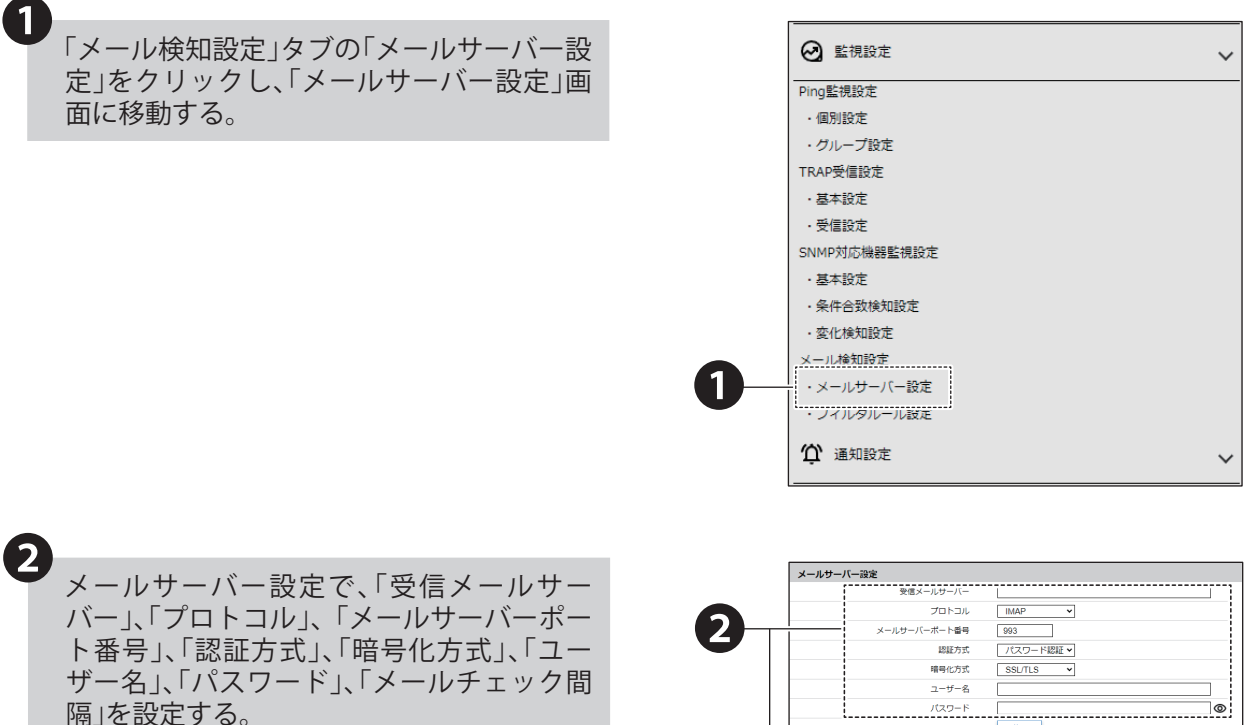

- ・ 認証方式は、受信メールサーバーに以下のアドレ スを指定したときのみ「OAuth2」「パスワード認証」 が選択できます。それ以外のサーバーを指定した 場合、「パスワード認証」固定となります。
	- ・Gmail サーバー : imap.gmail.com pop.gmail.com
	- ・Outlook サーバー:outlook.office365.com

■ Gmail に接続する場合<sup>※1、※2</sup> 「クレデンシャルファイルを登録 してください。

#### **■ Outlook に接続する場合※ <sup>1</sup>、※ <sup>2</sup>**

「クライアント ID」「承認エンドポイント URL」「トー クンエンドポイント URL」を登録してください。

※ 1 「State」を「有効」にしてください。

※ 2「認可コード取得」ボタンを押下し、表示される ポップアップ認証画面から認可コードを取得して ください。取得した認可コードを、「認可コード 入力」に入力してください。

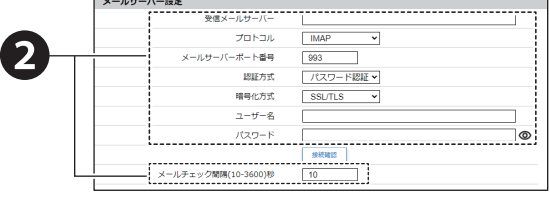

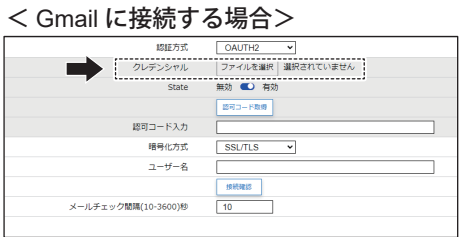

#### < Outlook に接続する場合>

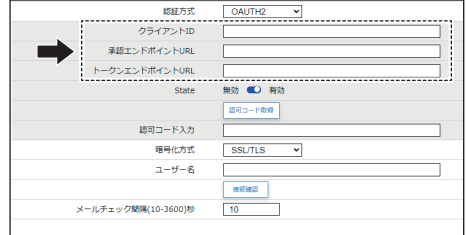

### 「プロトコル」で「POP」を選択した場合

- ・「プロトコル」で「POP3」を選択した場合、「受信後、サーバーのメールを削除する。」が設定できます。
- ・本機能を有効にすると、本製品で受信を検知したメールはメールサーバーから削除されます。重要なメールを 取り扱う場合は、本機能は有効にしないでください。

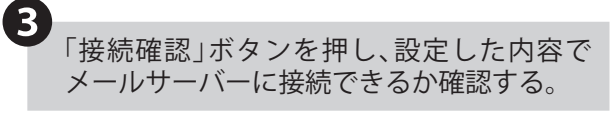

・ 認証方式で「OAUTH2」を指定している場合は、 接続確認後、再度認可コードを取得し、「認可コー ド入力」に入力してください。

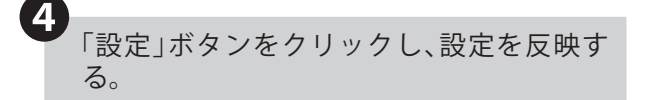

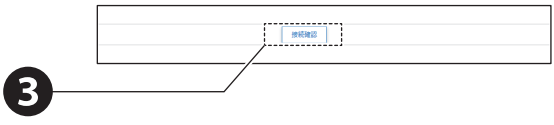

# **● フィルタルールを設定する**

❶

「メール検知設定」タブの「フィルタルール設 定」をクリックし、「メールサーバー設定」画 面に移動する。

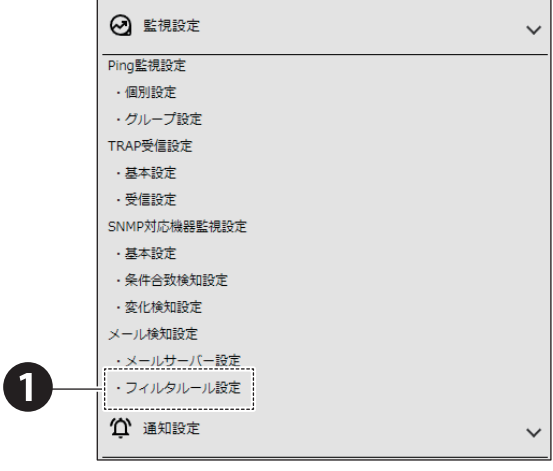

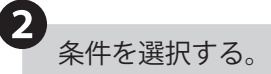

❸

❹

❺

 $\boxed{6}$ 

- ・ 検知条件は 1 ~ 20 件まで登録できます。
- ・ 1 つの条件で登録できるルールは最大 5 件です。
- ・ ルールを複数登録することで、検知範囲をより詳 細に設定できます。

 $\begin{tabular}{|c|c|} \hline $740.96-0.028$ & $\ldots$ & $\ldots$ \\ \hline 848 & $\ldots$ & $\ldots$ & $\ldots$ \\ \hline 384 & $\ldots$ & $\ldots$ & $\ldots$ \\ \hline 384 & $\ldots$ & $\ldots$ & $\ldots$ & $\ldots$ \\ \hline \end{tabular}$ ❸ toj. ❹ ❺

❷

条件の範囲を「以下のすべてに合致」「以下の いずれかに合致」「なし」から選択する。

検知対象を「差出人」「件名」「本文」から選択 する。

キーワード欄に文字列を入力し、判定条件を 「と一致する/で始まる/を含む/を含まない」 から選択する。

条件をさらに設定する場合は、2つ目以降の ルールを登録する。

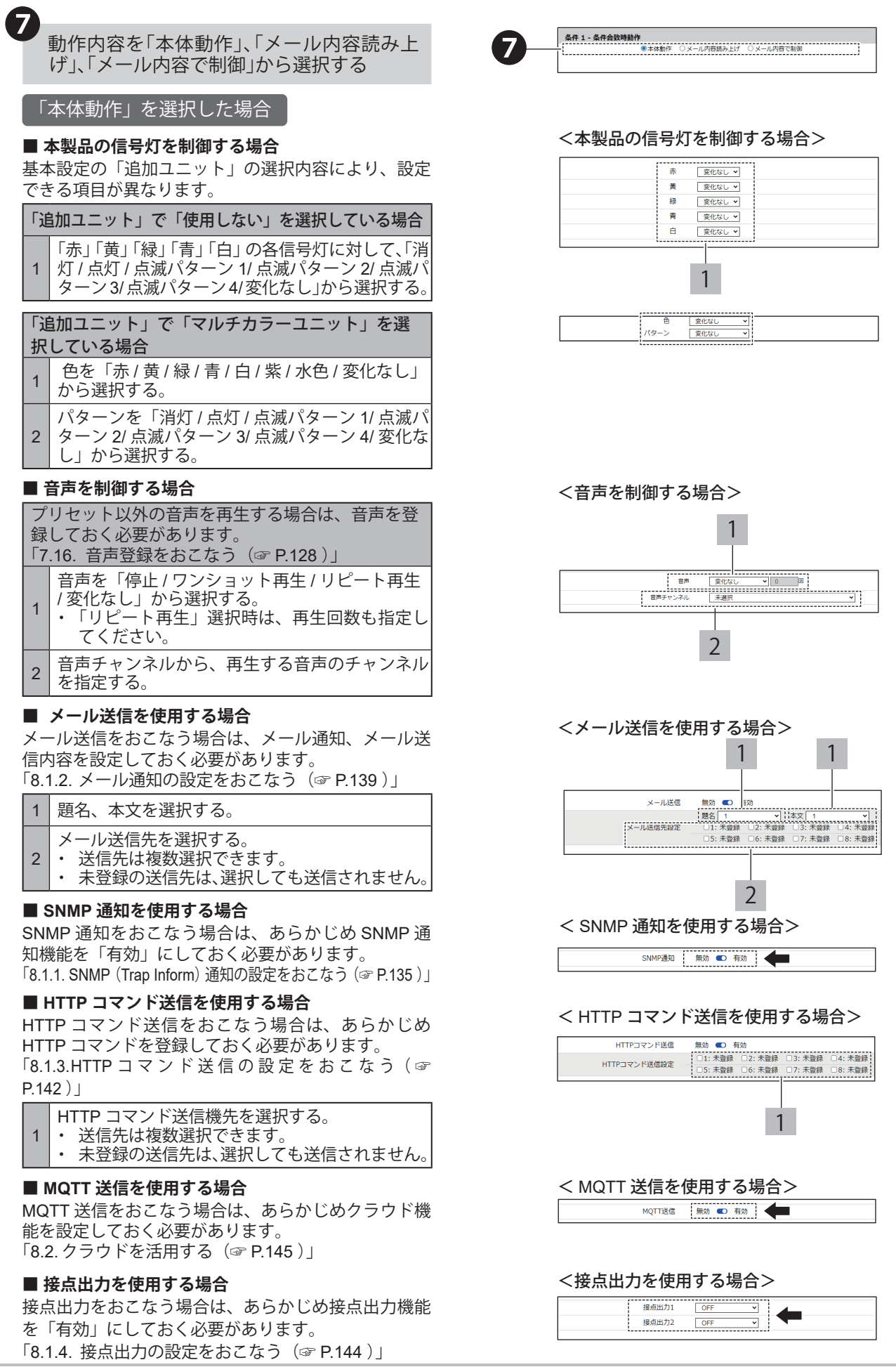

### 「メール内容読み上げ」を選択した場合

#### **■ 本製品の信号灯を制御する場合**

基本設定の「追加ユニット」の選択内容により、設定 できる項目が異なります。

#### 「追加ユニット」で「使用しない」を選択している場合

1 灯 / 点灯 / 点滅パターン 1/ 点滅パターン 2/ 点滅パ 「赤」「黄」「緑」「青」「白」の各信号灯に対して、「消 ターン 3/ 点滅パターン 4/ 変化なし」から選択する。

# 「追加ユニット」で「マルチカラーユニット」を選 択している場合 <sup>1</sup> 色を「赤 / <sup>黄</sup> / <sup>緑</sup> / <sup>青</sup> / <sup>白</sup> / <sup>紫</sup> / 水色 / 変化なし」 から選択する。

2 ターン 2/ 点滅パターン 3/ 点滅パターン 4/ 変化な パターンを「消灯 / 点灯 / 点滅パターン 1/ 点滅パ し」から選択する。

#### **■ メール内容読み上げ設定**

「5.3.20.1. [メール内容を読み上げる\(☞](#page-70-0) P.71 )」

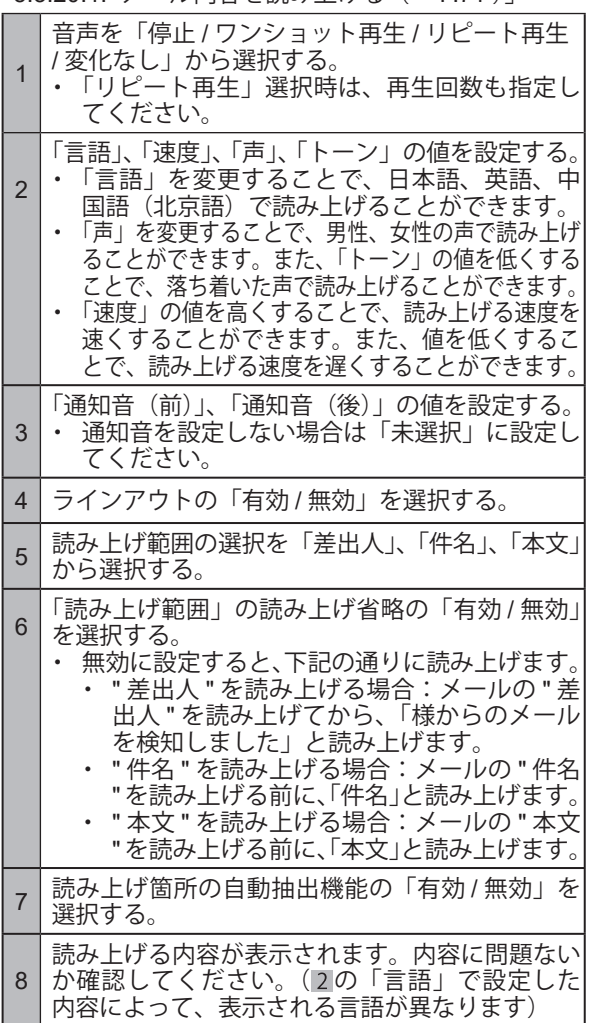

#### **■ メール送信を使用する場合**

メール送信をおこなう場合は、メール通知、メール送 信内容を設定しておく必要があります。 「8.1.2. [メール通知の設定をおこなう\(☞](#page-138-0) P.139 )」

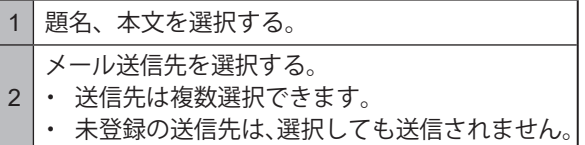

#### <本製品の信号灯を制御する場合>

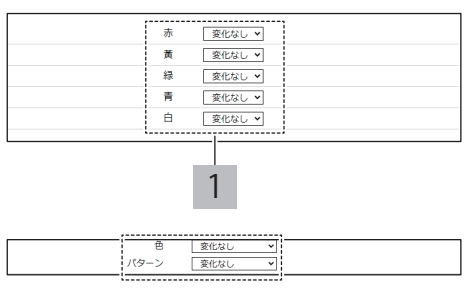

#### <メール内容読み上げ設定>

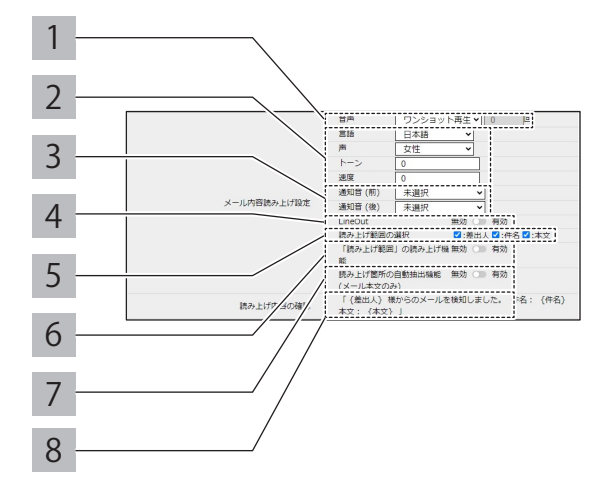

#### <メール送信を使用する場合>

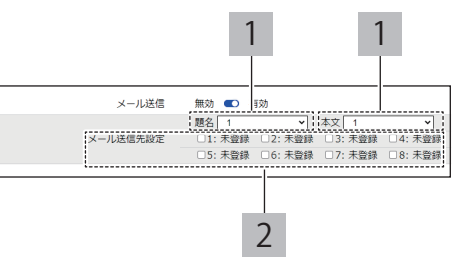

#### **■ SNMP 通知を使用する場合**

SNMP 通知をおこなう場合は、あらかじめ SNMP 通 知機能を「有効」にしておく必要があります。 「8.1.1. SNMP(Trap Inform[\)通知の設定をおこなう\(☞](#page-134-0) P.135 )」

#### ■ HTTP コマンド送信を使用する場合

HTTP コマンド送信をおこなう場合は、あらかじめ HTTP コマンドを登録しておく必要があります。 「8.1.3. HTTP [コマンド送信の設定をおこなう\(☞](#page-141-0) P.142 )」

1 HTTP コマンド送信機先を選択する。 ・ 送信先は複数選択できます。 ・ 未登録の送信先は、選択しても送信されません。

#### **■ MQTT 送信を使用する場合**

MQTT 送信をおこなう場合は、あらかじめクラウド機 能を設定しておく必要があります。 「8.2. [クラウドを活用する\(☞](#page-144-0) P.145 )」

#### **■ 接点出力を使用する場合**

接点出力をおこなう場合は、あらかじめ接点出力機能 を「有効」にしておく必要があります。 「8.1.4. [接点出力の設定をおこなう\(☞](#page-143-0) P.144 )」

#### 「メール内容で制御」を選択した場合

#### **■ メール送信を使用する場合**

メール送信をおこなう場合は、メール通知、メール送 信内容を設定しておく必要があります。 「8.1.2. [メール通知の設定をおこなう\(☞](#page-138-0) P.139 )」

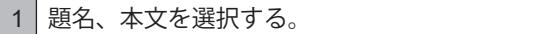

- メール送信先を選択する。
- $\mathfrak{D}$ ・ 送信先は複数選択できます。
- ・ 未登録の送信先は、選択しても送信されません。

#### **■ SNMP 通知を使用する場合**

SNMP 通知をおこなう場合は、あらかじめ SNMP 通 知機能を「有効」にしておく必要があります。 「8.1.1. SNMP(Trap Inform[\)通知の設定をおこなう\(☞](#page-134-0) P.135 )」

#### ■ HTTP コマンド送信を使用する場合

HTTP コマンド送信をおこなう場合は、あらかじめ HTTP コマンドを登録しておく必要があります。 「8.1.3. HTTP [コマンド送信の設定をおこなう\(☞](#page-141-0) P.142 )」

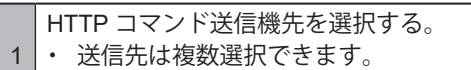

・ 未登録の送信先は、選択しても送信されません。

#### **■ MQTT 送信を使用する場合**

MQTT 送信をおこなう場合は、あらかじめクラウド機 能を設定しておく必要があります。 「8.2. [クラウドを活用する\(☞](#page-144-0) P.145 )」

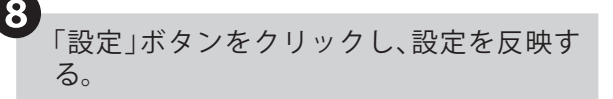

・ 1 つの条件毎に設定ボタンを押して設定を反映さ せてください。複数の条件を一括で反映すること はできません。

#### < SNMP 通知を使用する場合>

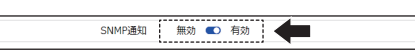

#### < HTTP コマンド送信を使用する場合>

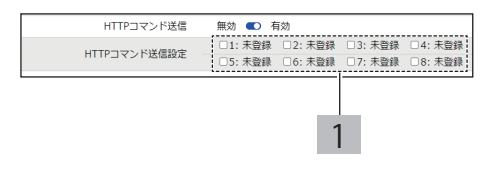

#### < MQTT 送信を使用する場合>

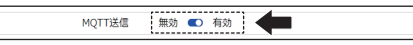

#### <接点出力を使用する場合>

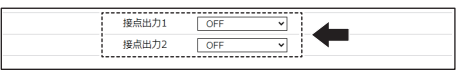

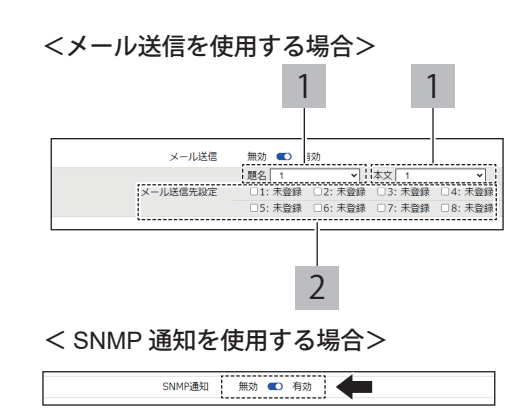

#### < HTTP コマンド送信を使用する場合>

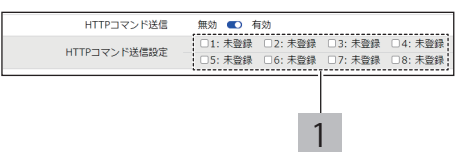

#### < MQTT 送信を使用する場合>

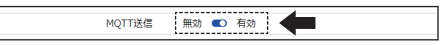

# **8.4.7. PLC機器の監視をおこなう**

- ・PLC機器の監視をおこなう場合の設定をおこないます。
- ・各設定項目の詳細説明は、「9.3.6. PLC[連携機能設定\(☞](#page-310-0)P.311 )」を参照してください。
- ・動作確認を実施しているPLCは以下になります。

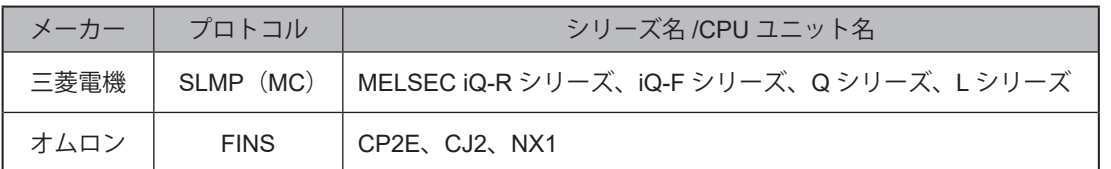

※ 各社のすべてのデバイス種別、範囲に対応しているわけではありません。

- ※ 詳細は、各PLC機器の取扱説明書を参照してください。
- ※ 三菱電機製シーケンサを使用する場合は、あらかじめシーケンサを下記の通りに設定してから使用してください。
	- ・交信データコード設定:「バイナリコード交信」に設定
	- ・オープン方式:「MCプロトコル」に設定
	- ・「RUN中書込みを許可する」に設定

# **8.4.7.1. 基本設定をおこなう**

「監視設定」タブの「PLC連携機能設定」の「基 本設定」をクリックし、「PLC連携機能 基本 設定」画面に移動する。

❷ 各種機能の有効/無効を設定する。

#### ■ PLC 情報読込コマンド機能を使用する場合

PLC 情報読込コマンド機能を使用する場合は、あらか じめ PLC 情報読込コマンド機能を設定しておく必要 があります。

「8.4.7.2. PLC [情報の読込コマンド機能を設定する\(☞](#page-236-0) [P.237](#page-236-0) )」

#### ■ PLC 情報書込コマンド機能を使用する場合

PLC 情報書込コマンド機能を使用する場合は、あらか じめ PLC 情報書込コマンド機能を設定しておく必要 があります。

「8.4.7.3. PLC [情報の書込コマンド機能を設定する\(☞](#page-238-0) [P.239](#page-238-0) )」

#### ■ PLC カウント書込機能を使用する場合

PLC カウント書込機能を使用する場合は、あらかじめ PLC カウント書込機能を設定しておく必要があります。 「8.4.7.4. PLC [へのカウント値書込機能を設定する\(☞](#page-239-0) [P.240](#page-239-0) )」

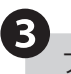

❶

3<br>フロトコルを「SLMP(MC)/FINS」から選択する。

・両方とも選択することはできません。

**4)**<br>送信間隔を「10ms/50ms/100ms」から選択する。

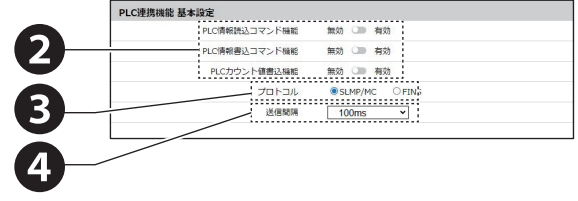

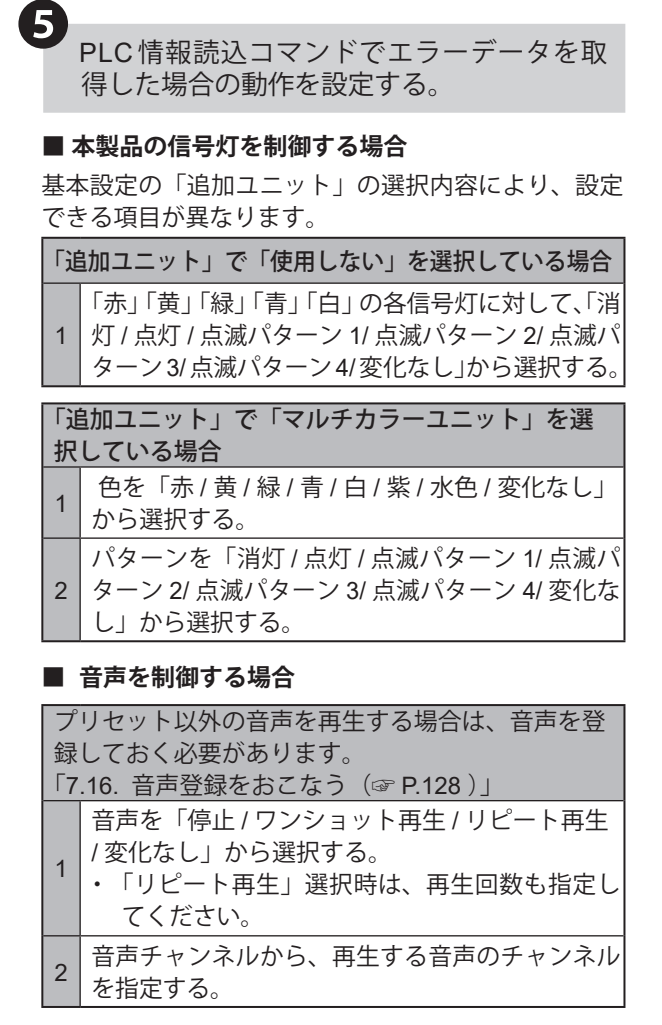

#### **■ メール送信を使用する場合**

メール送信をおこなう場合は、メール通知、メール送 信内容を設定しておく必要があります。 「8.1.2. [メール通知の設定をおこなう\(☞](#page-138-0) P.139 )」

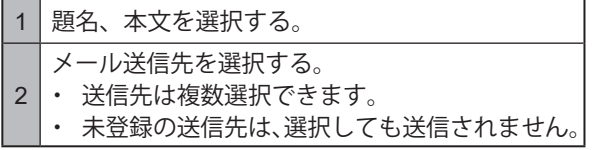

#### **■ SNMP 通知を使用する場合**

SNMP 通知をおこなう場合は、あらかじめ SNMP 通 知機能を「有効」にしておく必要があります。 「8.1.1. SNMP(Trap Inform[\)通知の設定をおこなう\(☞](#page-134-0) P.135 )」

#### **■ HTTP コマンド送信を使用する場合**

HTTP コマンド送信をおこなう場合は、あらかじめ HTTP コマンドを登録しておく必要があります。 「8.1.3. HTTP [コマンド送信の設定をおこなう\(☞](#page-141-0) P.142 )」

HTTP コマンド送信機先を選択する。

- 1 ・ 送信先は複数選択できます。
	- ・ 未登録の送信先は、選択しても送信されません。

#### <本製品の信号灯を制御する場合>

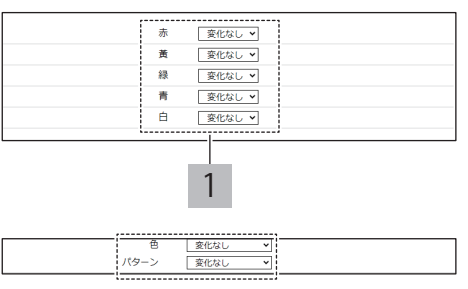

#### <音声を制御する場合>

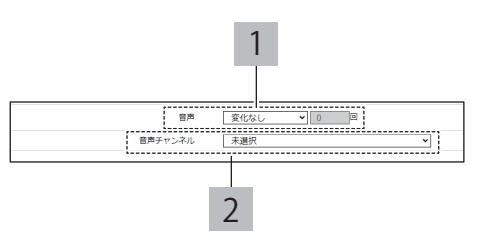

<メール送信を使用する場合>

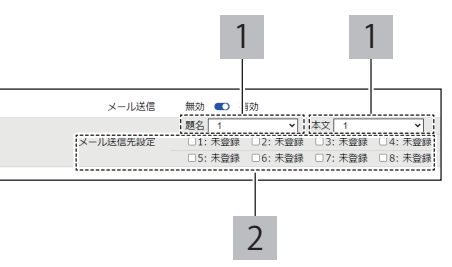

#### < SNMP 通知を使用する場合>

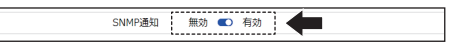

#### < HTTP コマンド送信を使用する場合>

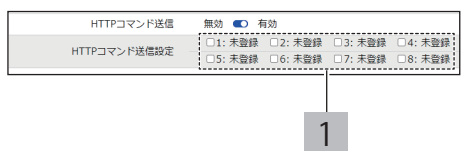

#### **■ MQTT 送信を使用する場合**

MQTT 送信をおこなう場合は、あらかじめクラウド機 能を設定しておく必要があります。 「8.2. [クラウドを活用する\(☞](#page-144-0) P.145 )」

#### **■ 接点出力を使用する場合**

接点出力をおこなう場合は、あらかじめ接点出力機能 を「有効」にしておく必要があります。 「8.1.4. [接点出力の設定をおこなう\(☞](#page-143-0) P.144 )」

# <span id="page-236-0"></span>**8.4.7.2. PLC 情報の読込コマンド機能を設定する**

「監視設定」タブの「PLC連携機能設定」の「PLC 情報読込コマンド設定」をクリックし、「PLC 情報読込コマンド設定」画面に移動する。

# ❷

 $\mathbf 1$ 

「PLC情報読込コマンド設定」画面でPLC情 報読込コマンド設定の設定番号を選択する。

・16 件分の設定が登録できます。

# $\left\{ \begin{array}{ll} \text{3} & \text{m} \\ \text{m} & \text{m} \end{array} \right.$

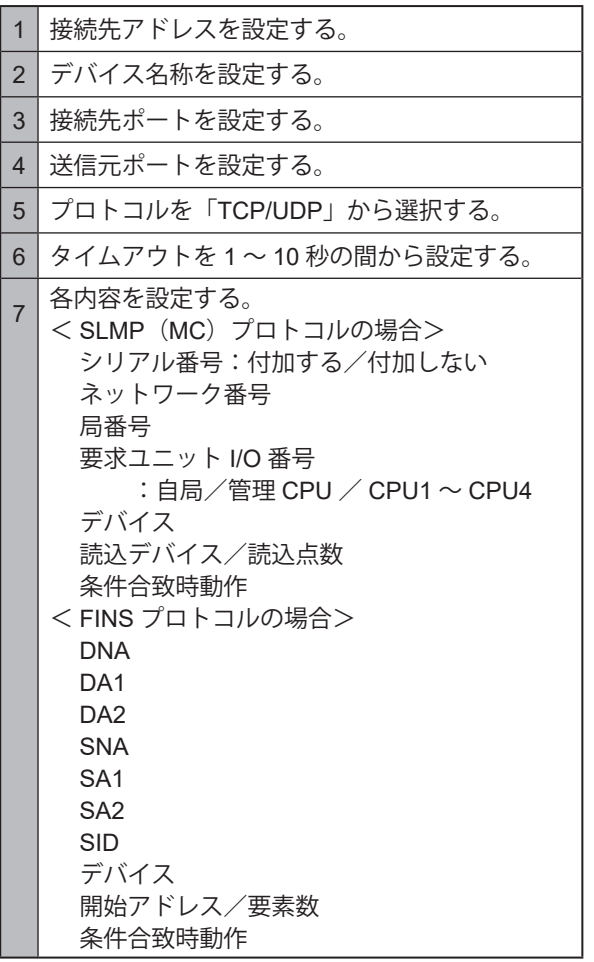

#### < MQTT 送信を使用する場合>

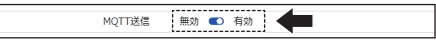

#### <接点出力を使用する場合>

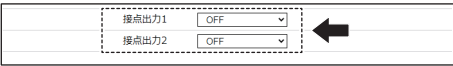

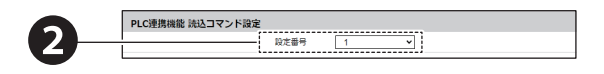

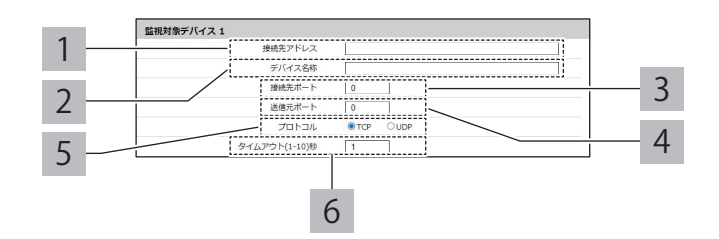

< SLMP (MC) プロトコルの場合>

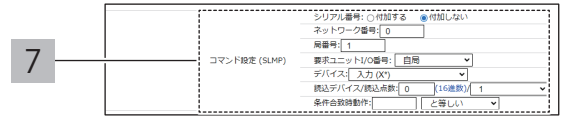

#### < FINS プロトコルの場合>

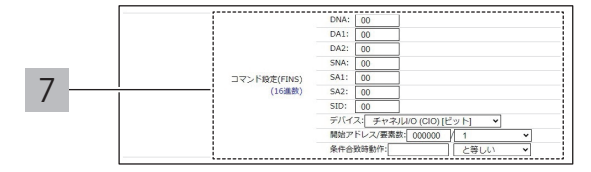

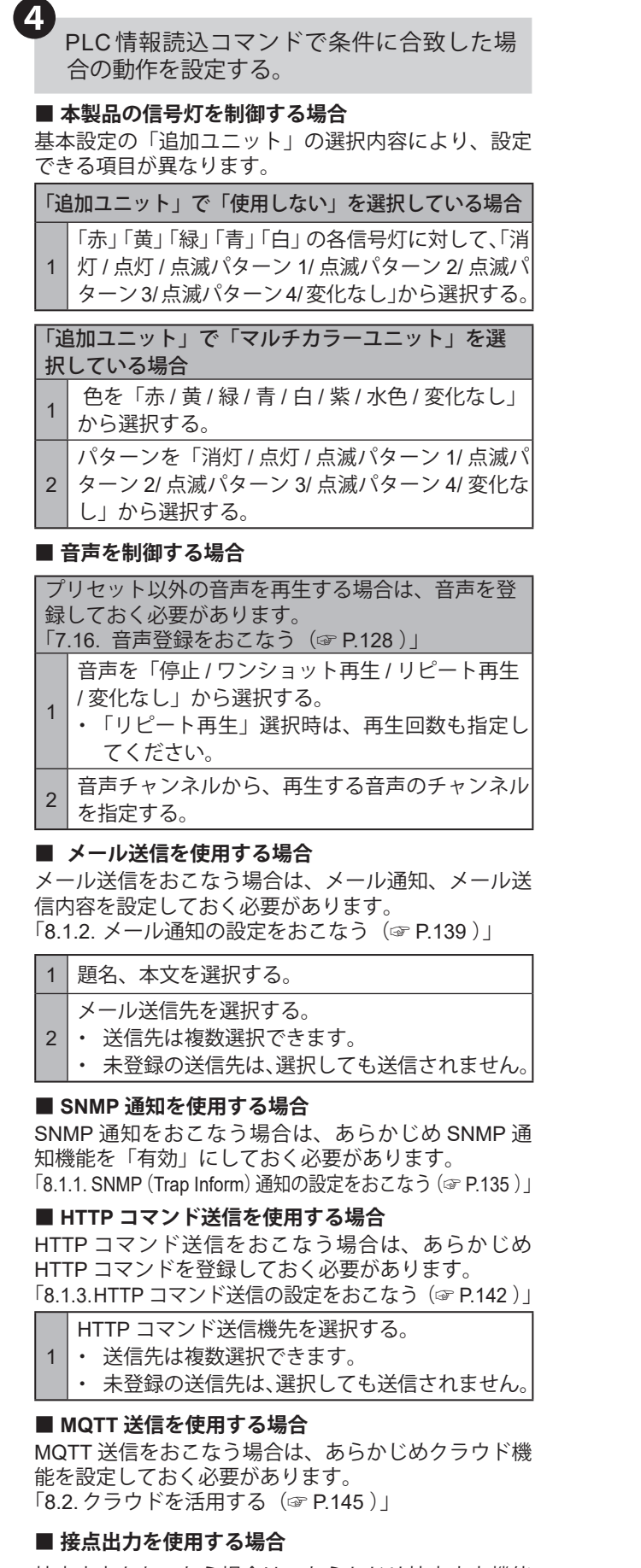

#### 接点出力をおこなう場合は、あらかじめ接点出力機能 を「有効」にしておく必要があります。 「8.1.4. [接点出力の設定をおこなう\(☞](#page-143-0) P.144 )」

#### <本製品の信号灯を制御する場合>

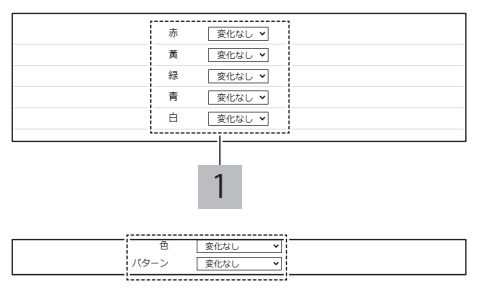

<音声を制御する場合>

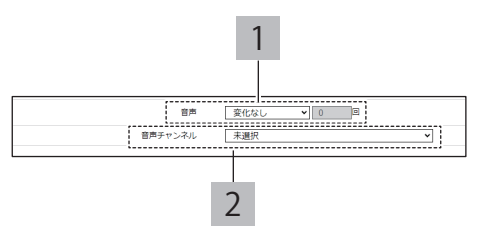

#### <メール送信を使用する場合>

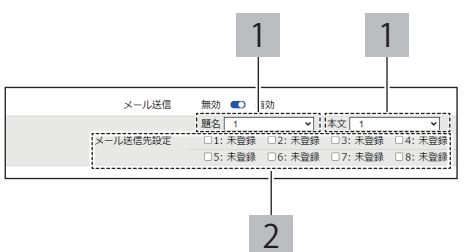

#### < SNMP 通知を使用する場合>

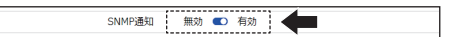

#### < HTTP コマンド送信を使用する場合>

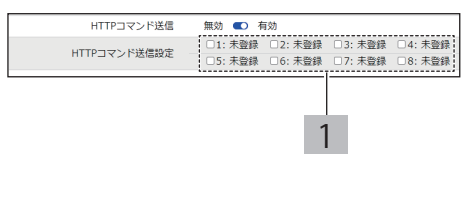

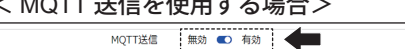

#### <接点出力を使用する場合>

 $(10277)$ 

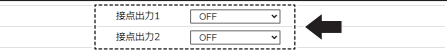

<span id="page-238-0"></span>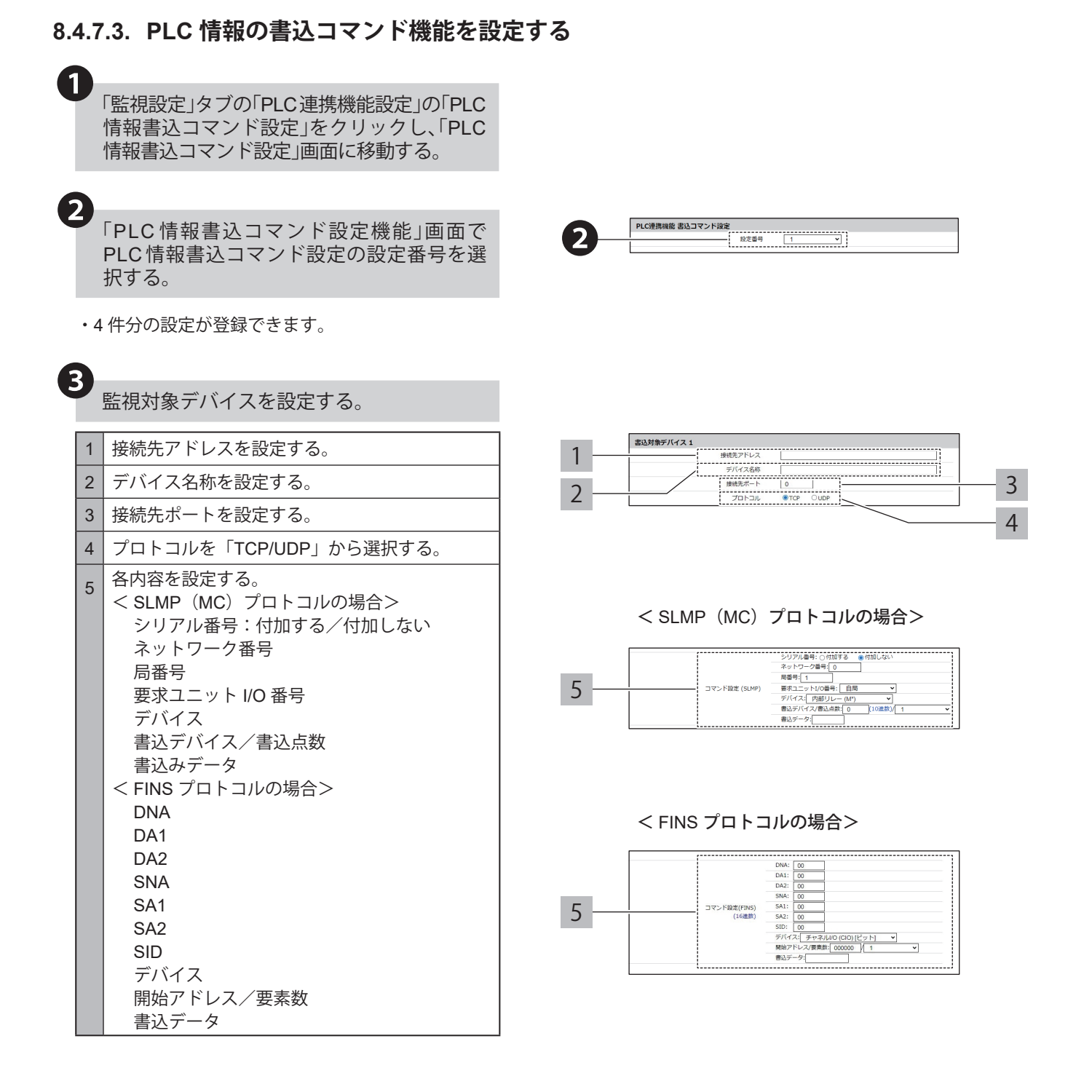

<span id="page-239-0"></span>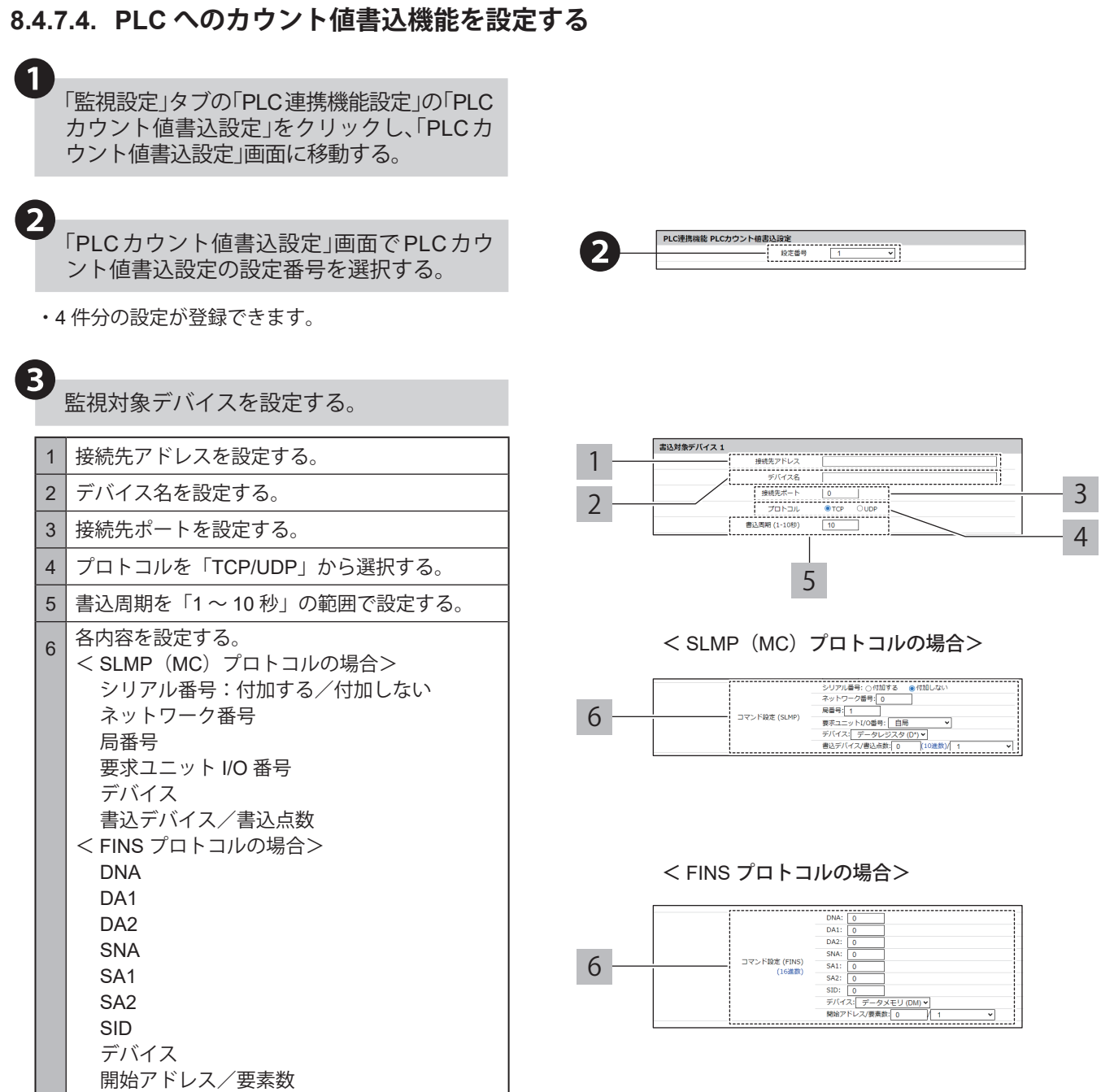

# **8.5. メンテナンスをおこなう**

## **8.5.1. 本製品の設定を確認する**

- ・本製品の設定および状態は、トップ画面と本体のステータスLEDで確認することができます。
- ・ホーム画面にて、本体情報や現在の設定一覧を確認することができます。
- ・ホーム画面の遷移方法について記載します。

## **8.5.1.1. 画面表示手順**

### **● WEB 設定画面へ遷移する**

WEB 設定画面にログインする前の場合

- WEBブラウザより、本製品のIPアドレスを 入力する。  $\overline{\mathbf{1}}$ 
	- ・ はじめてお使いの場合、または本製品を初期化し た場合は、「7. [ご使用の前に\(☞](#page-104-0) P.105 )」を参照 してください。

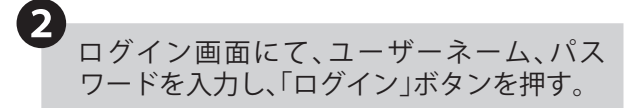

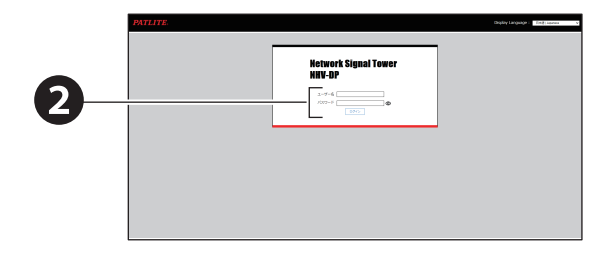

3 ホーム画面が表示される。

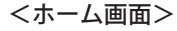

❶

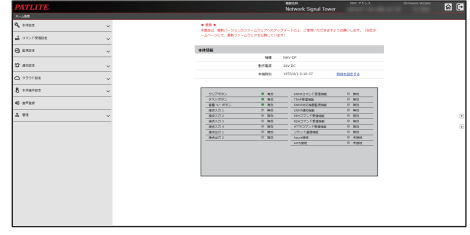

 $\circled{4}$ 

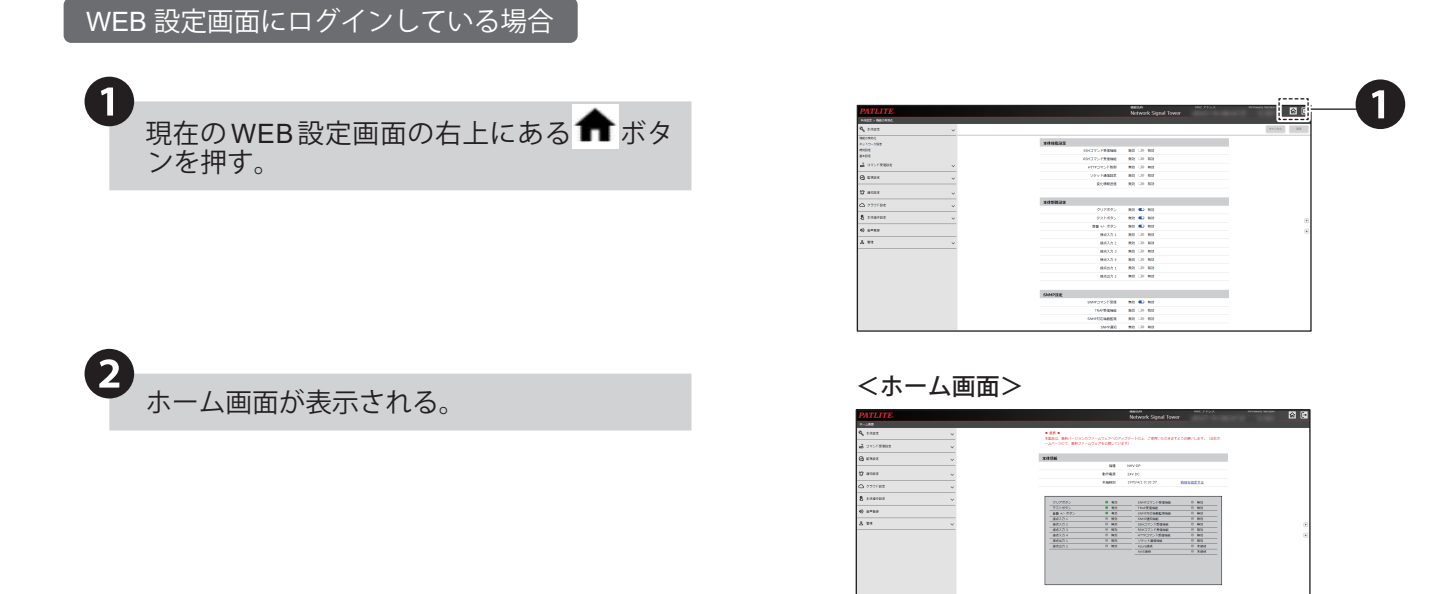

**● 設定画面の見かた(例:ホーム画面)** 

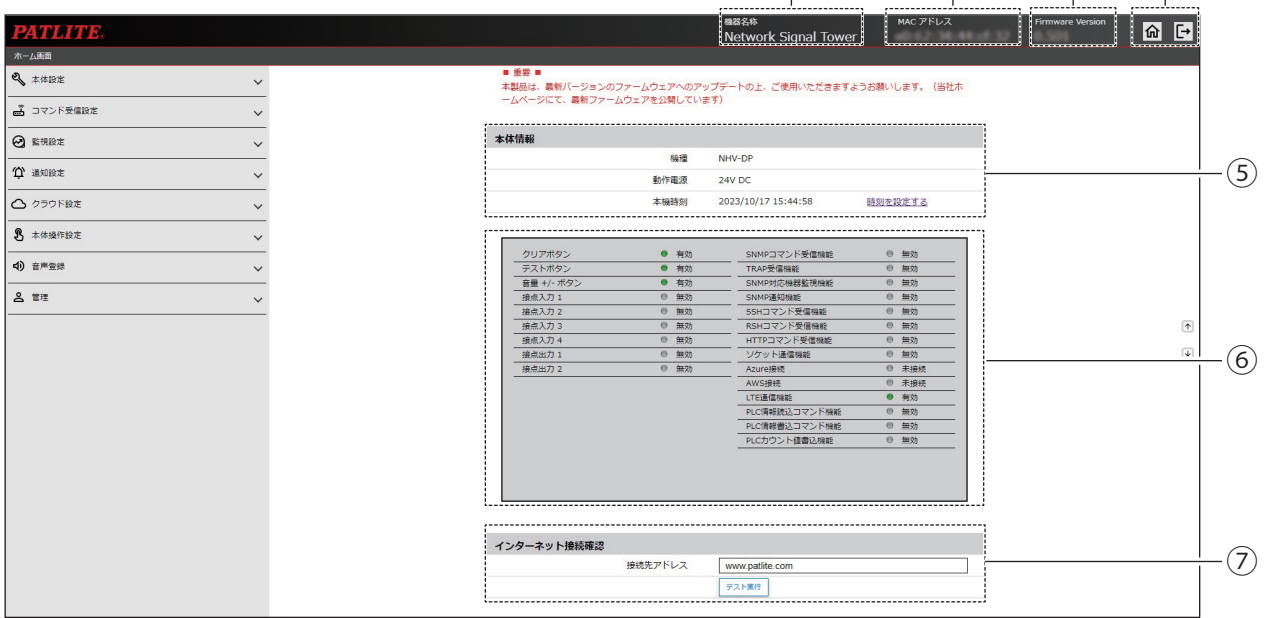

 $\begin{array}{ccc} (1) & (2) & (3) \\ | & | & | \end{array}$ 

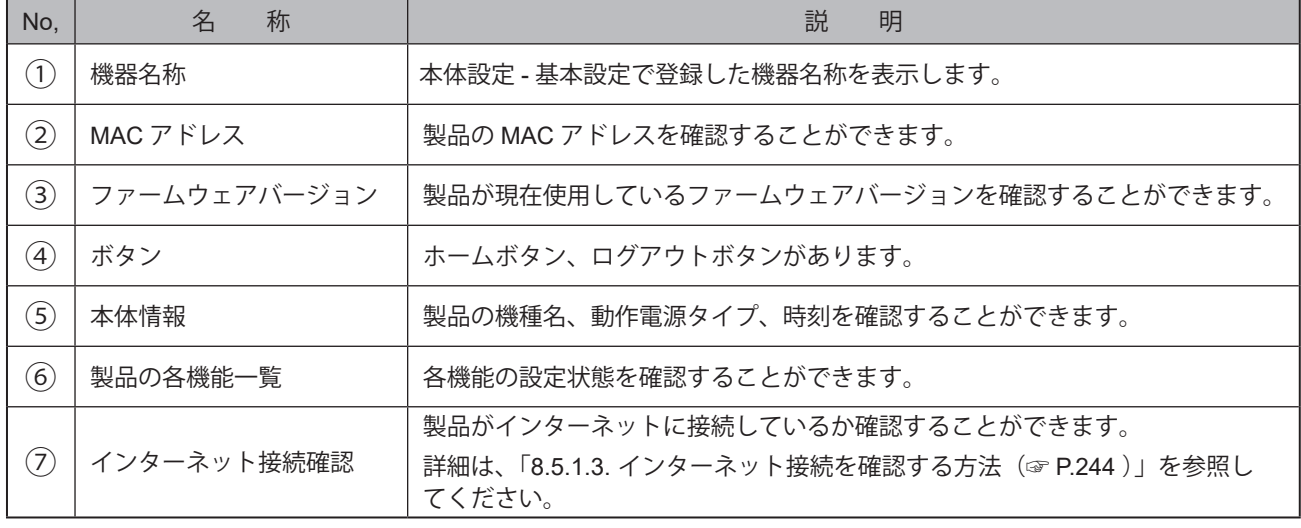

# **8.5.1.2. 本製品の状態を LED ステータスで確認する方法**

製品の状態を本体前面のステータスLEDで確認することができます。

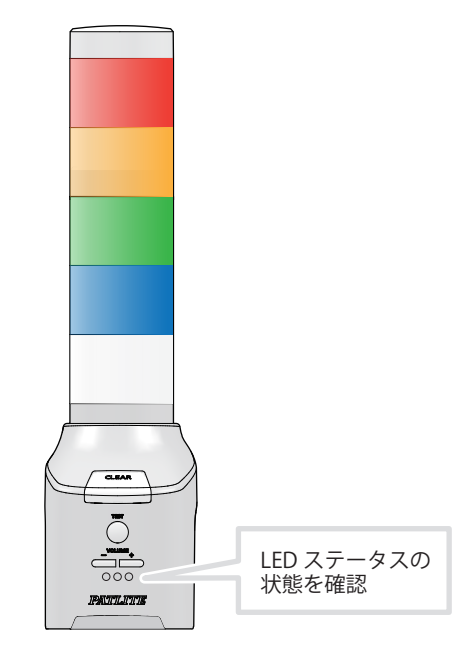

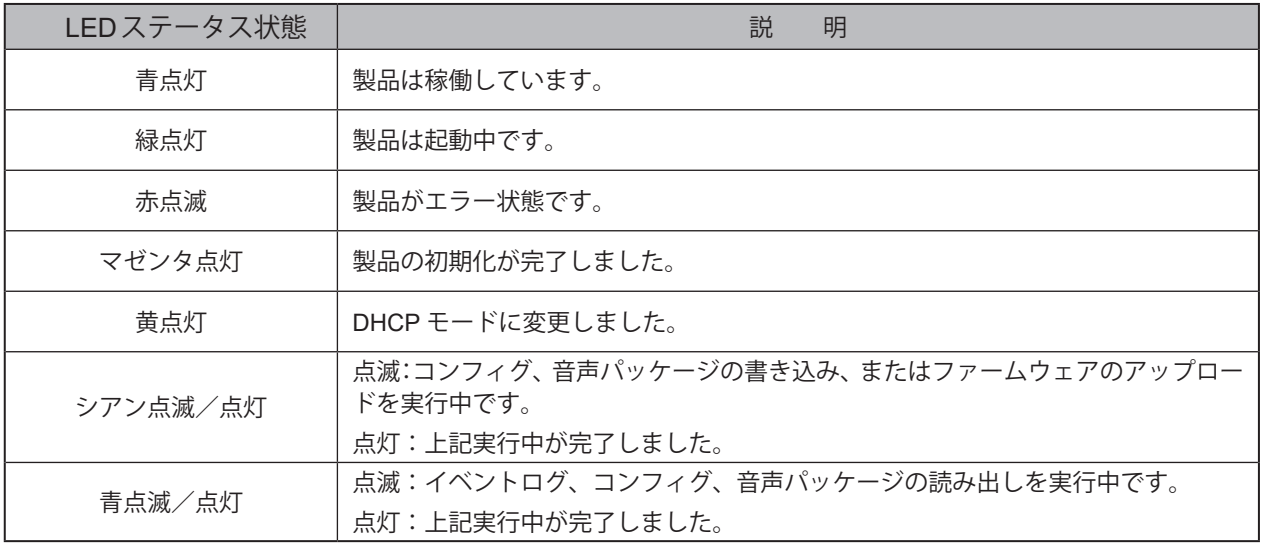

# **ポイント**

● 設定用スイッチ操作による処理については以下の項目を参照してください。

- ・「7.1. DHCP[機能を有効にする\(☞](#page-105-0)P.106 )」
- ・「8.5.2.2. [設定用スイッチでの初期化\(☞](#page-245-0)P.246 )」
- ・「8.5.7.2. USB[メモリを用いたコンフィグ、音声パッケージの本製品からの読み出し\(☞](#page-254-0)P.255 )」
- ・「8.5.7.4. USB[メモリを用いたコンフィグ、音声パッケージの本製品への書き込み\(☞](#page-256-0)P.257 )」
- ・「8.5.8.2. USB[メモリを用いたファームウェアアップデート\(☞](#page-258-0)P.259 )」
- ・「8.5.9.3. USB[メモリを用いたログダウンロード\(☞](#page-260-0)P.261 )」

# <span id="page-243-0"></span>**8.5.1.3. インターネット接続を確認する方法**

製品がインターネットに接続しているか確認することができます。

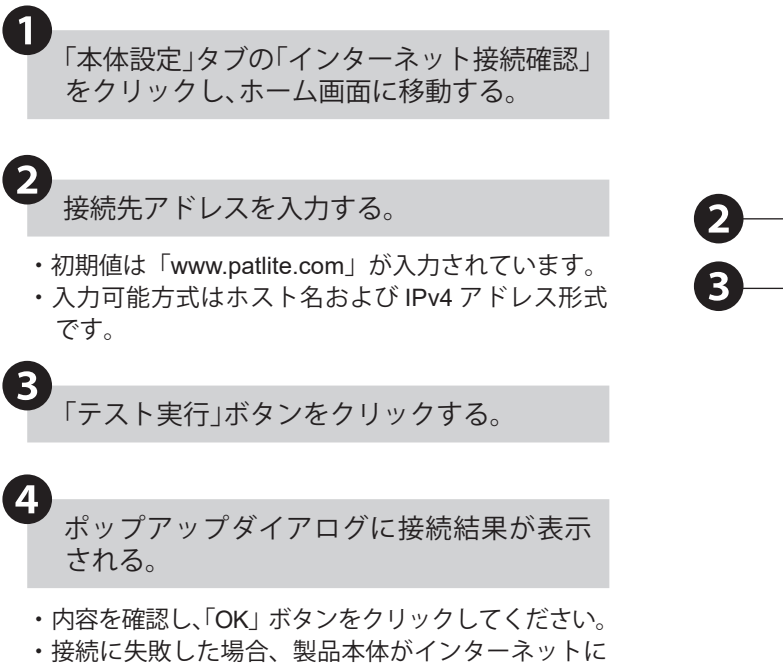

接続されていません。表示されたメッセージを確認 し、処置をおこなってください。

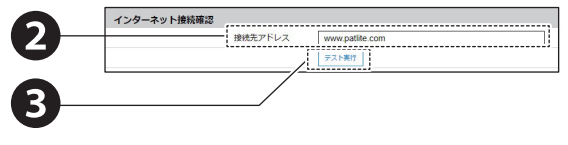

<接続に成功した場合>

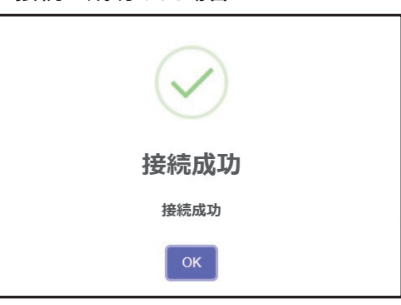

#### <接続に失敗した場合>

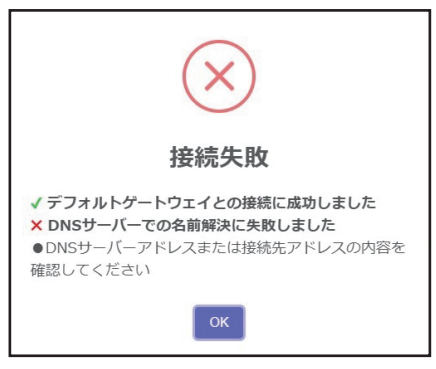

# **8.5.2. 本製品の初期化をおこなう**

- ・WEB設定画面から本製品の設定項目を初期化することができます。 設定項目の詳細説明は、「9.8.1. [設定の初期化\(☞](#page-352-0)P.353 )」参照してください。
- ・設定用スイッチを操作してネットワークの設定のみを初期化したり工場出荷時状態にしたりすることができます。

# **8.5.2.1. WEB 設定画面での初期化**

「管理」タブの「初期化」をクリックし、「初期 化」画面に移動する。 ❶

- ・ 現在の設定情報が必要な場合は、事前にコンフィ グデータの読み出しをおこなってください。 「8.5.7.1. [コンフィグの読み出し\(☞](#page-253-0) P.254 )」
- ・ ログが必要な場合は、事前にイベントログのダウ ンロードをおこなってください。 「8.5.9.2. [ログダウンロード\(☞](#page-259-0) P.260 )」

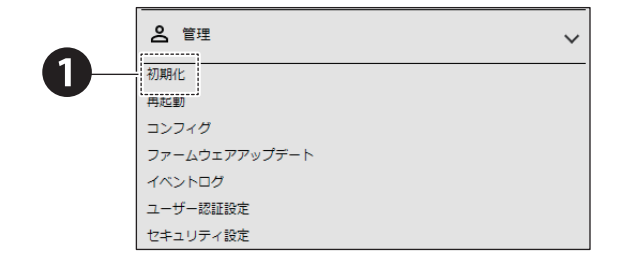

2 必要に応じて初期化項目を選択する。

#### ■ ネットワークの設定も初期化する場合

- ・「ネットワークも初期化」にチェックを入れます。
- ・「ネットワークの設定」とは、ネットワーク設定画面 にある「本体 IP アドレス、サブネットマスク、プレ フィックス長、デフォルトゲートウェイ、DNS サー バアドレス、ホスト名」の項目のことを指します。
- ・ ネットワークの設定も初期化した場合、IP アドレス が工場出荷状態になりますのでネットワークの再設 定が必要になります。
- **■ 音声登録で登録した音声を初期化する場合**
- ・「音声データも初期化」にチェックを入れます。
- ・ WEB 設定画面から登録した音声データは、初期化 実行で消去されます。
- 実行ボタンをクリックする。
	- 設定が初期化される。
	- ・ 初期化後、本製品は再起動します。

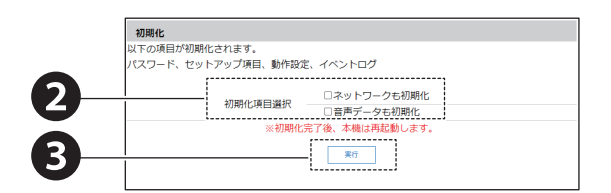

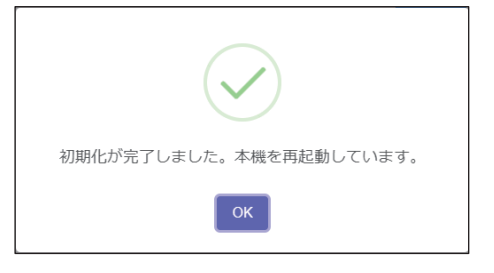

# <span id="page-245-0"></span>**8.5.2.2. 設定用スイッチでの初期化**

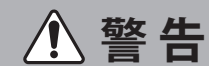

● 作業をおこなう際には、必ず非通電状態にしてください。

# **注 意**

大きな力で無理な操作はしないでください。破損や変形により故障の原因となります。

先端が鋭利なもので操作しないでください。スイッチに傷が付いて操作できなくなったり、接点部の接触に支障をき たしたりする恐れがあります。

設定用スイッチは不要時に「ON」には設定しないでください。

❶ 本製品の電源を「OFF」にする。

設定用スイッチを初期化の範囲に応じて 「ON」にする。

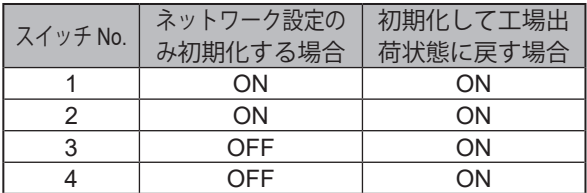

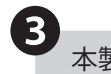

❷

❸ 本製品に電源を投入する。

設定が初期化される。

- ・ 初期化が完了すると、ステータス LED が緑点灯か らマゼンタ点灯に変化します。
- ・ NHV シリーズの場合は、初期化の範囲に応じて以 下のメッセージが再生されます。
	- ●ネットワーク設定のみ初期化 「ネットワーク設定を初期化しました。設定用ス イッチを元に戻し、本体を再起動してください」 ●工場出荷状態に初期化

 「設定を初期化しました。設定用スイッチを元に 戻し、本体を再起動してください」

❺ 初期化完了後、電源を「OFF」にする。

**6**<br>設定用スイッチをすべて「OFF」にする。

・ 必要に応じて、製品を起動し、設定をおこなって ください。

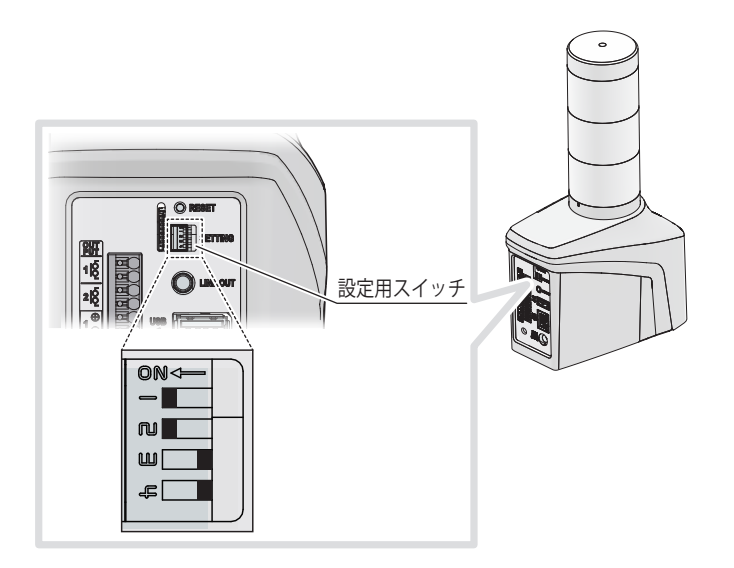

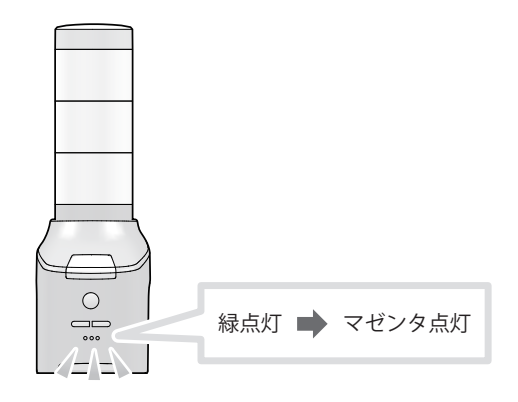

# **8.5.3. 本製品の再起動をおこなう**

- ・ WEB設定画面から本製品を再起動することができます。設定項目の詳細説明は、「9.8.2. [再起動\(☞](#page-353-0) P.354 )」を参 照してください。
- ・本製品はリセットボタンを操作して再起動することもできます。
- ・リセットボタンは、誤操作防止のため、本製品背面の穴の内側にあります。

# **8.5.3.1. WEB 設定画面での再起動**

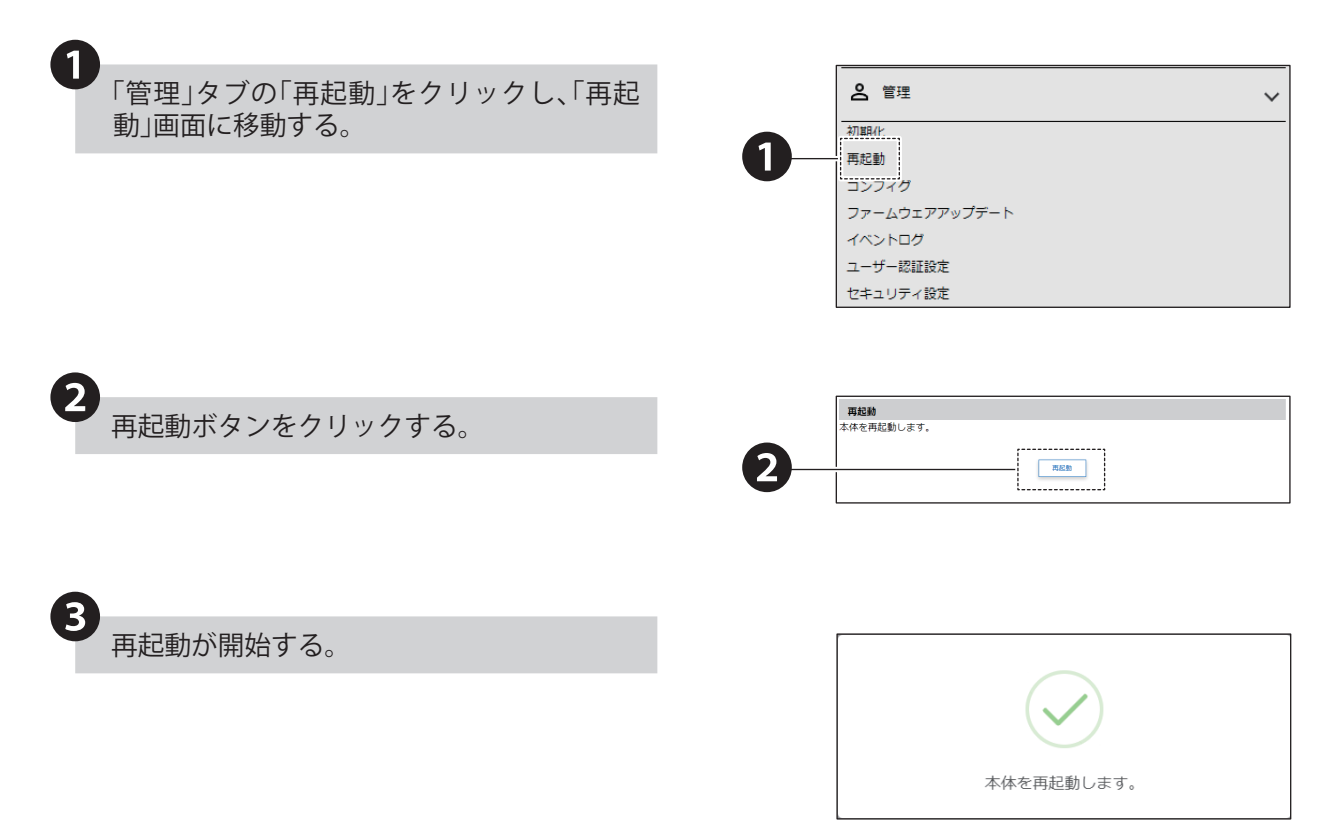

# **8.5.3.2. リセットボタンでの再起動**

❶

- 本体裏側のリセットボタンを直径 1 mm程 度の針金(ゼムクリップを伸ばしたもの)な どを用いて押下する。
- ・ 強く押しすぎないでください。破損する恐れが あります。
- ・ リセットボタンを押下すると再起動しますが、 その間出力端子台はすべてオープンとなります。 やむを得ず運用中に操作する際は、十分に注意 してください。
- ・ 大きな力で無理な操作はしないでください。 破損や変形により故障の原因となります。
- ・ 先端が鋭利なもので操作しないでください。 スイッチに傷が付いて操作できなくなったり、 接点部の接触に支障をきたしたりする恐れがあ ります。

# 2 再起動が開始する。

・ 再起動時の動作は、「6.6.3. [起 動 確 認 方 法\( ☞](#page-103-0) [P.104](#page-103-0) )」を参照してください。

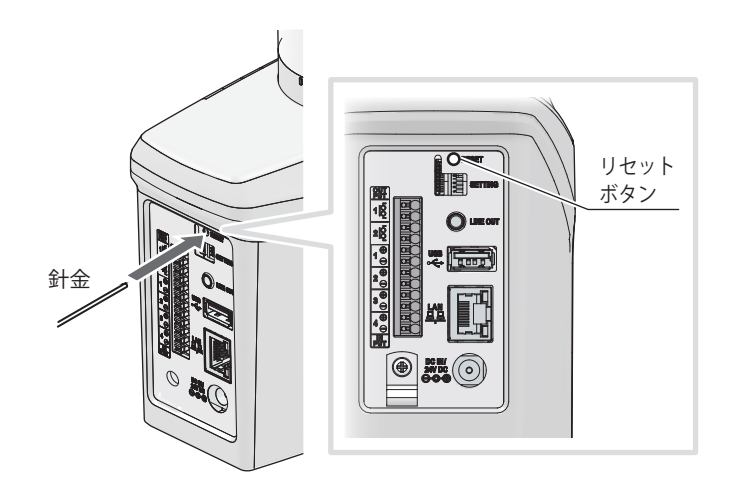

### **8.5.4. 音量を変更する**

- ・ WEB設定画面から本製品のすべての再生イベントで再生されるチャンネルの音量を一括して変更することができ ます。
- ・音量はスピーカー、ラインアウトでそれぞれ変更できます。
- ・設定項目の詳細説明は、「9.1.5. [基本設定\(☞](#page-271-0)P.272 )」を参照してください。
- ・ブザー、スピーカーは本体正面にある音量ボタンを使用して音量を変更することができます。
- ・ NHBでは、ブザーの音量を3段階可変することができます。
- ・ NHVでは、音量はスピーカー、ラインアウト両方とも16段階可変することができます。

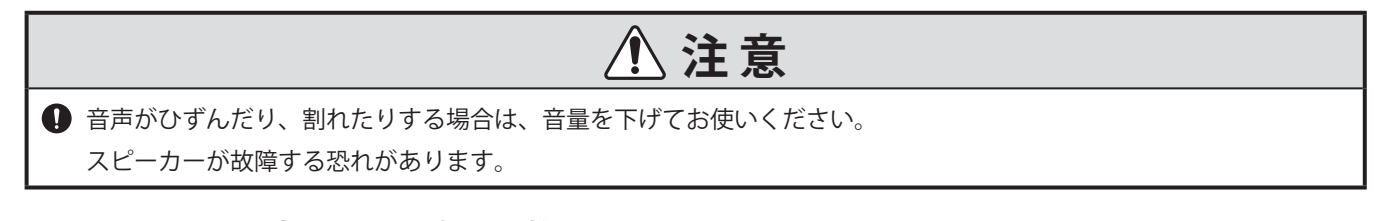

### **8.5.4.1. WEB 設定画面での音量調整**

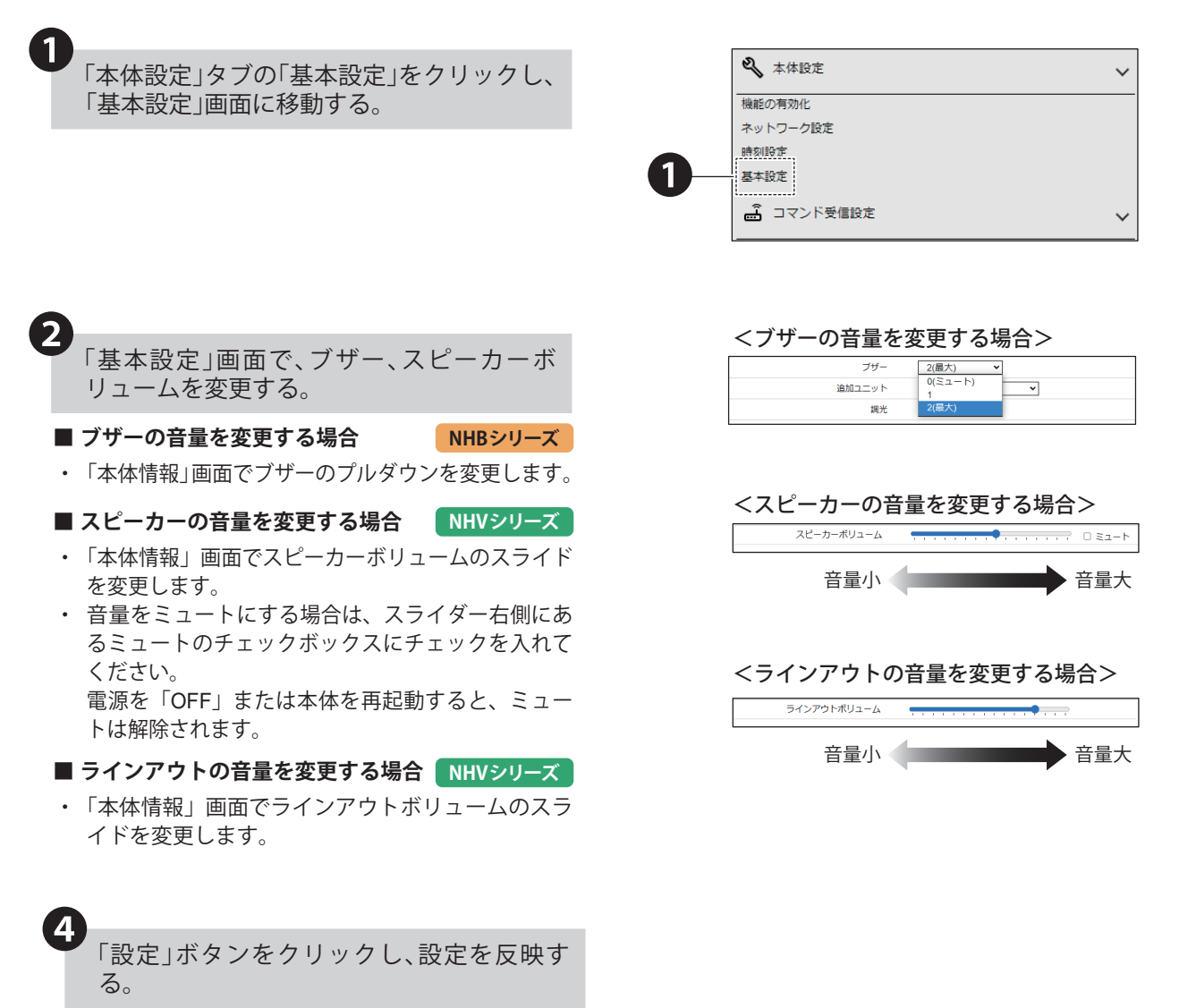

# **8.5.4.2. 音量+ / -ボタンでの音量調整**

❶ WEB設定画面にログインする。 **Network Signal Tower NHV-DP**  $2-y-6$   $\boxed{2}$ -<br>1ക ❷ 「本体設定」タブの「機能の有効化」をクリッ 2 本体設定  $\ddot{\phantom{0}}$ クし、「本体制御設定」画面に移動する。 ー<br>機能の有効化 ❷ -<br>ネットワーク設定 時刻設定 基本設定 3 コマンド受信設定

本体制御設定の「音量+/ーボタン」を「有効」 にする。

❸

❹

❺

「設定」ボタンをクリックし、設定を反映す る。

本<br>体制御設定 クリアボタン 無効 ■ 有効 テストボタン 無効 ● 有効 ❸ ---------------<br>音量+/-ボタン ----------<br>|桜点入力1 -------<br>無効 -----------<br> 有効 接点入力2 無効 (事) 接点入力3 無効 ● 有効 接点入力4 無効 → 有効 接点出力1 無効 ■ 有効 接点出力2 無効 (C) 有効

本体の「音量+ボタン」および「音量-ボタ ン」を押して、音量を調整する。

- ・ 音量+ボタンを押すことで、音量が 1 上がります。
- ・ 音量-ボタンを押すことで、音量が 1 下がります。
- ・ 1 度の押下に対し、音量が 1 回変化します。
- ・ 音量を変更時、以下の操作音が鳴ります。

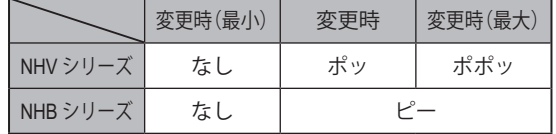

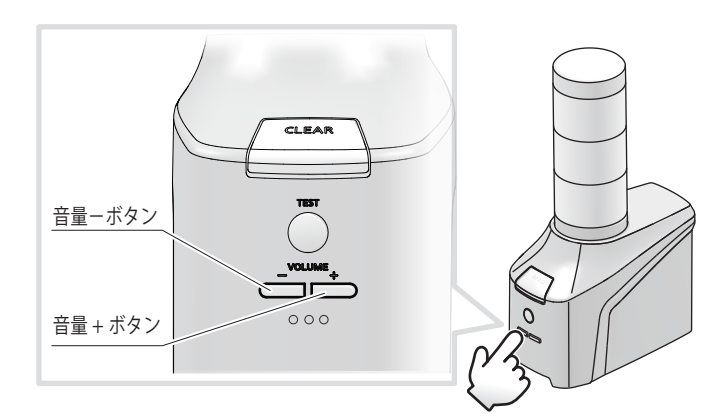

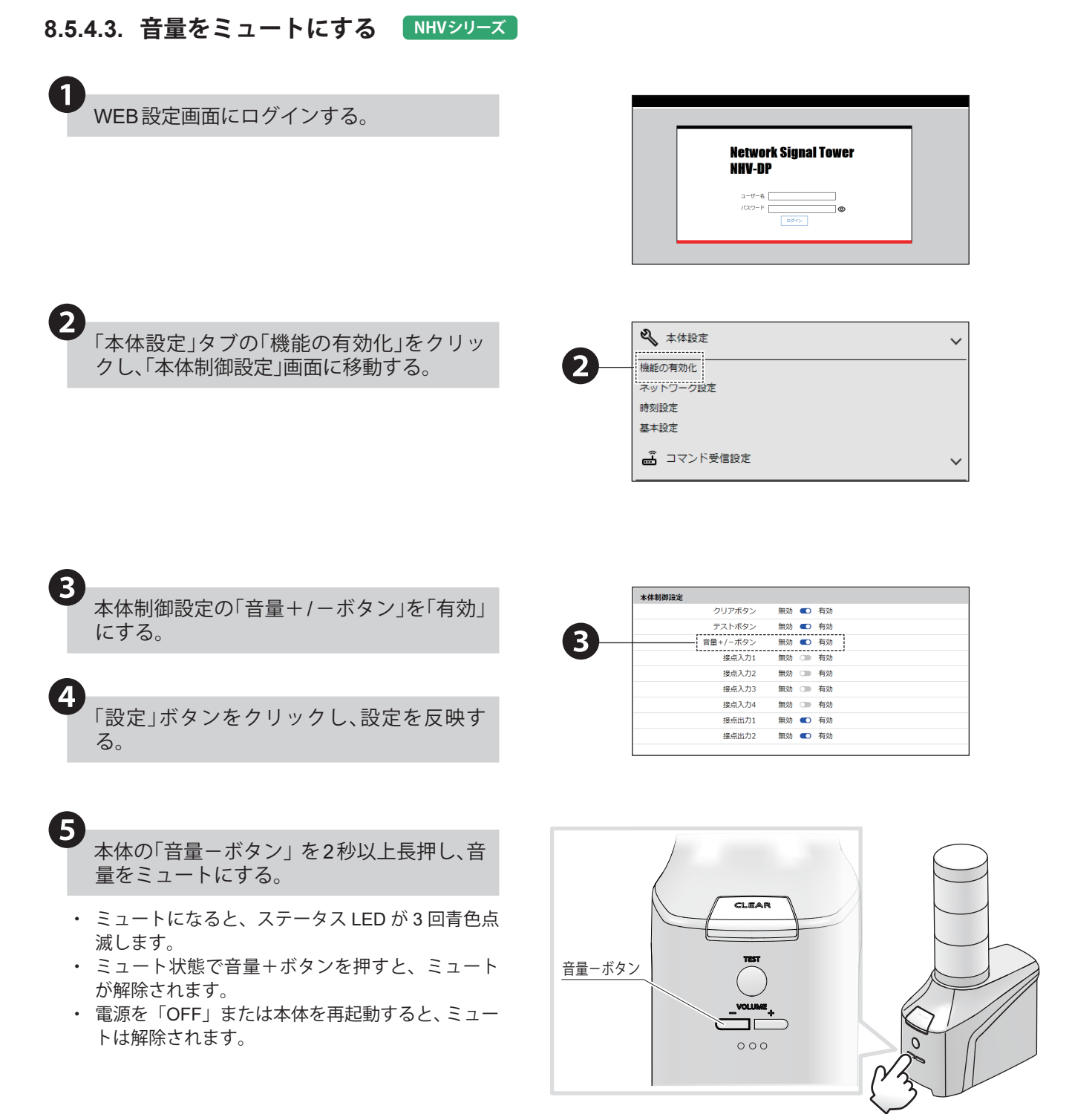

2秒以上長押しします

# **8.5.5. セルフテスト動作を確認する**

- ・ WEB設定画面からテストボタン押下時の動作を設定することができます。
- ・設定項目の詳細説明は、「9.6.2. [テストボタン設定\(☞](#page-343-0)P.344 )」を参照してください。

# **8.5.5.1. テストボタン機能を有効にする**

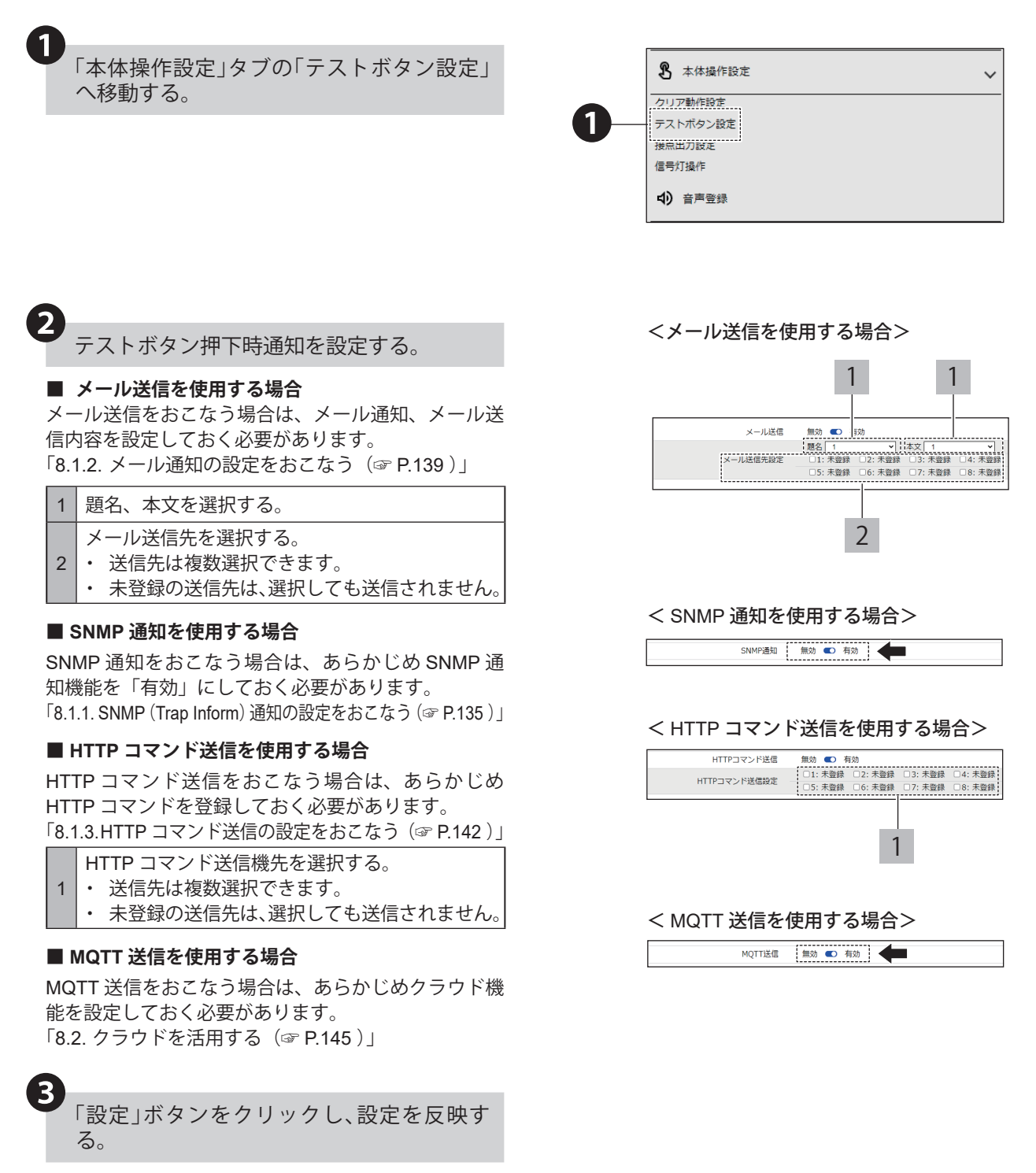
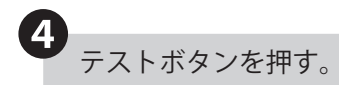

テスト動作を開始します。 ・テスト完了後はクリアボタンを押してテスト動作を 終了させてください。 テストボタン

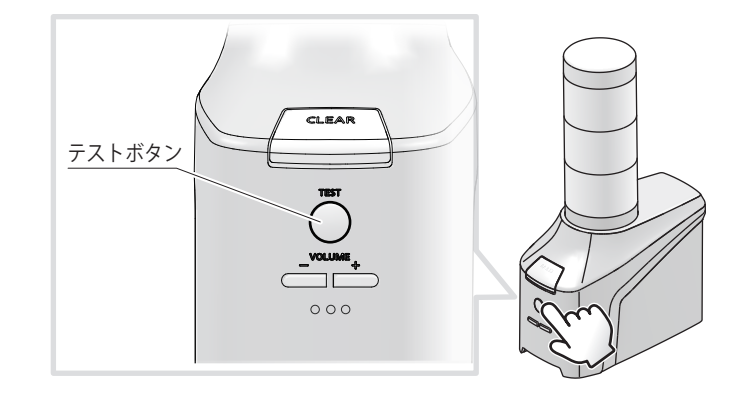

# **8.5.6. ユーザー認証設定を変更する**

- ・本製品へログインするためのパスワードを変更することができます。
- ・設定完了後、次回ログイン時からパスワードが有効になります。
- ・設定項目の詳細説明は、「9.8.6. [ユーザー認証設定\(☞](#page-357-0)P.358 )」を参照してください。

# **8.5.6.1. ユーザー認証設定**

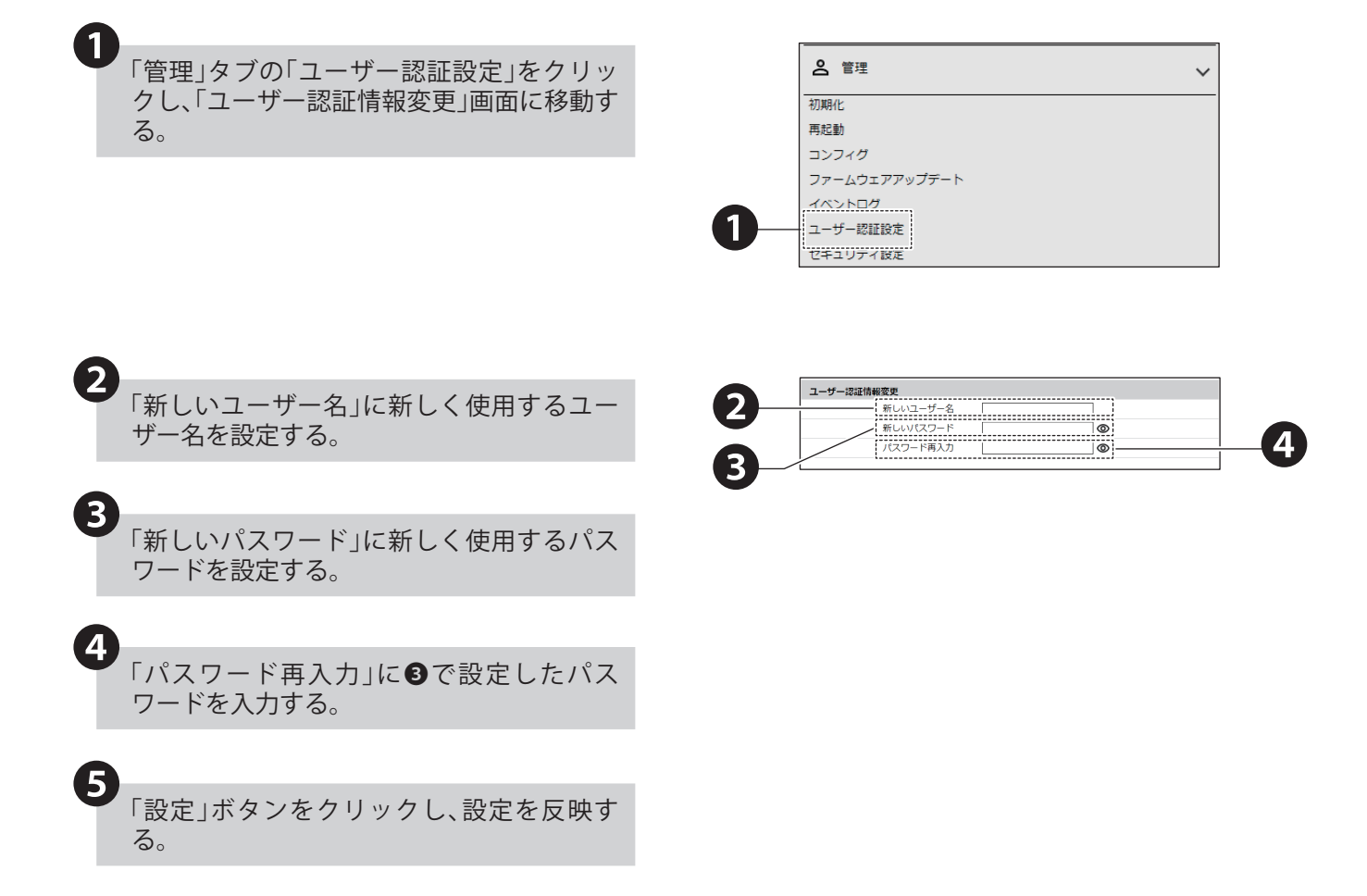

# **8.5.7. 本機設定データ(コンフィグ)のエクスポートとインポート**

- ・本製品の設定項目を読み出し、コンフィグデータとしてPC、USBメモリ に保存できます。
- ・読み出せるコンフィグデータは、動作設定の情報(config.ini)と、音声パッケージ(sound.pkg、 NHVシリーズのみ) の2ファイルです。
- ・読み出した本製品のコンフィグデータを選択し、書き込むことができます。
- ・設定項目の詳細説明は、「9.8.3. [コンフィグ\(☞](#page-354-0)P.355 )」を参照してください。

# **8.5.7.1. コンフィグの読み出し**

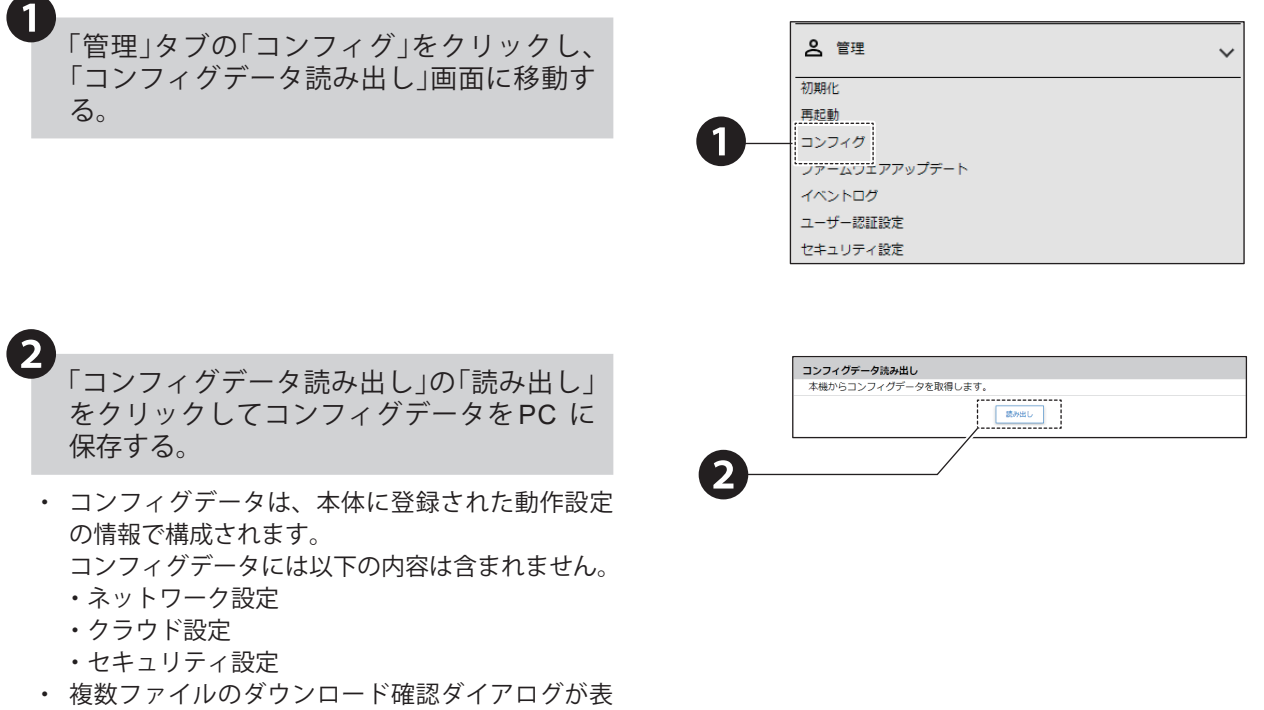

示された場合は、" 許可 " を選択してください。

# **8.5.7.2. USB メモリを用いたコンフィグ、音声パッケージの本製品からの読み出し**

- ・読み出し機能実行時USBメモリにNHフォルダが存在しない場合、自動で作成されます。
- ・USBメモリに保存されるコンフィグファイルの名称は "config.ini"、音声パッケージファイルの名称は "sound.pkg" となります。
- ・音声パッケージの読み出しはNHVシリーズのみ対応です。
- ・USBメモリ機能の詳細説明は、「5.3.24. USB[メモリ機能\(☞](#page-81-0)P.82 )」を参照してください。

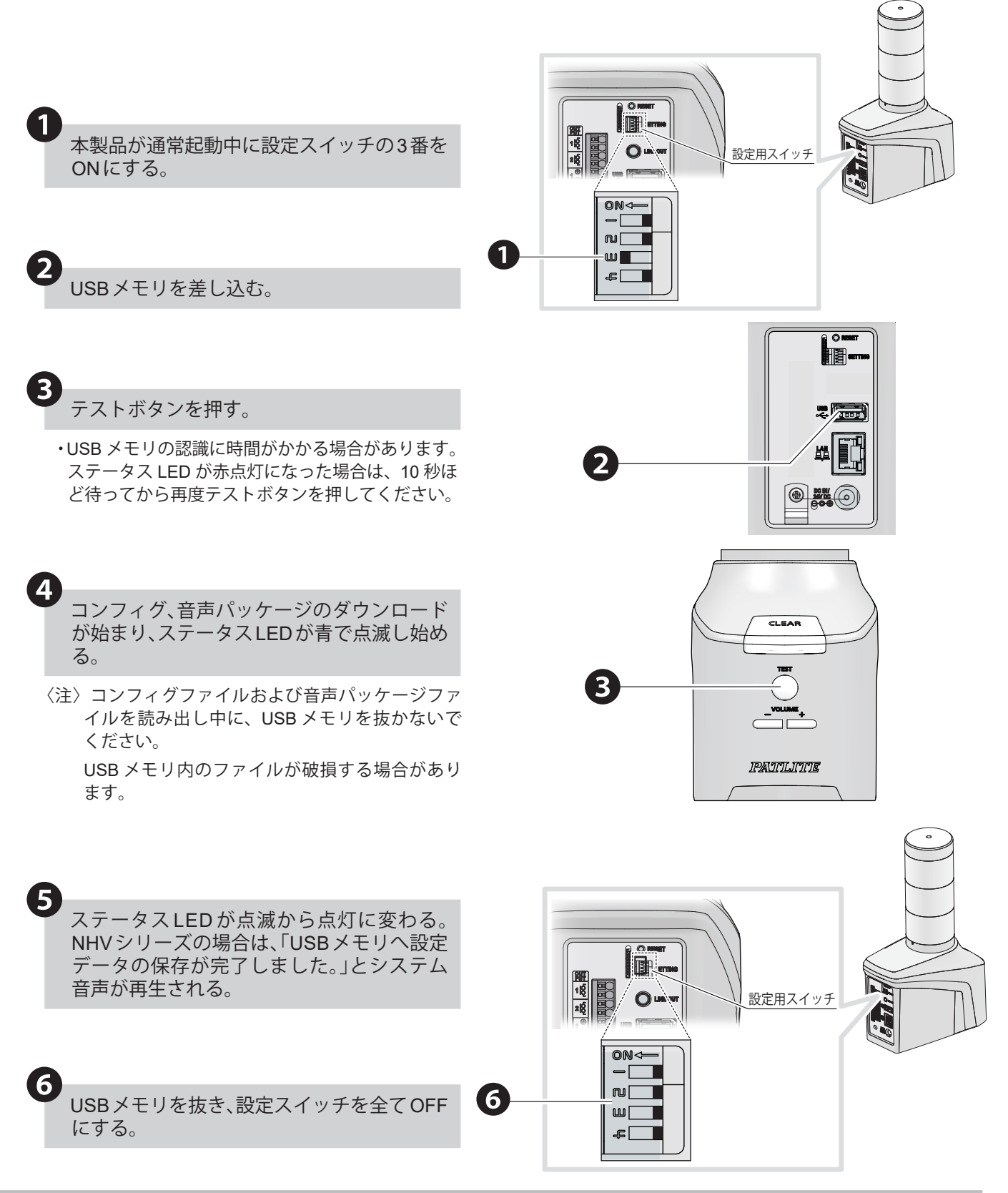

# **8.5.7.3. コンフィグの書き込み**

 $\mathbf 1$ 

4

❸

❺

❻

❼

「管理」タブの「コンフィグ」をクリックし、 「コンフィグデータ書き込み」画面に移動す る。

<コンフィグデータを書き込む場合>

- 「コンフィグデータ書き込み」の「本体設定 データ」で「ファイルを選択」ボタンをクリッ クして本製品に書き込むコンフィグデータ を選択する。 ❷
	- ・ NHB シリーズ、NHV シリーズだけでなく、NH-FB シリーズ、NH-FV シリーズの設定情報を引き継ぐ ことができます。
	- 〈注〉上記以外の製品のコンフィグデータを登録しない でください。製品が故障する原因となります。
	- 〈注〉 NH-FB シリーズ、NH-FV シリーズの設定情報を 書き込んだ場合、一部の機能が有効化される場合 があります。

<音声パッケージを書き込む場合 (NHV のみ ) >

- 「コンフィグデータ書き込み」の「音声設定 データ」で「ファイル選択」ボタンをクリック して本製品に書き込む音声パッケージを選 択する。
- ・ 旧音声設定データも書き込めます。 その場合、手順❹の後、❺~❼を行ってください。

「コンフィグデータ書き込み」 ボタンをクリックして書き込みを開始する。

・ 書き込み完了後、本製品は自動的に再起動します。

<旧音声データ (sound cfg.json) を書き込んだ場合>

音声データを書き込んだ場合は、「音声登録 画面」に移動する。

登録したいチャンネルを選択し、「チャンネ ルリストに追加」ボタンをクリックする。

「設定」ボタンをクリックし、設定を反映す る。

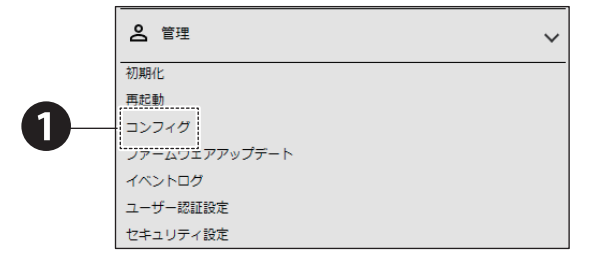

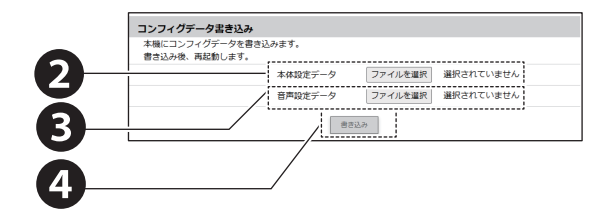

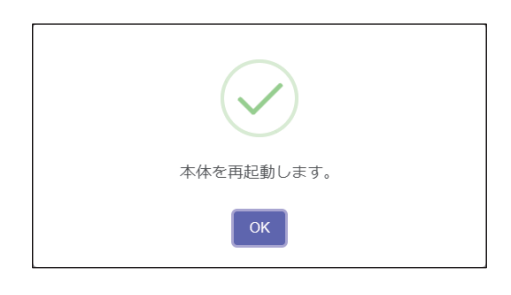

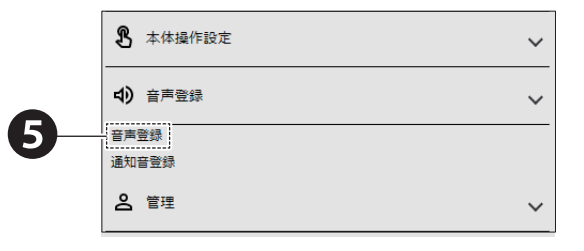

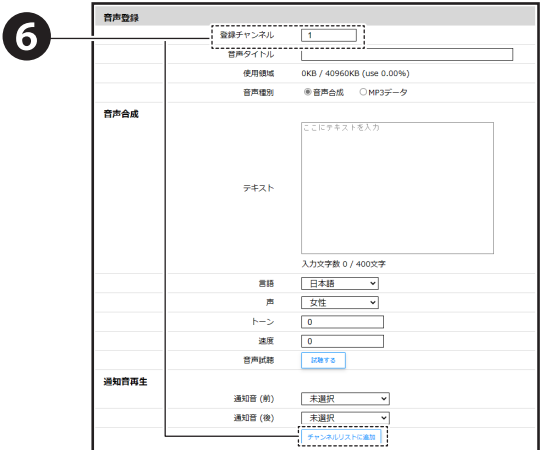

# **8.5.7.4. USB メモリを用いたコンフィグ、音声パッケージの本製品への書き込み**

- ・事前準備としてUSBメモリにNHフォルダを作成し、confフォルダ内に書き込み用設定情報ファイル "config\_w.ini"、音声パッケージファイル "sound\_w.pkg" を配置してください。
- ・USBメモリからの書き込みはコンフィグのみ、音声パッケージのみ、コンフィグと音声パッケージ両方 の3パターンが可能です。
- ・音声パッケージの書き込みはNHVシリーズのみ対応です。
- ・USBメモリ機能の詳細説明は、「5.3.24. USB[メモリ機能\(☞](#page-81-0)P.82 )」を参照してください。

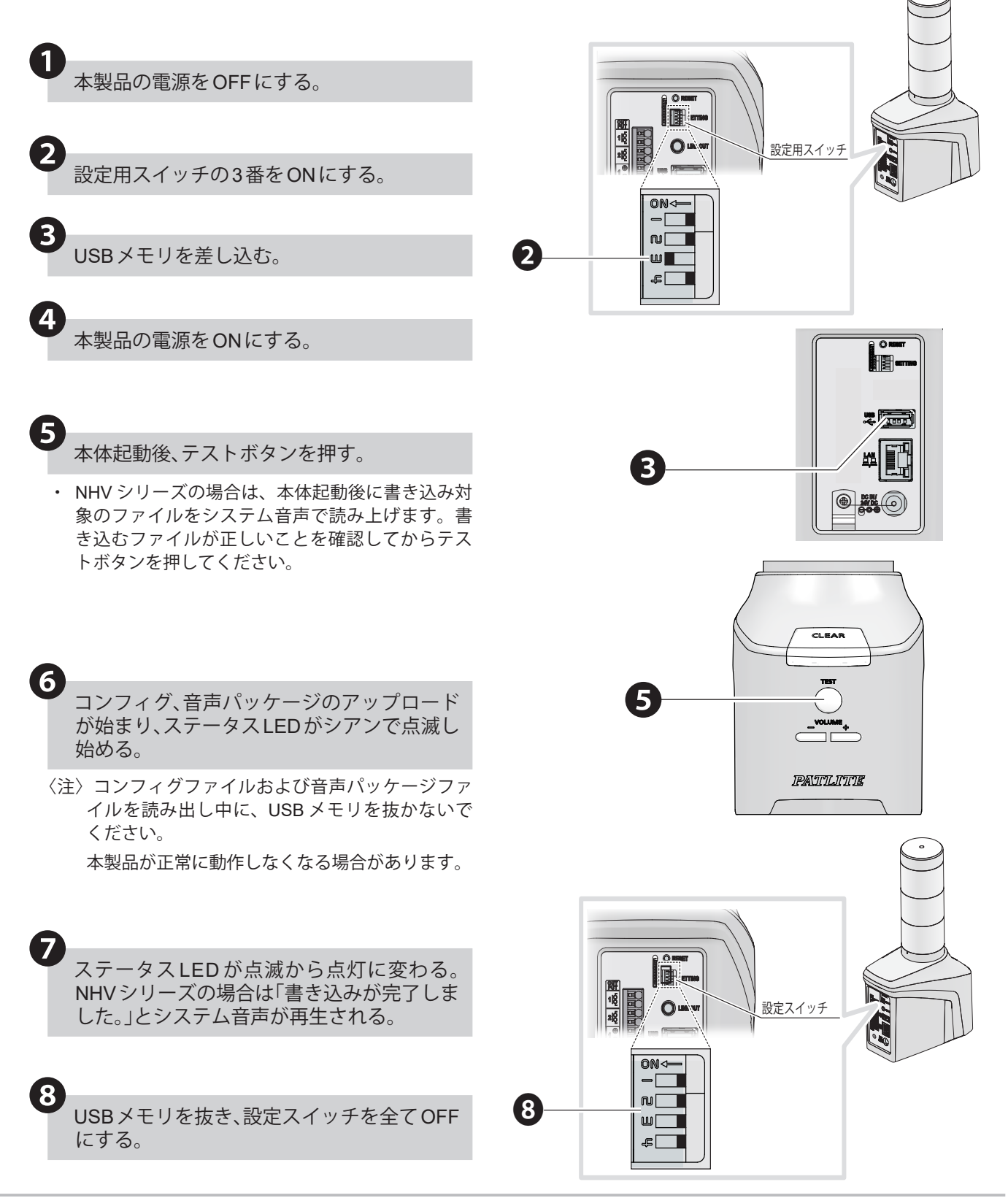

# **8.5.8. ファームウェアアップデート**

- ・ PCなどに保存されたファームウェアを選択し、本製品のファームウェアをアップデートをすることができます。
- ・設定項目の詳細説明は、「9.8.4. [ファームウェアアップデート\(☞](#page-355-0)P.356 )」を参照してください。

# **注 意**

- ・アップデート中は、電源ケーブル、LAN ケーブルを抜かないでください。 故障の原因になります。
- ・アップデートを実行する前に、かならずファームウェアの対象機種とバージョンをご確認ください。 対象でないファームウェアを選択し、アップデートを実行すると、本製品の故障の原因となります。

# **8.5.8.1. ファームウェアアップデート**

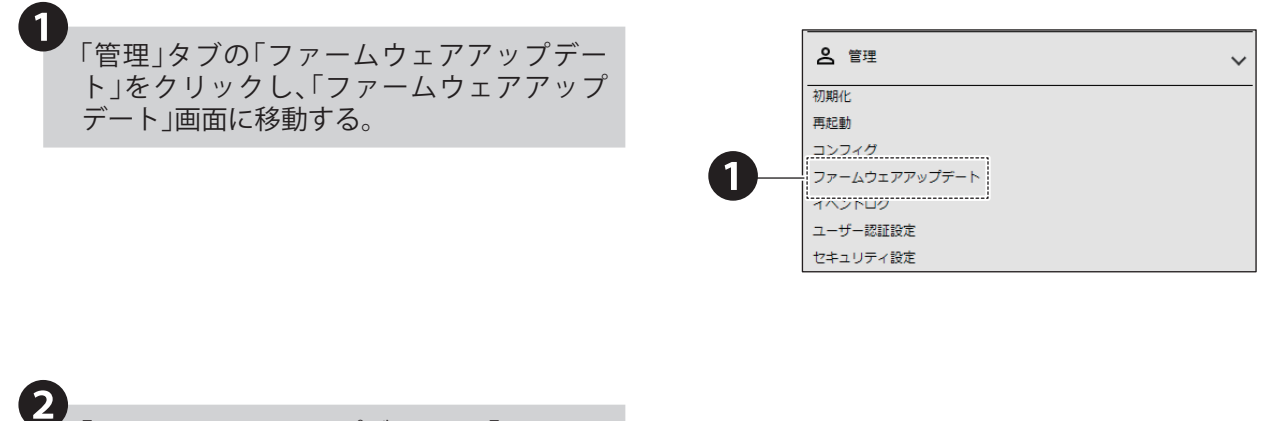

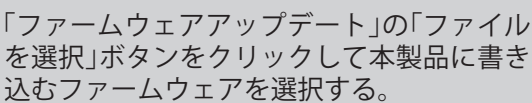

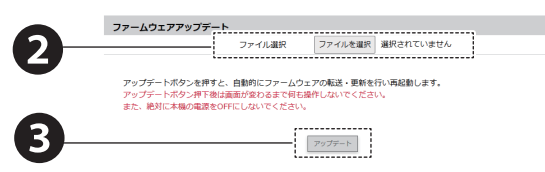

「アップデート」ボタンをクリックしてアッ ❸ プデートを開始する。

・ アップデート完了後、本製品は自動的に再起動し ます。

# **8.5.8.2. USB メモリを用いたファームウェアアップデート**

- ・事前準備としてUSBメモリにNHフォルダを作成し、updateフォルダ内にファームウェアアップデート用の ファイル"nh\_update" を配置してください。
- ・USBメモリ機能の詳細説明は、「5.3.24. USB[メモリ機能\(☞](#page-81-0)P.82 )」を参照してください。

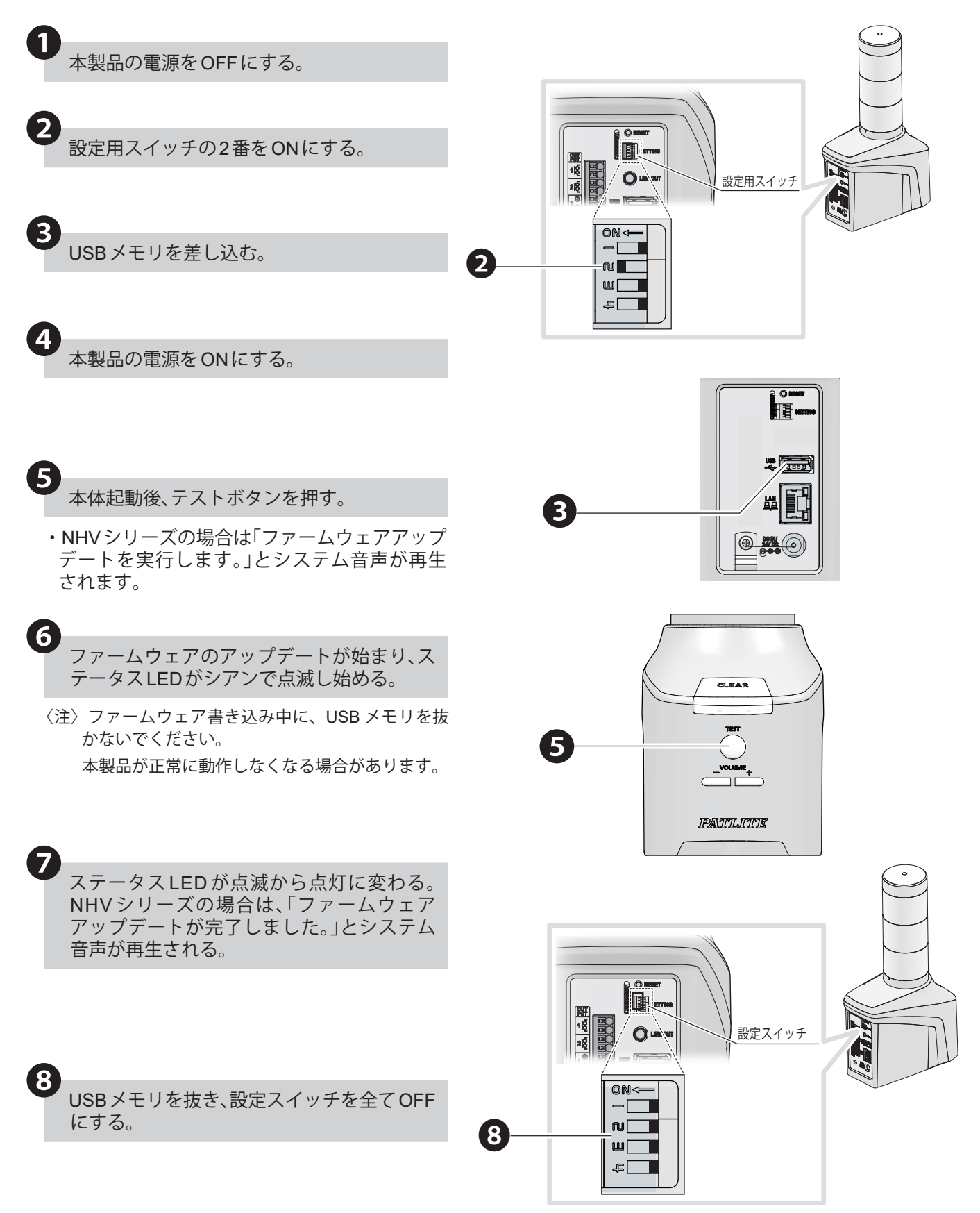

# **8.5.9. イベントログを確認する**

- ・本製品のイベントログを表示します。
- ・直近100件のイベントログを表示することができます。
- ・「イベントログダウンロード」をクリックすると、イベントログファイルをダウンロードすることができます。
- ・イベントログは最大1000 件まで取得できます。
- ・設定項目の詳細説明は、「9.8.5. [イベントログ\(☞](#page-356-0)P.357 )」を参照してください。

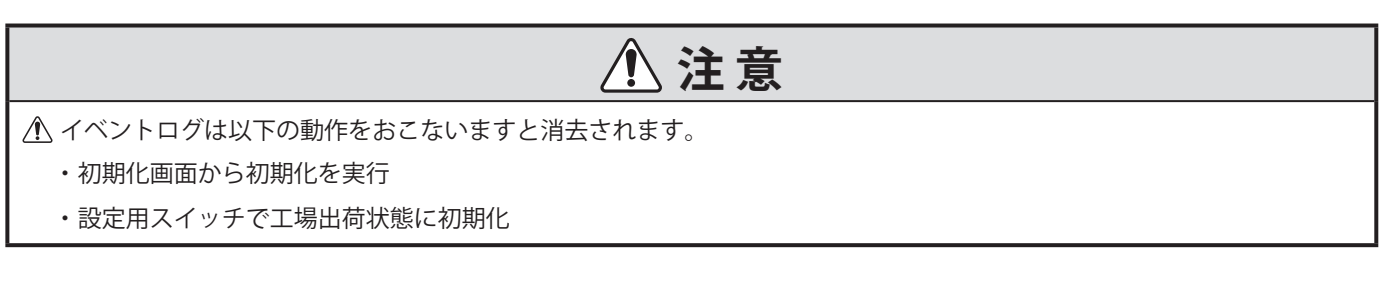

# **8.5.9.1. イベントログ表示**

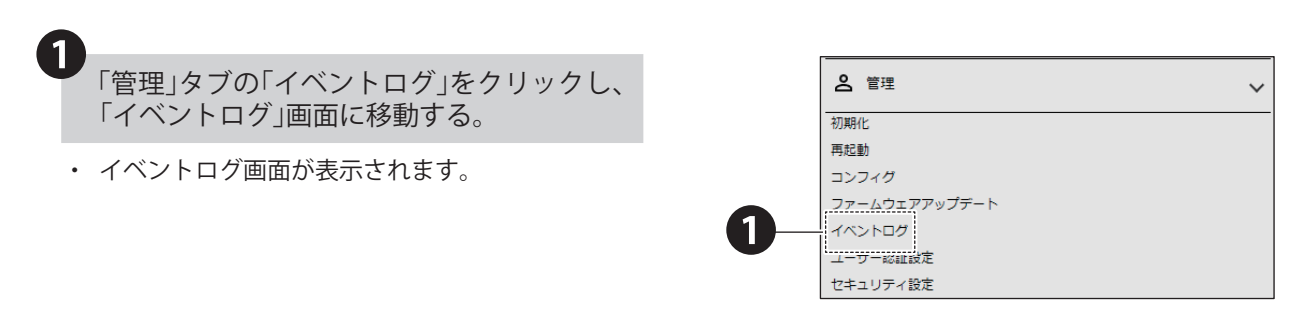

# **8.5.9.2. ログダウンロード**

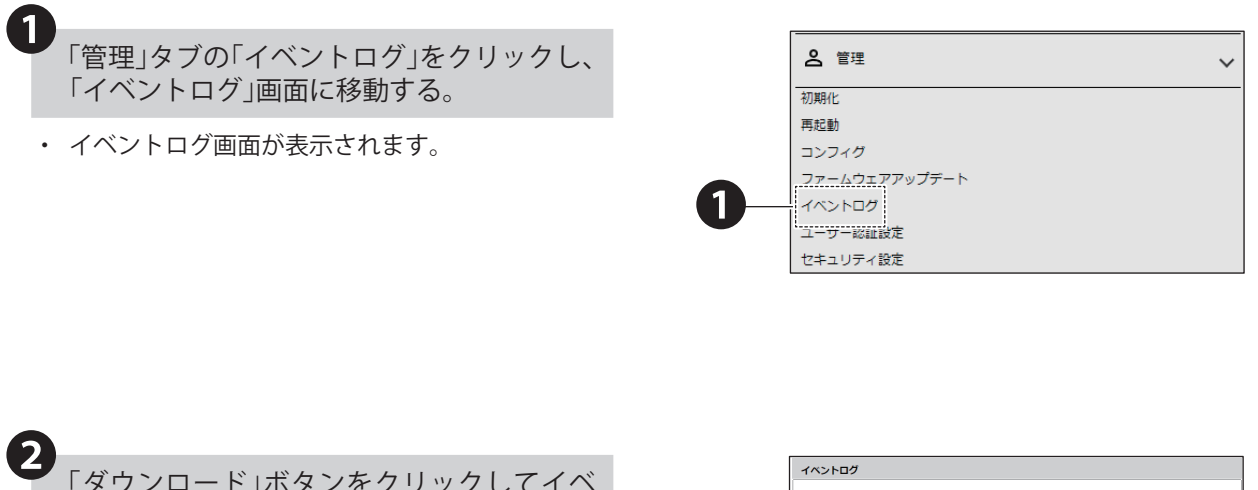

「ダウンロード」ボタンをクリックしてイベ ントログファイルをダウンロードする。

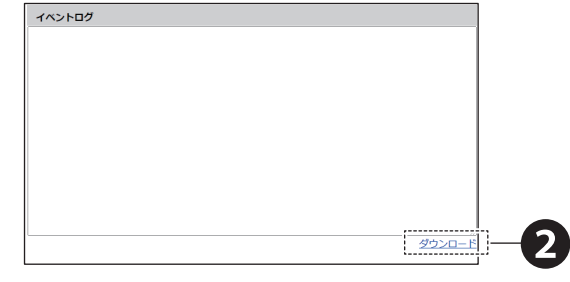

# **8.5.9.3. USB メモリを用いたログダウンロード**

- ・ログダウンロード機能実行時、USBメモリにNHフォルダが存在しない場合は自動で作成されます。
- ・USBメモリにダウンロードされるログファイルの名称は "log.txt" となります。
- ・USBメモリ機能の詳細説明は、「5.3.24. USB[メモリ機能\(☞](#page-81-0)P.82 )」を参照してください。

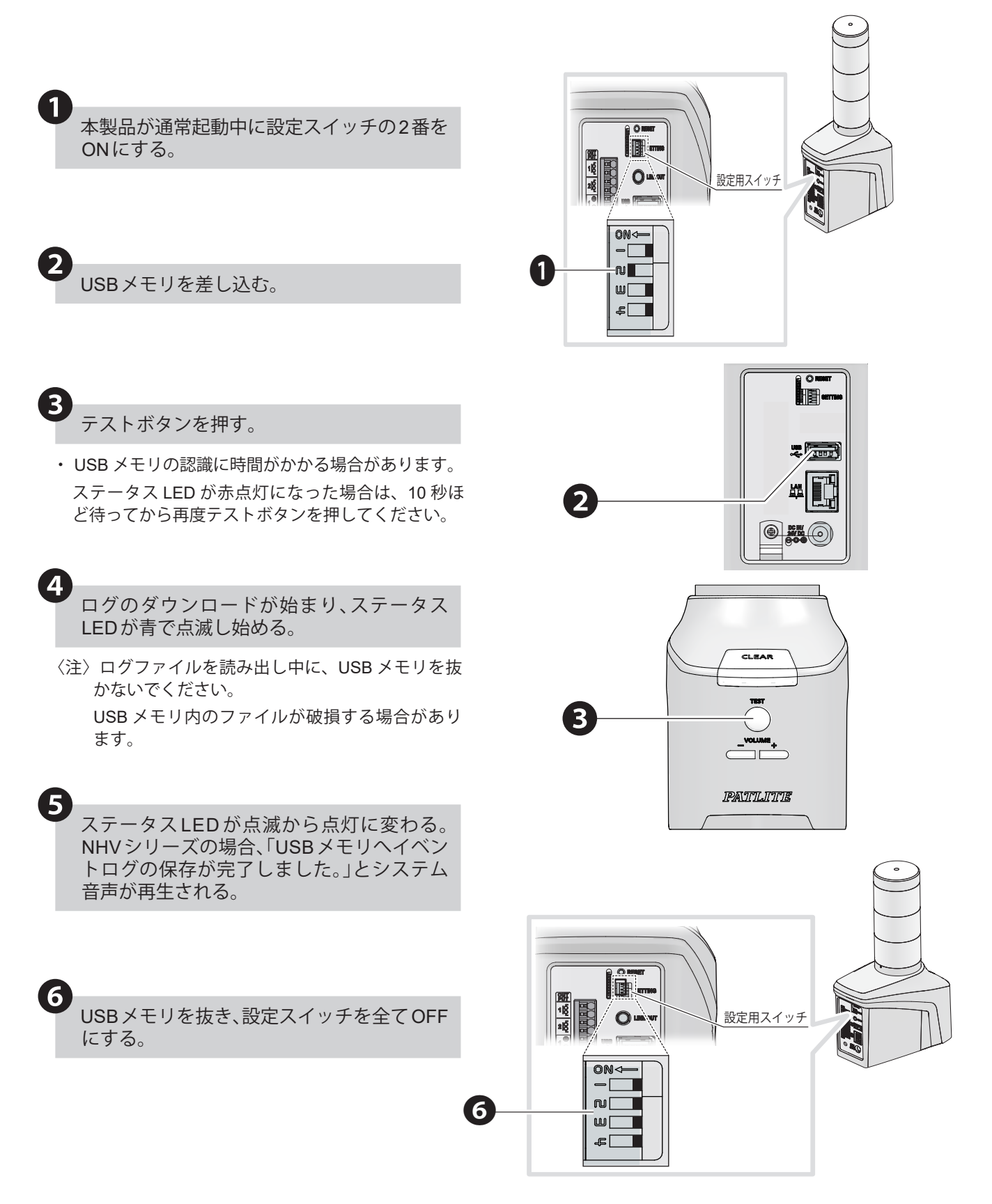

# **8.5.9.4. イベントログ内容**

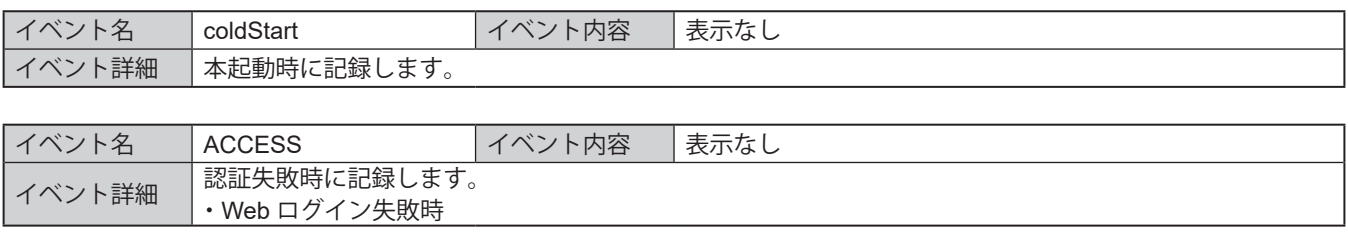

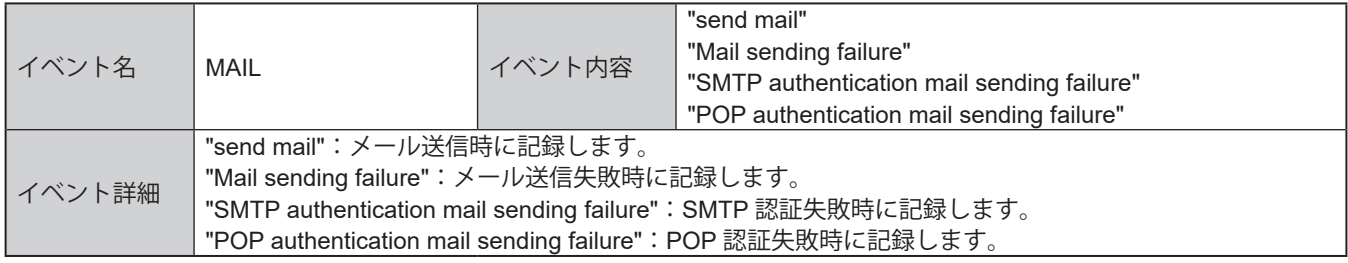

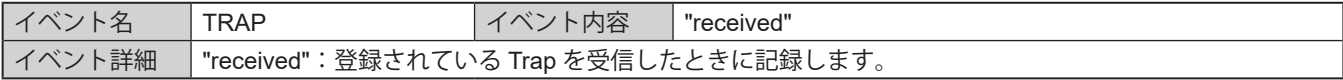

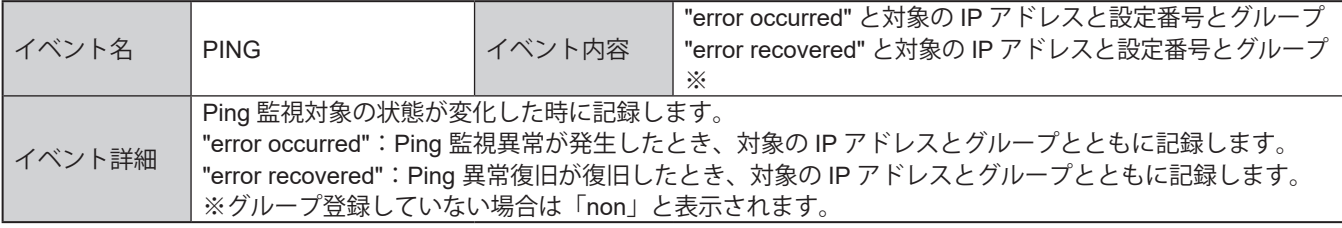

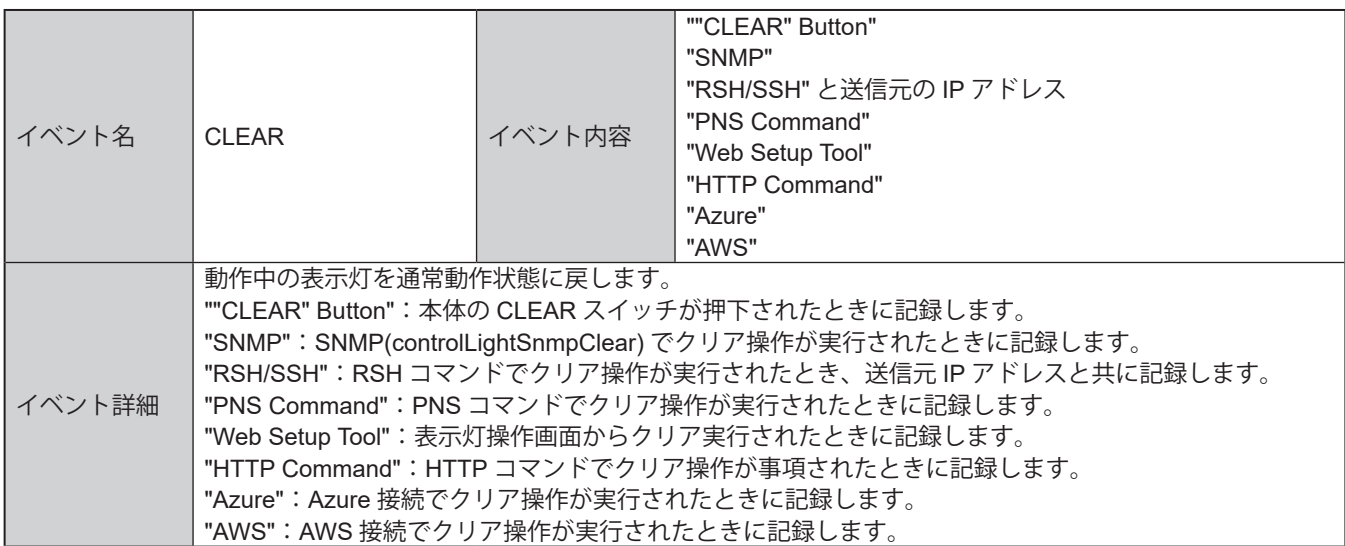

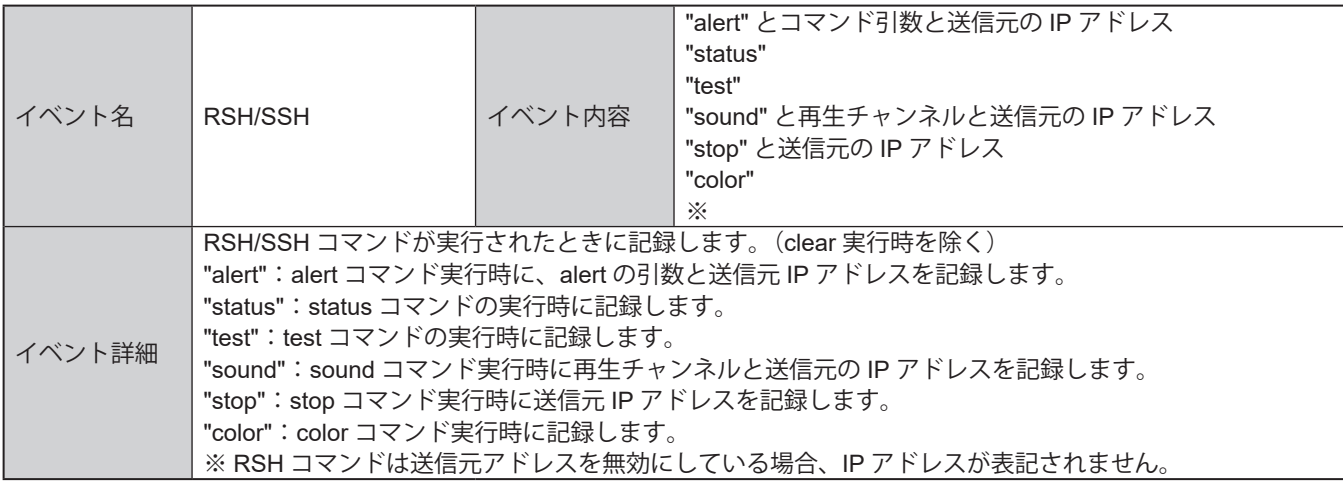

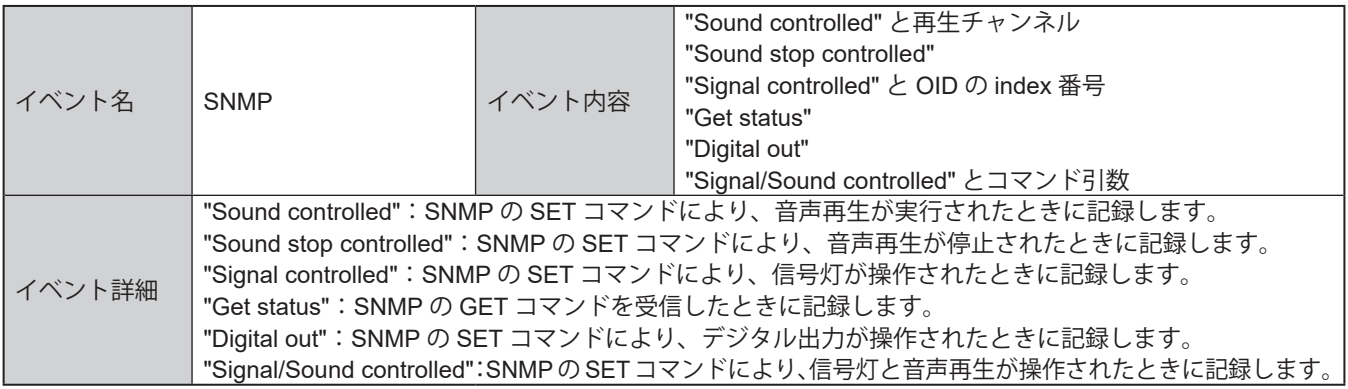

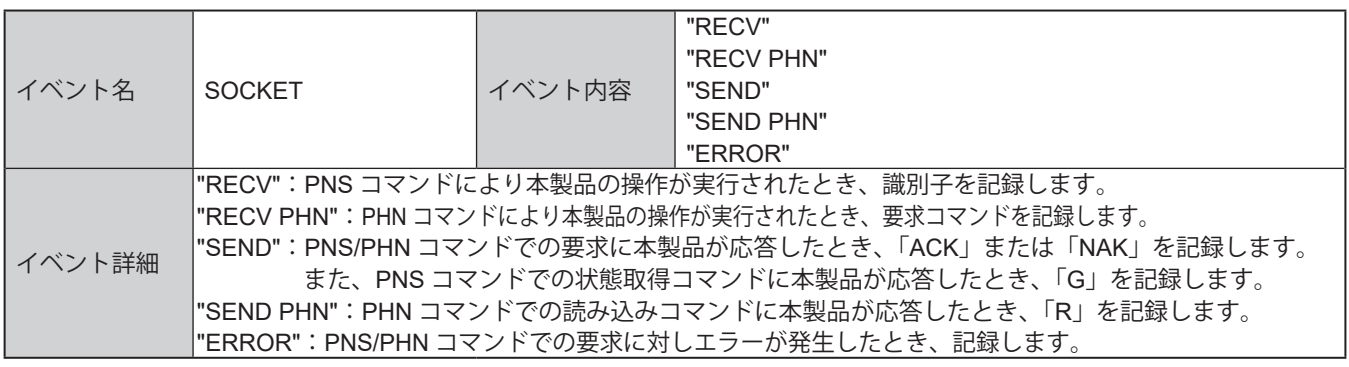

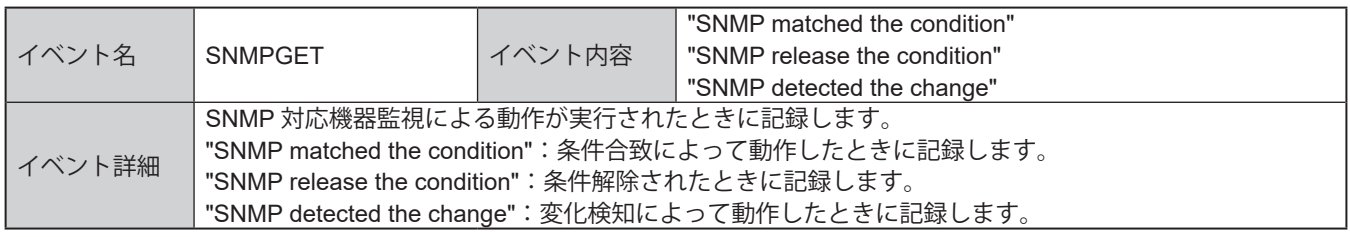

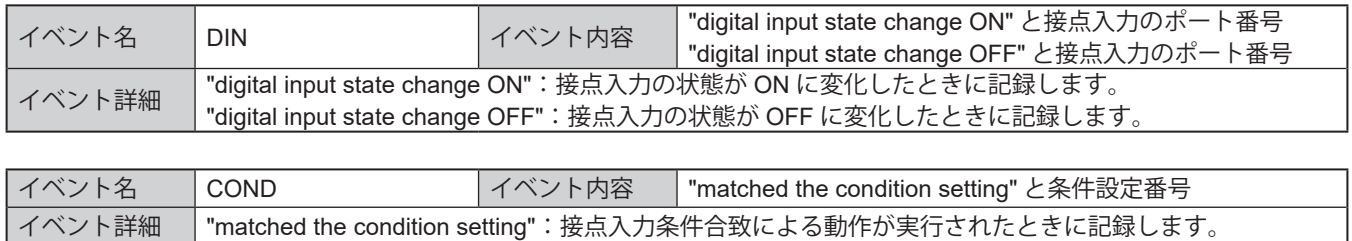

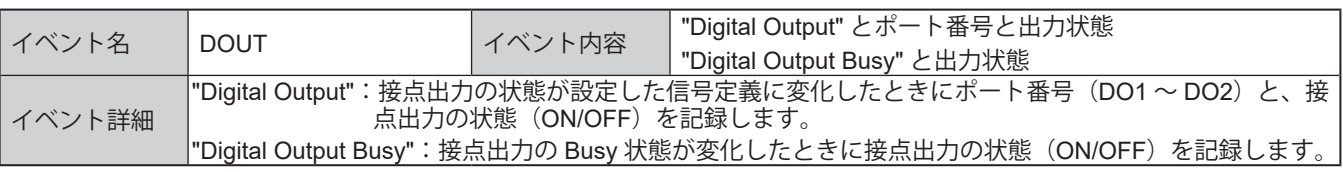

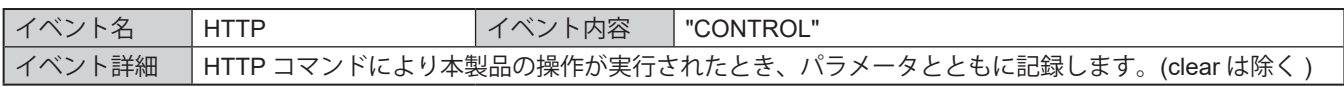

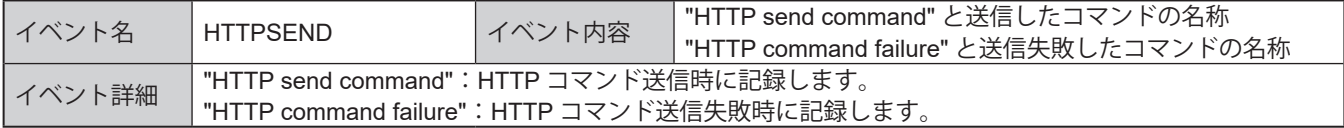

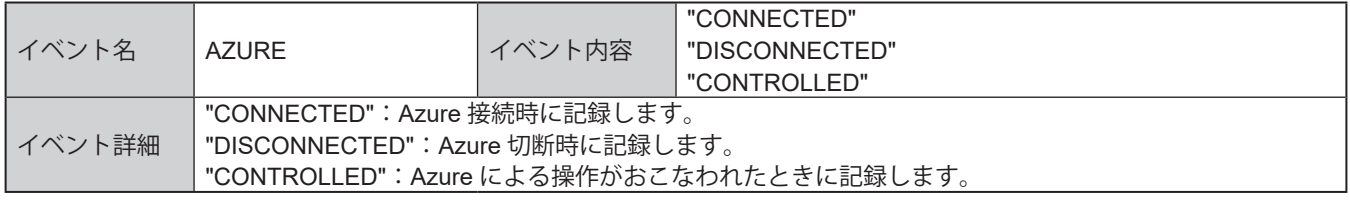

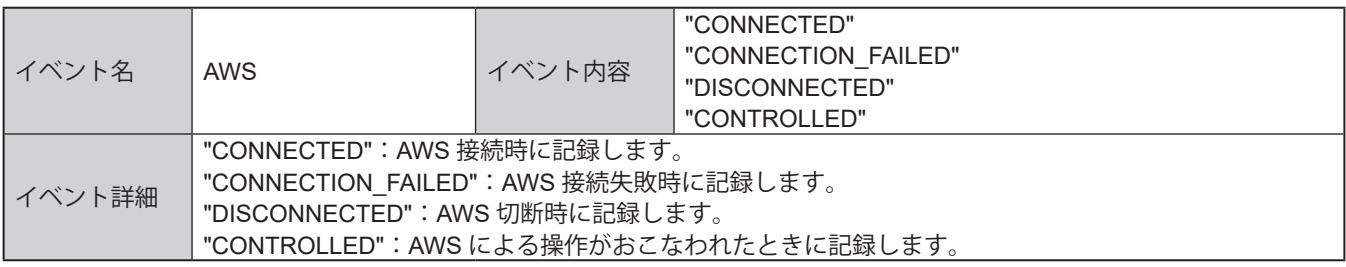

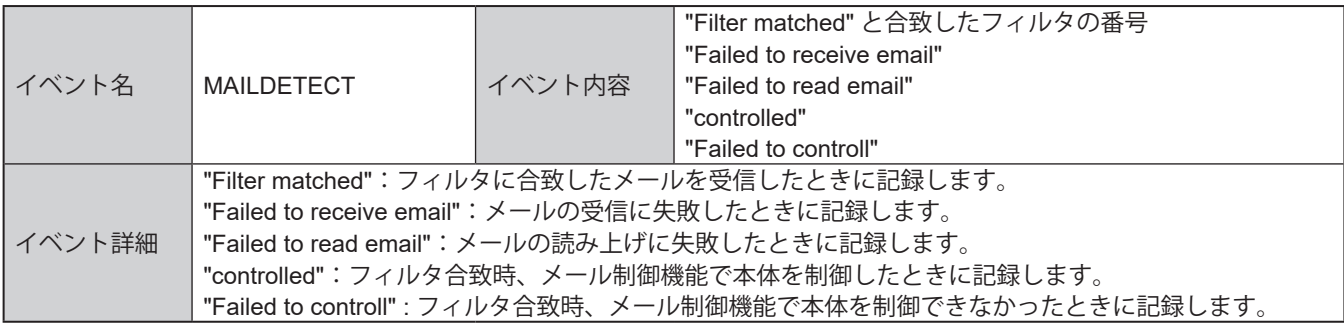

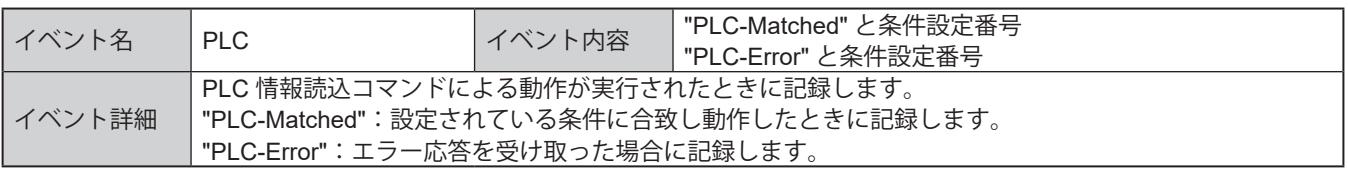

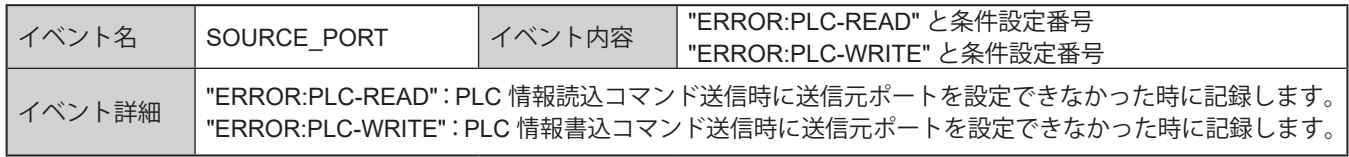

※ ""はログには記載されません。

# **9. WEB 設定画面説明**

- ・本章では、各種機能を使用するための設定を記載しています。
- ・各種設定をおこなう場合は、設定したい項目をクリックしてください。各種設定画面が表示されます。
- ・各種設定画面から別の設定画面に移動したい場合は、設定したい項目をクリックすることで、設定画面を移動する ことができます。

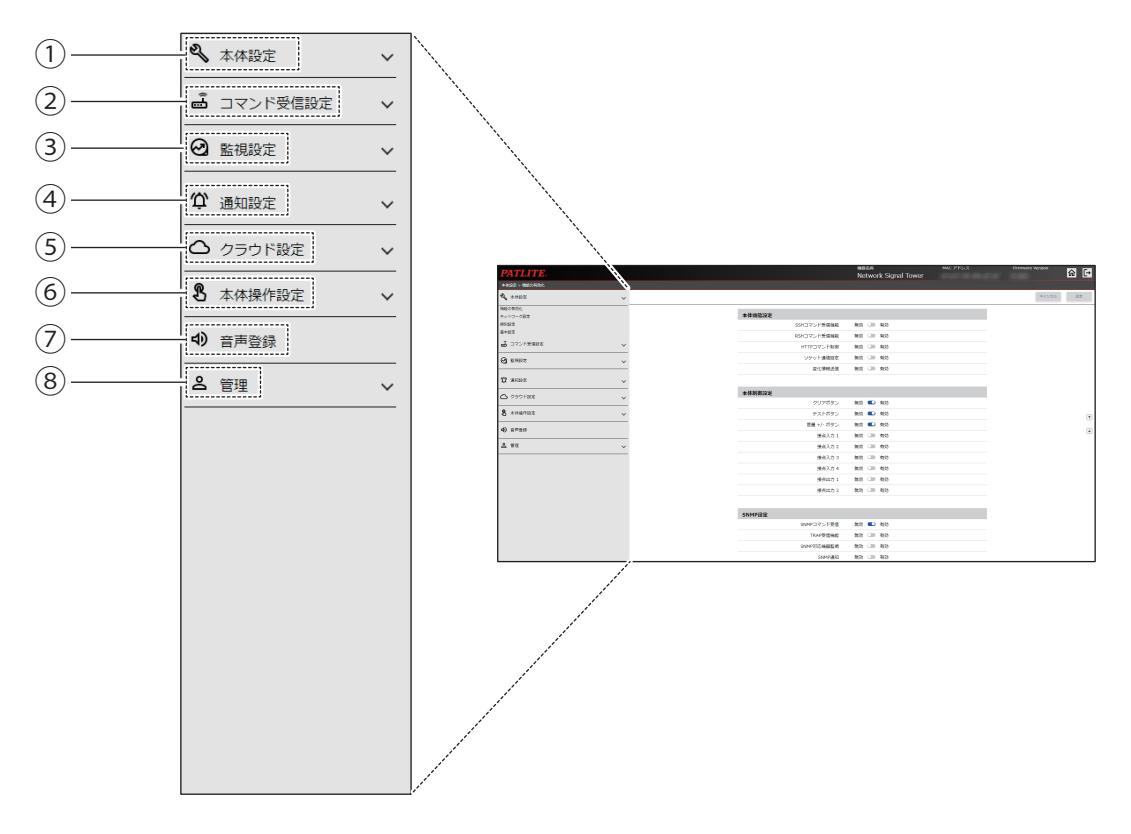

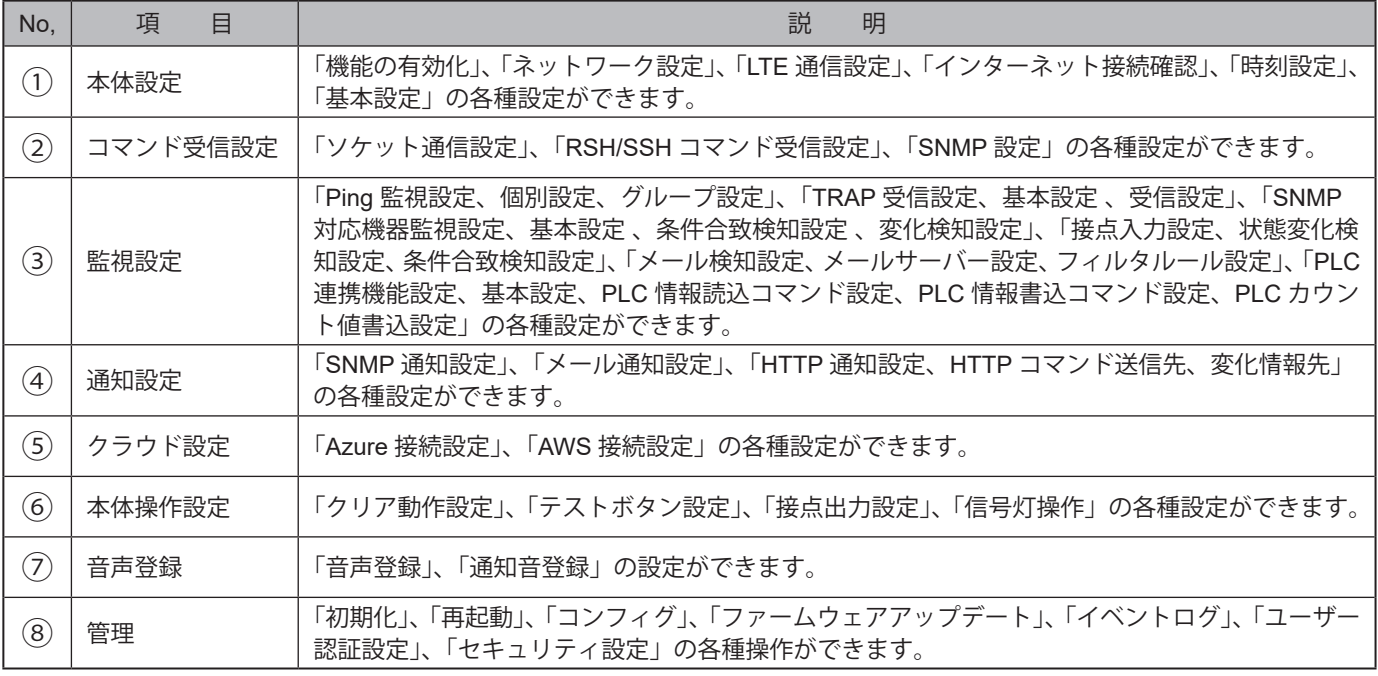

# **9.1. 本体設定**

# **9.1.1. 機能の有効化**

本製品の機能の「有効/無効」を選択することができます。

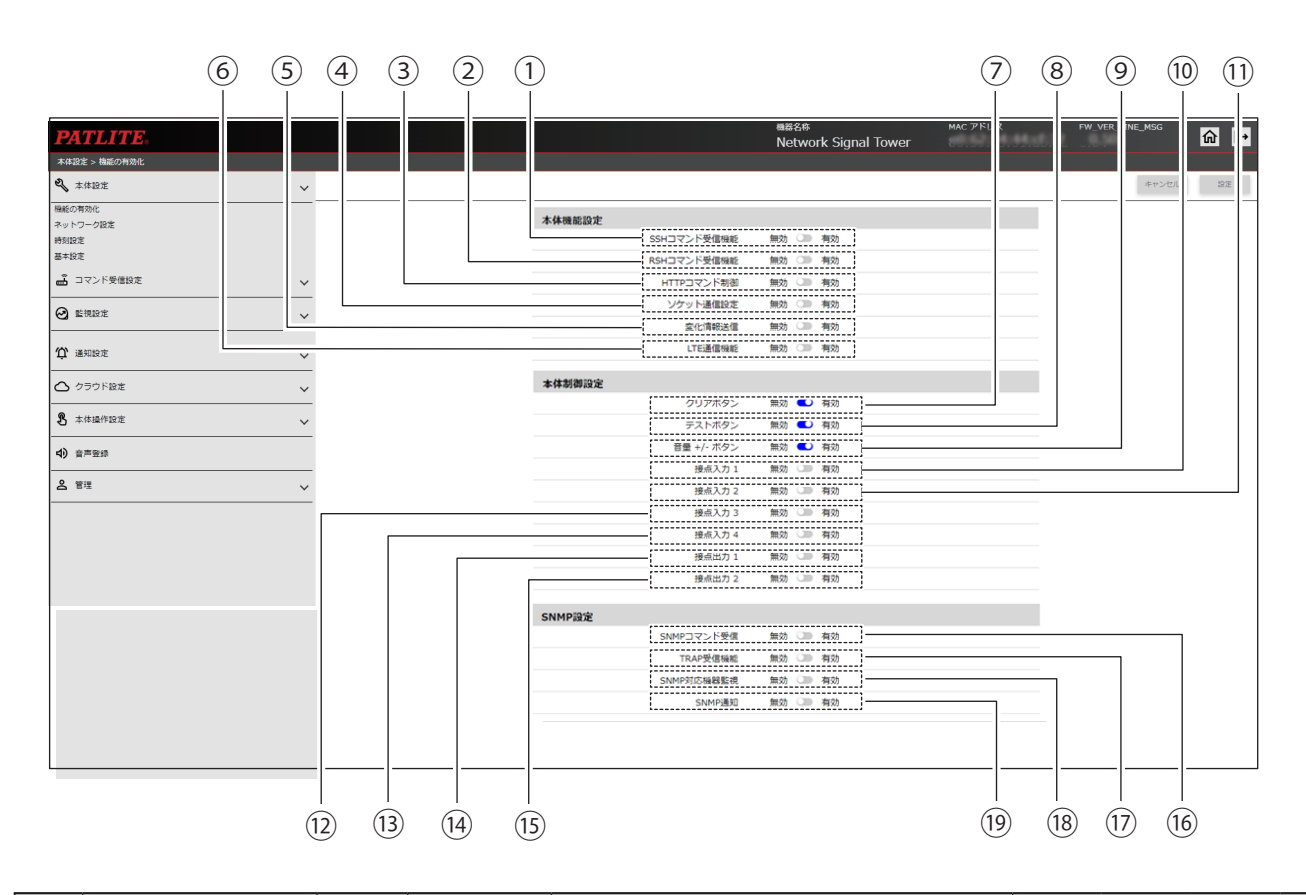

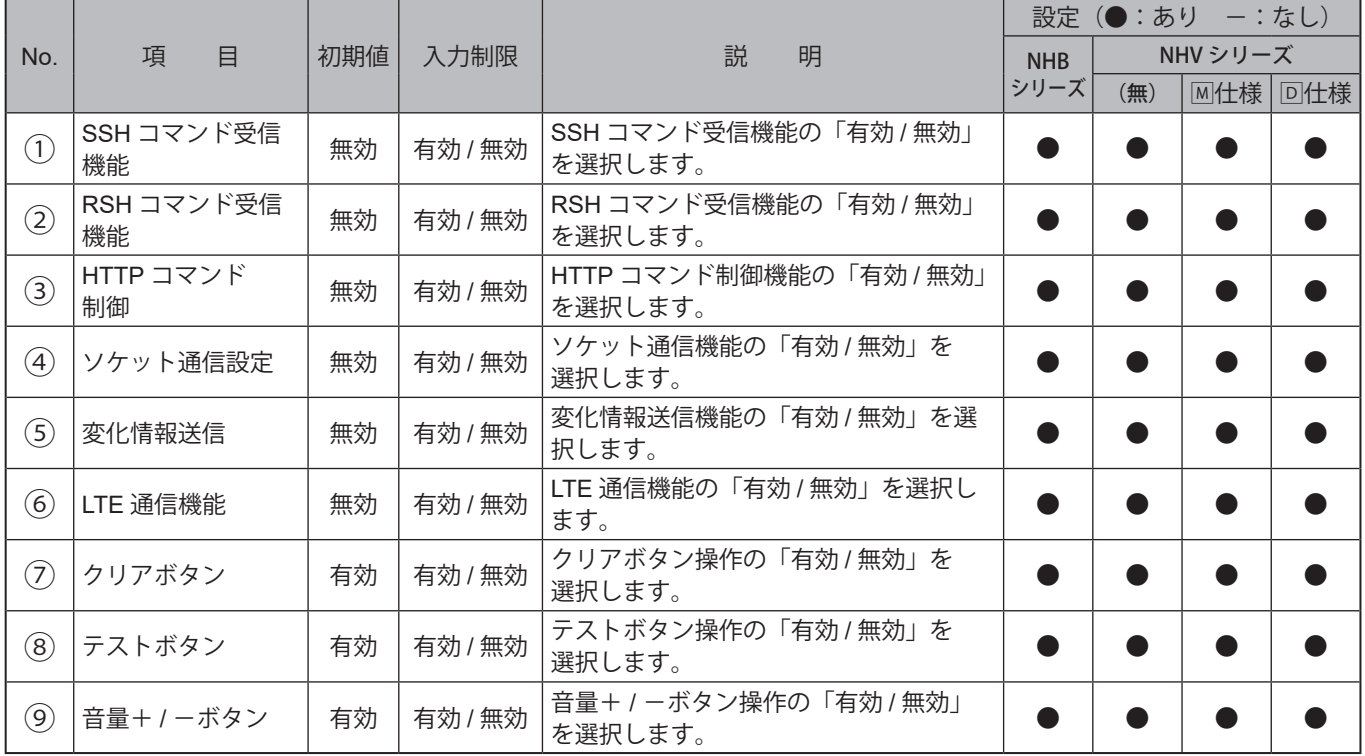

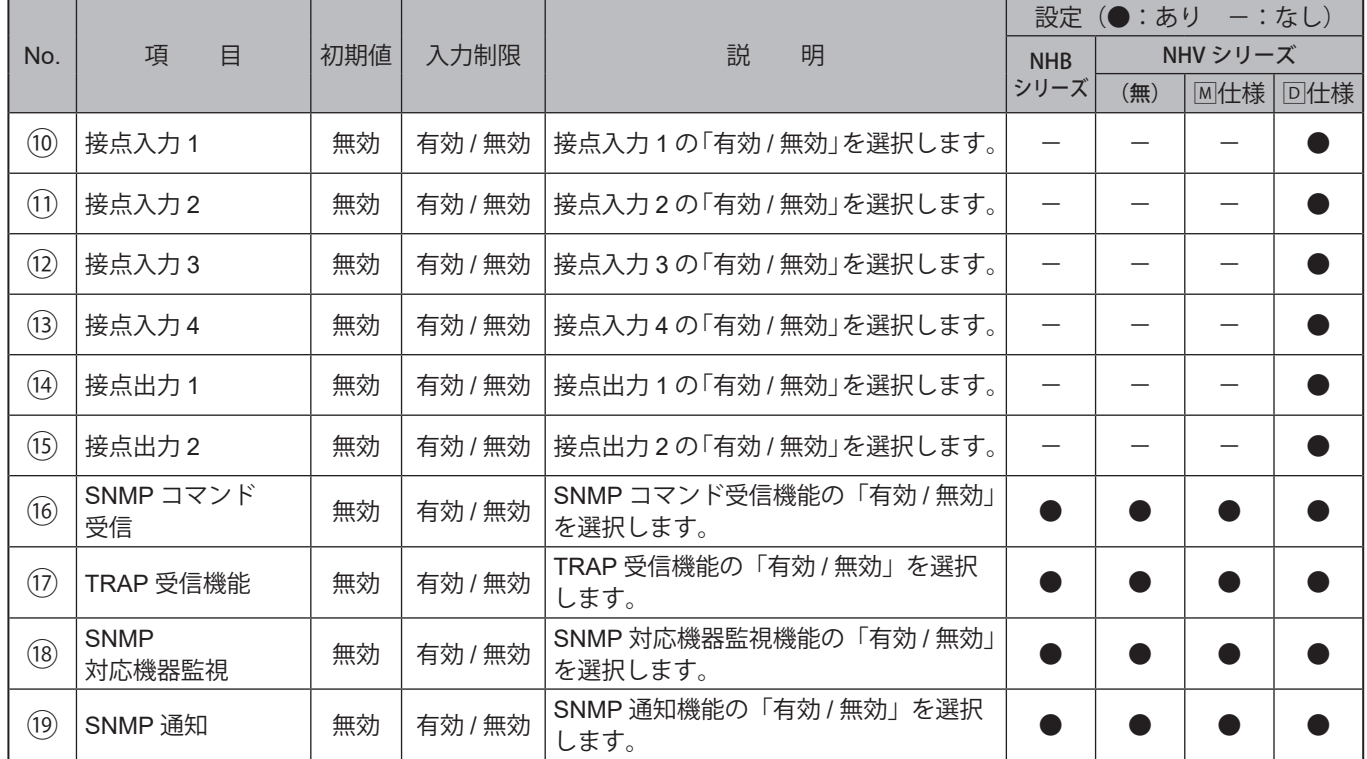

### **9.1.2. ネットワーク設定**

本製品のネットワーク設定を変更することができます。

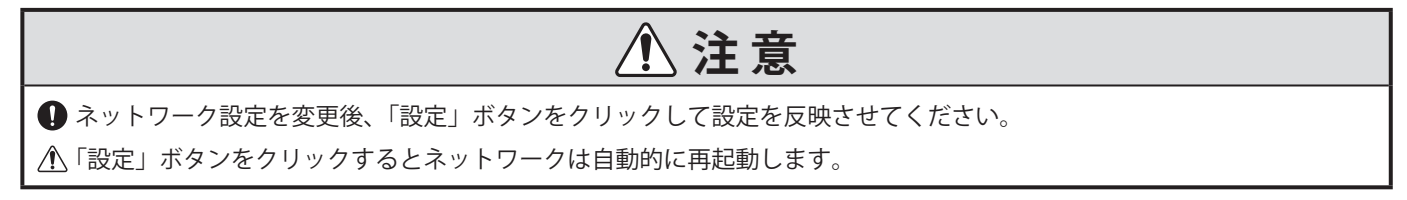

#### 〈①、⑤で「手動設定」を選択した画面〉

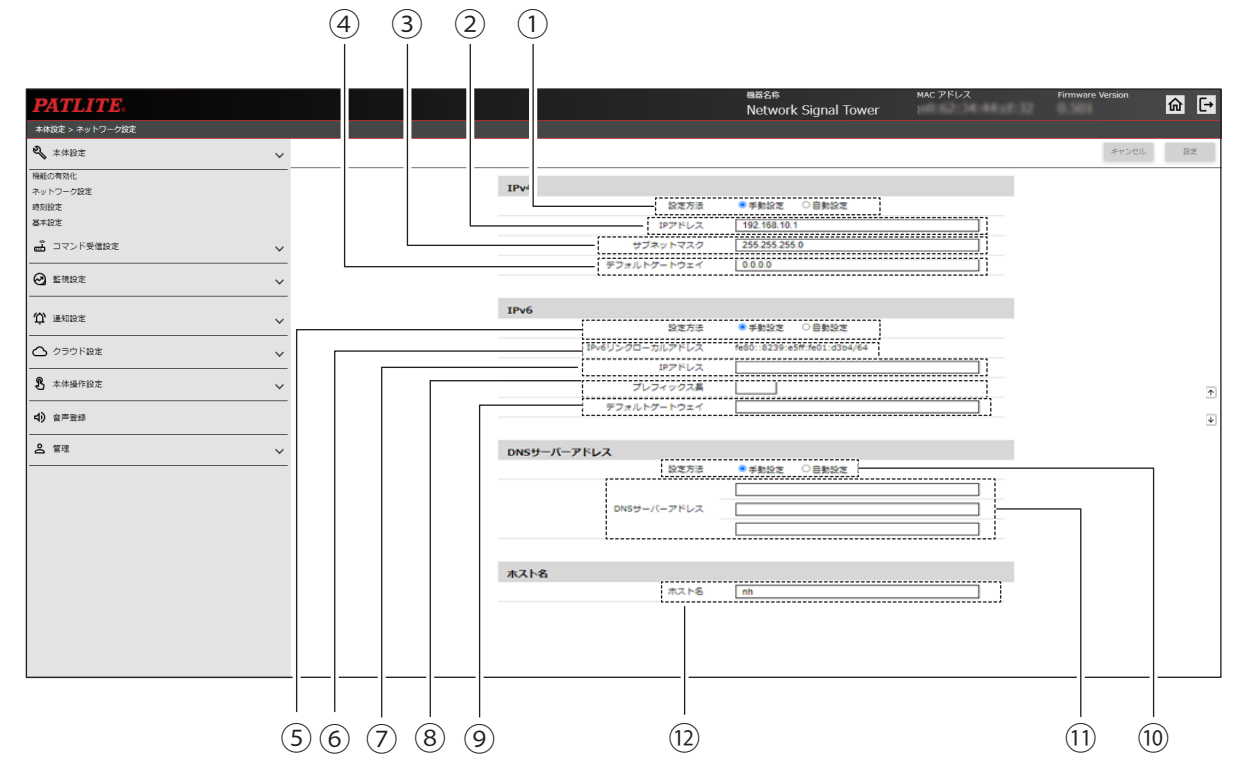

#### 〈①、⑤で「自動設定」を選択した画面〉

上記を参照してください  $\mathbb{R}$ 

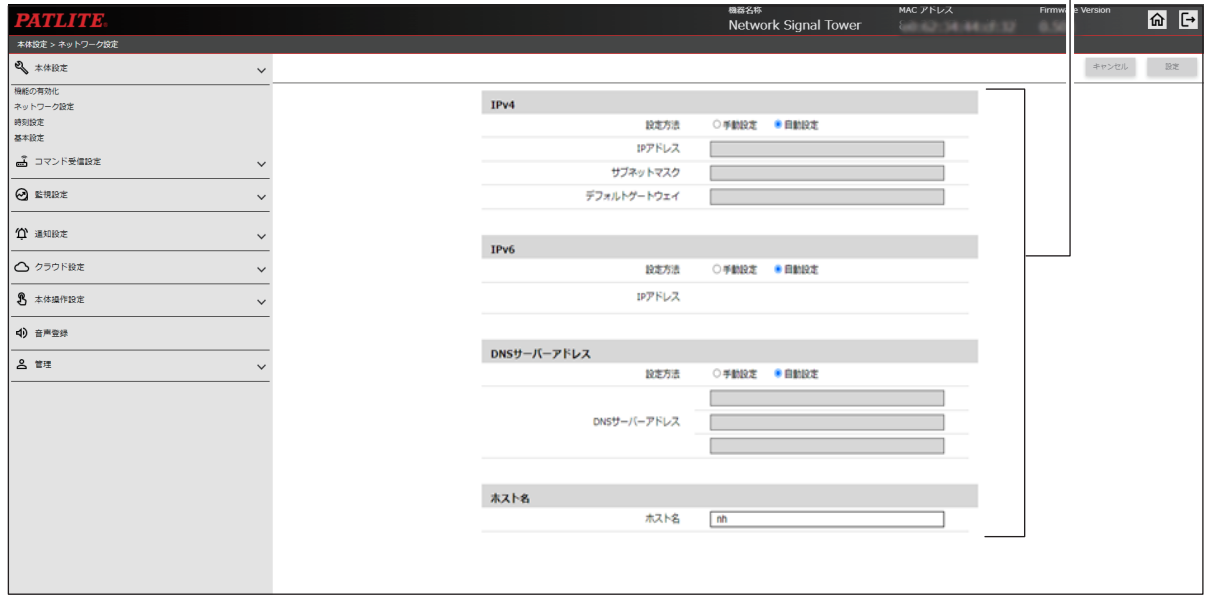

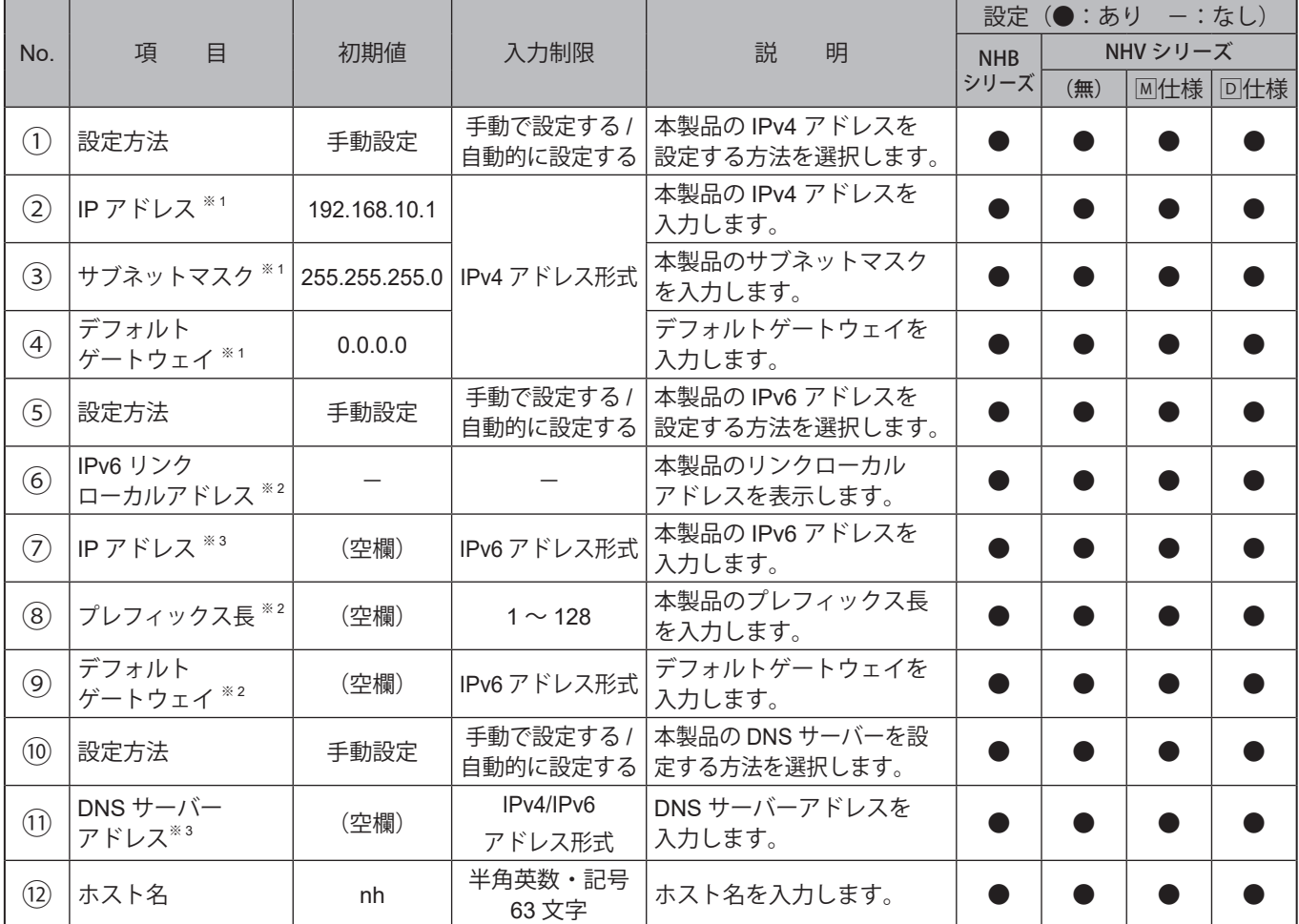

※1「自動設定」を選択した場合、入力できません。

※2「自動設定」を選択した場合、設定項目は表示されません。

※3 「自動設定」を選択した場合、本製品が取得したIPv6アドレスが3つまで表示されます。

# **9.1.3. LTE通信設定**

本製品のLTE通信について設定することができます。

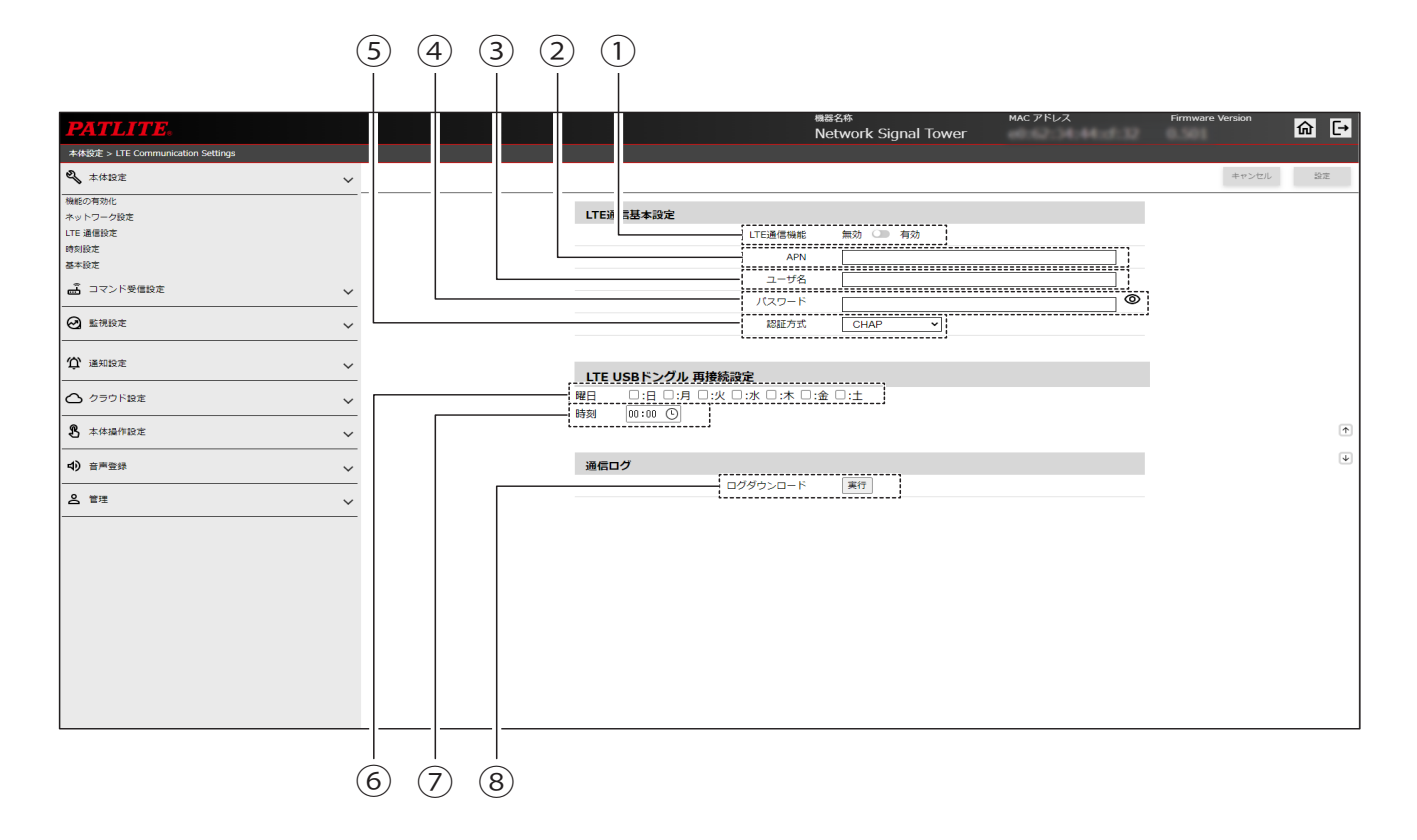

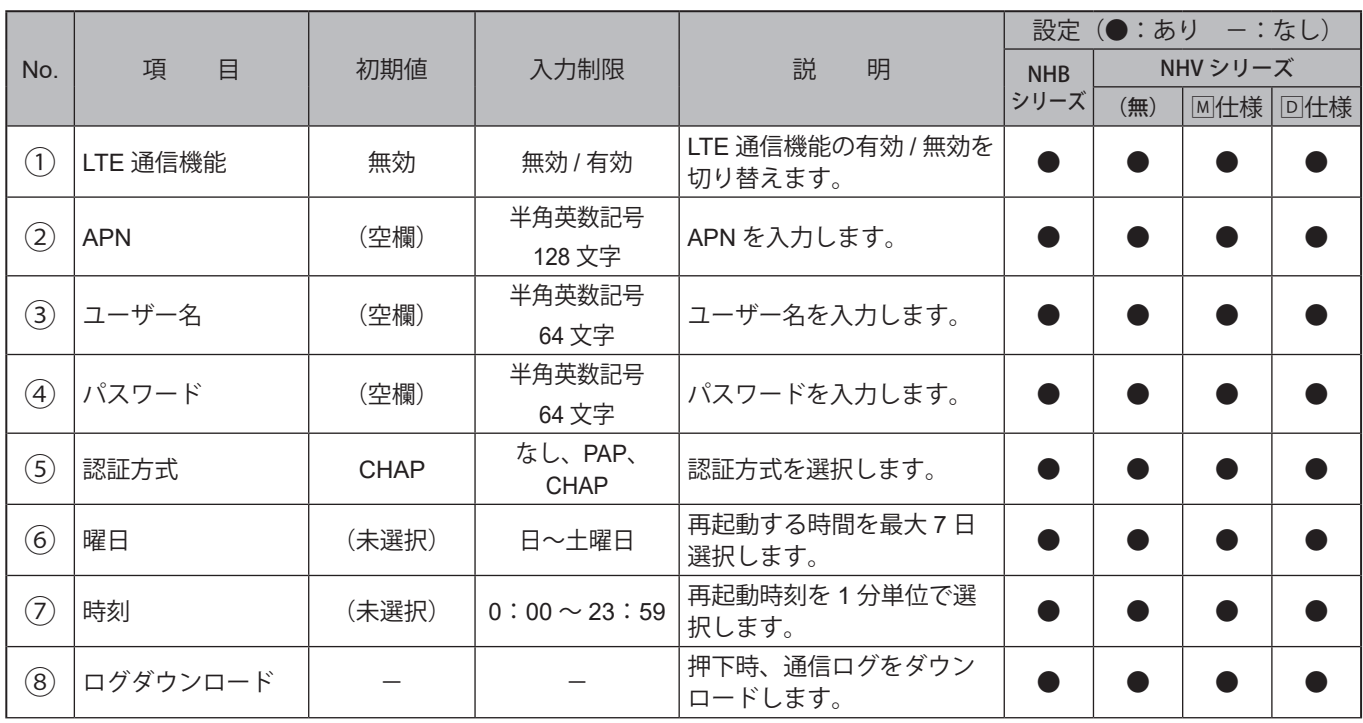

# **9.1.4. 時刻設定**

本製品の時刻を設定することができます。本製品の時刻を設定する方法は、2通りあります。 詳細は、「7.6. [時刻設定をおこなう\(☞](#page-115-0)P.116 )」を参照してください

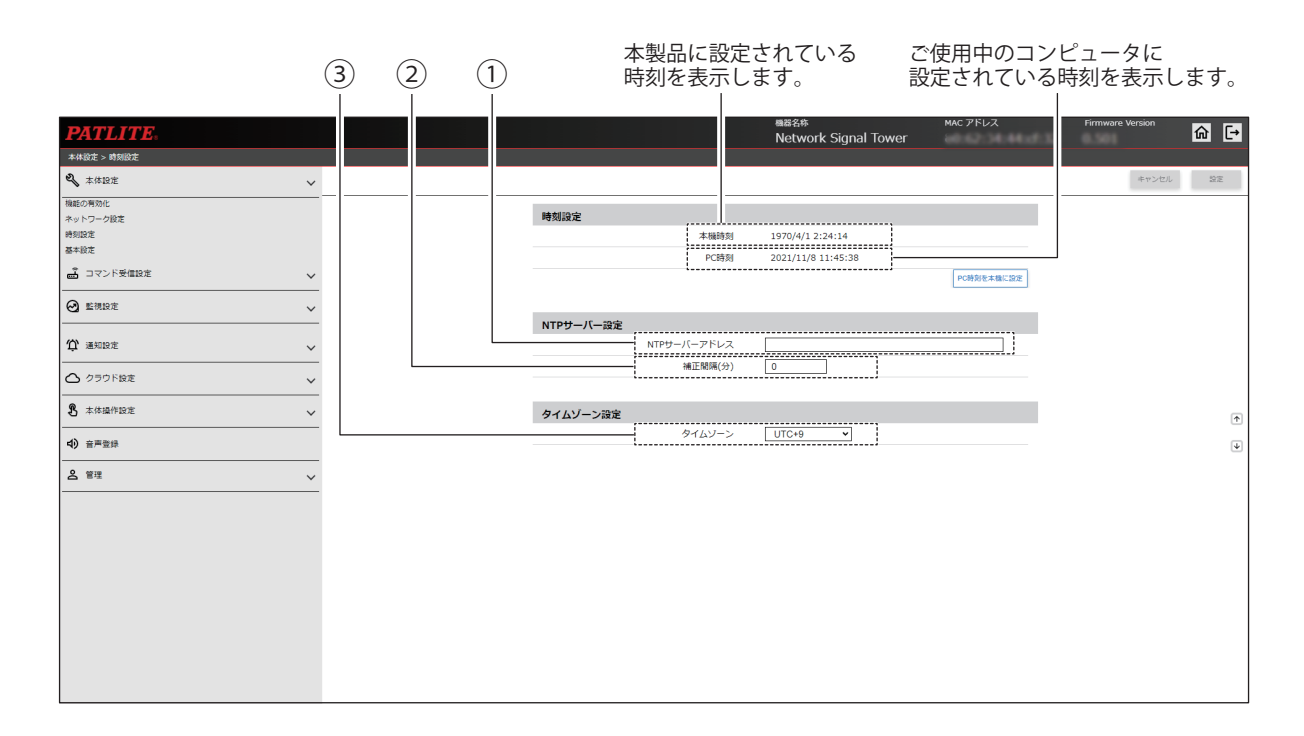

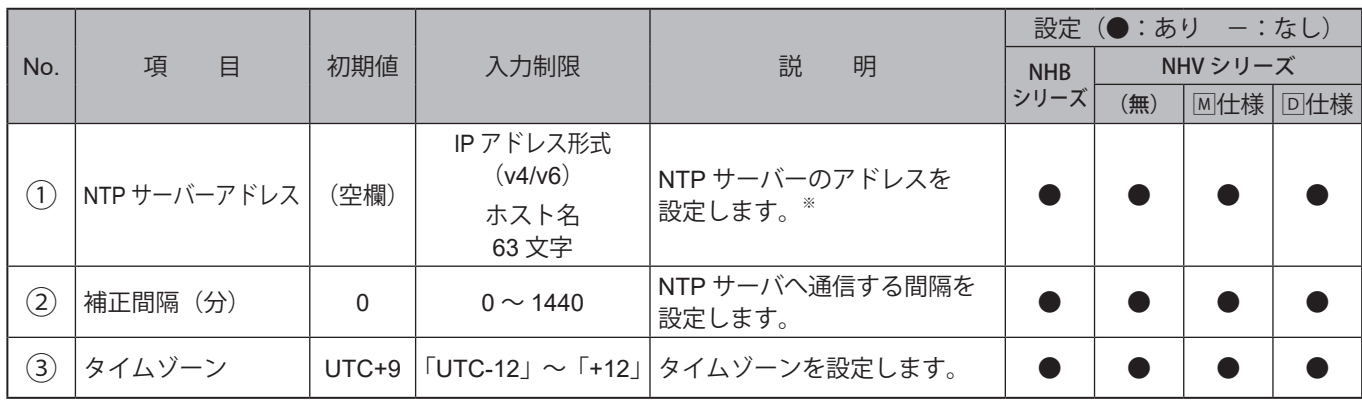

※ NTPサーバーを使用しない場合は、NTPサーバーのアドレスを「0.0.0.0」もしくは「空欄」に設定してください。

# **9.1.5. 基本設定**

本製品の基本動作を設定することができます。

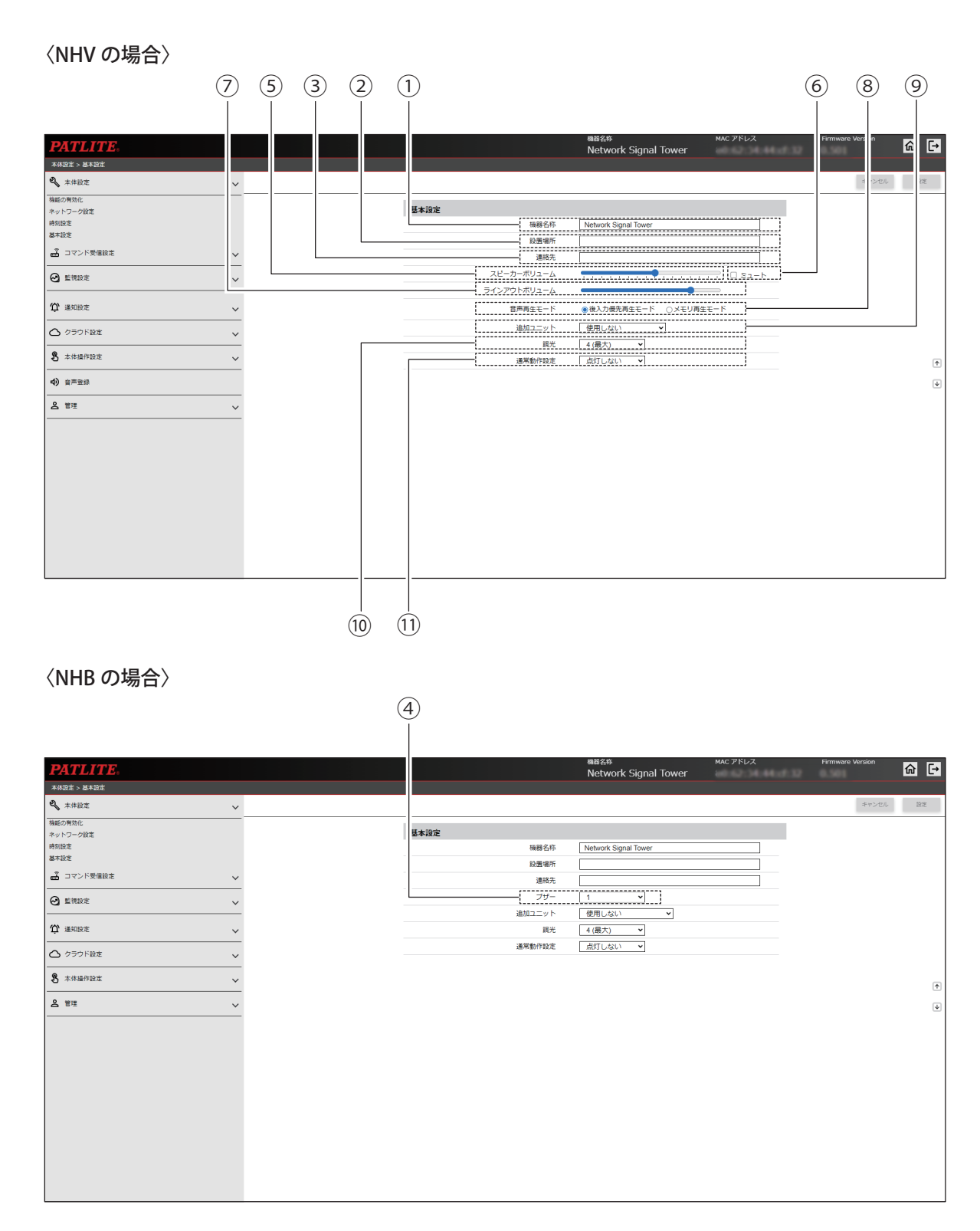

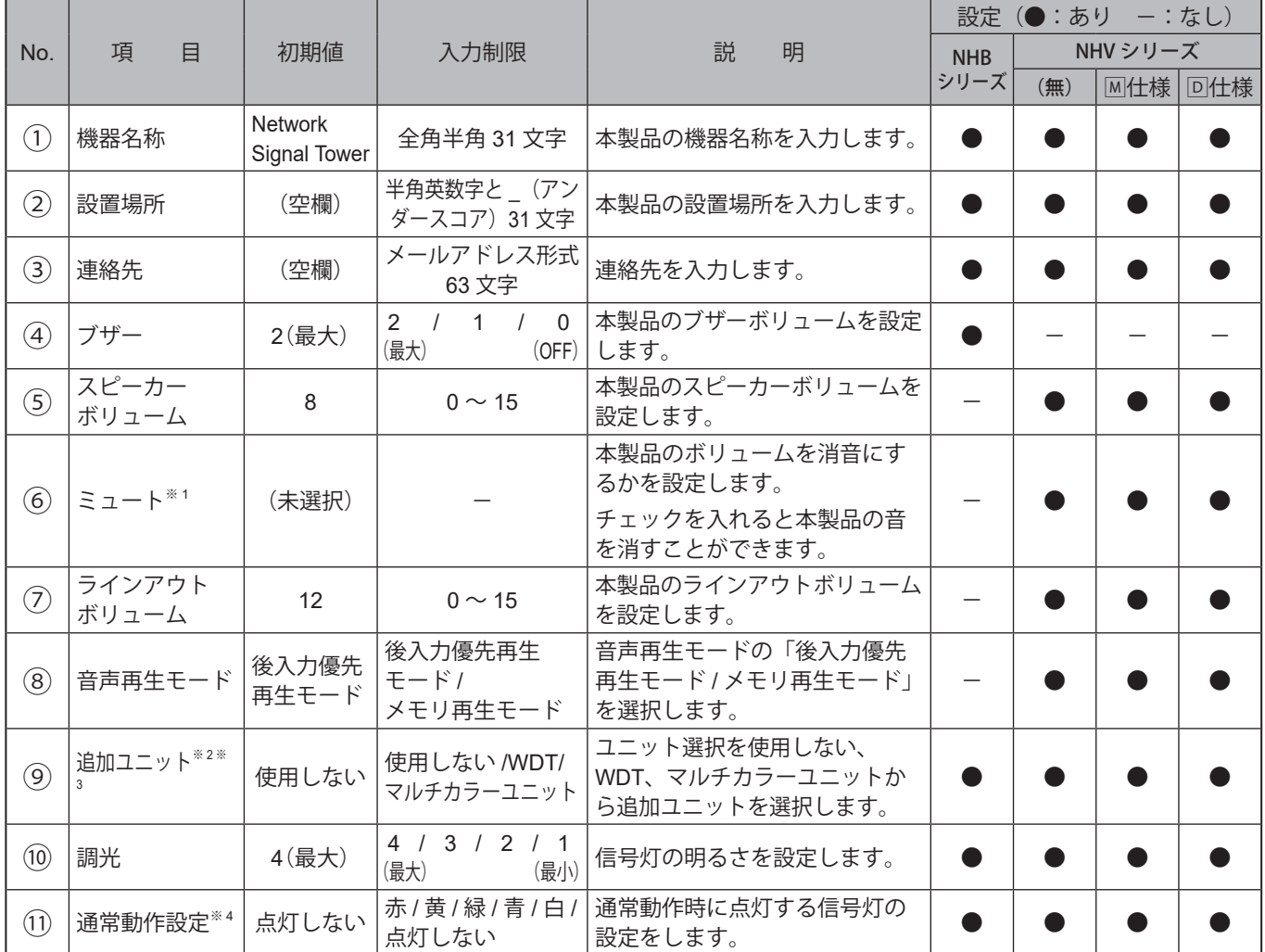

※1 本製品の電源を切ったり、再起動したりすると、ミュートは自動的に解除されます。

※2 「WDT」と「マルチカラーユニット」を同時に選択することはできません。

※3 「WDT」または「マルチカラーユニット」を選択した場合は、調光は「最大」に固定されます。

※4 設定完了後、クリア動作を実行すると、設定した通常動作を開始します。

設定した信号灯色以外の色は、通常動作時は消灯します。

# **9.2. コマンド受信設定**

# **9.2.1. ソケット通信設定**

PNSコマンドおよびPHNコマンドで使用するソケット通信を設定することができます。

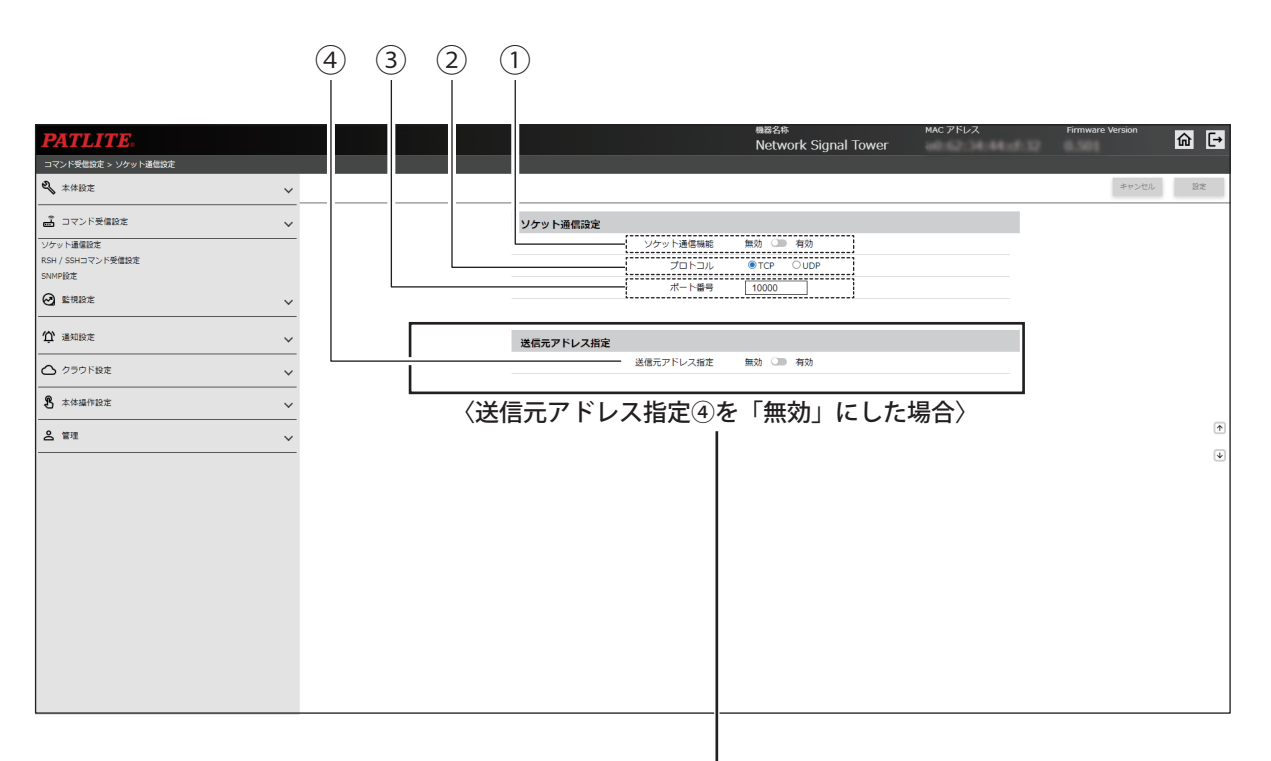

#### 〈送信元アドレス指定④を「有効」にした場合〉

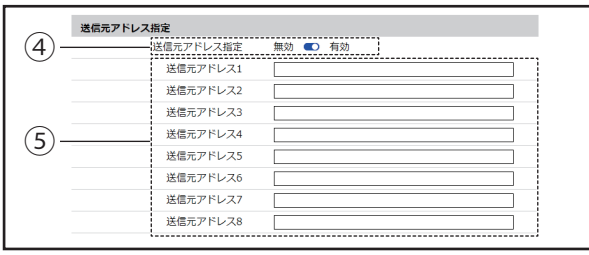

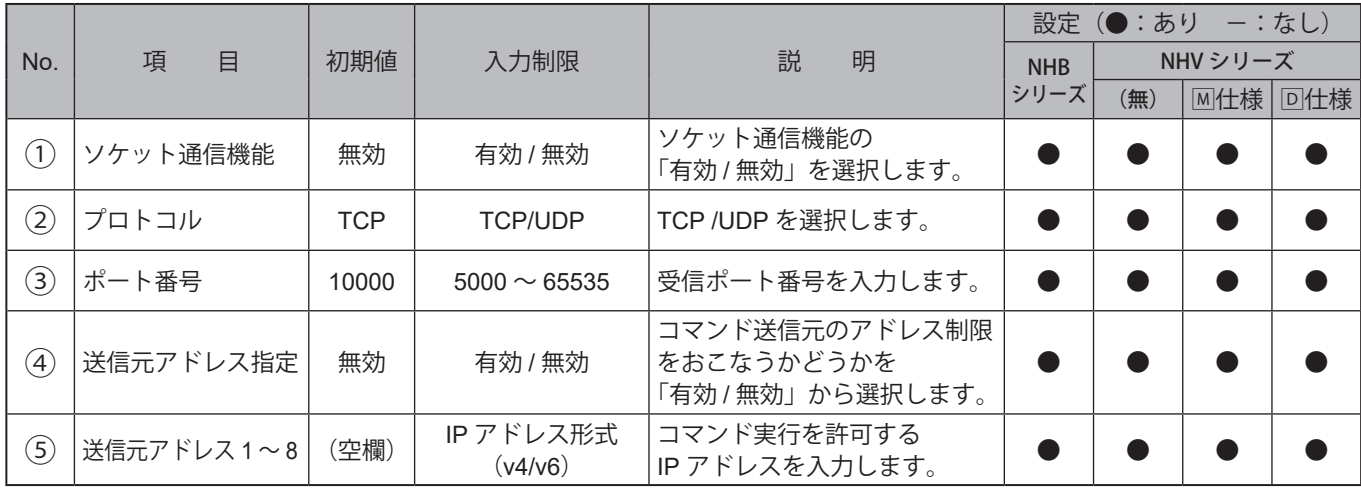

# **9.2.2. RSH / SSHコマンド受信設定**

RSH / SSH コマンドを受信するための設定をすることができます。

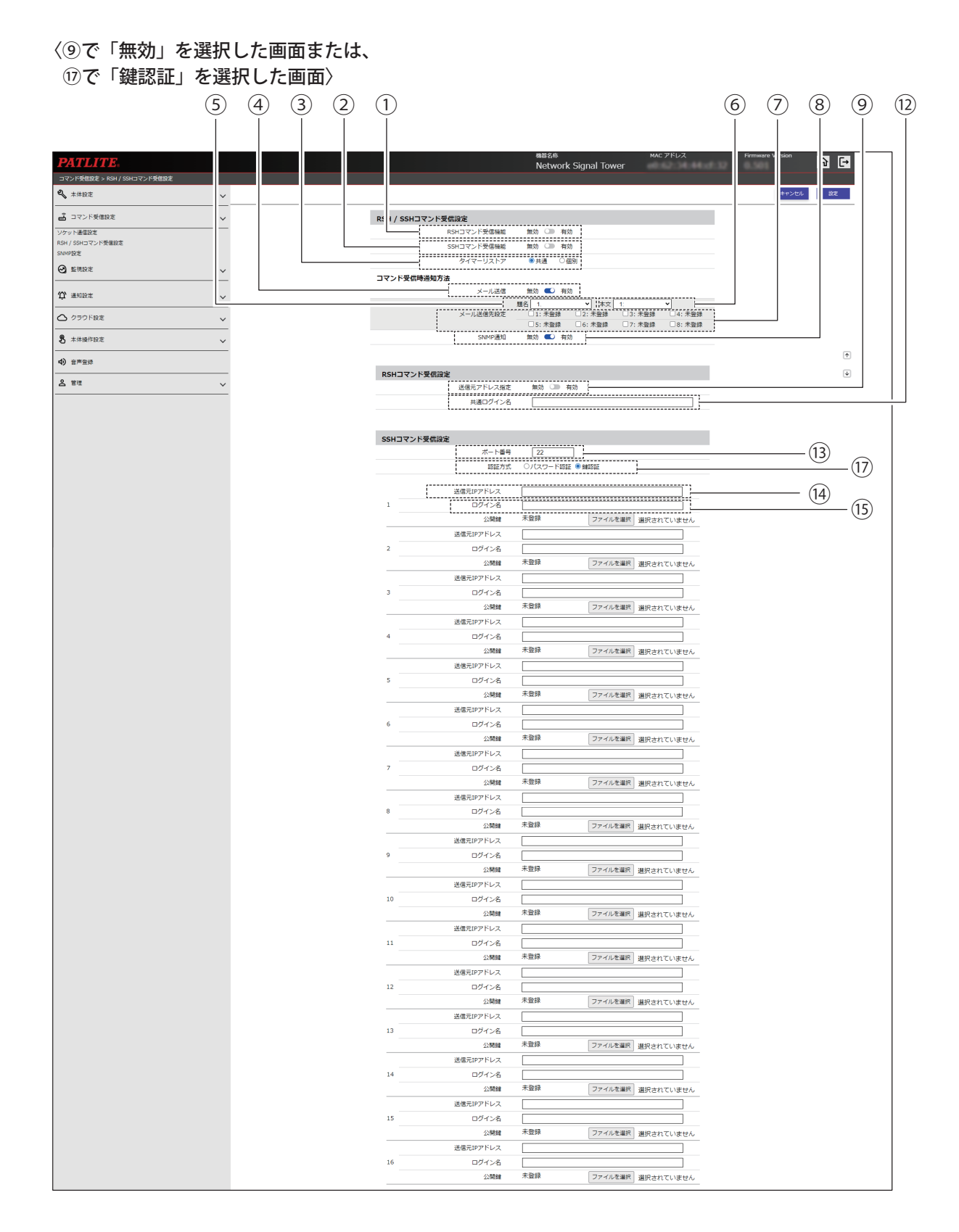

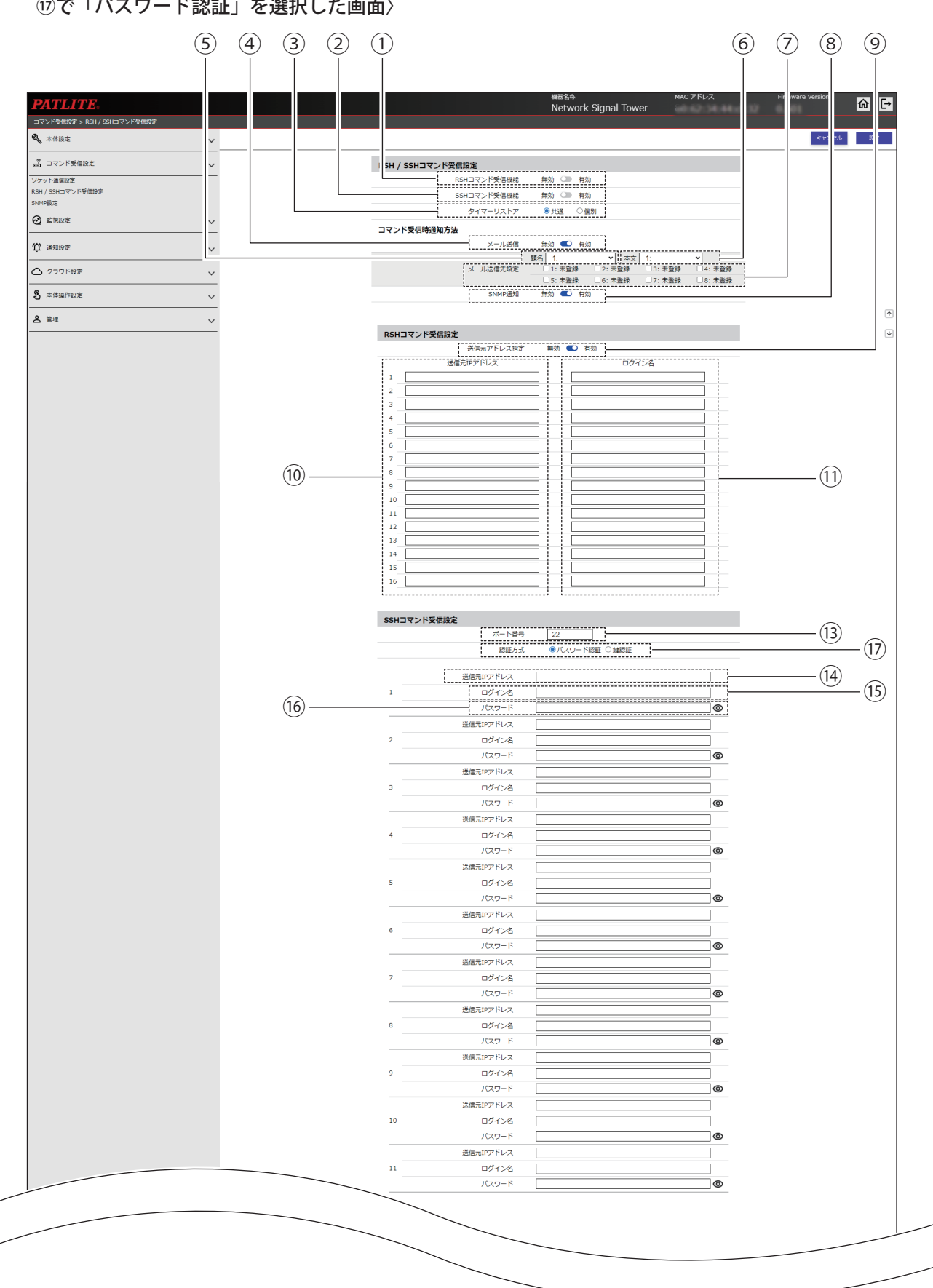

〈⑨で「有効」を選択した画面または、 ⑰で「パスワード認証」を選択した画面〉

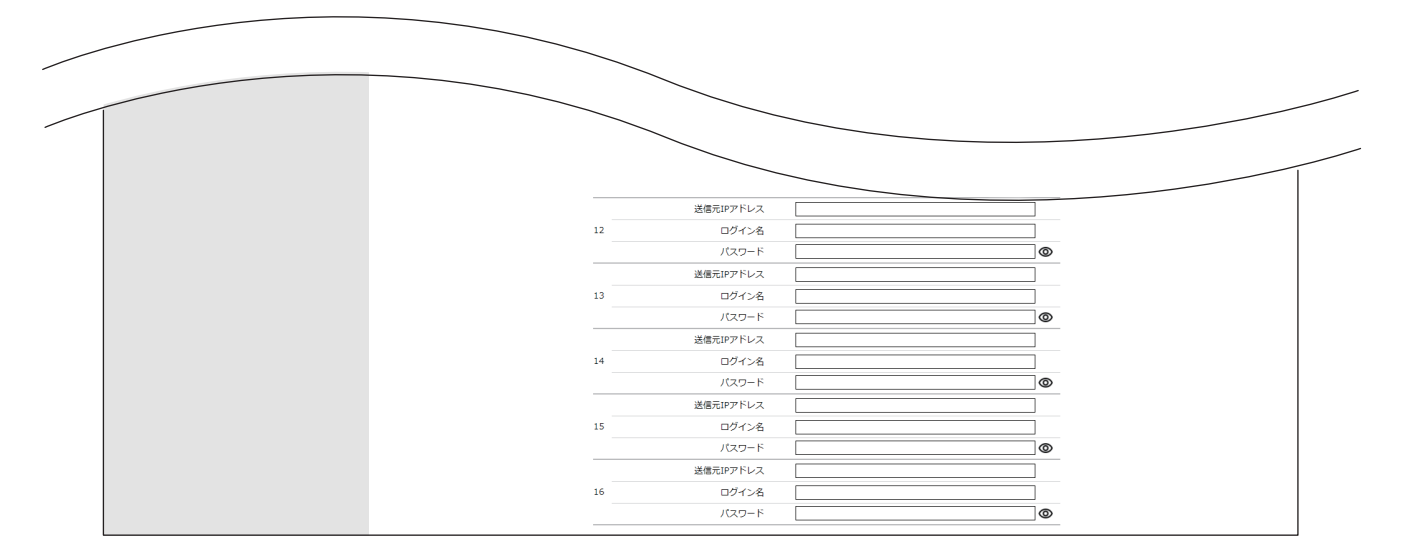

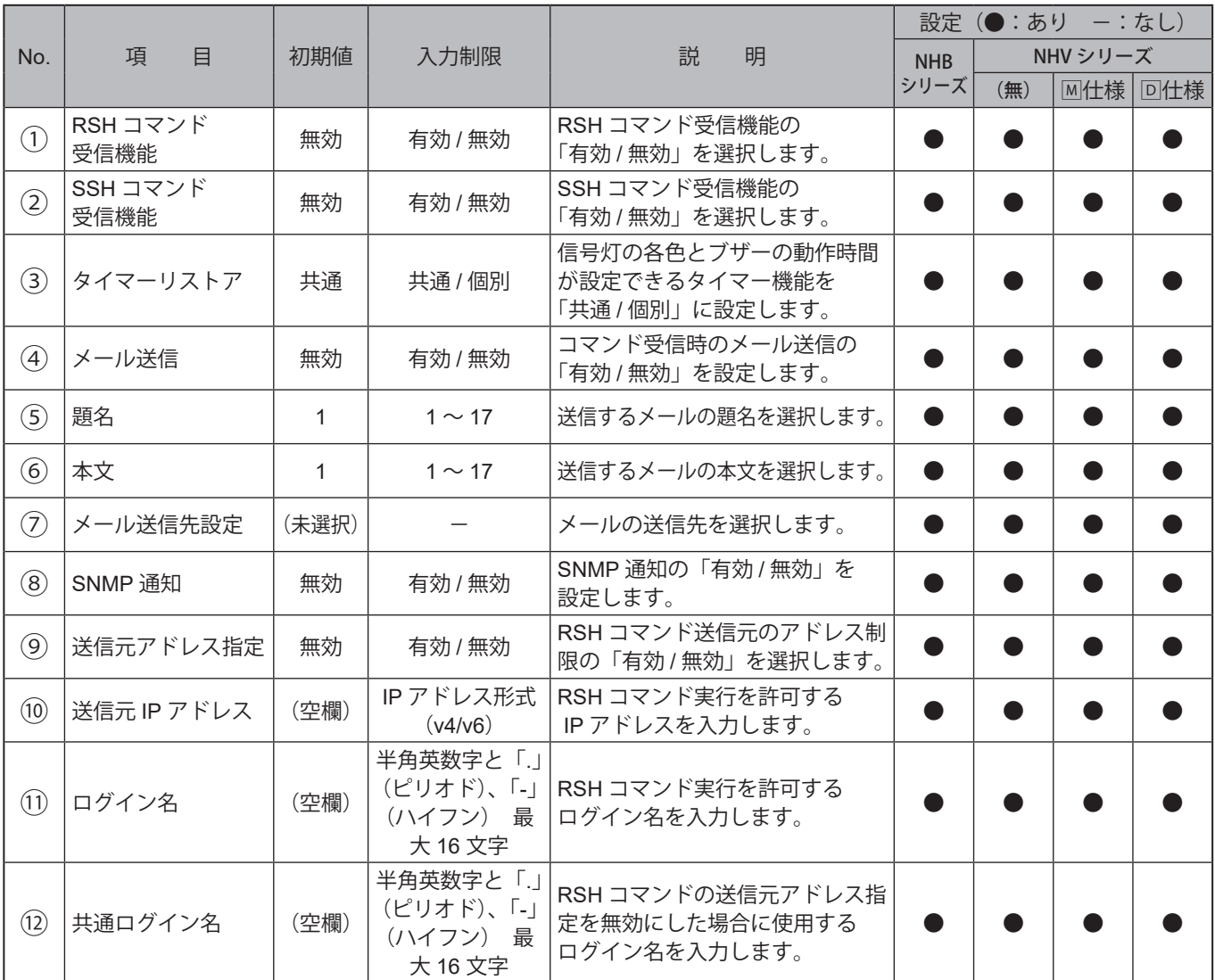

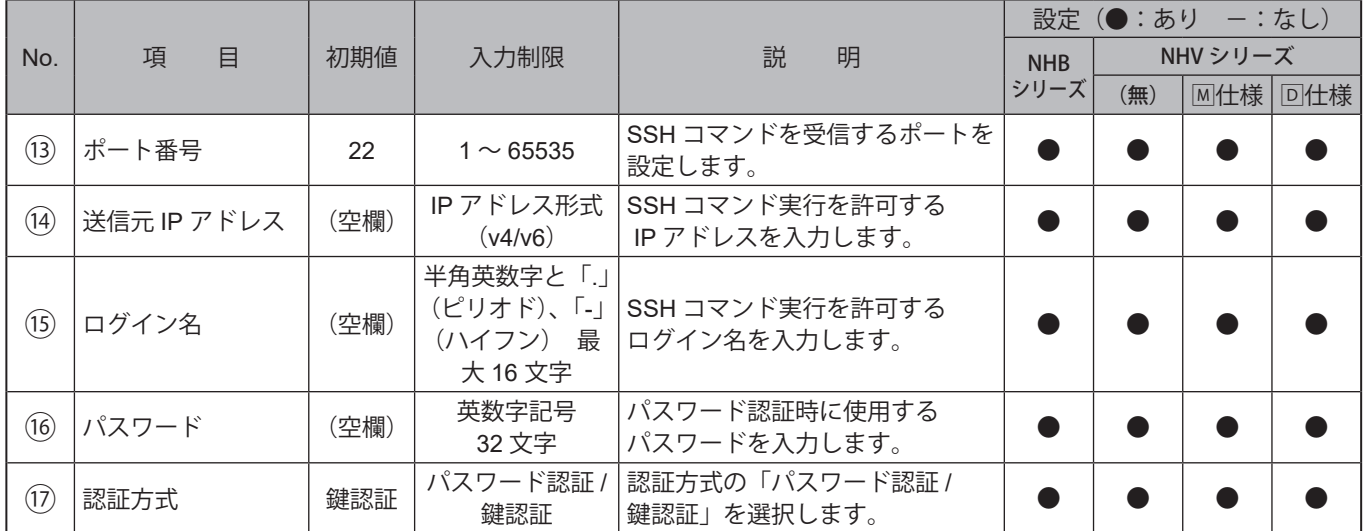

### **9.2.3. SNMP受信設定**

SNMP で本製品の各項目を参照、設定する際に使用する、コミュニティ名や、セキュリティレベル、認証方式などを設 定することができます。

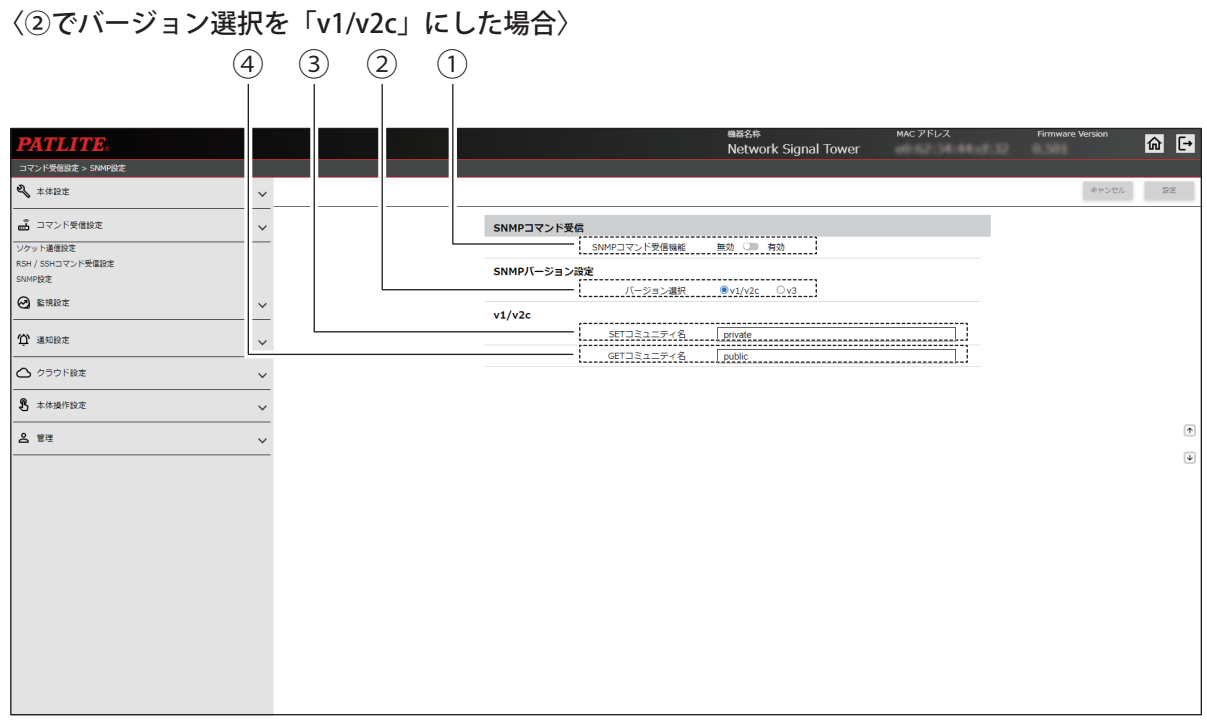

#### 〈②でバージョン選択を「v3」にした場合〉

(10) **≋** 96/27-8

- 暗号化方式

 $\overline{\phantom{0}}$ 

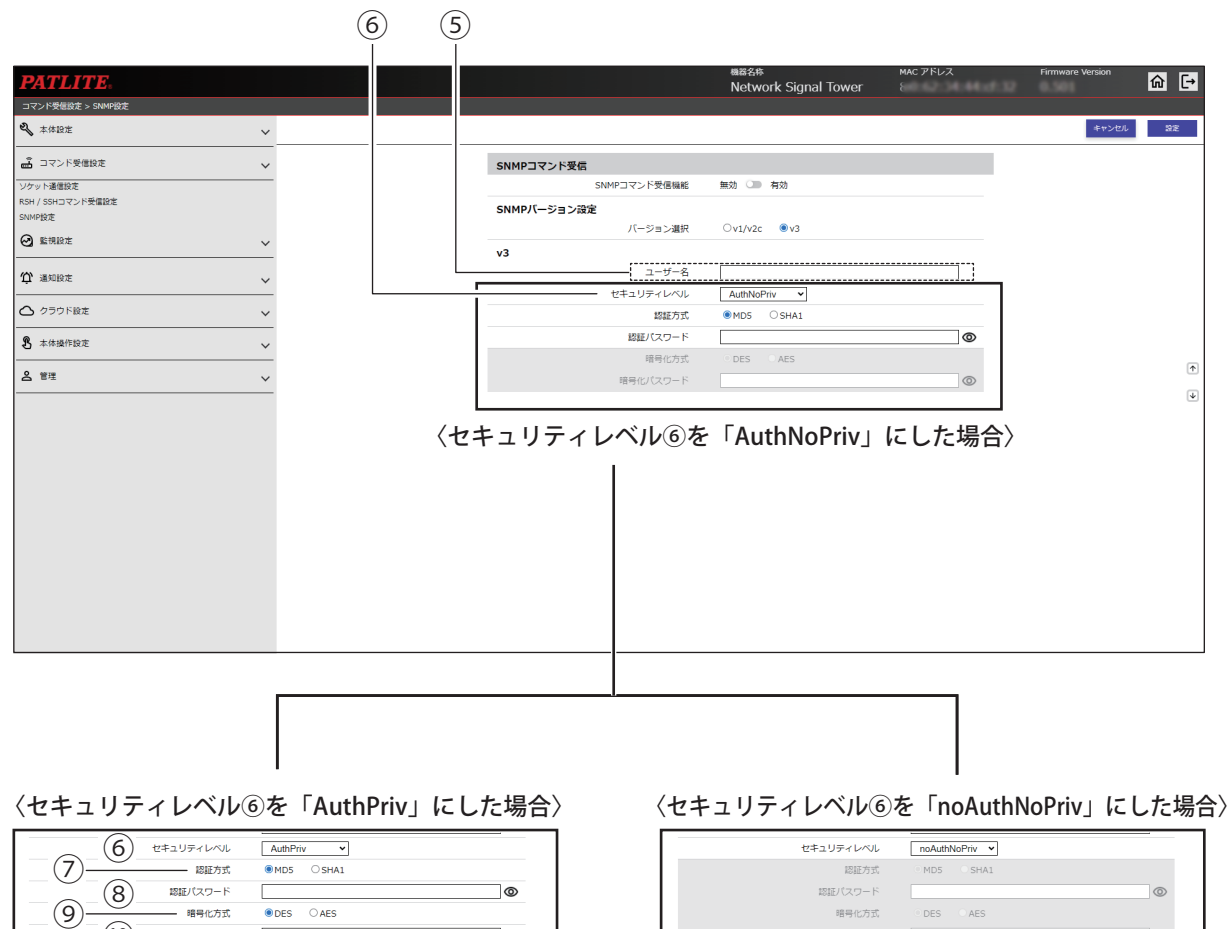

|ල

暗号化方式

暗号化パスワード

 $\circ$ 

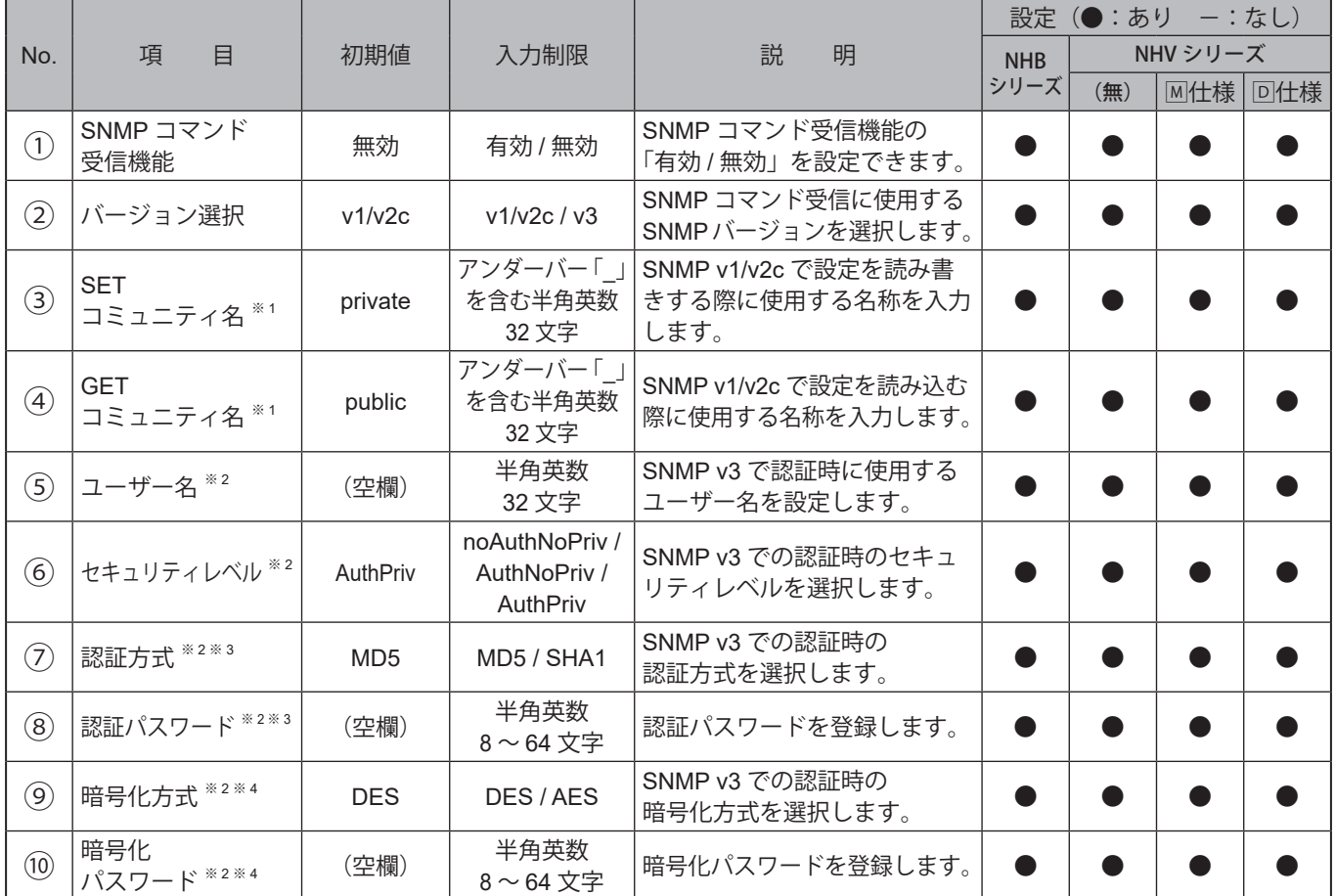

※1バージョン選択を「v1/v2c」に選択した場合に表示されます。

※2バージョン選択を「v3」に選択した場合に表示されます。

※3 セキュリティレベルを「noAuthNoPriv」に選択した場合、設定項目を設定することはできません。

※4 セキュリティレベルで「noAuthNoPriv」または「AuthNoPriv」に選択した場合、設定項目は設定できません。

# **9.3. 監視設定**

#### **9.3.1. Ping監視設定**

### **9.3.1.1. 個別設定**

- ・ Ping 監視を設定することができます。
- ・監視の結果、「異常」と判定された場合、監視異常時の動作をおこないます。監視異常発生後、Ping 要求に対する 応答があれば、異常状態から復旧したと判定し、復旧時動作をおこないます。

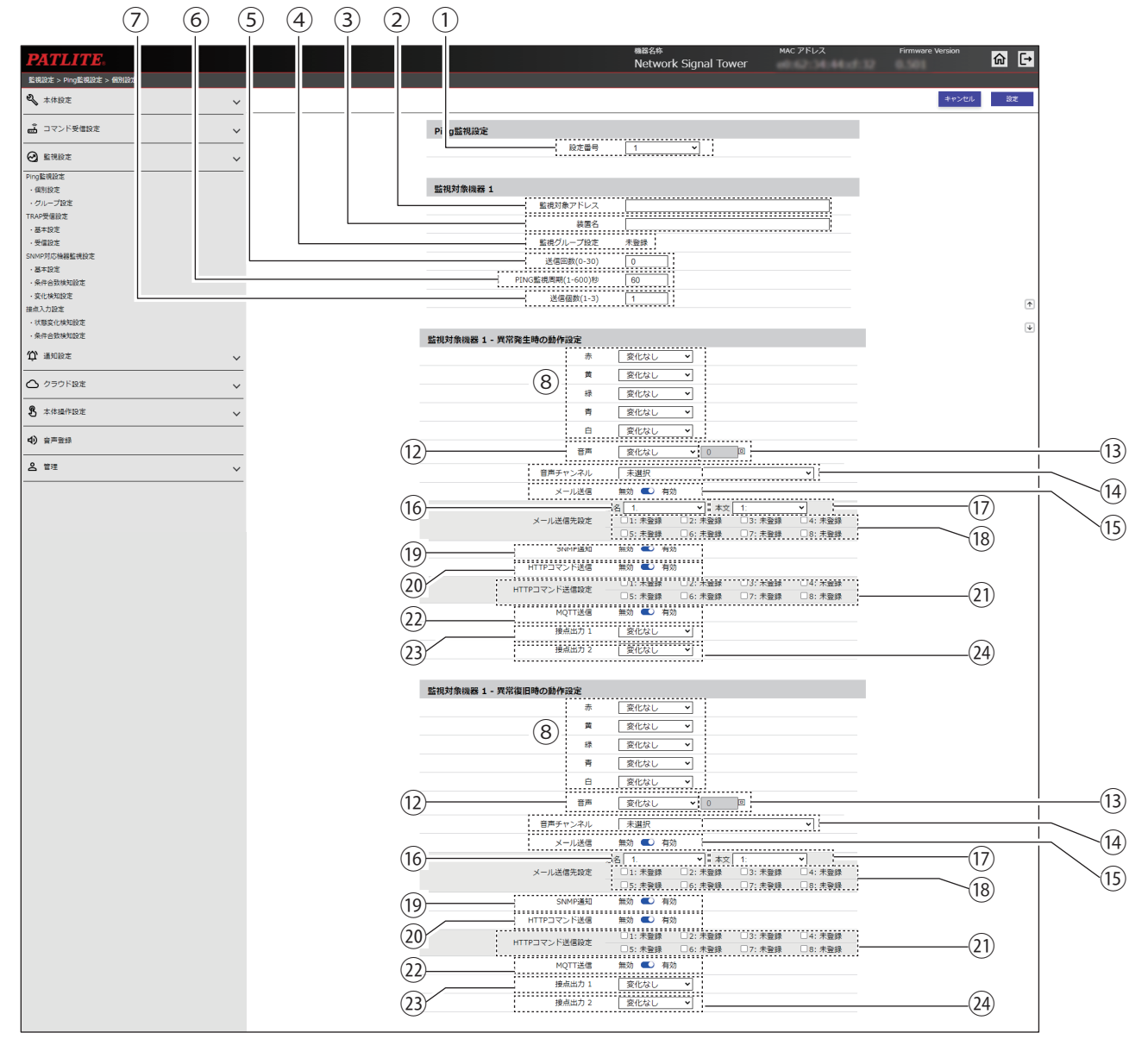

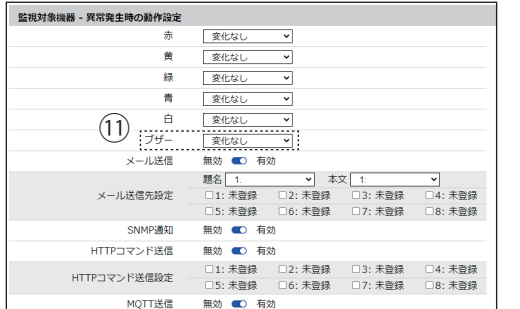

#### 〈NHB の場合〉 〈「追加ユニット」で「マルチカラーユニット」を指定した場合〉

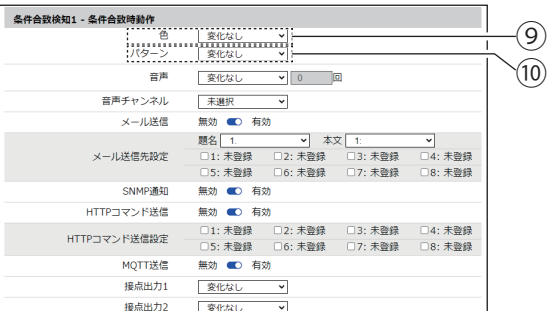

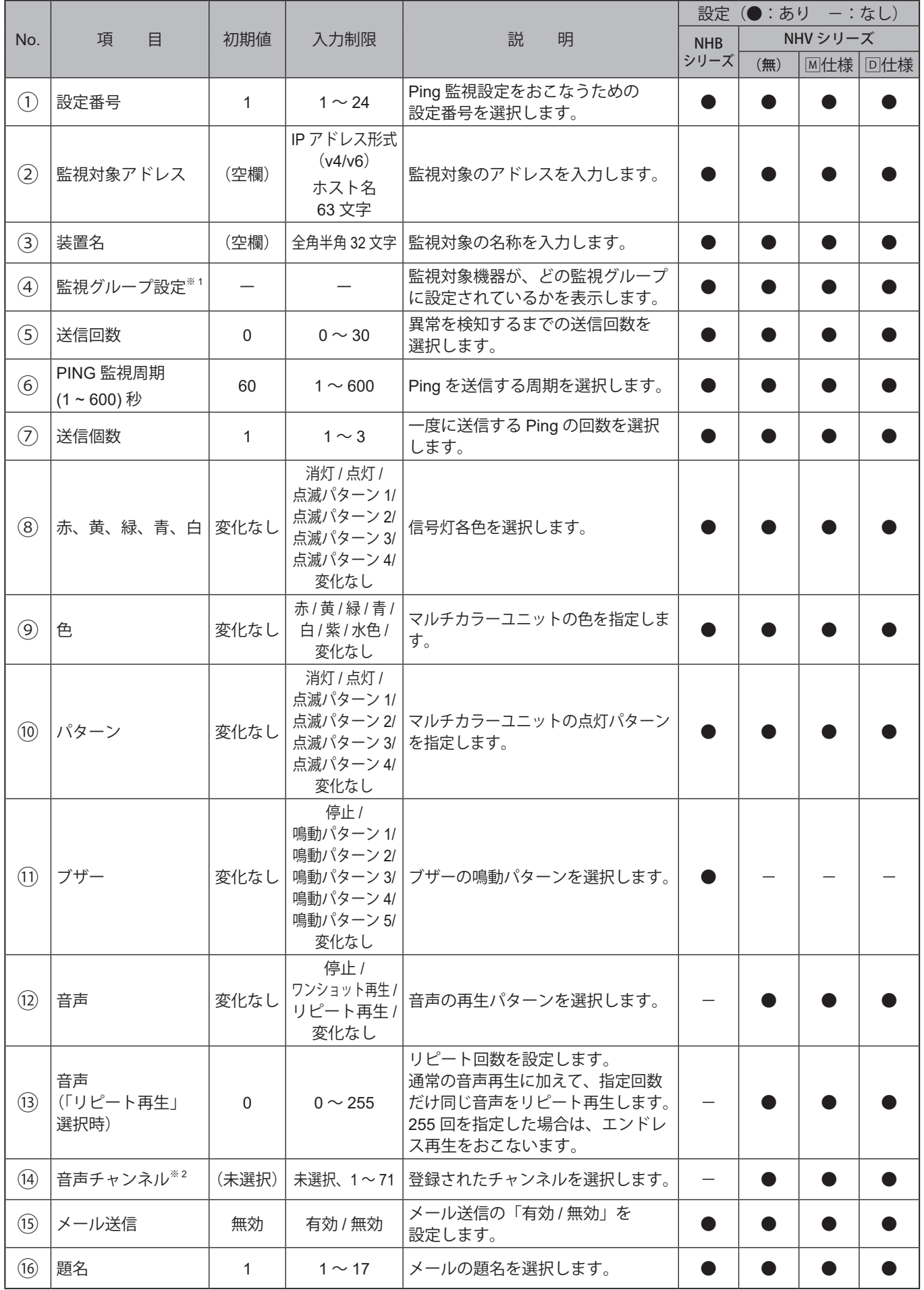

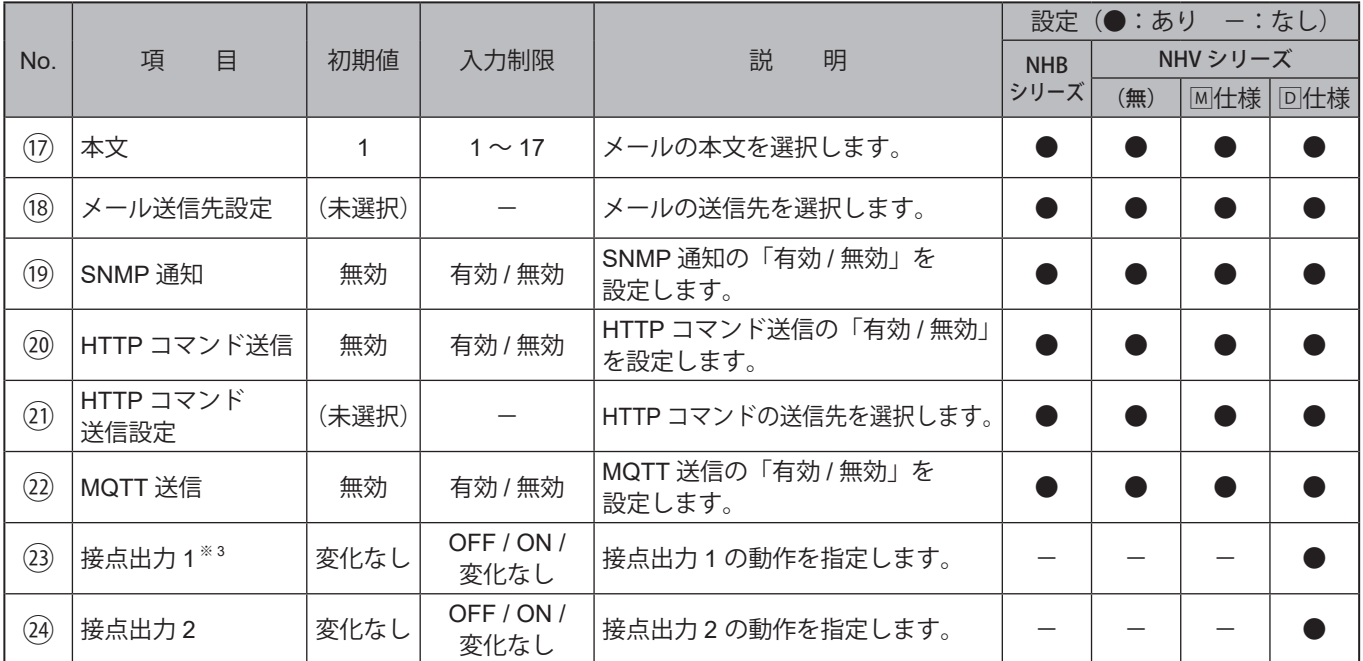

※1 監視グループ設定は、「Ping監視設定 グループ設定」で設定できます。

※2 音声チャンネルは、以下のチャンネルが選択できます。

・音声登録画面にて音声を登録したチャンネル

・プリセットチャンネル

※3 「接点出力設定」の「機能」で「Busy出力」を指定している場合、本設定は動作しません。

# **9.3.1.2. グループ設定**

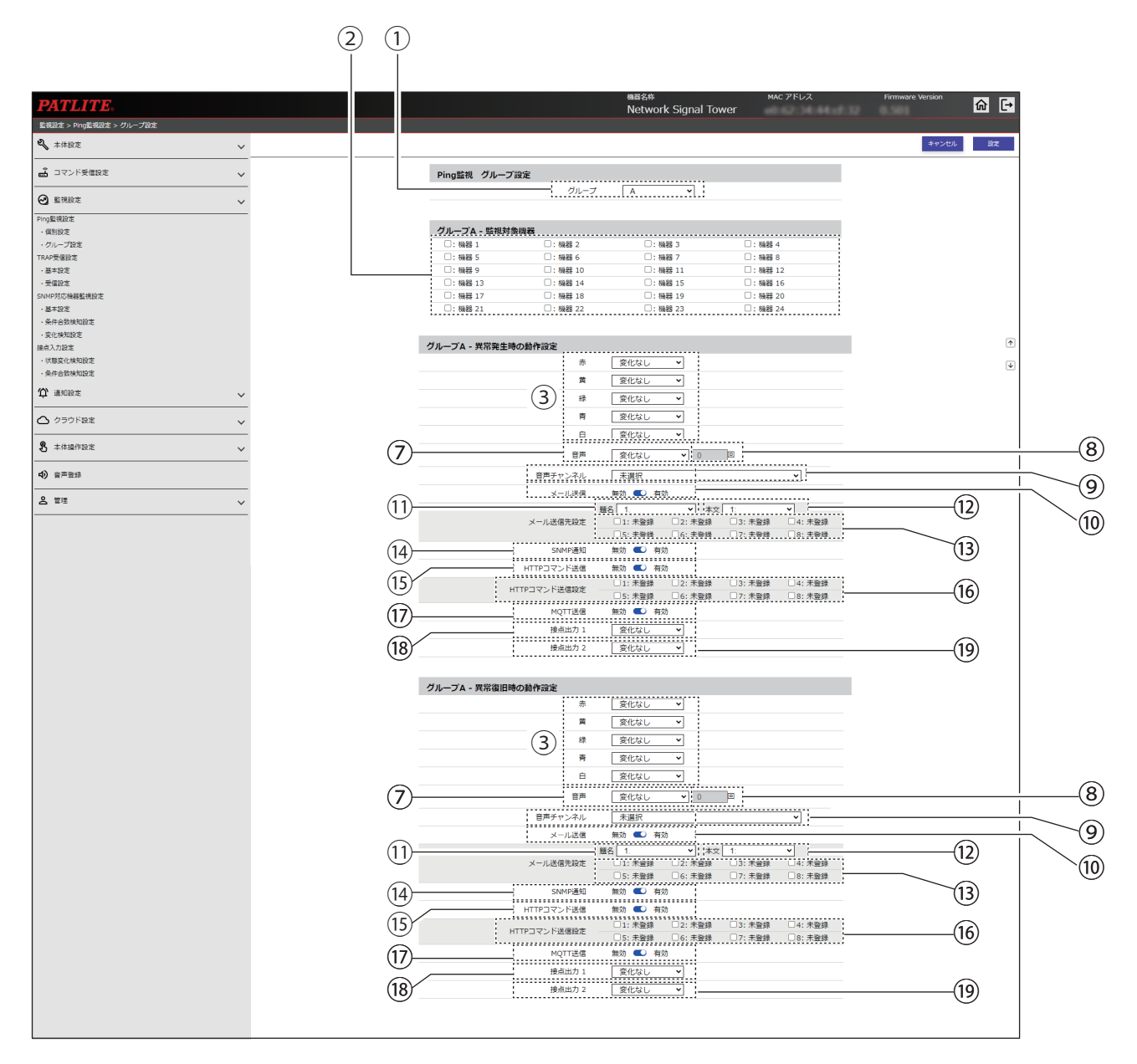

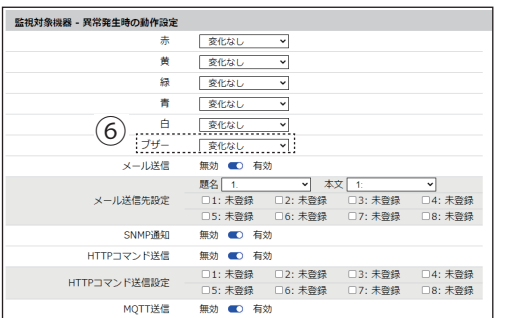

〈NHB の場合〉 〈「追加ユニット」で「マルチカラーユニット」を指定した場合〉

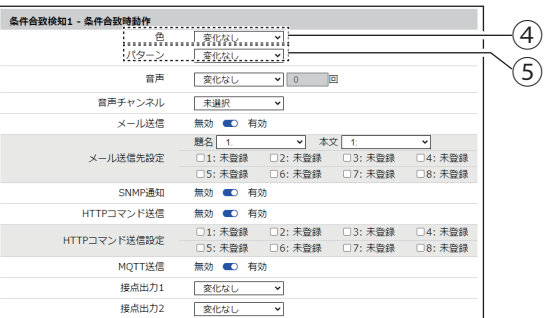

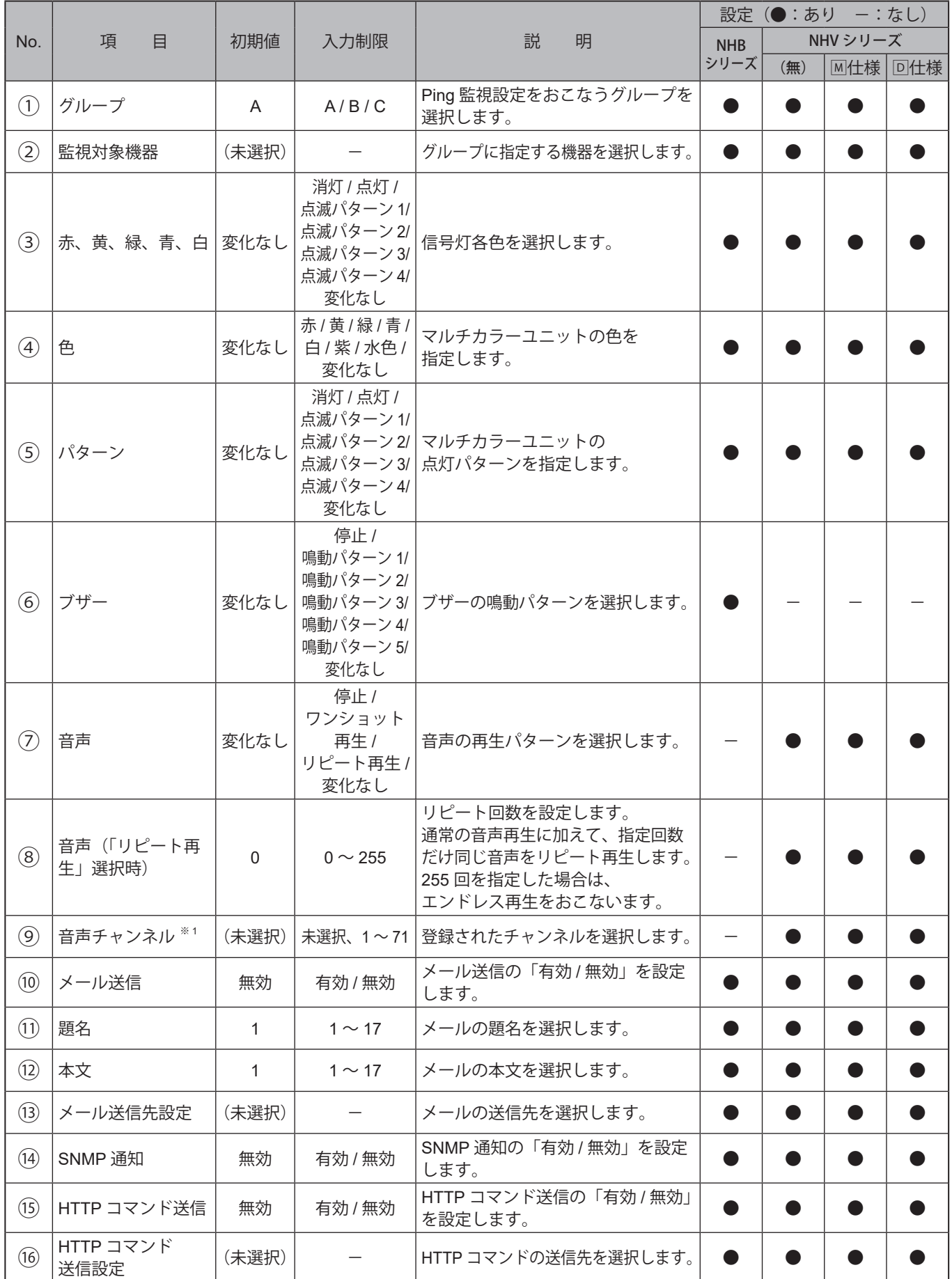

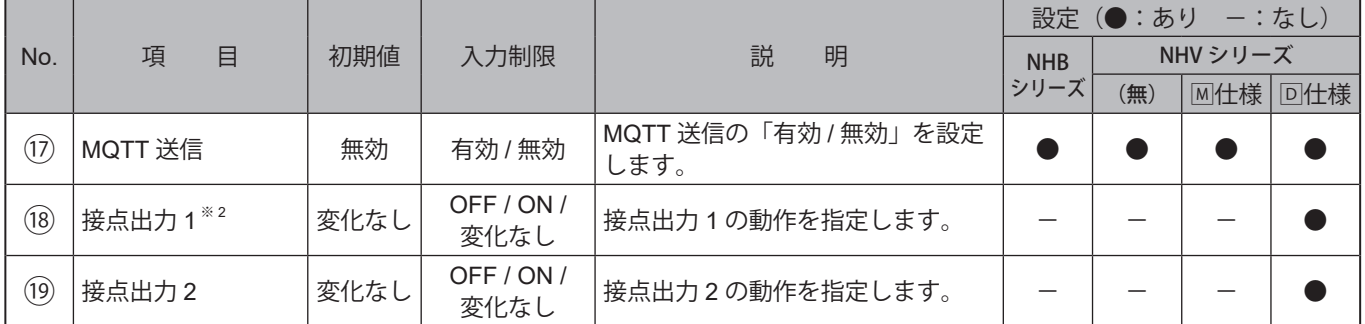

※1 音声チャンネルは、以下のチャンネルが選択できます。

・音声登録画面にて音声を登録したチャンネル

・プリセットチャンネル

※2 「接点出力設定」の「機能」で「Busy出力」を指定している場合、本設定は動作しません。

### **9.3.2. TRAP受信設定**

# **9.3.2.1. 基本設定**

受信を許可するTRAPを設定することができます。

〈バージョン選択を「v1/v2c」にした場合〉

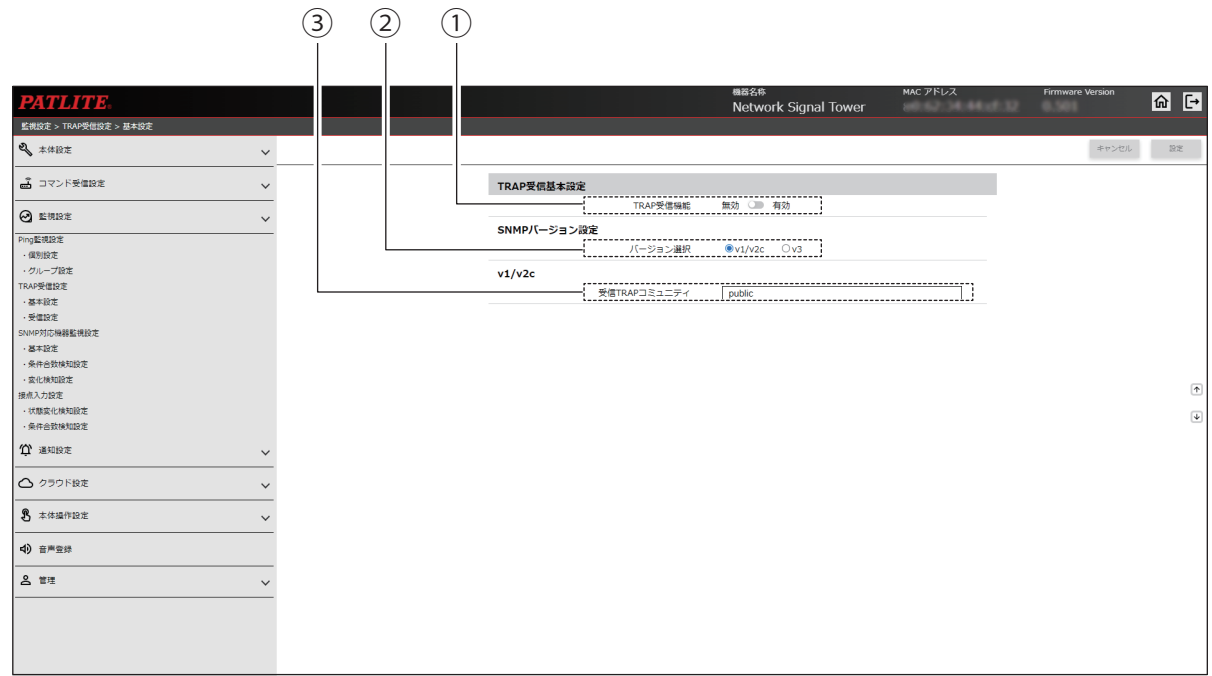

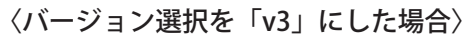

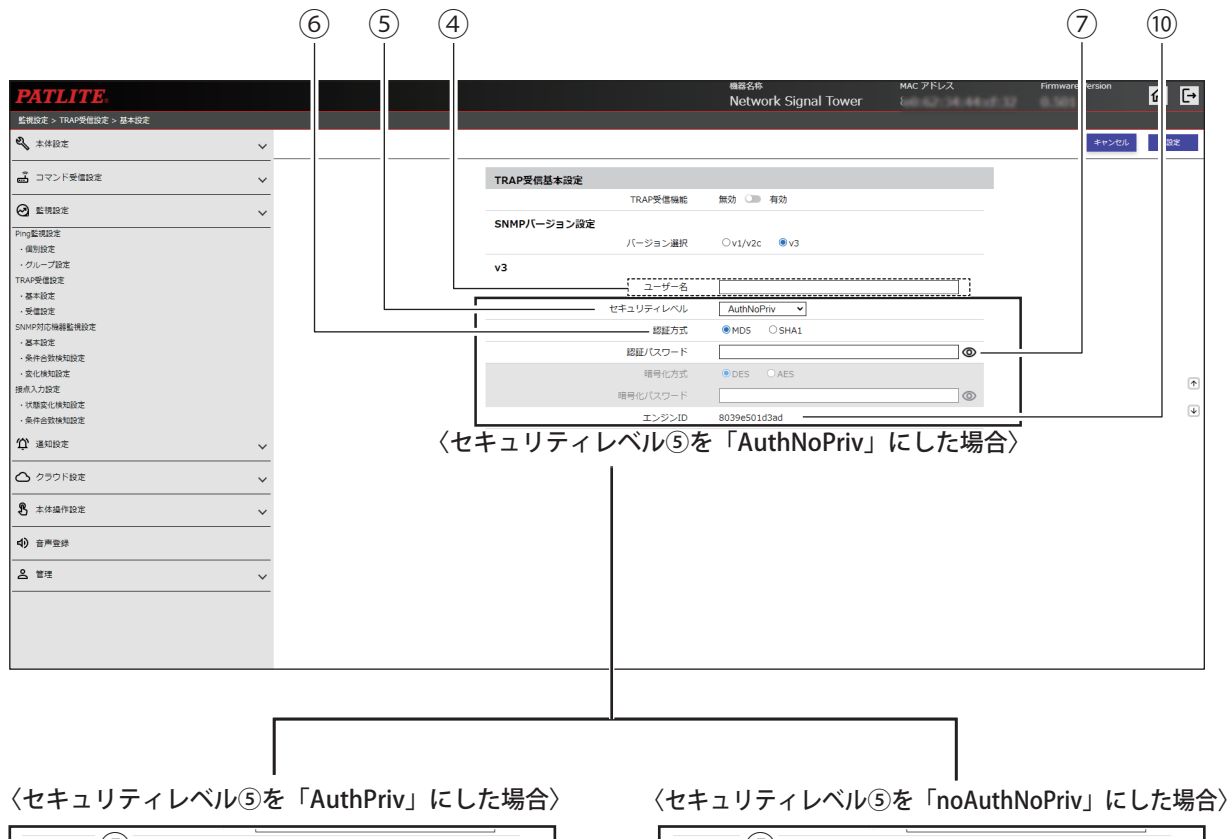

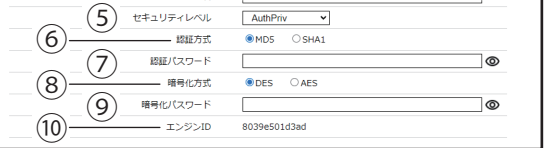

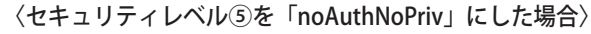

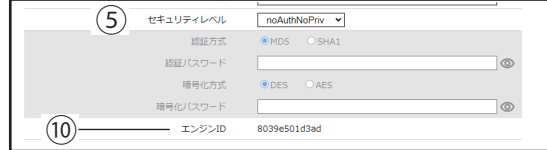

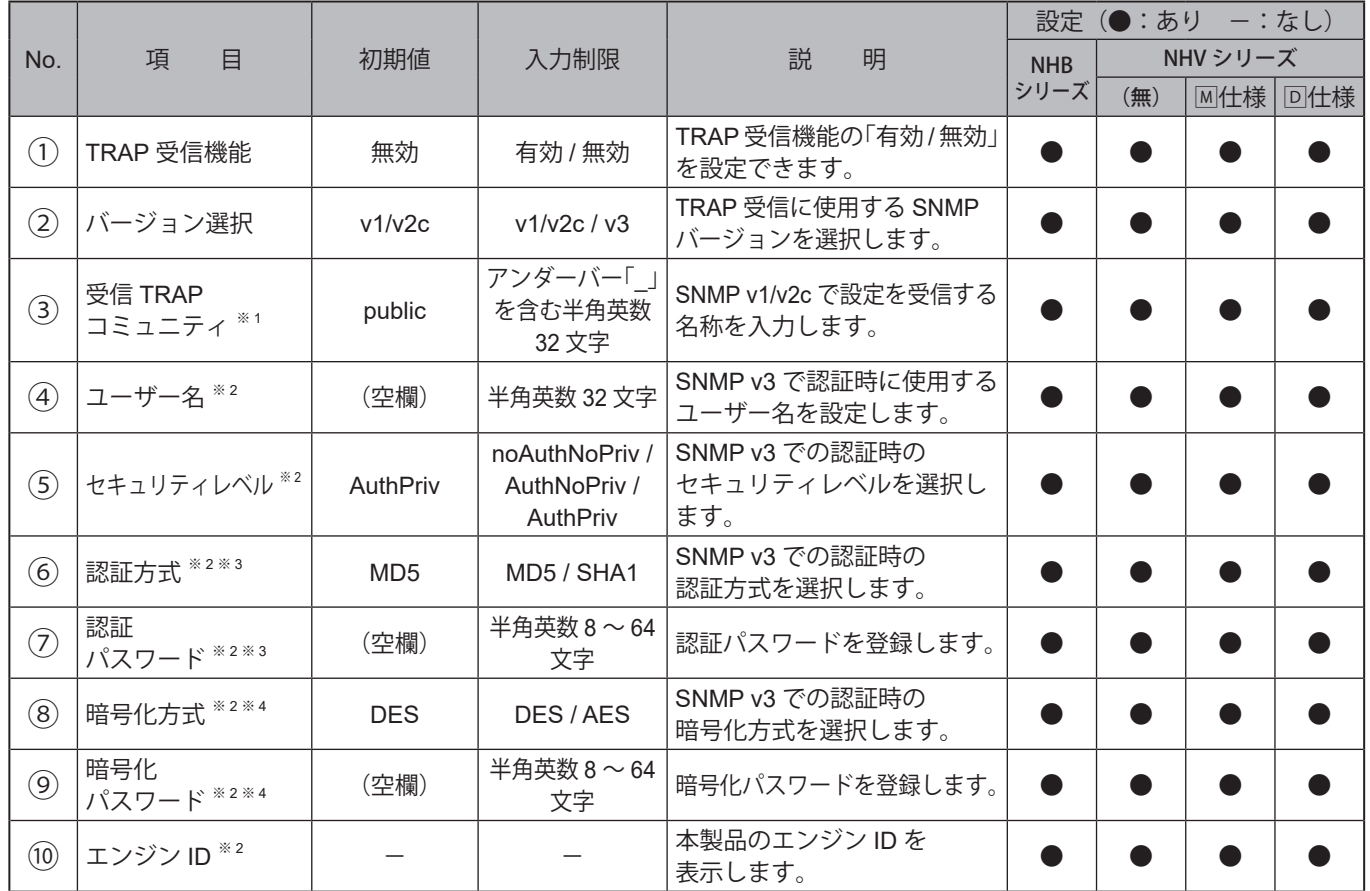

※1バージョン選択を「v1/v2c」に選択した場合に表示されます。

※2バージョン選択を「v3」に選択した場合に表示されます。

※3 セキュリティレベルを「noAuthNoPriv」に選択した場合、設定項目を設定することはできません。

※4 セキュリティレベルで「noAuthNoPriv」または「AuthNoPriv」を選択した場合、設定項目は設定できません。
# **9.3.2.2. 受信設定**

受信を許可するTRAP およびTRAP 受信後の動作を設定することができます。

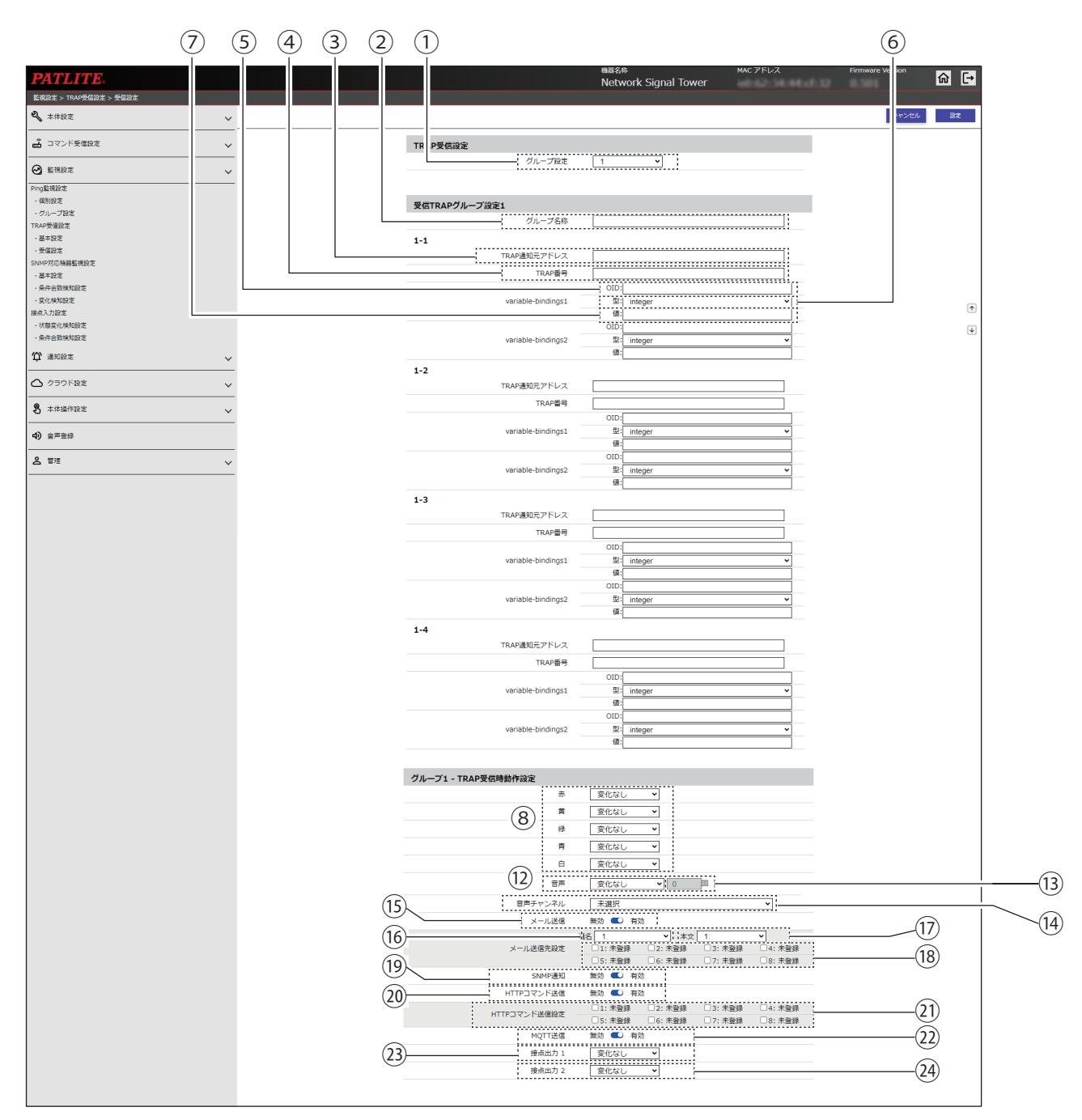

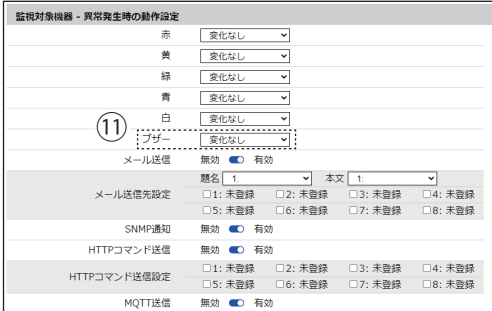

### 〈NHB の場合〉 インディング インディング (「追加ユニット」で「マルチカラーユニット」を指定した場合〉

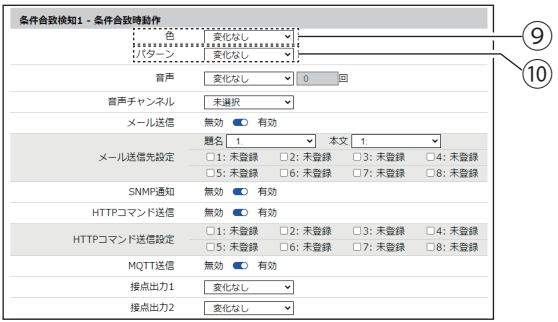

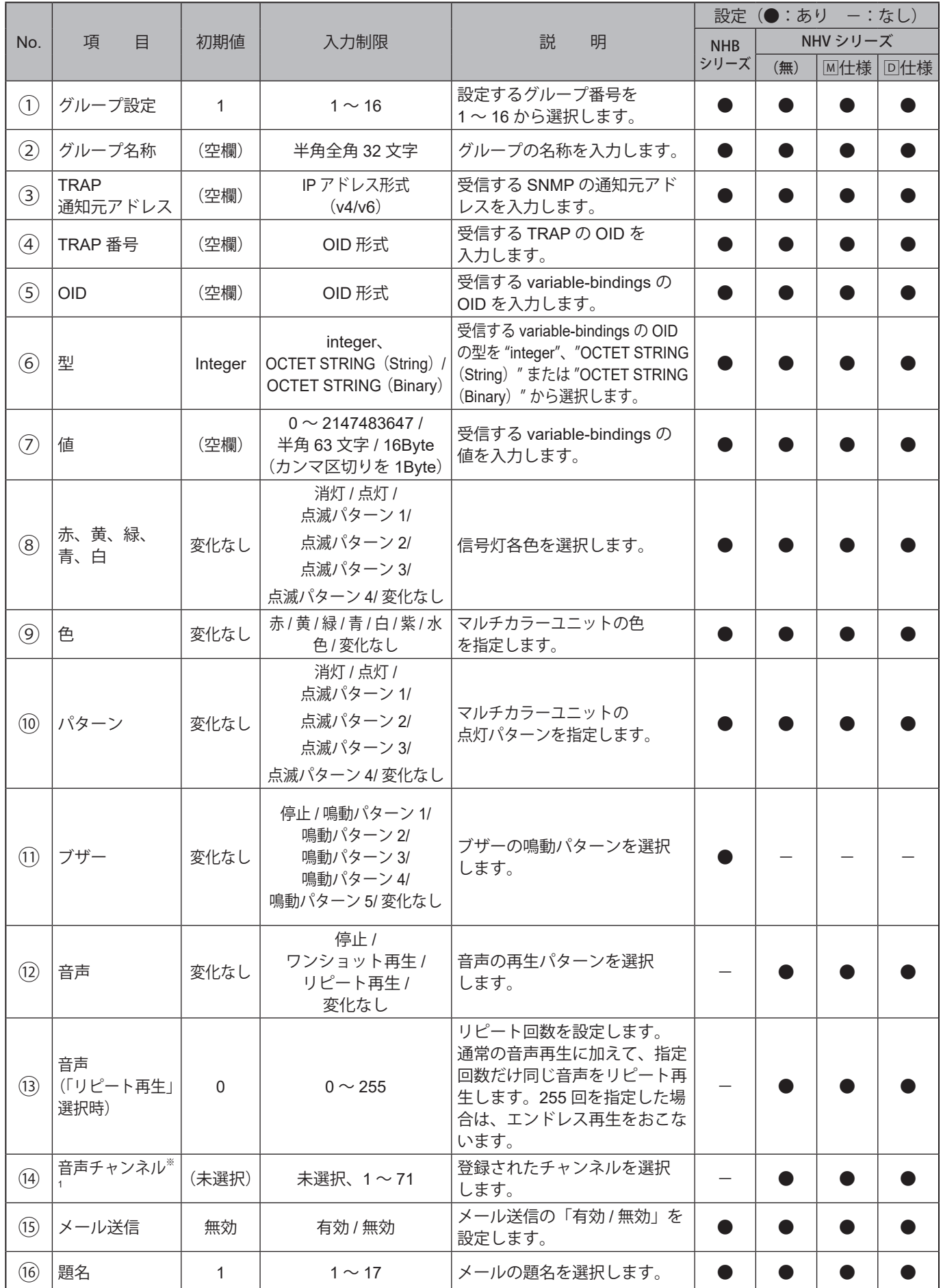

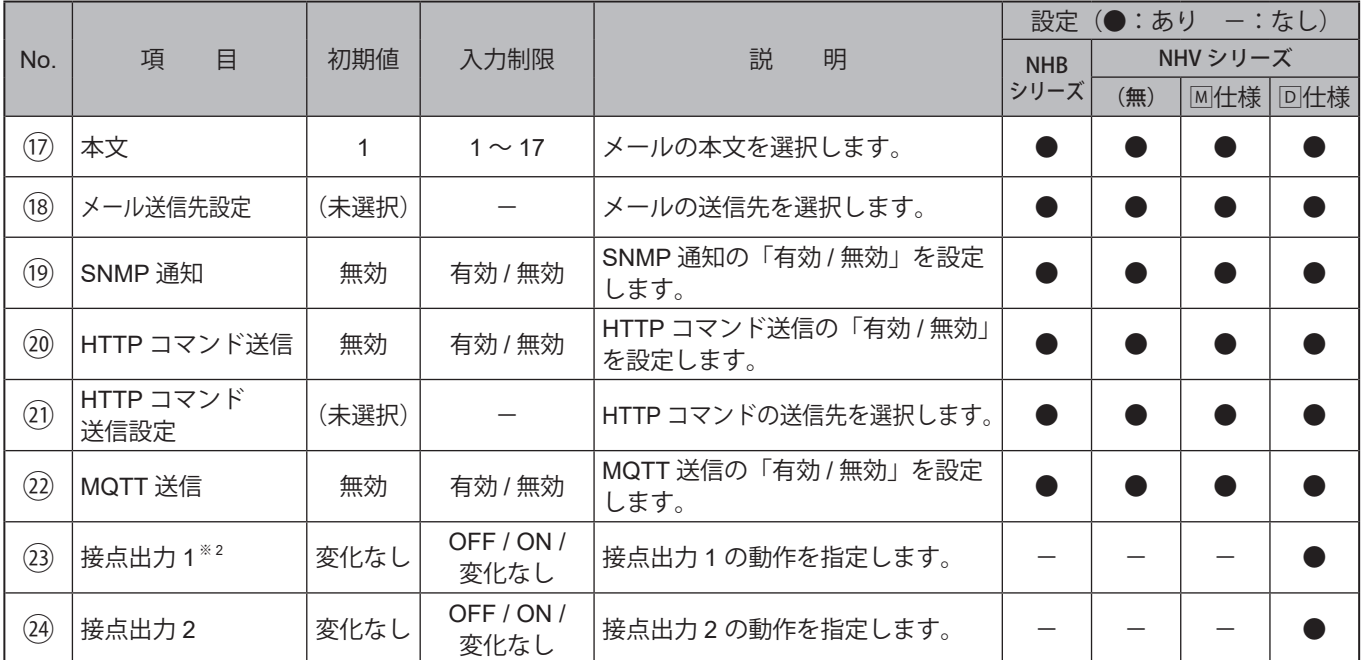

※1音声チャンネルは、以下のチャンネルが選択できます。

・音声登録画面にて音声を登録したチャンネル

・プリセットチャンネル

## **9.3.3. SNMP対応機器監視設定**

## **9.3.3.1. 基本設定**

SNMP対応機器監視機能の認証設定をすることができます。

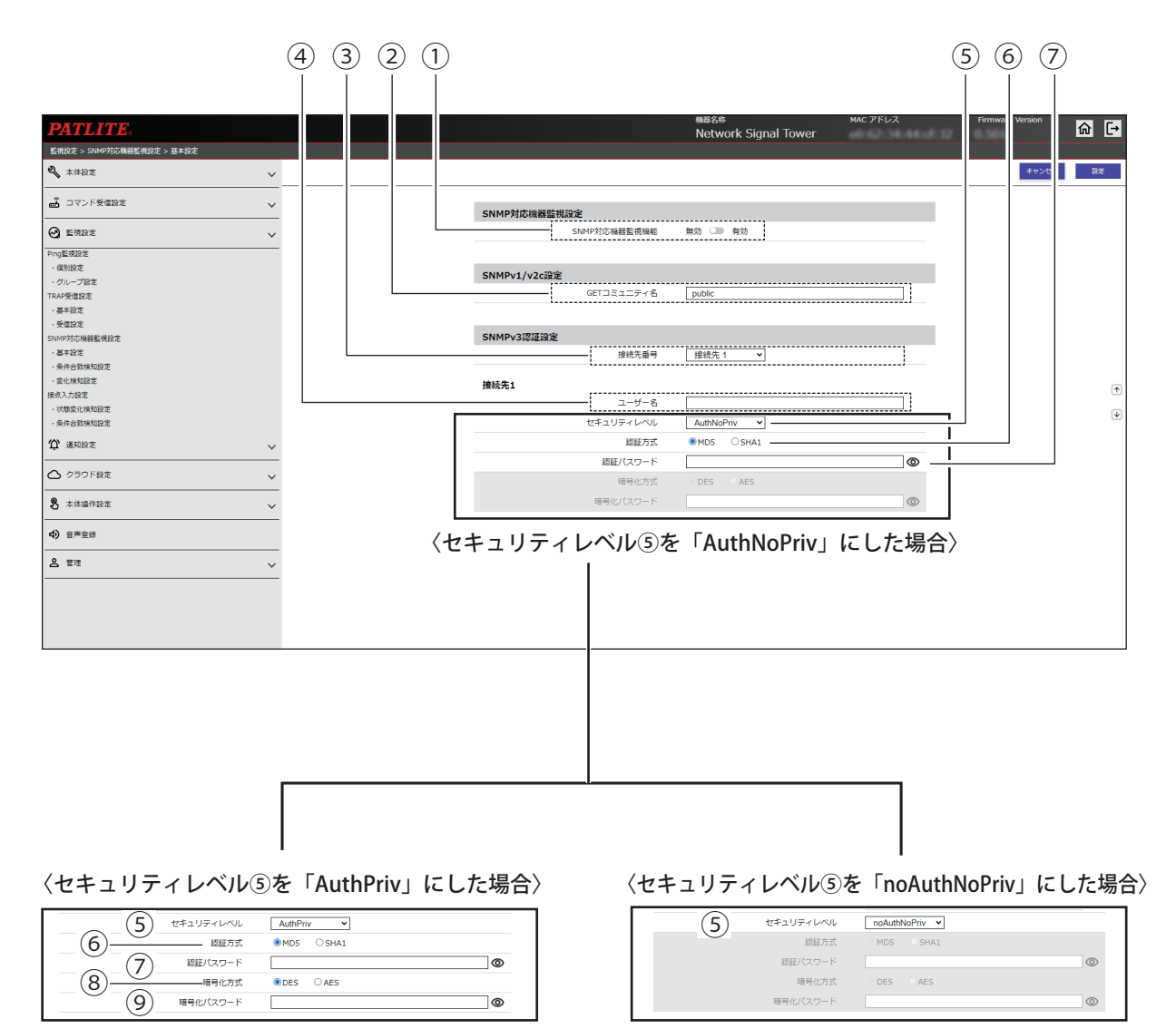

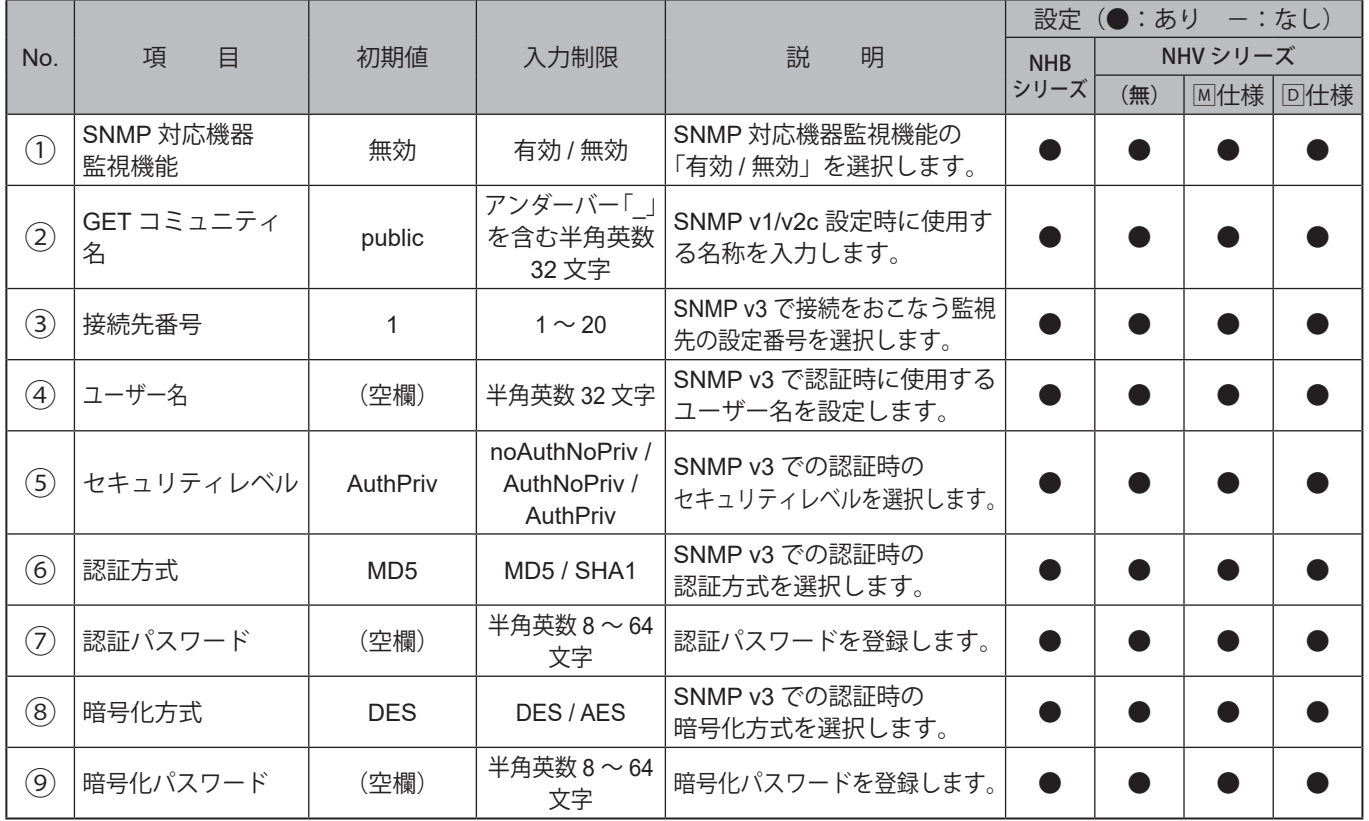

# **9.3.3.2. 条件合致検知設定**

SNMP対応機器監視機能の条件合致検知の設定をすることができます。

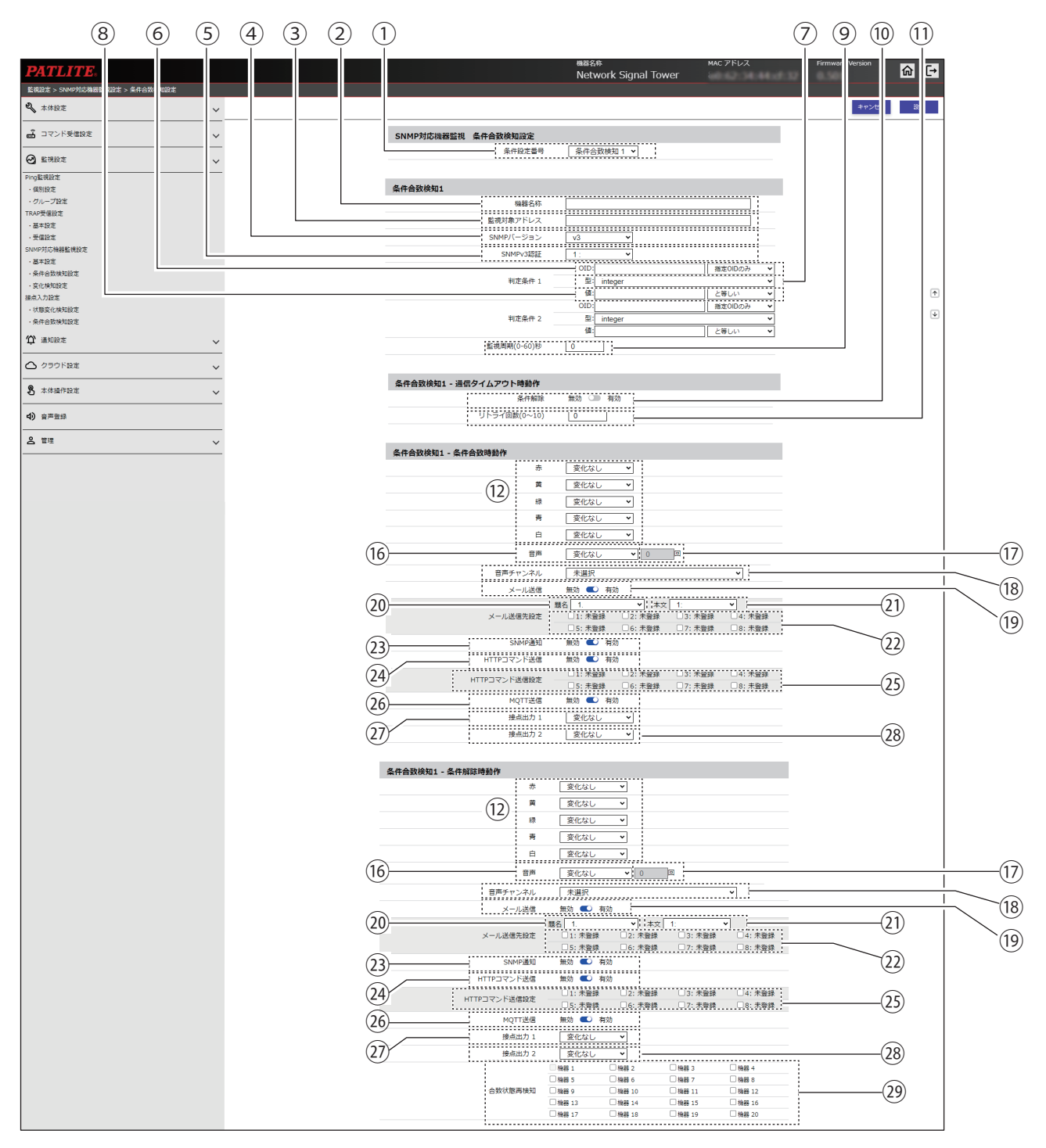

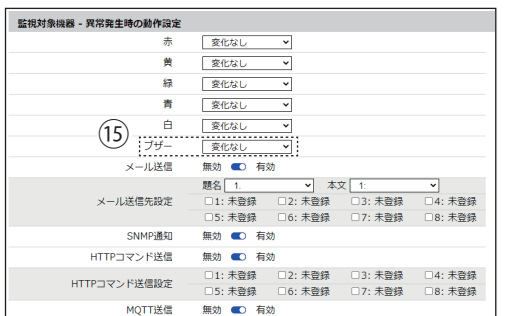

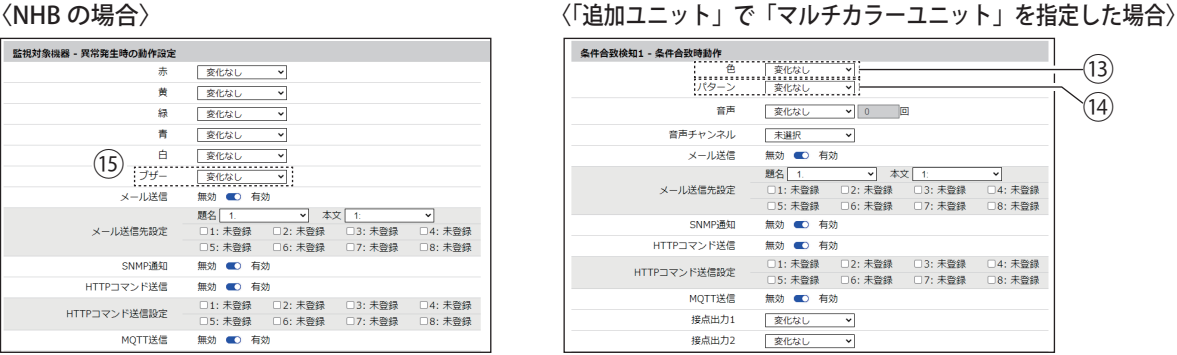

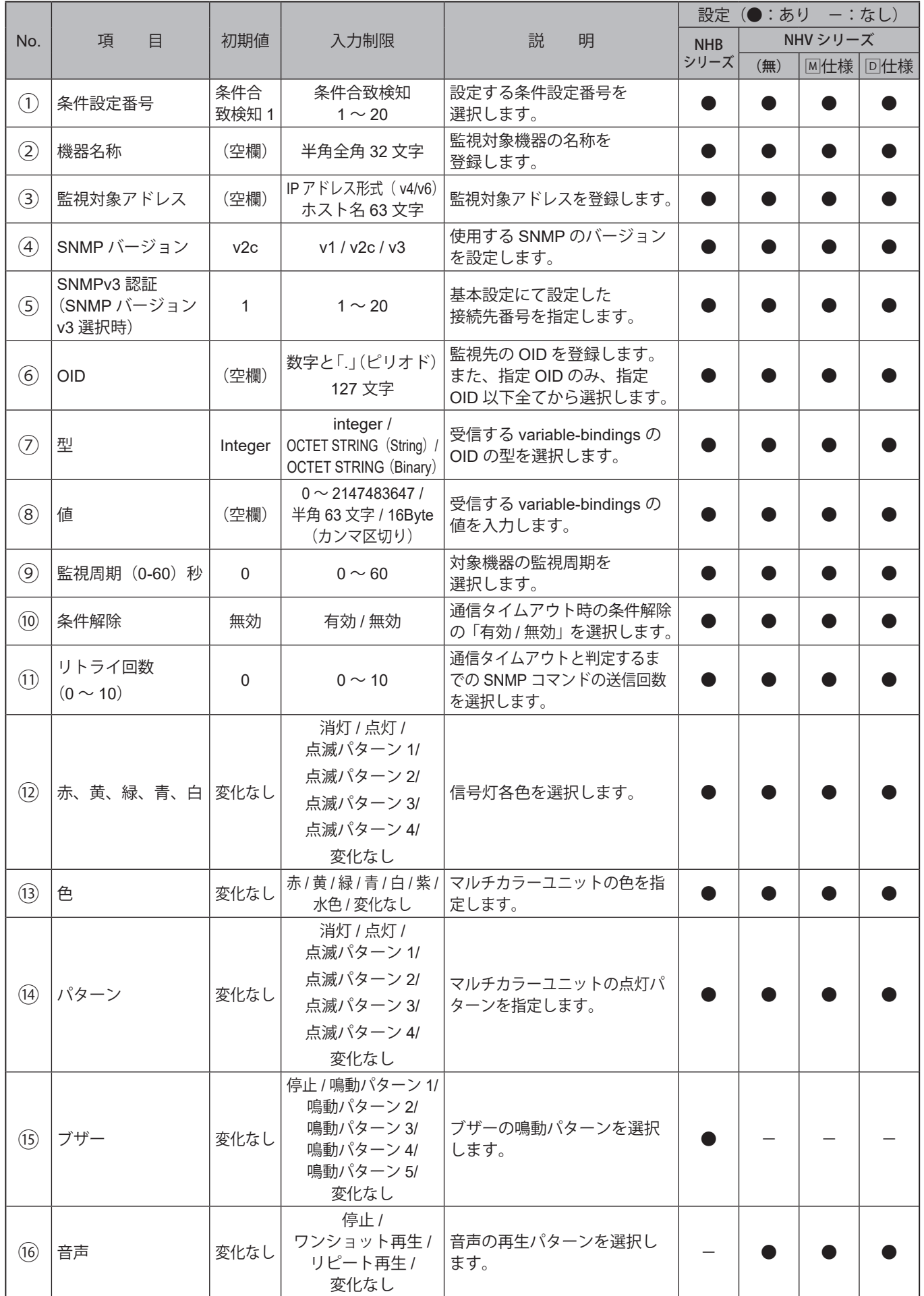

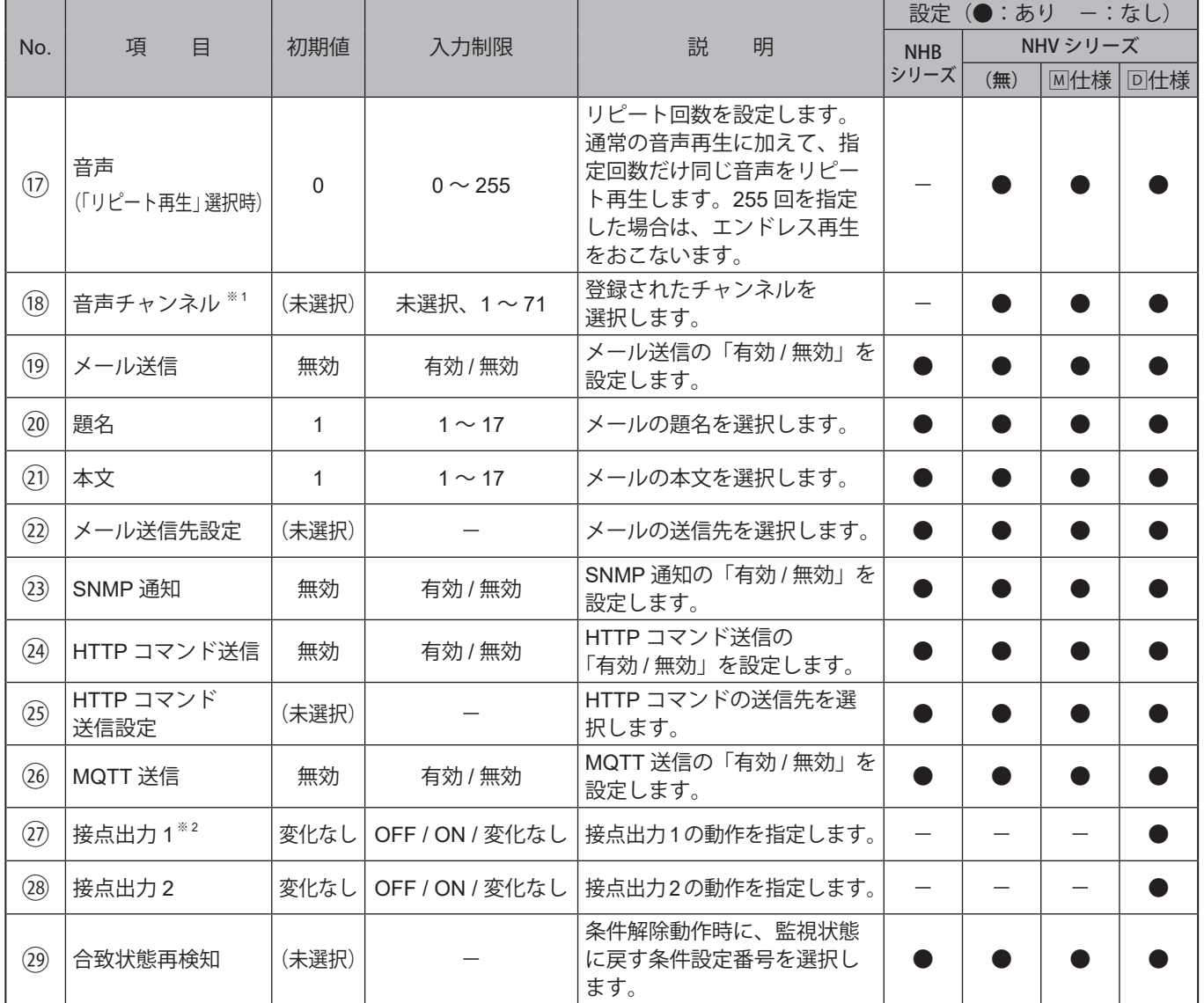

※1音声は、以下のチャンネルが選択できます。

・音声登録画面にて音声を登録したチャンネル

・プリセットチャンネル

# **9.3.3.3. 変化検知設定**

SNMP対応機器監視機能の変化検知を設定することができます。

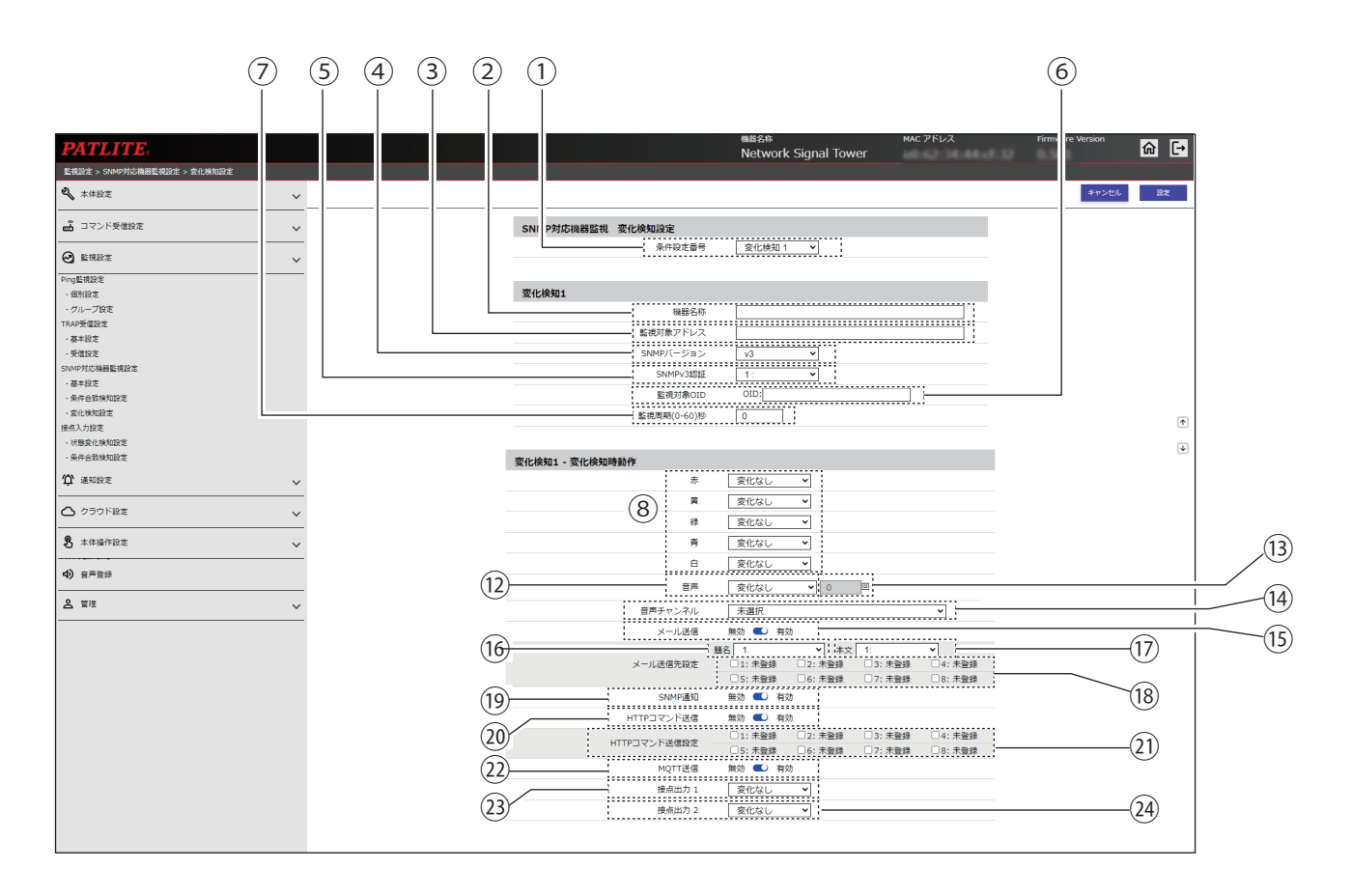

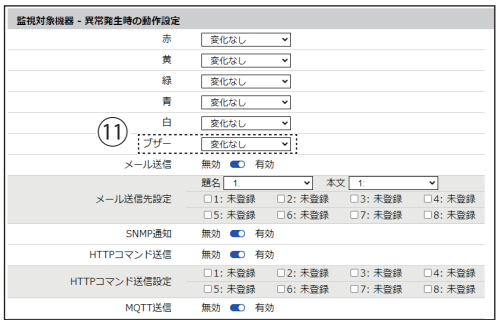

### 〈NHB の場合〉 〈「追加ユニット」で「マルチカラーユニット」を指定した場合〉

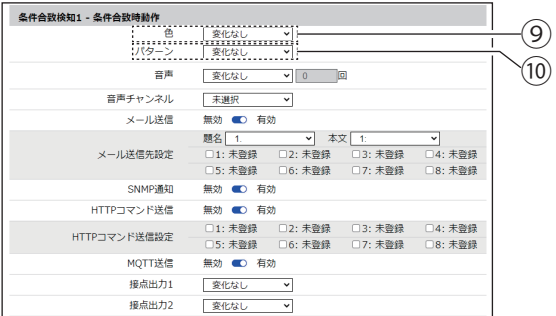

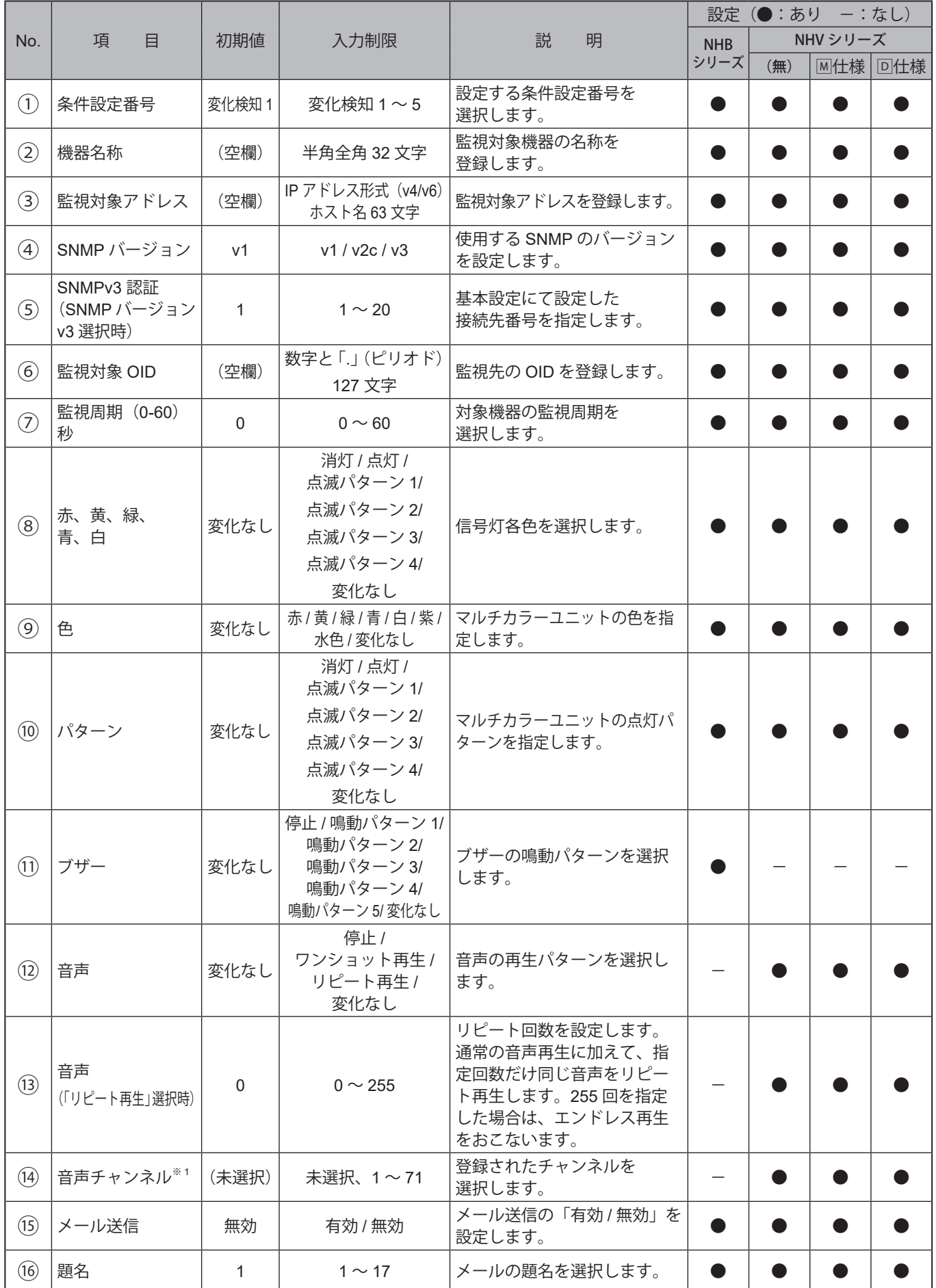

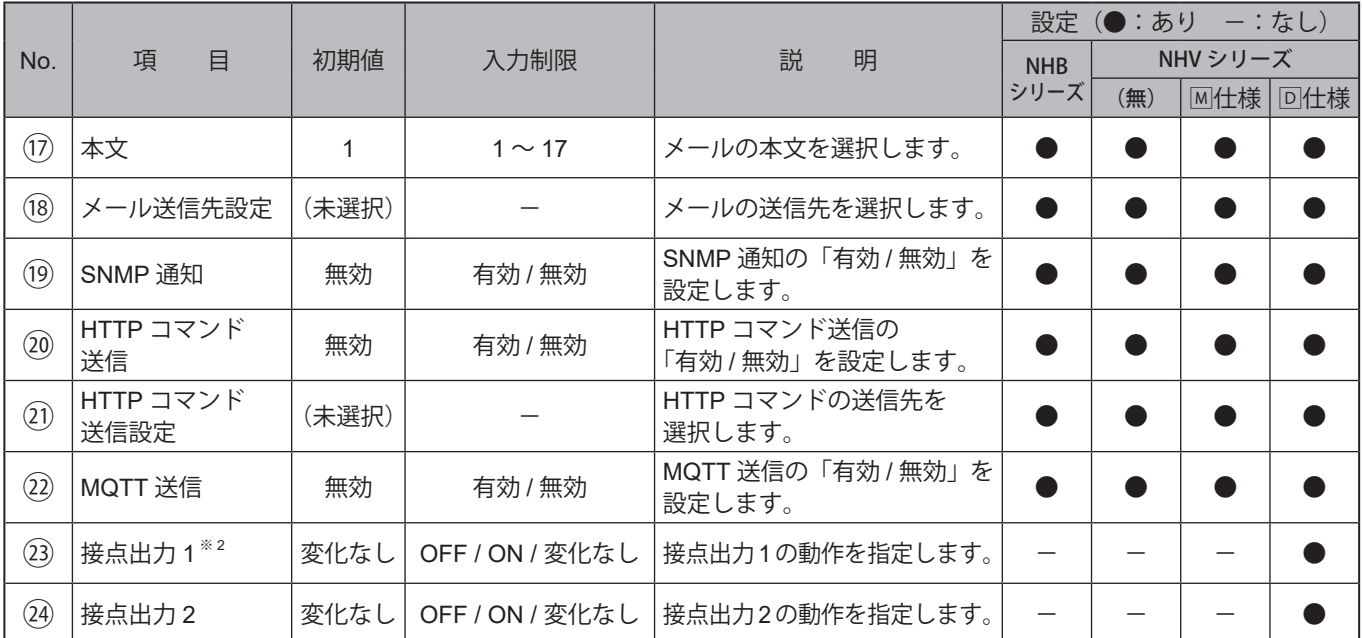

※1音声チャンネルは、以下のチャンネルが選択できます。

・音声登録画面にて音声を登録したチャンネル

・プリセットチャンネル

## **9.3.4. 接点入力設定**

9.3.4.1. 状態変化検知設定 | NHVシリーズ(回仕様)<sub>|</sub>

接点入力の状態変化時におこなう動作を設定することができます。

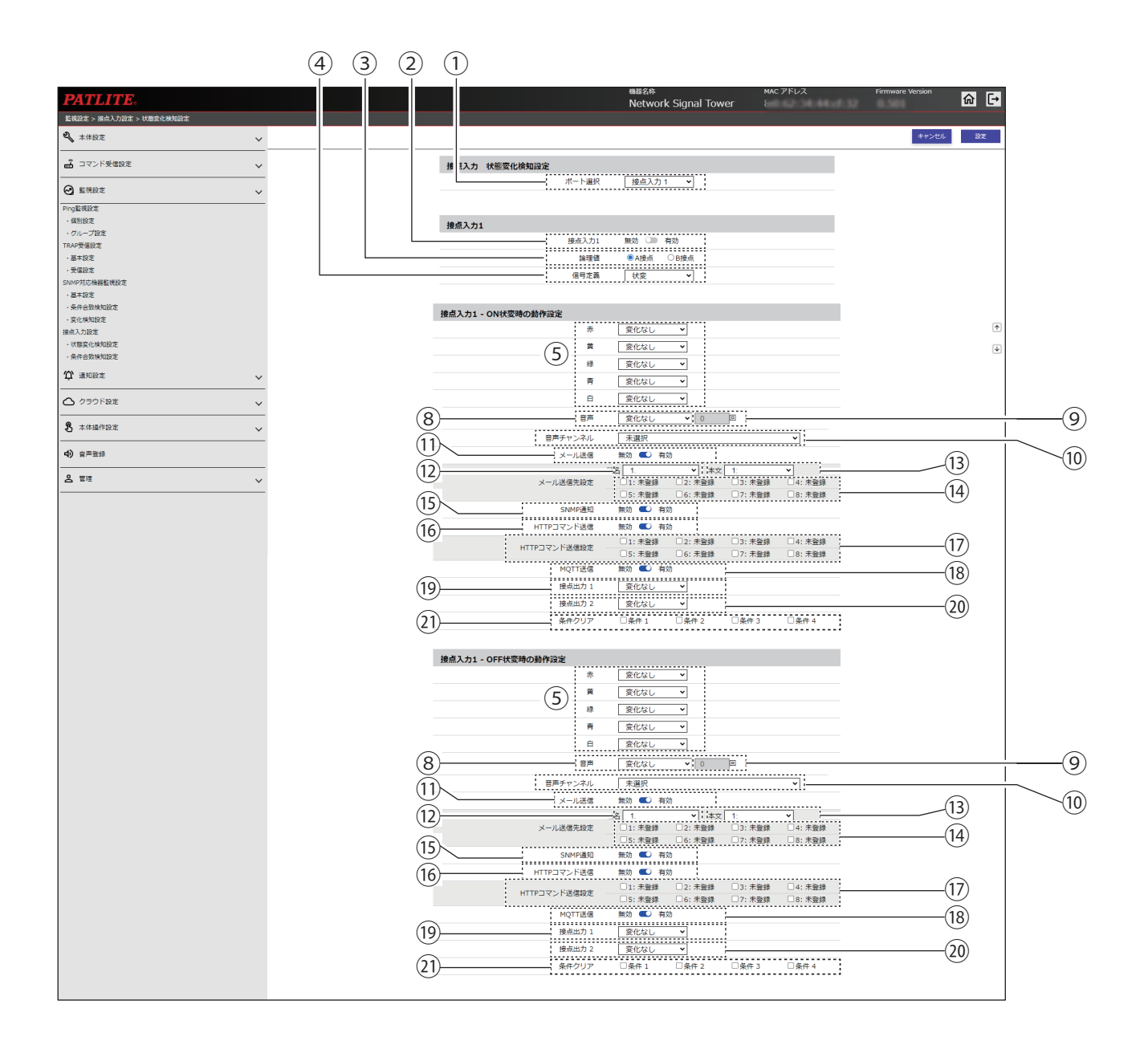

〈「追加ユニット」で「マルチカラーユニット」を指定した場合〉

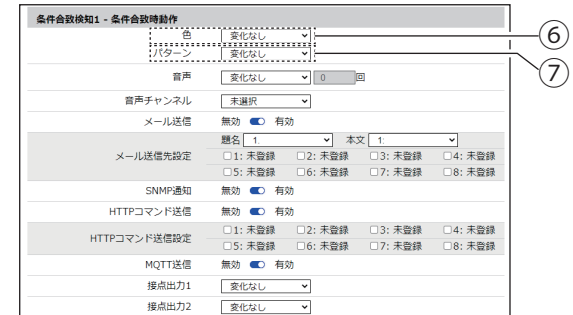

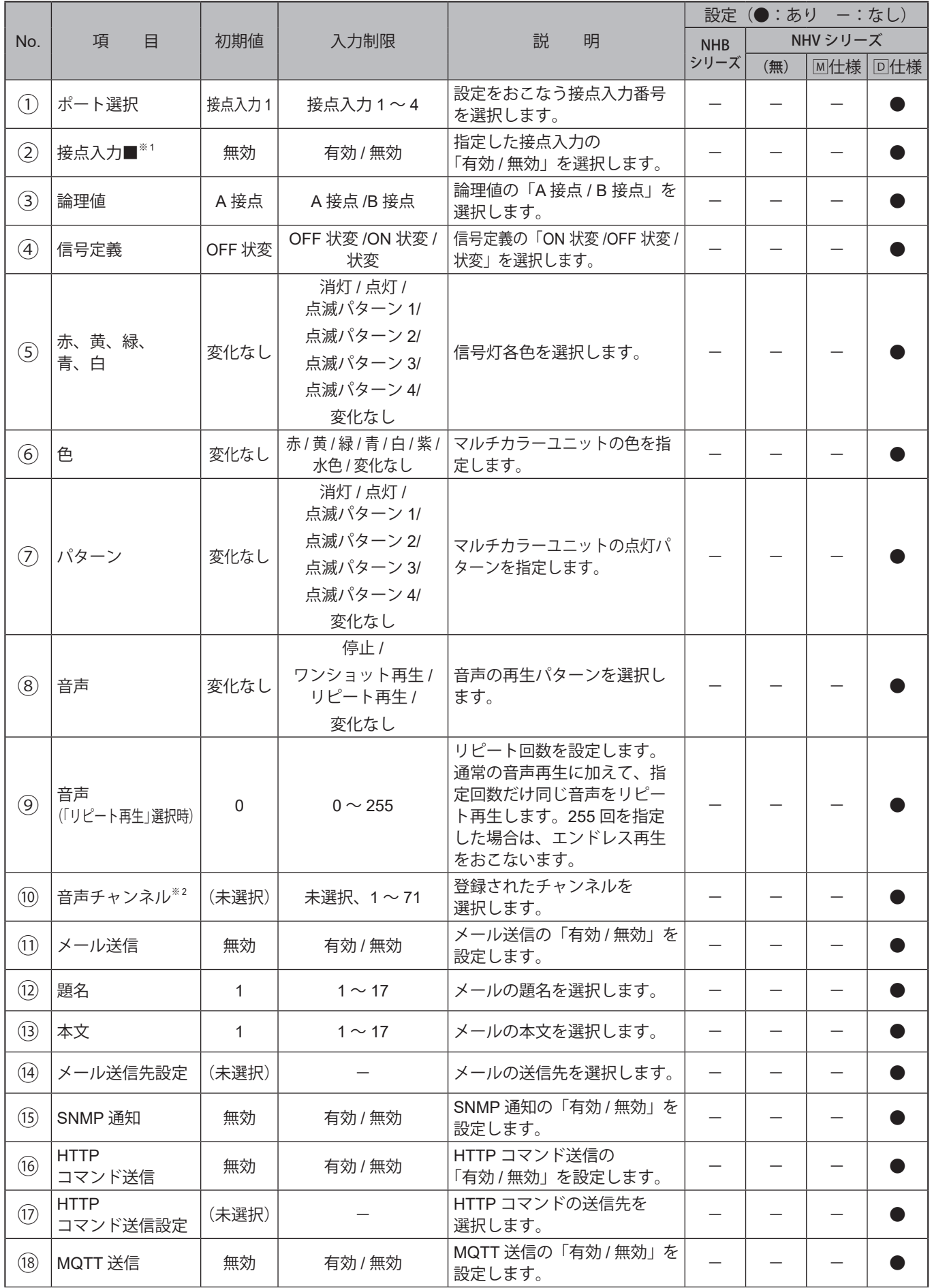

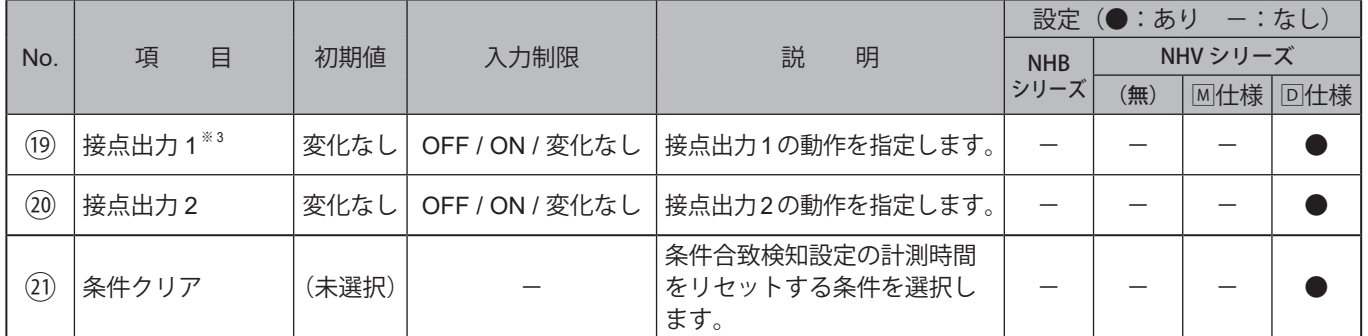

### ※1 ■は接点入力番号です。

※2 音声チャンネルは、以下のチャンネルが選択できます。

・音声登録画面にて音声を登録したチャンネル

・プリセットチャンネル

## <u>9.3.4.2. 条件合致検知設定 พHVシリーズ(D 仕様)</u>

接点入力の条件合致時におこなう動作を設定することができます。

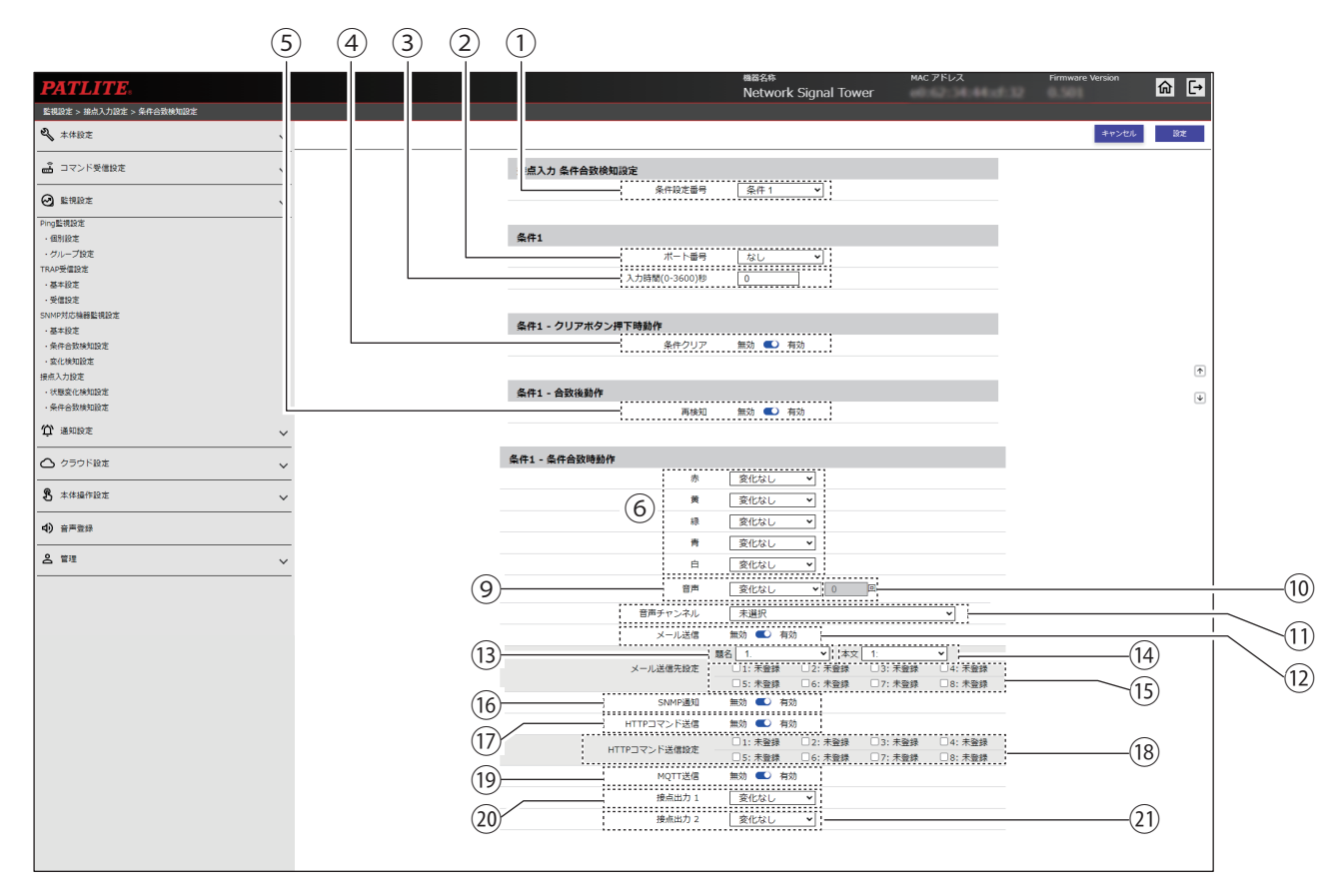

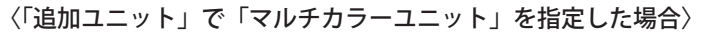

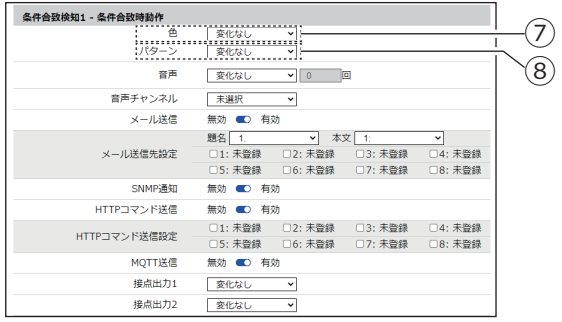

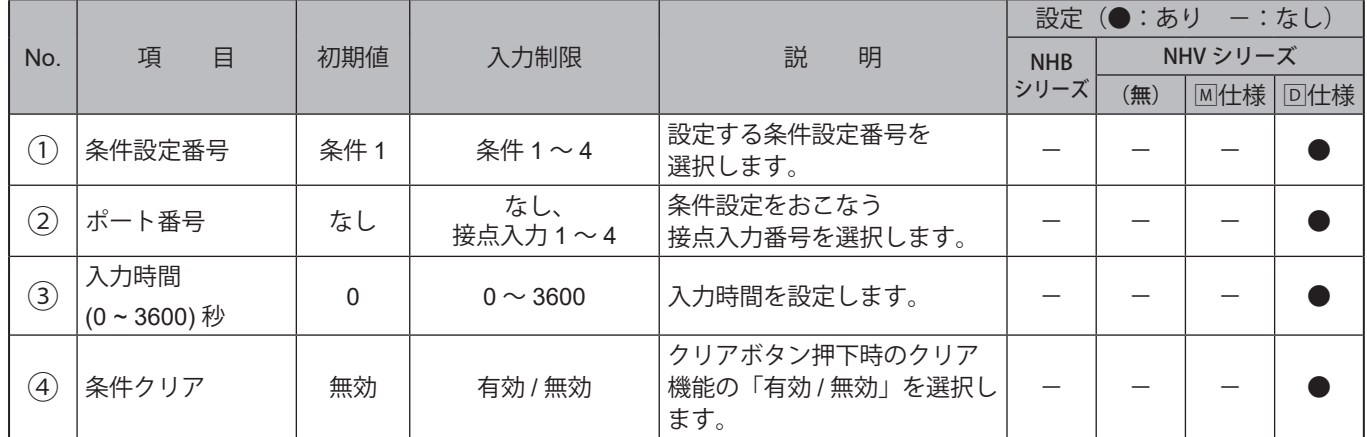

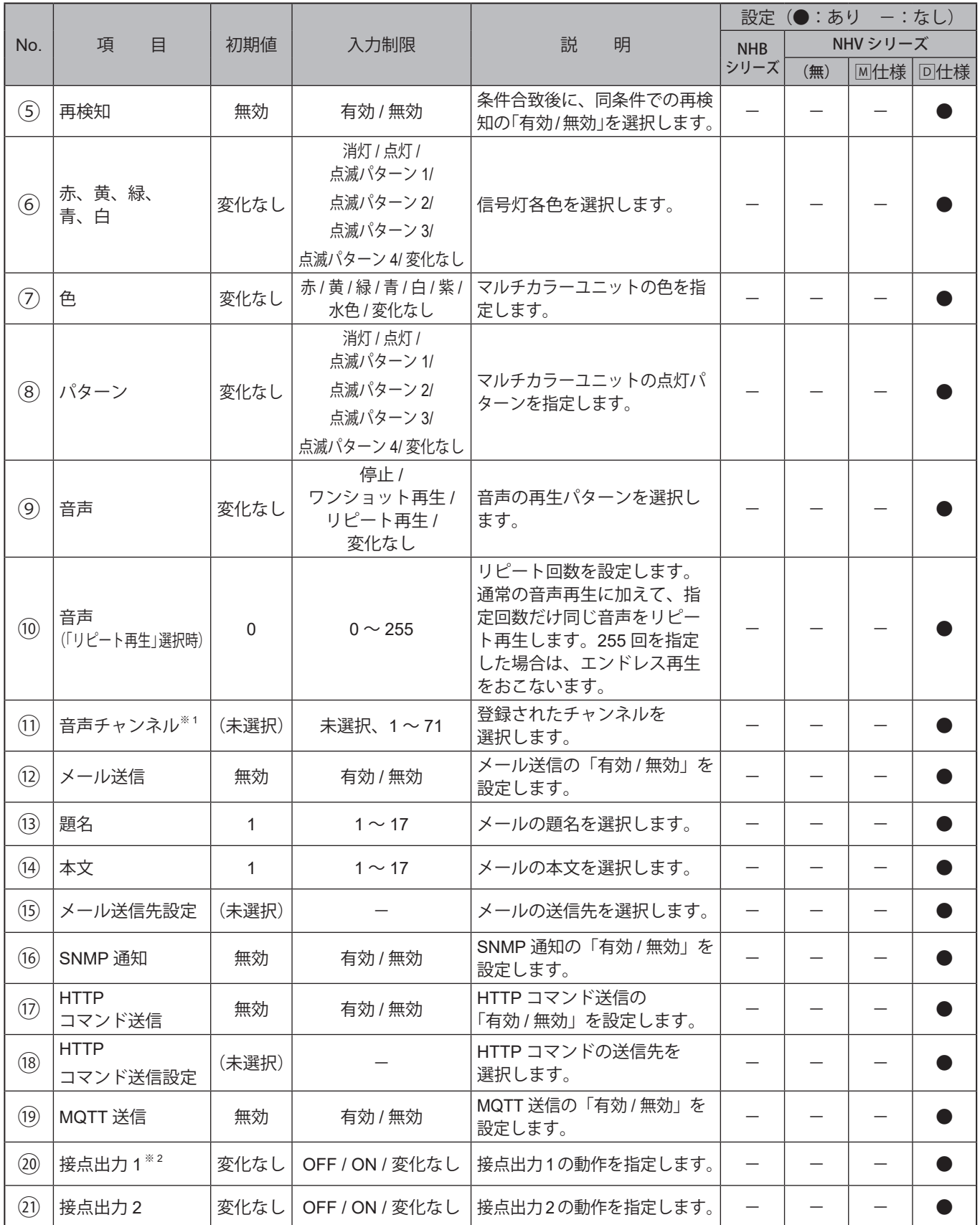

※1 音声チャンネルは、以下のチャンネルが選択できます。

・音声登録画面にて音声を登録したチャンネル

・プリセットチャンネル

# **9.3.5. メール検知設定画面 NHVシリーズ**

検知をおこなうメールの設定、およびメール検知時におこなう動作の設定をおこないます。

## **9.3.5.1. メールサーバー設定**

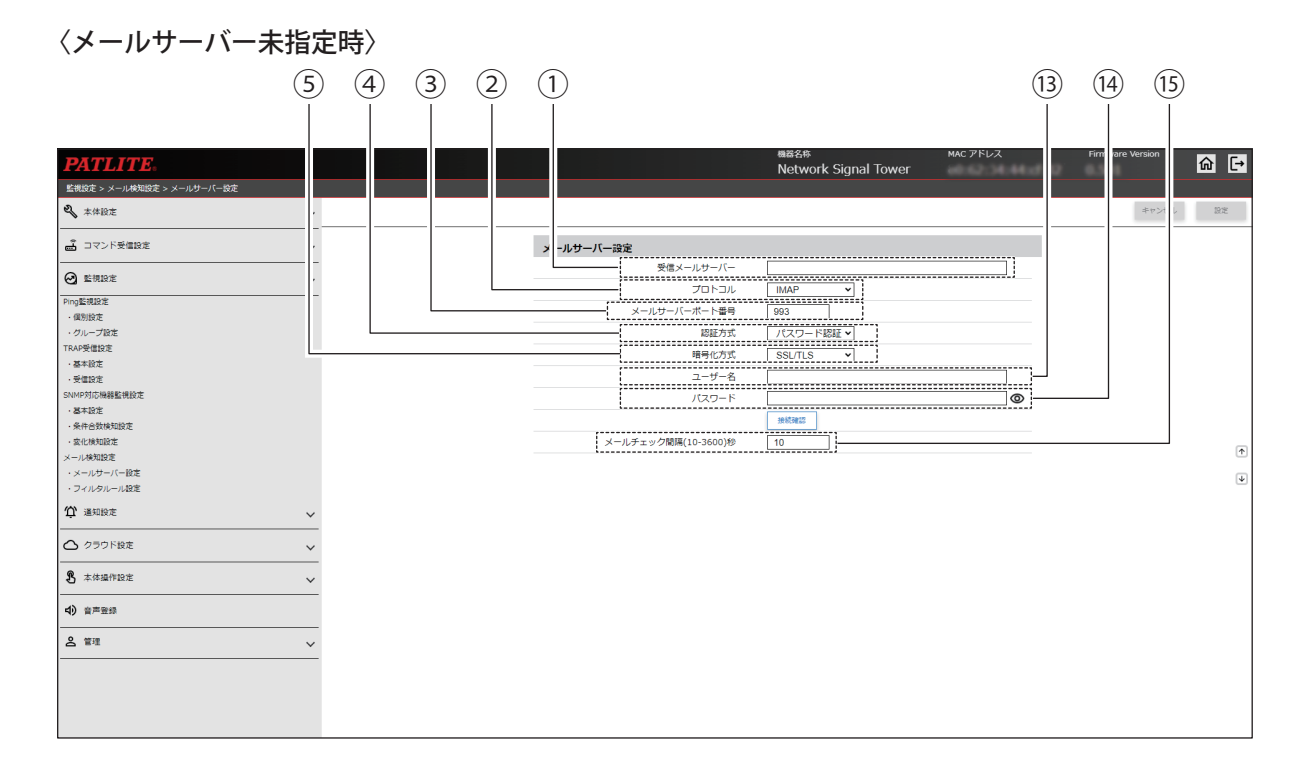

### 〈Gmail サーバー指定かつ OAUTH2 選択時〉

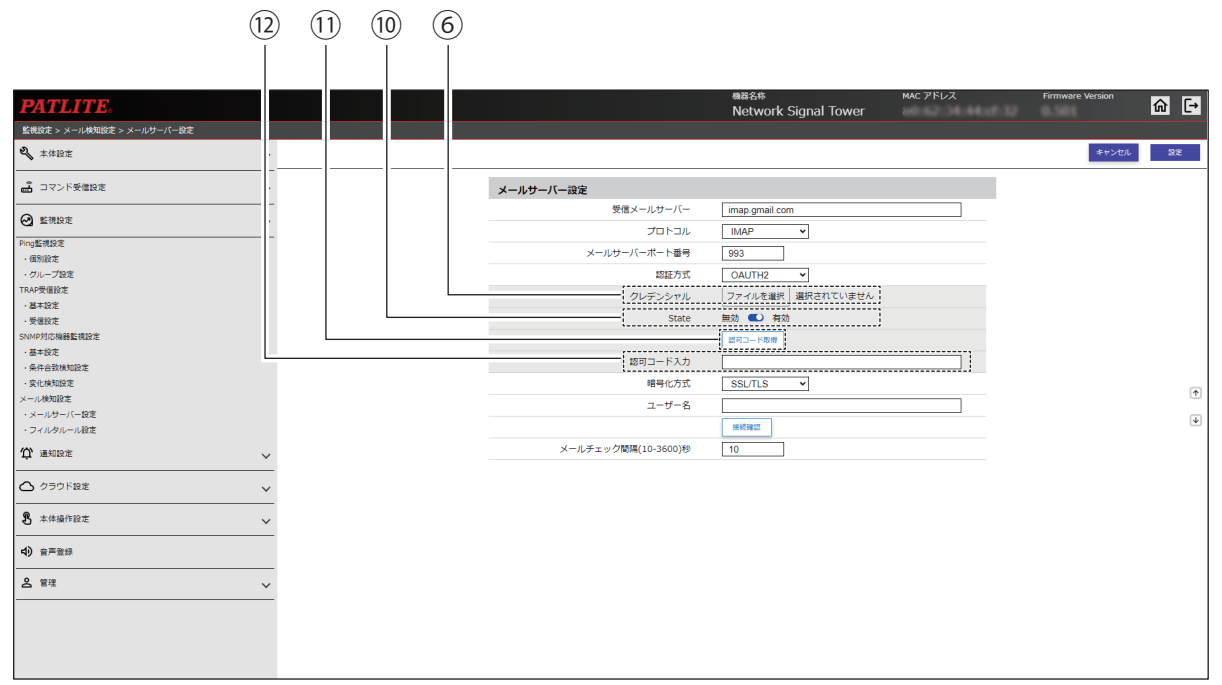

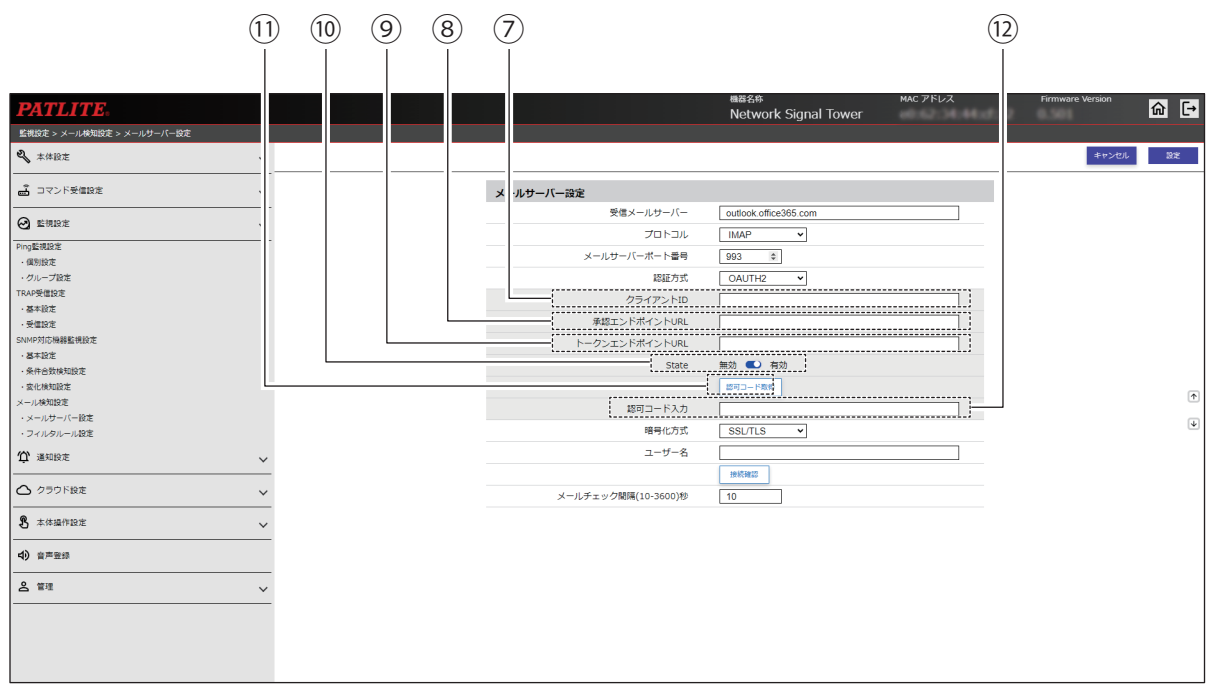

### 〈Outlook サーバー指定かつ OAUTH2 選択時〉

### 〈POP 指定時〉

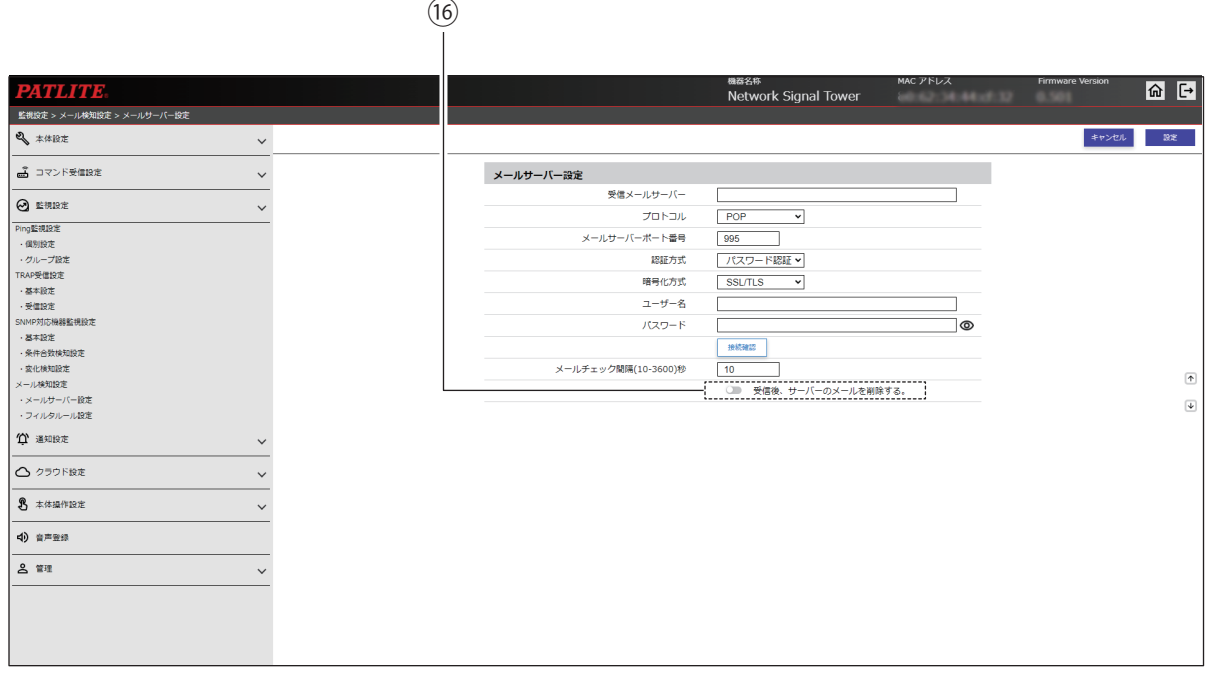

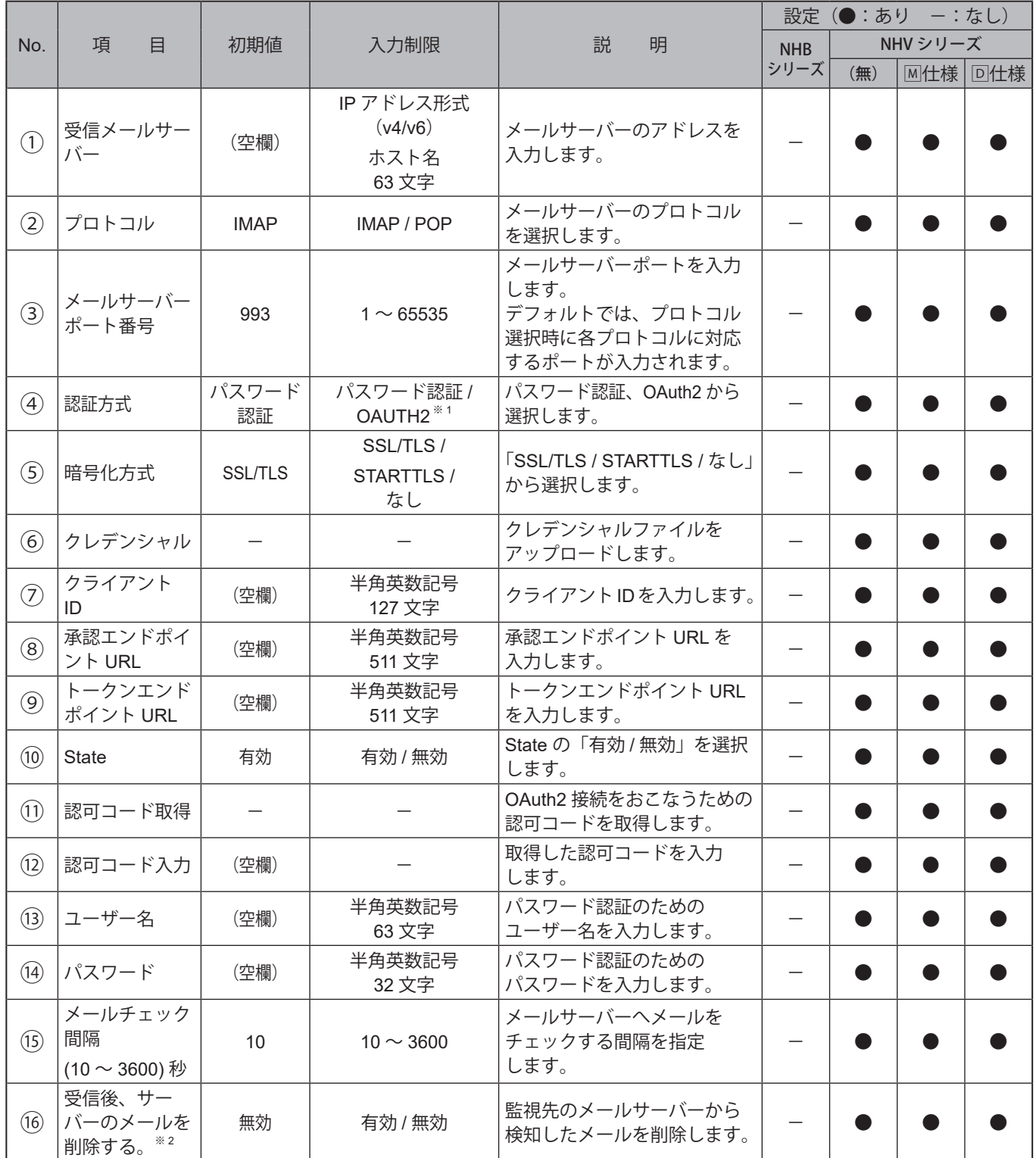

※1 受信メールサーバーに以下のアドレスを入力すると、「OAUTH2」が選択できます。

Gmail サーバー:imap.gmail.com, pop.gmail.com

Outlook サーバー:outlook.office365.com

※2 POP選択時のみ設定できます。

## **9.3.5.2. フィルタルール設定**

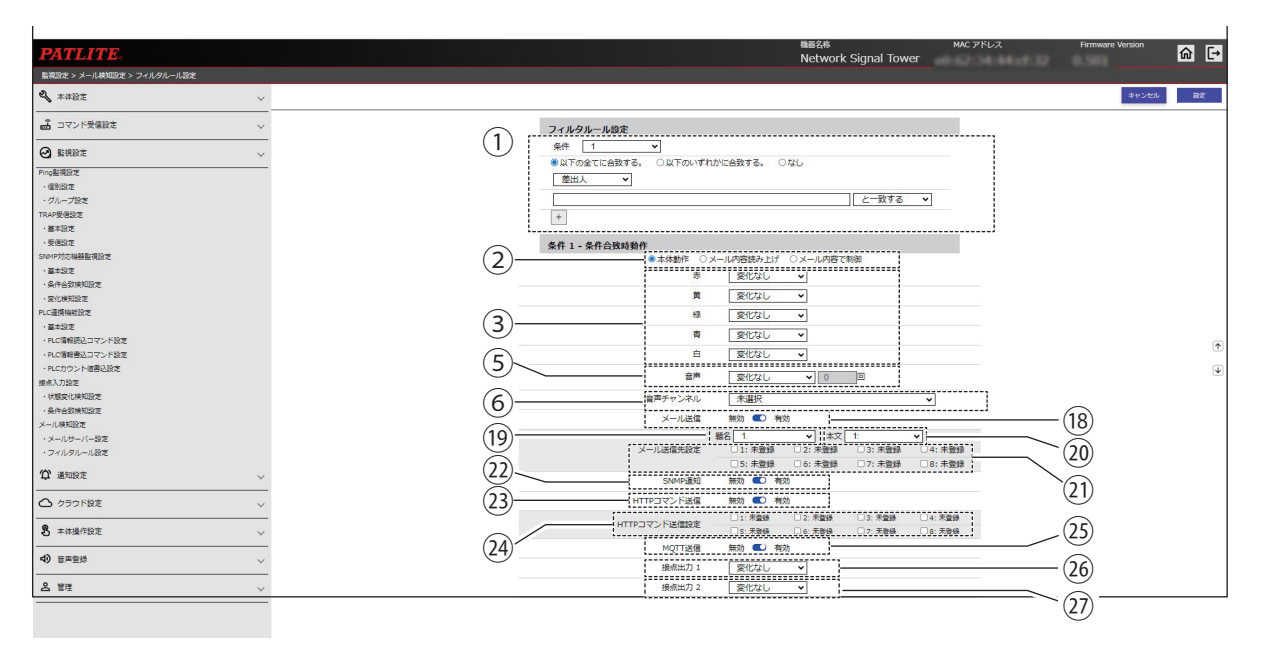

〈「追加ユニット」で「マルチカラーユニット」を指定した場合〉 <「メール内容読み上げ」を指定した場合>

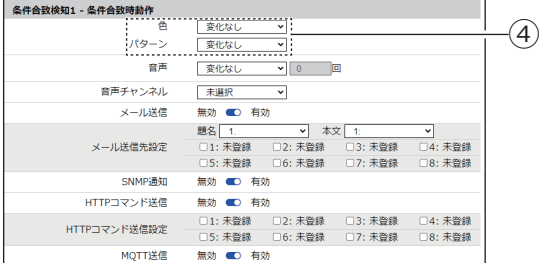

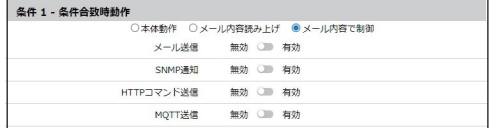

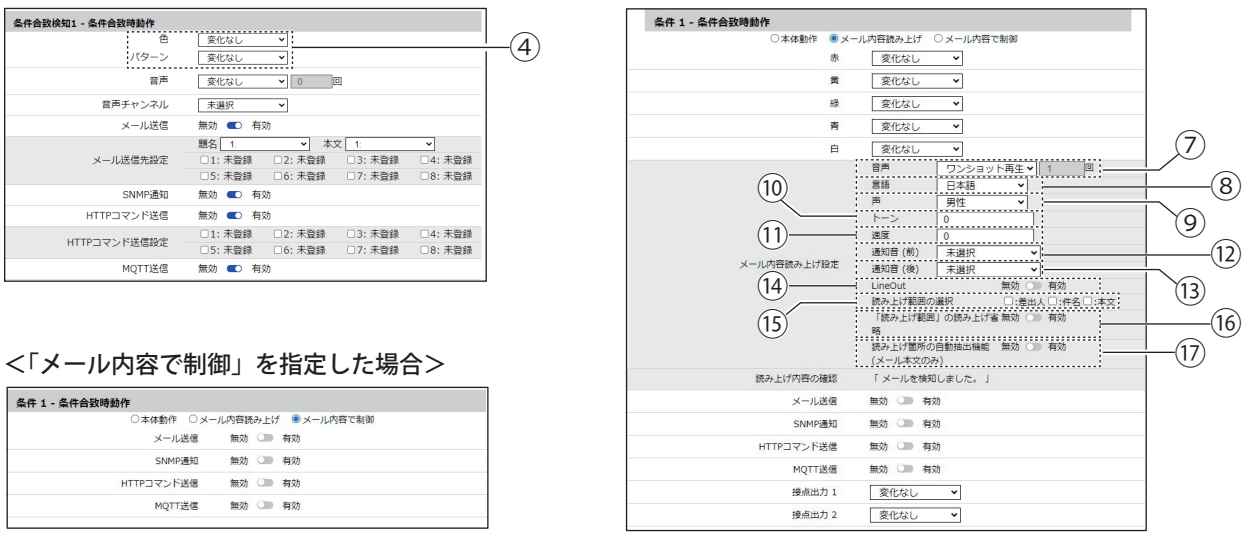

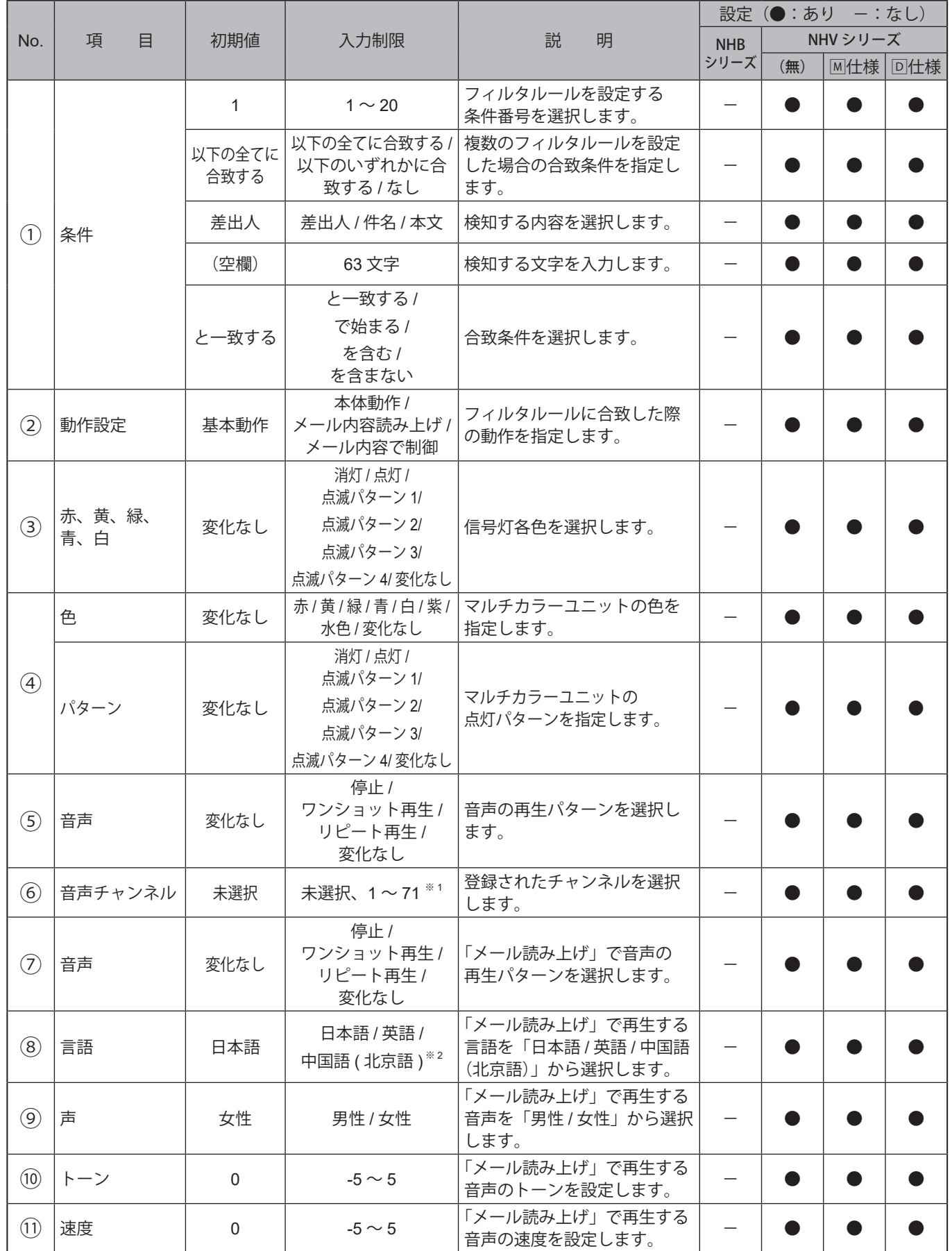

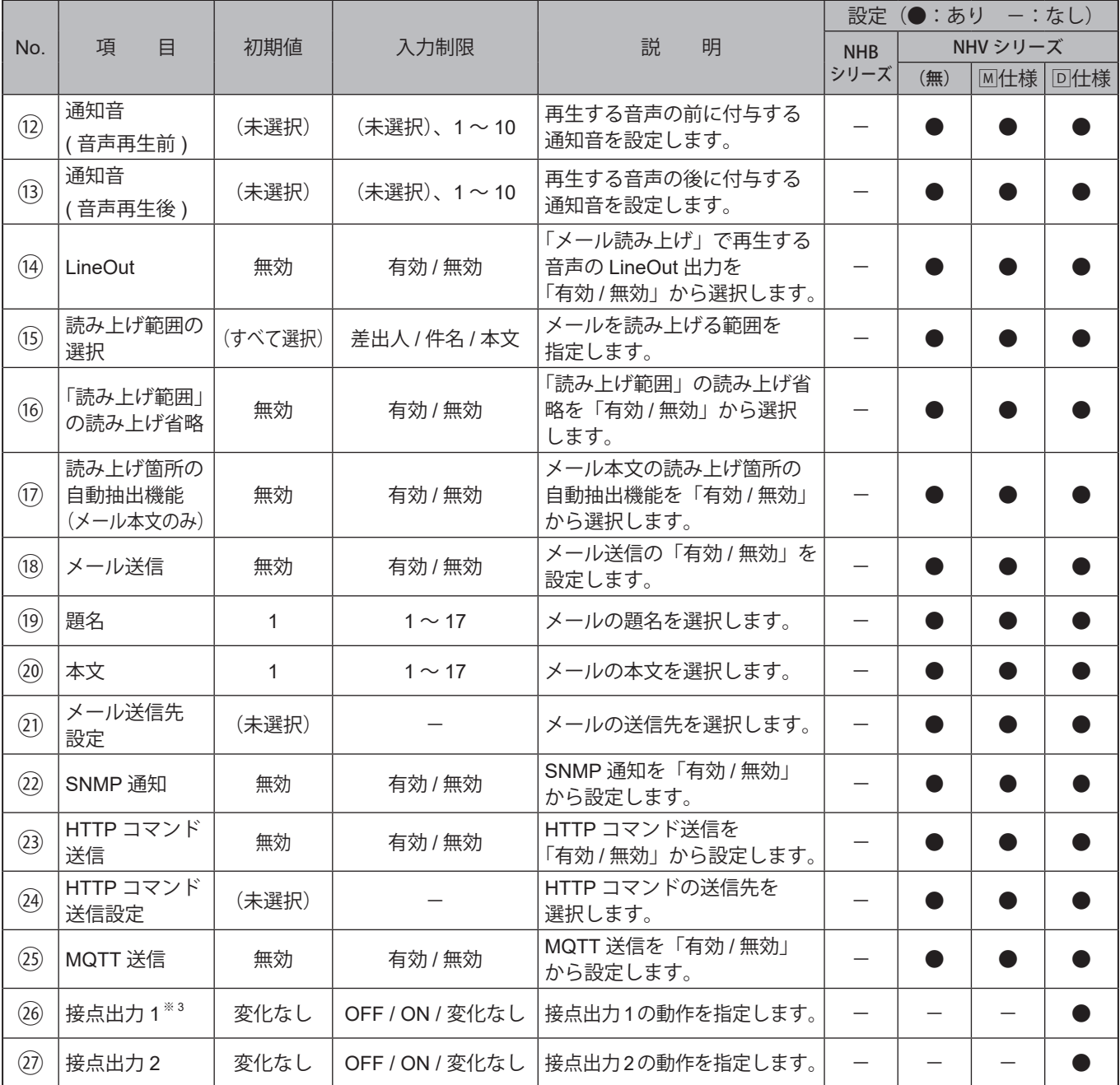

※1 音声チャンネルは、以下のチャンネルが選択できます。

・音声登録画面にて音声を登録したチャンネル

・プリセットチャンネル

※2 中国語(北京語)の音声合成機能が搭載されていない製品は、「中国語(北京語)」が表示されません。

# **9.3.6. PLC連携機能設定**

# **9.3.6.1. 基本設定**

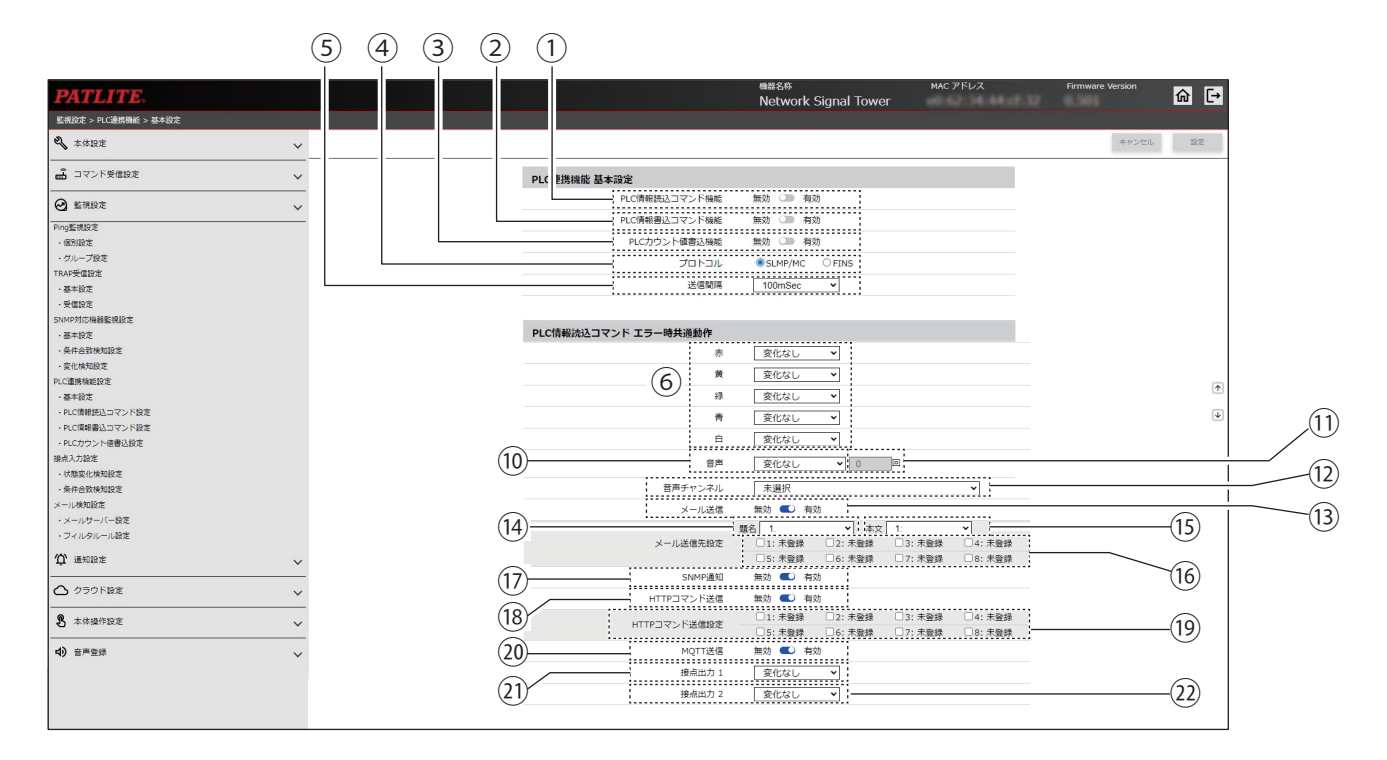

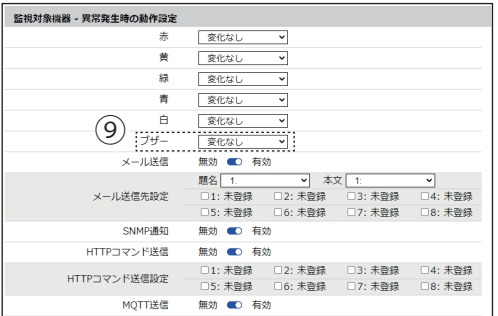

### 〈NHB の場合〉 〈「追加ユニット」で「マルチカラーユニット」を指定した場合〉

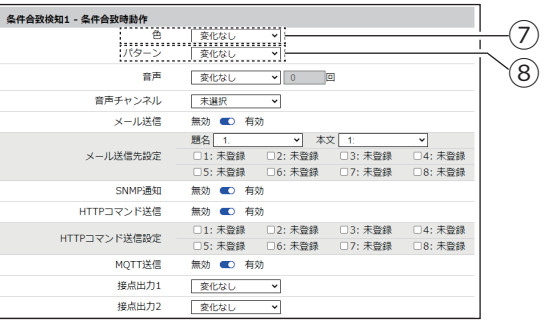

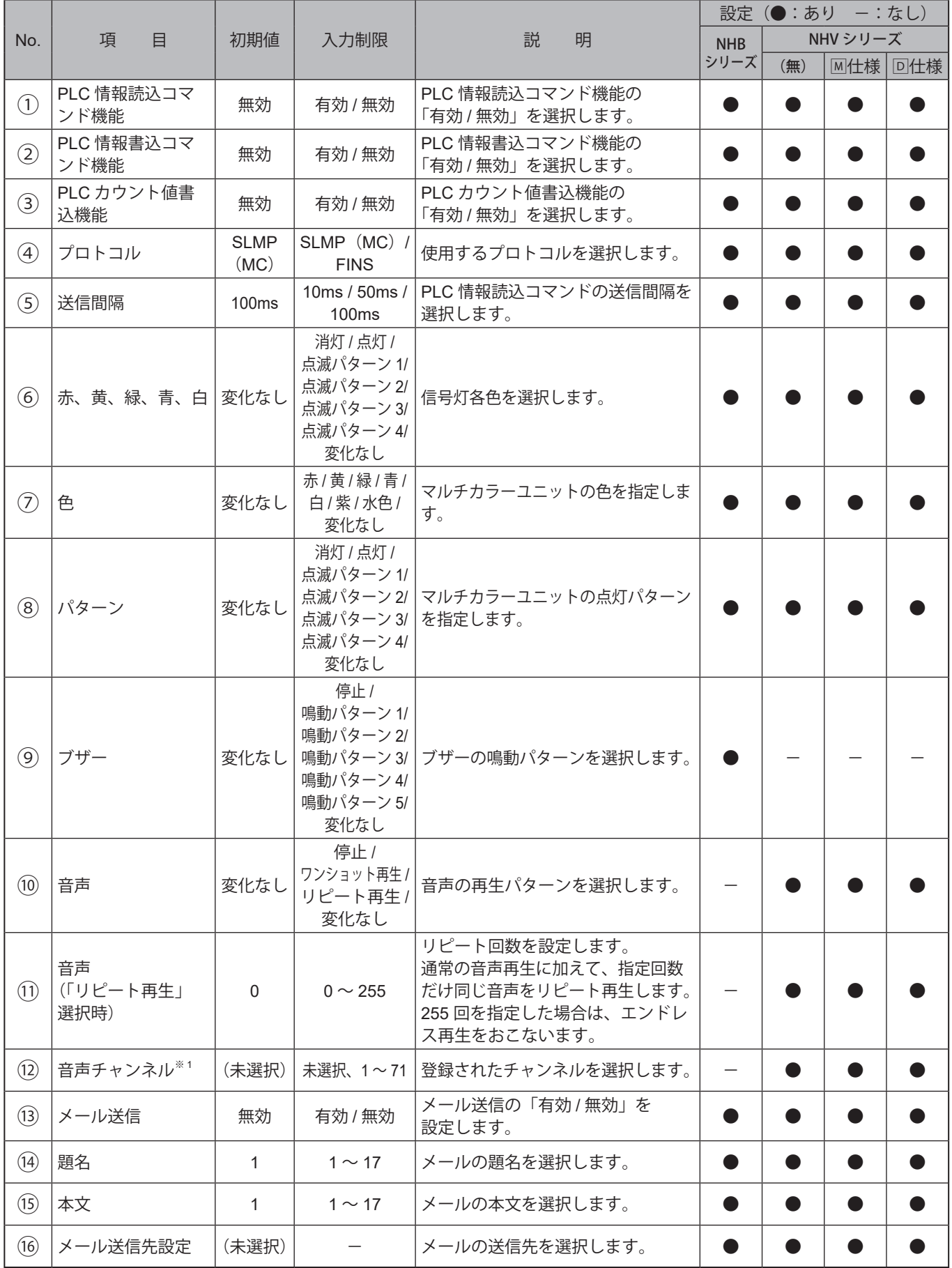

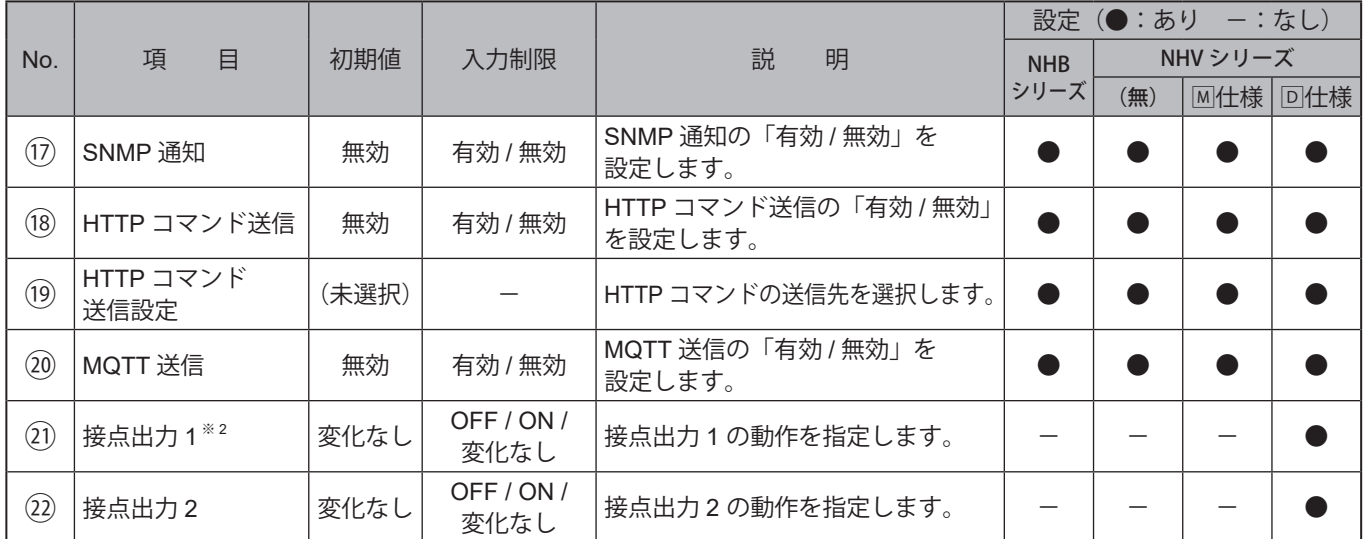

※1 音声チャンネルは、以下のチャンネルが選択できます。

- ・音声登録画面にて音声を登録したチャンネル
- ・プリセットチャンネル

# **9.3.6.2. PLC 情報読込コマンド設定**

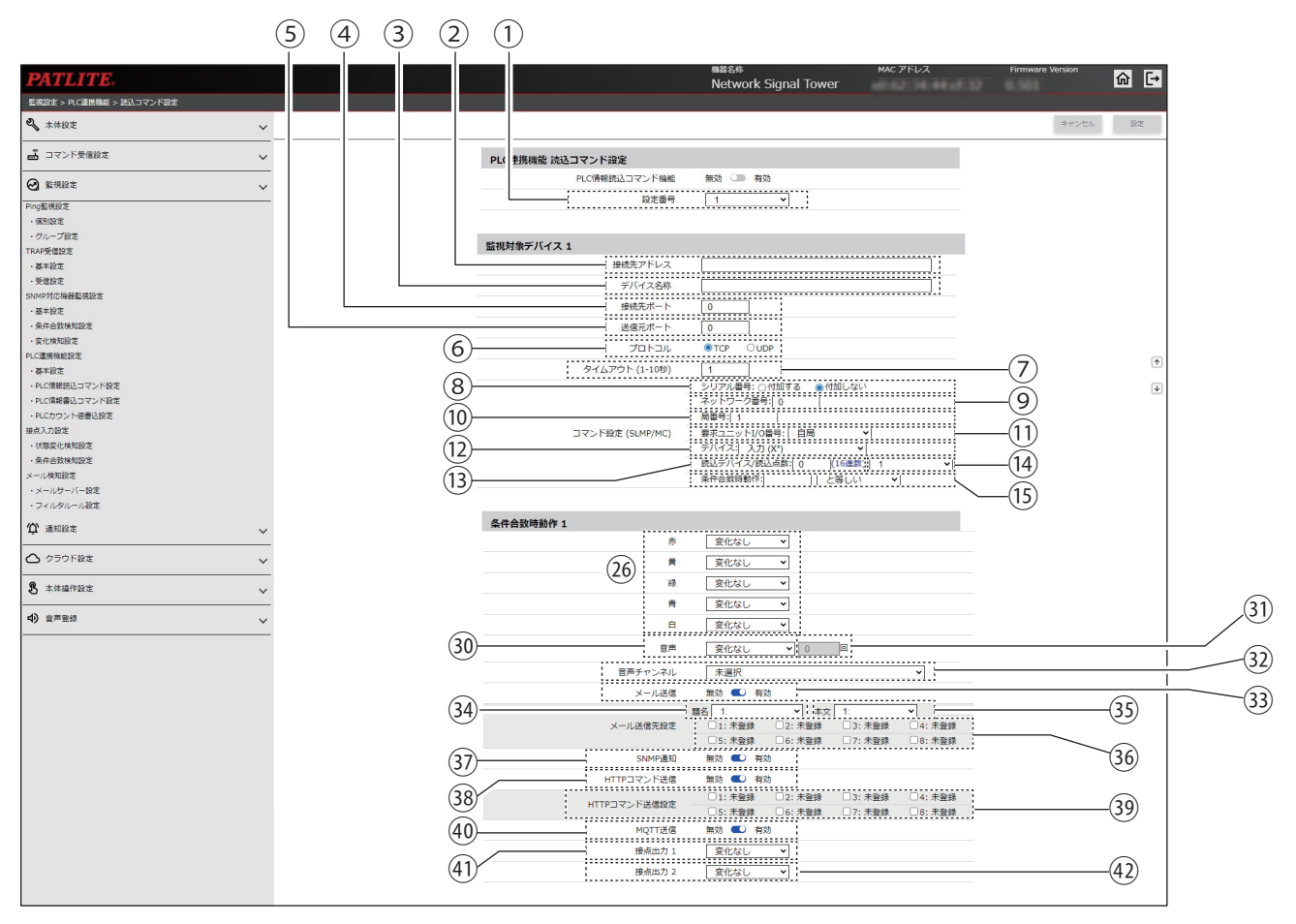

### 〈基本設定の「プロトコル」で「FINS」を指定した場合〉

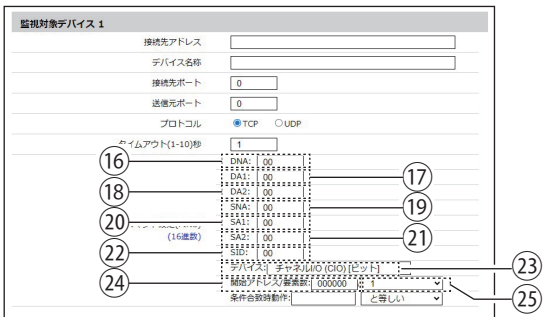

### 〈NHB の場合〉

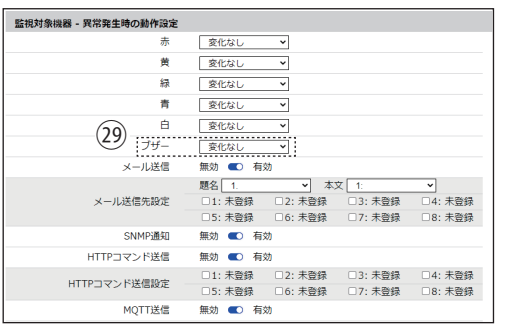

### 〈「追加ユニット」で「マルチカラーユニット」を指定した場合〉

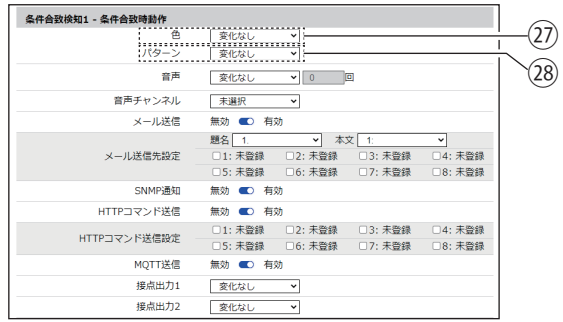

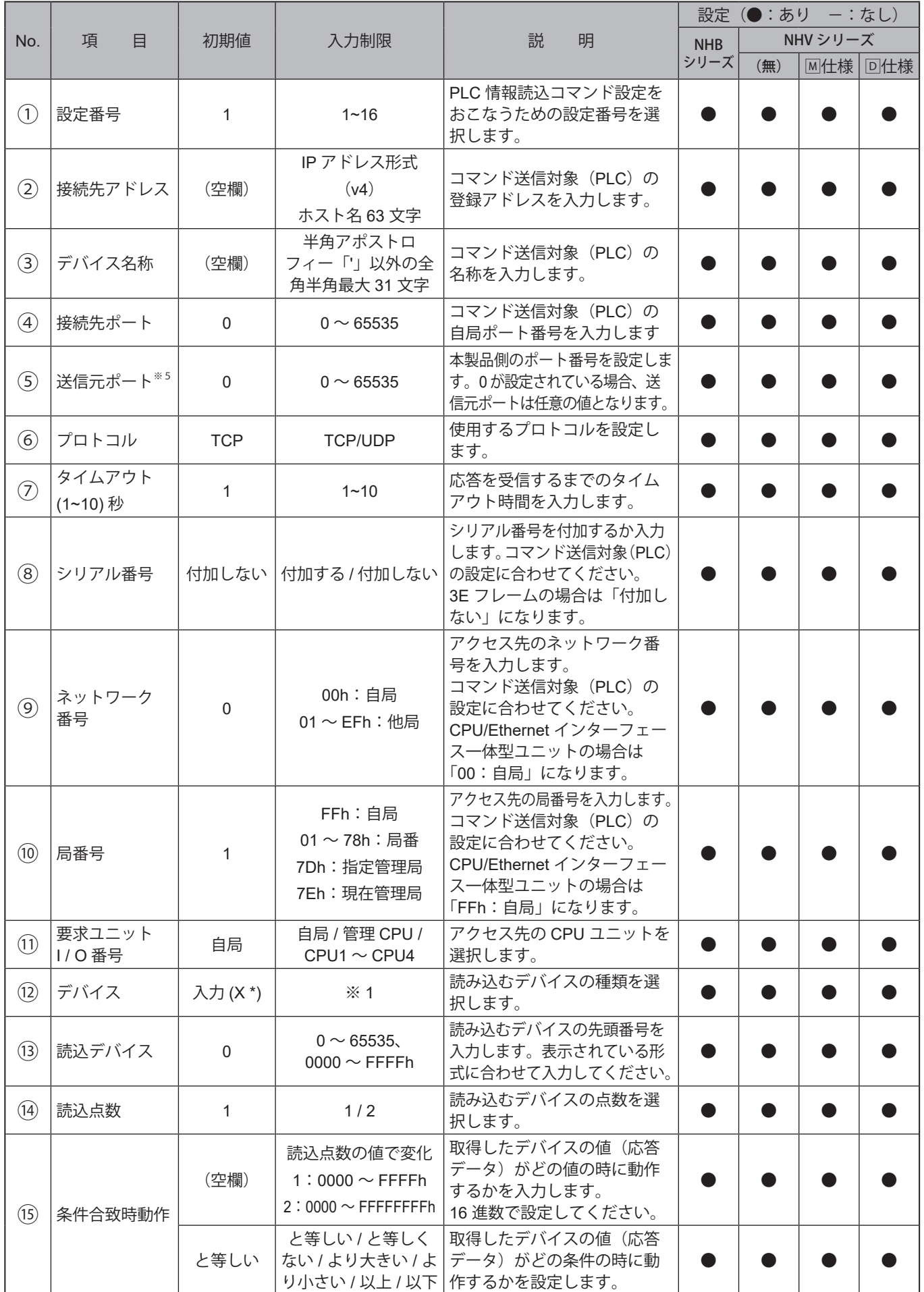

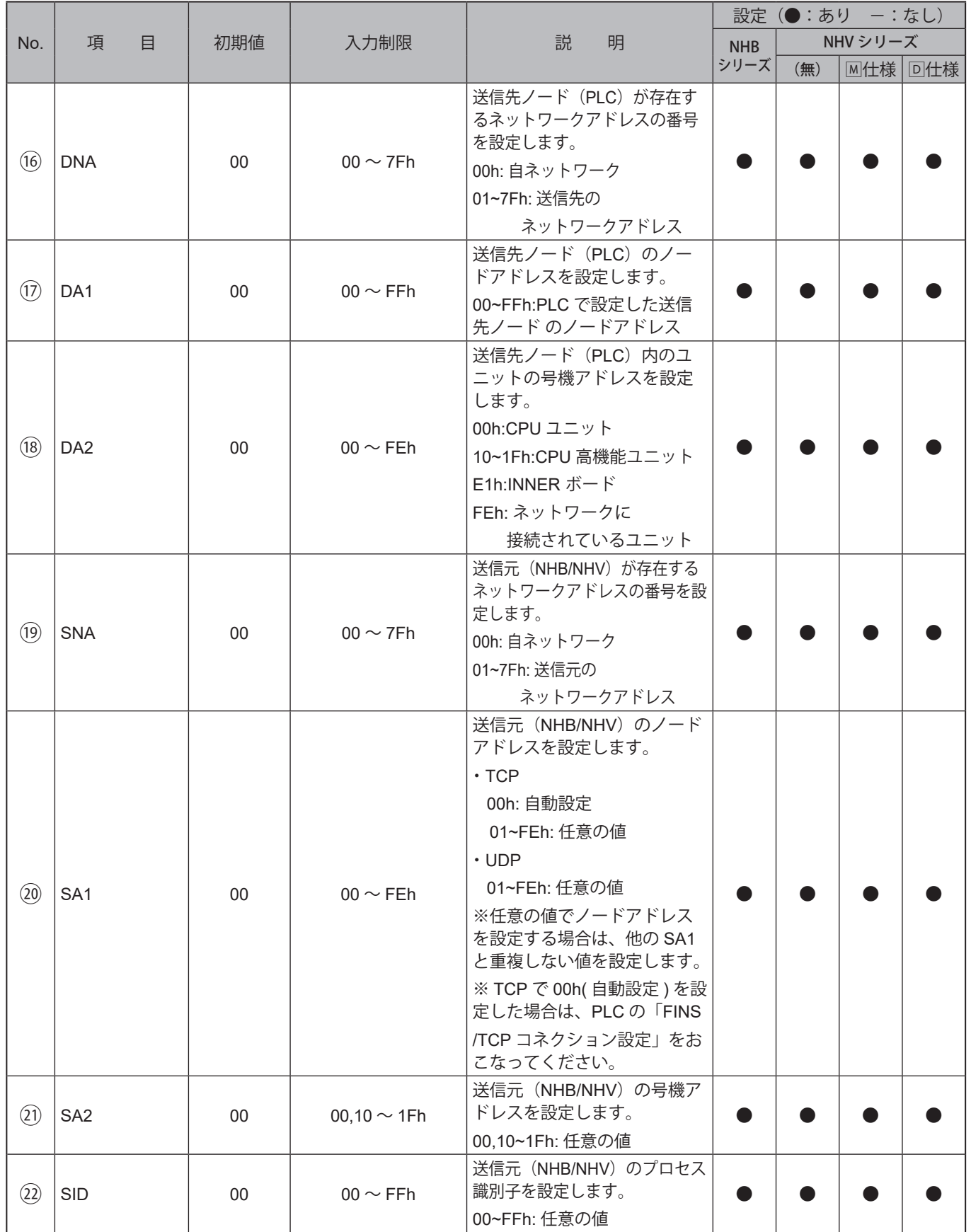

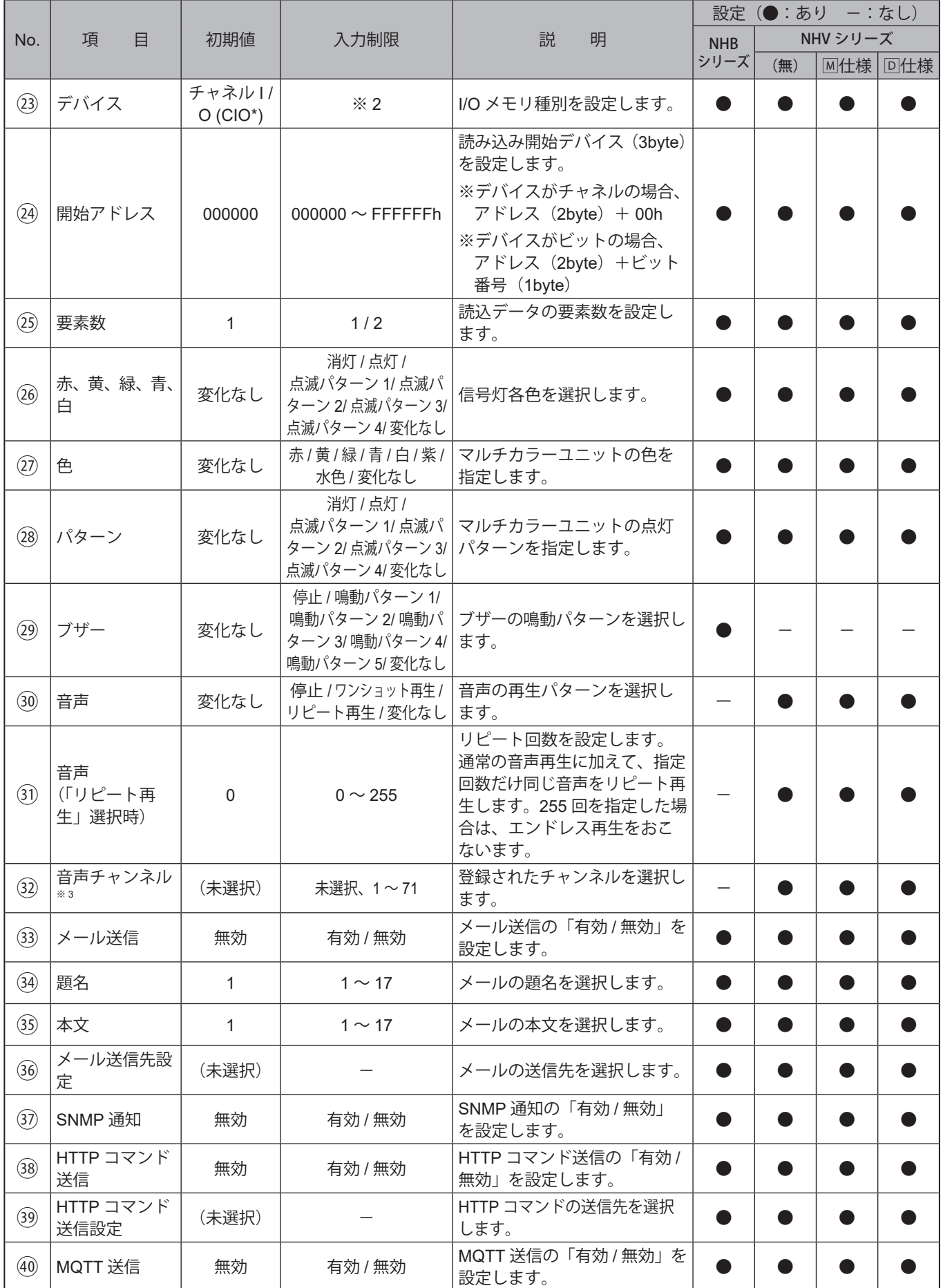

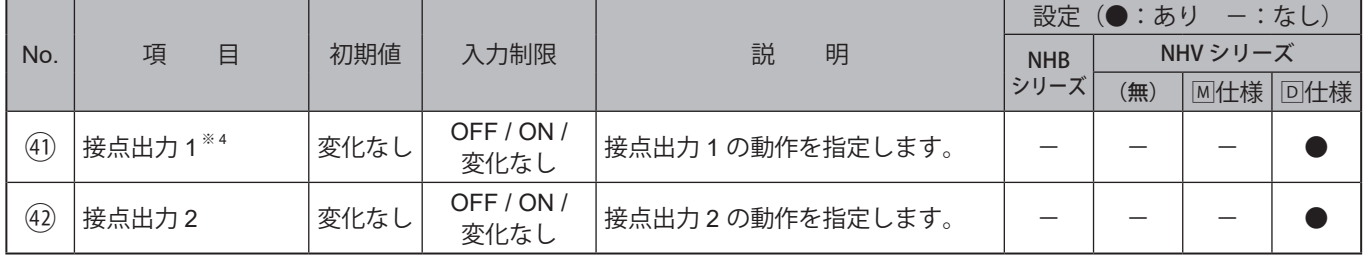

## ※1 設定可能なデバイスは以下の通りです。

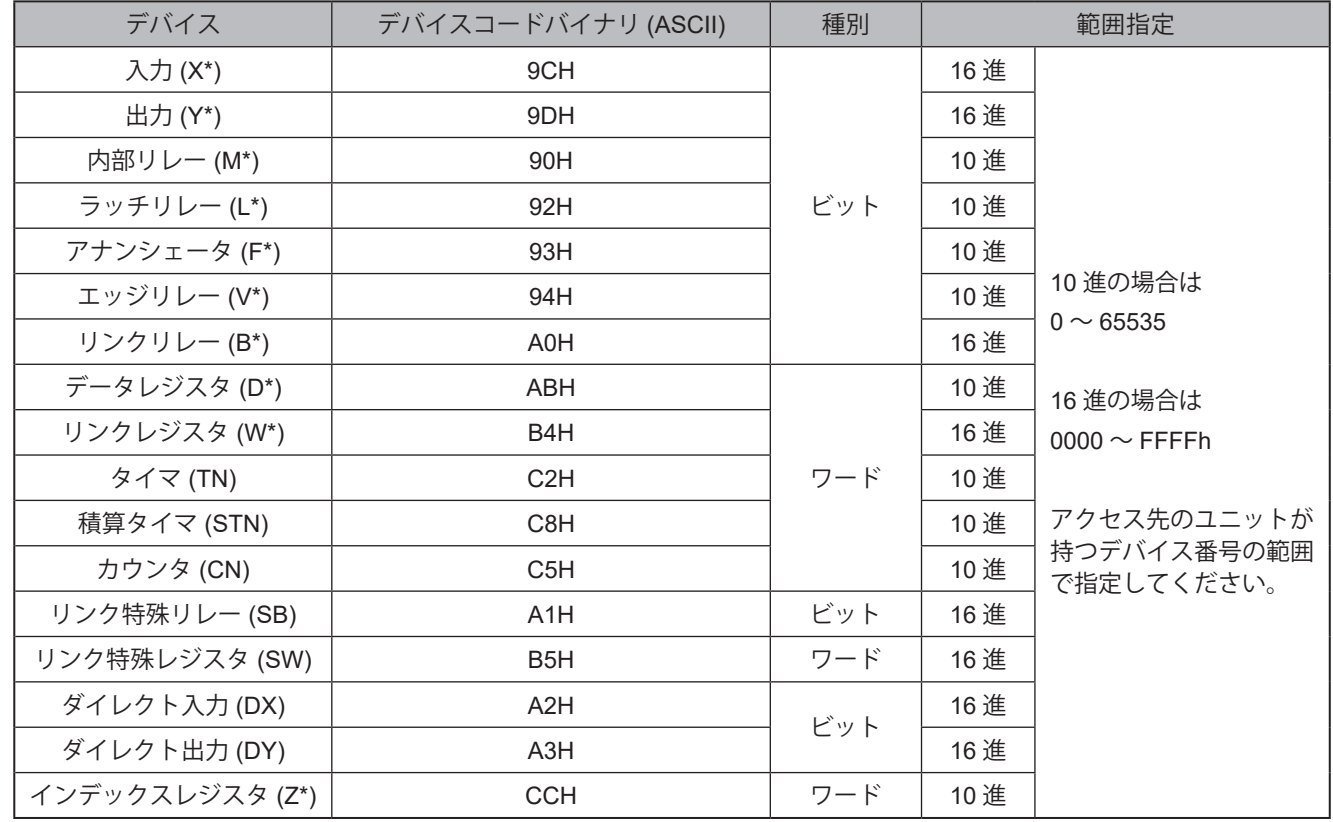

## ※2 設定可能なデバイスは以下の通りです。

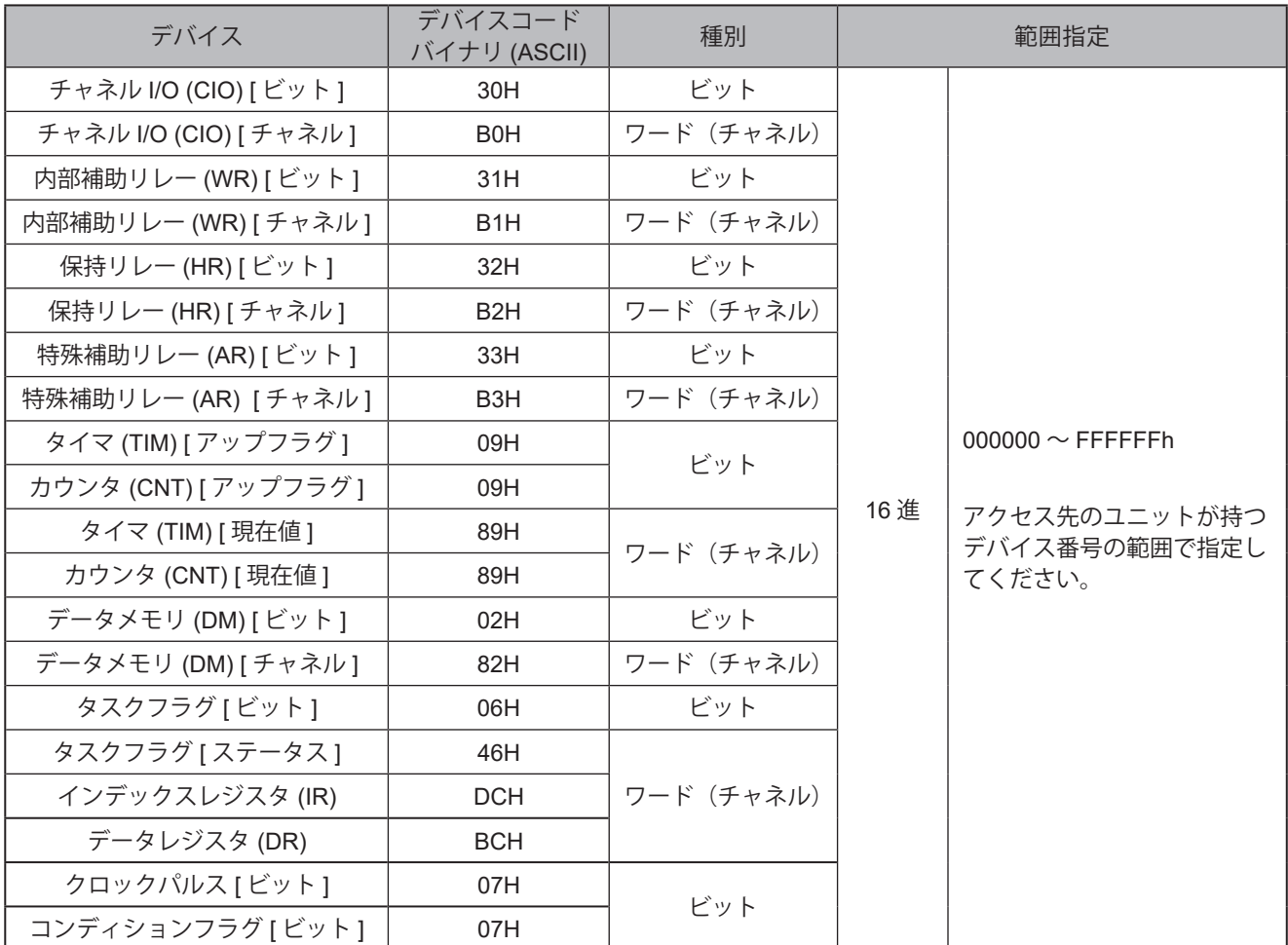

※3 音声チャンネルは、以下のチャンネルが選択できます。

・音声登録画面にて音声を登録したチャンネル

・プリセットチャンネル

※4 「接点出力設定」の「機能」で「Busy出力」を指定している場合、本設定は動作しません。

※5 送信元ポートを0以外に設定する場合は、設定番号毎に異なるポート番号を設定してください。

## **9.3.6.3. PLC 情報書込コマンド設定**

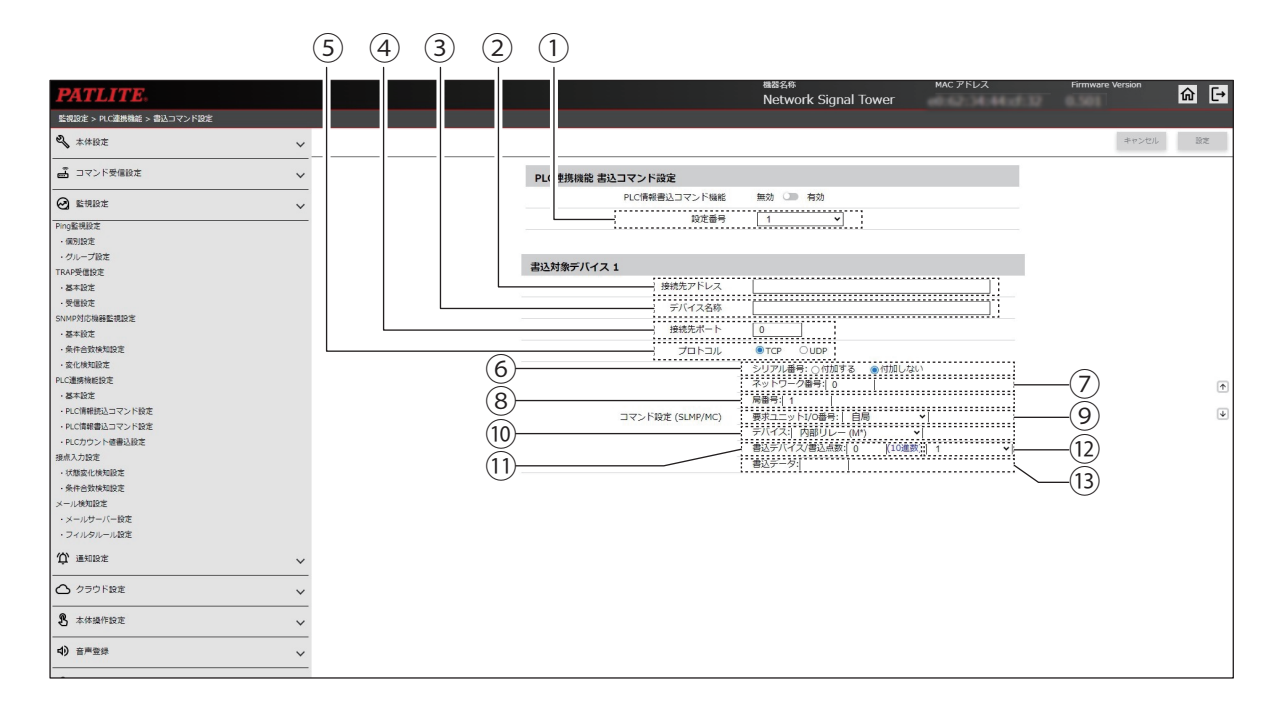

### 〈基本設定の「プロトコル」で「FINS」を指定した場合〉

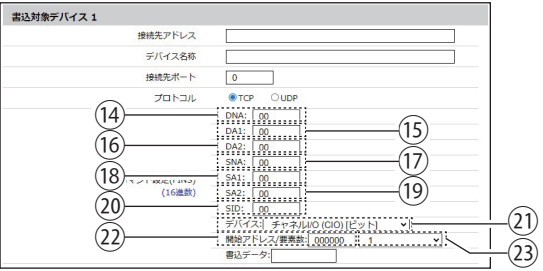

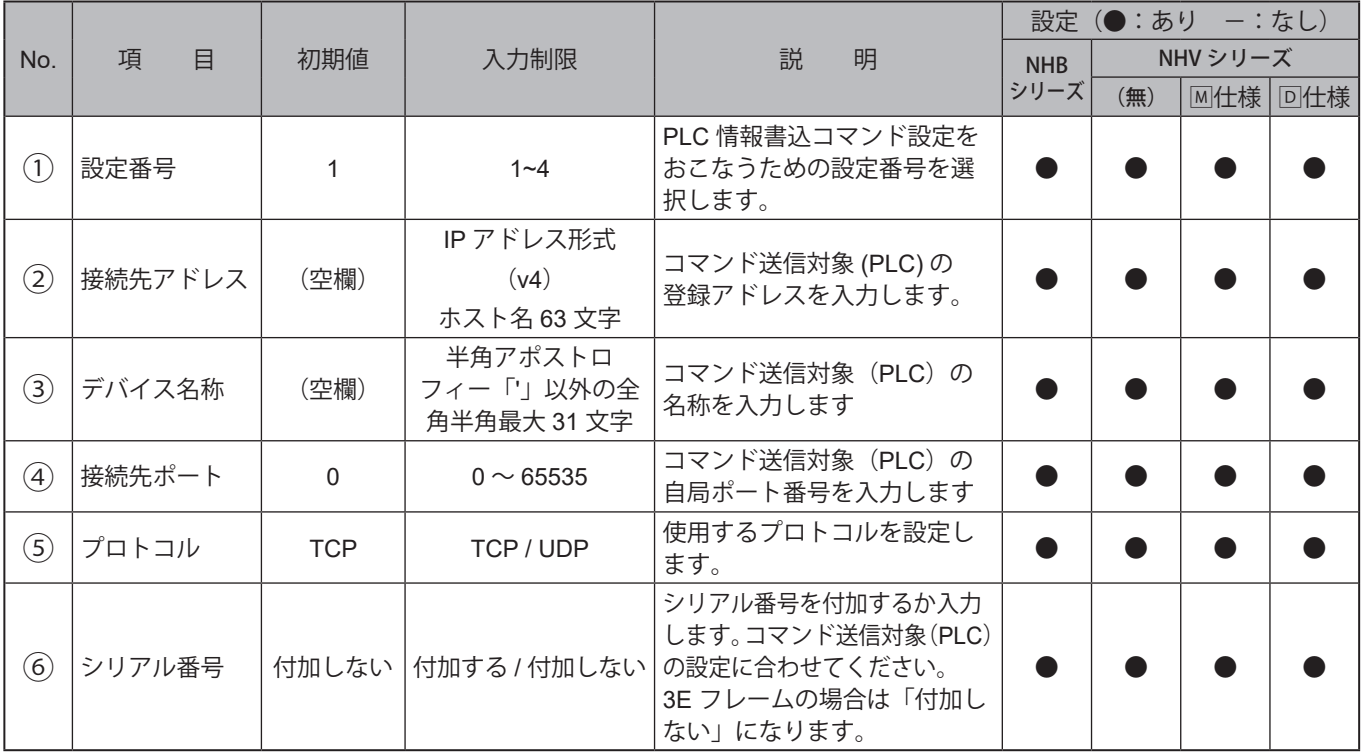

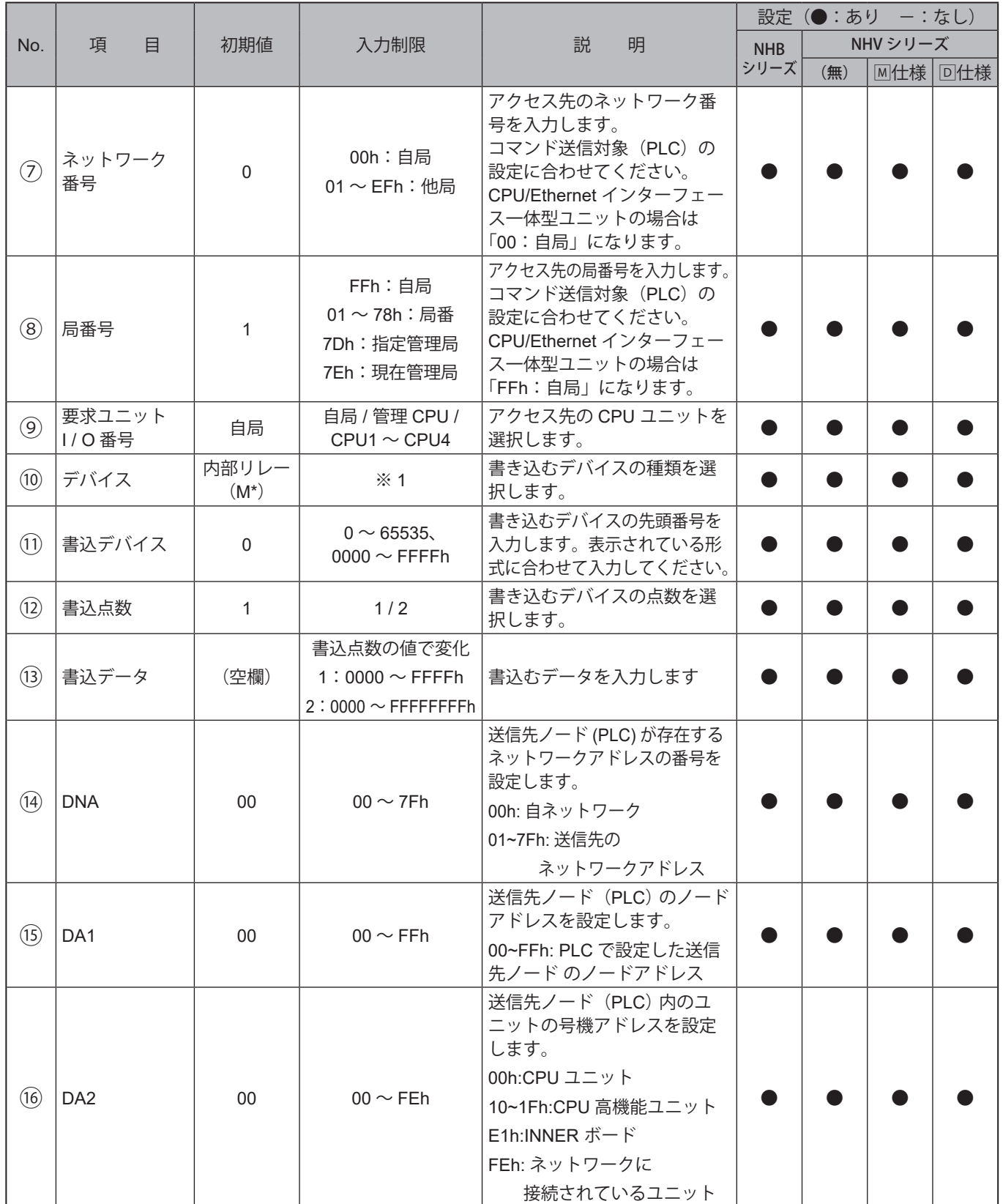

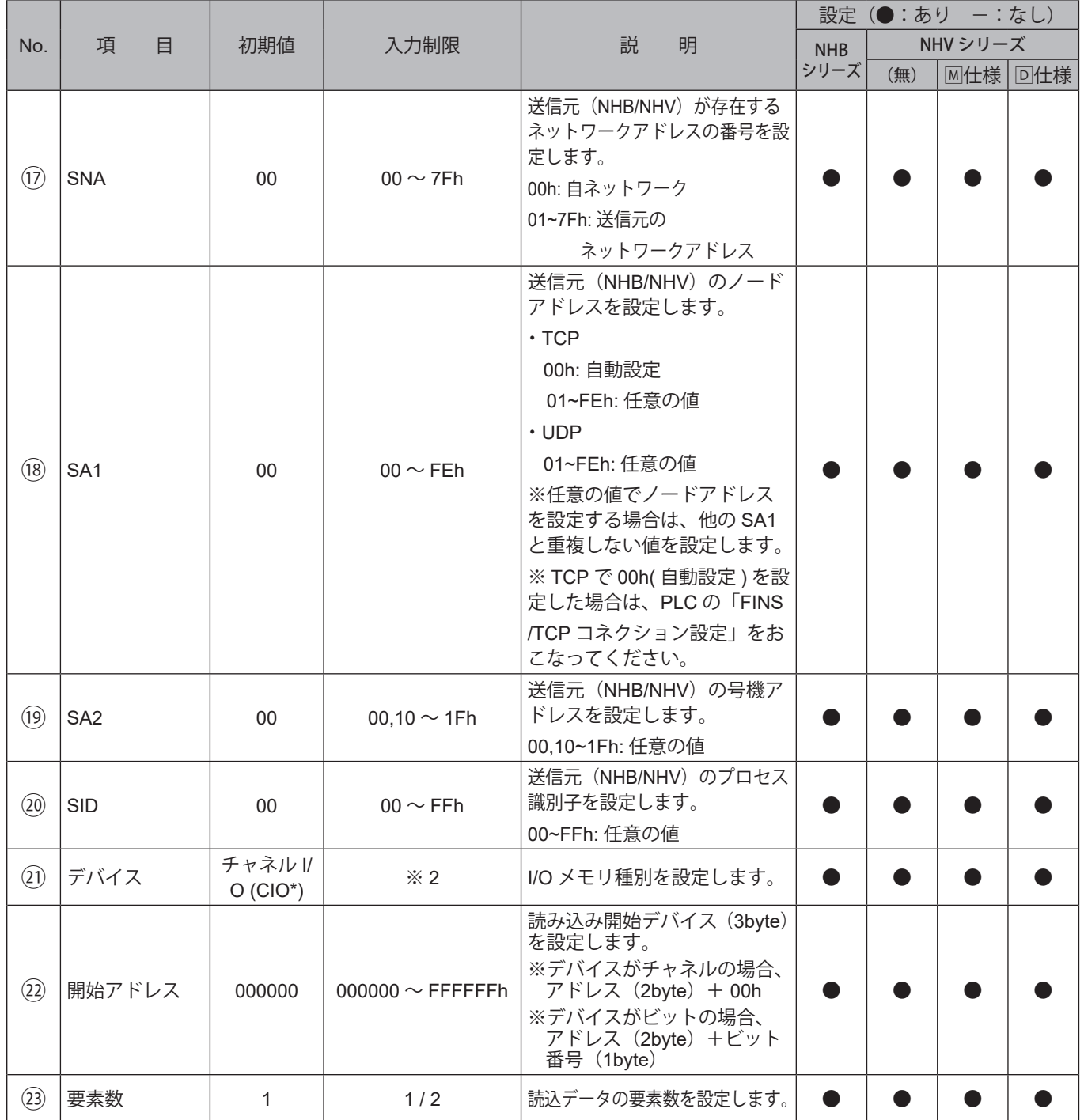

## ※1 設定可能なデバイスは以下の通りです。

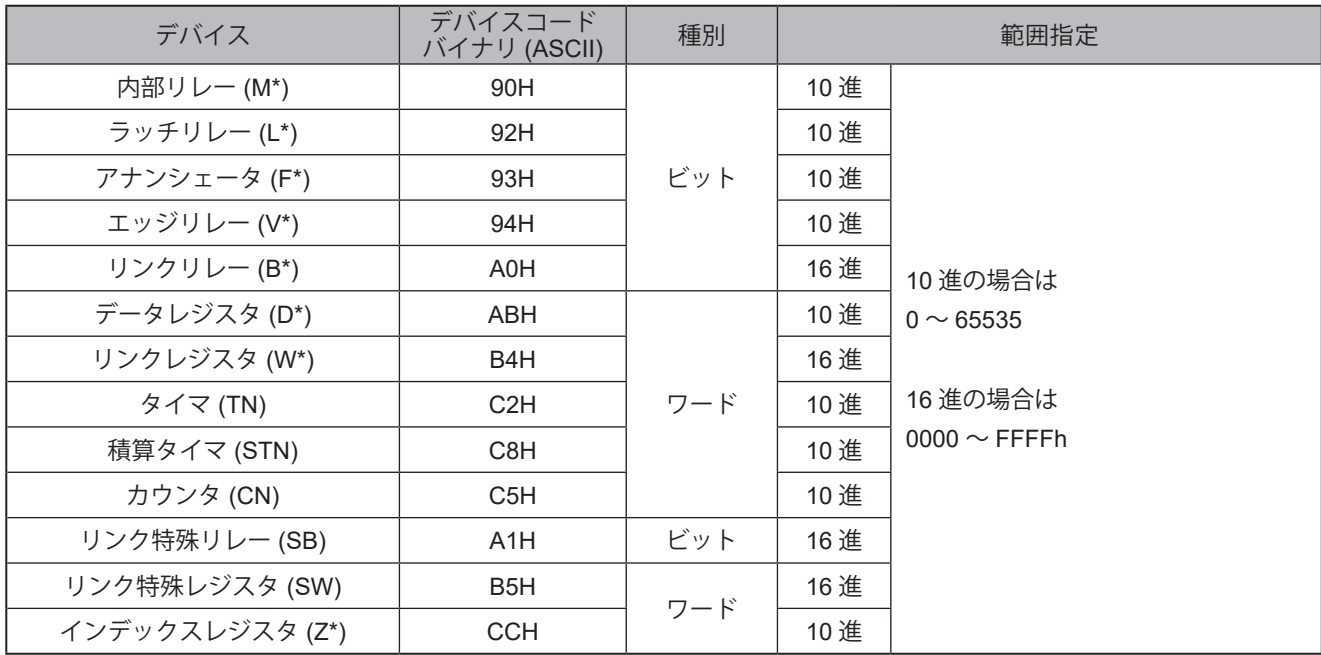

# ※2 設定可能なデバイスは以下の通りです。

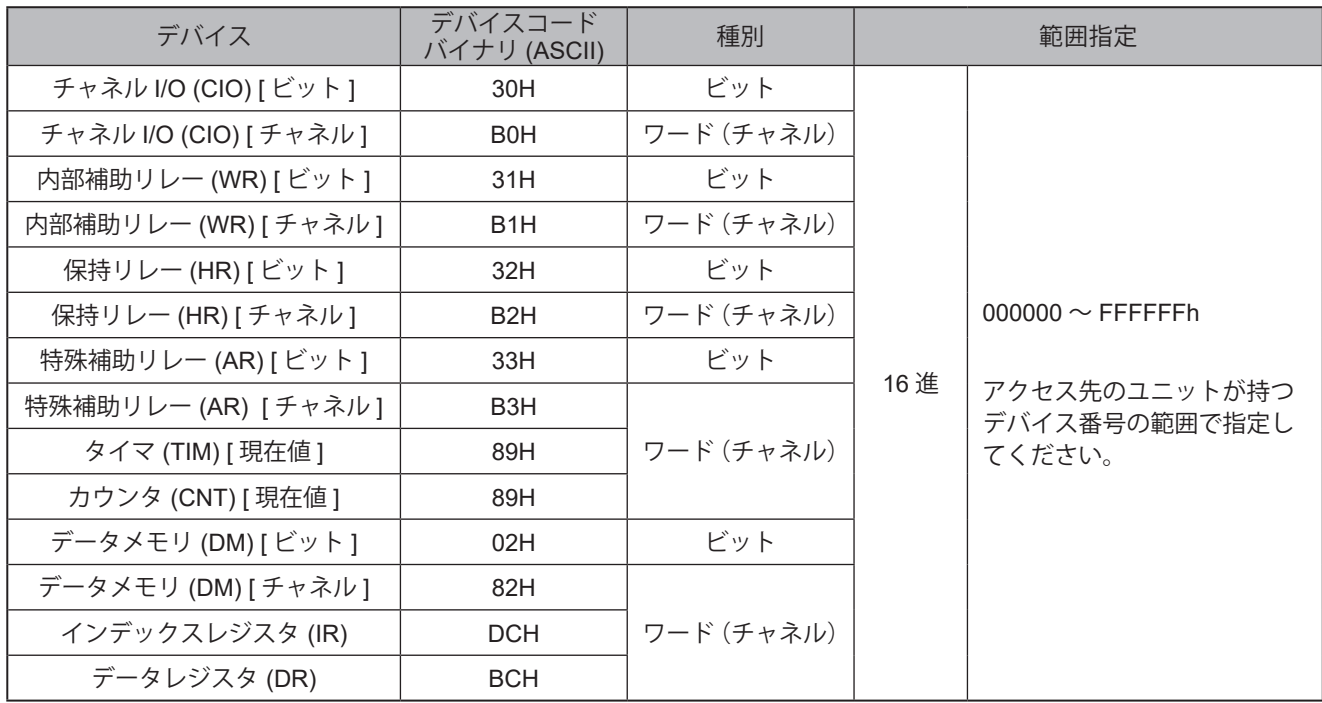

# **9.3.6.4. PLC カウント値書込設定**

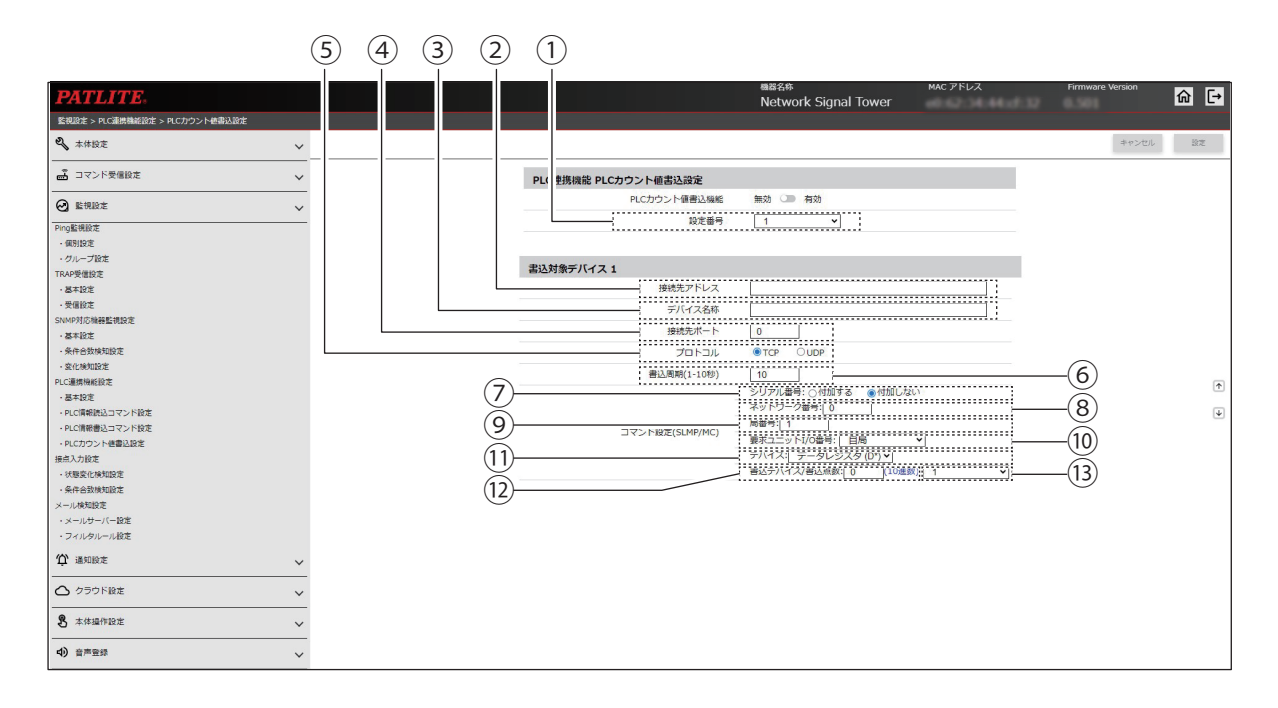

### 〈基本設定の「プロトコル」で「FINS」を指定した場合〉

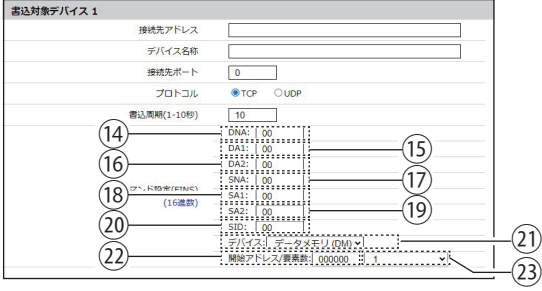

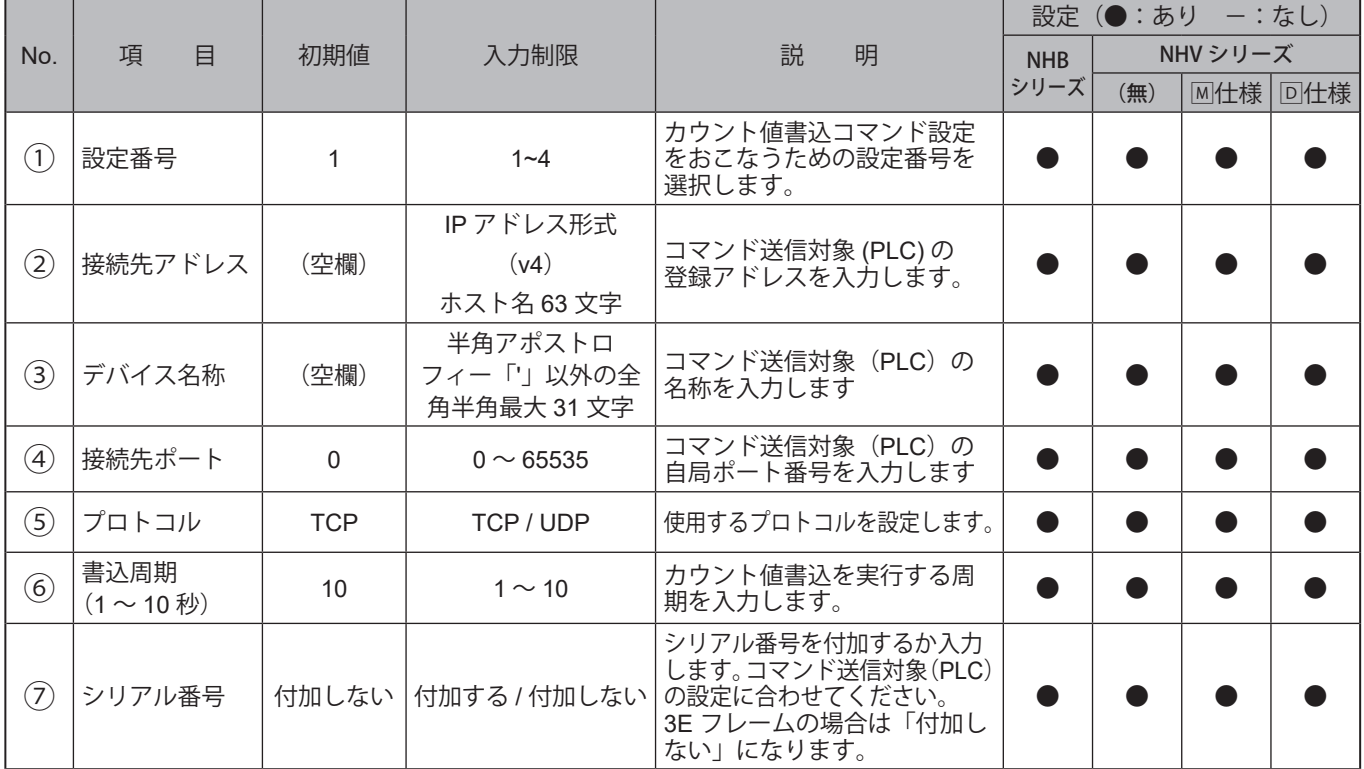
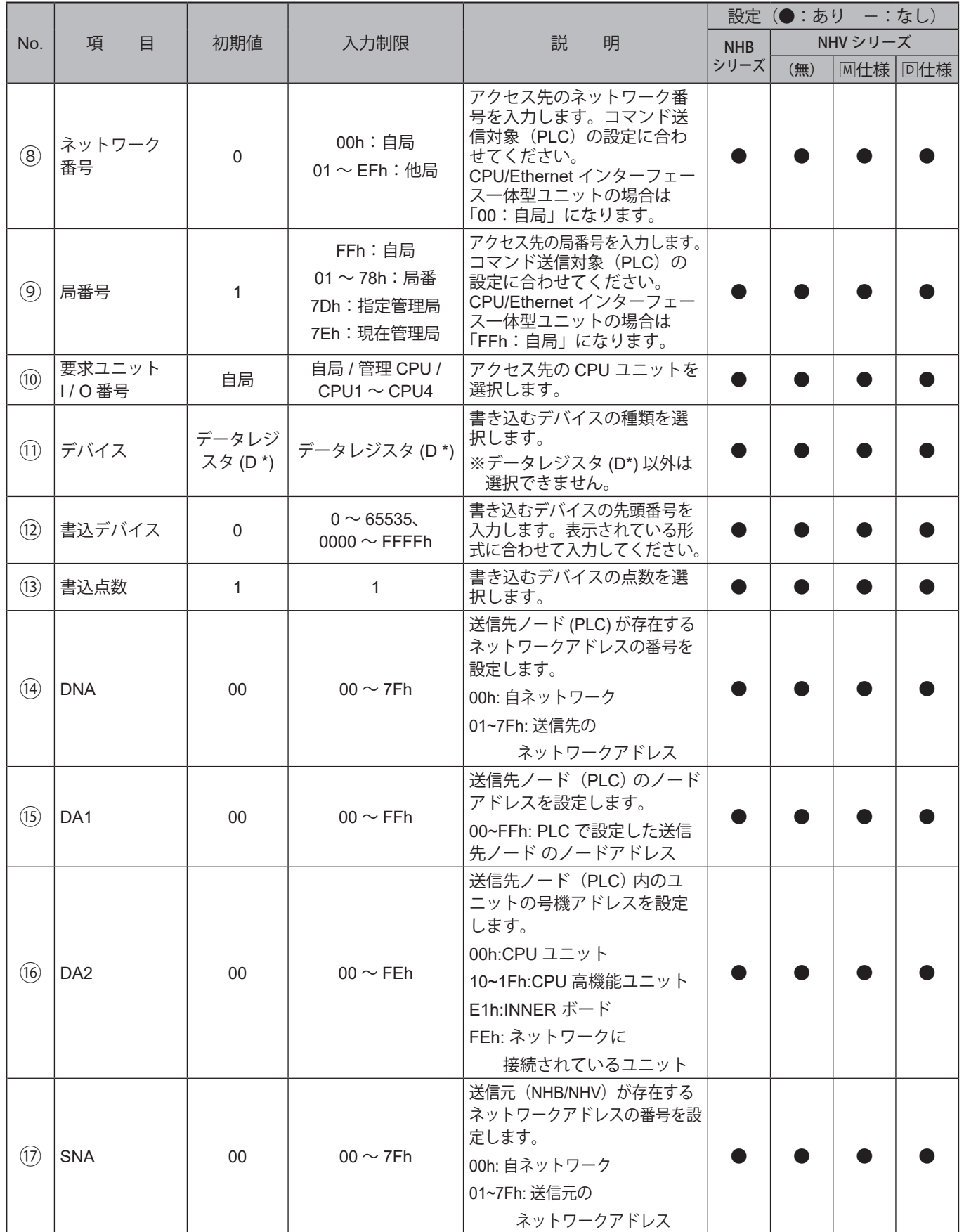

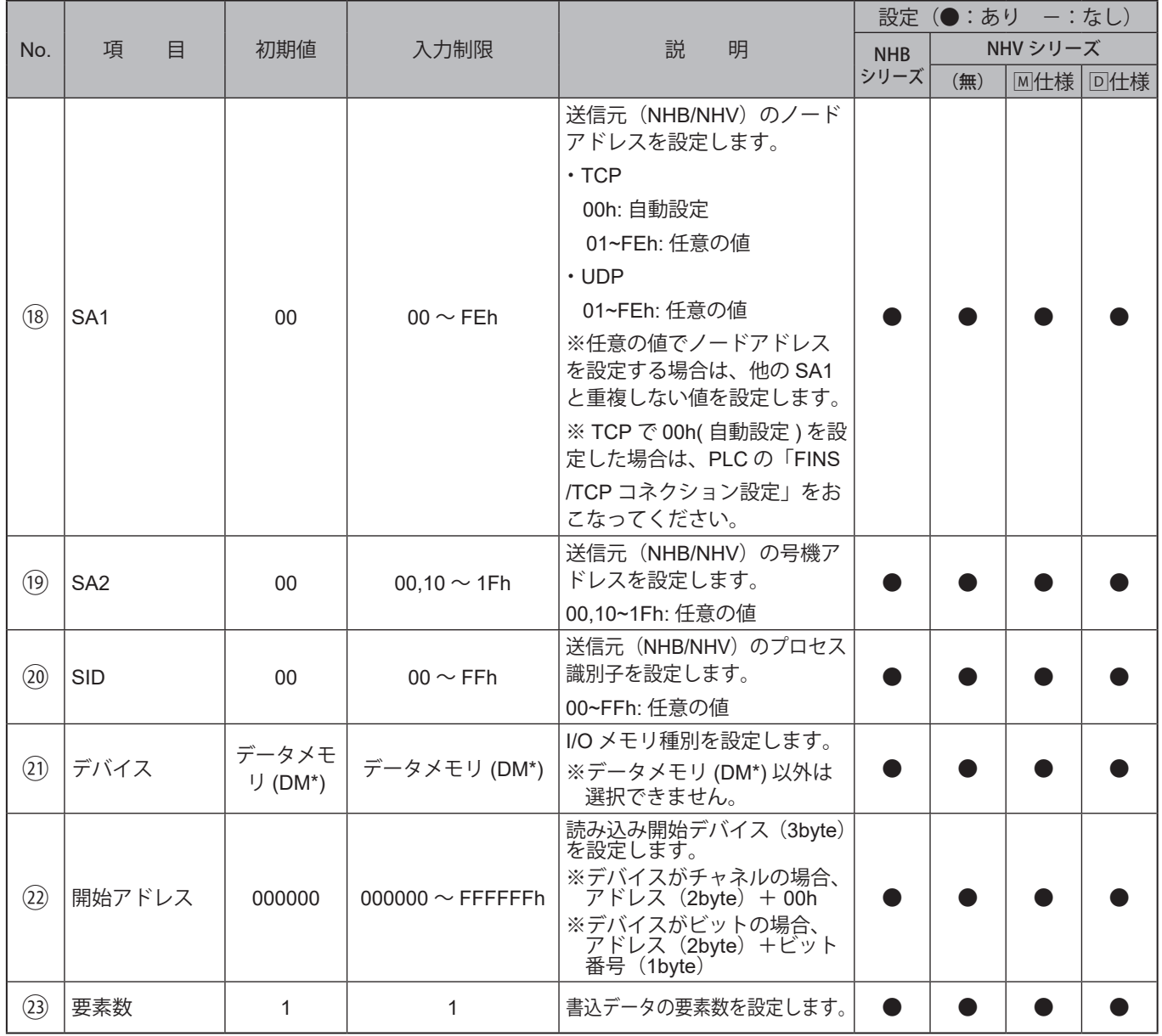

FINS 使用時の補足

1) 使用する IP アドレス、FINS/UDP、FINS/TCP ポート(サーバー指定・Keep-alive) 設定等を PLC 側でおこな ってください。

- 2) 自ネットワークを含め、最大3階層までのネットワーク越えが可能です。
- 3) 使用可能なデバイス範囲は使用する PLC のマニュアルにてご確認お願いします。

使用するデバイスとアドレス範囲の設定が PLC 側の設定で必要な場合があります。

 また 開始アドレスを設定する場合は、使用する要素数(1 点または 2 点)と使用するデバイスの1要素当たり のデータ長を考慮してアドレス範囲が超えないように設定してください。

例 インデックスレジスタ

- 1要素当たりのデータ長 4バイト : 要素数は"1"のみ設定可能です。
- 例 開始アドレスの設定

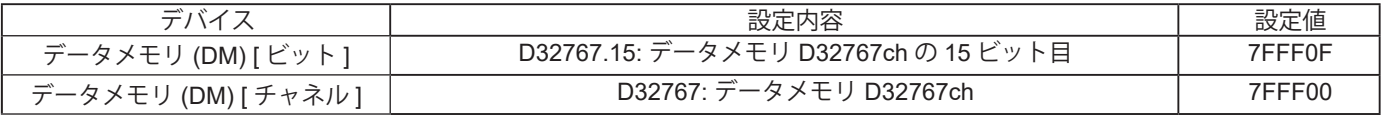

※設定値の上位 4 桁はチャネル番号を 16 進数表記・下位 2 桁はビット番号を 16 進数表記 ( チャネル時は 00 設定)

 カウンタ、インデックスレジスタ、データレジスタ等は、オフセットした値を開始アドレスに設定する場合が あります。各 PLC の I/O メモリのアドレス指定方法を確認の上設定してください。

例 インデックスレジスタ IR0

開始アドレス 010000 (CS/CJ/NSJ シリーズ)

アドレス 0000 を 16 進数で表した値に 0100 をオフセットします。

4) 条件合致時の動作の値、書込データの値は 使用する要素数・デバイスの1要素当たりのデータ長を考慮して 値を設定してください。

例 チャネル I/O[ ビ ット] 要素数 2

 1 要素当たりのデータ長は 1 バイトのため、1ch の 0 ビット目が ON・1 ビット目が OFF の条件を 設定する場合は 0100(2 バイト)と設定します。

5) 通信プロトコルの TCP/UDP を設定する場合は FINS/UDP 方式と FINS/TCP 方式の違い、FINS/TCP 方式の コネクション数を確認の上設定してください。

目安として 同一ネットワーク接続、複数接続 FINS/UDP 方式 多階層ネットワーク接続、通信品質向上 FINS/TCP 方式

が推奨されています。

6) 複数 Ethernet ポートを有している PLC と接続する場合は 「FINS コマンド対応ポート」の確認をおこない 配線(接続)をおこなってください。

例 NX102 CPU ユニット

内蔵 EtherNet/IP ポートのポート 2 を使用します。

7)「PLC 情報書込コマンド送信機能」を使用する場合は送信契機となるイベントの設定が必要になります。

- 例 「PLC 情報書込コマンド送信機能」の送信契機を「クリアボタン 押下時」とした時
	- ①「クリアボタン設定」を 「有効」

 ②「PLC 情報書込コマンド送信先」を4候補の中から使用するコマンドにチェック を設定します。

## **9.4. 通知設定**

### **9.4.1. SNMP通知設定**

本製品で発生したイベントを外部に通知するためのTRAP 送信について設定することができます。

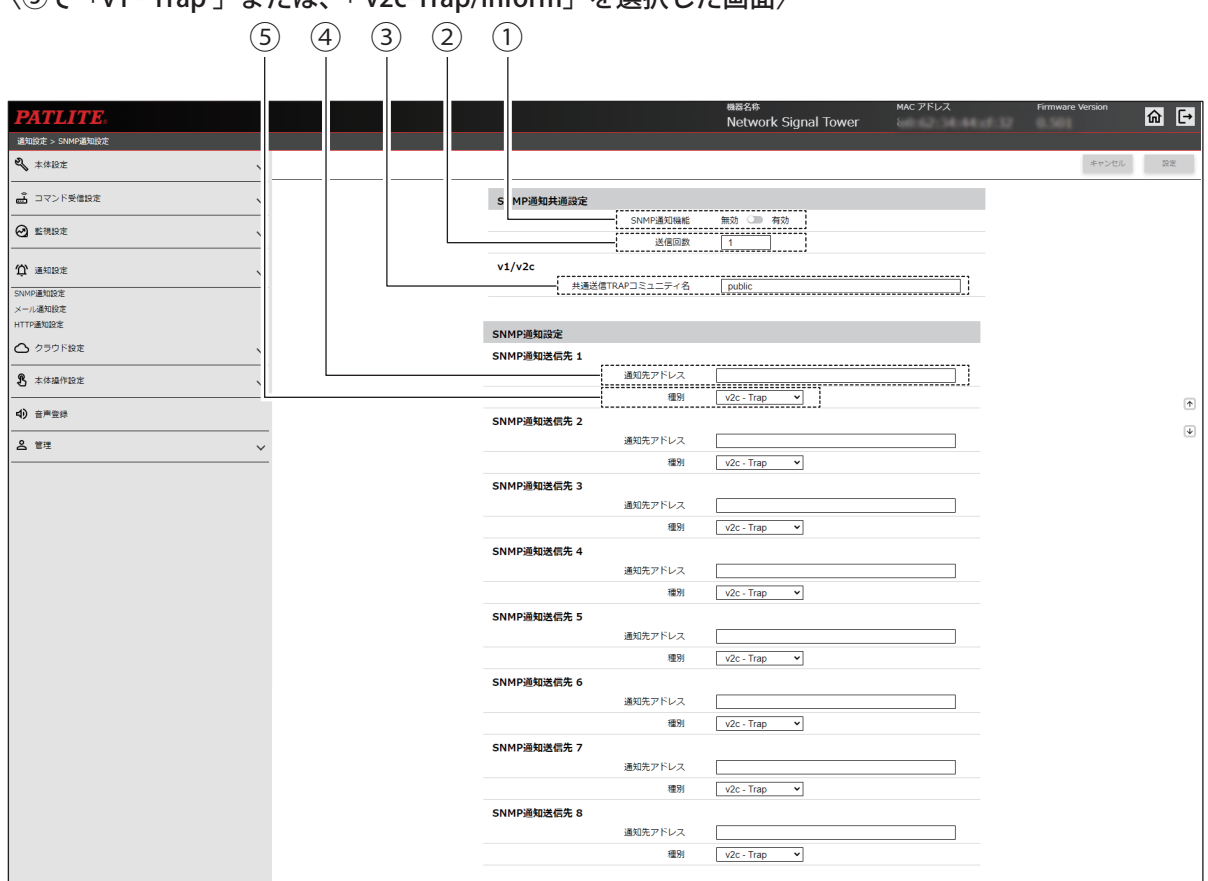

#### 〈⑤で「v1 - Trap 」または、「 v2c-Trap/Inform」を選択した画面〉

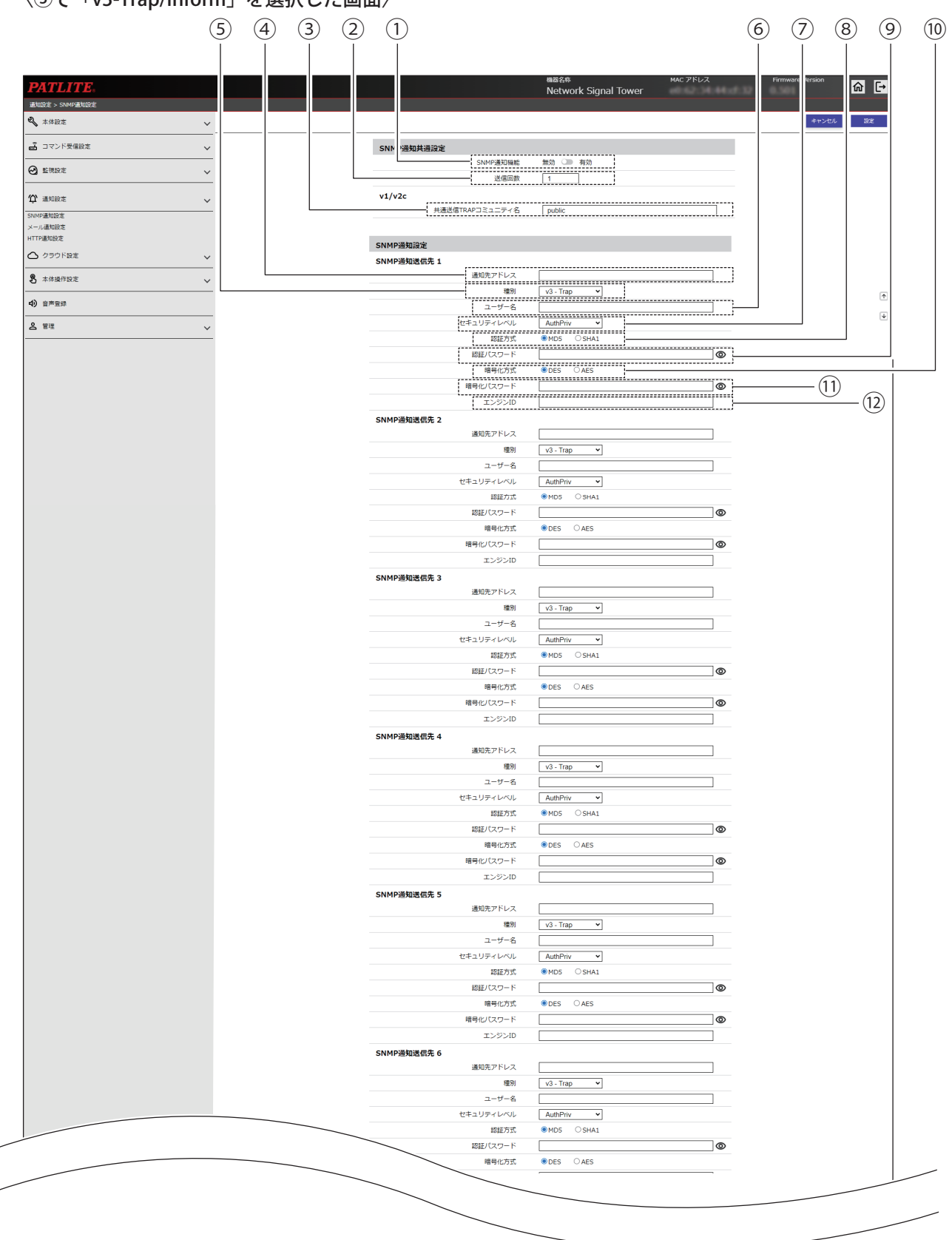

#### 〈⑤で「v3-Trap/Inform」を選択した画面〉

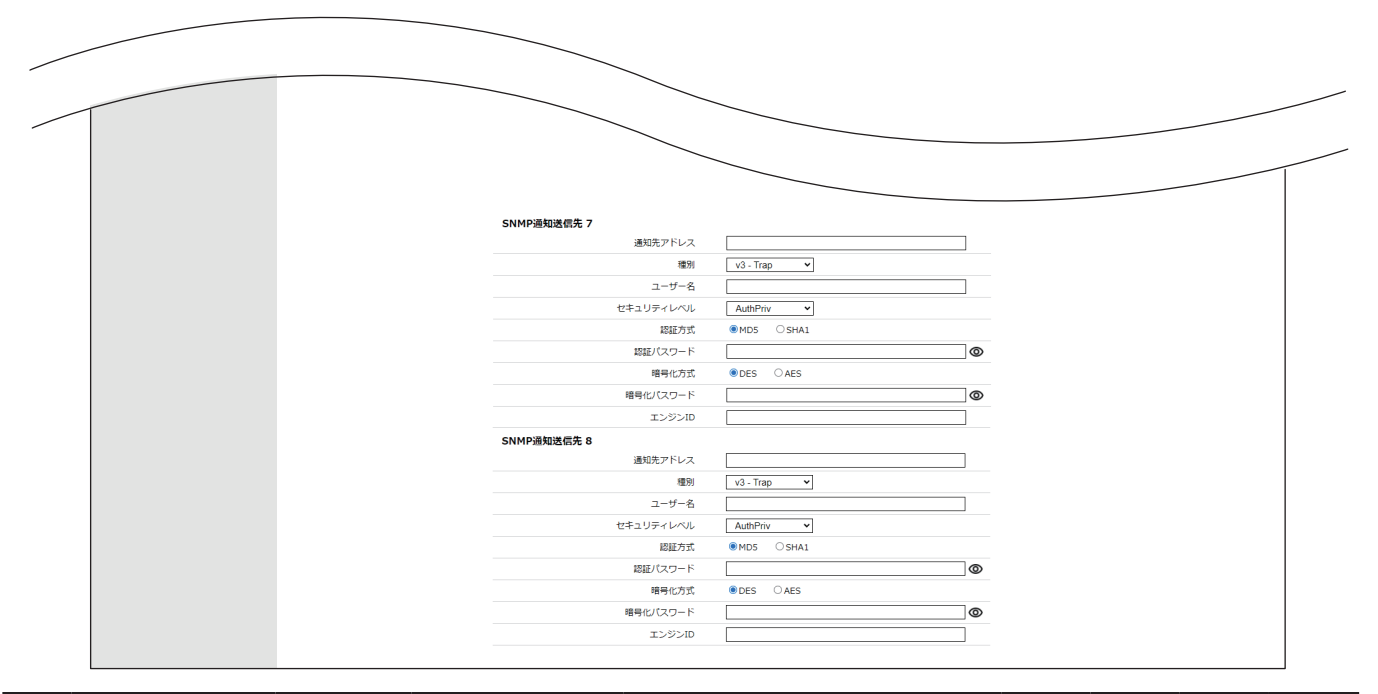

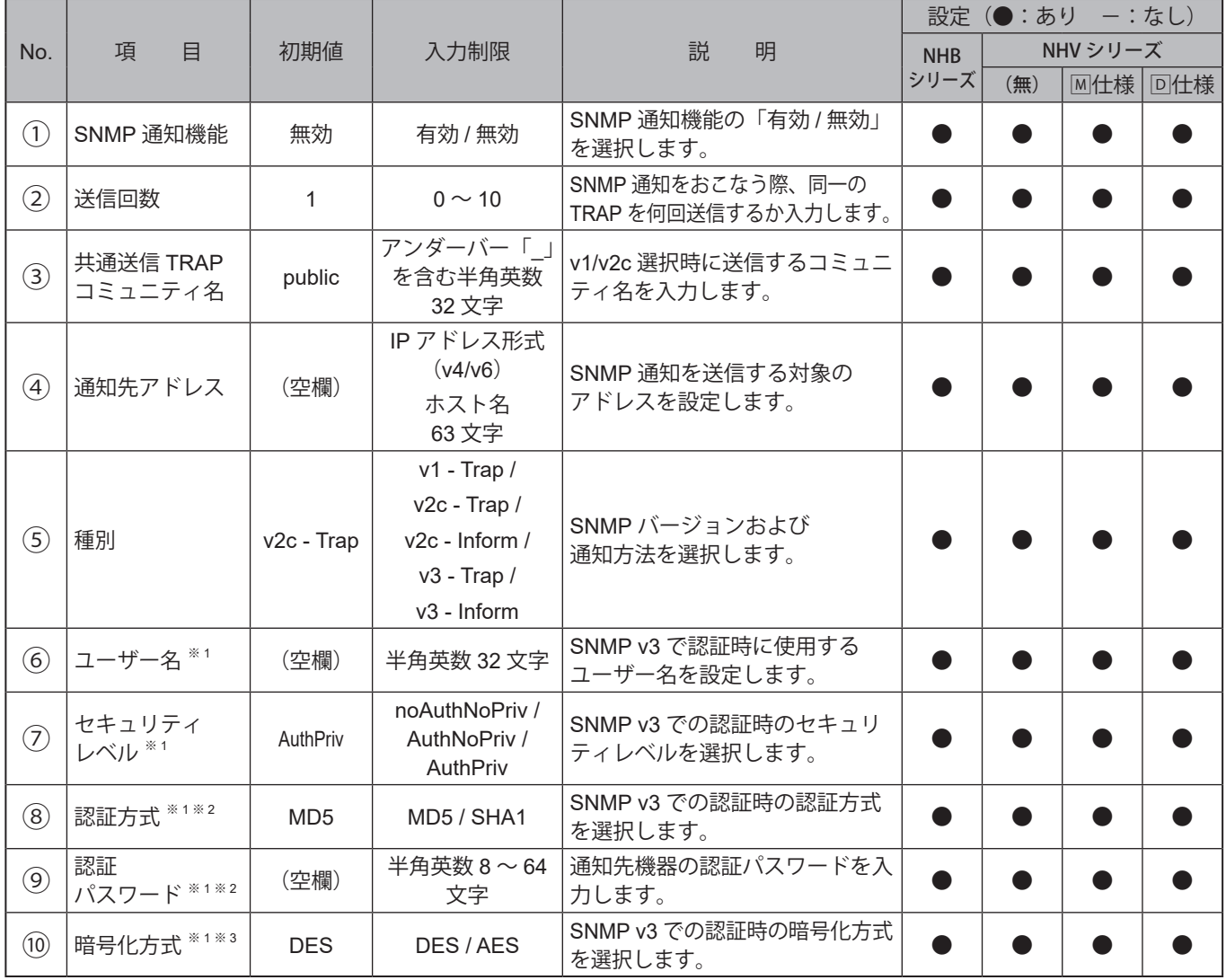

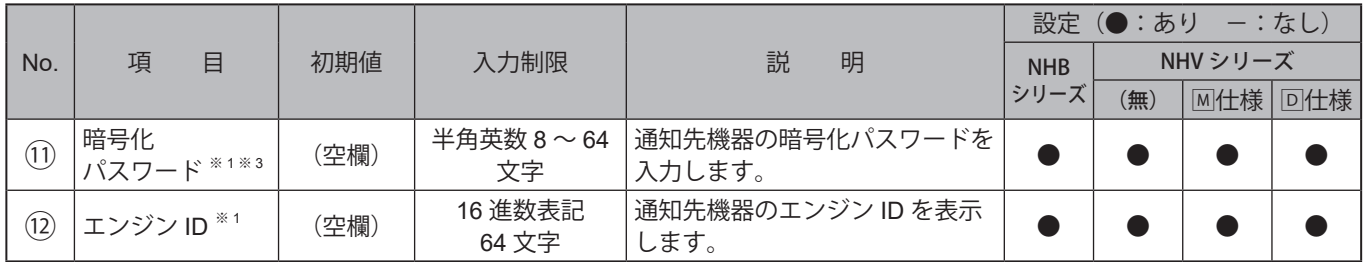

※1 SNMPバージョンを「v3 - Trap」または「v3 - Inform」に選択した場合に表示されます。

※2 セキュリティレベルを「noAuthNoPriv」に選択した場合、設定項目を設定することはできません。

※3 セキュリティレベルを「noAuthNoPriv」または「AuthNoPriv」に選択した場合、設定項目を設定することはできません。

## **9.4.2. メール通知設定**

本製品のメール送信設定および、メール送信する件名、本文を設定します。メール送信する際は、ここで登録した件 名、本文内容から選択して送信することができます。

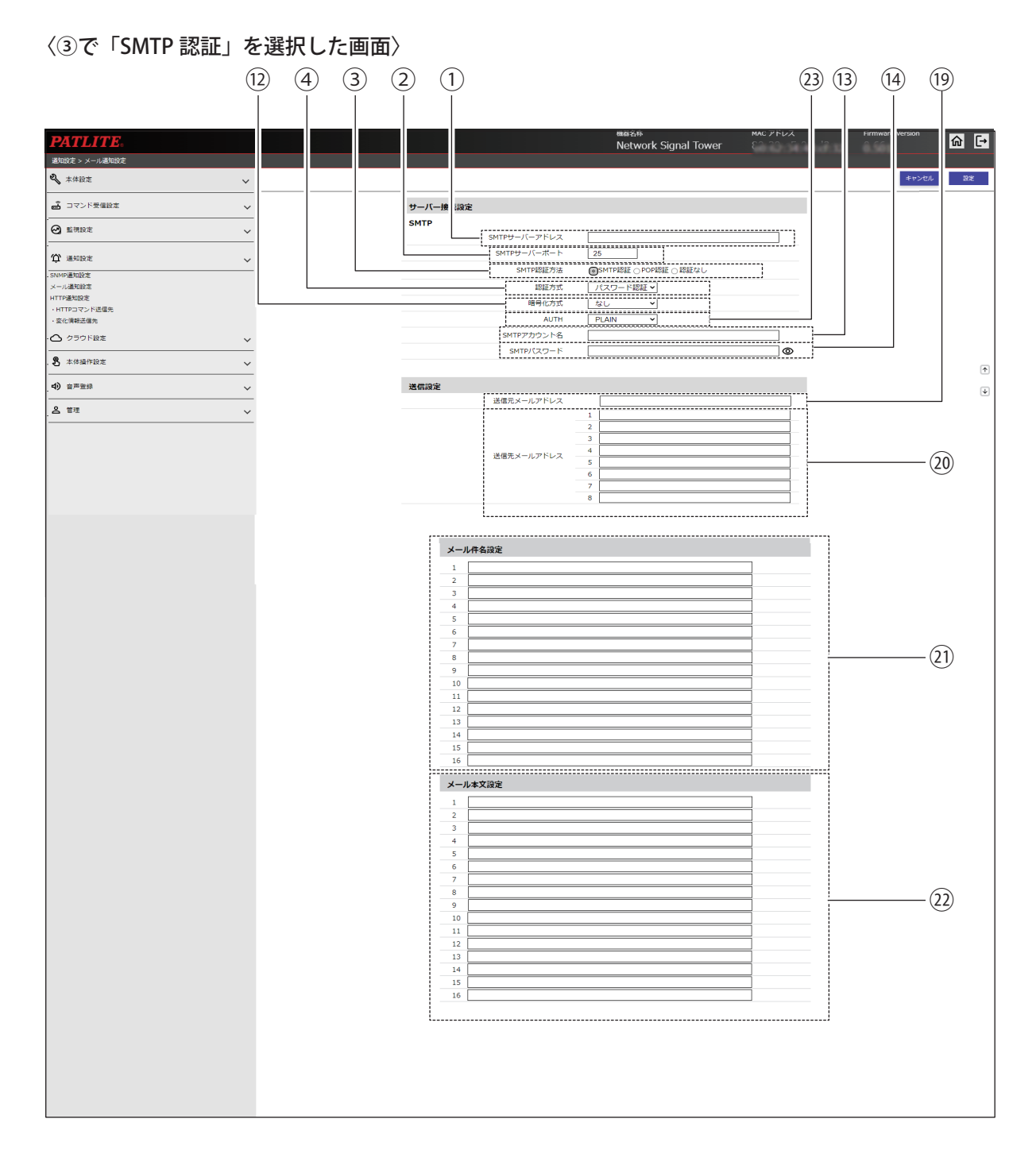

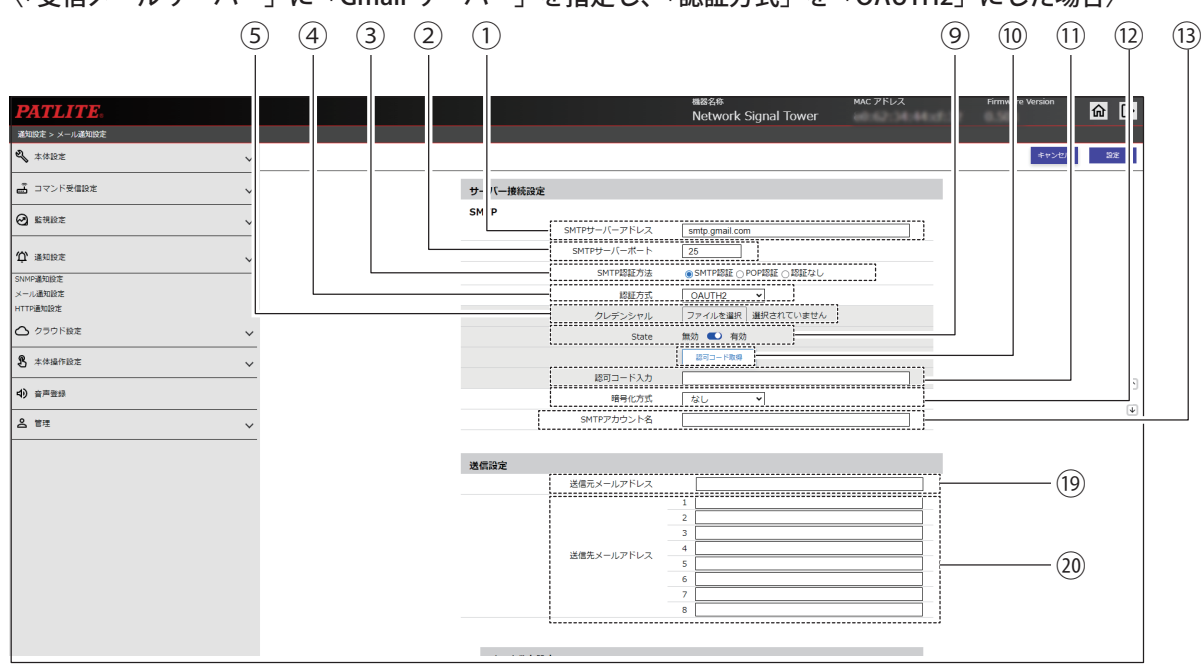

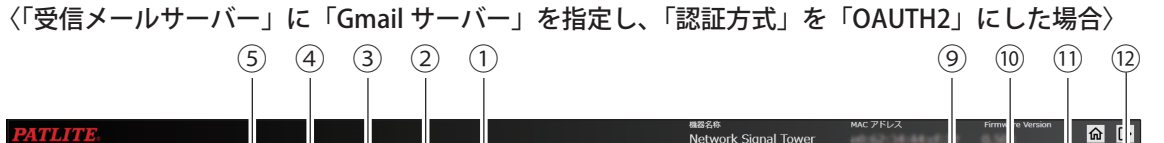

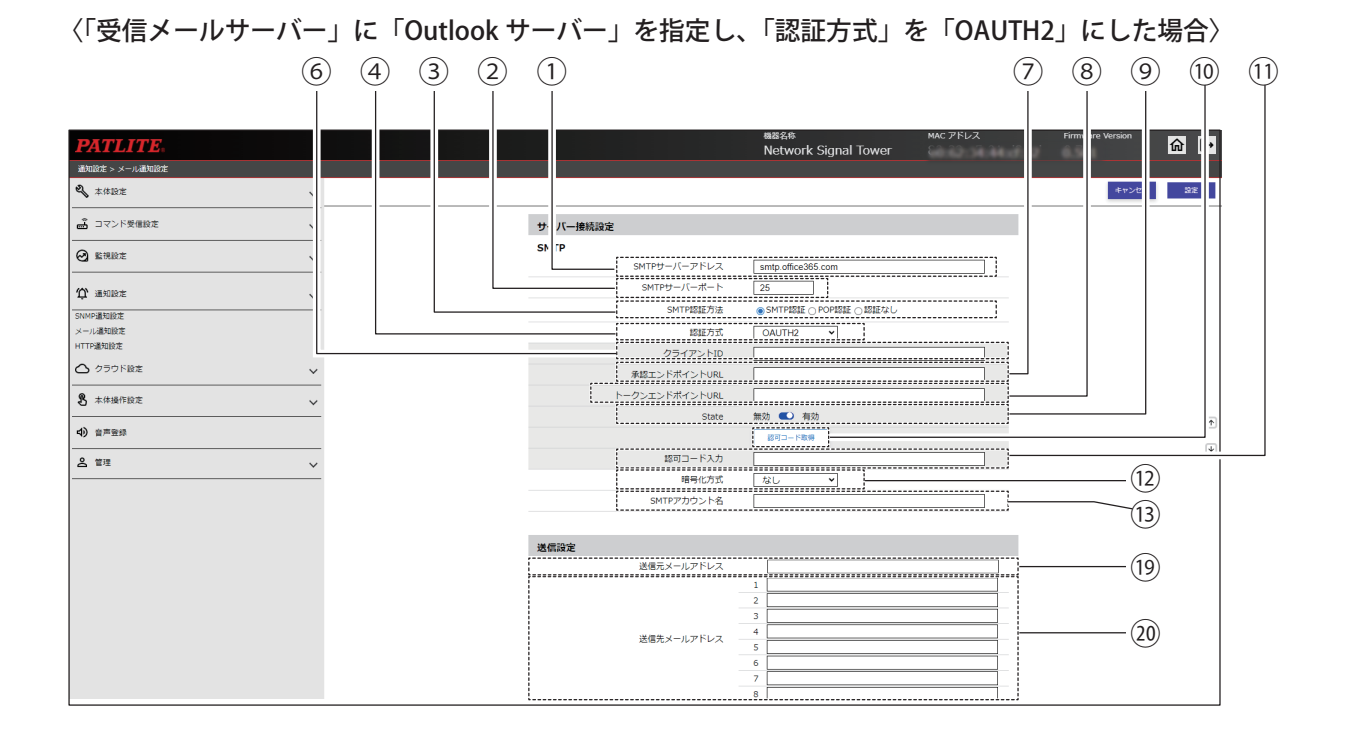

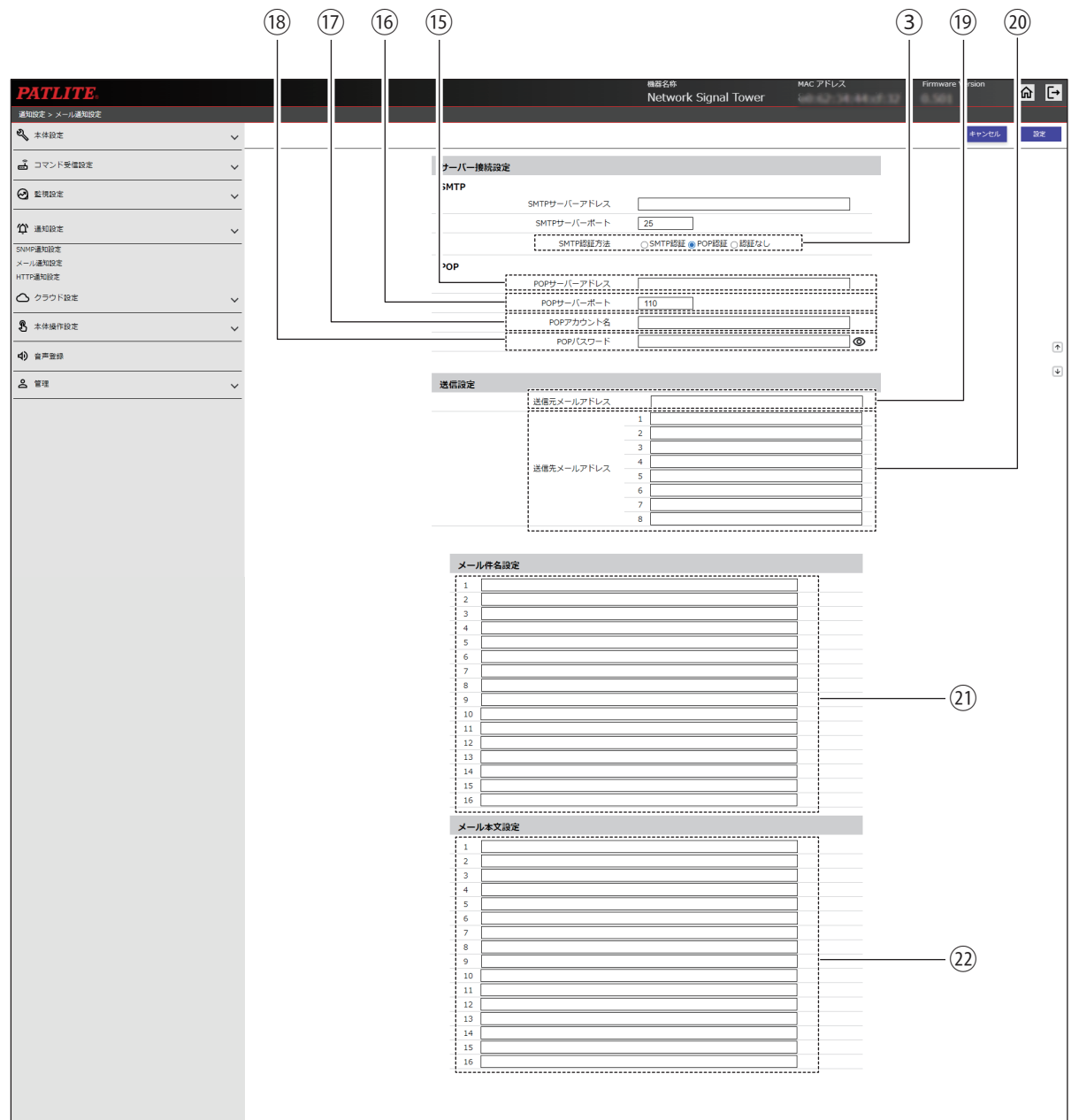

#### 〈③で「POP 認証」を選択した画面〉

# 〈③で「認証なし」を選択した画面〉

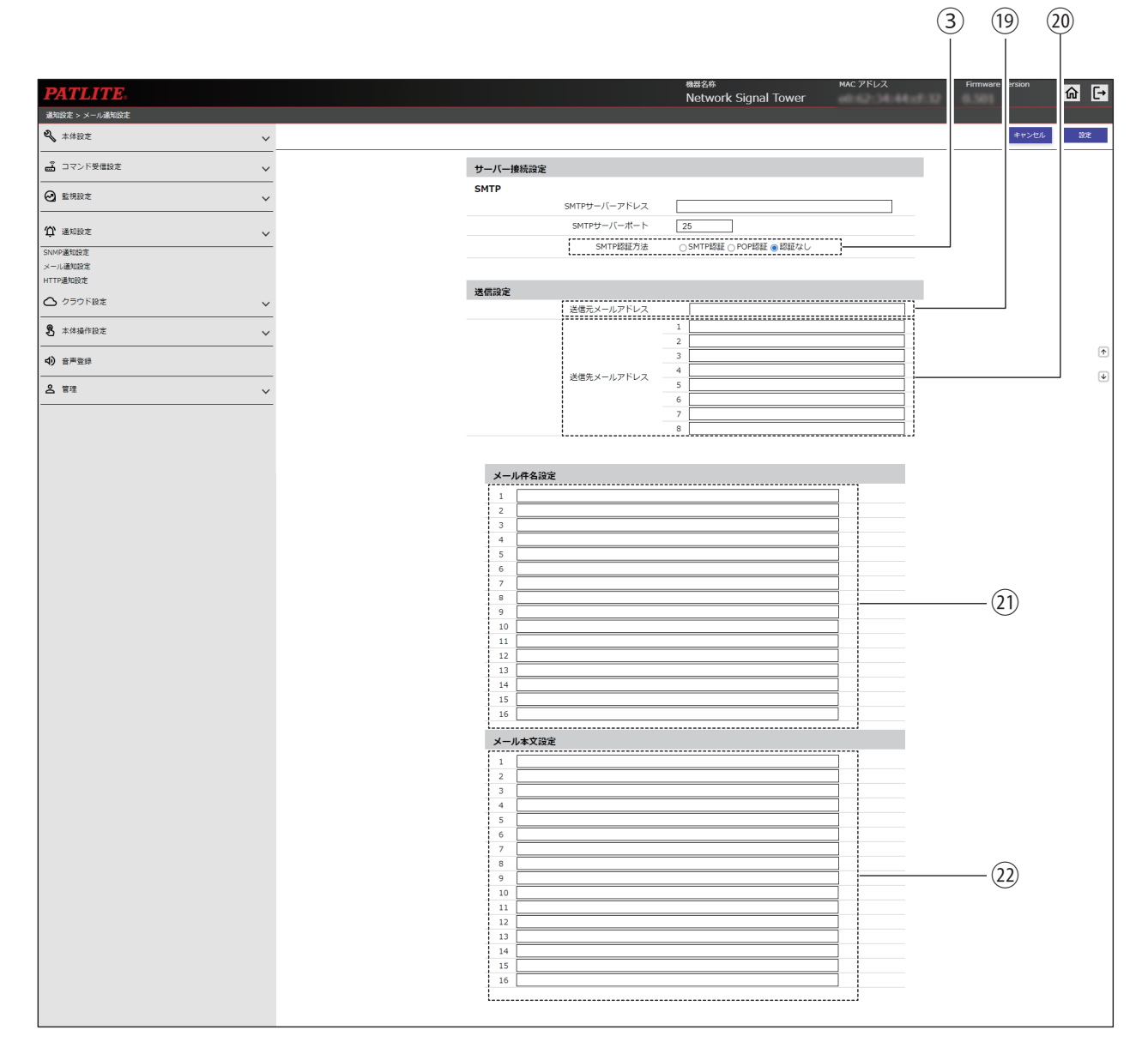

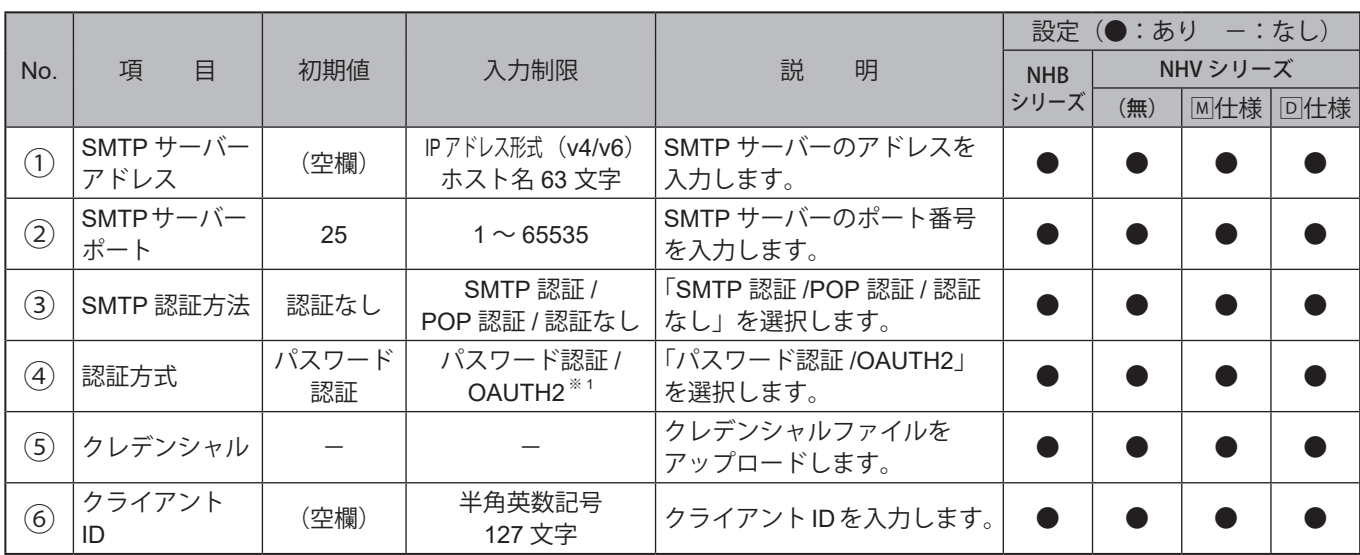

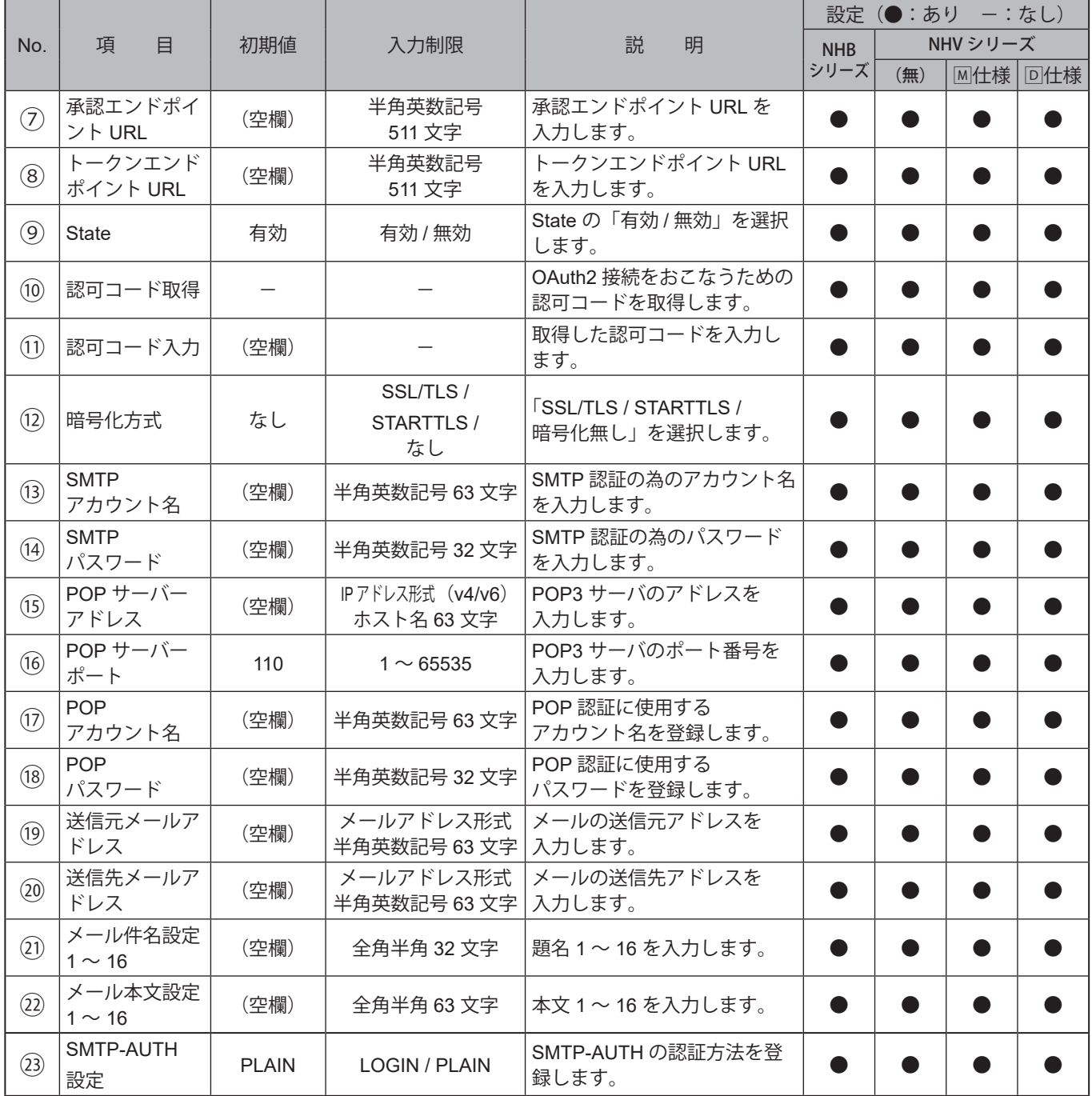

※1 受信メールサーバーに以下のアドレスを入力すると、「OAUTH2」が選択できます。

Gmail サーバー:smtp.gmail.com

Outlook サーバー:smtp.office365.com

## **9.4.3. HTTP通知設定**

本製品のHTTPコマンド送信設定をすることができます。

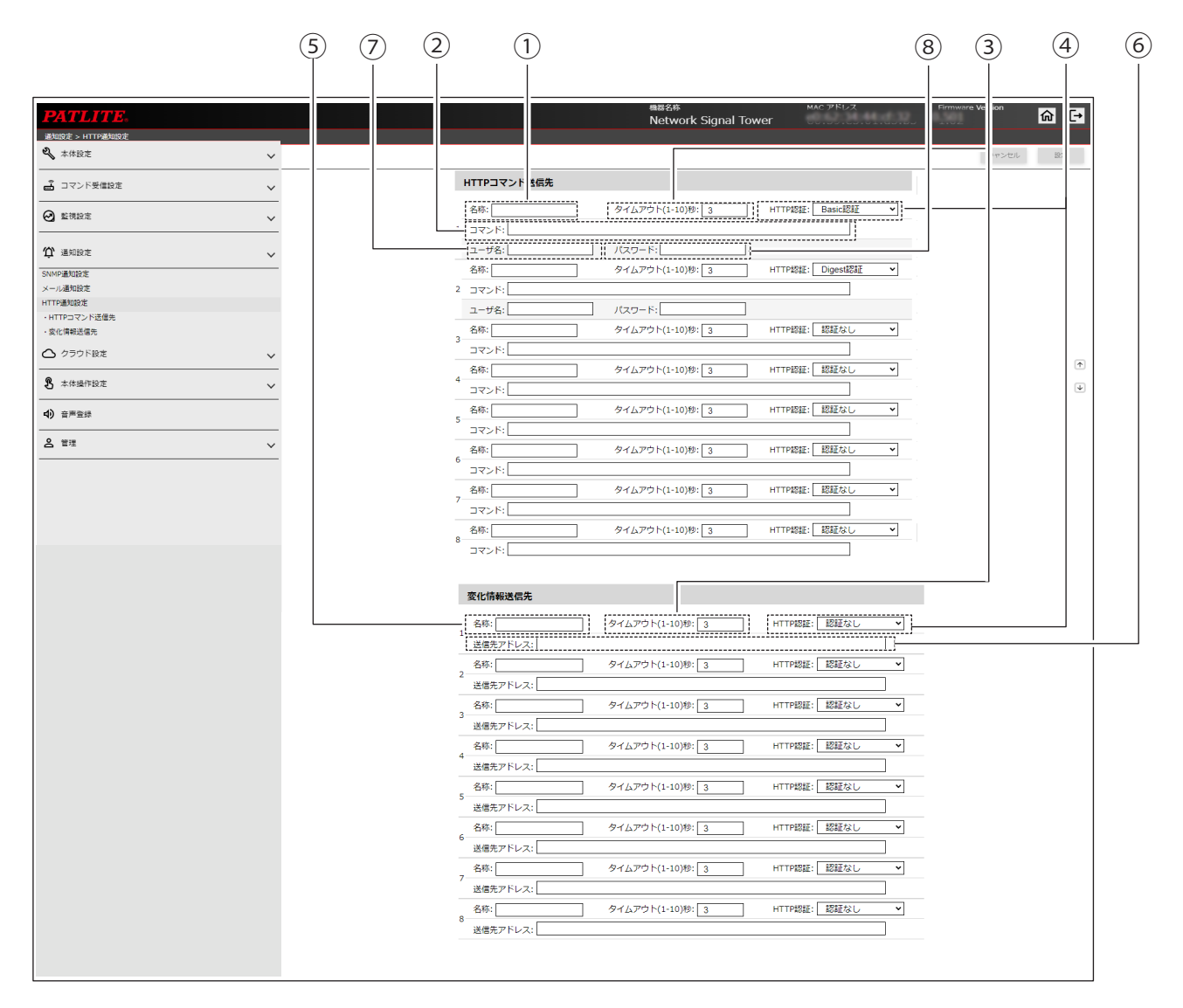

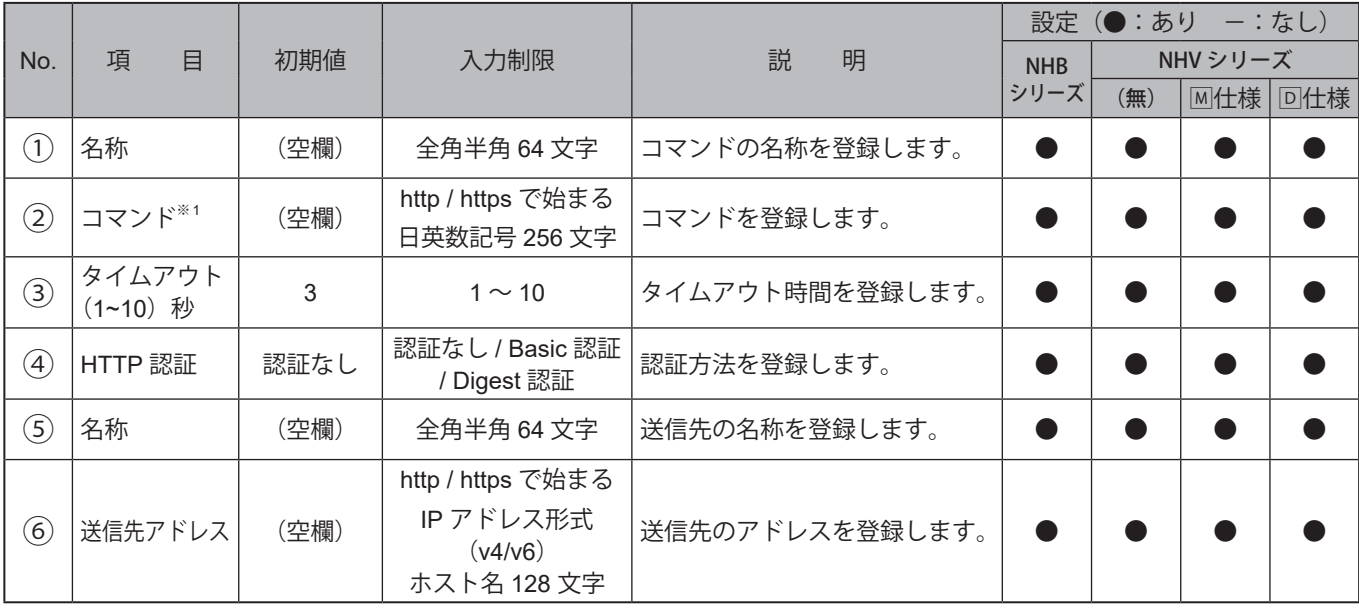

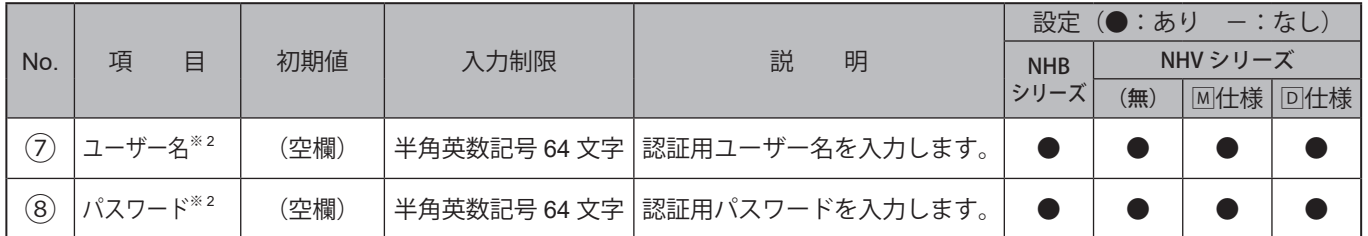

※ 1 記号が入力できる箇所に関しては、以下の記号が入力可能です。

 「- ( ハイフン )」「. ( ピリオド )」「# ( シャープ )」「% ( パーセント )」「, ( カンマ )」「\* ( アスタリスク )」 「+ ( プラス )」「\_ ( アンダーバー )」

「- ( ハイフン )」「. ( ピリオド )」「# ( シャープ )」については先頭文字には使用できません。

※ 2 ユーザー名、パスワード入力欄は HTTP 認証で Basic 認証または Digest 認証を選択している場合のみ表示 されます。

# **9.5. クラウド設定**

### **9.5.1. Azure接続設定**

IoT Central (DPS) または Azure IoT Hub に接続するための設定をおこないます。

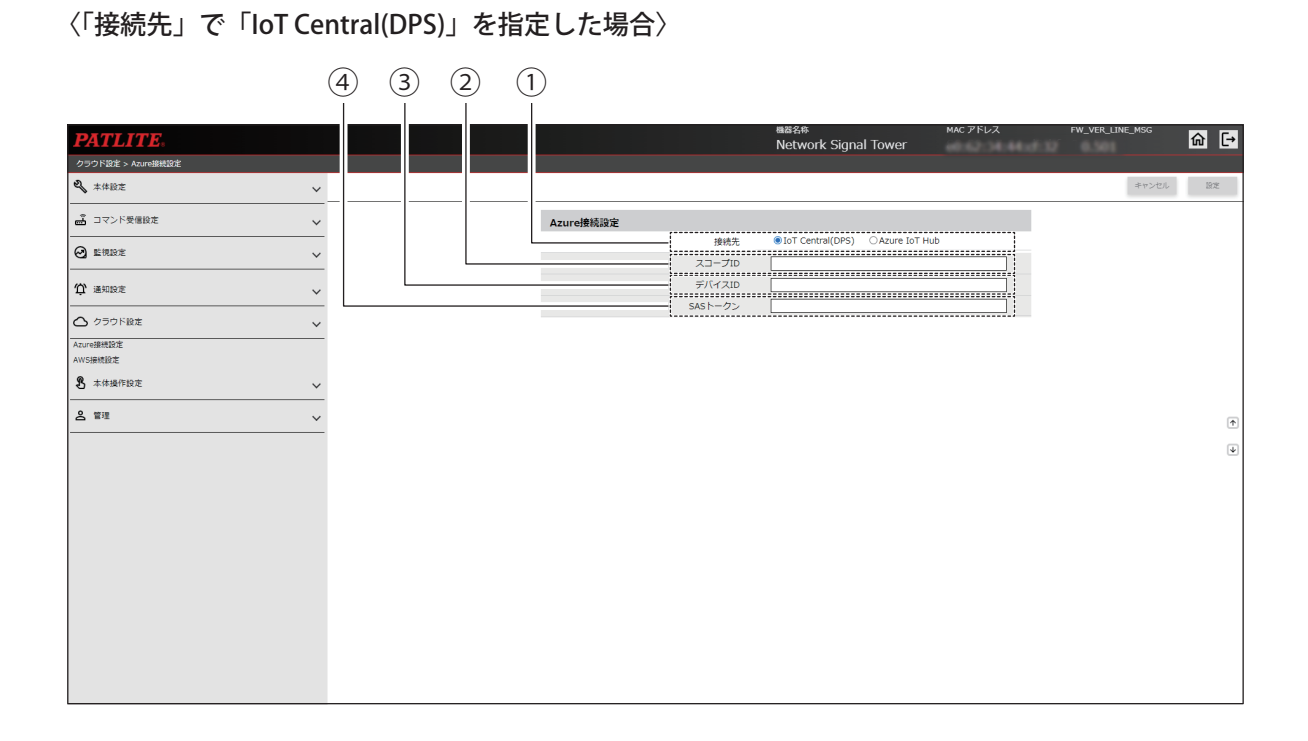

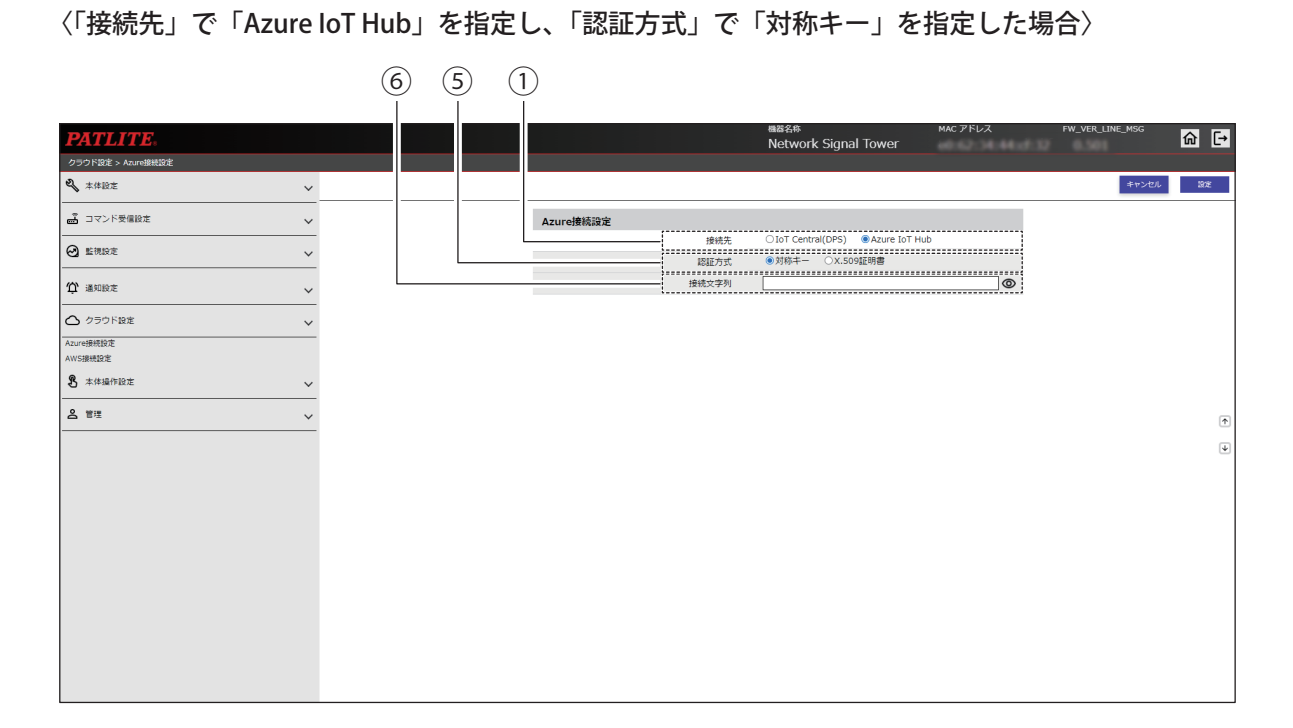

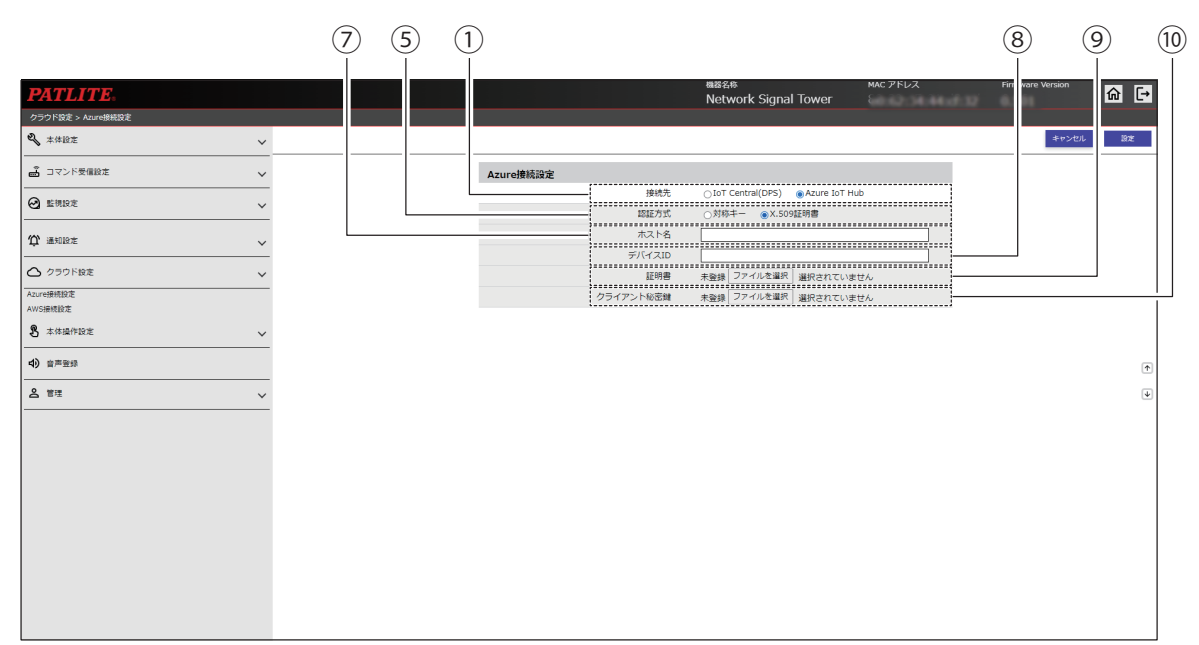

#### 〈「接続先」で「Azure IoT Hub」を指定し、「認証方式」で「X.509 証明書」を指定した場合〉

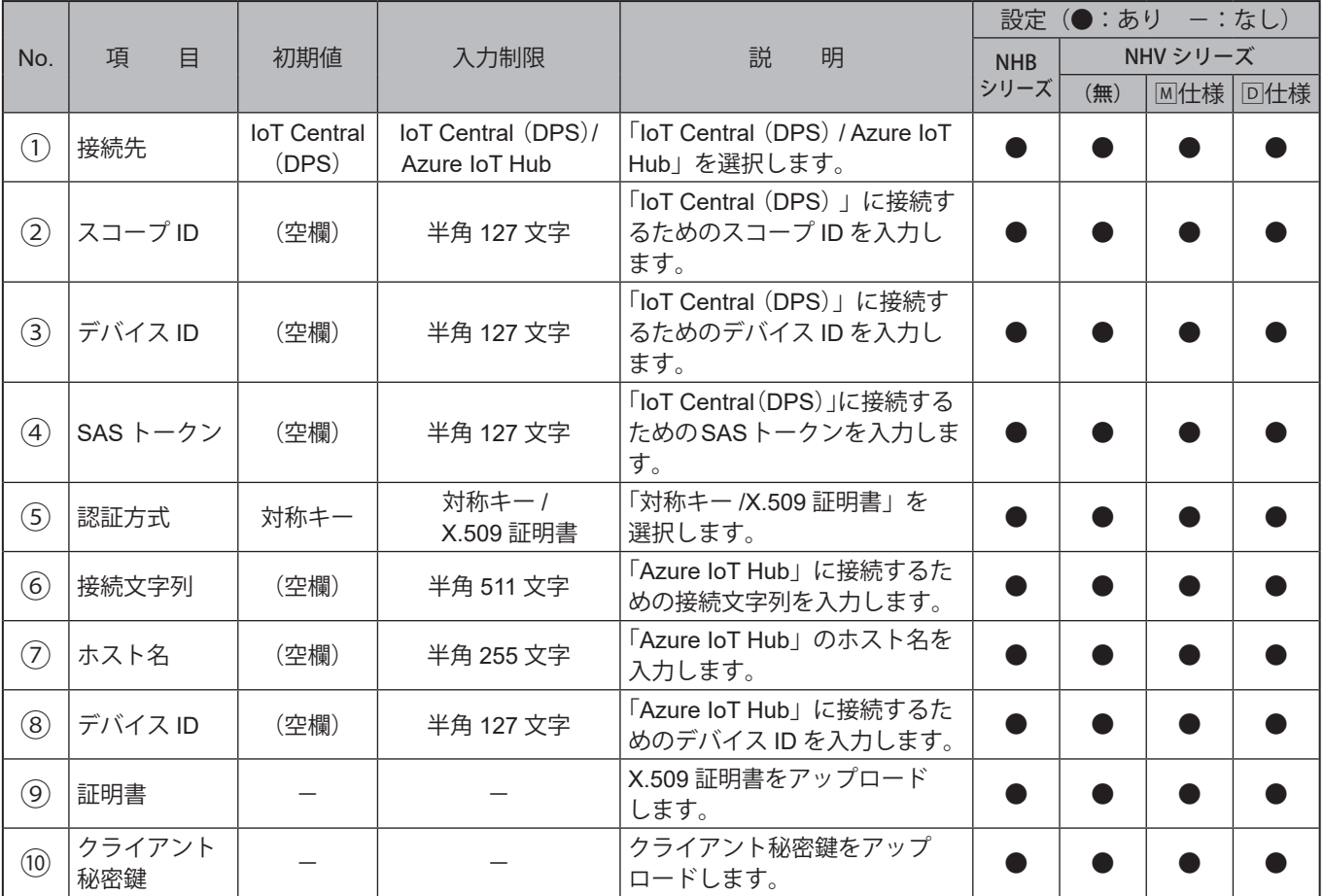

# **9.5.2. AWS接続設定**

Amazon Web Services に接続するための設定をおこないます。

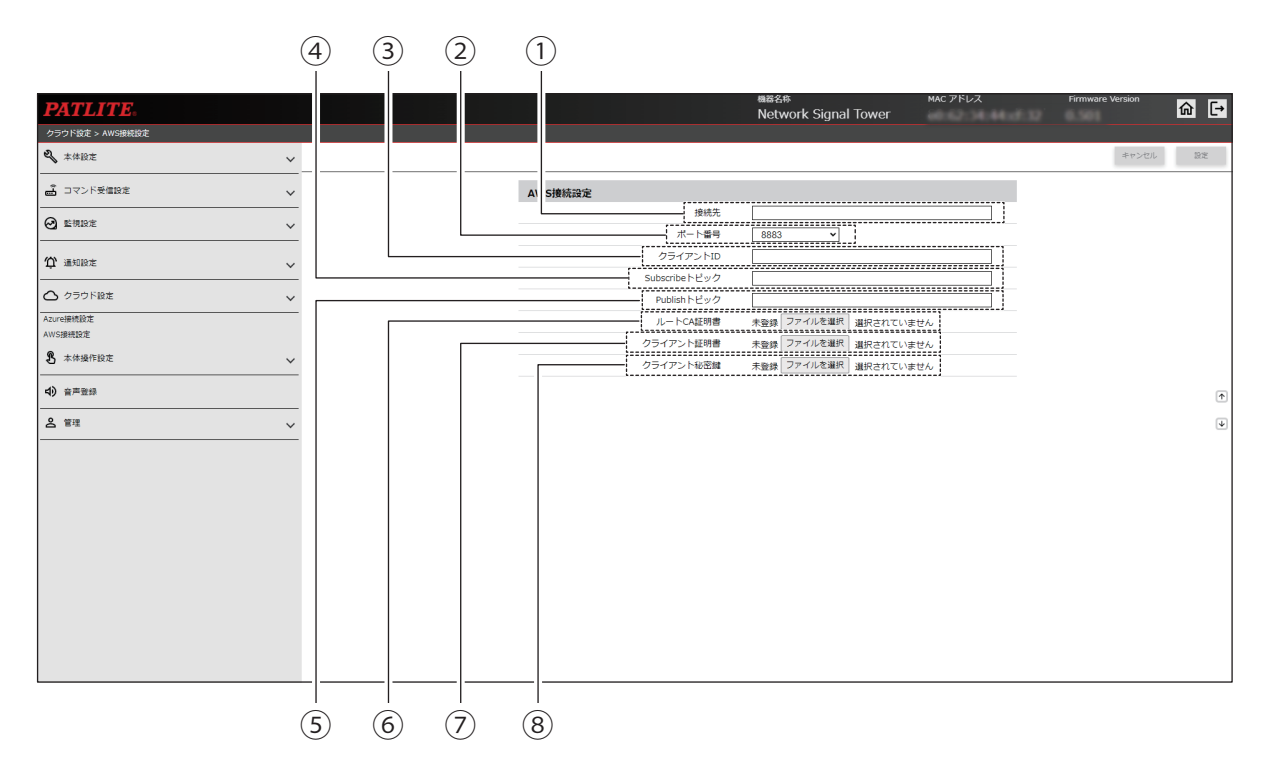

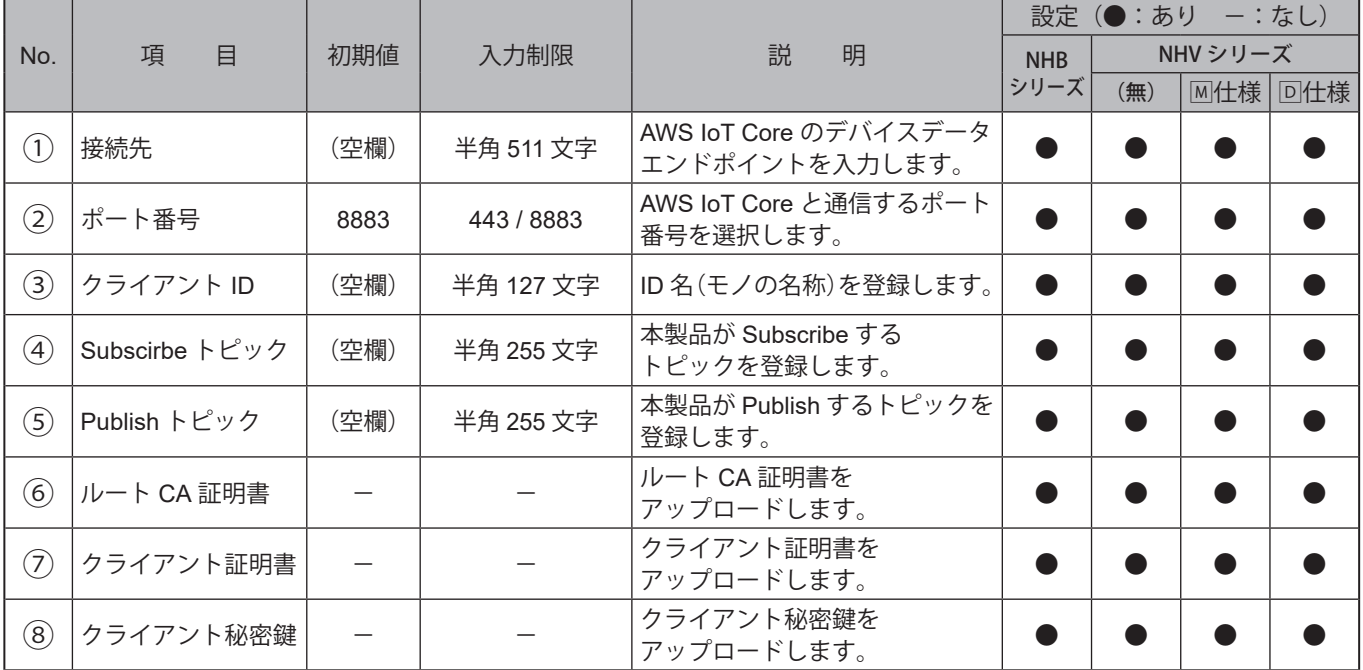

# **9.6. 本体操作設定**

#### **9.6.1. クリア動作設定**

クリアボタンを押下した場合や、SNMPまたはRSH/SSHコマンドでクリアを実行した場合にあわせて、メールや TRAP、HTTPコマンドを送信するための設定をすることができます。

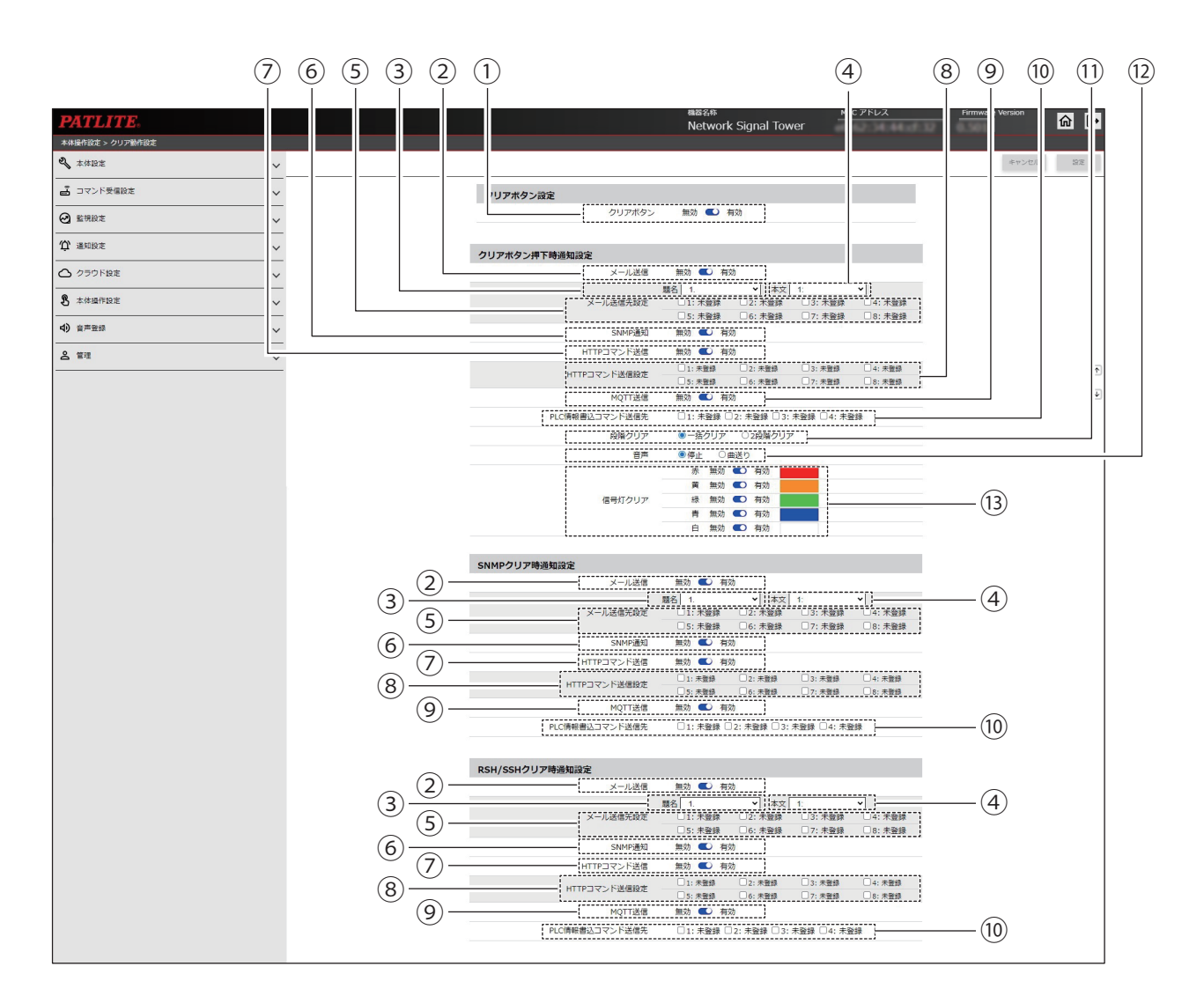

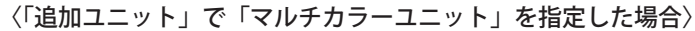

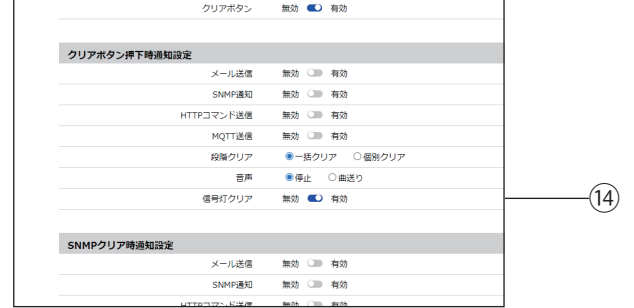

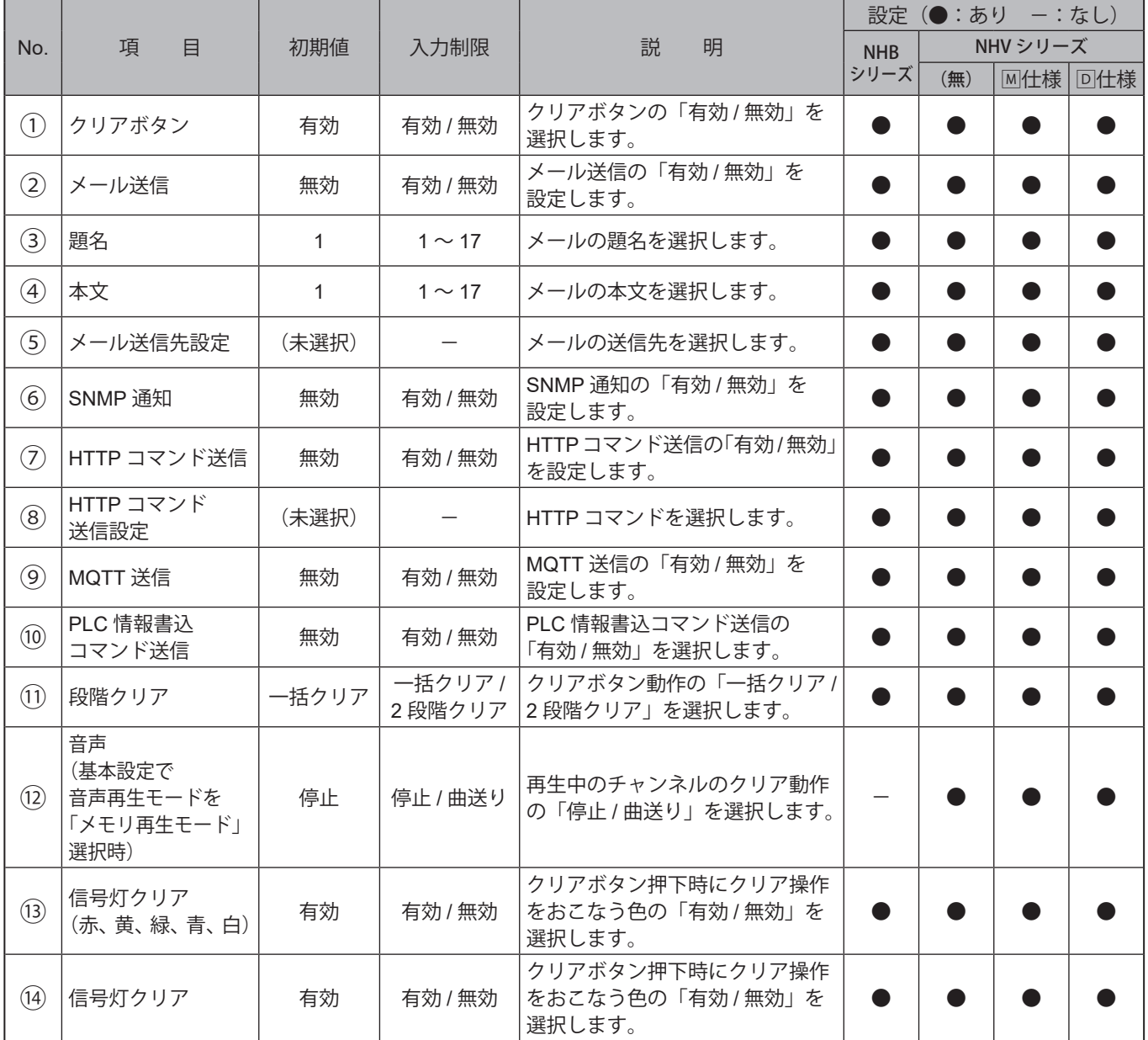

# **9.6.2. テストボタン設定**

テストボタンを押下した場合に、あわせておこなう動作の設定をすることができます。

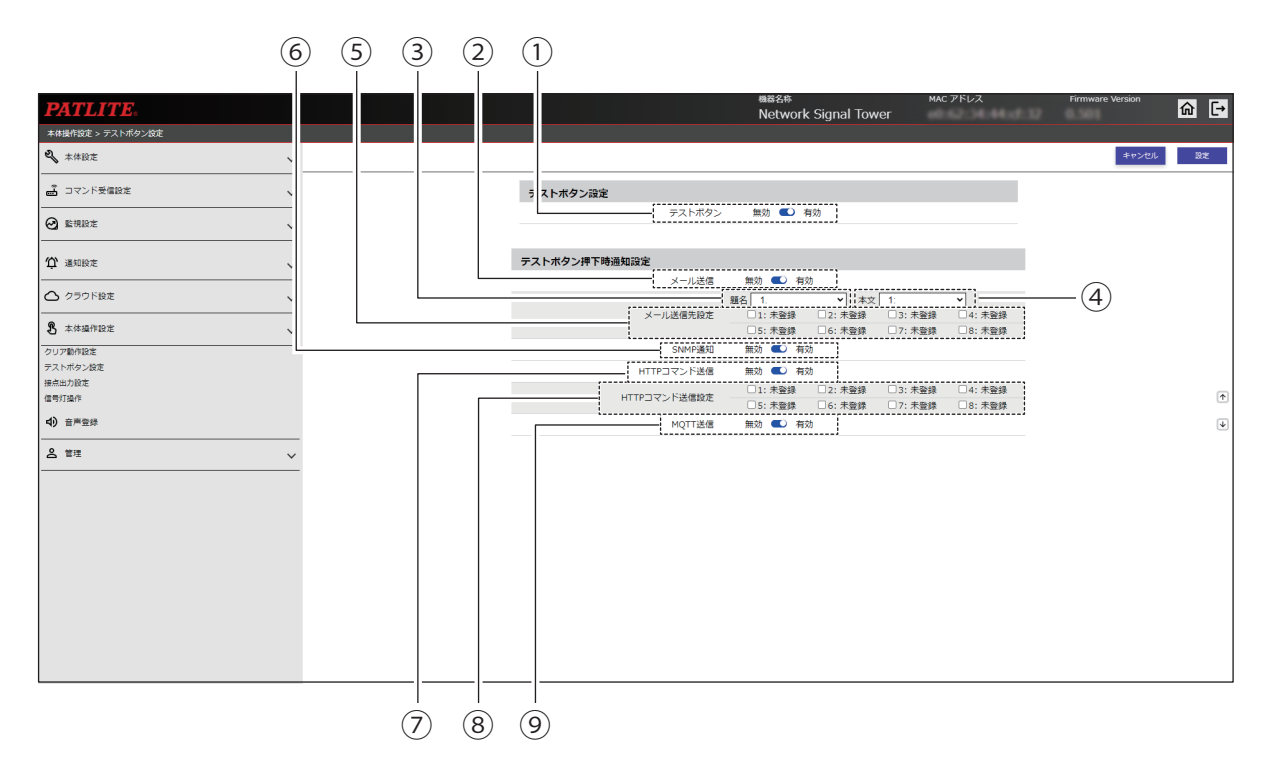

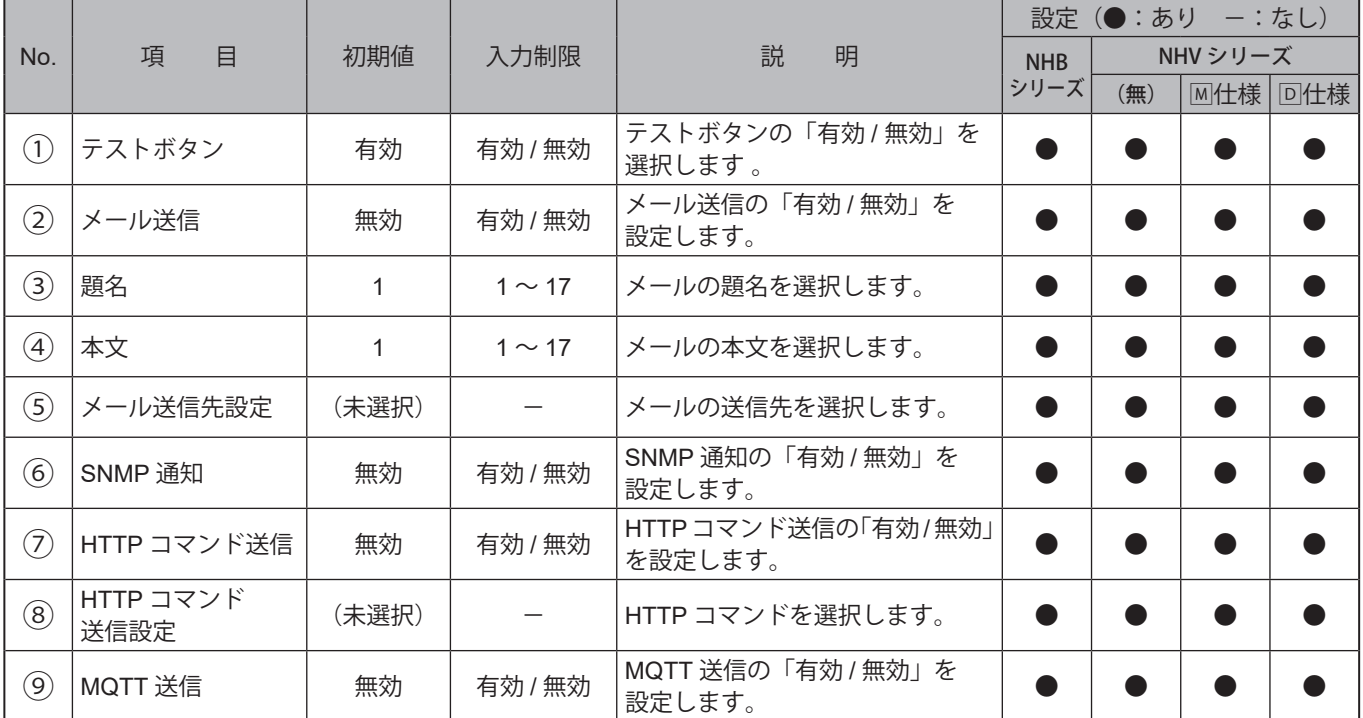

# 9.6.3. 接点出力設定 NHVシリーズ(D 仕様)

接点出力の出力設定をおこないます。本画面で「デジタル出力」と「BUSY 出力」の2 つの機能の切り替えと設定がで きます。

**注 意**

接点を「デジタル出力から BUSY 出力」または「BUSY 出力からデジタル出力」に切替えの際、接点の状態は維持されます。 接点出力を操作するか、クリア動作を実行することで接点出力の動作を開始します。

〈③で「デジタル出力」を選択した画面〉

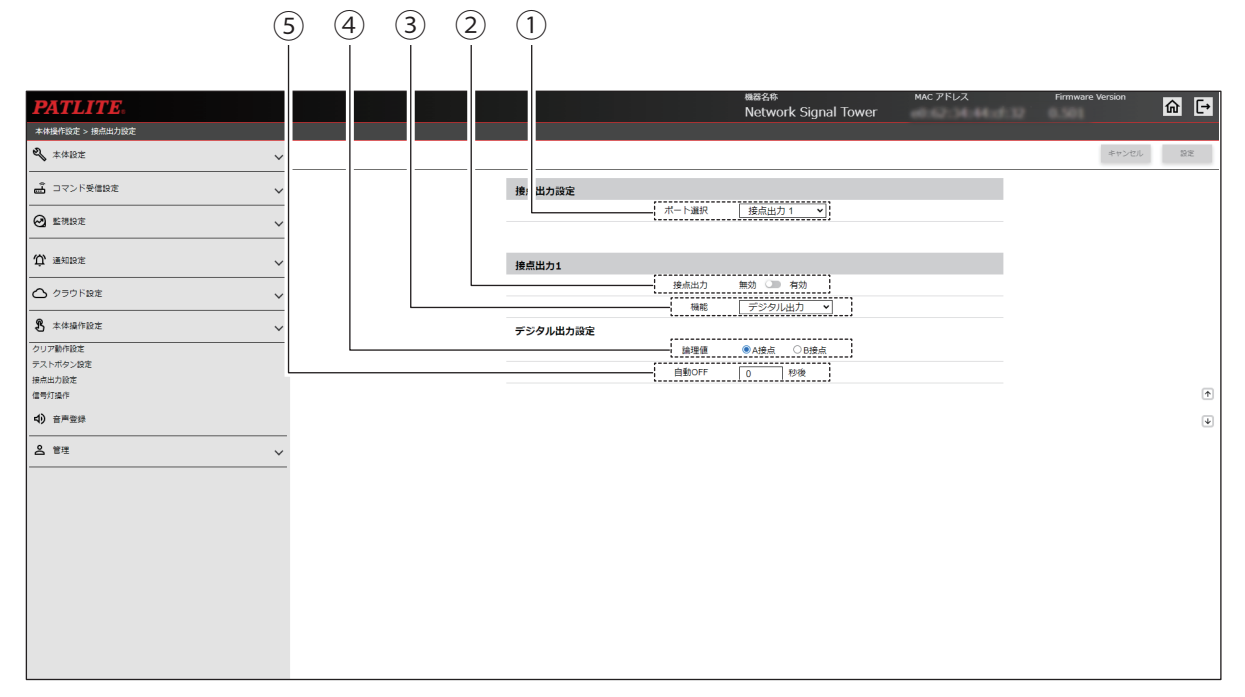

#### 〈③で「Busy 出力」を選択した画面〉

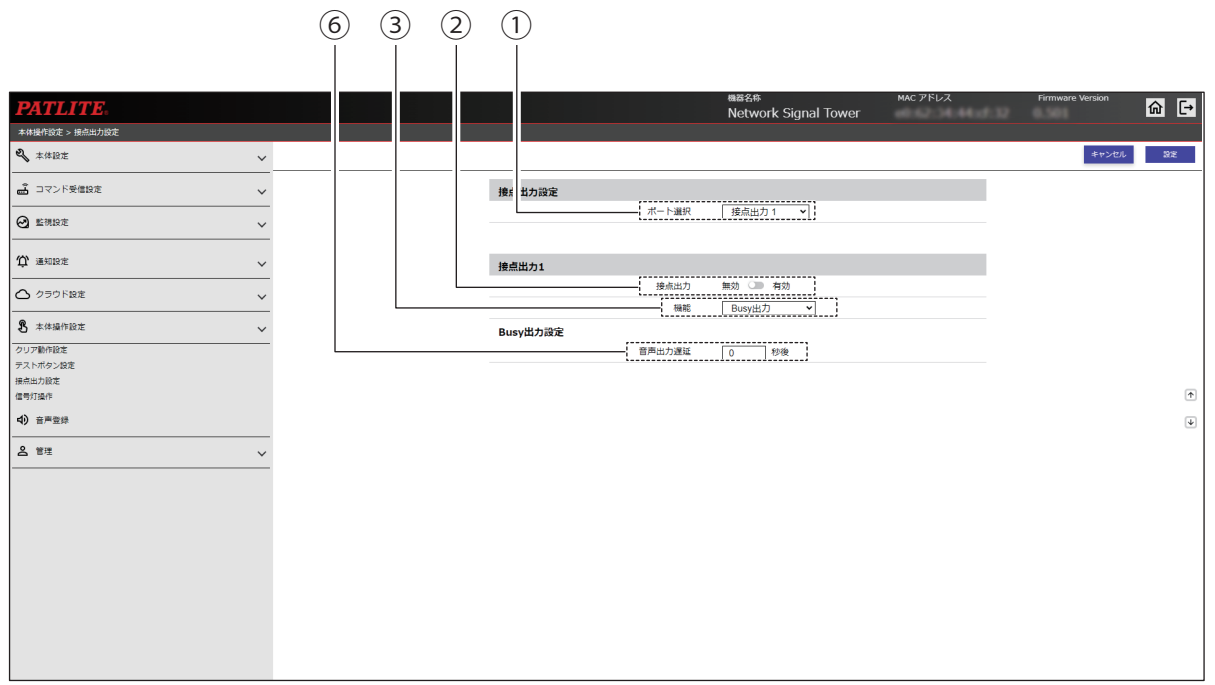

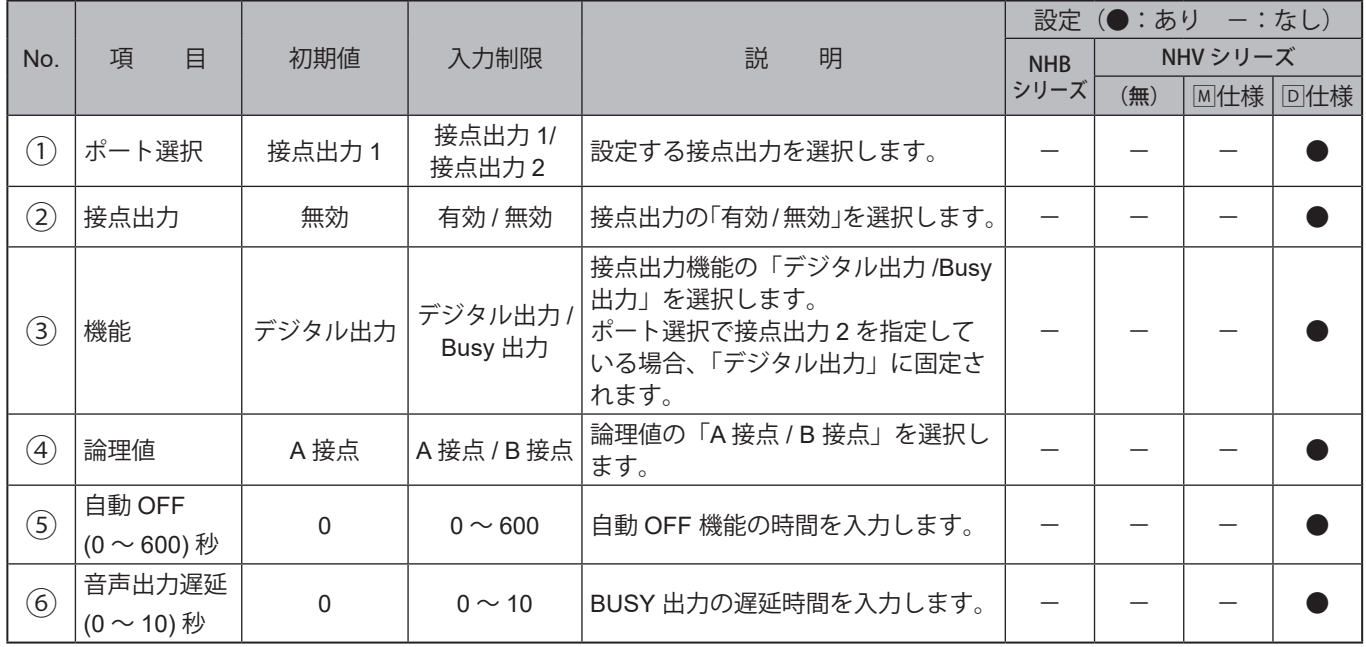

# **9.6.4. 信号灯操作**

WEB設定画面で信号灯を操作することができます。

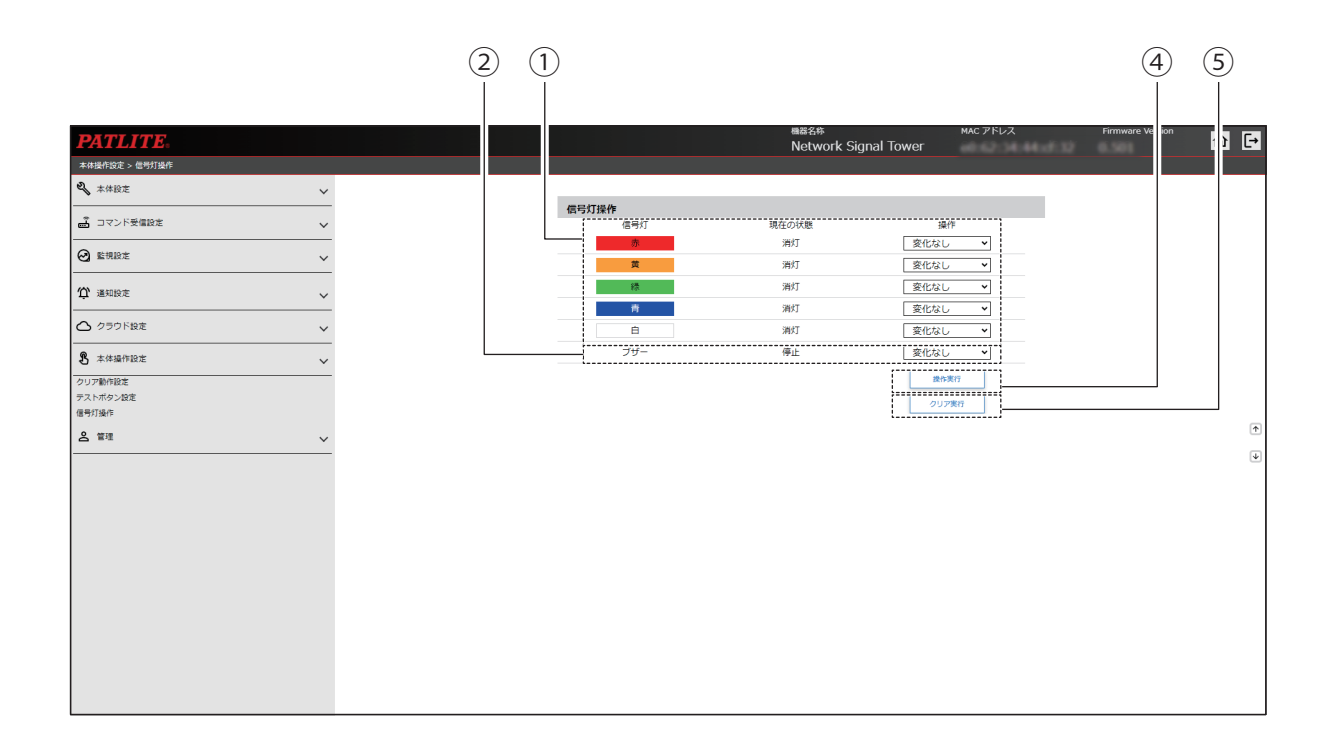

### 〈基本設定画面の「追加ユニット」で「マルチカラーユニット」を選択した場合〉

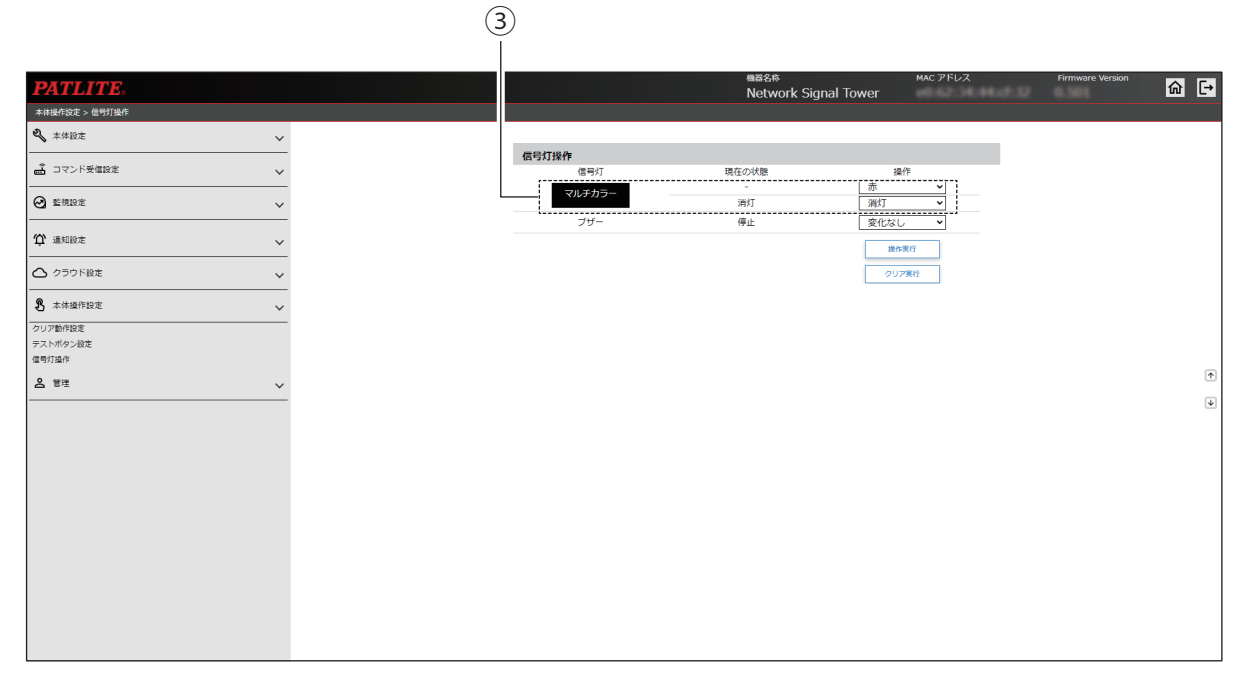

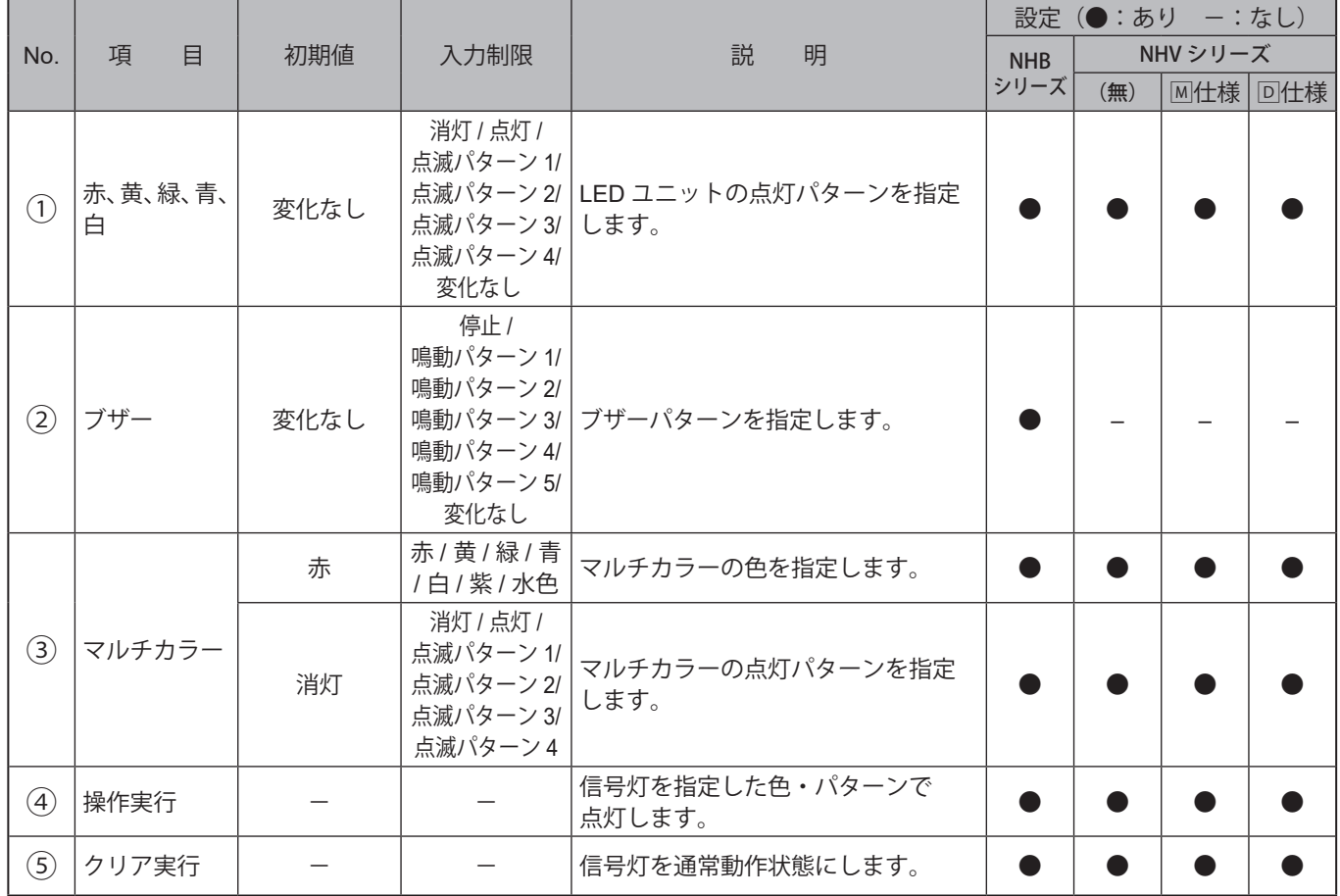

#### **9.7. 音声登録 NHVシリーズ**

#### **9.7.1.音声登録**

- ・本製品で再生するチャンネルへのMP3 ファイルやタイトルを登録することができます。
- ・音声合成機能を使用してチャンネルに音声を登録することができます。登録した音声は、本画面で再生して確認す ることができます。

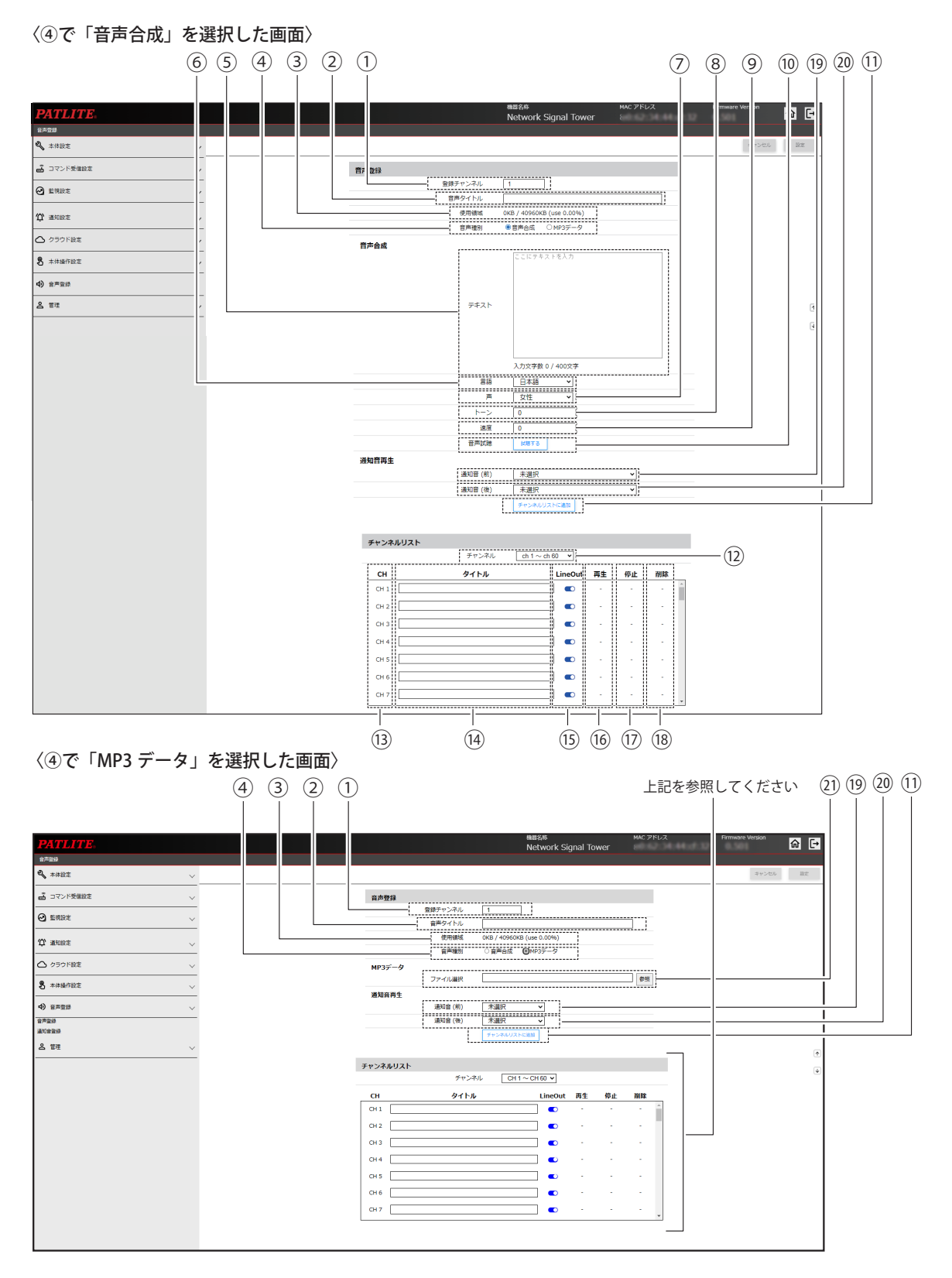

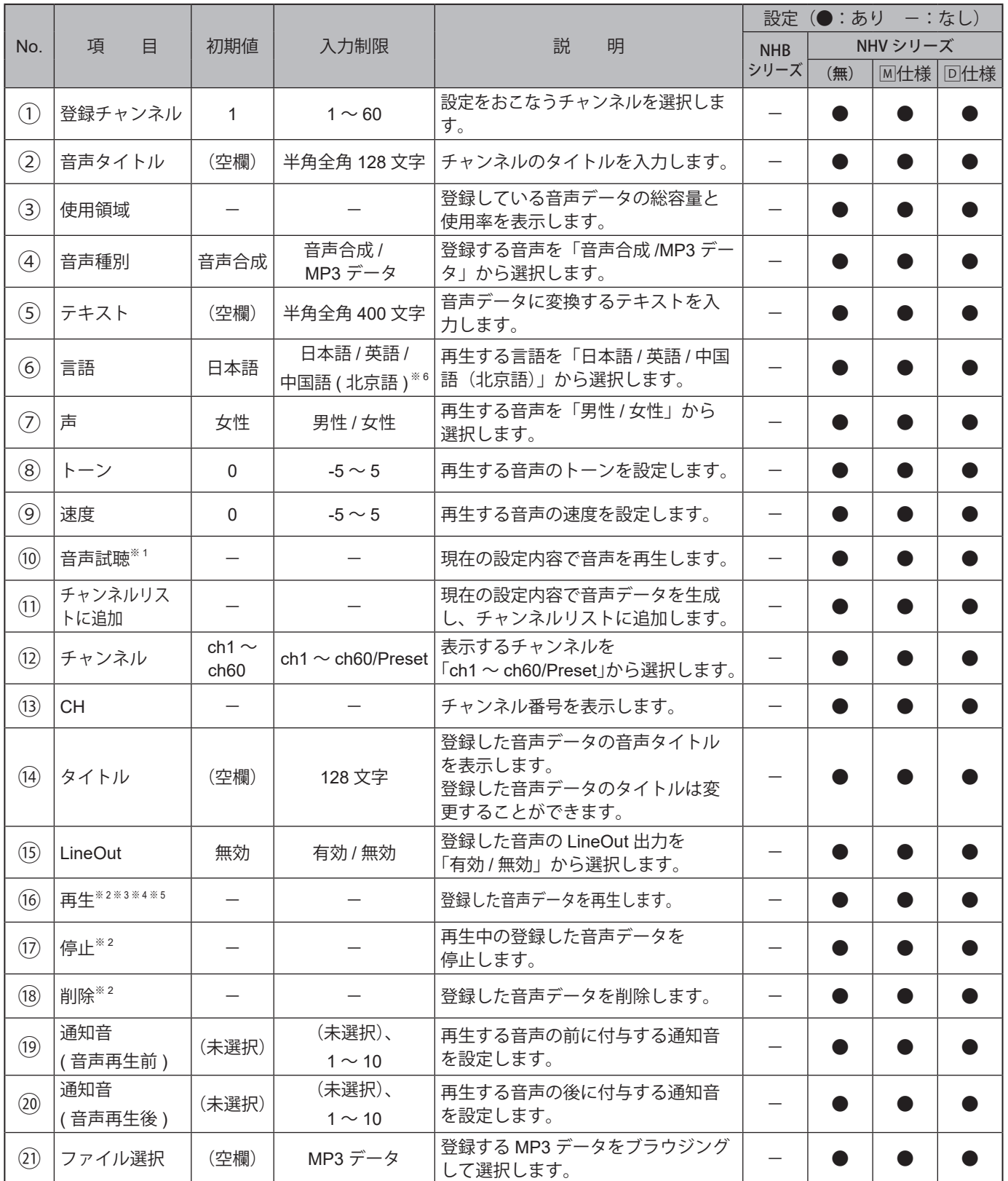

※1テキストが未入力の場合、音声は再生されません。

※2該当チャンネルに音声データが登録されていない場合、各種ボタンは表示されません。

※3 音声再生時にLineOut、BUSY出力を有効にしている場合、設定に従い動作します。再生の際は接続機器が動 作しても問題がないか確認してください。

※4音声再生をおこなうと、再生中のチャンネルは中断されます。

※5声再生モードを「メモリ再生モード」に設定している場合、本画面からの音声再生中にイベントがあった際は、音 声再生終了後にイベントの音声が再生されます。

※6中国語(北京語)の音声合成機能が搭載されていない製品は、「中国語(北京語)」が表示されません。

#### <搭載されている音声合成機能の対応言語の確認方法(Ver.1.13以降)> 「⑥言語」のプルダウンメニューから確認してください。

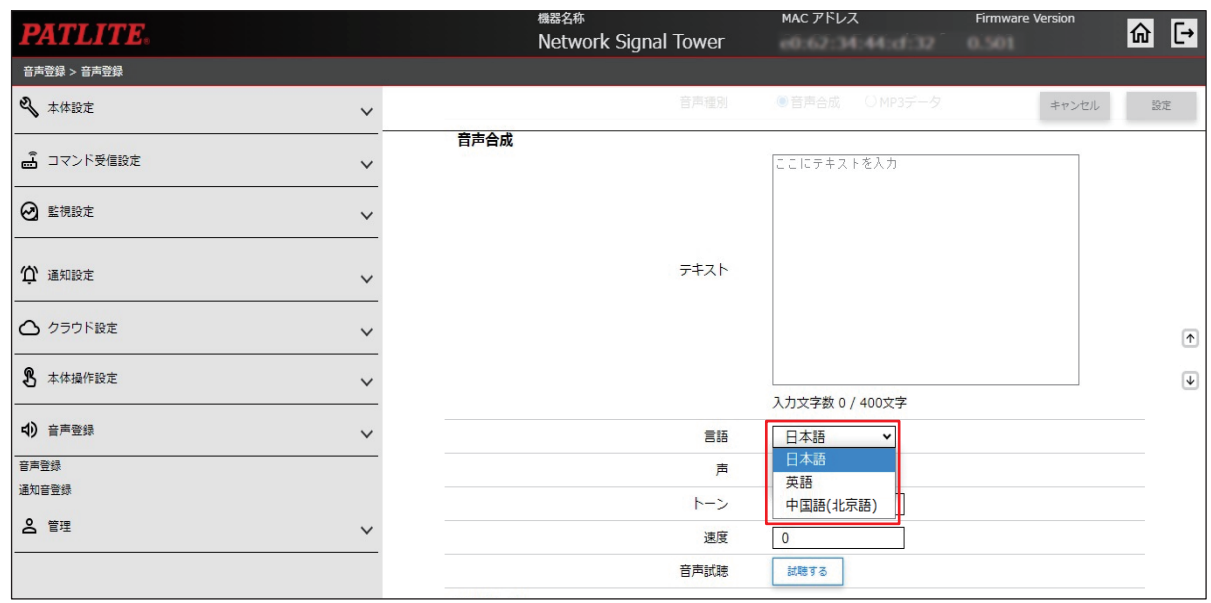

中国語(北京語)の音声合成機能は、2023 年 10 月生産分以降より対応しています。 生産年月は、製品本体に貼り付けられている銘板で確認できます。

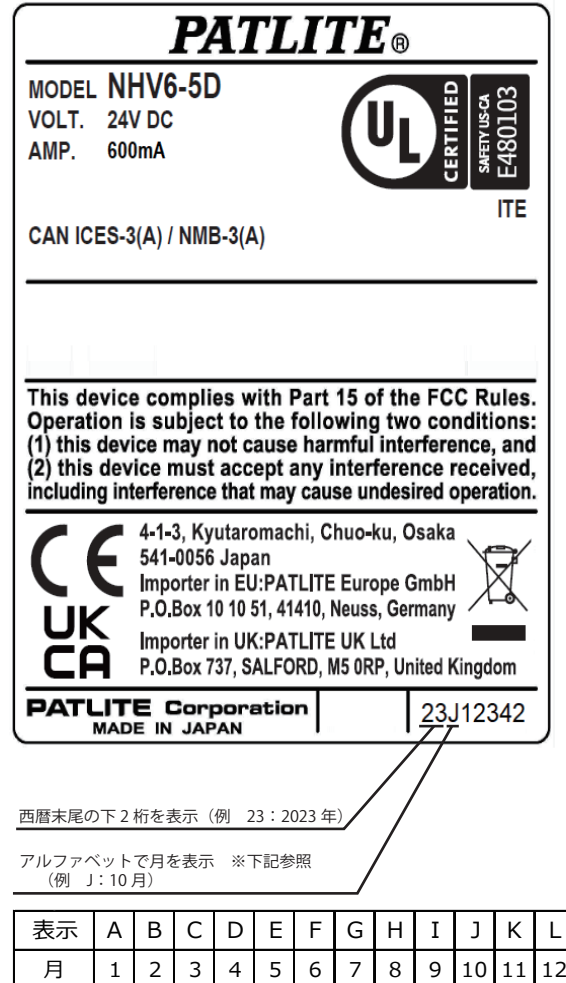

#### **9.7.2.通知音登録**

- ・本製品で再生する通知音のMP3 ファイルやタイトルを登録することができます。
- ・登録した通知音は、本画面で再生して確認することができます。

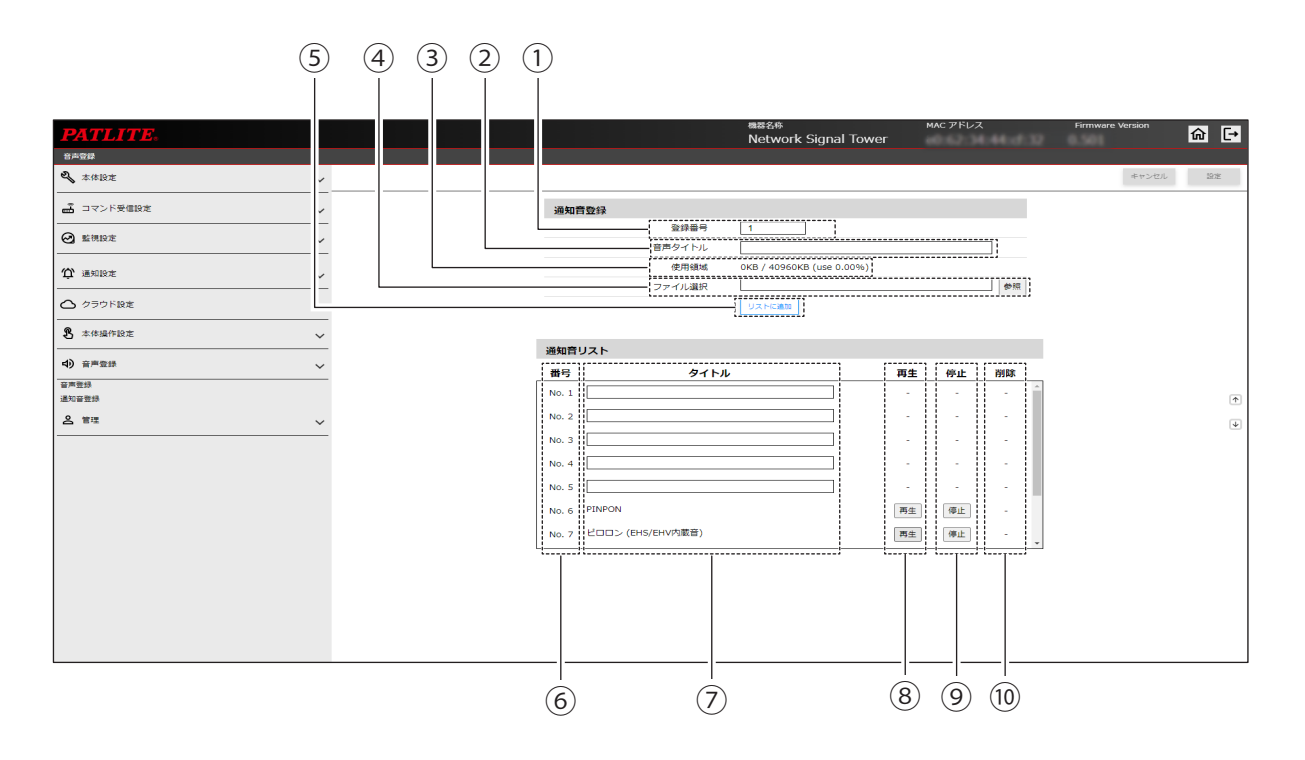

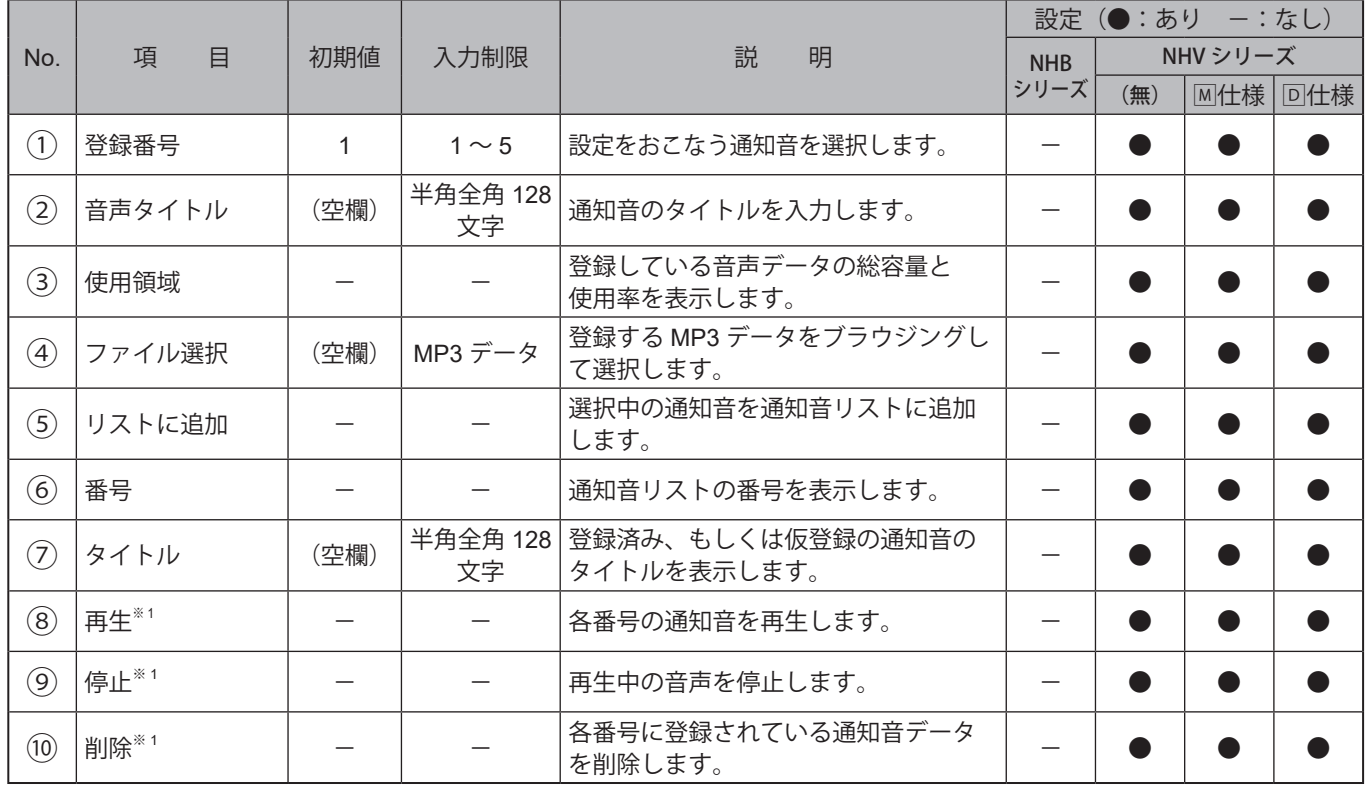

※1該当通知音に音声データが登録されていない場合、各種ボタンは表示されません。

# **9.8. 管理**

#### **9.8.1. 設定の初期化**

本製品の設定は初期化することができます。

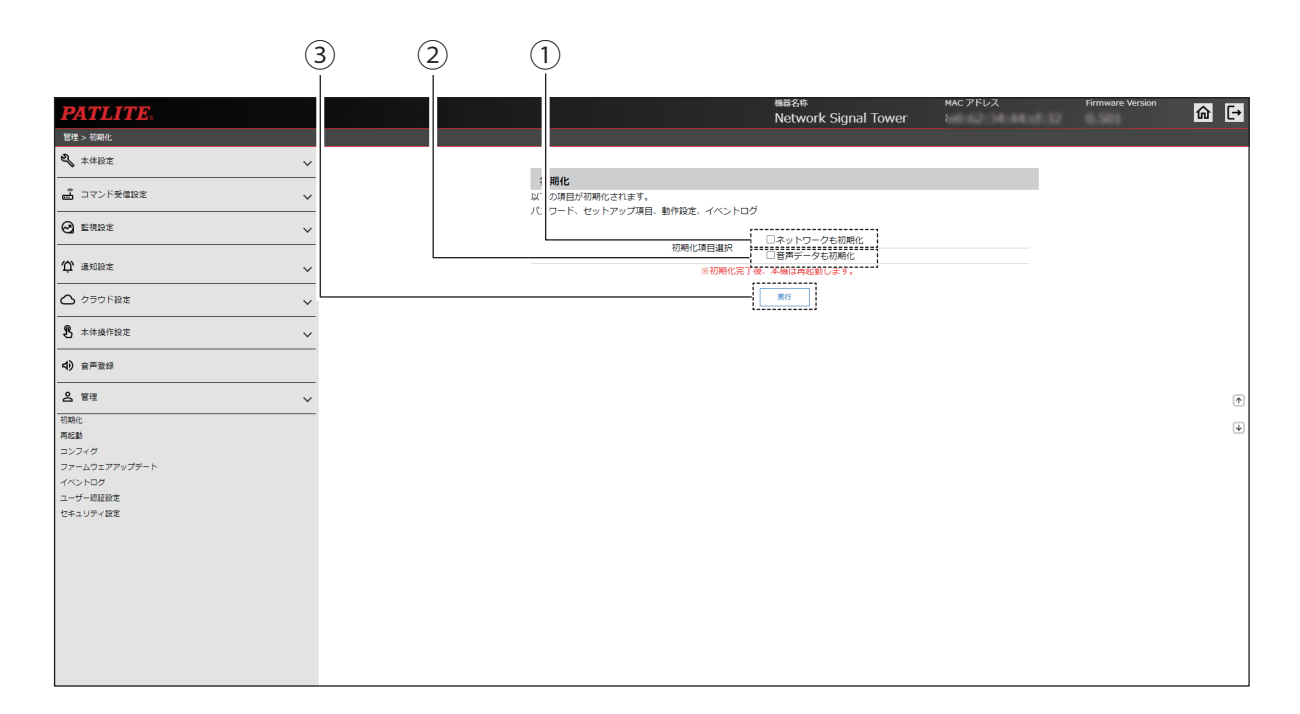

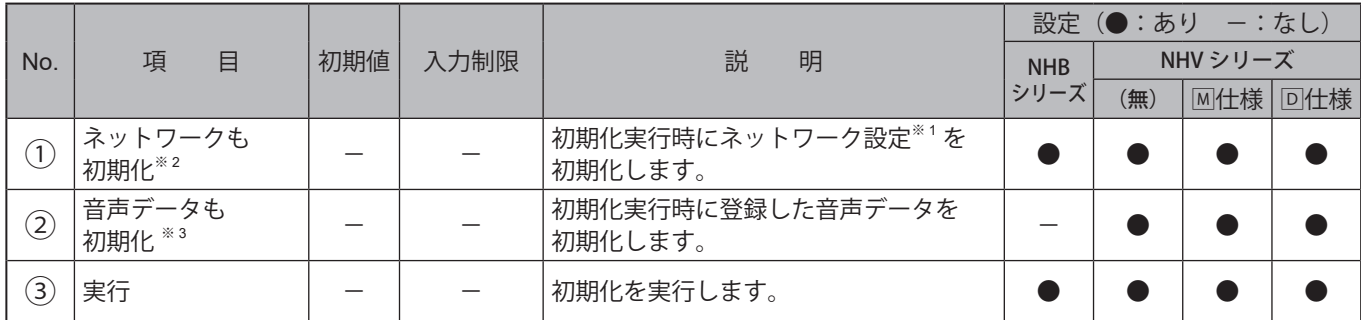

※1 「ネットワーク設定」とはネットワーク設定画面にある「IP アドレス、サブネットマスク、プレフィックス長、 デフォルトゲートウェイ、DNS サーバーアドレス、ホスト名」の項目のことを指します。

※2「ネットワークも初期化」を選択した場合、IP アドレスは工場出荷状態になります。再度使用する場合は、ネッ トワークの再設定が必要になります。

※3「音声データも初期化」を選択しても、プリセットチャンネルは削除されません。

# **9.8.2. 再起動**

本製品を再起動することができます。

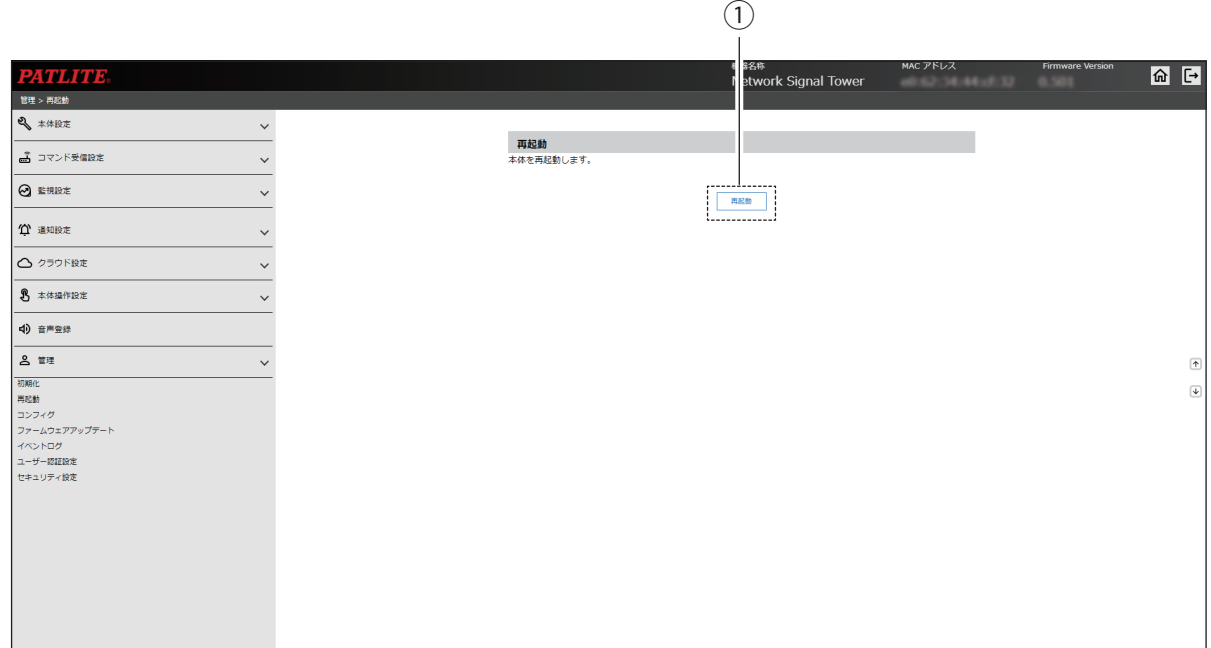

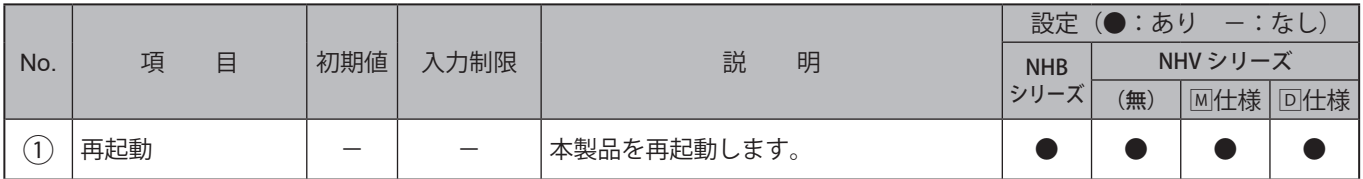

## **9.8.3. コンフィグ**

- ・本製品の設定項目を読出し、コンフィグデータとしてPC に保存することができます。
- ・読出した本製品のコンフィグデータを選択し、書込むことができます。

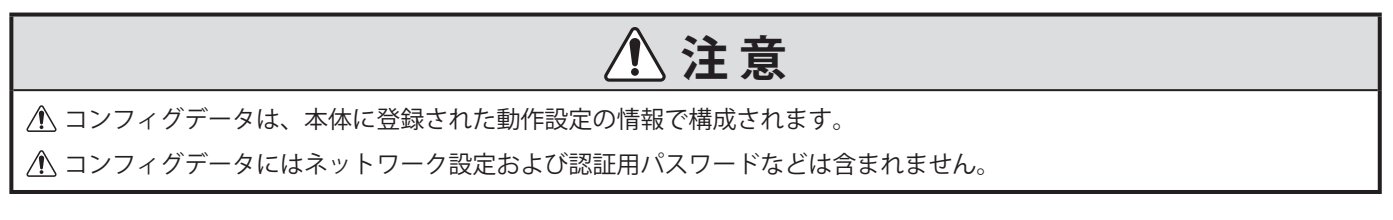

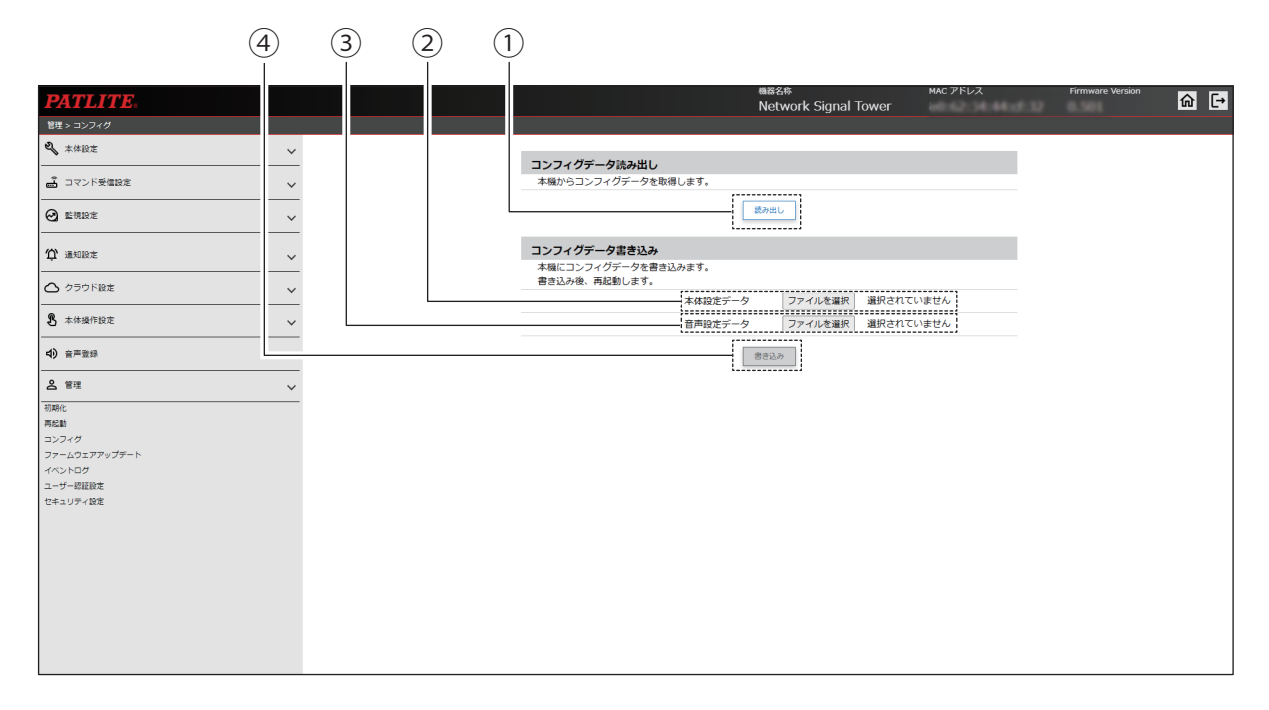

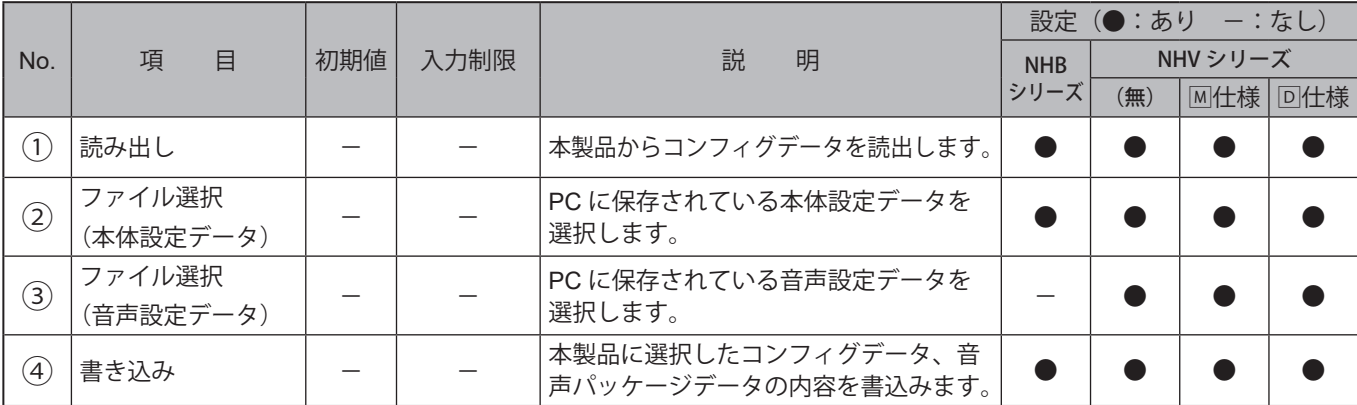

# **9.8.4. ファームウェアアップデート**

#### 本製品のファームウェアをアップデートすることができます。

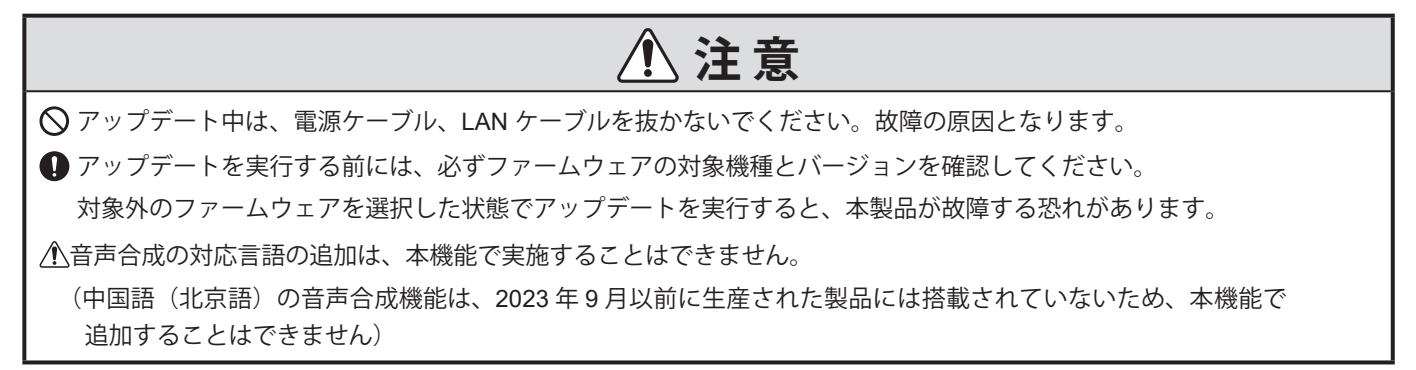

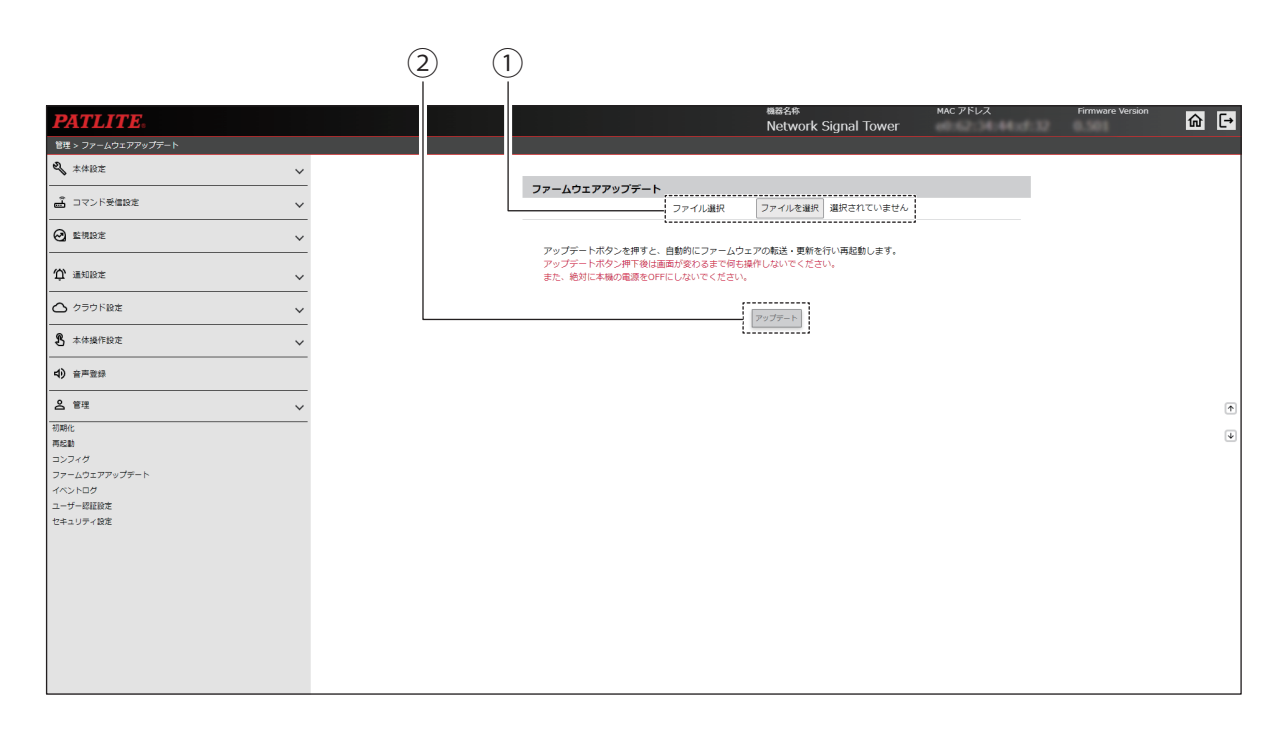

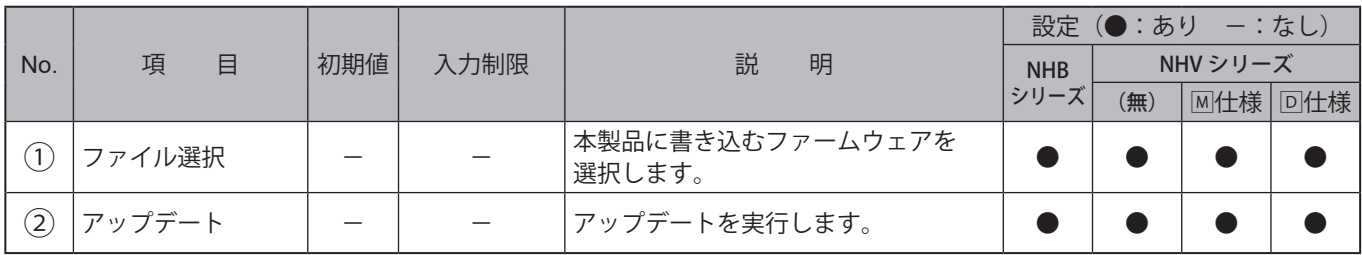

356 357

## **9.8.5. イベントログ**

- ・本製品のイベントログを表示します。
- ・イベントログは直近の100件まで表示します。
- ・「ダウンロード」をクリックすると、イベントログファイルをダウンロードすることができます。
- ・イベントログは最大1000 件までダウンロードできます。

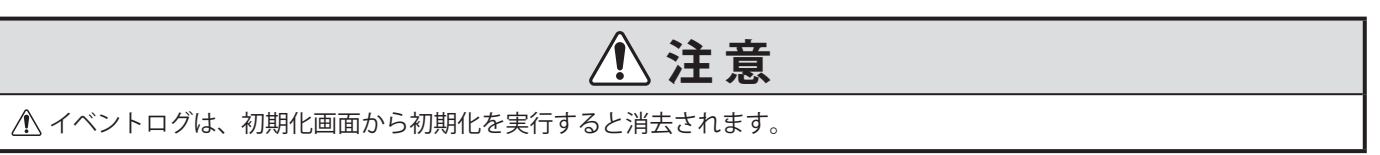

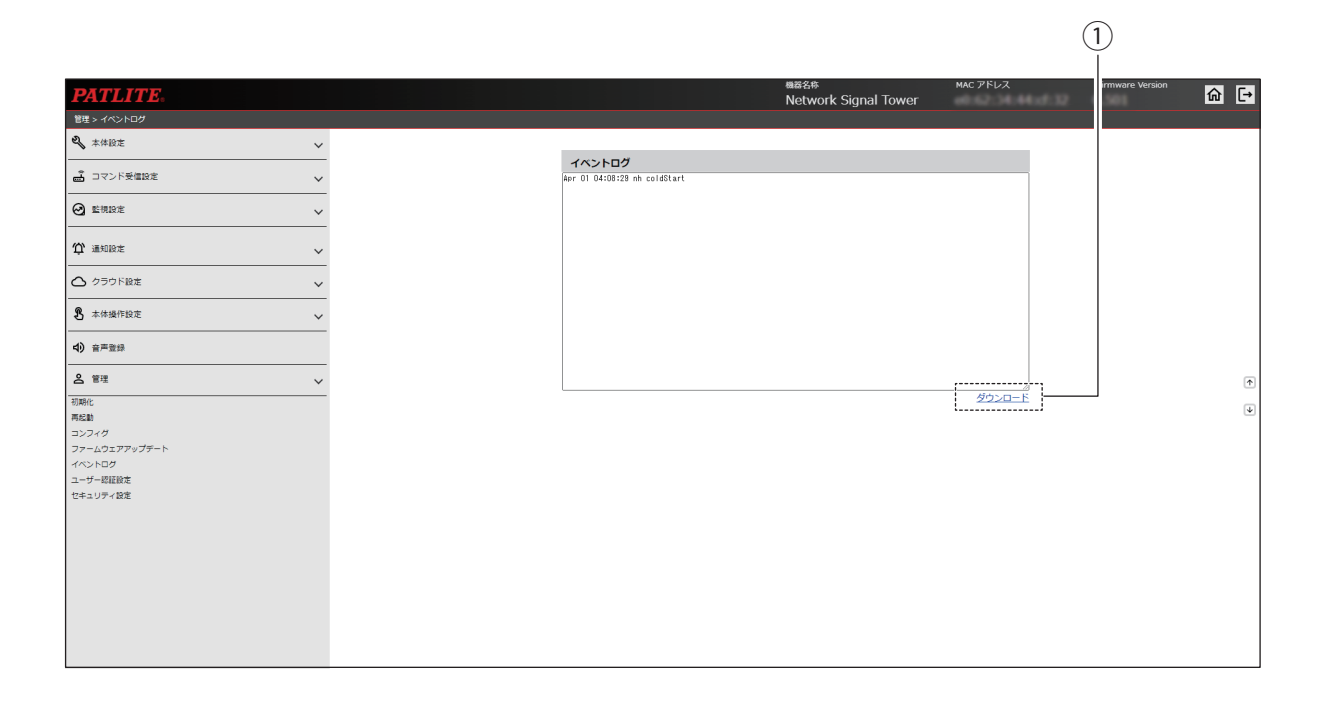

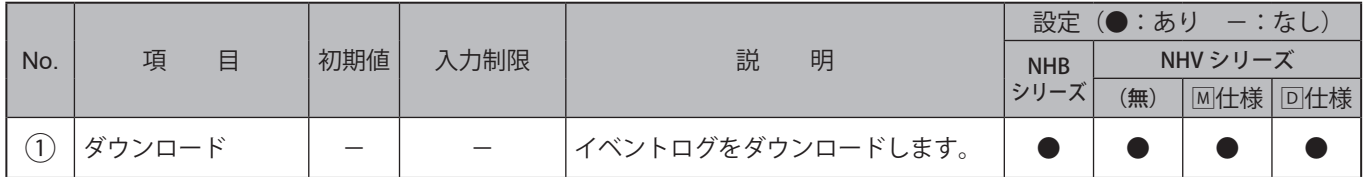

# **9.8.6. ユーザー認証設定**

- ・本製品へログインするためのユーザー名とパスワードを設定することができます。
- ・設定したパスワードは、次回ログイン時から有効になります。

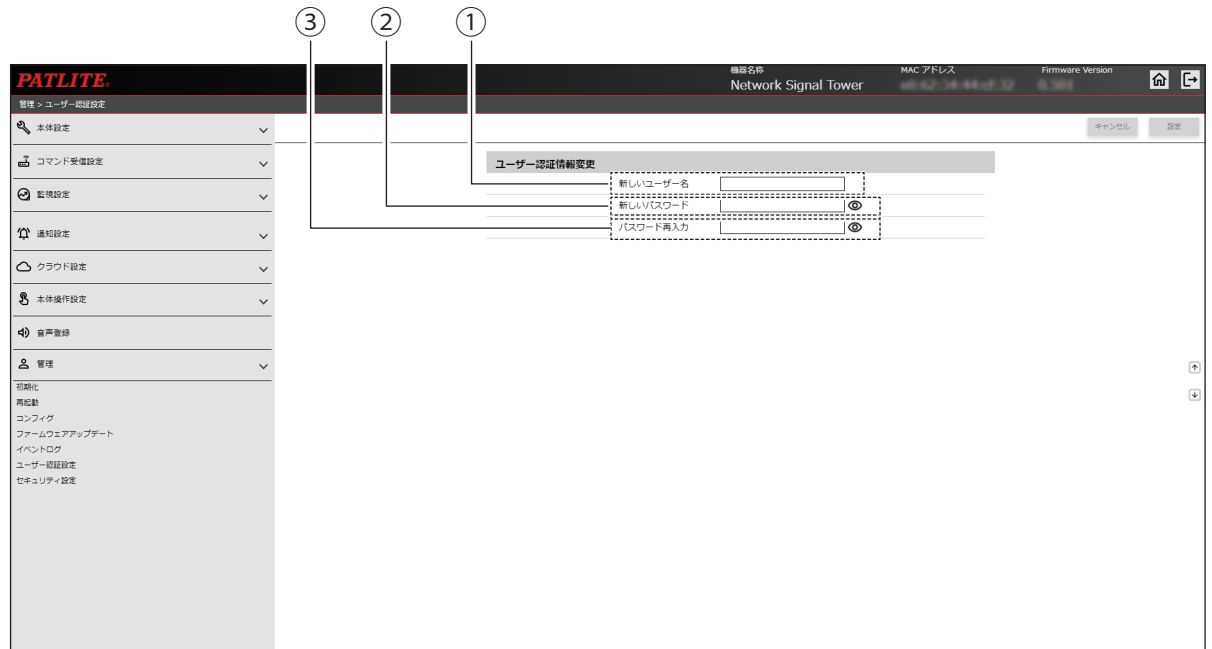

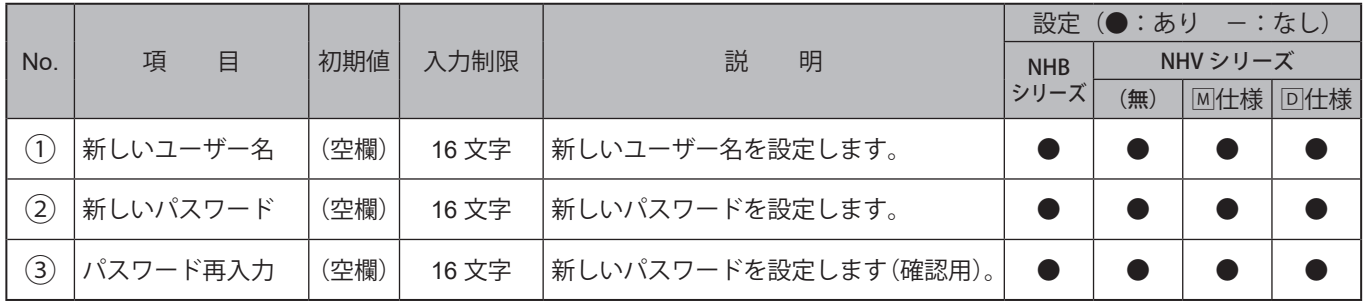

## **9.8.7. セキュリティ設定**

- ・本製品のWEB設定画面と通信時に使用するプロトコルを選択することができます。
- ・無操作状態時に自動的にログアウトされるまでの時間を設定することができます。

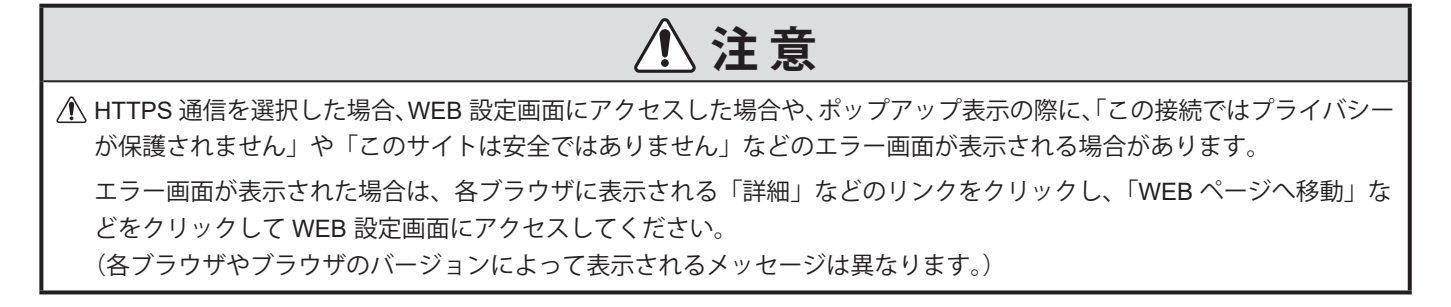

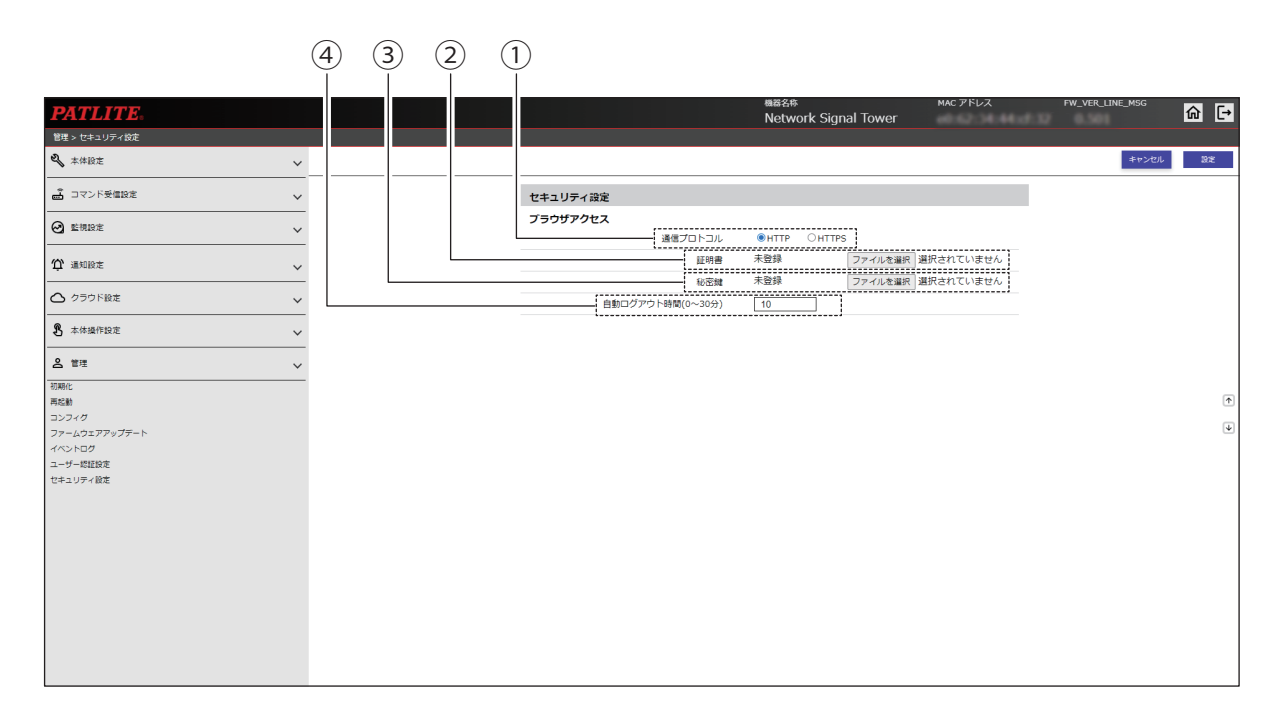

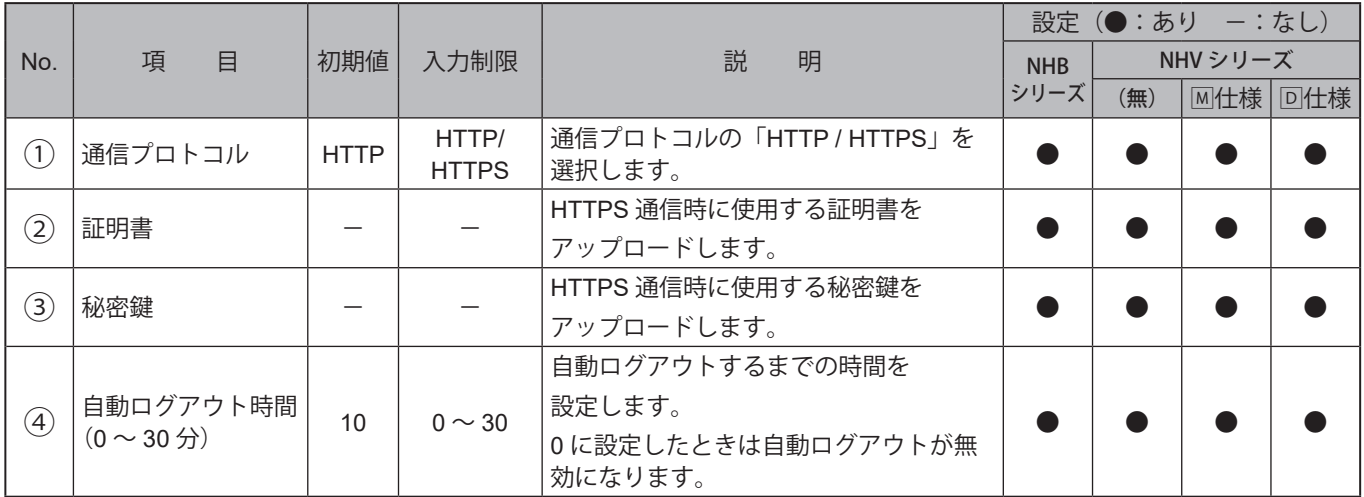

# **10. MIB 一覧**

- ・本製品では、専用のMIBがあります。
- ・ NHシリーズのMIBと互換性がありますので、従来の設計のまま本製品を使用することができます。

# **10.1. NHBシリーズ**

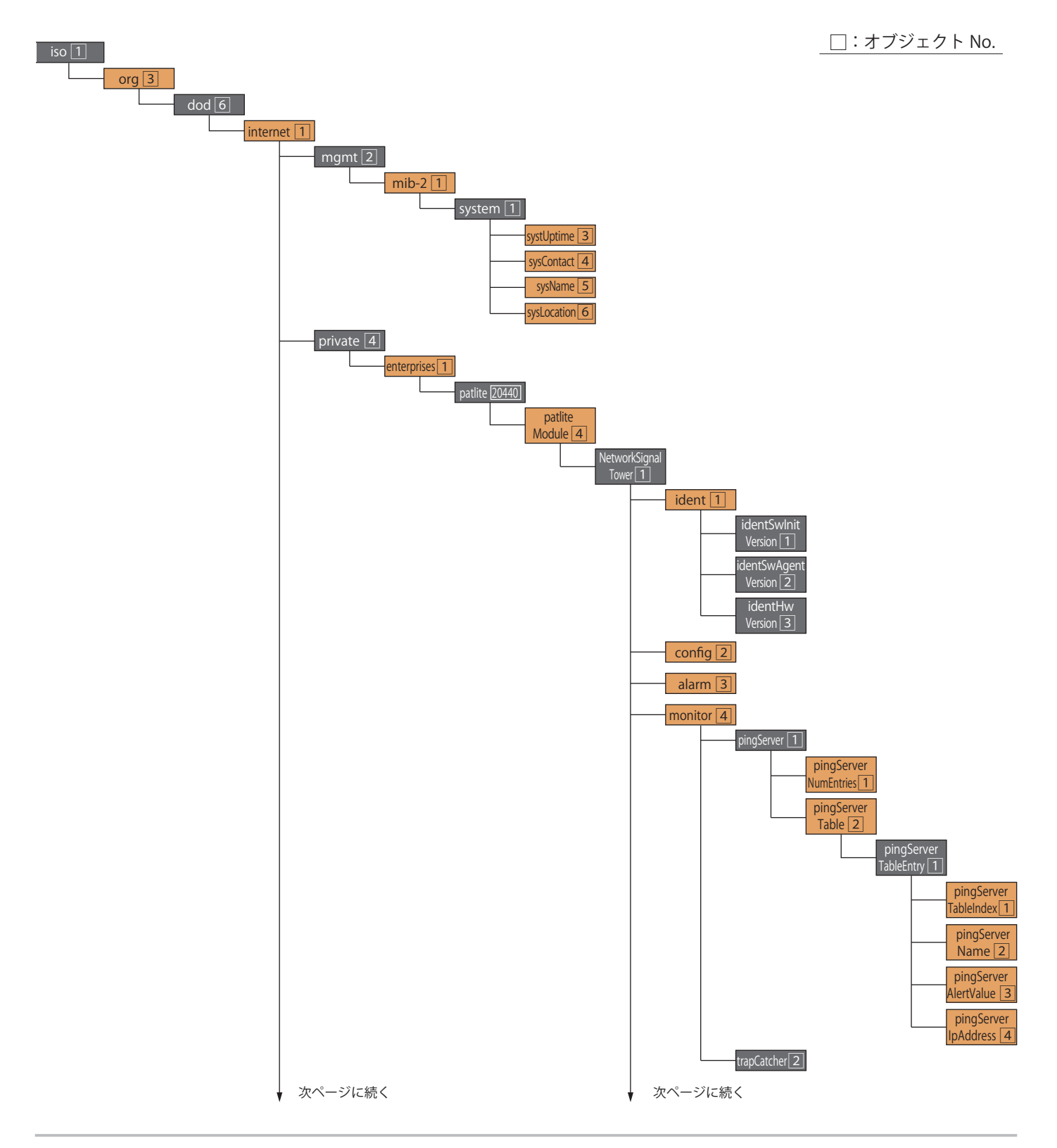
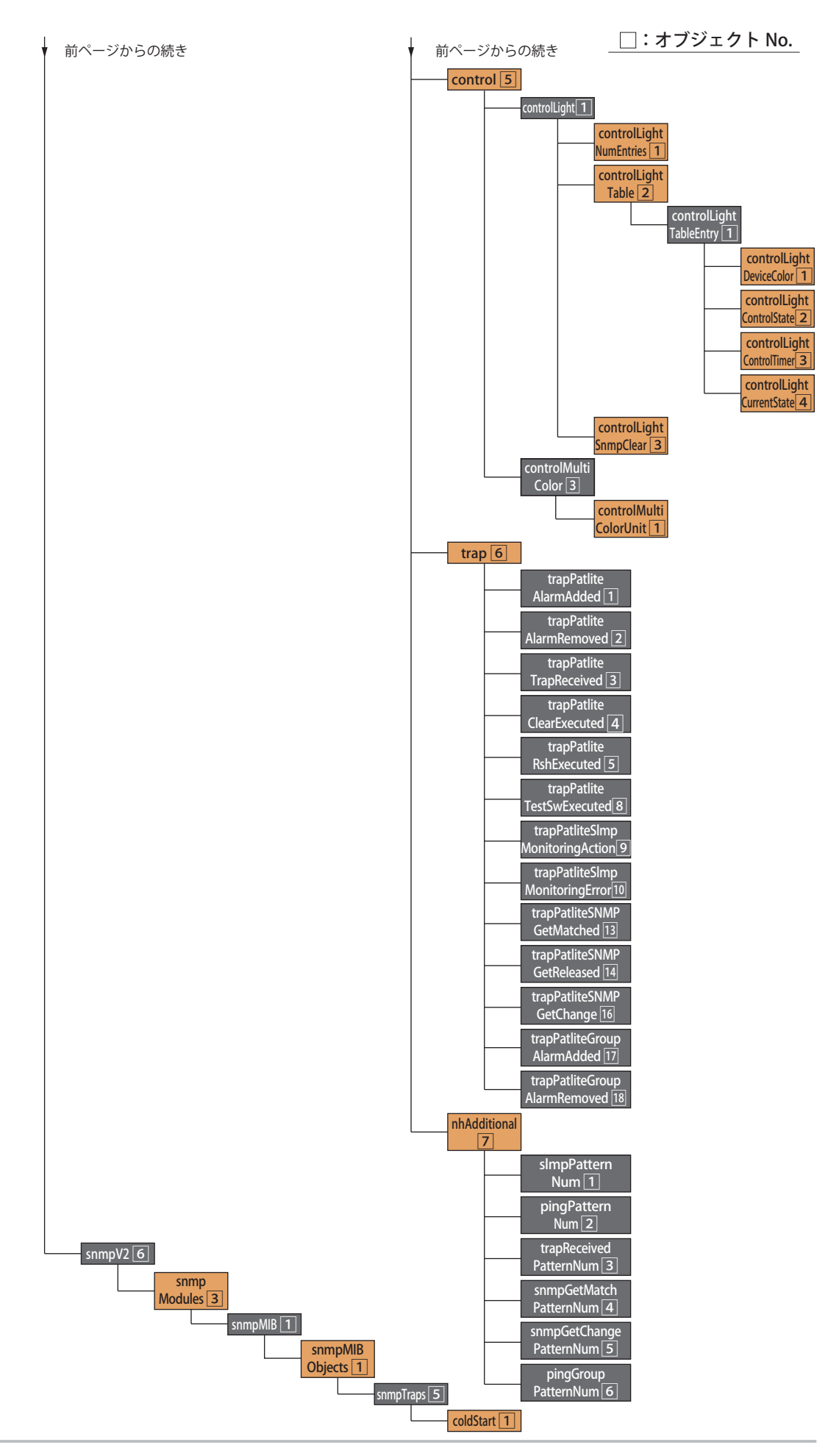

## **10.2. NHVシリーズ**

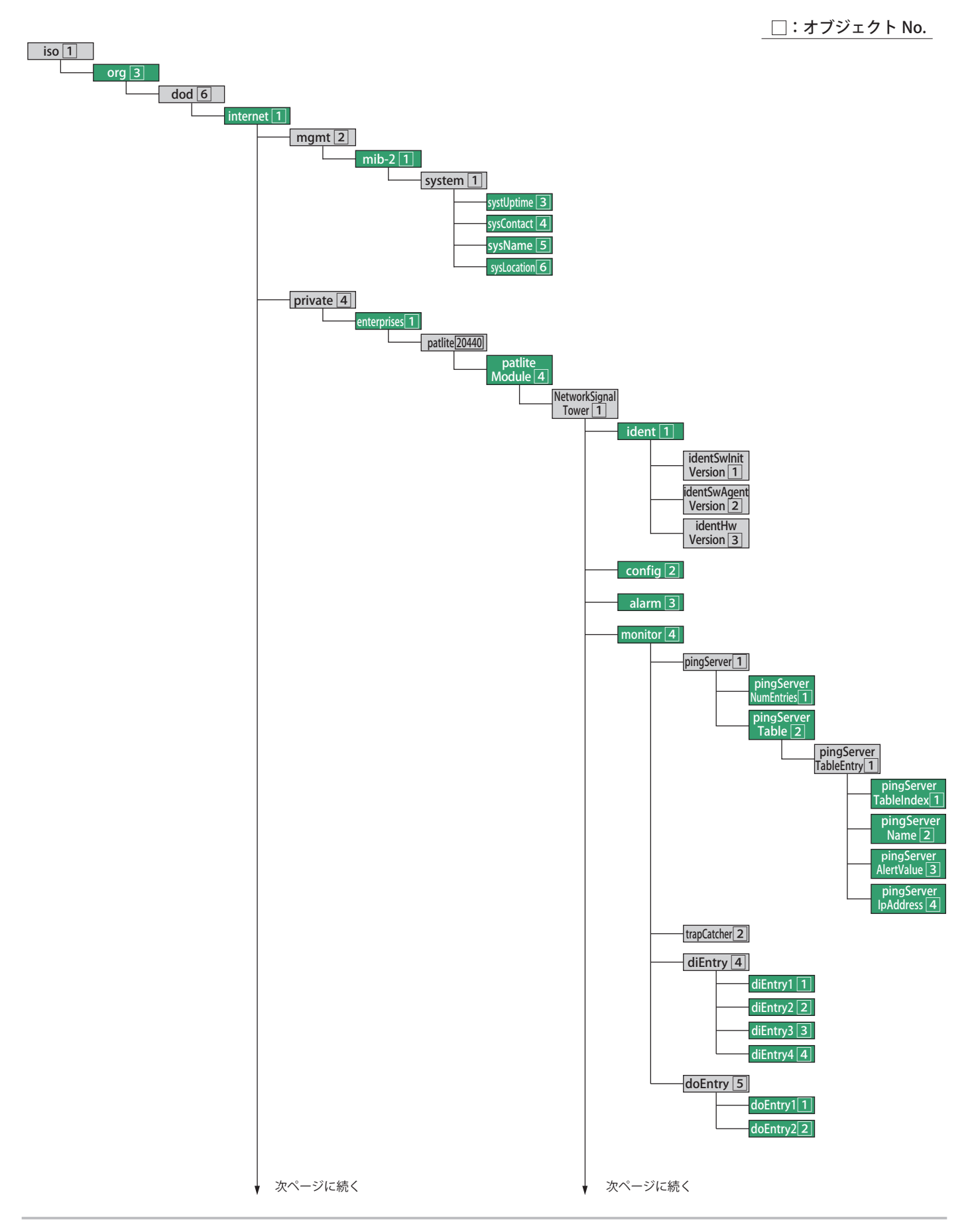

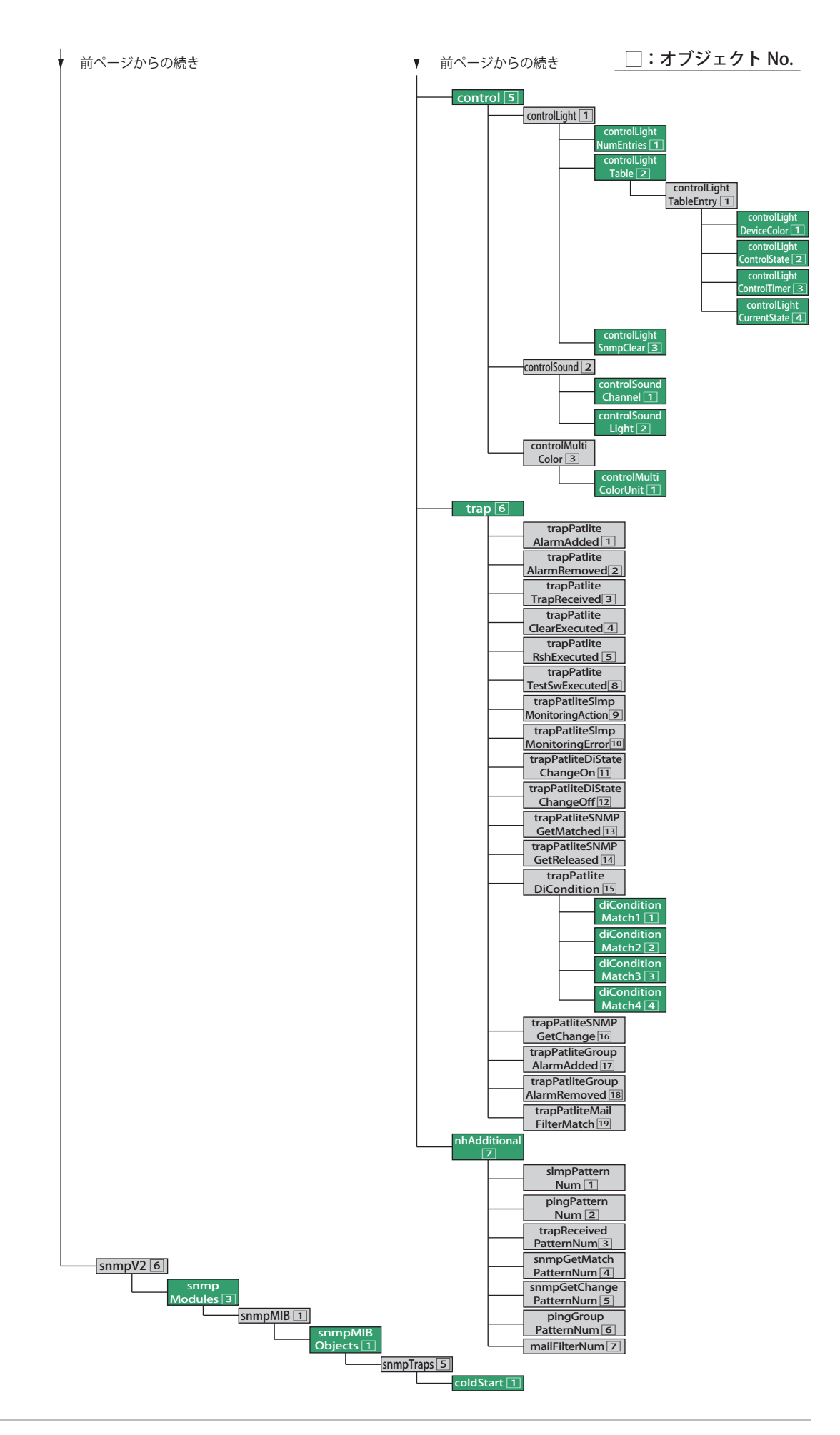

## **10.3. MIB詳細説明**

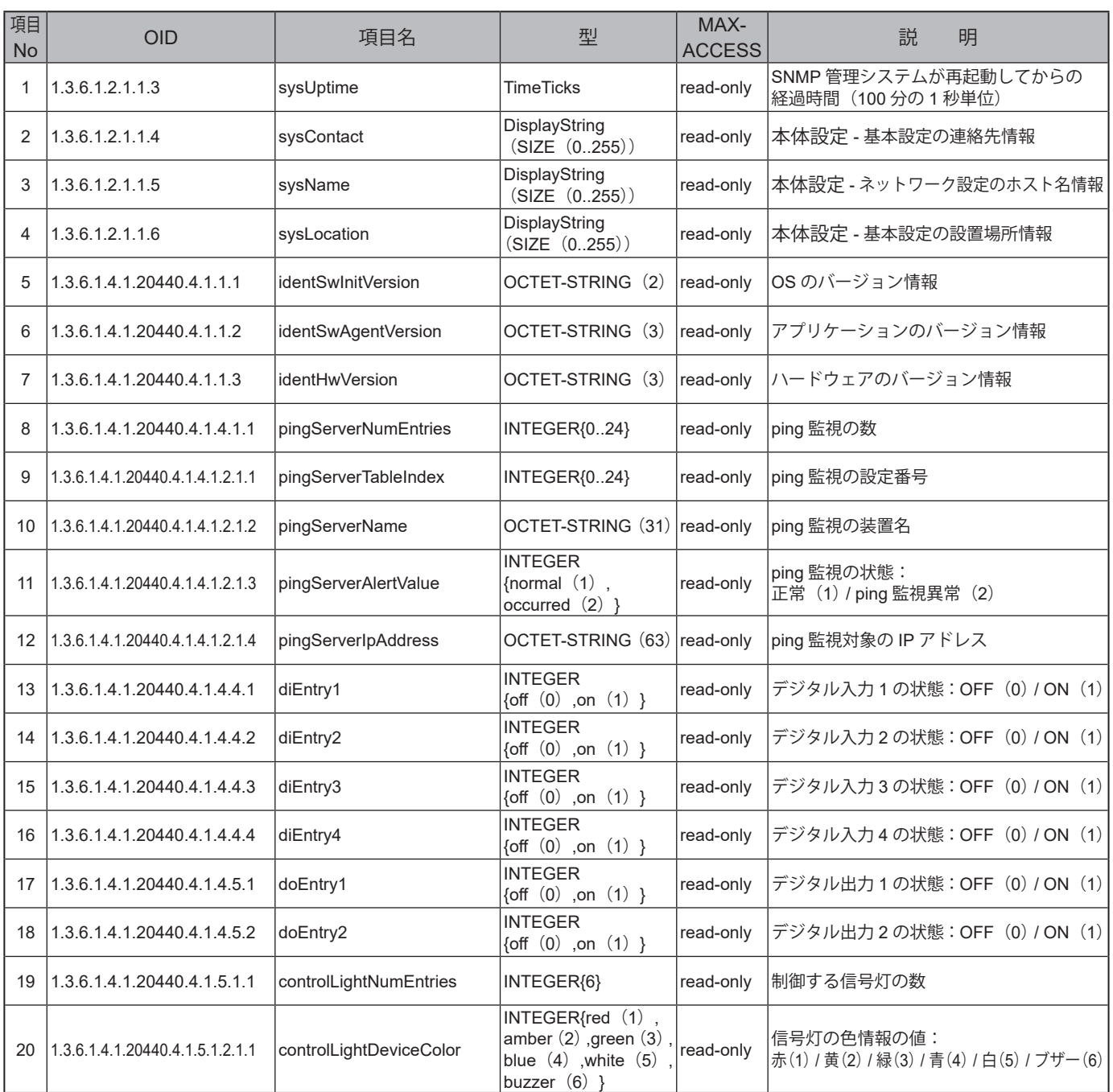

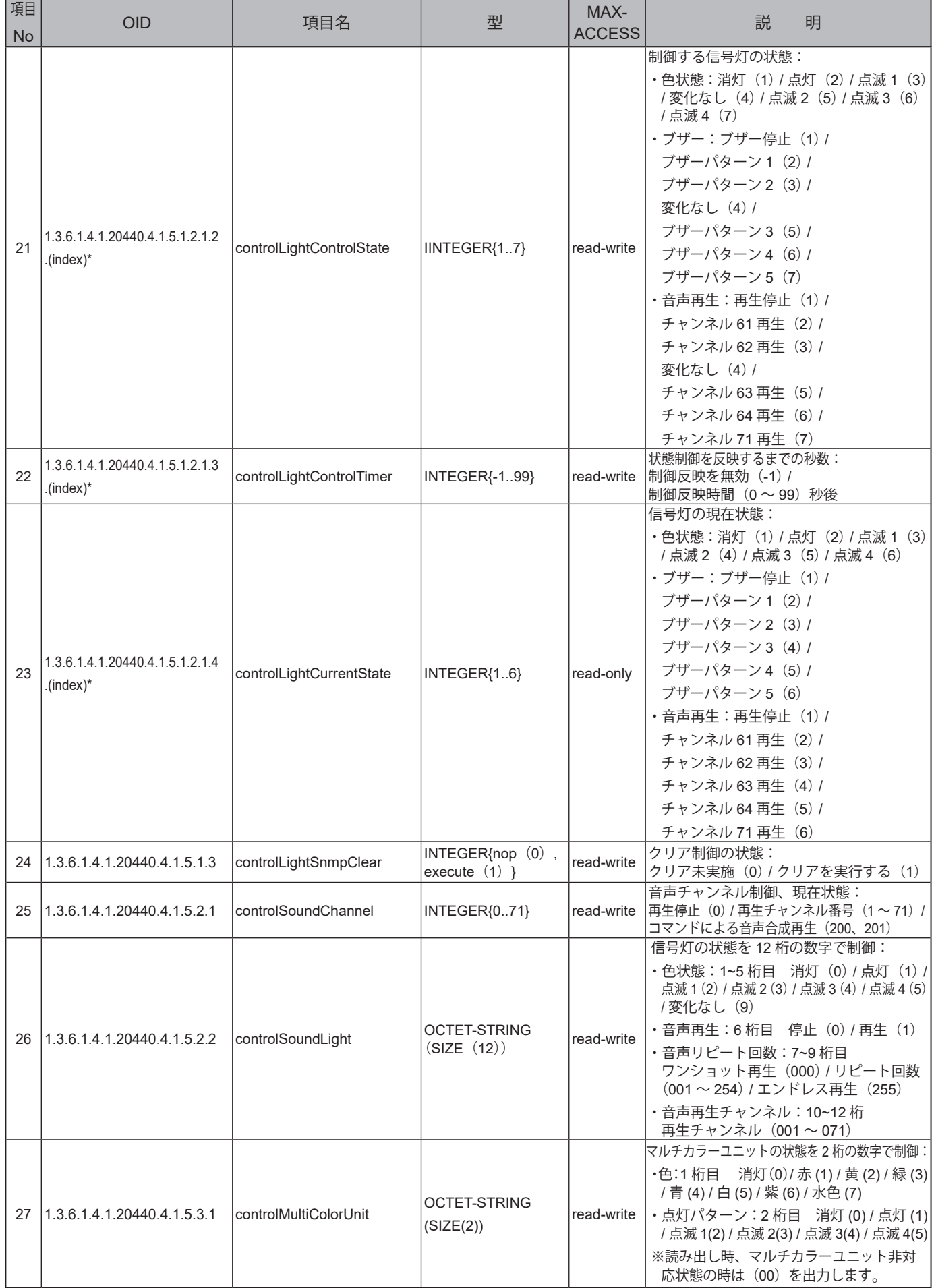

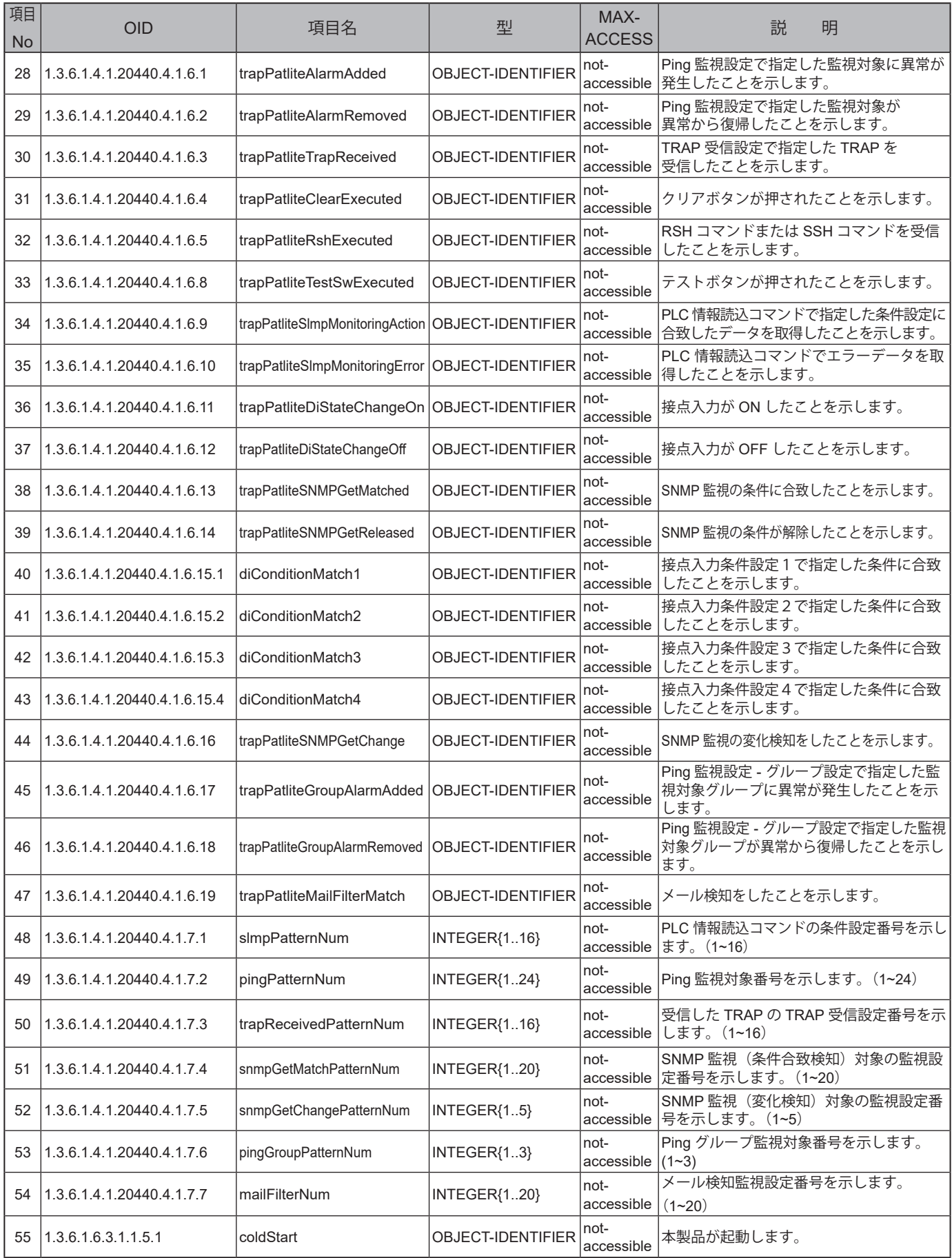

\* (index)には、操作したい信号灯もしくはブザーに対応する値を入力します。

赤(1) / 黄(2) / 緑(3) / 青(4) / 白(5) / ブザー(6)

# **11. 仕様**

# **11.1. NHBシリーズ**

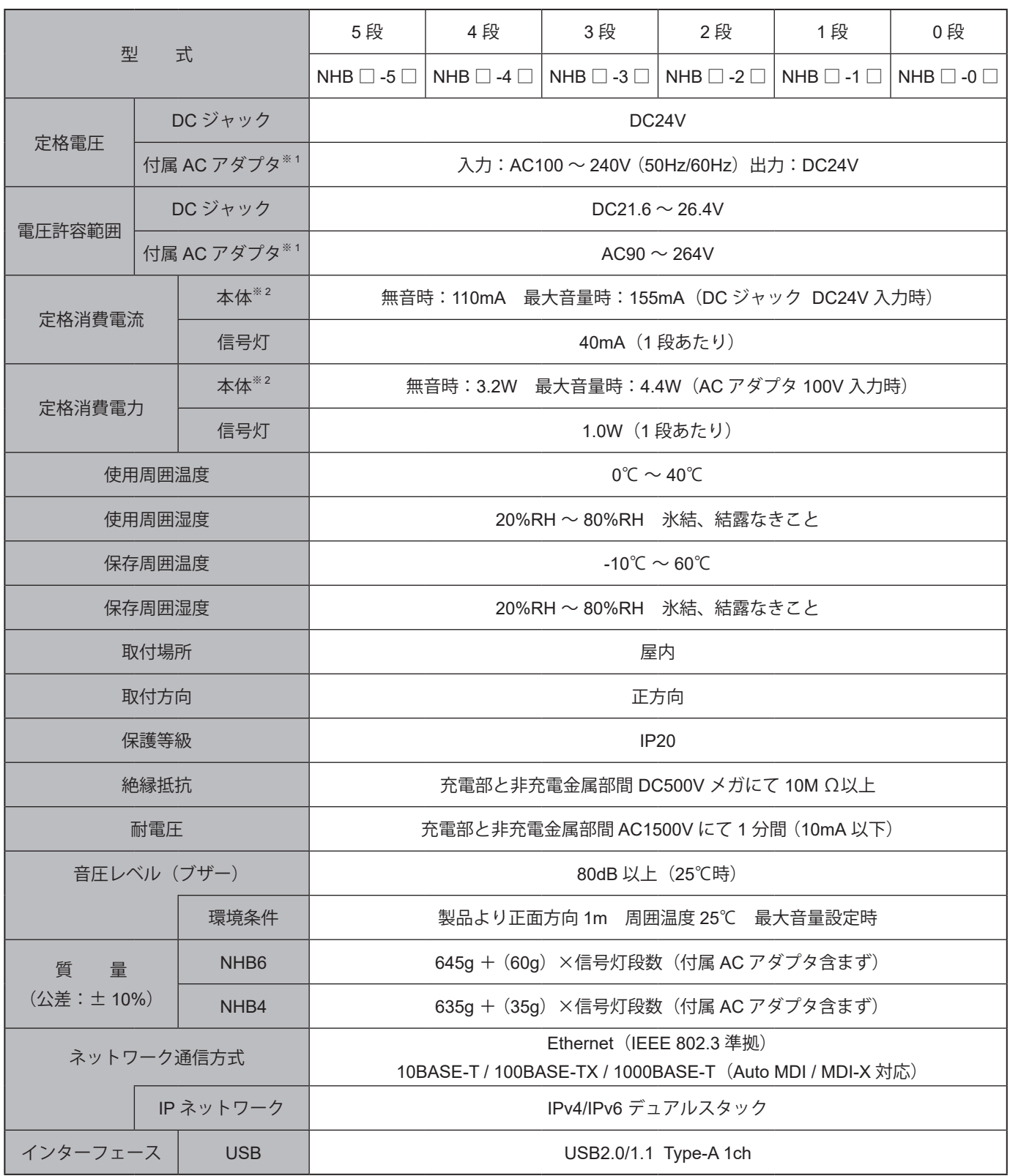

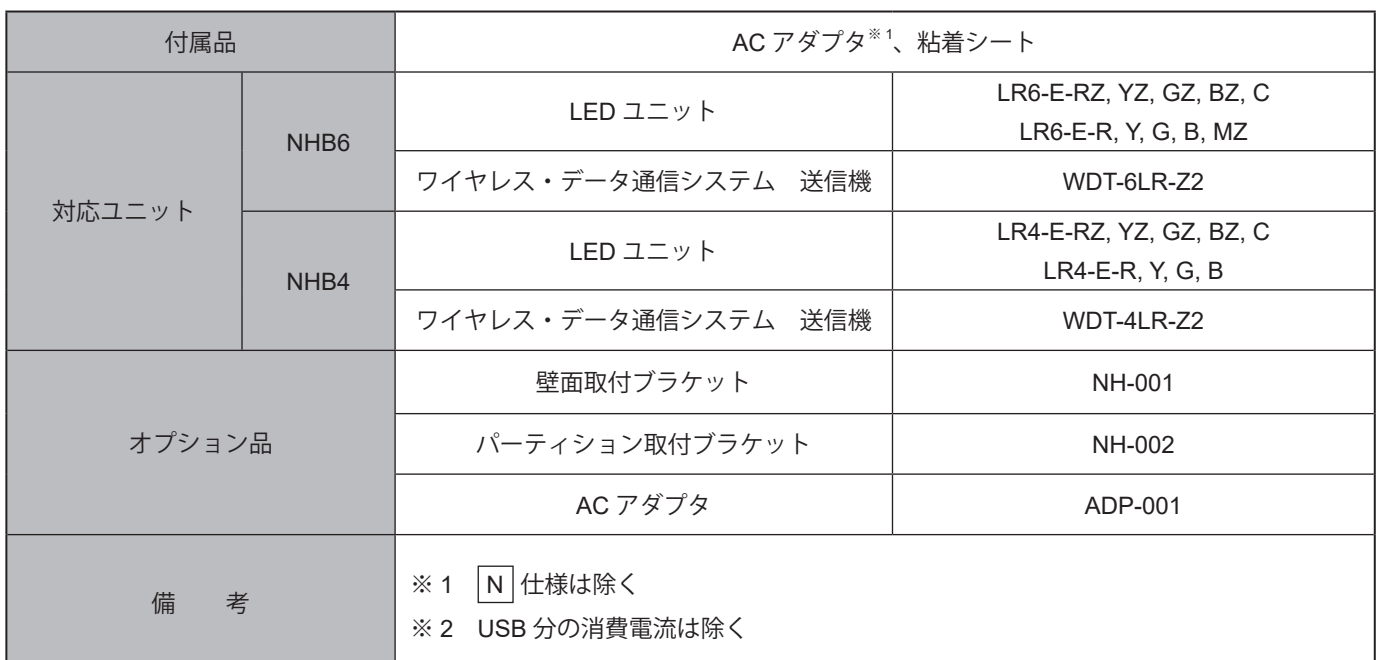

## **11.2. NHVシリーズ**

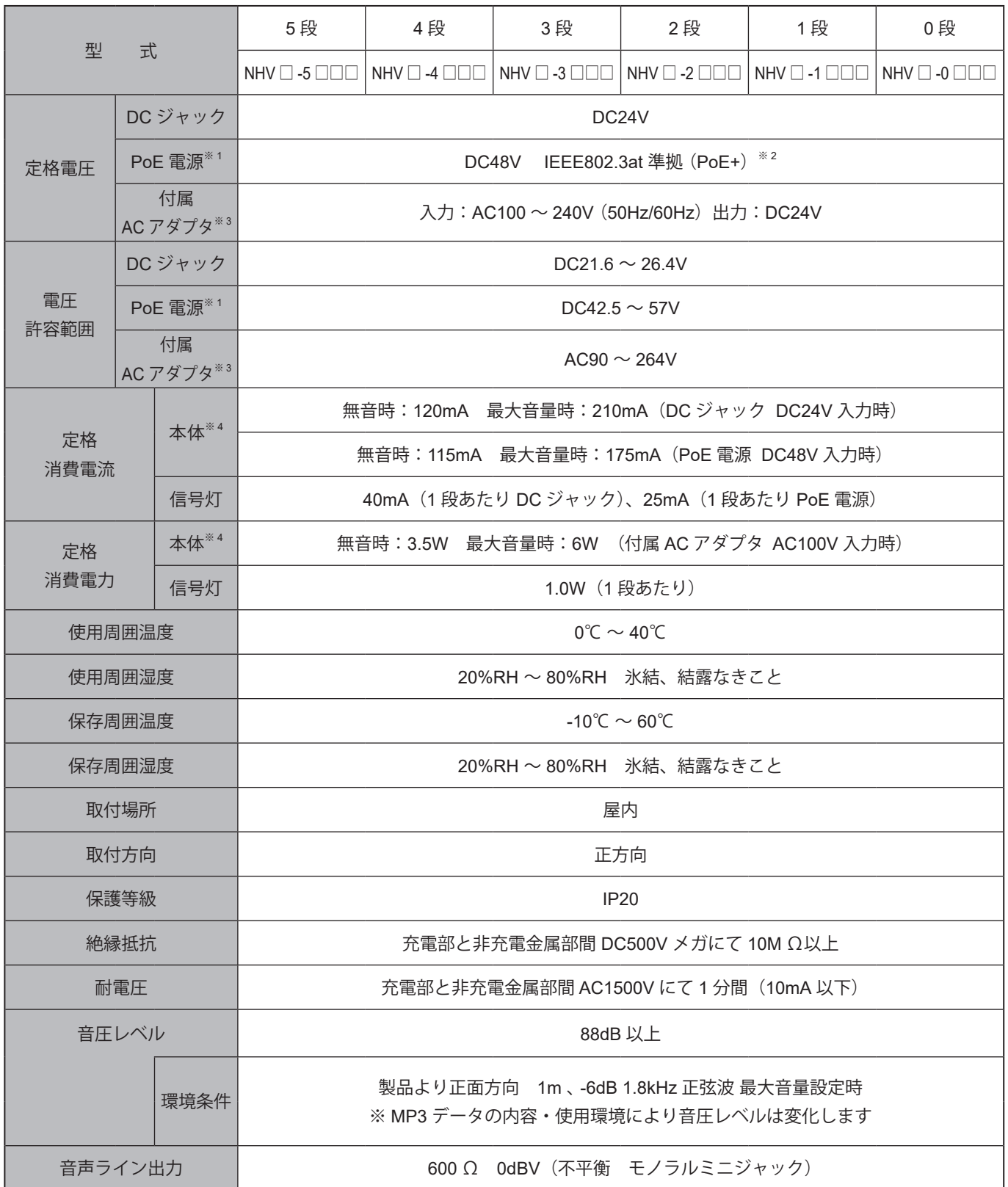

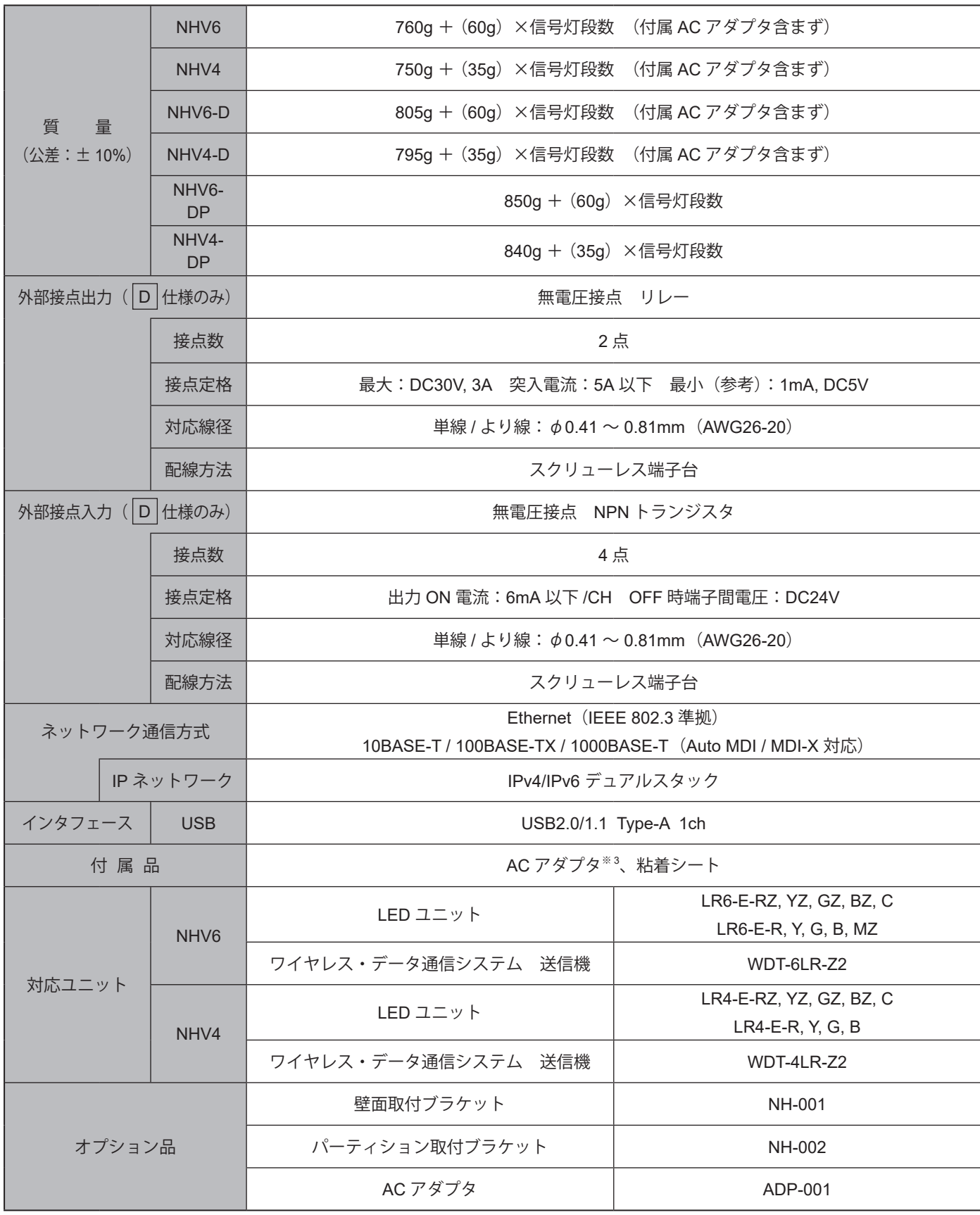

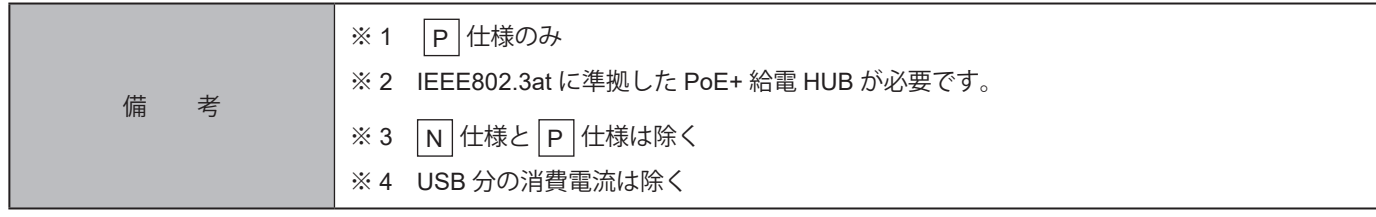

# **12. 困ったときは**

## **12.1. トラブルシューティング**

## **12.1.1. NHBシリーズ、NHVシリーズ共通 NHBシリーズ NHVシリーズ**

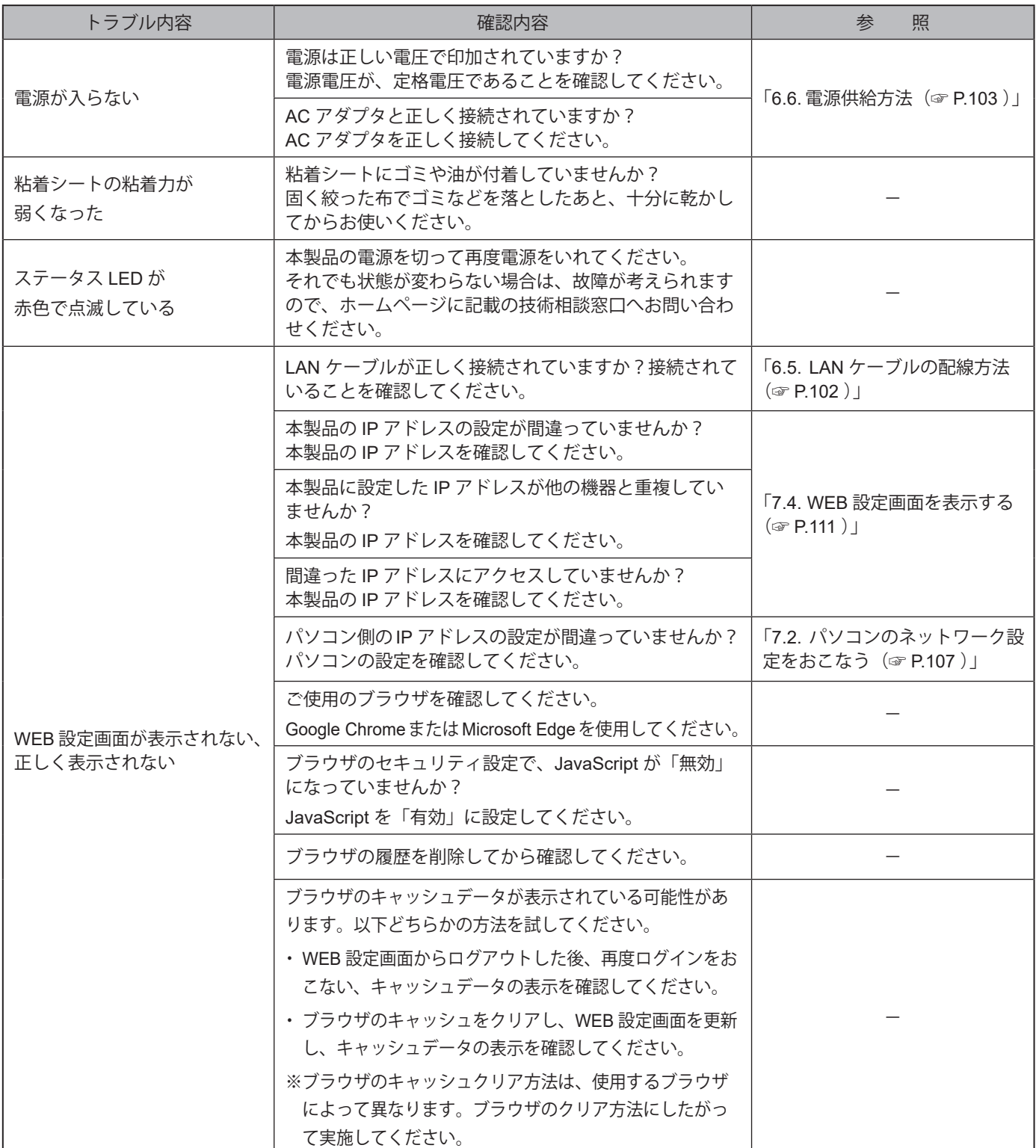

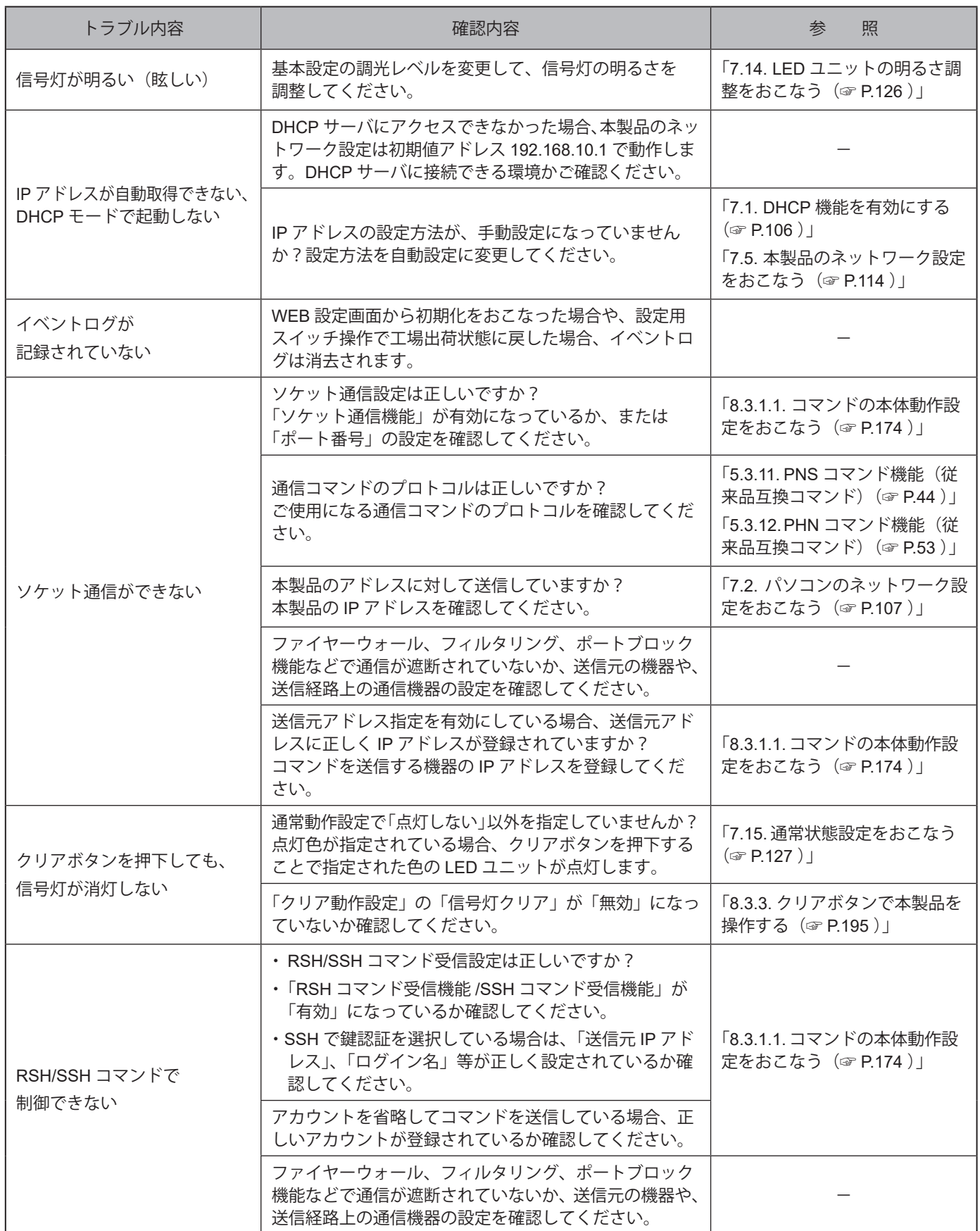

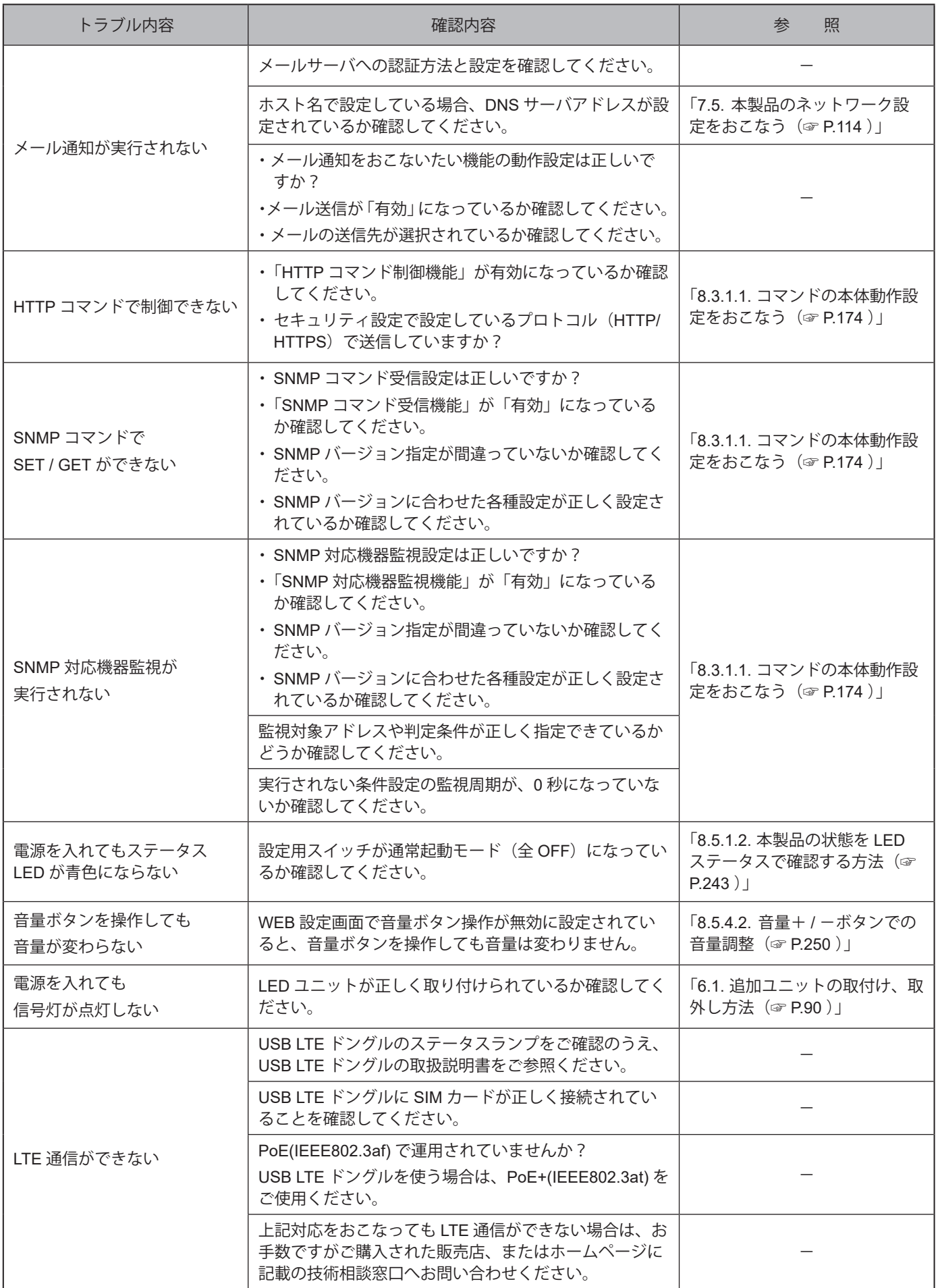

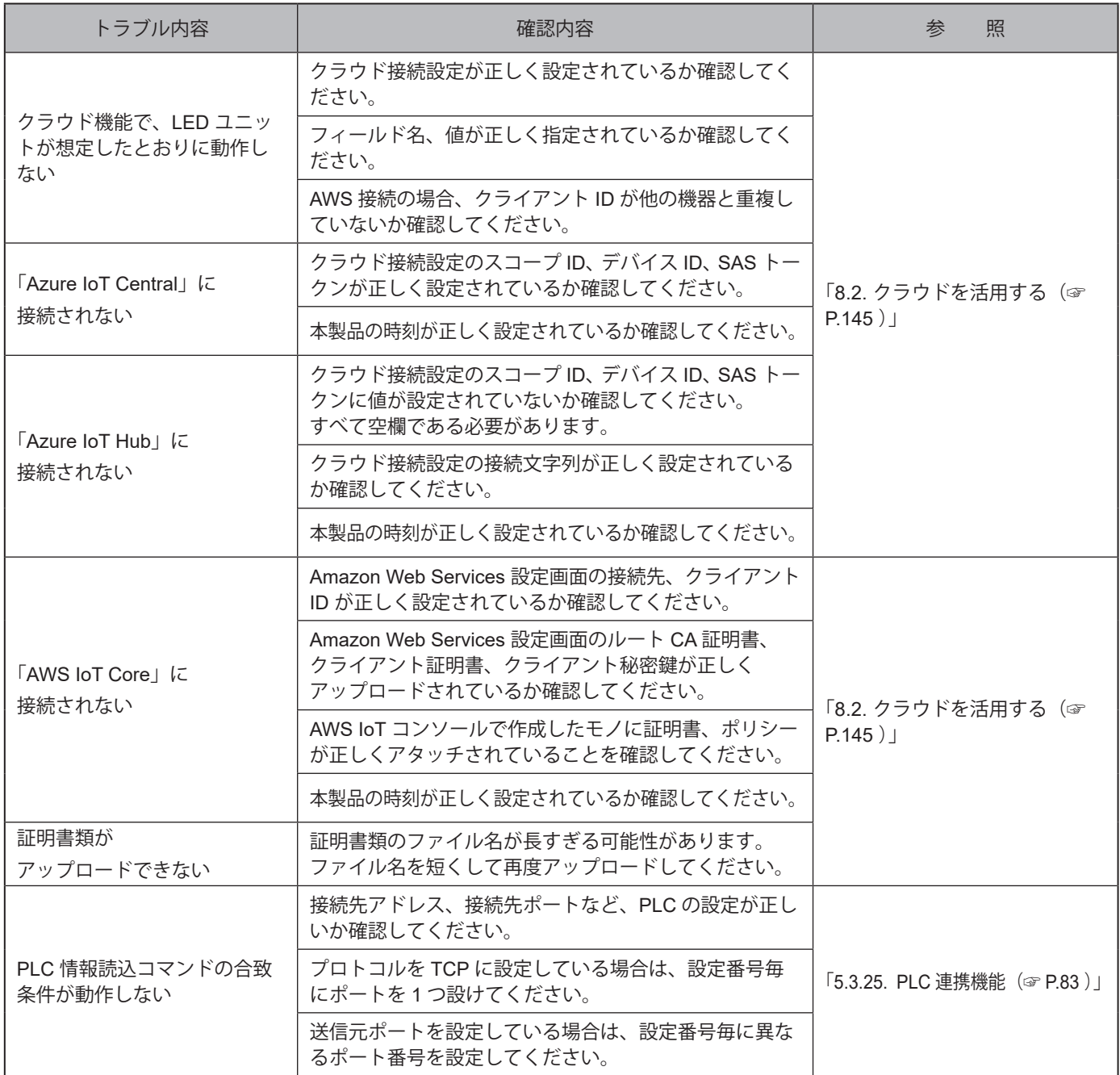

## **12.1.2. NHBシリーズ NHBシリーズ**

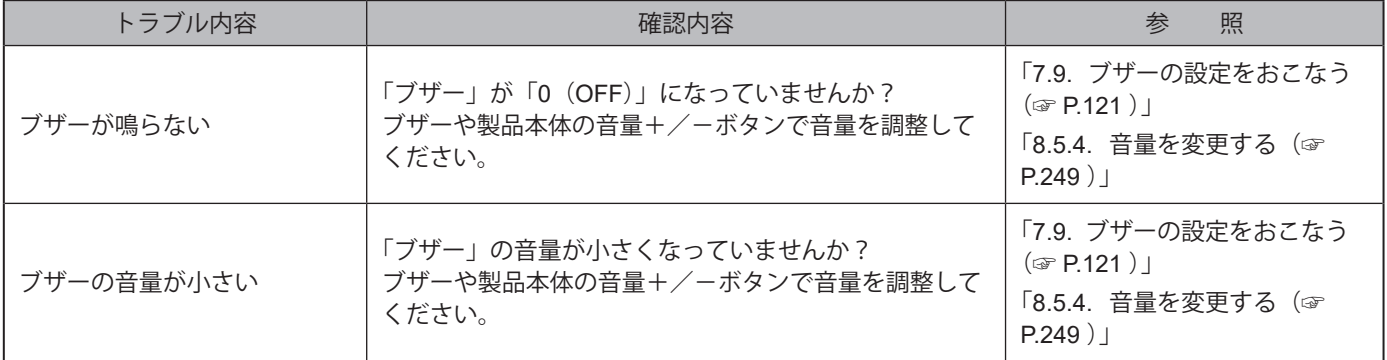

## **12.1.3. NHVシリーズ NHVシリーズ**

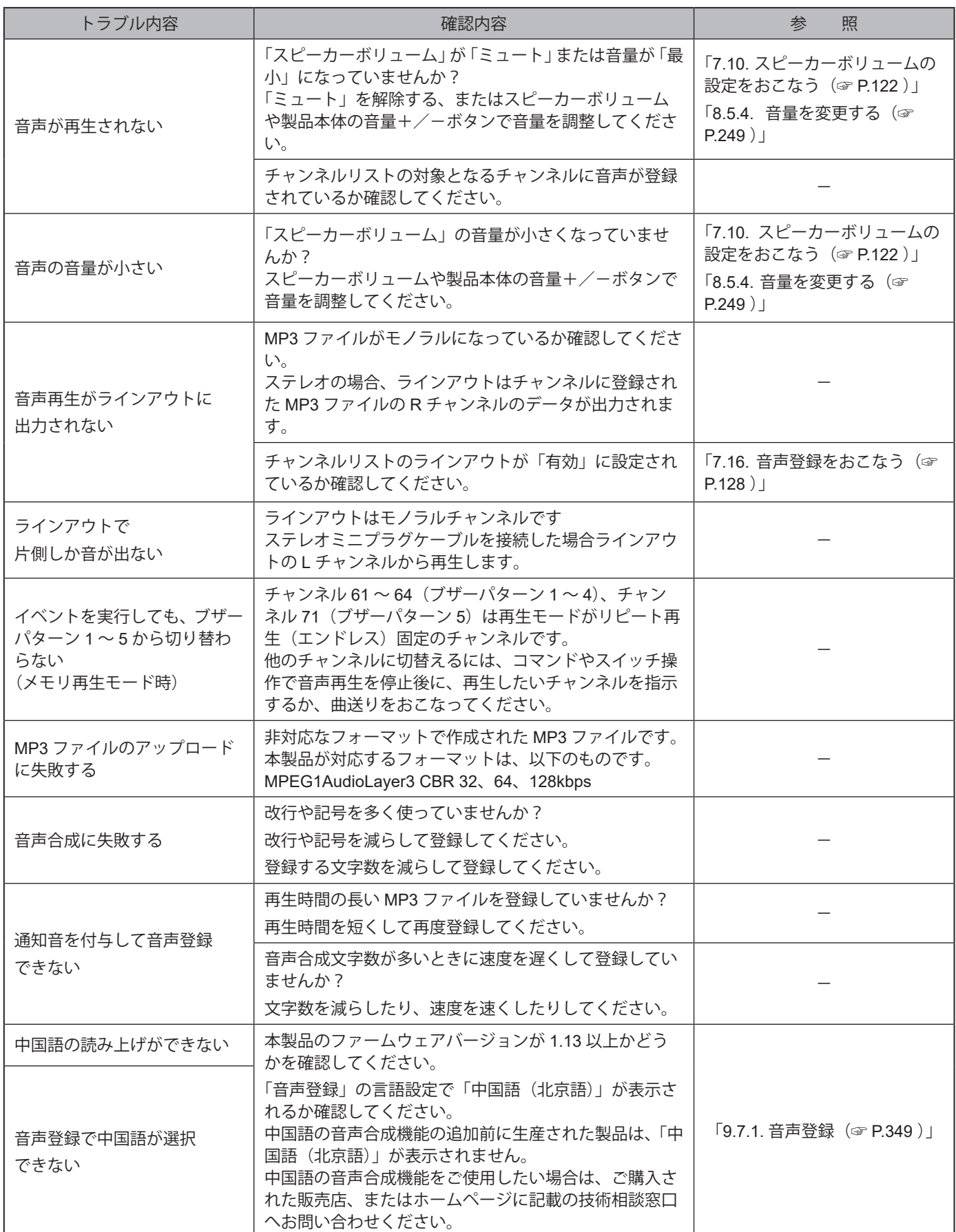

### <u>12.1.4.NHV-Dシリーズ NHVシリーズ (回仕様)</u>

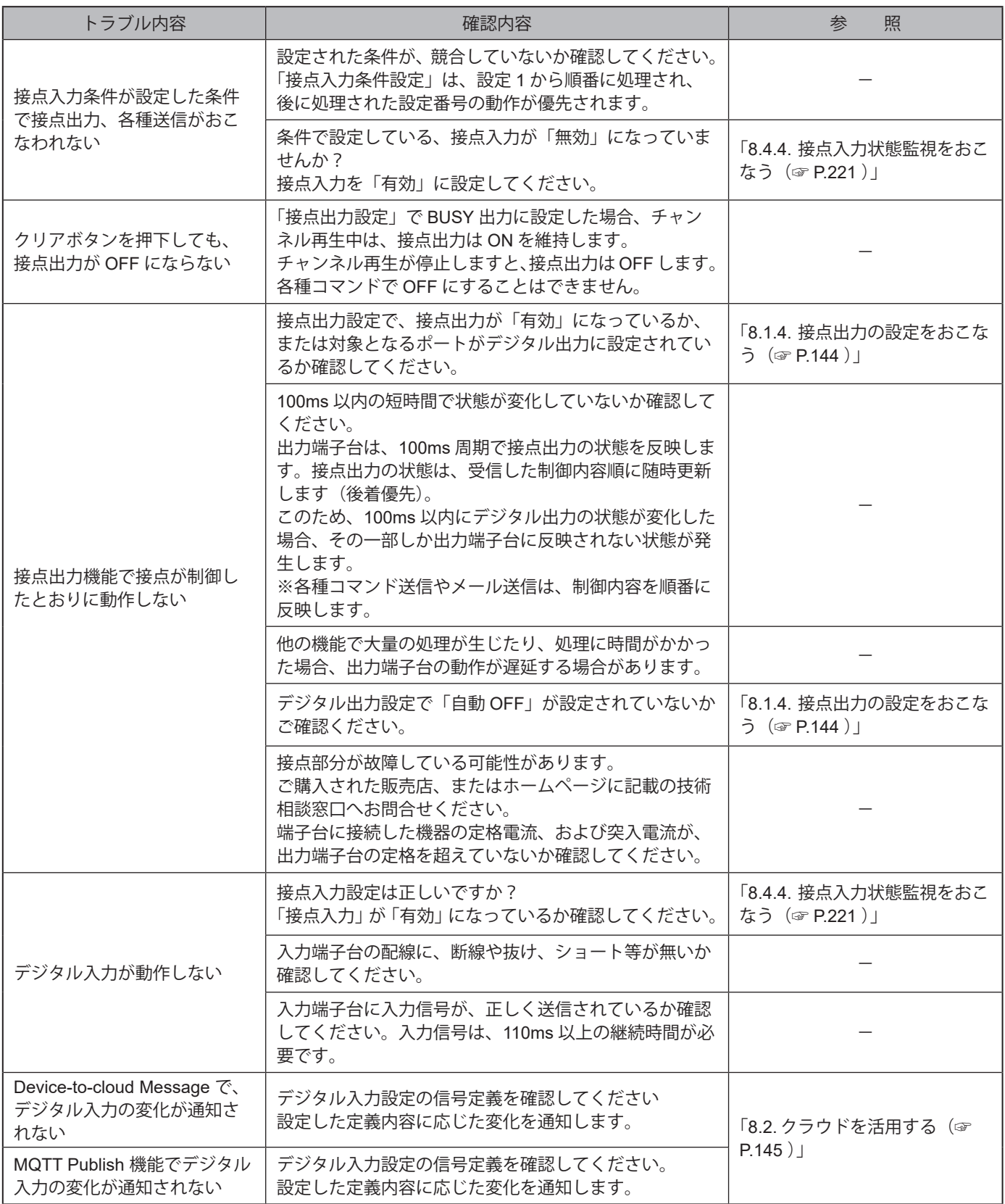

### <u>12.1.5.NHV-P シリーズ NHVシリーズ (回仕様)</u>

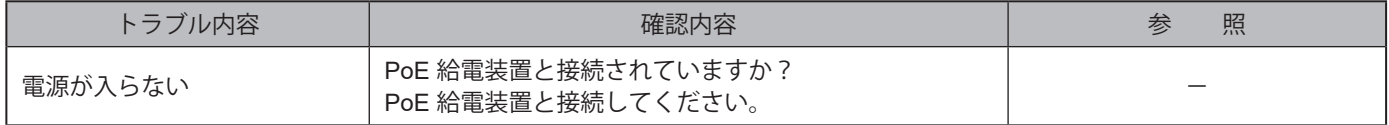

# **13. 補修パーツ、オプション**

## **13.1. 補修パーツ**

お客様にて修理、交換していただく際の各種部品です。

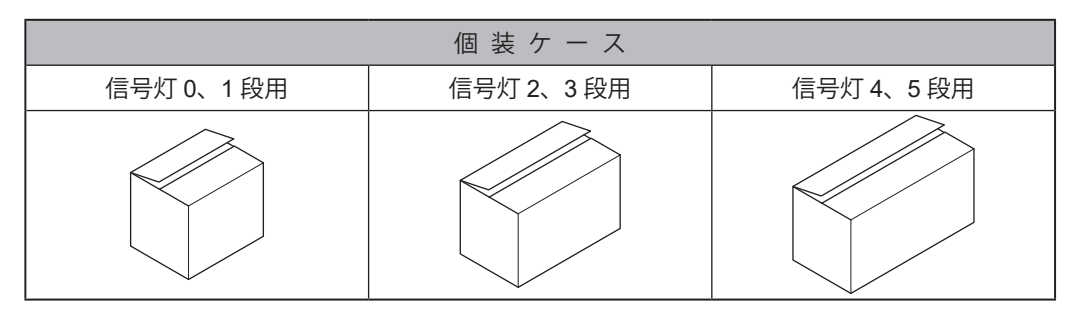

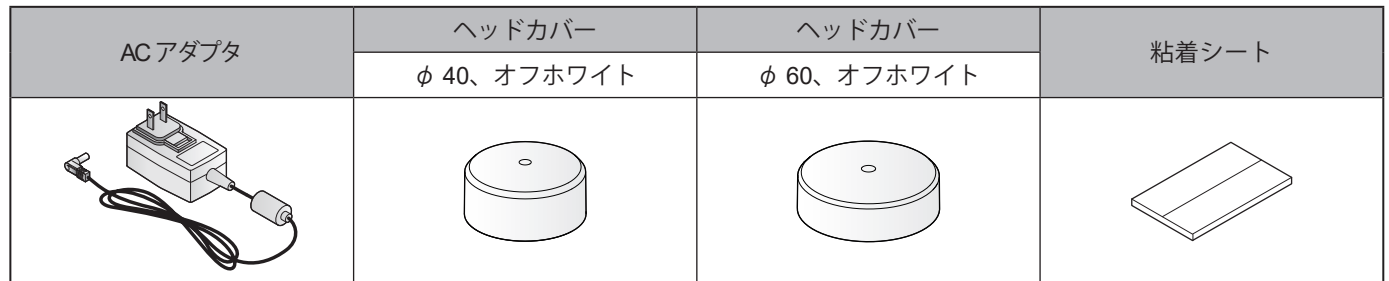

## **13.2. オプション**

本製品には下記のオプションがあります。

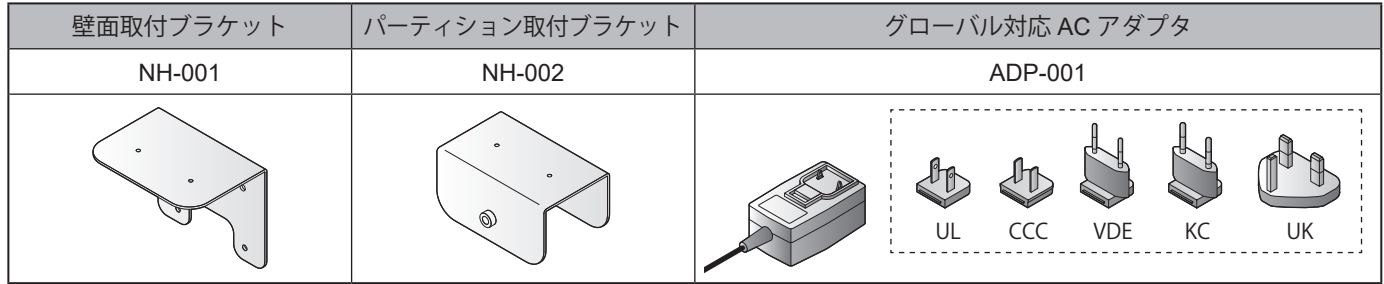

# **14. フリーソフトウェア利用許諾条件**

本章では、NHBシリーズおよびNHVシリーズで利用されるフリーソフトウェアのライセンスについて明記します。

#### **14.1. GNU GENERAL PUBLIC LICENSE**

#### **14.1.1. Version 1.0**

#### **GNU GENERAL PUBLIC LICENSE Version 1, February 1989**

Copyright (C) 1989 Free Software Foundation, Inc. 51 Franklin St, Fifth Floor, Boston, MA 02110-1301 USA

Everyone is permitted to copy and distribute verbatim copies of this license document, but changing it is not allowed.

#### **Preamble**

The license agreements of most software companies try to keep users at the mercy of those companies. By contrast, our General Public License is intended to guarantee your freedom to share and change free software--to make sure the software is free for all its users. The General Public License applies to the Free Software Foundation's software and to any other program whose authors commit to using it. You can use it for your programs, too.

When we speak of free software, we are referring to freedom, not price. Specifically, the General Public License is designed to make sure that you have the freedom to give away or sell copies of free software, that you receive source code or can get it if you want it, that you can change the software or use pieces of it in new free programs; and that you know you can do these things.

To protect your rights, we need to make restrictions that forbid anyone to deny you these rights or to ask you to surrender the rights. These restrictions translate to certain responsibilities for you if you distribute copies of the software, or if you modify it.

For example, if you distribute copies of a such a program, whether gratis or for a fee, you must give the recipients all the rights that you have. You must make sure that they, too, receive or can get the source code. And you must tell them their rights.

We protect your rights with two steps: (1) copyright the software, and (2) offer you this license which gives you legal permission to copy, distribute and/or modify the software.

Also, for each author's protection and ours, we want to make certain that everyone understands that there is no warranty for this free software. If the software is modified by someone else and passed on, we want its recipients to know that what they have is not the original, so that any problems introduced by others will not reflect on the original authors' reputations.

The precise terms and conditions for copying, distribution and modification follow.

#### **GNU GENERAL PUBLIC LICENSE TERMS AND CONDITIONS FOR COPYING, DISTRIBUTION AND MODIFICATION**

- 0. This License Agreement applies to any program or other work which contains a notice placed by the copyright holder saying it may be distributed under the terms of this General Public License. The "Program", below, refers to any such program or work, and a "work based on the Program" means either the Program or any work containing the Program or a portion of it, either verbatim or with modifications. Each licensee is addressed as "you".
- 1. You may copy and distribute verbatim copies of the Program's source code as you receive it, in any medium, provided that you conspicuously and appropriately publish on each copy an appropriate copyright notice and disclaimer of warranty; keep intact all the notices that refer to this General Public License and to the absence of any warranty; and give any other recipients of the Program a copy of this General Public License along with the Program. You may charge a fee for the physical act of transferring a copy.
- 2. You may modify your copy or copies of the Program or any portion of it, and copy and distribute such modifications under the terms of Paragraph 1 above, provided that you also do the following:
	- a) cause the modified files to carry prominent notices stating that you changed the files and the date of any change; and
	- b) cause the whole of any work that you distribute or publish, that in whole or in part contains the Program or any part thereof, either with or without modifications, to be licensed at no charge to all third parties under the terms of this General Public License (except that you may choose to grant warranty protection to some or all third parties, at your option).
	- c) If the modified program normally reads commands interactively when run, you must cause it, when started running for such interactive use in the simplest and most usual way, to print or display an announcement including an appropriate copyright notice and a notice that there is no warranty (or else, saying that you provide a warranty) and that users may redistribute the program under these conditions, and telling the user how to view a copy of this General Public License.
	- d) You may charge a fee for the physical act of transferring a copy, and you may at your option offer warranty protection in exchange for a fee.

Mere aggregation of another independent work with the Program (or its derivative) on a volume of a storage or distribution medium does not bring the other work under the scope of these terms.

- 3. You may copy and distribute the Program (or a portion or derivative of it, under Paragraph 2) in object code or executable form under the terms of Paragraphs 1 and 2 above provided that you also do one of the following:
	- a) accompany it with the complete corresponding machine-readable source code, which must be distributed under the terms of Paragraphs 1 and 2 above; or,
	- b) accompany it with a written offer, valid for at least three years, to give any third party free (except for a nominal charge for the cost of distribution) a complete machine-readable copy of the corresponding source code, to be distributed under the terms of Paragraphs 1 and 2 above; or,
	- c) accompany it with the information you received as to where the corresponding source code may be obtained. (This alternative is allowed only for noncommercial distribution and only if you received the program in object code or executable form alone.)

Source code for a work means the preferred form of the work for making modifications to it. For an executable file, complete source code means all the source code for all modules it contains; but, as a special exception, it need not include source code for modules which are standard libraries that accompany the operating system on which the executable file runs, or for standard header files or definitions files that accompany that operating system.

- 4. You may not copy, modify, sublicense, distribute or transfer the Program except as expressly provided under this General Public License. Any attempt otherwise to copy, modify, sublicense, distribute or transfer the Program is void, and will automatically terminate your rights to use the Program under this License. However, parties who have received copies, or rights to use copies, from you under this General Public License will not have their licenses terminated so long as such parties remain in full compliance.
- 5. By copying, distributing or modifying the Program (or any work based on the Program) you indicate your acceptance of this license to do so, and all its terms and conditions.
- 6. Each time you redistribute the Program (or any work based on the Program), the recipient automatically receives a license from the original licensor to copy, distribute or modify the Program subject to these terms and conditions. You may not impose any further restrictions on the recipients' exercise of the rights granted herein.
- 7. The Free Software Foundation may publish revised and/or new versions of the General Public License from time to time. Such new versions will be similar in spirit to the present version, but may differ in detail to address new problems or concerns.

Each version is given a distinguishing version number. If the Program specifies a version number of the license which applies to it and "any later version", you have the option of following the terms and conditions either of that version or of any later version published by the Free Software Foundation. If the Program does not specify a version number of the license, you may choose any version ever published by the Free Software Foundation.

8. If you wish to incorporate parts of the Program into other free programs whose distribution conditions are different, write to the author to ask for permission. For software which is copyrighted by the Free Software Foundation, write to the Free Software Foundation; we sometimes make exceptions for this. Our decision will be guided by the two goals of preserving the free status of all derivatives of our free software and of promoting the sharing and reuse of software generally.

#### **NO WARRANTY**

- 9. BECAUSE THE PROGRAM IS LICENSED FREE OF CHARGE, THERE IS NO WARRANTY FOR THE PROGRAM, TO THE EXTENT PERMITTED BY APPLICABLE LAW. EXCEPT WHEN OTHERWISE STATED IN WRITING THE COPYRIGHT HOLDERS AND/OR OTHER PARTIES PROVIDE THE PROGRAM "AS IS" WITHOUT WARRANTY OF ANY KIND, EITHER EXPRESSED OR IMPLIED, INCLUDING, BUT NOT LIMITED TO, THE IMPLIED WARRANTIES OF MERCHANTABILITY AND FITNESS FOR A PARTICULAR PURPOSE. THE ENTIRE RISK AS TO THE QUALITY AND PERFORMANCE OF THE PROGRAM IS WITH YOU. SHOULD THE PROGRAM PROVE DEFECTIVE, YOU ASSUME THE COST OF ALL NECESSARY SERVICING, REPAIR OR CORRECTION.
- 10.IN NO EVENT UNLESS REQUIRED BY APPLICABLE LAW OR AGREED TO IN WRITING WILL ANY COPYRIGHT HOLDER, OR ANY OTHER PARTY WHO MAY MODIFY AND/ OR REDISTRIBUTE THE PROGRAM AS PERMITTED ABOVE, BE LIABLE TO YOU FOR DAMAGES, INCLUDING ANY GENERAL, SPECIAL, INCIDENTAL OR CONSEQUENTIAL DAMAGES ARISING OUT OF THE USE OR INABILITY TO USE THE PROGRAM (INCLUDING BUT NOT LIMITED TO LOSS OF DATA OR DATA BEING RENDERED INACCURATE OR LOSSES SUSTAINED BY YOU OR THIRD PARTIES OR A FAILURE OF THE PROGRAM TO OPERATE WITH ANY OTHER PROGRAMS), EVEN IF SUCH HOLDER OR OTHER PARTY HAS BEEN ADVISED OF THE POSSIBILITY OF SUCH DAMAGES.

#### **END OF TERMS AND CONDITIONS**

Appendix: How to Apply These Terms to Your New Programs

If you develop a new program, and you want it to be of the greatest possible use to humanity, the best way to achieve this is to make it free software which everyone can redistribute and change under these terms.

To do so, attach the following notices to the program. It is safest to attach them to the start of each source file to most effectively convey the exclusion of warranty; and each file should have at least the "copyright" line and a pointer to where the full notice is found.

<one line to give the program's name and a brief idea of what it does.> Copyright (C) 19yy <name of author>

This program is free software; you can redistribute it and/or modify it under the terms of the GNU General Public License as published by the Free Software Foundation; either version 1, or (at your option) any later version.

This program is distributed in the hope that it will be useful, but WITHOUT ANY WARRANTY; without even the implied warranty of MERCHANTABILITY or FITNESS FOR A PARTICULAR PURPOSE. See the GNU General Public License for more details.

You should have received a copy of the GNU General Public License along with this program; if not, write to the Free Software Foundation, Inc., 51 Franklin Street, Fifth Floor, Boston MA 02110-1301 USA

Also add information on how to contact you by electronic and paper mail.

If the program is interactive, make it output a short notice like this when it starts in an interactive mode:

Gnomovision version 69, Copyright (C) 19xx name of author Gnomovision comes with ABSOLUTELY NO WARRANTY; for details type `show w'. This is free software, and you are welcome to redistribute it under certain conditions; type `show c' for details.

The hypothetical commands `show w' and `show c' should show the appropriate parts of the General Public License. Of course, the commands you use may be called something other than `show w' and `show c'; they could even be mouse-clicks or menu items--whatever suits your program.

You should also get your employer (if you work as a programmer) or your school, if any, to sign a "copyright disclaimer" for the program, if necessary. Here a sample; alter the names:

Yoyodyne, Inc., hereby disclaims all copyright interest in the program `Gnomovision' (a program to direct compilers to make passes at assemblers) written by James Hacker.

<signature of Ty Coon>, 1 April 1989 Ty Coon, President of Vice

That's all there is to it!

#### **14.1.2. Version 2.0**

#### **GNU GENERAL PUBLIC LICENSE Version 2, June 1991**

Copyright (C) 1989, 1991 Free Software Foundation, Inc., 51 Franklin Street, Fifth Floor, Boston, MA 02110-1301 USA

Everyone is permitted to copy and distribute verbatim copies of this license document, but changing it is not allowed.

#### **Preamble**

The licenses for most software are designed to take away your freedom to share and change it.By contrast, the GNU General Public License is intended to guarantee your freedom to share and change free software--to make sure the software is free for all its users. This General Public License applies to most of the Free Software Foundation's software and to any other program whose authors commit to using it. (Some other Free Software Foundation software is covered by the GNU Lesser General Public License instead.) You can apply it to your programs, too.

When we speak of free software, we are referring to freedom, not price. Our General Public Licenses are designed to make sure that you have the freedom to distribute copies of free software (and charge for this service if you wish), that you receive source code or can get it if you want it, that you can change the software or use pieces of it in new free programs; and that you know you can do these things.

To protect your rights, we need to make restrictions that forbid anyone to deny you these rights or to ask you to surrender the rights. These restrictions translate to certain responsibilities for you if you distribute copies of the software, or if you modify it.

For example, if you distribute copies of such a program, whether gratis or for a fee, you must give the recipients all the rights that you have. You must make sure that they, too, receive or can get the source code. And you must show them these terms so they know their rights.

We protect your rights with two steps: (1) copyright the software, and (2) offer you this license which gives you legal permission to copy, distribute and/or modify the software.

Also, for each author's protection and ours, we want to make certain that everyone understands that there is no warranty for this free software. If the software is modified by someone else and passed on, we want its recipients to know that what they have is not the original, so that any problems introduced by others will not reflect on the original authors' reputations.

Finally, any free program is threatened constantly by software patents. We wish to avoid the danger that redistributors of a free program will individually obtain patent licenses, in effect making the program proprietary. To prevent this, we have made it clear that any patent must be licensed for everyone's free use or not licensed at all.

The precise terms and conditions for copying, distribution and modification follow.

#### **GNU GENERAL PUBLIC LICENSE TERMS AND CONDITIONS FOR COPYING, DISTRIBUTION AND MODIFICATION**

0. This License applies to any program or other work which contains a notice placed by the copyright holder saying it may be distributed under the terms of this General Public License. The "Program", below, refers to any such program or work, and a "work based on the Program" means either the Program or any derivative work under copyright law: that is to say, a work containing the Program or a portion of it, either verbatim or with modifications and/or translated into another language. (Hereinafter, translation is included without limitation in the term "modification".) Each licensee is addressed as "you".

Activities other than copying, distribution and modification are not covered by this License; they are outside its scope. The act of running the Program is not restricted, and the output from the Program is covered only if its contents constitute a work based on the Program (independent of having been made by running the Program). Whether that is true depends on what the Program does.

1. You may copy and distribute verbatim copies of the Program's source code as you receive it, in any medium, provided that you conspicuously and appropriately publish on each copy an appropriate copyright notice and disclaimer of warranty; keep intact all the notices that refer to this License and to the absence of any warranty; and give any other recipients of the Program a copy of this License along with the Program.

You may charge a fee for the physical act of transferring a copy, and you may at your option offer warranty protection in exchange for a fee.

- 2. You may modify your copy or copies of the Program or any portion of it, thus forming a work based on the Program, and copy and distribute such modifications or work under the terms of Section 1 above, provided that you also meet all of these conditions:
- a) You must cause the modified files to carry prominent notices stating that you changed the files and the date of any change.
- b) You must cause any work that you distribute or publish, that in whole or in part contains or is derived from the Program or any part thereof, to be licensed as a whole at no charge to all third parties under the terms of this License.
- c) If the modified program normally reads commands interactively when run, you must cause it, when started running for such interactive use in the most ordinary way, to print or display an announcement including an appropriate copyright notice and a notice that there is no warranty (or else, saying that you provide a warranty) and that users may redistribute the program under these conditions, and telling the user how to view a copy of this License. (Exception: if the Program itself is interactive but does not normally print such an announcement, your work based on the Program is not required to print an announcement.)

These requirements apply to the modified work as a whole. If identifiable sections of that work are not derived from the Program, and can be reasonably considered independent and separate works in themselves, then this License, and its terms, do not apply to those sections when you distribute them as separate works. But when you distribute the same sections as part of a whole which is a work based on the Program, the distribution of the whole must be on the terms of this License, whose permissions for other licensees extend to the entire whole, and thus to each and every part regardless of who wrote it.

Thus, it is not the intent of this section to claim rights or contest your rights to work written entirely by you; rather, the intent is to exercise the right to control the distribution of derivative or collective works based on the Program.

In addition, mere aggregation of another work not based on the Program with the Program (or with a work based on the Program) on a volume of a storage or distribution medium does not bring the other work under the scope of this License.

- 3. You may copy and distribute the Program (or a work based on it, under Section 2) in object code or executable form under the terms of Sections 1 and 2 above provided that you also do one of the following:
	- a) Accompany it with the complete corresponding machine-readable source code, which must be distributed under the terms of Sections 1 and 2 above on a medium customarily used for software interchange; or,
	- b) Accompany it with a written offer, valid for at least three years, to give any third party, for a charge no more than your cost of physically performing source distribution, a complete machine-readable copy of the corresponding source code, to be distributed under the terms of Sections 1 and 2 above on a medium customarily used for software interchange;or,
	- c) Accompany it with the information you received as to the offer to distribute corresponding source code. (This alternative is allowed only for noncommercial distribution and only if you

received the program in object code or executable form with such an offer, in accord with Subsection b above.)

The source code for a work means the preferred form of the work for making modifications to it. For an executable work, complete source code means all the source code for all modules it contains, plus any associated interface definition files, plus the scripts used to control compilation and installation of the executable. However, as a special exception, the source code distributed need not include anything that is normally distributed (in either source or binary form) with the major components (compiler, kernel, and so on) of the operating system on which the executable runs, unless that component itself accompanies the executable.

If distribution of executable or object code is made by offering access to copy from a designated place, then offering equivalent access to copy the source code from the same place counts as distribution of the source code, even though third parties are not compelled to copy the source along with the object code.

- 4. You may not copy, modify, sublicense, or distribute the Program except as expressly provided under this License. Any attempt otherwise to copy, modify, sublicense or distribute the Program is void, and will automatically terminate your rights under this License. However,parties who have received copies, or rights, from you under this License will not have the irlicenses terminated so long as such parties remain in full compliance.
- 5. You are not required to accept this License, since you have not signed it. However, nothing else grants you permission to modify or distribute the Program or its derivative works. These actions are prohibited by law if you do not accept this License. Therefore, by modifying or distributing the Program (or any work based on the Program), you indicate your acceptance of this License to do so, and all its terms and conditions for copying, distributing or modifying the Program or works based on it.
- 6. Each time you redistribute the Program (or any work based on the Program), the recipient automatically receives a license from the original licensor to copy, distribute or modify the Program subject to these terms and conditions. You may not impose any further restrictions on the recipients' exercise of the rights granted herein. You are not responsible for enforcing compliance by third parties to this License.

7. If, as a consequence of a court judgment or allegation of patent infringement or for any other reason (not limited to patent issues), conditions are imposed on you (whether by court order, agreement or otherwise) that contradict the conditions of this License, they do not excuse you from the conditions of this License. If you cannot distribute so as to satisfy simultaneously your obligations under thisLicense and any other pertinent obligations, then as a consequence you may not distribute the Program at all. For example, if a patent license would not permit royalty-free redistribution of the Program by all those who receive copies directly or indirectly through you, then the only way you could satisfy both it and this License would be to refrain entirely from distribution of the Program.

If any portion of this section is held invalid or unenforceable under any particular circumstance,the balance of the section is intended to apply and the section as a whole is intended to apply in other circumstances.

It is not the purpose of this section to induce you to infringe any patents or other property right claims or to contest validity of any such claims; this section has the sole purpose of protecting the integrity of the free software distribution system, which is implemented by public license practices. Many people have made generous contributions to the wide range of software distributed through that system in reliance on consistent application of that system; it is up to the author/donor to decide if he or she is willing to distribute software through any other system and a licensee cannot impose that choice.

This section is intended to make thoroughly clear what is believed to be a consequence of the rest of this License.

- 8. If the distribution and/or use of the Program is restricted in certain countries either by patents or by copyrighted interfaces, the original copyright holder who places the Program under this License may add an explicit geographical distribution limitation excluding those countries, so that distribution is permitted only in or among countries not thus excluded. In such case, this License incorporates the limitation as if written in the body of this License.
- 9. The Free Software Foundation may publish revised and/or new versions of the General Public License from time to time. Such new versions will be similar in spirit to the presentversion, but may differ in detail to address new problems or concerns.

Each version is given a distinguishing version number. If the Program specifies a versionnumber of this License which applies to it and "any later version", you have the option of following the terms and conditions either of that version or of any later version published by the Free Software Foundation. If the Program does not specify a version number of this License,you may choose any version ever published by the Free Software Foundation.

10. If you wish to incorporate parts of the Program into other free programs whose distribution conditions are different, write to the author to ask for permission. For software which is copyrighted by the Free Software Foundation, write to the Free Software Foundation;we sometimes make exceptions for this. Our decision will be guided by the two goals of preserving the free status of all derivatives of our free software and of promoting the sharing and reuse of software generally.

#### **NO WARRANTY**

11. BECAUSE THE PROGRAM IS LICENSED FREE OF CHARGE, THERE IS NO WARRANTY FOR THE PROGRAM, TO THE EXTENT PERMITTED BY APPLICABLE LAW. EXCEPT WHEN OTHERWISE STATED IN WRITING THE COPYRIGHT HOLDERS AND/ OR OTHER PARTIES PROVIDE THE PROGRAM "AS IS" WITHOUT WARRANTY OF ANY KIND, EITHER EXPRESSED OR IMPLIED, INCLUDING, BUT NOT LIMITED TO, THE IMPLIED WARRANTIES OF MERCHANTABILITY AND FITNESS FOR A PARTICULAR PURPOSE. THE ENTIRE RISK AS TO THE QUALITY AND PERFORMANCE OF THE PROGRAM IS WITH YOU. SHOULD THE PROGRAM PROVE DEFECTIVE, YOU ASSUME THE COST OF ALL NECESSARY SERVICING, REPAIR OR CORRECTION.

#### 12. IN NO EVENT UNLESS REQUIRED BY APPLICABLE LAW OR AGREED TO IN WRITING WILL ANY COPYRIGHT HOLDER, OR ANY OTHER PARTY WHO MAY MODIFY AND/OR REDISTRIBUTE THE PROGRAM AS PERMITTED ABOVE, BE LIABLE TO YOU FOR DAMAGES, INCLUDING ANY GENERAL, SPECIAL, INCIDENTAL OR CONSEQUENTIAL DAMAGES ARISING OUT OF THE USE OR INABILITY TO USE THE PROGRAM(INCLUDING BUT NOT LIMITED TO LOSS OF DATA OR DATA BEING RENDERED INACCURATE OR LOSSES SUSTAINED BY YOU OR THIRD PARTIES OR A FAILURE OF THE PROGRAM TO OPERATE WITH ANY OTHER PROGRAMS), EVEN IF SUCH HOLDER OR OTHER PARTY HAS BEEN ADVISED OF THE POSSIBILITY OF SUCH DAMAGES.

#### **END OF TERMS AND CONDITIONS**

How to Apply These Terms to Your New Programs

If you develop a new program, and you want it to be of the greatest possible use to the public,the best way to achieve this is to make it free software which everyone can redistribute and change under these terms.

To do so, attach the following notices to the program. It is safest to attach them to the start of each source file to most effectively convey the exclusion of warranty; and each file should have at least the "copyright" line and a pointer to where the full notice is found.

one line to give the program's name and a brief idea of what it does.> Copyright  $(C)$  <year > <name of author>

This program is free software; you can redistribute it and/or modify it under the terms of the GNU General Public License as published by the Free Software Foundation; either version 2 of the License, or (at your option) any later version.

This program is distributed in the hope that it will be useful, but WITHOUT ANY WARRANTY;without even the implied warranty of MERCHANTABILITY or FITNESS FOR A PARTICULAR PURPOSE. See the GNU General Public License for more details.

You should have received a copy of the GNU General Public License along with this program;if not, write to the Free Software Foundation, Inc., 51 Franklin Street, Fifth Floor, Boston, MA 02110-1301 USA.

Also add information on how to contact you by electronic and paper mail.

If the program is interactive, make it output a short notice like this when it starts in an interactive mode:

Gnomovision version 69, Copyright (C) year name of author Gnomovision comes with ABSOLUTELY NO WARRANTY; for details type `show w'. This is free software, and you are welcome to redistribute it under certain conditions; type `show c' for details.

The hypothetical commands `show w' and `show c' should show the appropriate parts of the General Public License. Of course, the commands you use may be called something other than `show w' and `show c'; they could even be mouse-clicks or menu items--whatever suits your program.

You should also get your employer (if you work as a programmer) or your school, if any, to sign a "copyright disclaimer" for the program, if necessary. Here is a sample; alter the names:

Yoyodyne, Inc., hereby disclaims all copyright interest in the program `Gnomovision' (which makes passes at compilers) written by James Hacker.

<signature of Ty Coon>, 1 April 1989 Ty Coon, President of Vice

This General Public License does not permit incorporating your program into proprietary programs. If your program is a subroutine library, you may consider it more useful to permit linking proprietary applications with the library. If this is what you want to do, use the GNU Lesser General Public License instead of this License.

#### **14.1.3. Version 3.0**

#### **GNU GENERAL PUBLIC LICENSE Version 3, 29 June 2007**

Copyright (C) 2007 Free Software Foundation, Inc. <https://fsf.org/> Everyone is permitted to copy and distribute verbatim copies of this license document, but changing it is not allowed.

#### **Preamble**

The GNU General Public License is a free, copyleft license for software and other kinds of works.

The licenses for most software and other practical works are designed to take away your freedom to share and change the works. By contrast, the GNU General Public License is intended to guarantee your freedom to share and change all versions of a program--to make sure it remains free software for all its users. We, the Free Software Foundation, use the GNU General Public License for most of our software; it applies also to any other work released this way by its authors. You can apply it to your programs, too.

When we speak of free software, we are referring to freedom, not price. Our General Public Licenses are designed to make sure that you have the freedom to distribute copies of free software (and charge for them if you wish), that you receive source code or can get it if you want it, that you can change the software or use pieces of it in new free programs, and that you know you can do these things.

To protect your rights, we need to prevent others from denying you these rights or asking you to surrender the rights. Therefore, you have certain responsibilities if you distribute copies of the software, or if you modify it: responsibilities to respect the freedom of others.

For example, if you distribute copies of such a program, whether gratis or for a fee, you must pass on to the recipients the same freedoms that you received. You must make sure that they,too, receive or can get the source code. And you must show them these terms so they know their rights.

Developers that use the GNU GPL protect your rights with two steps: (1) assert copyright on the software, and (2) offer you this License giving you legal permission to copy, distribute and/or modify it.

For the developers' and authors' protection, the GPL clearly explains that there is no warranty for this free software. For both users' and authors' sake, the GPL requires that modified versions be marked as changed, so that their problems will not be attributed erroneously to authors of previous versions.

Some devices are designed to deny users access to install or run modified versions of the software inside them, although the manufacturer can do so. This is fundamentally incompatible with the aim of protecting users' freedom to change the software. The systematic pattern of such abuse occurs in the area of products for individuals to use, which is precisely where it is most unacceptable. Therefore, we have designed this version of the GPL to prohibit the practice for those products. If such problems arise substantially in other domains, we stand ready to extend this provision to those domains in future versions of the GPL, as needed to protect the freedom of users.

Finally, every program is threatened constantly by software patents. States should not allow patents to restrict development and use of software on general-purpose computers, but in those that do, we wish to avoid the special danger that patents applied to a free program could make it effectively proprietary. To prevent this, the GPL assures that patents cannot be used to render the program non-free.

The precise terms and conditions for copying, distribution and modification follow.

#### **TERMS AND CONDITIONS**

0. Definitions.

This License refers to version 3 of the GNU General Public License.

Copyright also means copyright-like laws that apply to other kinds of works, such as semiconductor masks.

The Program refers to any copyrightable work licensed under this License. Each licensee is addressed as "you". "Licensees" and "recipients" may be individuals or organizations.

To "modify" a work means to copy from or adapt all or part of the work in a fashion requiring copyright permission, other than the making of an exact copy. The resulting work is called a modified version of the earlier work or a work "based on" the earlier work.

A "covered work" means either the unmodified Program or a work based on the Program.

To "propagate" a work means to do anything with it that, without permission, would make you directly or secondarily liable for infringement under applicable copyright law, except executing it on a computer or modifying a private copy. Propagation includes copying,distribution (with or without modification), making available to the public, and in some countries other activities as well.

To "convey" a work means any kind of propagation that enables other parties to make or receive copies. Mere interaction with a user through a computer network, with no transfer of a copy, is not conveying.

An interactive user interface displays "Appropriate Legal Notices" to the extent that it includes a convenient and prominently visible feature that (1) displays an appropriate copyright notice,and (2) tells the user that there is no warranty for the work (except to the extent that warranties are provided), that licensees may convey the work under this License, and how to view a copy of this License. If the interface presents a list of user commands or options, such as a menu, a prominent item in the list meets this criterion.

#### 1. Source Code.

The "source code" for a work means the preferred form of the work for making modifications to it. "Object code" means any non-source form of a work.

A "Standard Interface" means an interface that either is an official standard defined by a recognized standards body, or, in the case of interfaces specified for a particular programming language, one that is widely used among developers working in that language.

The "System Libraries" of an executable work include anything, other than the work as a whole, that (a) is included in the normal form of packaging a Major Component, but which is not part of that Major Component, and (b) serves only to enable use of the work with that Major Component, or to implement a Standard Interface for which an implementation is available to the public in source code form. A "Major Component", in this context, means a major essential component (kernel, window system, and so on) of the specific operating system (if any) on which the executable work runs, or a compiler used to produce the work, or an object code interpreter used to run it.

The "Corresponding Source" for a work in object code form means all the source code needed to generate, install, and (for an executable work) run the object code and to modify the work,including scripts to control those activities. However, it does not include the work's System Libraries, or general-purpose tools or generally available free programs which are use dunmodified in performing those activities but which are not part of the work. For example,Corresponding Source includes interface definition files associated with source files for the work, and the source code for shared libraries and dynamically linked subprograms that the work is specifically designed to require, such as by intimate data communication or control flow between those subprograms and other parts of the work.

The Corresponding Source need not include anything that users can regenerate automatically from other parts of the Corresponding Source.

The Corresponding Source for a work in source code form is that same work.

#### 2. Basic Permissions.

All rights granted under this License are granted for the term of copyright on the Program, and are irrevocable provided the stated conditions are met. This License explicitly affirms your unlimited permission to run the unmodified Program. The output from running a covered work is covered by this License only if the output, given its content, constitutes a covered work. This License acknowledges your rights of fair use or other equivalent, as provided by copyright law.

You may make, run and propagate covered works that you do not convey, without conditions so long as your license otherwise remains in force. You may convey covered works to others for the sole purpose of having them make modifications exclusively for you, or provide you with facilities for running those works, provided that you comply with the terms of this License in conveying all material for which you do not control copyright. Those thus making or running the covered works for you must do so exclusively on your behalf, under your direction and control,on terms that prohibit them from making any copies of your copyrighted material outside their relationship with you.

Conveying under any other circumstances is permitted solely under the conditions stated below. Sublicensing is not allowed; section 10 makes it unnecessary.

#### 3. Protecting Users' Legal Rights From Anti-Circumvention Law.

No covered work shall be deemed part of an effective technological measure under any applicable law fulfilling obligations under article 11 of the WIPO copyright treaty adopted on 20 December 1996, or similar laws prohibiting or restricting circumvention of such measures.

When you convey a covered work, you waive any legal power to forbid circumvention of technological measures to the extent such circumvention is effected by exercising rights under this License with respect to the covered work, and you disclaim any intention to limit operation or modification of the work as a means of enforcing, against the work's users, your or third parties' legal rights to forbid circumvention of technological measures.

#### 4. Conveying Verbatim Copies.

You may convey verbatim copies of the Program's source code as you receive it, in any medium, provided that you conspicuously and appropriately publish on each copy an appropriate copyright notice; keep intact all notices stating that this License and any nonpermissive terms added in accord with section 7 apply to the code; keep intact all notices of the absence of any warranty; and give all recipients a copy of this License along with the Program.

You may charge any price or no price for each copy that you convey, and you may offer support or warranty protection for a fee.

5. Conveying Modified Source Versions.

You may convey a work based on the Program, or the modifications to produce it from the Program, in the form of source code under the terms of section 4, provided that you also meet all of these conditions:

- a) The work must carry prominent notices stating that you modified it, and giving a relevant date.
- b)The work must carry prominent notices stating that it is released under this License and any conditions added under section 7. This requirement modifies the requirement in section 4 to keep intact all notices.
- c) You must license the entire work, as a whole, under this License to anyone who comes into possession of a copy. This License will therefore apply, along with any applicable section 7 additional terms, to the whole of the work, and all its parts, regardless of how they are packaged. This License gives no permission to license the work in any other way, but it does not invalidate such permission if you have separately received it.
- d) If the work has interactive user interfaces, each must display Appropriate Legal Notices;however, if the Program has interactive interfaces that do not display Appropriate Legal Notices, your work need not make them do so.

A compilation of a covered work with other separate and independent works, which are not by their nature extensions of the covered work, and which are not combined with it such as to form a larger program, in or on a volume of a storage or distribution medium, is called an aggregate if the compilation and its resulting copyright are not used to limit the access or legal rights of the compilation's users beyond what the individual works permit. Inclusion of a covered work in an aggregate does not cause this License to apply to the other parts of the aggregate.

6. Conveying Non-Source Forms.

You may convey a covered work in object code form under the terms of sections 4 and 5,provided that you also convey the machine-readable Corresponding Source under the terms of this License, in one of these ways:

- a) Convey the object code in, or embodied in, a physical product (including a physical distribution medium), accompanied by the Corresponding Source fixed on a durable physical medium customarily used for software interchange.
- b) Convey the object code in, or embodied in, a physical product (including a physical distribution medium), accompanied by a written offer, valid for at least three years and valid for as long as you offer spare parts or customer support for that product model, to give anyone who possesses the object code either (1) a copy of the Corresponding Source for all the software in the product that is covered by this License, on a durable physical medium customarily used for software interchange, for a price no more than your reasonable cost of physically performing this conveying of source, or (2) access to copy the Corresponding Source from a network server at no charge.
- c) Convey individual copies of the object code with a copy of the written offer to provide the Corresponding Source. This alternative is allowed only occasionally and noncommercially,and only if you received the object code with such an offer, in accord with subsection 6b.
- d) Convey the object code by offering access from a designated place (gratis or for a charge),and offer equivalent access to the Corresponding Source in the same way through the same place at no further charge. You need not require recipients to copy the Corresponding Source along with the object code. If the place to copy the object code is a network server,the Corresponding Source may be on a different server (operated by you or a third party)that supports equivalent copying facilities, provided you maintain clear directions next to the object code saying where to find the Corresponding Source. Regardless of what server hosts the Corresponding Source, you remain obligated to ensure that it is available for as long as needed to satisfy these requirements.
- e) Convey the object code using peer-to-peer transmission, provided you inform other peers where the object code and Corresponding Source of the work are being offered to the general public at no charge under subsection 6d.

A separable portion of the object code, whose source code is excluded from the Corresponding Source as a System Library, need not be included in conveying the object code work.

A "User Product" is either (1) a "consumer product", which means any tangible personal property which is normally used for personal, family, or household purposes, or (2) anything designed or sold for incorporation into a dwelling. In determining whether a product is a consumer product, doubtful cases shall be resolved in favor of coverage. For a particular product received by a particular user, "normally used" refers to a typical or common use of that class of product, regardless of the status of the particular user or of the way in which the particular user actually uses, or expects or is expected to use, the product. A product is a consumer product regardless of whether the product has substantial commercial, industrial or non-consumer uses, unless such uses represent the only significant mode of use of the product.

Installation Information for a User Product means any methods, procedures, authorization keys, or other information required to install and execute modified versions of a covered work in that User Product from a modified version of its Corresponding Source. The information must suffice to ensure that the continued functioning of the modified object code is in no case prevented or interfered with solely because modification has been made.

If you convey an object code work under this section in, or with, or specifically for use in, a User Product, and the conveying occurs as part of a transaction in which the right of possession and use of the User Product is transferred to the recipient in perpetuity or for a fixed term (regardless of how the transaction is characterized), the Corresponding Source conveyed under this section must be accompanied by the Installation Information. But this requirement does not apply if neither you nor any third party retains the ability to install modified object code on the User Product (for example, the work has been installed in ROM).

The requirement to provide Installation Information does not include a requirement to continue to provide support service, warranty, or updates for a work that has been modified or installed by the recipient, or for the User Product in which it has been modified or installed. Access to a network may be denied when the modification itself materially and adversely affects the operation of the network or violates the rules and protocols for communication across the network.

Corresponding Source conveyed, and Installation Information provided, in accord with this section must be in a format that is publicly documented (and with an implementation available to the public in source code form), and must require no special password or key for unpacking, reading or copying.

#### 7. Additional Terms.

Additional permissions are terms that supplement the terms of this License by making exceptions from one or more of its conditions. Additional permissions that are applicable to the entire Program shall be treated as though they were included in this License, to the extent that they are valid under applicable law. If additional permissions apply only to part of the Program,that part may be used separately under those permissions, but the entire Program remains governed by this License without regard to the additional permissions.

When you convey a copy of a covered work, you may at your option remove any additional permissions from that copy, or from any part of it. (Additional permissions may be written to require their own removal in certain cases when you modify the work.) You may place additional permissions on material, added by you to a covered work, for which you have or can give appropriate copyright permission.

Notwithstanding any other provision of this License, for material you add to a covered work,you may (if authorized by the copyright holders of that material) supplement the terms of this License with terms:

- a) Disclaiming warranty or limiting liability differently from the terms of sections 15 and 16 of this License; or
- b) Requiring preservation of specified reasonable legal notices or author attributions in that material or in the Appropriate Legal Notices displayed by works containing it; or
- c) Prohibiting misrepresentation of the origin of that material, or requiring that modified versions of such material be marked in reasonable ways as different from the original version; or
- d) Limiting the use for publicity purposes of names of licensors or authors of the material; or
- e) Declining to grant rights under trademark law for use of some trade names, trademarks, or service marks; or
- f) Requiring indemnification of licensors and authors of that material by anyone who conveys the material (or modified versions of it) with contractual assumptions of liability to the recipient, for any liability that these contractual assumptions directly impose on those licensors and authors.

All other non-permissive additional terms are considered "further restrictions" within the meaning of section 10. If the Program as you received it, or any part of it, contains a notice stating that it is governed by this License along with a term that is a further restriction, you may remove that term. If a license document contains a further restriction but permits relicensing or conveying under this License, you may add to a covered work material governed by the terms of that license document, provided that the further restriction does not survive such relicensing or conveying.

If you add terms to a covered work in accord with this section, you must place, in the relevant source files, a statement of the additional terms that apply to those files, or a notice indicating where to find the applicable terms.

Additional terms, permissive or non-permissive, may be stated in the form of a separately written license, or stated as exceptions; the above requirements apply either way.

#### 8. Termination.

You may not propagate or modify a covered work except as expressly provided under this License. Any attempt otherwise to propagate or modify it is void, and will automatically terminate your rights under this License (including any patent licenses granted under the third paragraph of section 11).

However, if you cease all violation of this License, then your license from a particular copyright holder is reinstated (a) provisionally, unless and until the copyright holder explicitly and finally terminates your license, and (b) permanently, if the copyright holder fails to notify you of the violation by some reasonable means prior to 60 days after the cessation.

Moreover, your license from a particular copyright holder is reinstated permanently if the copyright holder notifies you of the violation by some reasonable means, this is the first time you have received notice of violation of this License (for any work) from that copyright holder,and you cure the violation prior to 30 days after your receipt of the notice.

Termination of your rights under this section does not terminate the licenses of parties who have received copies or rights from you under this License. If your rights have been terminated and not permanently reinstated, you do not qualify to receive new licenses for the same material under section 10.

9. Acceptance Not Required for Having Copies.

You are not required to accept this License in order to receive or run a copy of the Program. Ancillary propagation of a covered work occurring solely as a consequence of using peertopeer transmission to receive a copy likewise does not require acceptance. However,nothing other than this License grants you permission to propagate or modify any covered work. These actions infringe copyright if you do not accept this License. Therefore, by modifying or propagating a covered work, you indicate your acceptance of this License to do so.

10. Automatic Licensing of Downstream Recipients.

Each time you convey a covered work, the recipient automatically receives a license from the original licensors, to run, modify and propagate that work, subject to this License. You are not responsible for enforcing compliance by third parties with this License.

An "entity transaction" is a transaction transferring control of an organization, or substantially all assets of one, or subdividing an organization, or merging organizations. If propagation of a covered work results from an entity transaction, each party to that transaction who receives a copy of the work also receives whatever licenses to the work the party's predecessor in interest had or could give under the previous paragraph, plus a right to possession of the Corresponding Source of the work from the predecessor in interest, if the predecessor has it or can get it with reasonable efforts.

You may not impose any further restrictions on the exercise of the rights granted or affirmed under this License. For example, you may not impose a license fee, royalty, or other charge for exercise of rights granted under this License, and you may not initiate litigation (including across-claim or counterclaim in a lawsuit) alleging that any patent claim is infringed by making,using, selling, offering for sale, or importing the Program or any portion of it.

#### 11. Patents.

A "contributor" is a copyright holder who authorizes use under this License of the Program or a work on which the Program is based. The work thus licensed is called the contributor's contributor version.

A contributor's "essential patent claims" are all patent claims owned or controlled by the contributor, whether already acquired or hereafter acquired, that would be infringed by some manner, permitted by this License, of making, using, or selling its contributor version,but do not include claims that would be infringed only as a consequence of further modification of the contributor version. For purposes of this definition, "control" includes the right to grant patent sublicenses in a manner consistent with the requirements of this License.

Each contributor grants you a non-exclusive, worldwide, royalty-free patent license under the contributor's essential patent claims, to make, use, sell, offer for sale, import and otherwise run,modify and propagate the contents of its contributor version.

In the following three paragraphs, a "patent license" is any express agreement or commitment,however denominated, not to enforce a patent (such as an express permission to practice a patent or covenant not to sue for patent infringement). To "grant" such a patent license to a party means to make such an agreement or commitment not to enforce a patent against the party.

If you convey a covered work, knowingly relying on a patent license, and the Corresponding Source of the work is not available for anyone to copy, free of charge and under the terms of this License, through a publicly available network server or other readily accessible means,then you must either (1) cause the Corresponding Source to be so available, or (2) arrange to deprive yourself of the benefit of the patent license for this particular work, or (3) arrange,in a manner consistent with the requirements of this License, to extend the patent license to downstream recipients. "Knowingly relying" means you have actual knowledge that, but for the patent license, your conveying the covered work in a country, or your recipient's use of the covered work in a country, would infringe one or more identifiable patents in that country that you have reason to believe are valid.

If, pursuant to or in connection with a single transaction or arrangement, you convey, or propagate by procuring conveyance of, a covered work, and grant a patent license to some of the parties receiving the covered work authorizing them to use, propagate, modify or convey a specific copy of the covered work, then the patent license you grant is automatically extended to all recipients of the covered work and works based on it.

A patent license is "discriminatory" if it does not include within the scope of its coverage,prohibits the exercise of, or is conditioned on the non-exercise of one or more of the rights that are specifically granted under this License. You may not convey a covered work if you are a party to an arrangement with a third party that is in the business of distributing software, under which you make payment to the third party based on the extent of your activity of conveying the work, and under which the third party grants, to any of the parties who would receive the covered work from you, a discriminatory patent license (a) in connection with copies of the covered work conveyed by you (or copies made from those copies), or (b) primarily for and in connection with specific products or compilations that contain the covered work, unless you entered into that arrangement, or that patent license was granted, prior to 28 March 2007.

Nothing in this License shall be construed as excluding or limiting any implied license or otherdefenses to infringement that may otherwise be available to you under applicable patent law.

#### 12. No Surrender of Others' Freedom.

If conditions are imposed on you (whether by court order, agreement or otherwise) that contradict the conditions of this License, they do not excuse you from the conditions of this License. If you cannot convey a covered work so as to satisfy simultaneously your obligation sunder this License and any other pertinent obligations, then as a consequence you may not convey it at all. For example, if you agree to terms that obligate you to collect a royalty for further conveying from those to whom you convey the Program, the only way you could satisfy both those terms and this License would be to refrain entirely from conveying the Program.

#### 13. Use with the GNU Affero General Public License.

Notwithstanding any other provision of this License, you have permission to link or combine any covered work with a work licensed under version 3 of the GNU Affero General Public License into a single combined work, and to convey the resulting work. The terms of this License will continue to apply to the part which is the covered work, but the special requirements of the GNU Affero General Public License, section 13, concerning interaction through a network will apply to the combination as such.

#### 14. Revised Versions of this License.

The Free Software Foundation may publish revised and/or new versions of the GNU General Public License from time to time. Such new versions will be similar in spirit to the present version, but may differ in detail to address new problems or concerns.

Each version is given a distinguishing version number. If the Program specifies that a certain numbered version of the GNU General Public License "or any later version" applies to it, you have the option of following the terms and conditions either of that numbered version or of any later version published by the Free Software Foundation. If the Program does not specify a version number of the GNU General Public License, you may choose any version ever published by the Free Software Foundation.

If the Program specifies that a proxy can decide which future versions of the GNU General Public License can be used, that proxy's public statement of acceptance of a version permanently authorizes you to choose that version for the Program.

Later license versions may give you additional or different permissions. However, no addition alobligations are imposed on any author or copyright holder as a result of your choosing to follow a later version.

#### 15. Disclaimer of Warranty.

THERE IS NO WARRANTY FOR THE PROGRAM, TO THE EXTENT PERMITTED BY APPLICABLE LAW. EXCEPT WHEN OTHERWISE STATED IN WRITING THE COPYRIGHT HOLDERS AND/OR OTHER PARTIES PROVIDE THE PROGRAM "AS IS" WITHOUT WARRANTY OF ANY KIND, EITHER EXPRESSED OR IMPLIED, INCLUDING, BUT NOT LIMITED TO, THE IMPLIED WARRANTIES OF MERCHANTABILITY AND FITNESS FOR A PARTICULAR PURPOSE. THE ENTIRE RISK AS TO THE QUALITY AND PERFORMANCE OF THE PROGRAM IS WITH YOU. SHOULD THE PROGRAM PROVE DEFECTIVE, YOU ASSUME THE COST OF ALL NECESSARY SERVICING, REPAIR OR CORRECTION.

16. Limitation of Liability.

IN NO EVENT UNLESS REQUIRED BY APPLICABLE LAW OR AGREED TO IN WRITING WILL ANY COPYRIGHT HOLDER, OR ANY OTHER PARTY WHO MODIFIES AND/ OR CONVEYS THE PROGRAM AS PERMITTED ABOVE, BE LIABLE TO YOU FOR DAMAGES,INCLUDING ANY GENERAL, SPECIAL, INCIDENTAL OR CONSEQUENTIAL DAMAGES ARISING OUT OF THE USE OR INABILITY TO USE THE PROGRAM (INCLUDING BUT NOT LIMITED TO LOSS OF DATA OR DATA BEING RENDERED INACCURATE OR LOSSES SUSTAINED BY YOU OR THIRD PARTIES OR A FAILURE OF THE PROGRAM TO OPERATE WITH ANY OTHER PROGRAMS), EVEN IF SUCH HOLDER OR OTHER PARTY HAS BEEN ADVISED OF THE POSSIBILITY OF SUCH DAMAGES.

17. Interpretation of Sections 15 and 16.

If the disclaimer of warranty and limitation of liability provided above cannot be given local legal effect according to their terms, reviewing courts shall apply local law that most closely approximates an absolute waiver of all civil liability in connection with the Program, unless a warranty or assumption of liability accompanies a copy of the Program in return for a fee.
### **END OF TERMS AND CONDITIONS How to Apply These Terms to Your New Programs**

If you develop a new program, and you want it to be of the greatest possible use to the public,the best way to achieve this is to make it free software which everyone can redistribute and change under these terms.

To do so, attach the following notices to the program. It is safest to attach them to the start of each source file to most effectively state the exclusion of warranty; and each file should have at least the "copyright" line and a pointer to where the full notice is found.

<one line to give the program's name and a brief idea of what it does.> Copyright (C) <year> <name of author>

This program is free software: you can redistribute it and/or modify it under the terms of the GNU General Public License as published by the Free Software Foundation, either version 3 of the License, or (at your option) any later version.

This program is distributed in the hope that it will be useful, but WITHOUT ANY WARRANTY;without even the implied warranty of MERCHANTABILITY or FITNESS FOR A PARTICULAR PURPOSE. See the GNU General Public License for more details.

You should have received a copy of the GNU General Public License along with this program. If not, see <https://www.gnu.org/licenses/>.

Also add information on how to contact you by electronic and paper mail.

If the program does terminal interaction, make it output a short notice like this when it starts in an interactive mode:

<program> Copyright (C) <year> <name of author>

This program comes with ABSOLUTELY NO WARRANTY; for details type `show w'. This is free software, and you are welcome to redistribute it under certain conditions; type `show c' for details.

The hypothetical commands `show w' and `show c' should show the appropriate parts of the General Public License. Of course, your program's commands might be different; for a GUI interface, you would use an "about box".

You should also get your employer (if you work as a programmer) or school, if any, to sign a copyright disclaimer for the program, if necessary. For more information on this, and how to apply and follow the GNU GPL, see <https://www.gnu.org/licenses/>.

The GNU General Public License does not permit incorporating your program into proprietary programs. If your program is a subroutine library, you may consider it more useful to permit linking proprietary applications with the library. If this is what you want to do, use the GNU Lesser General Public License instead of this License. But first, please read <https://www.gnu. org/licenses/why-not-lgpl.html>.

# **14.2. GNU LIBRARY GENERAL PUBLIC LICENSE**

## **14.2.1. Version 2.1**

#### **GNU LESSER GENERAL PUBLIC LICENSE Version 2.1, February 1999**

Copyright (C) 1991, 1999 Free Software Foundation, Inc. 51 Franklin Street, Fifth Floor, Boston, MA 02110-1301 USA Everyone is permitted to copy and distribute verbatim copies of this license document, but changing it is not allowed.

[This is the first released version of the Lesser GPL. It also counts as the successor of the GNU Library Public License, version 2, hence the version number 2.1.]

#### **Preamble**

The licenses for most software are designed to take away your freedom to share and change it. By contrast, the GNU General Public Licenses are intended to guarantee your freedom to share and change free software--to make sure the software is free for all its users.

This license, the Lesser General Public License, applies to some specially designated software packages--typically libraries--of the Free Software Foundation and other authors who decide to use it. You can use it too, but we suggest you first think carefully about whether this license orthe or dinary General Public License is the better strategy to use in any particular case, based on the explanations below.

When we speak of free software, we are referring to freedom of use, not price. Our General Public Licenses are designed to make sure that you have the freedom to distribute copies of free software (and charge for this service if you wish); that you receive source code or can get it if you want it; that you can change the software and use pieces of it in new free programs;and that you are informed that you can do these things.

To protect your rights, we need to make restrictions that forbid distributors to deny you these rights or to ask you to surrender these rights. These restrictions translate to certain responsibilities for you if you distribute copies of the library or if you modify it.

For example, if you distribute copies of the library, whether gratis or for a fee, you must give the recipients all the rights that we gave you. You must make sure that they, too, receive or can get the source code. If you link other code with the library, you must provide complete object files to the recipients, so that they can relink them with the library after making changes to the library and recompiling it. And you must show them these terms so they know their rights.

We protect your rights with a two-step method: (1) we copyright the library, and (2) we offer you this license, which gives you legal permission to copy, distribute and/or modify the library.

To protect each distributor, we want to make it very clear that there is no warranty for the free library. Also, if the library is modified by someone else and passed on, the recipients should know that what they have is not the original version, so that the original author's reputation will not be affected by problems that might be introduced by others.

Finally, software patents pose a constant threat to the existence of any free program. We wishto make sure that a company cannot effectively restrict the users of a free program by obtaining a restrictive license from a patent holder. Therefore, we insist that any patent license obtained for a version of the library must be consistent with the full freedom of use specified in this license.

Most GNU software, including some libraries, is covered by the ordinary GNU General Public License. This license, the GNU Lesser General Public License, applies to certain designated libraries, and is quite different from the ordinary General Public License. We use this license for certain libraries in order to permit linking those libraries into non-free programs.

When a program is linked with a library, whether statically or using a shared library, the combination of the two is legally speaking a combined work, a derivative of the original library. The ordinary General Public License therefore permits such linking only if the entire combination fits its criteria of freedom. The Lesser General Public License permits more lax criteria for linking other code with the library.

We call this license the "Lesser" General Public License because it does Less to protect the user's freedom than the ordinary General Public License. It also provides other free software developers Less of an advantage over competing non-free programs. These disadvantages are the reason we use the ordinary General Public License for many libraries. However, the Lesser license provides advantages in certain special circumstances.

For example, on rare occasions, there may be a special need to encourage the widest possible use of a certain library, so that it becomes a de-facto standard. To achieve this, non-free programs must be allowed to use the library. A more frequent case is that a free library does the same job as widely used non-free libraries. In this case, there is little to gain by limiting the free library to free software only, so we use the Lesser General Public License.

In other cases, permission to use a particular library in non-free programs enables a greater number of people to use a large body of free software. For example, permission to use the GNU C Library in non-free programs enables many more people to use the whole GNU operating system, as well as its variant, the GNU/Linux operating system.

Although the Lesser General Public License is Less protective of the users' freedom, it does ensure that the user of a program that is linked with the Library has the freedom and the wherewithal to run that program using a modified version of the Library.

The precise terms and conditions for copying, distribution and modification follow. Pay close attention to the difference between a "work based on the library" and a "work that uses the library". The former contains code derived from the library, whereas the latter must be combined with the library in order to run.

#### **GNU LESSER GENERAL PUBLIC LICENSE TERMS AND CONDITIONS FOR COPYING, DISTRIBUTION AND MODIFICATION**

0. This License Agreement applies to any software library or other program which contains a notice placed by the copyright holder or other authorized party saying it may be distributed under the terms of this Lesser General Public License (also called "this License").Each licensee is addressed as "you".

A "library" means a collection of software functions and/or data prepared so as to be conveniently linked with application programs (which use some of those functions and data) to form executables.

The "Library", below, refers to any such software library or work which has been distributed under these terms. A "work based on the Library" means either the Library or any derivative work under copyright law: that is to say, a work containing the Library or a portion of it, either verbatim or with modifications and/or translated straightforwardly into another language. (Hereinafter, translation is included without limitation in the term "modification".)

Source code for a work means the preferred form of the work for making modifications to it. For a library, complete source code means all the source code for all modules it contains,plus any associated interface definition files, plus the scripts used to control compilation and installation of the library.

Activities other than copying, distribution and modification are not covered by this License;they are outside its scope. The act of running a program using the Library is not restricted,and output from such a program is covered only if its contents constitute a work based on the Library (independent of the use of the Library in a tool for writing it). Whether that is true depends on what the Library does and what the program that uses the Library does.

1. You may copy and distribute verbatim copies of the Library's complete source code as you receive it, in any medium, provided that you conspicuously and appropriately publish on each copy an appropriate copyright notice and disclaimer of warranty; keep intact all the notices that refer to this License and to the absence of any warranty; and distribute a copy of this License along with the Library.

You may charge a fee for the physical act of transferring a copy, and you may at your option offer warranty protection in exchange for a fee.

- 2. You may modify your copy or copies of the Library or any portion of it, thus forming a work based on the Library, and copy and distribute such modifications or work under the terms of Section 1 above, provided that you also meet all of these conditions:
	- a) The modified work must itself be a software library.
	- b) You must cause the files modified to carry prominent notices stating that you changed the files and the date of any change.
	- c) You must cause the whole of the work to be licensed at no charge to all third parties under the terms of this License.
	- d) If a facility in the modified Library refers to a function or a table of data to be supplied by an application program that uses the facility, other than as an argument passed when the facility is invoked, then you must make a good faith effort to ensure that, in the event an application does not supply such function or table, the facility still operates, and performs whatever part of its purpose remains meaningful.(For example, a function in a library to compute square roots has a purpose that is entirely well-defined independent of the application. Therefore, Subsection 2d requires that any application-supplied function or table used by this function must be optional: if the application does not supply it, the square root function must still compute square roots.)

These requirements apply to the modified work as a whole. If identifiable sections of that work are not derived from the Library, and can be reasonably considered independent and separate works in themselves, then this License, and its terms, do not apply to those sections when you distribute them as separate works. But when you distribute the same sections as part of awhole which is a work based on the Library, the distribution of the whole must be on the terms of this License, whose permissions for other licensees extend to the entire whole, and thus to each and every part regardless of who wrote it.

Thus, it is not the intent of this section to claim rights or contest your rights to work written entirely by you; rather, the intent is to exercise the right to control the distribution of derivative or collective works based on the Library.

In addition, mere aggregation of another work not based on the Library with the Library (or with a work based on the Library) on a volume of a storage or distribution medium does not bring the other work under the scope of this License.

3. You may opt to apply the terms of the ordinary GNU General Public License instead of this License to a given copy of the Library. To do this, you must alter all the notices that refer to this License, so that they refer to the ordinary GNU General Public License, version 2,instead of to this License. (If a newer version than version 2 of the ordinary GNU General Public License has appeared, then you can specify that version instead if you wish.) Do not make any other change in these notices.

Once this change is made in a given copy, it is irreversible for that copy, so the ordinary GNU General Public License applies to all subsequent copies and derivative works made from that copy.

This option is useful when you wish to copy part of the code of the Library into a program that is not a library.

4. You may copy and distribute the Library (or a portion or derivative of it, under Section 2) in object code or executable form under the terms of Sections 1 and 2 above provided that you accompany it with the complete corresponding machine-readable source code, which must be distributed under the terms of Sections 1 and 2 above on a medium customarily used for software interchange.

If distribution of object code is made by offering access to copy from a designated place,then offering equivalent access to copy the source code from the same place satisfies the requirement to distribute the source code, even though third parties are not compelled to copy the source along with the object code.

5. A program that contains no derivative of any portion of the Library, but is designed to work with the Library by being compiled or linked with it, is called a "work that uses the Library". Such a work, in isolation, is not a derivative work of the Library, and therefore falls outside the scope of this License.

However, linking a "work that uses the Library" with the Library creates an executable that is a derivative of the Library (because it contains portions of the Library), rather than a "work that uses the library". The executable is therefore covered by this License. Section 6 states terms for distribution of such executables.

When a "work that uses the Library" uses material from a header file that is part of the Library,the object code for the work may be a derivative work of the Library even though the source code is not. Whether this is true is especially significant if the work can be linked without the Library, or if the work is itself a library. The threshold for this to be true is not precisely defined by law.

If such an object file uses only numerical parameters, data structure layouts and accessors,and small macros and small inline functions (ten lines or less in length), then the use of the object file is unrestricted, regardless of whether it is legally a derivative work. (Executables containing this object code plus portions of the Library will still fall under Section 6.)

Otherwise, if the work is a derivative of the Library, you may distribute the object code for the work under the terms of Section 6. Any executables containing that work also fall under Section 6, whether or not they are linked directly with the Library itself.

6. As an exception to the Sections above, you may also combine or link a "work that uses the Library" with the Library to produce a work containing portions of the Library, and distribute that work under terms of your choice, provided that the terms permit modification of the work for the customer's own use and reverse engineering for debugging such modifications.

You must give prominent notice with each copy of the work that the Library is used in it and that the Library and its use are covered by this License. You must supply a copy of this License. If the work during execution displays copyright notices, you must include the copyright notice for the Library among them, as well as a reference directing the user to the copy of this License. Also, you must do one of these things:

- a) Accompany the work with the complete corresponding machine-readable source code for the Library including whatever changes were used in the work (which must be distributed under Sections 1 and 2 above); and, if the work is an executable linked with the Library,with the complete machine-readable "work that uses the Library", as object code and/or source code, so that the user can modify the Library and then relink to produce a modified executable containing the modified Library. (It is understood that the user who changes the contents of definitions files in the Library will not necessarily be able to recompile the application to use the modified definitions.)
- b)Use a suitable shared library mechanism for linking with the Library. A suitable mechanism is one that (1) uses at run time a copy of the library already present on the user's computer system, rather than copying library functions into the executable, and (2)will operate properly with a modified version of the library, if the user installs one, as long as the modified version is interface-compatible with the version that the work was made with.
- c) Accompany the work with a written offer, valid for at least three years, to give the same user the materials specified in Subsection 6a, above, for a charge no more than the cost of performing this distribution.
- d) If distribution of the work is made by offering access to copy from a designated place, offer equivalent access to copy the above specified materials from the same place.
- e) Verify that the user has already received a copy of these materials or that you have already sent this user a copy.

For an executable, the required form of the "work that uses the Library" must include any data and utility programs needed for reproducing the executable from it. However, as a special exception, the materials to be distributed need not include anything that is normally distributed (in either source or binary form) with the major components (compiler, kernel, and so on) of the operating system on which the executable runs, unless that component itself accompanies the executable.

It may happen that this requirement contradicts the license restrictions of other proprietary libraries that do not normally accompany the operating system. Such a contradiction means you cannot use both them and the Library together in an executable that you distribute.

- 7. You may place library facilities that are a work based on the Library side-by-side in a single library together with other library facilities not covered by this License, and distribute such a combined library, provided that the separate distribution of the work based on the Library and of the other library facilities is otherwise permitted, and provided that you do these two things:
	- a) Accompany the combined library with a copy of the same work based on the Library,uncombined with any other library facilities. This must be distributed under the terms ofthe Sections above.
	- b) Give prominent notice with the combined library of the fact that part of it is a work based on the Library, and explaining where to find the accompanying uncombined form of the same work.
- 8. You may not copy, modify, sublicense, link with, or distribute the Library except as expressly provided under this License. Any attempt otherwise to copy, modify, sublicense, link with, or distribute the Library is void, and will automatically terminate your rights under this License. However, parties who have received copies, or rights, from you under this License will not have their licenses terminated so long as such parties remain in full compliance.
- 9. You are not required to accept this License, since you have not signed it. However, nothing else grants you permission to modify or distribute the Library or its derivative works. The seactions are prohibited by law if you do not accept this License. Therefore, by modifying or distributing the Library (or any work based on the Library), you indicate your acceptance of this License to do so, and all its terms and conditions for copying, distributing or modifying the Library or works based on it.
- 10. Each time you redistribute the Library (or any work based on the Library), the recipient automatically receives a license from the original licensor to copy, distribute, link with or modify the Library subject to these terms and conditions. You may not impose any further restrictions on the recipients' exercise of the rights granted herein. You are not responsible for enforcing compliance by third parties with this License.
- 11. If, as a consequence of a court judgment or allegation of patent infringement or for any other reason (not limited to patent issues), conditions are imposed on you (whether by court order, agreement or otherwise) that contradict the conditions of this License, they do not excuse you from the conditions of this License. If you cannot distribute so as to satisfy simultaneously your obligations under this License and any other pertinent obligations, then as a consequence you may not distribute the Library at all. For example, if a patent license would not permit royalty-free redistribution of the Library by all those who receive copies directly or indirectly through you, then the only way you could satisfy both it and this License would be to refrain entirely from distribution of the Library.

If any portion of this section is held invalid or unenforceable under any particular circumstance,the balance of the section is intended to apply, and the section as a whole is intended to apply in other circumstances.

It is not the purpose of this section to induce you to infringe any patents or other property right claims or to contest validity of any such claims; this section has the sole purpose of protecting the integrity of the free software distribution system which is implemented by public license practices. Many people have made generous contributions to the wide range of software distributed through that system in reliance on consistent application of that system; it is up to the author/donor to decide if he or she is willing to distribute software through any other system and a licensee cannot impose that choice.

This section is intended to make thoroughly clear what is believed to be a consequence of the rest of this License.

- 12. If the distribution and/or use of the Library is restricted in certain countries either by patents or by copyrighted interfaces, the original copyright holder who places the Library under this License may add an explicit geographical distribution limitation excluding those countries, so that distribution is permitted only in or among countries not thus excluded. In such case, this License incorporates the limitation as if written in the body of this License.
- 13.The Free Software Foundation may publish revised and/or new versions of the Lesser General Public License from time to time. Such new versions will be similar in spirit to the present version, but may differ in detail to address new problems or concerns.

Each version is given a distinguishing version number. If the Library specifies a version number of this License which applies to it and "any later version", you have the option of following the terms and conditions either of that version or of any later version published by the FreeSoftw are Foundation. If the Library does not specify a license version number, you may choose any version ever published by the Free Software Foundation.

14. If you wish to incorporate parts of the Library into other free programs whose distribution conditions are incompatible with these, write to the author to ask for permission. Forsoftw are which is copyrighted by the Free Software Foundation, write to the Free Software Foundation; we sometimes make exceptions for this. Our decision will be guided by the two goals of preserving the free status of all derivatives of our free software and of promoting the sharing and reuse of software generally.

### **NO WARRANTY**

- 15. BECAUSE THE LIBRARY IS LICENSED FREE OF CHARGE, THERE IS NO WARRANTY FOR THE LIBRARY, TO THE EXTENT PERMITTED BY APPLICABLE LAW. EXCEPT WHEN OTHERWISE STATED IN WRITING THE COPYRIGHT HOLDERS AND/OR OTHER PARTIES PROVIDE THE LIBRARY "AS IS" WITHOUT WARRANTY OF ANY KIND,EITHER EXPRESSED OR IMPLIED, INCLUDING, BUT NOT LIMITED TO, THE IMPLIED WARRANTIES OF MERCHANTABILITY AND FITNESS FOR A PARTICULAR PURPOSE. THE ENTIRE RISK AS TO THE QUALITY AND PERFORMANCE OF THE LIBRARY IS WITH YOU. SHOULD THE LIBRARY PROVE DEFECTIVE, YOU ASSUME THE COST OF ALL NECESSARY SERVICING, REPAIR OR CORRECTION.
- 16. IN NO EVENT UNLESS REQUIRED BY APPLICABLE LAW OR AGREED TO IN WRITING WILL ANY COPYRIGHT HOLDER, OR ANY OTHER PARTY WHO MAY MODIFY AND / OR REDISTRIBUTE THE LIBRARY AS PERMITTED ABOVE, BE LIABLE TO YOU FOR DAMAGES, INCLUDING ANY GENERAL, SPECIAL, INCIDENTAL OR CONSEQUENTIAL DAMAGES ARISING OUT OF THE USE OR INABILITY TO USE THE LIBRARY (INCLUDING BUT NOT LIMITED TO LOSS OF DATA OR DATA BEING RENDERED INACCURATE OR LOSSES SUSTAINED BY YOU OR THIRD PARTIES OR A FAILURE OF THE LIBRARY TO OPERATE WITH ANY OTHER SOFTWARE), EVEN IF SUCH HOLDER OR OTHER PARTY HAS BEEN ADVISED OF THE POSSIBILITY OF SUCH DAMAGES.

#### **END OF TERMS AND CONDITIONS How to Apply These Terms to Your New Libraries**

If you develop a new library, and you want it to be of the greatest possible use to the public, we recommend making it free software that everyone can redistribute and change. You can do so by permitting redistribution under these terms (or, alternatively, under the terms of the ordinary General Public License).

To apply these terms, attach the following notices to the library. It is safest to attach them to the start of each source file to most effectively convey the exclusion of warranty; and each file should have at least the "copyright" line and a pointer to where the full notice is found.

<one line to give the library's name and a brief idea of what it does.> Copyright (C) <year> <name of author>

This library is free software; you can redistribute it and/or modify it under the terms of the GNU Lesser General Public License as published by the Free Software Foundation; either version 2.1 of the License, or (at your option) any later version.

This library is distributed in the hope that it will be useful, but WITHOUT ANY WARRANTY;without even the implied warranty of MERCHANTABILITY or FITNESS FOR A PARTICULAR PURPOSE. See the GNU Lesser General Public License for more details.

You should have received a copy of the GNU Lesser General Public License along with this library; if not, write to the Free Software Foundation, Inc., 51 Franklin Street, Fifth Floor,Boston, MA 02110-1301 USA

Also add information on how to contact you by electronic and paper mail.

You should also get your employer (if you work as a programmer) or your school, if any, to sign a "copyright disclaimer" for the library, if necessary. Here is a sample; alter the names:

Yoyodyne, Inc., hereby disclaims all copyright interest in the library `Frob' (a library for tweaking knobs) written by James Random Hacker.

<signature of Ty Coon>, 1 April 1990 Ty Coon, President of Vice

That's all there is to it!

## **14.2.2. Version 3.0**

### **GNU LESSER GENERAL PUBLIC LICENSE Version 3, 29 June 2007**

Copyright (C) 2007 Free Software Foundation, Inc. <https://fsf.org/> Everyone is permitted to copy and distribute verbatim copies of this license document, but changing it is not allowed.

This version of the GNU Lesser General Public License incorporates the terms and conditions of version 3 of the GNU General Public License, supplemented by the additional permissions listed below.

0. Additional Definitions.

As used herein, "this License" refers to version 3 of the GNU Lesser General Public License,and the "GNU GPL" refers to version 3 of the GNU General Public License.

The Library refers to a covered work governed by this License, other than an Application or a Combined Work as defined below.

An "Application" is any work that makes use of an interface provided by the Library, but which is not otherwise based on the Library. Defining a subclass of a class defined by the Library is deemed a mode of using an interface provided by the Library.

A "Combined Work" is a work produced by combining or linking an Application with the Library. The particular version of the Library with which the Combined Work was made is also called the Linked Version.

The "Minimal Corresponding Source" for a Combined Work means the Corresponding Source for the Combined Work, excluding any source code for portions of the Combined Work that,considered in isolation, are based on the Application, and not on the Linked Version.

The "Corresponding Application Code" for a Combined Work means the object code and/or source code for the Application, including any data and utility programs needed for reproducing the Combined Work from the Application, but excluding the System Libraries of the Combined Work.

1. Exception to Section 3 of the GNU GPL.

You may convey a covered work under sections 3 and 4 of this License without being bound by section 3 of the GNU GPL.

#### 2. Conveying Modified Versions.

If you modify a copy of the Library, and, in your modifications, a facility refers to a function or data to be supplied by an Application that uses the facility (other than as an argument passedwhen the facility is invoked), then you may convey a copy of the modified version:

- a) under this License, provided that you make a good faith effort to ensure that, in the event an Application does not supply the function or data, the facility still operates, and performs whatever part of its purpose remains meaningful, or
- b) under the GNU GPL, with none of the additional permissions of this License applicable to that copy.
- 3. Object Code Incorporating Material from Library Header Files.

The object code form of an Application may incorporate material from a header file that is part of the Library. You may convey such object code under terms of your choice, provided that,if the incorporated material is not limited to numerical parameters, data structure layouts and accessors, or small macros, inline functions and templates (ten or fewer lines in length), you do both of the following:

- a) Give prominent notice with each copy of the object code that the Library is used in it and that the Library and its use are covered by this License.
- b) Accompany the object code with a copy of the GNU GPL and this license document.
- 4. Combined Works.

You may convey a Combined Work under terms of your choice that, taken together, effectively do not restrict modification of the portions of the Library contained in the Combined Work and reverse engineering for debugging such modifications, if you also do each of the following:

- a) Give prominent notice with each copy of the Combined Work that the Library is used in it and that the Library and its use are covered by this License.
- b) Accompany the Combined Work with a copy of the GNU GPL and this license document.
- c) For a Combined Work that displays copyright notices during execution, include the copyright notice for the Library among these notices, as well as a reference directing the user to the copies of the GNU GPL and this license document.
- d) Do one of the following:
	- 0) Convey the Minimal Corresponding Source under the terms of this License, and the Corresponding Application Code in a form suitable for, and under terms that permit,the user to recombine or relink the Application with a modified version of the Linked Version to produce a modified Combined Work, in the manner specified by section 6 of the GNU GPL for conveying Corresponding Source.
	- 1) Use a suitable shared library mechanism for linking with the Library. A suitablemechanism is one that (a) uses at run time a copy of the Library already present on the user's computer system, and (b) will operate properly with a modified version of the Library that is interface-compatible with the Linked Version.
- e) Provide Installation Information, but only if you would otherwise be required to provide such information under section 6 of the GNU GPL, and only to the extent that such information is necessary to install and execute a modified version of the Combined Work produced by recombining or relinking the Application with a modified version of the Linked Version. (If you use option 4d0, the Installation Information must accompany the Minimal Corresponding Source and Corresponding Application Code. If you use option 4d1, you must provide the Installation Information in the manner specified by section 6 of the GNU GPL for conveying Corresponding Source.)
- 5. Combined Libraries.

You may place library facilities that are a work based on the Library side by side in a single library together with other library facilities that are not Applications and are not covered by this License, and convey such a combined library under terms of your choice, if you do both of the following:

a) Accompany the combined library with a copy of the same work based on the Library,uncombined with any other library facilities, conveyed under the terms of this License.

- b) Give prominent notice with the combined library that part of it is a work based on the Library, and explaining where to find the accompanying uncombined form of the same work.
- 6. Revised Versions of the GNU Lesser General Public License.

The Free Software Foundation may publish revised and/or new versions of the GNU Lesser General Public License from time to time. Such new versions will be similar in spirit to the present version, but may differ in detail to address new problems or concerns.

Each version is given a distinguishing version number. If the Library as you received it specifies that a certain numbered version of the GNU Lesser General Public License "or any later version" applies to it, you have the option of following the terms and conditions either of that published version or of any later version published by the Free Software Foundation. If the Library as you received it does not specify a version number of the GNU Lesser General Public License, you may choose any version of the GNU Lesser General Public License ever published by the Free Software Foundation.

If the Library as you received it specifies that a proxy can decide whether future versions of the GNU Lesser General Public License shall apply, that proxy's public statement of acceptance of any version is permanent authorization for you to choose that version for the Library.

# **14.3. BSD License**

## **14.3.1. 2-Clause**

Redistribution and use in source and binary forms, with or without modification, are permitted provided that the following conditions are met:

- 1. Redistributions of source code must retain the above copyright notice, this list of conditions and the following disclaimer.
- 2. Redistributions in binary form must reproduce the above copyright notice, this list of conditions and the following disclaimer in the documentation and/or other materials provided with the distribution

THIS SOFTWARE IS PROVIDED BY THE COPYRIGHT HOLDERS AND CONTRIBUTORS AS IS AND ANY EXPRESS OR IMPLIED WARRANTIES, INCLUDING, BUT NOT LIMITED TO, THE IMPLIED WARRANTIES OF MERCHANTABILITY AND FITNESS FOR A PARTICULAR PURPOSE ARE DISCLAIMED. IN NO EVENT SHALL THE COPYRIGHT HOLDER OR CONTRIBUTORS BE LIABLE FOR ANY DIRECT, INDIRECT, INCIDENTAL, SPECIAL, EXEMPLARY, OR CONSEQUENTIAL DAMAGES (INCLUDING, BUT NOT LIMITED TO, PROCUREMENT OF SUBSTITUTE GOODS OR SERVICES; LOSS OF USE, DATA, OR PROFITS; OR BUSINESS INTERRUPTION) HOWEVER CAUSED AND ON ANY THEORY OF LIABILITY, WHETHER IN CONTRACT, STRICT LIABILITY, OR TORT (INCLUDING NEGLIGENCE OR OTHERWISE) ARISING IN ANY WAY OUT OF THE USE OF THIS SOFTWARE, EVEN IF ADVISED OF THE POSSIBILITY OF SUCH DAMAGE.

## **14.3.2. 3-Clause**

Redistribution and use in source and binary forms, with or without modification, are permitted provided that the following conditions are met:

- 1. Redistributions of source code must retain the above copyright notice, this list of conditions and the following disclaimer.
- 2. Redistributions in binary form must reproduce the above copyright notice, this list of conditions and the following disclaimer in the documentation and/or other materials provided with the distribution.
- 3. Neither the name of the copyright holder nor the names of its contributors may be used to endorse or promote products derived from this software without specific prior written permission.

THIS SOFTWARE IS PROVIDED BY THE COPYRIGHT HOLDERS AND CONTRIBUTORS AS IS AND ANY EXPRESS OR IMPLIED WARRANTIES, INCLUDING, BUT NOT LIMITED TO, THE IMPLIED WARRANTIES OF MERCHANTABILITY AND FITNESS FOR A PARTICULAR PURPOSE ARE DISCLAIMED. IN NO EVENT SHALL THE COPYRIGHT HOLDER OR CONTRIBUTORS BE LIABLE FOR ANY DIRECT, INDIRECT, INCIDENTAL, SPECIAL, EXEMPLARY, OR CONSEQUENTIAL DAMAGES (INCLUDING, BUT NOT LIMITED TO, PROCUREMENT OF SUBSTITUTE GOODS OR SERVICES; LOSS OF USE, DATA, OR PROFITS; OR BUSINESS INTERRUPTION) HOWEVER CAUSED AND ON ANY THEORY OF LIABILITY, WHETHER IN CONTRACT, STRICT LIABILITY, OR TORT (INCLUDING NEGLIGENCE OR OTHERWISE) ARISING IN ANY WAY OUT OF THE USE OF THIS SOFTWARE, EVEN IF ADVISED OF THE POSSIBILITY OF SUCH DAMAGE.

## **14.3.3. 4-Clause**

Redistribution and use in source and binary forms, with or without modification, are permitted provided that the following conditions are met:

- 1. Redistributions of source code must retain the above copyright notice, this list of conditions and the following disclaimer.
- 2. Redistributions in binary form must reproduce the above copyright notice, this list of conditions and the following disclaimer in the documentation and/or other materials provided with the distribution
- 3. All advertising materials mentioning features or use of this software must display the following acknowledgement: This product includes software developed by the <organization>.
- 4. Neither the name of the <organization> nor the names of its contributors may be used to endorse or promote products derived from this software without specific prior written permission.

THIS SOFTWARE IS PROVIDED BY <COPYRIGHT HOLDER> ''AS IS'' AND ANY EXPRESS OR IMPLIED WARRANTIES, INCLUDING, BUT NOT LIMITED TO, THE IMPLIED WARRANTIES OF MERCHANTABILITY AND FITNESS FOR A PARTICULAR PURPOSE ARE DISCLAIMED. IN NO EVENT SHALL <COPYRIGHT HOLDER> BE LIABLE FOR ANY DIRECT, INDIRECT, INCIDENTAL, SPECIAL, EXEMPLARY, OR CONSEQUENTIAL DAMAGES (INCLUDING, BUT NOT LIMITED TO, PROCUREMENT OF SUBSTITUTE GOODS OR SERVICES; LOSS OF USE, DATA, OR PROFITS; OR BUSINESS INTERRUPTION) HOWEVER CAUSED AND ON ANY THEORY OF LIABILITY, WHETHER IN CONTRACT, STRICT LIABILITY, OR TORT (INCLUDING NEGLIGENCE OR OTHERWISE) ARISING IN ANY WAY OUT OF THE USE OF THIS SOFTWARE, EVEN IF ADVISED OF THE POSSIBILITY OF SUCH DAMAGE.

### **14.4. Python Software Foundation License**

### A. HISTORY OF THE SOFTWARE

Python was created in the early 1990s by Guido van Rossum at Stichting Mathematisch Centrum (CWI, see http://www.cwi.nl) in the Netherlands as a successor of a language called ABC. Guido remains Python's principal author, although it includes many contributions from others.

In 1995, Guido continued his work on Python at the Corporation for National Research Initiatives (CNRI, see http://www.cnri.reston.va.us) in Reston, Virginia where he released several versions of the software.

In May 2000, Guido and the Python core development team moved to BeOpen.com to form the BeOpen PythonLabs team. In October of the same year, the PythonLabs team moved to Digital Creations, which became Zope Corporation. In 2001, the Python Software Foundation (PSF, see https://www.python.org/psf/) was formed, a non-profit organization created specifically to own Python-related Intellectual Property. Zope Corporation was a sponsoring member of the PSF.

All Python releases are Open Source (see http://www.opensource.org for the Open Source Definition). Historically, most, but not all, Python releases have also been GPL-compatible; the table below summarizes the various releases.

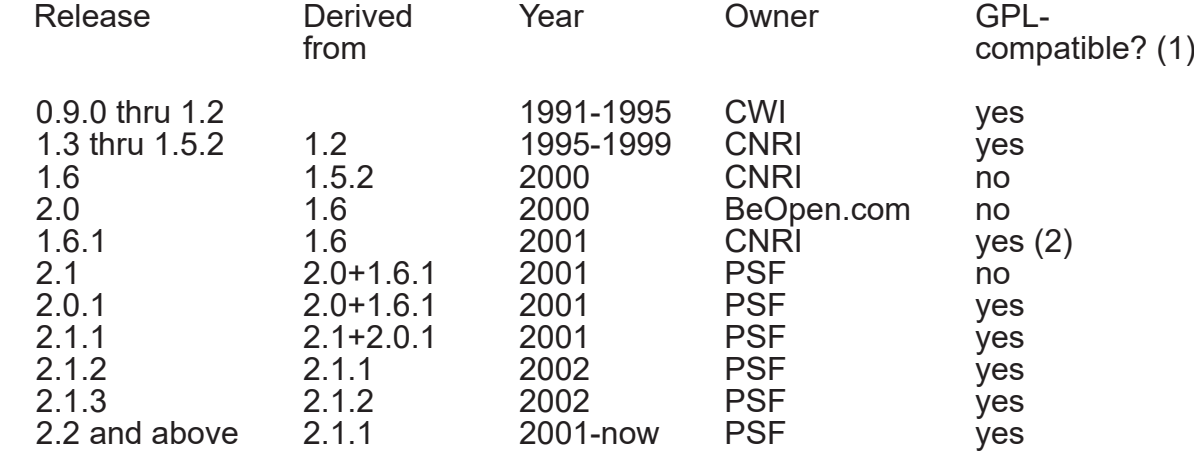

#### Footnotes:

- (1) GPL-compatible doesn't mean that we're distributing Python under the GPL. All Python licenses, unlike the GPL, let you distribute a modified version without making your changes open source. The GPL-compatible licenses make it possible to combine Python with other software that is released under the GPL; the others don't.
- (2) According to Richard Stallman, 1.6.1 is not GPL-compatible, because its license has a choice of law clause. According to CNRI, however, Stallman's lawyer has told CNRI's lawyer that 1.6.1 is "not incompatible" with the GPL.

Thanks to the many outside volunteers who have worked under Guido's direction to make these releases possible.

# B. TERMS AND CONDITIONS FOR ACCESSING OR OTHERWISE USING PYTHON

## PYTHON SOFTWARE FOUNDATION LICENSE VERSION 2

1. This LICENSE AGREEMENT is between the Python Software Foundation ("PSF"), and the Individual or Organization ("Licensee") accessing and otherwise using this software ("Python") in source or binary form and its associated documentation.

- 2. Subject to the terms and conditions of this License Agreement, PSF hereby grants Licensee a nonexclusive, royalty-free, world-wide license to reproduce, analyze, test, perform and/or display publicly, prepare derivative works, distribute, and otherwise use Python alone or in any derivative version, provided, however, that PSF's License Agreement and PSF's notice of copyright, i.e., "Copyright (c) 2001, 2002, 2003, 2004, 2005, 2006, 2007, 2008, 2009, 2010, 2011, 2012, 2013, 2014, 2015, 2016, 2017 Python Software Foundation; All Rights Reserved" are retained in Python alone or in any derivative version prepared by Licensee.
- 3. In the event Licensee prepares a derivative work that is based on or incorporates Python or any part thereof, and wants to make the derivative work available to others as provided herein, then Licensee hereby agrees to include in any such work a brief summary of the changes made to Python.
- 4. PSF is making Python available to Licensee on an "AS IS" basis. PSF MAKES NO REPRESENTATIONS OR WARRANTIES, EXPRESS OR IMPLIED. BY WAY OF EXAMPLE, BUT NOT LIMITATION, PSF MAKES NO AND DISCLAIMS ANY REPRESENTATION OR WARRANTY OF MERCHANTABILITY OR FITNESS FOR ANY PARTICULAR PURPOSE OR THAT THE USE OF PYTHON WILL NOT INFRINGE ANY THIRD PARTY RIGHTS.
- 5. PSF SHALL NOT BE LIABLE TO LICENSEE OR ANY OTHER USERS OF PYTHON FOR ANY INCIDENTAL, SPECIAL, OR CONSEQUENTIAL DAMAGES OR LOSS AS A RESULT OF MODIFYING, DISTRIBUTING, OR OTHERWISE USING PYTHON, OR ANY DERIVATIVE THEREOF, EVEN IF ADVISED OF THE POSSIBILITY THEREOF.
- 6. This License Agreement will automatically terminate upon a material breach of its terms and conditions.
- 7. Nothing in this License Agreement shall be deemed to create any relationship of agency, partnership, or joint venture between PSF and Licensee. This License Agreement does not grant permission to use PSF trademarks or trade name in a trademark sense to endorse or promote products or services of Licensee, or any third party.
- 8. By copying, installing or otherwise using Python, Licensee agrees to be bound by the terms and conditions of this License Agreement.

# BEOPEN.COM LICENSE AGREEMENT FOR PYTHON 2.0

BEOPEN PYTHON OPEN SOURCE LICENSE AGREEMENT VERSION 1

- 1. This LICENSE AGREEMENT is between BeOpen.com ("BeOpen"), having an office at 160 Saratoga Avenue, Santa Clara, CA 95051, and the Individual or Organization ("Licensee") accessing and otherwise using this software in source or binary form and its associated documentation ("the Software").
- 2. Subject to the terms and conditions of this BeOpen Python License Agreement, BeOpen hereby grants Licensee a non-exclusive, royalty-free, world-wide license to reproduce, analyze, test, perform and/or display publicly, prepare derivative works, distribute, and otherwise use the Software alone or in any derivative version, provided, however, that the BeOpen Python License is retained in the Software, alone or in any derivative version Python Software Foundation License prepared by Licensee.
- 3. BeOpen is making the Software available to Licensee on an "AS IS" basis. BEOPEN MAKES NO REPRESENTATIONS OR WARRANTIES, EXPRESS OR IMPLIED. BY WAY OF EXAMPLE, BUT NOT LIMITATION, BEOPEN MAKES NO AND DISCLAIMS ANY REPRESENTATION OR WARRANTY OF MERCHANTABILITY OR FITNESS FOR ANY PARTICULAR PURPOSE OR THAT THE USE OF THE SOFTWARE WILL NOT INFRINGE ANY THIRD PARTY RIGHTS.
- 4. BEOPEN SHALL NOT BE LIABLE TO LICENSEE OR ANY OTHER USERS OF THE SOFTWARE FOR ANY INCIDENTAL, SPECIAL, OR CONSEQUENTIAL DAMAGES OR LOSS AS A RESULT OF USING, MODIFYING OR DISTRIBUTING THE SOFTWARE, OR ANY DERIVATIVE THEREOF, EVEN IF ADVISED OF THE POSSIBILITY THEREOF.
- 5. This License Agreement will automatically terminate upon a material breach of its terms and conditions.
- 6. This License Agreement shall be governed by and interpreted in all respects by the law of the State of California, excluding conflict of law provisions. Nothing in this License Agreement shall be deemed to create any relationship of agency, partnership, or joint venture between BeOpen and Licensee. This License Agreement does not grant permission to use BeOpen trademarks or trade names in a trademark sense to endorse or promote products or services of Licensee, or any third party. As an exception, the "BeOpen Python" logos available at http://www.pythonlabs.com/logos.html may be used according to the permissions granted on that web page.
- 7. By copying, installing or otherwise using the software, Licensee agrees to be bound by the terms and conditions of this License Agreement.

## CNRI LICENSE AGREEMENT FOR PYTHON 1.6.1

- 1. This LICENSE AGREEMENT is between the Corporation for National Research Initiatives, having an office at 1895 Preston White Drive, Reston, VA 20191 ("CNRI"), and the Individual or Organization ("Licensee") accessing and otherwise using Python 1.6.1 software in source or binary form and its associated documentation.
- 2. Subject to the terms and conditions of this License Agreement, CNRI hereby grants Licensee a nonexclusive, royalty-free, world-wide license to reproduce, analyze, test, perform and/ or display publicly, prepare derivative works, distribute, and otherwise use Python 1.6.1 alone or in any derivative version, provided, however, that CNRI's License Agreement and CNRI's notice of copyright, i.e., "Copyright (c) 1995-2001 Corporation for National Research Initiatives; All Rights Reserved" are retained in Python 1.6.1 alone or in any derivative version prepared by Licensee. Alternately, in lieu of CNRI's License Agreement, Licensee may substitute the following text (omitting the quotes): "Python 1.6.1 is made available subject to the terms and conditions in CNRI's License Agreement. This Agreement together with Python 1.6.1 may be located on the Internet using the following unique, persistent identifier (known as a handle): 1895.22/1013. This Agreement may also be obtained from a proxy server on the Internet using the following URL: http://hdl.handle.net/1895.22/1013".
- 3. In the event Licensee prepares a derivative work that is based on or incorporates Python 1.6.1 or any part thereof, and wants to make the derivative work available to others as provided herein, then Licensee hereby agrees to include in any such work a brief summary of the changes made to Python 1.6.1.
- 4. CNRI is making Python 1.6.1 available to Licensee on an "AS IS" basis. CNRI MAKES NO REPRESENTATIONS OR WARRANTIES, EXPRESS OR IMPLIED. BY WAY OF EXAMPLE, BUT NOT LIMITATION, CNRI MAKES NO AND DISCLAIMS ANY REPRESENTATION OR WARRANTY OF MERCHANTABILITY OR FITNESS FOR ANY PARTICULAR PURPOSE OR THAT THE USE OF PYTHON 1.6.1 WILL NOT INFRINGE ANY THIRD PARTY RIGHTS.
- 5. CNRI SHALL NOT BE LIABLE TO LICENSEE OR ANY OTHER USERS OF PYTHON 1.6.1 FOR ANY INCIDENTAL, SPECIAL, OR CONSEQUENTIAL DAMAGES OR LOSS AS A RESULT OF MODIFYING, DISTRIBUTING, OR OTHERWISE USING PYTHON 1.6.1, OR ANY DERIVATIVE THEREOF, EVEN IF ADVISED OF THE POSSIBILITY THEREOF.
- 6. This License Agreement will automatically terminate upon a material breach of its terms and conditions.
- 7. This License Agreement shall be governed by the federal intellectual property law of the United States, including without limitation the federal copyright law, and, to the extent such U.S. federal law does not apply, by the law of the Commonwealth of Virginia, excluding Virginia's conflict of law provisions. Notwithstanding the foregoing, with regard to derivative works based on Python 1.6.1 that incorporate non-separable material that was previously distributed under the GNU General Public License (GPL), the law of the Commonwealth of Virginia shall govern this License Agreement only as to issues arising under or with respect to Paragraphs 4, 5, and 7 of this License Agreement. Nothing in this License Agreement shall be deemed to create any relationship of agency, partnership, or joint venture between CNRI and Licensee. This License Agreement does not grant permission to use CNRI trademarks or trade name in a trademark sense to endorse or promote products or services of Licensee, or any third party.
- 8. By clicking on the "ACCEPT" button where indicated, or by copying, installing or otherwise using Python 1.6.1, Licensee agrees to be bound by the terms and conditions of this License Agreement.

# **ACCEPT**

## CWI LICENSE AGREEMENT FOR PYTHON 0.9.0 THROUGH 1.2

Copyright (c) 1991 - 1995, Stichting Mathematisch Centrum Amsterdam, The Netherlands. All rights reserved.

Permission to use, copy, modify, and distribute this software and its documentation for any purpose and without fee is hereby granted, provided that the above copyright notice appear in all copies and that both that copyright notice and this permission notice appear in supporting documentation, and that the name of Stichting Mathematisch Centrum or CWI not be used in advertising or publicity pertaining to distribution of the software without specific, written prior permission.

STICHTING MATHEMATISCH CENTRUM DISCLAIMS ALL WARRANTIES WITH REGARD TO THIS SOFTWARE, INCLUDING ALL IMPLIED WARRANTIES OF MERCHANTABILITY AND FITNESS, IN NO EVENT SHALL STICHTING MATHEMATISCH CENTRUM BE LIABLE FOR ANY SPECIAL, INDIRECT OR CONSEQUENTIAL DAMAGES OR ANY DAMAGES WHATSOEVER RESULTING FROM LOSS OF USE, DATA OR PROFITS, WHETHER IN AN ACTION OF CONTRACT, NEGLIGENCE OR OTHER TORTIOUS ACTION, ARISING OUT OF OR IN CONNECTION WITH THE USE OR PERFORMANCE OF THIS SOFTWARE.

### **14.5. OpenSSL License**

### LICENSE ISSUES

The OpenSSL toolkit stays under a double license, i.e. both the conditions of the OpenSSL License and the original SSLeay license apply to the toolkit. See below for the actual license texts. Actually both licenses are BSD-style Open Source licenses. In case of any license issues related to OpenSSL please contact openssl-core@openssl.org.

#### OpenSSL License

Ξ Copyright (c) 1998-2018 The OpenSSL Project. All rights reserved.

Redistribution and use in source and binary forms, with or without modification, are permitted provided that the following conditions are met:

- 1. Redistributions of source code must retain the above copyright notice, this list of conditions and the following disclaimer.
- 2. Redistributions in binary form must reproduce the above copyright notice, this list of conditions and the following disclaimer in the documentation and/or other materials provided with the distribution.
- 3. All advertising materials mentioning features or use of this software must display the following acknowledgment: "This product includes software developed by the OpenSSL Project for use in the OpenSSL Toolkit. (http://www.openssl.org/)"
- 4. The names "OpenSSL Toolkit" and "OpenSSL Project" must not be used to endorse or promote products derived from this software without prior written permission. For written permission, please contact openssl-core@openssl.org.
- 5. Products derived from this software may not be called "OpenSSL" nor may "OpenSSL" appear in their names without prior written permission of the OpenSSL Project.
- 6. Redistributions of any form whatsoever must retain the following acknowledgment: This product includes software developed by the OpenSSL Project for use in the OpenSSL Toolkit (http://www.openssl.org/)

THIS SOFTWARE IS PROVIDED BY THE OpenSSL PROJECT ``AS IS'' AND ANY EXPRESSED OR IMPLIED WARRANTIES, INCLUDING, BUT NOT LIMITED TO, THE IMPLIED WARRANTIES OF MERCHANTABILITY AND FITNESS FOR A PARTICULAR PURPOSE ARE DISCLAIMED. IN NO EVENT SHALL THE OpenSSL PROJECT OR ITS CONTRIBUTORS BE LIABLE FOR ANY DIRECT, INDIRECT, INCIDENTAL, SPECIAL, EXEMPLARY, OR CONSEQUENTIAL DAMAGES (INCLUDING, BUT NOT LIMITED TO, PROCUREMENT OF SUBSTITUTE GOODS OR SERVICES; LOSS OF USE, DATA, OR PROFITS; OR BUSINESS INTERRUPTION) HOWEVER CAUSED AND ON ANY THEORY OF LIABILITY, WHETHER IN CONTRACT, STRICT LIABILITY, OR TORT (INCLUDING NEGLIGENCE OR OTHERWISE) ARISING IN ANY WAY OUT OF THE USE OF THIS SOFTWARE, EVEN IF ADVISED OF THE POSSIBILITY OF SUCH DAMAGE.

This product includes cryptographic software written by Eric Young (eay@cryptsoft.com). This product includes software written by Tim Hudson (tjh@cryptsoft.com).

### Original SSLeay License

Copyright (C) 1995-1998 Eric Young (eay@cryptsoft.com) All rights reserved.

This package is an SSL implementation written by Eric Young (eay@cryptsoft.com). The implementation was written so as to conform with Netscapes SSL.

This library is free for commercial and non-commercial use as long as the following conditions are aheared to. The following conditions apply to all code found in this distribution, be it the RC4, RSA, lhash, DES, etc., code; not just the SSL code. The SSL documentation included with this distribution is covered by the same copyright terms except that the holder is Tim Hudson (tjh@cryptsoft.com).

Copyright remains Eric Young's, and as such any Copyright notices in the code are not to be removed. If this package is used in a product, Eric Young should be given attribution as the author of the parts of the library used. This can be in the form of a textual message at program startup or in documentation (online or textual) provided with the package.

Redistribution and use in source and binary forms, with or without modification, are permitted provided that the following conditions are met:

- 1. Redistributions of source code must retain the copyright notice, this list of conditions and the following disclaimer.
- 2. Redistributions in binary form must reproduce the above copyright notice, this list of conditions and the following disclaimer in the documentation and/or other materials provided with the distribution.
- 3. All advertising materials mentioning features or use of this software must display the following acknowledgement: "This product includes cryptographic software written by Eric Young (eay@cryptsoft.com)" The word 'cryptographic' can be left out if the rouines from the library being used are not cryptographic related :-).
- 4. If you include any Windows specific code (or a derivative thereof) from the apps directory (application code) you must include an acknowledgement: "This product includes software written by Tim Hudson (tjh@cryptsoft.com)"

THIS SOFTWARE IS PROVIDED BY ERIC YOUNG ``AS IS'' AND ANY EXPRESS OR IMPLIED WARRANTIES, INCLUDING, BUT NOT LIMITED TO, THE IMPLIED WARRANTIES OF MERCHANTABILITY AND FITNESS FOR A PARTICULAR PURPOSE ARE DISCLAIMED. IN NO EVENT SHALL THE AUTHOR OR CONTRIBUTORS BE LIABLE FOR ANY DIRECT, INDIRECT, INCIDENTAL, SPECIAL, EXEMPLARY, OR CONSEQUENTIAL DAMAGES (INCLUDING, BUT NOT LIMITED TO, PROCUREMENT OF SUBSTITUTE GOODS OR SERVICES; LOSS OF USE, DATA, OR PROFITS; OR BUSINESS INTERRUPTION) HOWEVER CAUSED AND ON ANY THEORY OF LIABILITY, WHETHER IN CONTRACT, STRICT LIABILITY, OR TORT (INCLUDING NEGLIGENCE OR OTHERWISE) ARISING IN ANY WAY OUT OF THE USE OF THIS SOFTWARE, EVEN IF ADVISED OF THE POSSIBILITY OF SUCH DAMAGE.

The licence and distribution terms for any publically available version or derivative of this code cannot be changed. i.e. this code cannot simply be copied and put under another distribution licence [including the GNU Public Licence.]

### **14.6. Open Software License 3.0**

Open Software License ("OSL") v. 3.0

This Open Software License (the "License") applies to any original work of authorship (the Original Work) whose owner (the "Licensor") has placed the following licensing notice adjacent to the copyright notice for the Original Work:

Licensed under the Open Software License version 3.0

- 1) Grant of Copyright License. Licensor grants You a worldwide, royalty-free, non-exclusive, sublicensable license, for the duration of the copyright, to do the following:
	- a) to reproduce the Original Work in copies, either alone or as part of a collective work;
	- b) to translate, adapt, alter, transform, modify, or arrange the Original Work, thereby creating derivative works ("Derivative Works") based upon the Original Work;
	- c) to distribute or communicate copies of the Original Work and Derivative Works to the public, with the proviso that copies of Original Work or Derivative Works that You distribute or communicate shall be licensed under this Open Software License;
	- d) to perform the Original Work publicly; and
	- e) to display the Original Work publicly.
- 2) Grant of Patent License. Licensor grants You a worldwide, royalty-free, non-exclusive, sublicensable license, under patent claims owned or controlled by the Licensor that are embodied in the Original Work as furnished by the Licensor, for the duration of the patents, to make, use, sell, offer for sale, have made, and import the Original Work and Derivative Works.
- 3) Grant of Source Code License. The term "Source Code" means the preferred form of the Original Work for making modifications to it and all available documentation describing how to modify the Original Work. Licensor agrees to provide a machine-readable copy of the Source Code of the Original Work along with each copy of the Original Work that Licensor distributes. Licensor reserves the right to satisfy this obligation by placing a machinereadable copy of the Source Code in an information repository reasonably calculated to permit inexpensive and convenient access by You for as long as Licensor continues to distribute the Original Work.
- 4) Exclusions From License Grant. Neither the names of Licensor, nor the names of any contributors to the Original Work, nor any of their trademarks or service marks, may be used to endorse or promote products derived from this Original Work without express prior permission of the Licensor. Except as expressly stated herein, nothing in this License grants any license to Licensor's trademarks, copyrights, patents, trade secrets or any other intellectual property. No patent license is granted to make, use, sell, offer for sale, have made, or import embodiments of any patent claims other than the licensed claims defined in Section 2. No license is granted to the trademarks of Licensor even if such marks are included in the Original Work. Nothing in this License shall be interpreted to prohibit Licensor from licensing under terms different from this License any Original Work that Licensor otherwise would have a right to license.
- 5) External Deployment. The term "External Deployment" means the use, distribution, or communication of the Original Work or Derivative Works in any way such that the Original Work or Derivative Works may be used by anyone other than You, whether those works are distributed or communicated to those persons or made available as an application intended for use over a network. As an express condition for the grants of license hereunder, You must treat any External Deployment by You of the Original Work or a Derivative Work as a distribution under section 1(c).
- 6) Attribution Rights. You must retain, in the Source Code of any Derivative Works that You create, all copyright, patent, or trademark notices from the Source Code of the Original Work, as well as any notices of licensing and any descriptive text identified therein as an Attribution Notice. You must cause the Source Code for any Derivative Works that You create to carry a prominent Attribution Notice reasonably calculated to inform recipients that You have modified the Original Work.
- 7) Warranty of Provenance and Disclaimer of Warranty. Licensor warrants that the copyright in and to the Original Work and the patent rights granted herein by Licensor are owned by the Licensor or are sublicensed to You under the terms of this License with the permission of the contributor(s) of those copyrights and patent rights. Except as expressly stated in the immediately preceding sentence, the Original Work is provided under this License on an AS IS BASIS and WITHOUT WARRANTY, either express or implied, including, without limitation, the warranties of non-infringement, merchantability or fitness for a particular purpose. THE ENTIRE RISK AS TO THE QUALITY OF THE ORIGINAL WORK IS WITH YOU. This DISCLAIMER OF WARRANTY constitutes an essential part of this License. No license to the Original Work is granted by this License except under this disclaimer.
- 8) Limitation of Liability. Under no circumstances and under no legal theory, whether in tort (including negligence), contract, or otherwise, shall the Licensor be liable to anyone for any indirect, special, incidental, or consequential damages of any character arising as a result of this License or the use of the Original Work including, without limitation, damages for loss of goodwill, work stoppage, computer failure or malfunction, or any and all other commercial damages or losses. This limitation of liability shall not apply to the extent applicable law prohibits such limitation.
- 9) Acceptance and Termination. If, at any time, You expressly assented to this License, that assent indicates your clear and irrevocable acceptance of this License and all of its terms and conditions. If You distribute or communicate copies of the Original Work or a Derivative Work, You must make a reasonable effort under the circumstances to obtain the express assent of recipients to the terms of this License. This License conditions your rights to undertake the activities listed in Section 1, including your right to create Derivative Works based upon the Original Work, and doing so without honoring these terms and conditions is prohibited by copyright law and international treaty. Nothing in this License is intended to affect copyright exceptions and limitations (including "fair use" or "fair dealing"). This License shall terminate immediately and You may no longer exercise any of the rights granted to You by this License upon your failure to honor the conditions in Section 1(c).
- 10) Termination for Patent Action. This License shall terminate automatically and You may no longer exercise any of the rights granted to You by this License as of the date You commence an action, including a cross-claim or counterclaim, against Licensor or any licensee alleging that the Original Work infringes a patent. This termination provision shall not apply for an action alleging patent infringement by combinations of the Original Work with other software or hardware.
- 11) Jurisdiction, Venue and Governing Law. Any action or suit relating to this License may be brought only in the courts of a jurisdiction wherein the Licensor resides or in which Licensor conducts its primary business, and under the laws of that jurisdiction excluding its conflictoflaw provisions. The application of the United Nations Convention on Contracts for the International Sale of Goods is expressly excluded. Any use of the Original Work outside the scope of this License or after its termination shall be subject to the requirements and penalties of copyright or patent law in the appropriate jurisdiction. This section shall survive the termination of this License.
- 12) Attorneys' Fees. In any action to enforce the terms of this License or seeking damages relating thereto, the prevailing party shall be entitled to recover its costs and expenses, including, without limitation, reasonable attorneys' fees and costs incurred in connection with such action, including any appeal of such action. This section shall survive the termination of this License.
- 13) Miscellaneous. If any provision of this License is held to be unenforceable, such provision shall be reformed only to the extent necessary to make it enforceable.
- 14) Definition of "You" in This License. "You" throughout this License, whether in upper or lower case, means an individual or a legal entity exercising rights under, and complying with all of the terms of, this License. For legal entities, "You" includes any entity that controls, is controlled by, or is under common control with you. For purposes of this definition, "control" means (i) the power, direct or indirect, to cause the direction or management of such entity, whether by contract or otherwise, or (ii) ownership of fifty percent (50%) or more of the outstanding shares, or (iii) beneficial ownership of such entity.
- 15) Right to Use. You may use the Original Work in all ways not otherwise restricted or conditioned by this License or by law, and Licensor promises not to interfere with or be responsible for such uses by You.
- 16)Modification of This License. This License is Copyright (c) 2005 Lawrence Rosen. Permission is granted to copy, distribute, or communicate this License without modification. Nothing in this License permits You to modify this License as applied to the Original Work or to Derivative Works. However, You may modify the text of this License and copy, distribute or communicate your modified version (the "Modified License") and apply it to other original works of authorship subject to the following conditions: (i) You may not indicate in any way that your Modified License is the "Open Software License" or "OSL" and you may not use those names in the name of your Modified License; (ii) You must replace the notice specified in the first paragraph above with the notice "Licensed under <insert your license name here>" or with a notice of your own that is not confusingly similar to the notice in this License; and (iii) You may not claim that your original works are open source software unless your Modified License has been approved by Open Source Initiative (OSI) and You comply with its license review and certification process.

# **14.7. MIT License**

Permission is hereby granted, free of charge, to any person obtaining a copy of this software and associated documentation files (the "Software"), to deal in the Software without restriction, including without limitation the rights to use, copy, modify, merge, publish, distribute, sublicense, and/or sell copies of the Software, and to permit persons to whom the Software is furnished to do so, subject to the following conditions:

The above copyright notice and this permission notice shall be included in all copies or substantial portions of the Software.

THE SOFTWARE IS PROVIDED "AS IS", WITHOUT WARRANTY OF ANY KIND, EXPRESS OR IMPLIED, INCLUDING BUT NOT LIMITED TO THE WARRANTIES OF MERCHANTABILITY, FITNESS FOR A PARTICULAR PURPOSE AND NONINFRINGEMENT. IN NO EVENT SHALL THE AUTHORS OR COPYRIGHT HOLDERS BE LIABLE FOR ANY CLAIM, DAMAGES OR OTHER LIABILITY, WHETHER IN AN ACTION OF CONTRACT, TORT OR OTHERWISE, ARISING FROM, OUT OF OR IN CONNECTION WITH THE SOFTWARE OR THE USE OR OTHER DEALINGS IN THE SOFTWARE.

## **14.8. Apache License**

Apache License

### **Version 2.0, January 2004 http://www.apache.org/licenses/**

### **TERMS AND CONDITIONS FOR USE, REPRODUCTION, AND DISTRIBUTION**

1. Definitions.

"License" shall mean the terms and conditions for use, reproduction, and distribution as defined by Sections 1 through 9 of this document.

"Licensor" shall mean the copyright owner or entity authorized by the copyright owner that is granting the License.

"Legal Entity" shall mean the union of the acting entity and all other entities that control, are controlled by, or are under common control with that entity. For the purposes of this definition, "control" means (i) the power, direct or indirect, to cause the direction or management of such entity, whether by contract or otherwise, or (ii) ownership of fifty percent (50%) or more of the outstanding shares, or (iii) beneficial ownership of such entity.

"You" (or "Your") shall mean an individual or Legal Entity exercising permissions granted by this License.

"Source" form shall mean the preferred form for making modifications, including but not limited to software source code, documentation source, and configuration files.

"Object" form shall mean any form resulting from mechanical transformation or translation of a Source form, including but not limited to compiled object code, generated documentation, and conversions to other media types.

"Work" shall mean the work of authorship, whether in Source or Object form, made available under the License, as indicated by a copyright notice that is included in or attached to the work (an example is provided in the Appendix below).

"Derivative Works" shall mean any work, whether in Source or Object form, that is based on (or derived from) the Work and for which the editorial revisions, annotations, elaborations, or other modifications represent, as a whole, an original work of authorship. For the purposes of this License, Derivative Works shall not include works that remain separable from, or merely link (or bind by name) to the interfaces of, the Work and Derivative Works thereof.

"Contribution" shall mean any work of authorship, including the original version of the Work and any modifications or additions to that Work or Derivative Works thereof, that is intentionally submitted to Licensor for inclusion in the Work by the copyright owner or by an individual or Legal Entity authorized to submit on behalf of the copyright owner. For the purposes of this definition, "submitted" means any form of electronic, verbal, or written communication sent to the Licensor or its representatives, including but not limited to communication on electronic mailing lists, source code control systems, and issue tracking systems that are managed by, or on behalf of, the Licensor for the purpose of discussing and improving the Work, but excluding communication that is conspicuously marked or otherwise designated in writing by the copyright owner as "Not a Contribution."

"Contributor" shall mean Licensor and any individual or Legal Entity on behalf of whom a Contribution has been received by Licensor and subsequently incorporated within the Work.

- 2. Grant of Copyright License. Subject to the terms and conditions of this License, each Contributor hereby grants to You a perpetual, worldwide, non-exclusive, no-charge, royaltyfree, irrevocable copyright license to reproduce, prepare Derivative Works of, publicly display, publicly perform, sublicense, and distribute the Work and such Derivative Works in Source or Object form.
- 3. Grant of Patent License. Subject to the terms and conditions of this License, each Contributor hereby grants to You a perpetual, worldwide, non-exclusive, no-charge, royaltyfree, irrevocable (except as stated in this section) patent license to make, have made, use, offer to sell, sell, import, and otherwise transfer the Work, where such license applies only to those patent claims licensable by such Contributor that are necessarily infringed by their Contribution(s) alone or by combination of their Contribution(s) with the Work to which such Contribution(s) was submitted. If You institute patent litigation against any entity (including a cross-claim or counterclaim in a lawsuit) alleging that the Work or a Contribution incorporated within the Work constitutes direct or contributory patent infringement, then any patent licenses Apache License granted to You under this License for that Work shall ter inate as of the date such litigation is filed.
- 4. Redistribution. You may reproduce and distribute copies of the Work or Derivative Works thereof in any medium, with or without modifications, and in Source or Object form, provided that You meet the following conditions
	- a) You must give any other recipients of the Work or Derivative Works a copy of this License; and
	- b) You must cause any modified files to carry prominent notices stating that You changed the files; and
	- c) You must retain, in the Source form of any Derivative Works that You distribute, all copyright, patent, trademark, and attribution notices from the Source form of the Work, excluding those notices that do not pertain to any part of the Derivative Works; and
	- d) If the Work includes a "NOTICE" text file as part of its distribution, then any Derivative Works that You distribute must include a readable copy of the attribution notices contained within such NOTICE file, excluding those notices that do not pertain to any part of the Derivative Works, in at least one of the following places: within a NOTICE text file distributed as part of the Derivative Works; within the Source form or documentation, if provided along with the Derivative Works; or, within a display generated by the Derivative Works, if and wherever such third-party notices normally appear. The contents of the NOTICE file are for informational purposes only and do not modify the License. You may add Your own attribution notices within Derivative Works that You distribute, alongside or as an addendum to the NOTICE text from the Work, provided that such additional attribution notices cannot be construed as modifying the License.

You may add Your own copyright statement to Your modifications and may provide additional or different license terms and conditions for use, reproduction, or distribution of Your modifications, or for any such Derivative Works as a whole, provided Your use, reproduction, and distribution of the Work otherwise complies with the conditions stated in this License.

5. Submission of Contributions. Unless You explicitly state otherwise, any Contribution intentionally submitted for inclusion in the Work by You to the Licensor shall be under the terms and conditions of this License, without any additional terms or conditions. Notwithstanding the above, nothing herein shall supersede or modify the terms of any separate license agreement you may have executed with Licensor regarding such Contributions.

- 6. Trademarks. This License does not grant permission to use the trade names, trademarks, service marks, or product names of the Licensor, except as required for reasonable and customary use in describing the origin of the Work and reproducing the content of the NOTICE file.
- 7. Disclaimer of Warranty. Unless required by applicable law or agreed to in writing, Licensor provides the Work (and each Contributor provides its Contributions) on an "AS IS" BASIS, WITHOUT WARRANTIES OR CONDITIONS OF ANY KIND, either express or implied, including, without limitation, any warranties or conditions of TITLE, NON-INFRINGEMENT, MERCHANTABILITY, or FITNESS FOR A PARTICULAR PURPOSE. You are solely responsible for determining the appropriateness of using or redistributing the Work and assume any risks associated with Your exercise of permissions under this License.
- 8. Limitation of Liability. In no event and under no legal theory, whether in tort (including negligence), contract, or otherwise, unless required by applicable law (such as deliberate and grossly negligent acts) or agreed to in writing, shall any Contributor be liable to You for damages, including any direct, indirect, special, incidental, or consequential damages of any character arising as a result of this License or out of the use or inability to use the Work (including but not limited to damages for loss of goodwill, work stoppage, computer failure or malfunction, or any and all other commercial damages or losses), even if such Contributor has been advised of the possibility of such damages.
- 9. Accepting Warranty or Additional Liability. While redistributing the Work or Derivative Works thereof, You may choose to offer, and charge a fee for, acceptance of support, warranty, indemnity, or other liability obligations and/or rights consistent with this License. However, in accepting such obligations, You may act only on Your own behalf and on Your sole responsibility, not on behalf of any other Contributor, and only if You agree to indemnify, defend, and hold each Contributor harmless for any liability incurred by, or claims asserted against, such Contributor by reason of your accepting any such warranty or additional liability.

# **END OF TERMS AND CONDITIONS**

APPENDIX: How to apply the Apache License to your work.

To apply the Apache License to your work, attach the following boilerplate notice, with the fields enclosed by brackets "[]" replaced with your own identifying information. (Don't include the brackets!) The text should be enclosed in the appropriate comment syntax for the file format. We also recommend that a file or class name and description of purpose be included on the same "printed page" as the copyright notice for easier identification within third-party archives.

Copyright [yyyy] [name of copyright owner]

Licensed under the Apache License, Version 2.0 (the "License"); you may not use this file except in compliance with the License. You may obtain a copy of the License at http://www.apache.org/licenses/LICENSE-2.0

Unless required by applicable law or agreed to in writing, software distributed under the License is distributed on an "AS IS" BASIS, WITHOUT WARRANTIES OR CONDITIONS OF ANY KIND, either express or implied. See the License for the specific language governing permissions and limitations under the License.

### **14.9. Academic Free License**

The Academic Free License v. 2.1

This Academic Free License (the "License") applies to any original work of authorship (the "Original Work") whose owner (the "Licensor") has placed the following notice immediately following the copyright notice for the Original Work:

Licensed under the Academic Free License version 2.1

- 1) Grant of Copyright License. Licensor hereby grants You a world-wide, royalty-free, nonexclusive, perpetual, sublicenseable license to do the following:
	- a) to reproduce the Original Work in copies;
	- b) to prepare derivative works ("Derivative Works") based upon the Original Work;
	- c) to distribute copies of the Original Work and Derivative Works to the public;
	- d) to perform the Original Work publicly; and
	- e) to display the Original Work publicly.
- 2) Grant of Patent License. Licensor hereby grants You a world-wide, royalty-free, nonexclusive, perpetual, sublicenseable license, under patent claims owned or controlled by the Licensor that are embodied in the Original Work as furnished by the Licensor, to make, use, sell and offer for sale the Original Work and Derivative Works.
- 3) Grant of Source Code License. The term "Source Code" means the preferred form of the Original Work for making modifications to it and all available documentation describing how to modify the Original Work. Licensor hereby agrees to provide a machine-readable copy of the Source Code of the Original Work along with each copy of the Original Work that Licensor distributes. Licensor reserves the right to satisfy this obligation by placing a machine-readable copy of the Source Code in an information repository reasonably calculated to permit inexpensive and convenient access by You for as long as Licensor continues to distribute the Original Work, and by publishing the address of that information repository in a notice immediately following the copyright notice that applies to the Original Work.
- 4) Exclusions From License Grant. Neither the names of Licensor, nor the names of any contributors to the Original Work, nor any of their trademarks or service marks, may be used to endorse or promote products derived from this Original Work without express prior written permission of the Licensor. Nothing in this License shall be deemed to grant any rights to trademarks, copyrights, patents, trade secrets or any other intellectual property of Licensor except as expressly stated herein. No patent license is granted to make, use, sell or offer to sell embodiments of any patent claims other than the licensed claims defined in Section 2. No right is granted to the trademarks of Licensor even if such marks are included in the Original Work. Nothing in this License shall be interpreted to prohibit Licensor from licensing under different terms from this License any Original Work that Licensor otherwise would have a right to license.

5)This section intentionally omitted.

- 6)Attribution Rights. You must retain, in the Source Code of any Derivative Works that You create, all copyright, patent or trademark notices from the Source Code of the Original Work, as well as any notices of licensing and any descriptive text identified therein as an Attribution Notice. You must cause the Source Code for any Derivative Works that You create to carry a prominent Attribution Notice reasonably calculated to inform recipients that You have modified the Original Work.
- 7) Warranty of Provenance and Disclaimer of Warranty. Licensor warrants that the copyright in and to the Original Work and the patent rights granted herein by Licensor are owned by the Licensor or are sublicensed to You under the terms of this License with the permission of the contributor(s) of those copyrights and patent rights. Except as expressly stated in the immediately proceeding sentence, the Original Work is provided under this License on an "AS IS" BASIS and WITHOUT WARRANTY, either express or implied, including, without limitation, the warranties of NON-INFRINGEMENT, MERCHANTABILITY or FITNESS FOR A PARTICULAR PURPOSE. THE ENTIRE RISK AS TO THE QUALITY OF THE ORIGINAL WORK IS WITH YOU. This DISCLAIMER OF WARRANTY constitutes an essential part of this License. No license to Original Work is granted hereunder except under this disclaimer.
- 8) Limitation of Liability. Under no circumstances and under no legal theory, whether in tort (including negligence), contract, or otherwise, shall the Licensor be liable to any person for any direct, indirect, special, incidental, or consequential damages of any character arising as a result of this License or the use of the Original Work including, without limitation, damages for loss of goodwill, work stoppage, computer failure or malfunction, or any and all other commercial damages or losses. This limitation of liability shall not apply to liability for death or personal injury resulting from Licensor's negligence to the extent applicable law prohibits such limitation. Some jurisdictions do not allow the exclusion or limitation of incidental or consequential damages, so this exclusion and limitation may not apply to You.
- 9) Acceptance and Termination. If You distribute copies of the Original Work or a Derivative Work, You must make a reasonable effort under the circumstances to obtain the express assent of recipients to the terms of this License. Nothing else but this License (or another written agreement between Licensor and You) grants You permission to create Derivative Works based upon the Original Work or to exercise any of the rights granted in Section 1 herein, and any attempt to do so except under the terms of this License (or another written agreement between Licensor and You) is expressly prohibited by U.S. copyright law, the equivalent laws of other countries, and by international treaty. Therefore, by exercising any of the rights granted to You in Section 1 herein, You indicate Your acceptance of this License and all of its terms and conditions.
- 10)Termination for Patent Action. This License shall terminate automatically and You may no longer exercise any of the rights granted to You by this License as of the date You commence an action, including a cross-claim or counterclaim, against Licensor or any licensee alleging that the Original Work infringes a patent. This termination provision shall not apply for an action alleging patent infringement by combinations of the Original Work with ther software or hardware.
- 11)Jurisdiction, Venue and Governing Law. Any action or suit relating to this License may be brought only in the courts of a jurisdiction wherein the Licensor resides or in which Licensor conducts its primary business, and under the laws of that jurisdiction excluding its conflictof-law provisions. The application of the United Nations Convention on Contracts for the International Sale of Goods is expressly excluded. Any use of the Original Work outside the scope of this License or after its termination shall be subject to the Academic Free License requirements and penalties of the U.S. Copyright Act, 17 U.S.C. AS 101 et seq., the equivalent laws of other countries, and international treaty. This section shall survive the termination of this License.
- 12)Attorneys Fees. In any action to enforce the terms of this License or seeking damages relating thereto, the prevailing party shall be entitled to recover its costs and expenses, including, without limitation, reasonable attorneys' fees and costs incurred in connection with such action, including any appeal of such action. This section shall survive the termination of this License.
- 13)Miscellaneous. This License represents the complete agreement concerning the subject matter hereof. If any provision of this License is held to be unenforceable, such provision shall be reformed only to the extent necessary to make it enforceable.
- 14)Definition of "You" in This License. "You" throughout this License, whether in upper or lower case, means an individual or a legal entity exercising rights under, and complying with all of the terms of, this License. For legal entities, "You" includes any entity that controls, is controlled by, or is under common control with you. For purposes of this definition, "control" means (i) the power, direct or indirect, to cause the direction or management of such entity, whether by contract or otherwise, or (ii) ownership of fifty percent (50%) or more of the outstanding shares, or (iii) beneficial ownership of such entity.
- 15)Right to Use. You may use the Original Work in all ways not otherwise restricted or conditioned by this License or by law, and Licensor promises not to interfere with or be responsible for such uses by You.

This license is Copyright (C) 2003-2004 Lawrence E. Rosen. All rights reserved. Permission is hereby granted to copy and distribute this license without modification. This license may not be modified without the express written permission of its copyright owner.

END OF ACADEMIC FREE LICENSE. The following is intended to describe the essential differences between the Academic Free License (AFL) version 1.0 and other open source licenses:

The Academic Free License is similar to the BSD, MIT, UoI/NCSA and Apache licenses in many respects but it is intended to solve a few problems with those licenses.

- \* The AFL is written so as to make it clear what software is being licensed (by the inclusion of a statement following the copyright notice in the software). This way, the license functions better than a template license. The BSD, MIT and UoI/NCSA licenses apply to unidentified software.
- \* The AFL contains a complete copyright grant to the software. The BSD and Apache licenses are vague and incomplete in that respect.
- \* The AFL contains a complete patent grant to the software. The BSD, MIT, UoI/NCSA and Apache licenses rely on an implied patent license and contain no explicit patent grant.
- \* The AFL makes it clear that no trademark rights are granted to the licensor's trademarks. The Apache license contains such a provision, but the BSD, MIT and UoI/NCSA licenses do not.
- \* The AFL includes the warranty by the licensor that it either owns the copyright or that it is distributing the software under a license. None of the other licenses contain that warranty. All other warranties are disclaimed, as is the case for the other licenses.
- \* The AFL is itself copyrighted (with the right granted to copy and distribute without modification). This ensures that the owner of the copyright to the license will control changes. The Apache license contains a copyright notice, but the BSD, MIT and UoI/NCSA licenses do not.

### **14.10. Texas Instruments Incorporated Technology and Software Publicly**

### **Version 2, June 1991**

Copyright (C) 1989, 1991 Free Software Foundation, Inc. 51 Franklin Street, Fifth Floor, Boston, MA 02110-1301 USA Everyone is permitted to copy and distribute verbatim copies of this license document, but changing it is not allowed.

#### **Preamble**

The licenses for most software are designed to take away your freedom to share and change it. By contrast, the GNU General Public License is intended to guarantee your freedom to share and change free software--to make sure the software is free for all its users. This General Public License applies to most of the Free Software Foundation's software and to any other program whose authors commit to using it. (Some other Free Software Foundation software is covered by the GNU Library General Public License instead.) You can apply it to your programs, too.

When we speak of free software, we are referring to freedom, not price. Our General Public Licenses are designed to make sure that you have the freedom to distribute copies of free software (and charge for this service if you wish), that you receive source code or can get it if you want it, that you can change the software or use pieces of it in new free programs; and that you know you can do these things.

To protect your rights, we need to make restrictions that forbid anyone to deny you these rights or to ask you to surrender the rights. These restrictions translate to certain responsibilities for you if you distribute copies of the software, or if you modify it.

For example, if you distribute copies of such a program, whether gratis or for a fee, you must give the recipients all the rights that you have. You must make sure that they, too, receive or can get the source code. And you must show them these terms so they know their rights.

We protect your rights with two steps: (1) copyright the software, and (2) offer you this license which gives you legal permission to copy, distribute and/or modify the software.

Also, for each author's protection and ours, we want to make certain that everyone understands that there is no warranty for this free software. If the software is modified by someone else and passed on, we want its recipients to know that what they have is not the original, so that any problems introduced by others will not reflect on the original authors' reputations.

Finally, any free program is threatened constantly by software patents. We wish to avoid the danger that redistributors of a free program will individually obtain patent licenses, in effect making the program proprietary. To prevent this, we have made it clear that any patent must be licensed for everyone's free use or not licensed at all.

The precise terms and conditions for copying, distribution and modification follow.

### **GNU GENERAL PUBLIC LICENSE TERMS AND CONDITIONS FOR COPYING, DISTRIBUTION AND MODIFICATION**

0. This License applies to any program or other work which contains a notice placed by the copyright holder saying it may be distributed under the terms of this General Public License. The "Program", below, refers to any such program or work, and a "work based on the Program" means either the Program or any derivative work under copyright law: that is to say, a work containing the Program or a portion of it, either verbatim or with modifications and/or translated into another language. (Hereinafter, translation is included without limitation in the term "modification".) Each licensee is addressed as "you".

Activities other than copying, distribution and modification are not covered by this License; they are outside its scope. The act of running the Program is not restricted, and the output from the Program is covered only if its contents constitute a work based on the Program (independent of having been made by running the Program).

Whether that is true depends on what the Program does.

1. You may copy and distribute verbatim copies of the Program's source code as you receive it, in any medium, provided that you conspicuously and appropriately publish on each copy an appropriate copyright notice and disclaimer of warranty; keep intact all the notices that refer to this License and to the absence of any warranty;

and give any other recipients of the Program a copy of this License along with the Program.

You may charge a fee for the physical act of transferring a copy, and you may at your option offer warranty protection in exchange for a fee.

- 2. You may modify your copy or copies of the Program or any portion of it, thus forming a work based on the Program, and copy and distribute such modifications or work under the terms of Section 1 above, provided that you also meet all of these conditions:
	- a) You must cause the modified files to carry prominent notices stating that you changed the files and the date of any change.
	- b) You must cause any work that you distribute or publish, that in whole or in part contains or is derived from the Program or any part thereof, to be licensed as a whole at no charge to all third parties under the terms of this License.
	- c) If the modified program normally reads commands interactively when run, you must cause it, when started running for such interactive use in the most ordinary way, to print or display an announcement including an appropriate copyright notice and a notice that there is no warranty (or else, saying that you provide a warranty) and that users may redistribute the program under these conditions, and telling the user how to view a copy of this License. (Exception: if the Program itself is interactive but does not normally print such an announcement, your work based on the Program is not required to print an announcement.)

These requirements apply to the modified work as a whole. If identifiable sections of that work are not derived from the Program, and can be reasonably considered independent and separate works in themselves, then this License, and its terms, do not apply to those sections when you distribute them as separate works. But when you distribute the same sections as part of a whole which is a work based on the Program, the distribution of the whole must be on the terms of this License, whose permissions for other licensees extend to the entire whole, and thus to each and every part regardless of who wrote it.

Thus, it is not the intent of this section to claim rights or contest your rights to work written entirely by you; rather, the intent is to exercise the right to control the distribution of derivative or collective works based on the Program.

In addition, mere aggregation of another work not based on the Program with the Program (or with a work based on the Program) on a volume of a storage or distribution medium does not bring the other work under the scope of this License.

- 3. You may copy and distribute the Program (or a work based on it, under Section 2) in object code or executable form under the terms of Sections 1 and 2 above provided that you also do one of the following:
	- a) Accompany it with the complete corresponding machine-readable source code, which must be distributed under the terms of Sections 1 and 2 above on a medium customarily used for software interchange; or,
	- b) Accompany it with a written offer, valid for at least three years, to give any third party, for a charge no more than your cost of physically performing source distribution, a complete machine-readable copy of the corresponding source code, to be distributed under the terms of Sections 1 and 2 above on a medium customarily used for software interchange; or,
	- c) Accompany it with the information you received as to the offer to distribute corresponding source code. (This alternative is allowed only for noncommercial distribution and only if you received the program in object code or executable form with such an offer, in accord with Subsection b above.)

The source code for a work means the preferred form of the work for making modifications to it. For an executable work, complete source code means all the source code for all modules it contains, plus any associated interface definition files, plus the scripts used to control compilation and installation of the executable. However, as a special exception, the source code distributed need not include anything that is normally distributed (in either source or binary form) with the major components (compiler, kernel, and so on) of the operating system on which the executable runs, unless that component itself accompanies the executable.

If distribution of executable or object code is made by offering access to copy from a designated place, then offering equivalent access to copy the source code from the same place counts as distribution of the source code, even though third parties are not compelled to copy the source along with the object code.

4. You may not copy, modify, sublicense, or distribute the Program except as expressly provided under this License. Any attempt otherwise to copy, modify, sublicense or distribute the Program is void, and will automatically terminate your rights under this License.

However, parties who have received copies, or rights, from you under this License will not have their licenses terminated so long as such parties remain in full compliance.

5. You are not required to accept this License, since you have not signed it. However, nothing else grants you permission to modify or distribute the Program or its derivative works. These actions are prohibited by law if you do not accept this License. Therefore, by modifying or distributing the Program (or any work based on the Program), you indicate your acceptance of this License to do so, and all its terms and conditions for copying, distributing or modifying the Program or works based on it.

6. Each time you redistribute the Program (or any work based on the Program), the recipient automatically receives a license from the original licensor to copy, distribute or modify the Program subject to these terms and conditions. You may not impose any further restrictions on the recipients' exercise of the rights granted herein.

You are not responsible for enforcing compliance by third parties to this License.

7. If, as a consequence of a court judgment or allegation of patent infringement or for any other reason (not limited to patent issues), conditions are imposed on you (whether by court order, agreement or otherwise) that contradict the conditions of this License, they do not excuse you from the conditions of this License. If you cannot distribute so as to satisfy simultaneously your obligations under this License and any other pertinent obligations, then as a consequence you may not distribute the Program at all. For example, if a patent license would not permit royalty-free redistribution of the Program by all those who receive copies directly or indirectly through you, then the only way you could satisfy both it and this License would be to refrain entirely from distribution of the Program.

If any portion of this section is held invalid or unenforceable under any particular circumstance, the balance of the section is intended to apply and the section as a whole is intended to apply in other circumstances.

It is not the purpose of this section to induce you to infringe any patents or other property right claims or to contest validity of any such claims; this section has the sole purpose of protecting the integrity of the free software distribution system, which is implemented by public license practices. Many people have made generous contributions to the wide range of software distributed through that system in reliance on consistent application of that system; it is up to the author/donor to decide if he or she is willing to distribute software through any other system and a licensee cannot impose that choice.

This section is intended to make thoroughly clear what is believed to be a consequence of the rest of this License.

- 8. If the distribution and/or use of the Program is restricted in certain countries either by patents or by copyrighted interfaces, the original copyright holder who places the Program under this License may add an explicit geographical distribution limitation excluding those countries, so that distribution is permitted only in or among countries not thus excluded. In such case, this License incorporates the limitation as if written in the body of this License.
- 9. The Free Software Foundation may publish revised and/or new versions of the General Public License from time to time. Such new versions will be similar in spirit to the present version, but may differ in detail to address new problems or concerns.

Each version is given a distinguishing version number. If the Program specifies a version number of this License which applies to it and "any later version", you have the option of following the terms and conditions either of that version or of any later version published by the Free Software Foundation. If the Program does not specify a version number of this License, you may choose any version ever published by the Free Software Foundation.

10. If you wish to incorporate parts of the Program into other free programs whose distribution conditions are different, write to the author to ask for permission. For software which is copyrighted by the Free Software Foundation, write to the Free Software Foundation; we sometimes make exceptions for this. Our decision will be guided by the two goals of preserving the free status of all derivatives of our free software and of promoting the sharing and reuse of software generally.

## **NO WARRANTY**

- 11. BECAUSE THE PROGRAM IS LICENSED FREE OF CHARGE, THERE IS NO ARRANTY FOR THE PROGRAM, TO THE EXTENT PERMITTED BY APPLICABLE LAW. EXCEPT WHEN OTHERWISE STATED IN WRITING THE COPYRIGHT HOLDERS AND/OR OTHER PARTIES PROVIDE THE PROGRAM "AS IS" WITHOUT WARRANTY OF ANY KIND, EITHER EXPRESSED OR IMPLIED, INCLUDING, BUT NOT LIMITED TO, THE IMPLIED WARRANTIES OF MERCHANTABILITY AND FITNESS FOR A PARTICULAR PURPOSE. THE ENTIRE RISK AS TO THE QUALITY AND PERFORMANCE OF THE PROGRAM IS WITH YOU. SHOULD THE PROGRAM PROVE DEFECTIVE, YOU ASSUME THE COST OF ALL NECESSARY SERVICING, REPAIR OR CORRECTION.
- 12. IN NO EVENT UNLESS REQUIRED BY APPLICABLE LAW OR AGREED TO IN WRITING WILL ANY COPYRIGHT HOLDER, OR ANY OTHER PARTY WHO MAY MODIFY AND/ OR REDISTRIBUTE THE PROGRAM AS PERMITTED ABOVE, BE LIABLE TO YOU FOR DAMAGES, INCLUDING ANY GENERAL, SPECIAL, INCIDENTAL OR CONSEQUENTIAL DAMAGES ARISING OUT OF THE USE OR INABILITY TO USE THE PROGRAM (INCLUDING BUT NOT LIMITED TO LOSS OF DATA OR DATA BEING RENDERED INACCURATE OR LOSSES SUSTAINED BY YOU OR THIRD PARTIES OR A FAILURE OF THE PROGRAM TO OPERATE WITH ANY OTHER PROGRAMS), EVEN IF SUCH HOLDER OR OTHER PARTY HAS BEEN ADVISED OF THE POSSIBILITY OF SUCH DAMAGES.

# **END OF TERMS AND CONDITIONS**

### **How to Apply These Terms to Your New Programs**

If you develop a new program, and you want it to be of the greatest possible use to the public, the best way to achieve this is to make it free software which everyone can redistribute and change under these terms.

To do so, attach the following notices to the program. It is safest to attach them to the start of each source file to most effectively convey the exclusion of warranty; and each file should have at least the "copyright" line and a pointer to where the full notice is found.

<one line to give the program's name and a brief idea of what it does.> Copyright  $(C)$  <year> <name of author>

This program is free software; you can redistribute it and/or modify it under the terms of the GNU General Public License as published by the Free Software Foundation; either version 2 of the License, or (at your option) any later version.

This program is distributed in the hope that it will be useful, but WITHOUT ANY WARRANTY; without even the implied warranty of MERCHANTABILITY or FITNESS FOR A PARTICULAR PURPOSE. See the GNU General Public License for more details.

You should have received a copy of the GNU General Public License along with this program; if not, write to the Free Software Foundation, Inc., 51 Franklin Street, Fifth Floor, Boston, MA 02110-1301 USA

Also add information on how to contact you by electronic and paper mail.

If the program is interactive, make it output a short notice like this when it starts in an interactive mode:

Gnomovision version 69, Copyright (C) year name of author Gnomovision comes with ABSOLUTELY NO WARRANTY; for details type `show w'.

This is free software, and you are welcome to redistribute it under certain conditions; type `show c' for details.

The hypothetical commands `show w' and `show c' should show the appropriate parts of the General Public License. Of course, the commands you use may be called something other than `show w' and `show c'; they could even be mouse-clicks or menu items--whatever suits your program.

You should also get your employer (if you work as a programmer) or your school, if any, to sign a "copyright disclaimer" for the program, if necessary. Here is a sample; alter the names:

Yoyodyne, Inc., hereby disclaims all copyright interest in the program `Gnomovision' (which makes passes at compilers) written by James Hacker.

<signature of Ty Coon>, 1 April 1989 Ty Coon, President of Vice

This General Public License does not permit incorporating your program into proprietary programs. If your program is a subroutine library, you may consider it more useful to permit linking proprietary applications with the library. If this is what you want to do, use the GNU Library General Public License instead of this License.

#### Texas Instruments Incorporated Technology and Software Publicly Available Software License Agreement

#### IMPORTANT – PLEASE READ THE FOLLOWING LICENSE AGREEMENT CAREFULLY. THIS IS A LEGALLY BINDING AGREEMENT. DO NOT DOWNLOAD THE LICENSED MATERIALS UNLESS: (1) YOU ARE AUTHORIZED TO ACCEPT AND AGREE TO THE TERMS OF THIS LICENSE AGREEMENT AND (2) YOU INTEND TO ENTER INTO AND TO BE BOUND BY THE TERMS OF THIS AGREEMENT.

This Software License Agreement ("Agreement") is a legal agreement between you (either an individual or entity) and Texas Instruments Incorporated ("TI"), 12500 TI Boulevard, Dallas, Texas 75243. The "Licensed Materials" subject to this Agreement include, in whole or in part, the software programs that accompany this Agreement and any "on-line" or electronic documentation associated with these programs. By installing, copying or otherwise using the Licensed Materials you agree to abide by the terms of this Agreement. If you choose not to accept or agree with these terms, do not download or install the Licensed Materials.

NOTE: The Licensed Materials may be bundled with open source software. By accepting this Agreement, you may gain access to software identified as being licensed under open source licenses, which software and corresponding open source licenses will be listed in the applicable software manifest (in whole or in part, the "Open Source Materials"). Your use of the Open Source Materials is subject to the separate licensing terms applicable to such Open Source Materials as specified in the applicable software manifest. For clarification, this Agreement does not limit your rights under, or grant you rights that supersede, the license terms of any applicable Open Source Materials license agreement. If any of the Open Source Materials have been provided to you in object code, the source code versions of such Open Source Materials may be provided to you by notifying TI at Texas Instruments Incorporated, 12500 TI Boulevard, Mail Station 8638, Dallas, Texas 75243, Attention: Contracts Manager. You may terminate this Agreement in the event you choose not to accept or agree with the terms in any applicable Open Source Materials license agreement, provided that such termination occurs within five (5) days of acceptance of this Agreement and you abide by all applicable license terms in this Agreement until such termination.

- 1. License.
	- a) Source Code License. For the Licensed Materials provided in source code format, TI hereby grants to you a limited, non-exclusive license to reproduce, use, and create modified or derivative works of the Licensed Materials provided to you in source code format and to distribute an unlimited number of copies of such source code Licensed Materials, or any derivatives thereof, in any format.
	- b) Object Code License. For the Licensed Materials provided in object code format, TI hereby grants to you a limited, non-exclusive license to reproduce and use the Licensed Materials provided to you in object code format and to distribute an unlimited number of object or executable copies of such object code Licensed Materials.
- 2. Termination. This license is effective until terminated. Without prejudice to any other rights, TI may terminate your right to use the Licensed Materials under this Agreement if you fail to comply with the terms of this Agreement. In such event, you shall destroy all copies of the Licensed Materials, including all portions and derivatives thereof.
- 3. Intellectual Property Rights.
	- a) The Licensed Materials being provided to you hereunder are being made publicly available by TI, even though they contain copyrighted material of TI and its licensors, if applicable. In no event may you alter, remove or destroy any copyright notice included in the Licensed Materials. To the extent that any of the Licensed Materials are provided in binary or object code only, you may not unlock, decompile, reverse engineer, disassemble or otherwise translate such binary or object code to human-perceivable form. The source code of such reverse engineered code may contain TI trade secret and other proprietary information. TI reserves all rights not specifically granted under this Agreement.
	- b) Certain Licensed Materials may (i) require patent licenses from third parties claiming patent rights covering implementation of the Licensed Materials or (ii) be based on industry recognized standards or software programs published by industry recognized standards bodies and certain third parties may claim to own patents or copyrights that cover implementation of those standards. You acknowledge and agree that this Agreement does not convey a license to any such third party patents and copyrights.
	- c) YOU ACKNOWLEDGE AND AGREE THAT TI SHALL NOT BE LIABLE FOR AND SHALL NOT DEFEND OR INDEMNIFY YOU AGAINST ANY THIRD PARTY INFRINGEMENT CLAIM THAT RELATES Texas Instruments Incorporated Technology and Software Publicly TO OR IS BASED ON YOUR MANUFACTURE, USE, OR DISTRIBUTION OF THE LICENSED MATERIALS OR YOUR MANUFACTURE, USE, OFFER FOR SALE, SALE, IMPORTATION OR DISTRIBUTION OF YOUR PRODUCTS THAT INCLUDE OR INCORPORATE THE LICENSED MATERIALS.
	- d) You acknowledge and agree that you are responsible for any fees or royalties that may be payable to any third party based on such third party's interests in the Licensed Materials described in Section 3(b) above (the "Third Party Payment Obligations"). You agree to indemnify TI against any Third Party Payment Obligations and will defend any claim, suit or proceeding brought against TI insofar as such claim, suit or proceeding is based on your failure to pay any Third Party Payment Obligations.
- 4. Warranties and Limitations.

THE LICENSED MATERIALS ARE PROVIDED "AS IS". TI AND ITS LICENSORS MAKE NO WARRANTY OR REPRESENTATION, EXPRESS, IMPLIED OR STATUTORY, INCLUDING ANY IMPLIED WARRANTIES OF MERCHANTIBILITY, FITNESS FOR A PARTICULAR PURPOSE, LACK OF VIRUSES, ACCURACY OR COMPLETENESS OF RESPONSES, RESULTS AND LACK OF NEGLIGENCE. TI DISCLAIMS ANY WARRANTY OF TITLE, QUIET ENJOYMENT, QUIET POSESSION, AND NON-INFRINGEMENT OF ANY THIRD PARTY INTELLECTUAL PROPERTY RIGHTS WITH REGARD TO THE LICENSED MATERIALS OR USE OF THOSE MATERIALS.

YOU ACKNOWLEDGE AND AGREE THAT THE LICENSED MATERIALS MAY NOT BE INTENDED FOR PRODUCTION APPLICATIONS AND MAY CONTAIN IRREGULARITIES AND DEFECTS NOT FOUND IN PRODUCTION SOFTWARE. FURTHERMORE, YOU ACKNOWLEDGE AND AGREE THAT THE LICENSED MATERIALS HAVE NOT BEEN TESTED OR CERTIFIED BY ANY GOVERNMENT AGENCY OR INDUSTRY REGULATORY ORGANIZATION OR ANY OTHER THIRD PARTY ORGANIZATION. YOU AGREE THAT PRIOR TO USING, INCORPORATING OR DISTRIBUTING THE LICENSED MATERIALS IN OR WITH ANY COMMERCIAL PRODUCT THAT YOU WILL THOROUGHLY TEST THE PRODUCT AND THE FUNCTIONALITY OF THE LICENSED MATERIALS IN OR WITH THAT PRODUCT AND BE SOLELY RESPONSIBLE FOR ANY PROBLEMS OR FAILURES.

IN NO EVENT SHALL TI OR ITS LICENSORS BE LIABLE FOR ANY SPECIAL, INDIRECT, INCIDENTAL, PUNITIVE OR CONSEQUENTIAL DAMAGES, HOWEVER CAUSED ON ANY THEORY OF LIABILITY, ARISING IN ANY WAY OUT OF THIS AGREEMENT, OR YOUR USE OF THE LICENSED MATERIALS, WHETHER OR NOT TI HAS BEEN ADVISED OF THE POSSIBILITY OF SUCH DAMAGES. EXCLUDED DAMAGES INCLUDE, BUT ARE NOT LIMITED TO, COST OF REMOVAL OR REINSTALLATION, OUTSIDE COMPUTER TIME, LABOR COSTS, LOSS OR CORRUPTION OF DATA, LOSS OF GOODWILL, LOSS OF PROFITS, LOSS OF SAVINGS, OR LOSS OF USE OR INTERRUPTION OF BUSINESS OR ANY OTHER ECONOMIC LOSS. IN NO EVENT WILL TI'S AGGREGATE LIABILITY UNDER THIS AGREEMENT OR ARISING OUT OF YOUR USE OF THE LICENSED MATERIALS EXCEED FIVE HUNDRED U.S. DOLLARS (US\$500).

Because some jurisdictions do not allow the exclusion or limitation of incidental or consequential damages or limitation on how long an implied warranty lasts, the above limitations or exclusions may not apply to you.

- 5. Export Control. The software programs and any "on-line" documentation as well as any updates or upgrades to such software programs or documentation may be subject to the export or import regulations of certain countries. You agree to comply with all such regulations and acknowledge that you have the responsibility to obtain any licenses or other authorizations that may be required to export, re-export or import the Licensed Materials.
- 6. Governing Law, Jurisdiction and Severability. This Agreement will be governed by and interpreted in accordance with the laws of the State of Texas, without reference to that state's conflict of laws principles. This Agreement shall not be governed by the United Nations Convention on Contracts for the International Sale of Goods, nor shall it be governed by the Uniform Computer Information Transactions Act (UCITA). Any dispute arising out of or related to this Agreement will be brought in, and each party consents to the exclusive jurisdiction and venue in the state and federal courts sitting in Dallas Country, Texas. Each party waives all defenses of lack of personal jurisdiction and forum non-conveniens and agrees that process may be served on either party in a manner authorized by applicable law or court rule. If for any reason a court of competent jurisdiction finds any provision of the Agreement to be unenforceable, that provision will be enforced to the maximum extent possible to effectuate the intent of the parties and the remainder of the Agreement shall continue in full force and effect.
- 7. PRC Provisions. If you are located in the People's Republic of China ("PRC") or if the Licensed Materials will be sent to the PRC, the following provisions shall apply and shall supersede any other provisions in this Agreement concerning the same subject matter as the following provisions:
	- a) Registration Requirements. You shall be solely responsible for performing all acts and obtaining all approvals that may be required in connection with this Agreement by the government of the PRC, including but not limited to registering pursuant to, and otherwise complying with, the PRC Measures on the Administration of Software Products, Management Regulations on Technology Import-Export, and Technology Import and Export Contract Registration Management Rules. Upon receipt of such approvals from the government authorities, you shall forward evidence of all such approvals to TI for its records. In the event that you fail to obtain any such approval or registration, you shall be solely responsible for any and all losses, damages or costs resulting therefrom, and shall indemnify TI for all such losses, damages or costs.
	- b) Governing Language. This Agreement is written and executed in the English language. If a translation of this Agreement is required for any purpose, including but not limited to registration of the Agreement pursuant to any governmental laws, regulations or rules, you shall be solely responsible for creating such translation. Any translation of this Agreement into a language other than English is intended solely in order to comply with such laws or for reference purposes, and the English language version shall be authoritative and controlling.

8. Entire Agreement. This is the entire Agreement between you and TI and supersedes any prior agreement between the parties related to the subject matter of this Agreement. No amendment or modification of this Agreement will be effective unless in writing and signed by a duly authorized representative of TI. You hereby warrant and represent that you have obtained all authorizations and other applicable consents required empowering you to enter into this Agreement.

Version: 221850v2

## **製品保証規定**

[Ver.2.1 (2018.07.27)]

この保証規定は、お客様がお買い上げ頂いた製品に関して、株式会社パ トライト(以下、「弊社」といいます)が保証する内容について明記して います。

- 第1条(目的)
	- 1.本規定は、弊社の製品(以下、「本製品」といいます)に関する保 証責任の取扱いについて定めるものとします。
	- 2.お客様が本製品の使用を開始された時点で、お客様は本規定に同意 して頂いたものとし、お客様と弊社との間で本規定の効力が有効に 生ずるものとします。

第2条(保証対象および保証期間)

弊社は、お客様が本製品を購入された日から1年以内(以下、「保証期間」 といいます)に本製品について以下の各号のいずれかに該当した場合(以 下、「不良」といいます)、次条に定める保証責任を負うものとします。

- ①本製品の外形または内部に本製品の用途または機能を損なう変質 または変形が発生した場合
	- ②本製品が製品仕様書に定められた性能を発揮しない場合

第3条(保証内容)

- 1. 弊社は、本製品に不良が生じた場合(以下、「不良品」といいます)、 自らの裁量によって無償による修理または代替品の提供のいずれか の措置を講じるものとします。
- 2.弊社が前項の措置を講じた場合、当該措置がなされた本製品の保証 期間は、当初の不良品に関する保証期間と同一とします。
- 3.弊社が第1項に基づきお客様に対して本製品の代替品の提供を行っ た場合、弊社において回収致しました不良品の所有権は、弊社に帰 属するものとします。
- 4. 弊社は、第1項の代替品の提供に関して、製造中止等の諸事情によ り同一製品を提供できない場合には、自らの裁量により本製品と同 等以上の性能を有する製品を提供できるものとします。
- 5. 以下の各号の部材は、保証の対象外とします。
	- ①消耗品(モータ・電球・ロータゴム・パッキン・Oリング・キセ ノン基板等)
	- ②輸送中における本製品の保護を目的とした梱包材料(製品梱包箱・ ビニール袋・緩衝材等)
- 第4条(免責事項)
- 1.弊社は、以下の各号のいずれかに該当する場合、不良に関して前条 に定める保証責任を負わないものとします。
	- ①本製品の輸送・運搬中に発生した衝撃・落下等の外部的要因によ り不良が発生した場合
	- ②本製品の製品仕様書・取扱説明書・取り扱い上の注意等に違反す ることにより不良が発生した場合
	- ③本製品が設置または接続された装置・機器・車両・船舶・建造物・ ソフトウェア等による外的要因に起因して不良が発生した場合
	- ④お客様または第三者が事前に弊社の承諾を得ることなく本製品の 分解・改造・補修・付属品取付等を行ったことにより不良が発生 した場合
	- ⑤お客様または第三者の故意または過失により不良が発生した場合
	- ⑥お客様が第5条第3項の禁止事項に違反した結果、不良が発生し た場合
	- ⑦火災・地震・台風・落雷等の天災地変または公害・塩害・静電気・ 停電・異常電圧等の外部的要因に起因して不良が発生した場合
	- ⑧本製品の販売時点における科学または技術に関する知見によって は、弊社が不良を予測することができない場合
	- ⑨通常使用に基づく本製品の自然消耗または経年劣化により不良が 発生した場合
	- ⑩本製品が日本以外の国において使用されたことにより不良が発生 した場合
	- ⑪保証期間の満了後に不良が発生し、お客様において当該不良が保 証期間内に発生したことを証明することができない場合 ⑫弊社に対して本書のご提示がない場合
- 2.弊社は、第3条第1項の措置の実施の有無を問わず、不良に起因し てお客様に生じた通常損害、特別損害、機会損失、逸失利益、事故 補償、当社製品以外の製品(本製品と通信回線等により接続されて いるか否かを問いません)に関する損傷、損失、不具合、データ損 失および不良を修補するための費用(人件費、工事費、交通費、運 送費等をいいますが、これらに限られません)のいずれに関しても、 一切の責任を負わないものとします。
- 3.お客様が使用されるシステム・機械・装置等への本製品の適合性は お客様自身でご確認いただくものとし、弊社はこれらと本製品との 適合性について一切の責任を負わないものとします。
- 第5条(ソフトウェアの取扱い)
	- 1. 本製品に弊社が著作権者であるソフトウェア(以下、「本ソフトウェ ア」といいます)が内蔵されている場合、弊社は、お客様に対して 本ソフトウェアを日本国内で使用する非独占的で譲渡不能な使用権 を許諾するものとします。
	- 2.弊社は、本ソフトウェアの機能を向上させるべく、自らの裁量によ り本ソフトウェアをバージョンアップすることができるものとしま す。弊社は、ソフトウェアのバージョンアップに起因してお客様に 生じた通常損害、特別損害、機会損失、逸失利益、事故補償、当社 製品以外の製品(本製品と通信回線等により接続されているか否か を問いません)に関する損傷、損失、不具合、データ損失および不 良を修補するための費用(人件費、工事費、交通費、運送費等をい いますが、これらに限られません)のいずれに関しても、一切の責 任を負わないものとします。
	- 3.お客様は、事前に弊社の承諾を得ることなく、以下の各号の行為を 行ってはならないものとします。
		- ①本ソフトウェアを複製すること
		- ②本ソフトウェアの改変・結合・リバースエンジニアリング・逆コ ンパイル・逆アセンブル等を行うこと
		- ③本ソフトウェアを第三者に対して再使用許諾・貸与・レンタル・ 転売すること
		- ④本ソフトウェアを第三者に送信可能な状態でネットワーク上に蓄 積すること
		- ⑤本ソフトウェアに付されている著作権表示およびその他の権利表 示を除去すること
- 第6条(その他)
	- 1.本製品に関する製品仕様書・取扱説明書・カタログ等の記載内容は、 事前に予告なしに変更する場合があります。
	- 2.本製品に関する弊社の責任は、本規定をもって全てとし、弊社はこ れ以外に一切の責任を負わないものとします。
	- 3.本保証書は、日本国内においてのみ有効に効力を生ずるものとしま す。お客様または第三者が本製品を海外へ輸出される場合、本規定 の適用は除外されるものとし、本製品に関する全ての責任は、輸出 元に帰属するものとします。
	- 4.弊社は、お客様による紛失・損傷等の事由を問わず、お客様に対し て本書の再発行を行わないものとします。
	- 5.本書は、本書に明示した条件に基づき保証をお約束するものです。 したがって、本書によって弊社およびそれ以外の事業者に対するお 客様の法律上の権利を制限するものではありません。

第7条(準拠法および管轄裁判所)

本規定は、日本法を準拠法とし、日本法にしたがって解釈されるものと します。本規定の履行および解釈に関して紛争が生じたときは、大阪地 方裁判所を第一審の専属的合意管轄裁判所とするものとします。

以上

株式会社パトライト

<sup>&</sup>lt;ご注意>本製品保証規定は、2014 年 6 月 1 日より適用されます。万が一、お客様がお買い上げ頂いた製品に弊社の旧製品保証規定が 記載された取扱説明書が同封されていた場合であっても、本規定の効力のみが適用されますので、ご了承下さい。

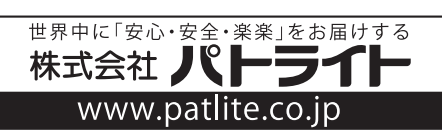